## **Development of an interface using penalisation method for improving computational performance of bushfire simulation tools**

Sesa Singha Roy

Supervisor: A/Prof. Khalid Moinuddin Dr. Duncan Sutherland

Thesis submitted in fulfilment of the requirements for the degree of

Master of Engineering by Research

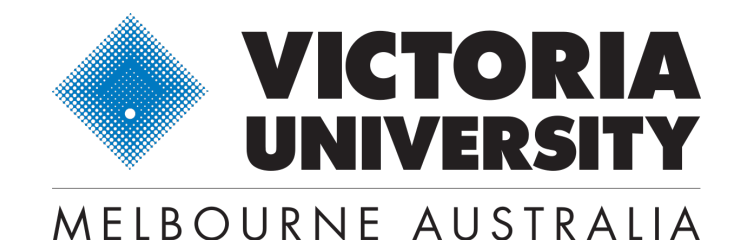

Institute for Sustainable Industries and Liveable Cities (formerly CESARE) Victoria University

May 2019

### **ABSTRACT**

Wind is the dominant environmental factor affecting wildland fire intensity and spread. Previously, fire analysts and managers have relied on local measurements and site-specific forecasts to determine how winds influence fire. The advancements in computer hardware, increased availability of electronic topographical and experimental data, and advances in numerical methods for computing winds, have led to the development of new tools capable of simulating wind flow. Several numerical models have been developed for fire prediction and forecasting. Modelling wind in physics-based models like Fire Dynamics Simulator (FDS) has been shown to produce promising results, but at an inordinate cost. Because of the high computational expense, physics-based models are not suitable for operational use. Little research has been conducted to improve the computational speed of these models. The current study intends to decrease the computational cost of physics-based fire simulations and improve physics-based models by including more complicated driving winds.

Physics-based wildfire simulations are driven by inlet boundary conditions which model the atmospheric boundary layer. Various inlet conditions, such as the 1/7-powerlaw or the log law models with artificial turbulence (e.g. the synthetic eddy method, [SEM]) can be used as an inlet to generate a statistically steady wind field for a fire simulation. The power-law inlet is the default inlet condition used in FDS where the wind develops turbulence as it sweeps through the domain, and is often used with *wall-of-wind* type methods. The log-law inlet generates a log wind profile similar to Atmospheric Boundary Layer (ABL). Development of techniques for imposing inlet conditions and initial conditions for flow simulations have been topics of interest for the past few decades. Current inlet and initial conditions requires time in a scale order of 100s of CPU hours, for generating an appropriate condition to start a fire simulation, hence resulting in increased computational expense. A novel nesting method has been implemented, which involves two regions : penalisation and blending, named as the PenaBlending method. The initial conditions of the fire simulations in FDS are set to the initial condition prescribed by an external model or simulation. This is achieved by a one-way coupling method. External wind data, for which u,v,w can vary in space and time, can be obtained. The precursor data can be generated either from any reduced wind model such as Windninja, which gives terrain modified wind data, or by using analytical methods such as generating logarithmic windfield using Matlab. These external data can be introduced into the FDS domain through a penalization region at the inlet/outlet. A blending region has also been implemented near the specified inlet/outlet which allows a smooth mixing of a precursor wind field to that in the simulation domain. This new inlet condition allows complicated terrain modified temporally and spatially varying wind fields, obtained from precursor simulations or any other models, to be implemented relatively easily in the FDS domain. To test the implementation of this method, a flat terrain is considered in the current study. However, this method could also be used for complicated terrain structures, as a part of future studies. The PenaBlending method provides appropriate flow conditions with reduced computational effort (up to  $\sim$  80%), to start a fire simulation, and, hence, reduces the computational expense of physics-based models.

The results obtained using the PenaBlending method have been compared with that obtained using the existing inlet conditions of FDS, like the SEM method, wall-of-wind method and mean-forcing methods, using the 1/7 power-law or log-law inlets. To test these three methods, a set of fire simulations have been conducted and tested against the *PenaBlending* method. It was found that the results of the *PenaBlending* methods agree well with that of existing methods, with small variations for both the *wind* and *fire* cases.

FDS 6.6.0 (the version used in this study) requires a very fine grid to obtain grid convergence. This is not feasible in the case of a large-scale simulation because of very high computation cost. FDS 6.2.0, with a reaction-rate-limiter combustion model, needs less fine grids to obtain grid convergence. Therefore, this combustion model is re-introduced into FDS 6.6.0, providing an option of choosing between two different combustion models, as a part of this study. For all the simulations, the reaction-rate-limiter combustion model has been used. The simulations are carried out in a neutral-atmospheric stability condition. However, the PenaBlending method can apply any general driving wind, and the effect of atmospheric stability, could be included, as part of future studies. The PenaBlending method could be extended in conjunction with Monin-Obukhov Similarity Theory (introduced in FDS 6.6.0) to model fire in various atmospheric stability conditions.

## **DECLARATION**

I, Sesa Singha Roy, declare that the Master by Research thesis entitled **'Development of an interface using penalisation method for improving computational performance of bushfire simulation tools'** is no more than 60,000 words in length including quotes and exclusive of tables, figures, appendices, bibliography, references and footnotes. This thesis contains no material that has been submitted previously, in whole or in part, for the award of any other academic degree or diploma. Except where otherwise indicated, this thesis is my own work.

Sesa Singha Roy 29 May, 2019

l<br>.................

## **ACKNOWLEDGEMENT**

Prima facea, I am grateful to my parents, Dr. Dilip Kumar Singha Roy and Sima Singha Roy, for their blessings and trust that gave me good health, wellbeing and support necessary to complete my journey of Masters by Research. This journey has become reality with the help of several notable people to whom I would like to express my sincere gratitude.

First and foremost, I would like to express my heartfelt gratitude to my supervisors, A/Prof. Khalid Moinuddin and Dr. Duncan Sutherland for their genuine support, constant guidance, motivation and continuous encouragement throughout my journey. Their vast knowledge about the subject, expertise and constant supervision entitled me to complete my work to the best of my abilities. They went above and beyond their way to help me without any hesitation and open up opportunities for me, which I will be grateful forever.

I place on record, my sincere thanks to you, A/Prof. Paul Joseph, for your positive motivation, untiring guidance and vital advice to help me achieve this milestone.

I thank Victoria University for granting me VU Strategic Research Scholarship 2017 (Bushfires) to fund my research. I am also grateful to Bushfire & Natural Hazards Cooperative Research Centre (BNHCRC) for entitling me as an associate student and providing me various opportunities throughout my tenure. This research was undertaken using the HPC-SPARTAN facility hosted at the University of Melbourne, and I would like to thank the support team for their promptness of resolving issues whenever required.

I thank all my fellow labmates and friends for all stimulating discussions, mental support, motivation and for all the fun we have had in the last two years.

Last but not the least, I thank my little sister, Sera, for all her discussions, encouragement, support and unconditional love through the thick n' thin of my journey. Most importantly, above all, I would like to thank my husband and best friend, Debaditya Acharya, for his endless support, inspiration, motivation, endless discussions, patience and love which kept me focussed and made my journey flawless and smooth.

I also place on record, my sense of gratitude to one and all, who directly or indirectly, have lent their hand in this venture.

Sesa Singha Roy May, 2019

## <span id="page-7-0"></span>**Contents**

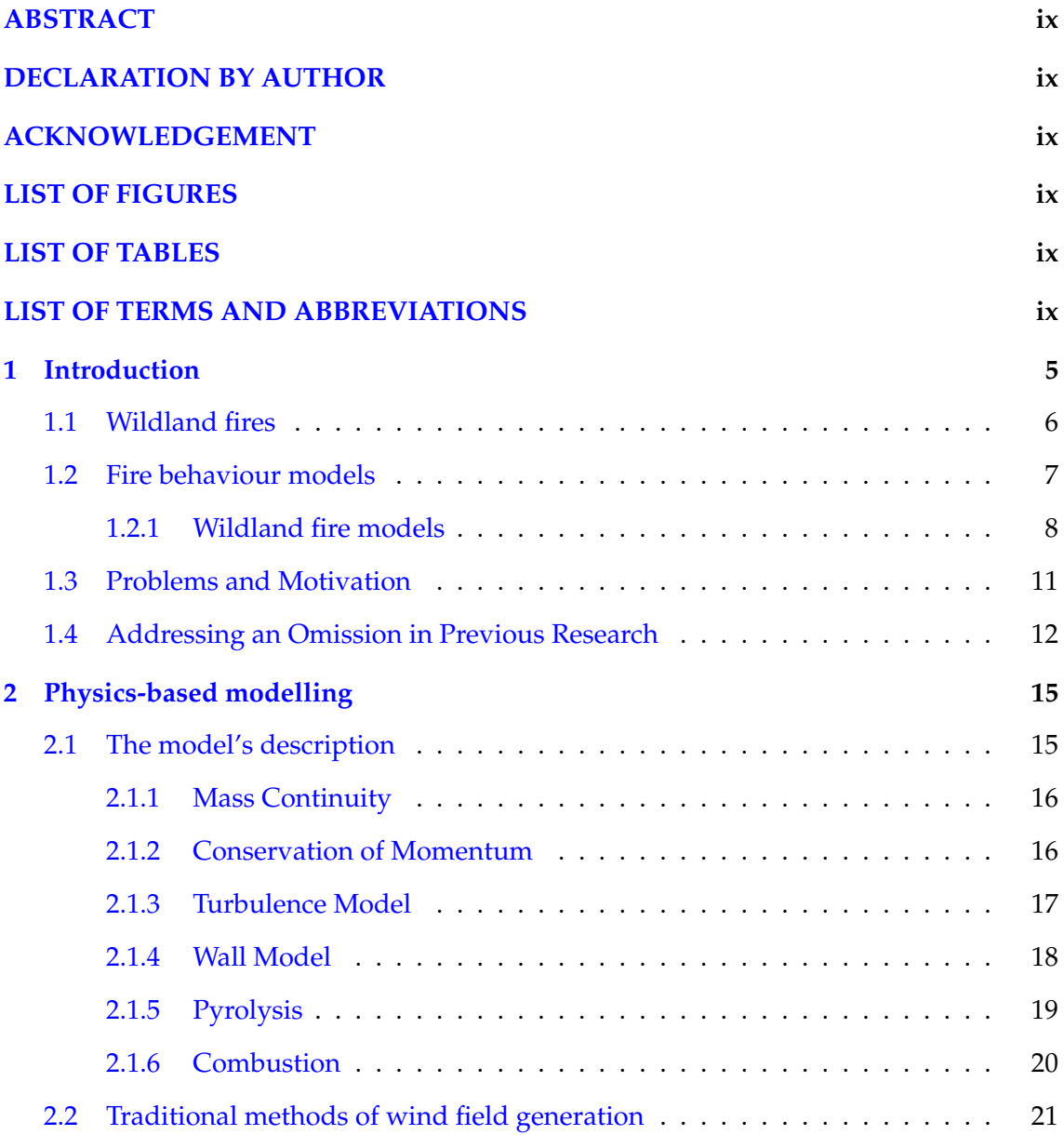

#### **CONTENTS**

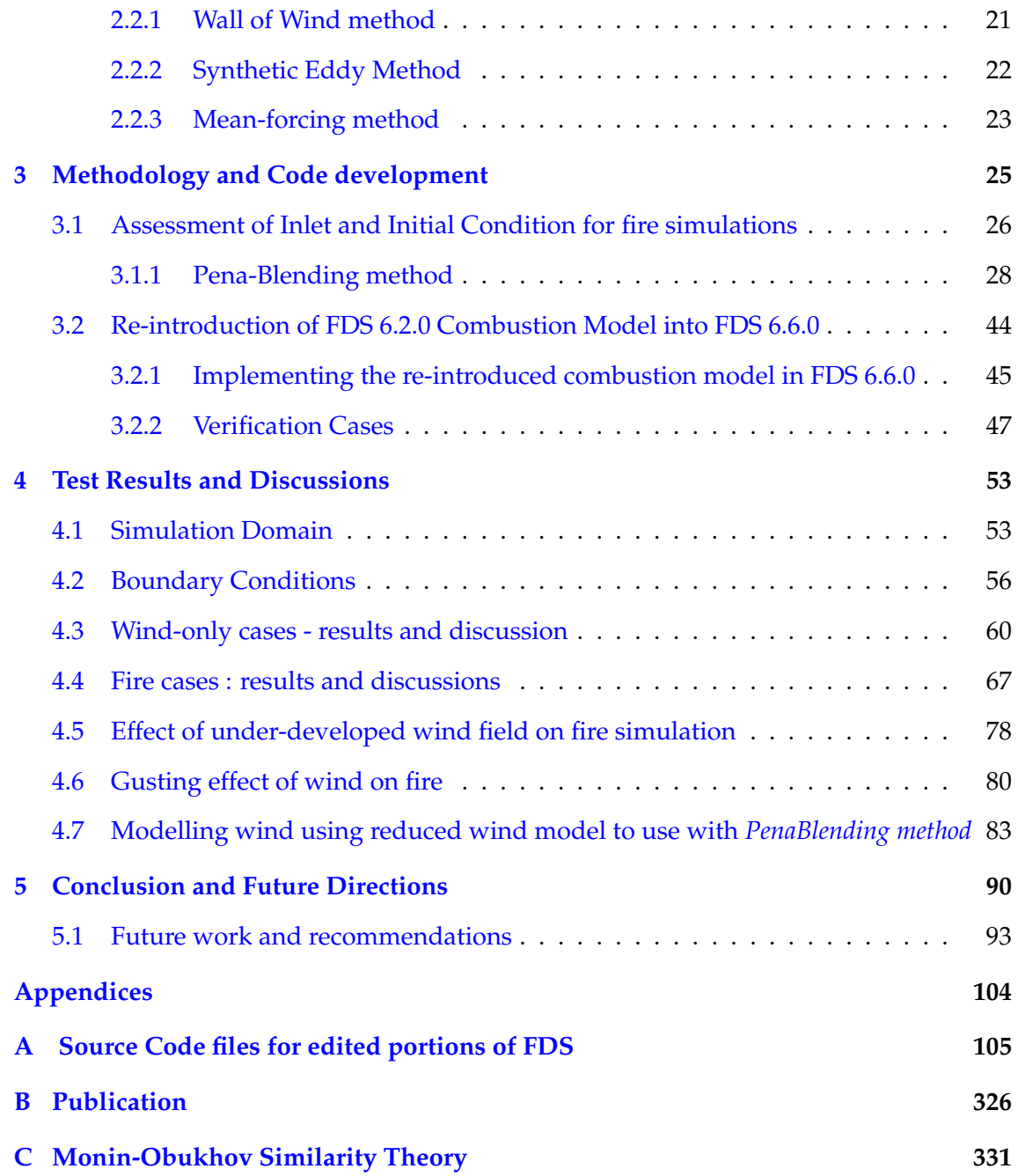

## **List of Figures**

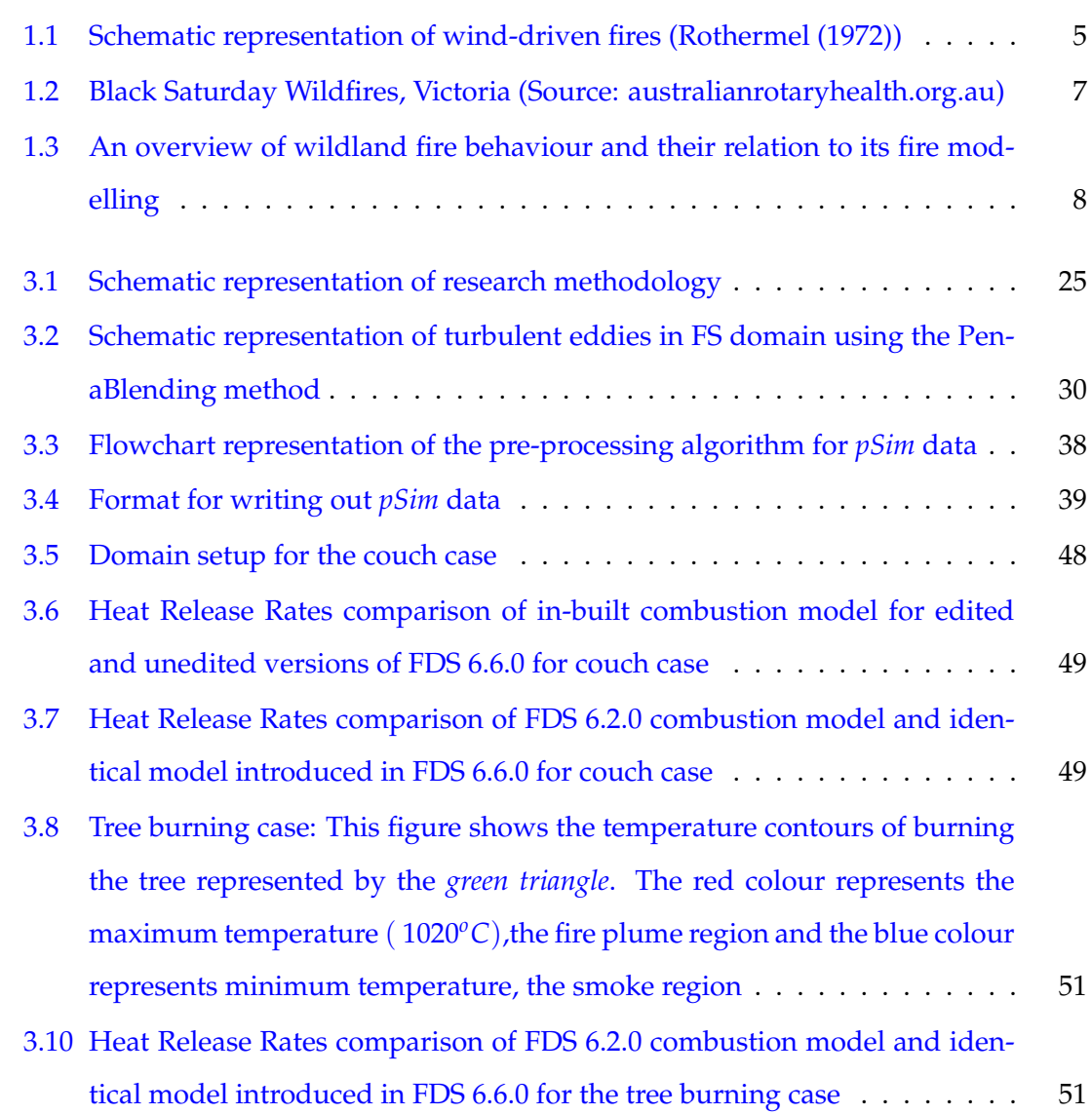

LIST OF FIGURES

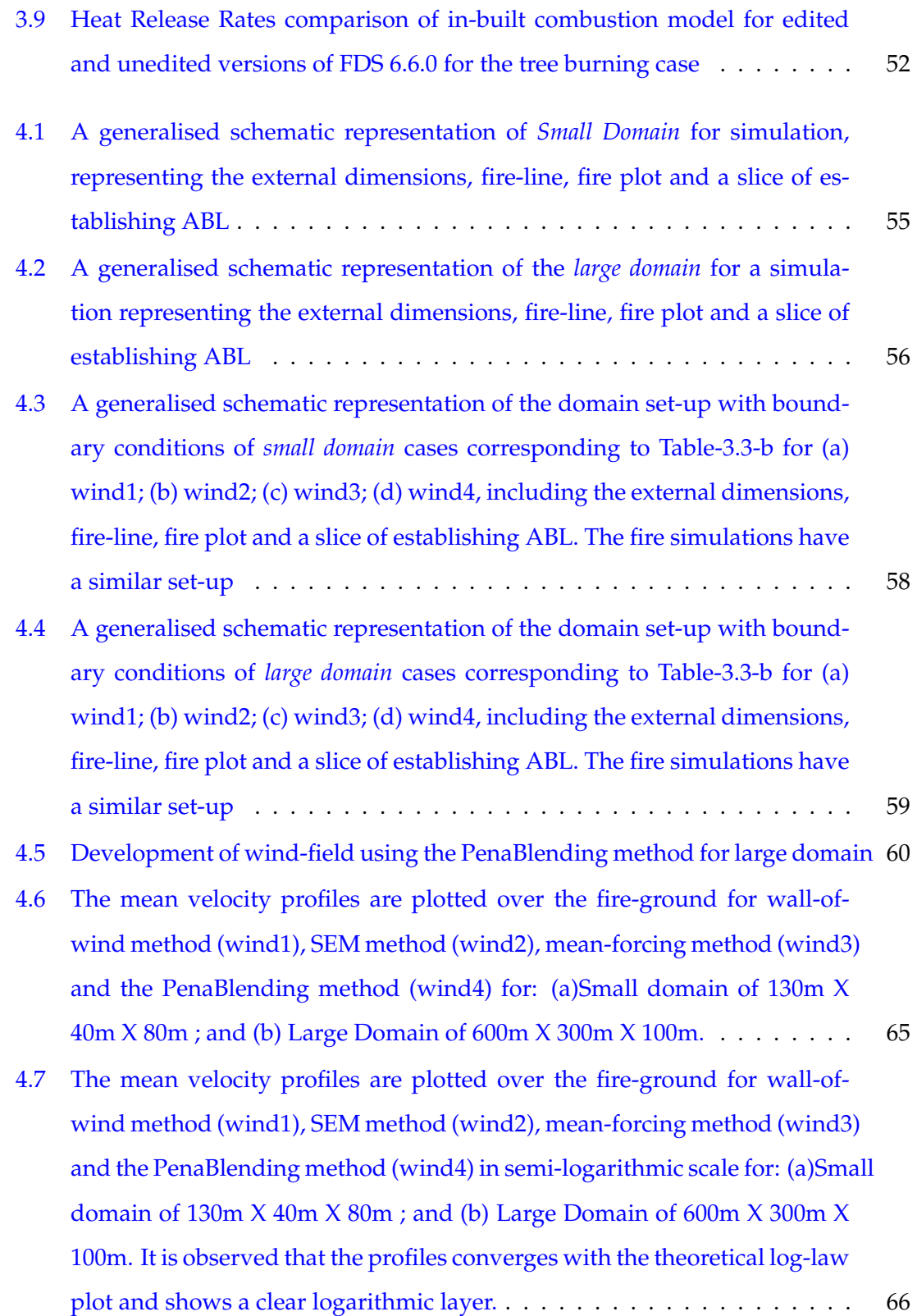

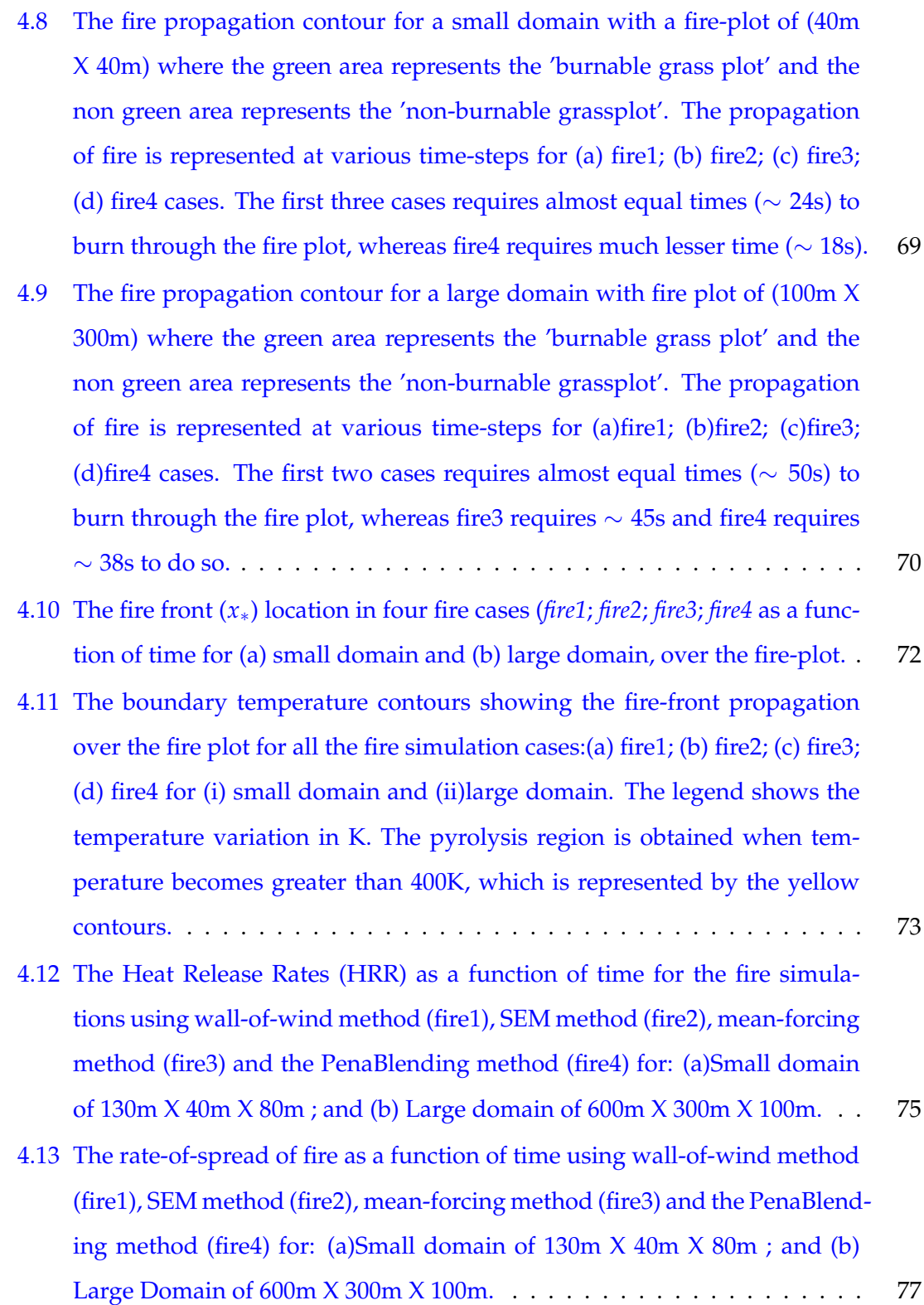

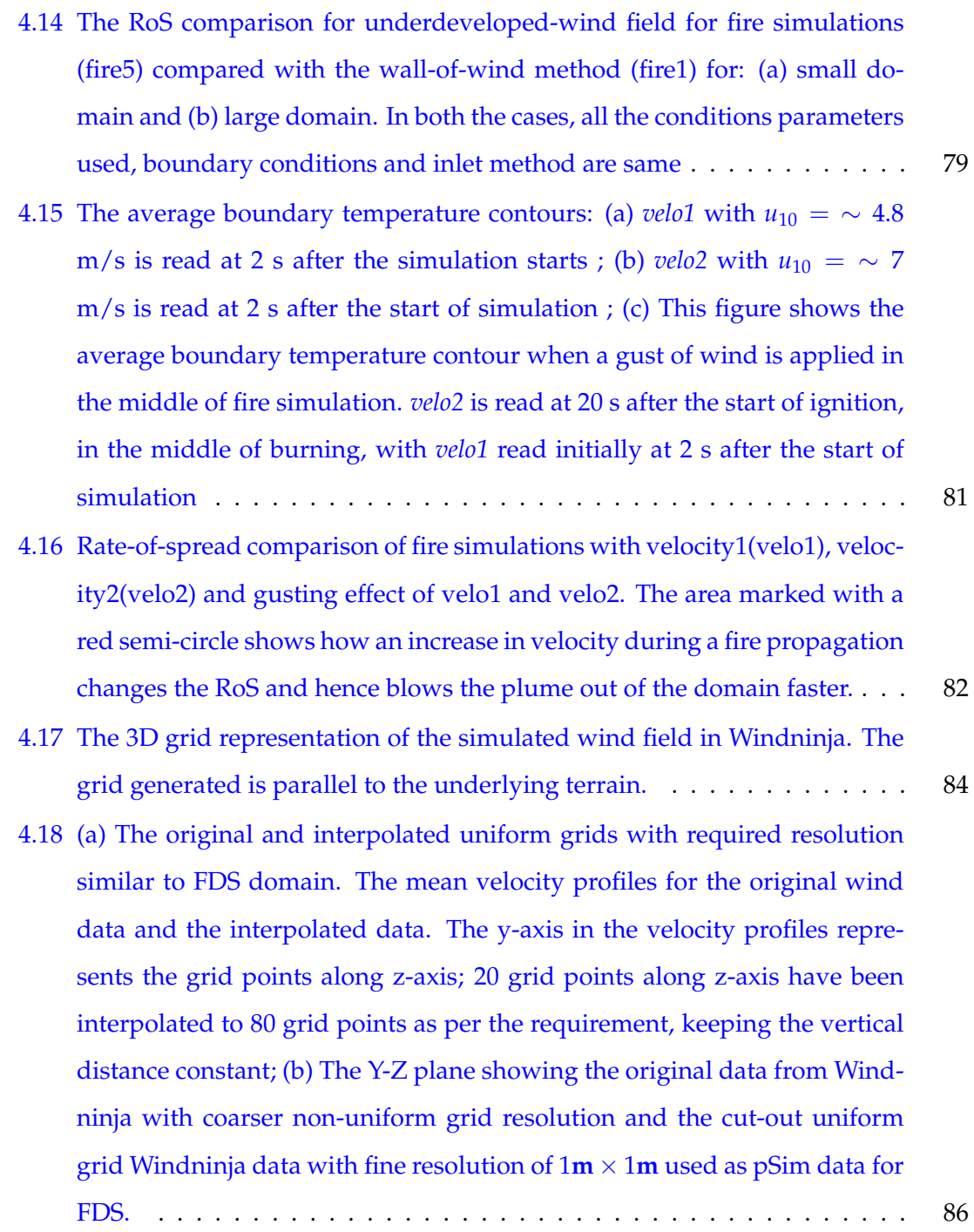

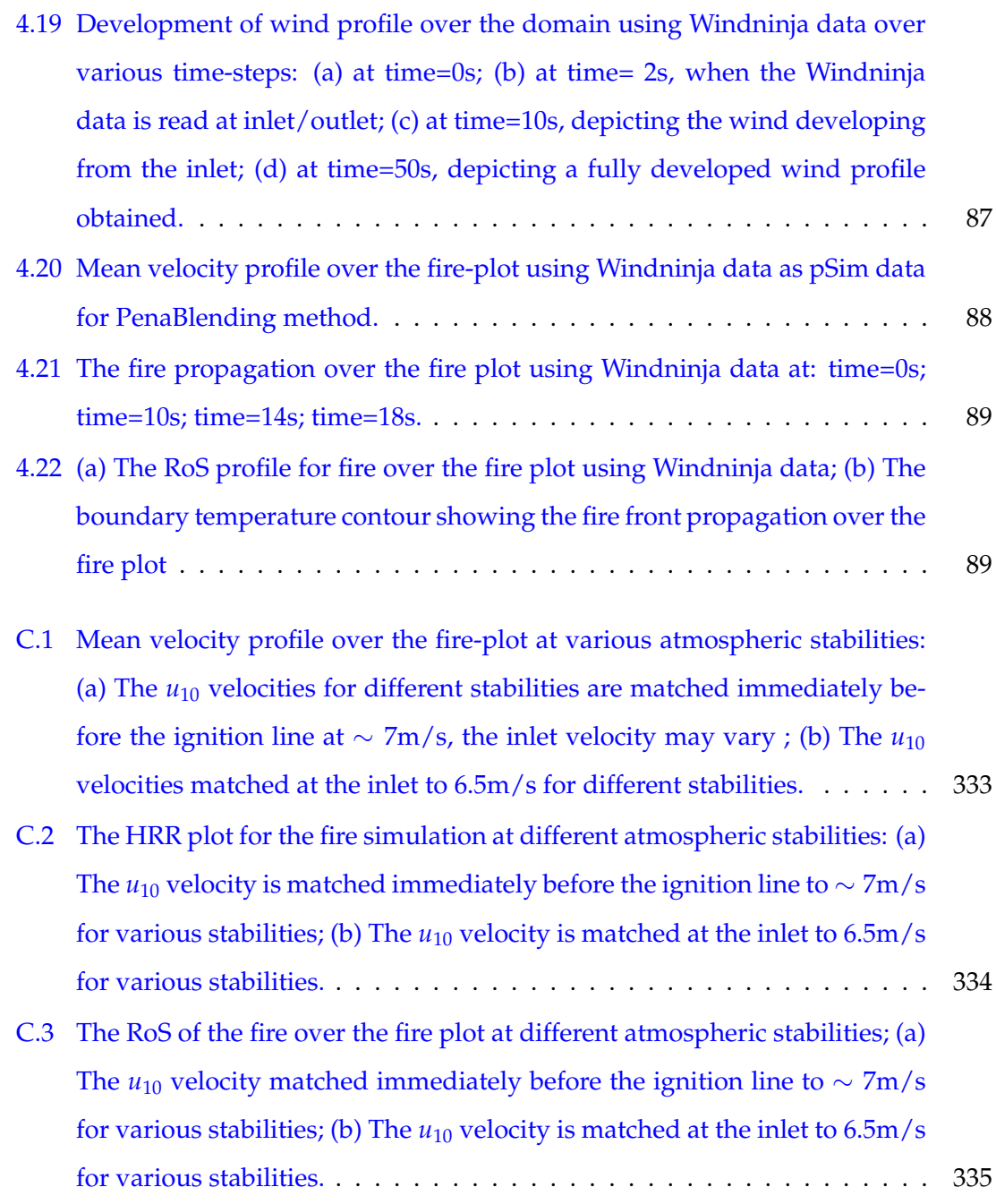

## **List of Tables**

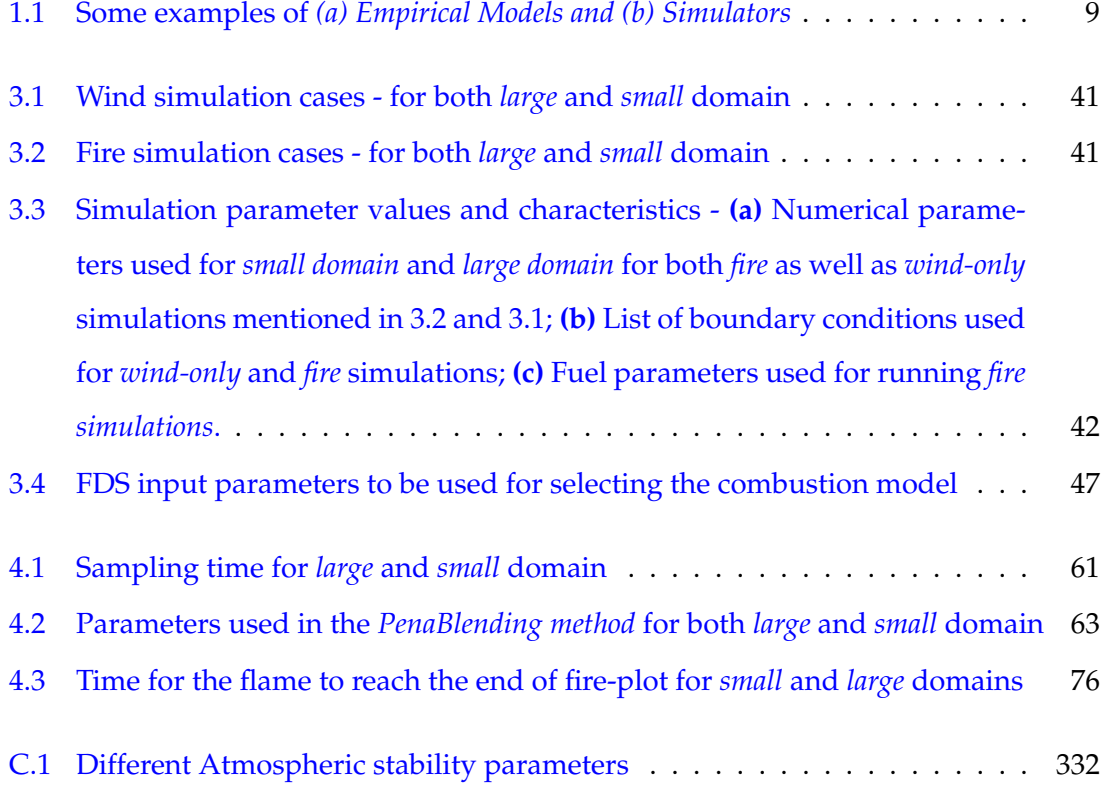

## **LIST OF TERMS AND ABBREVIATIONS**

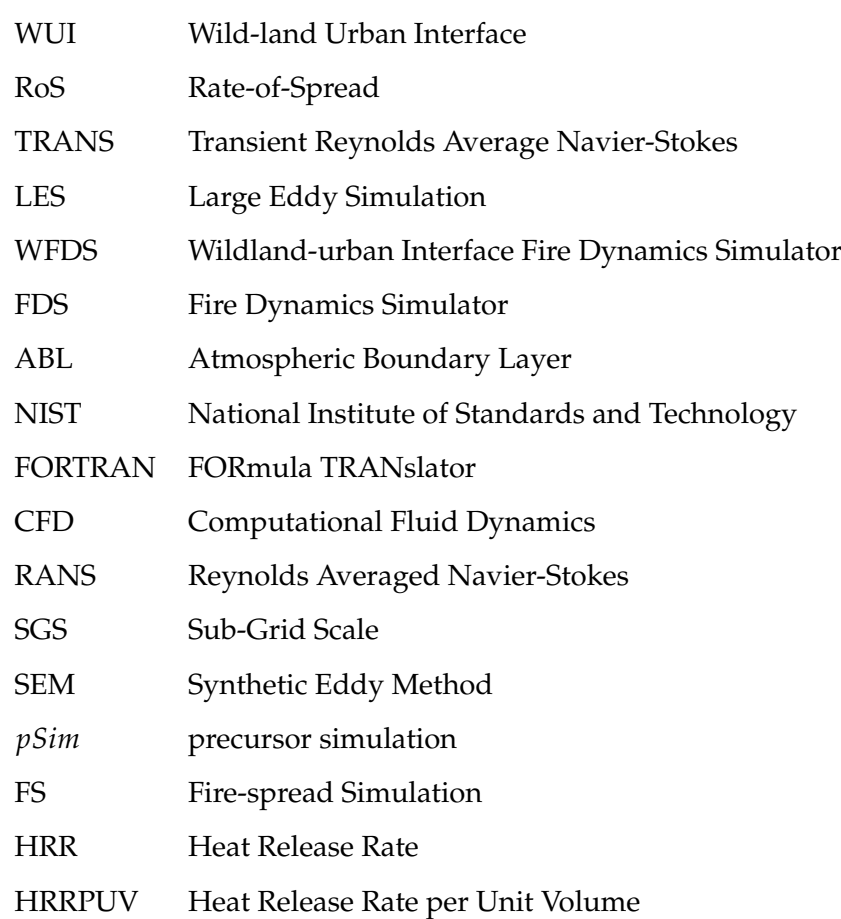

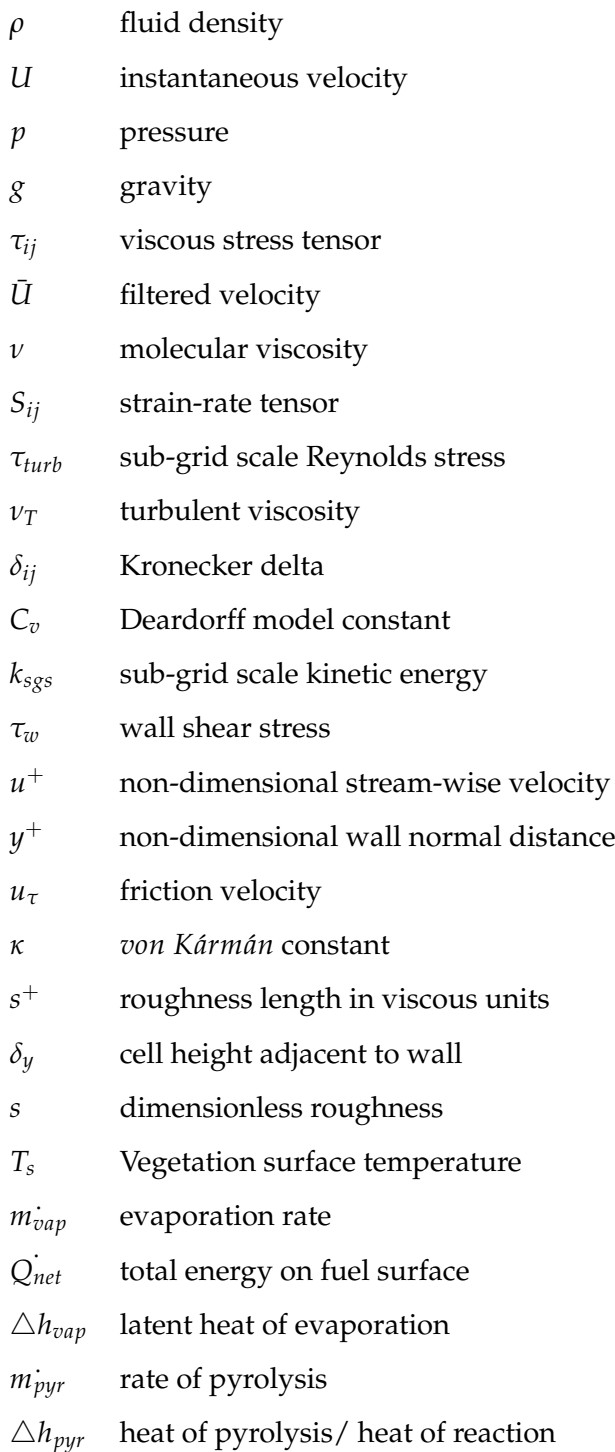

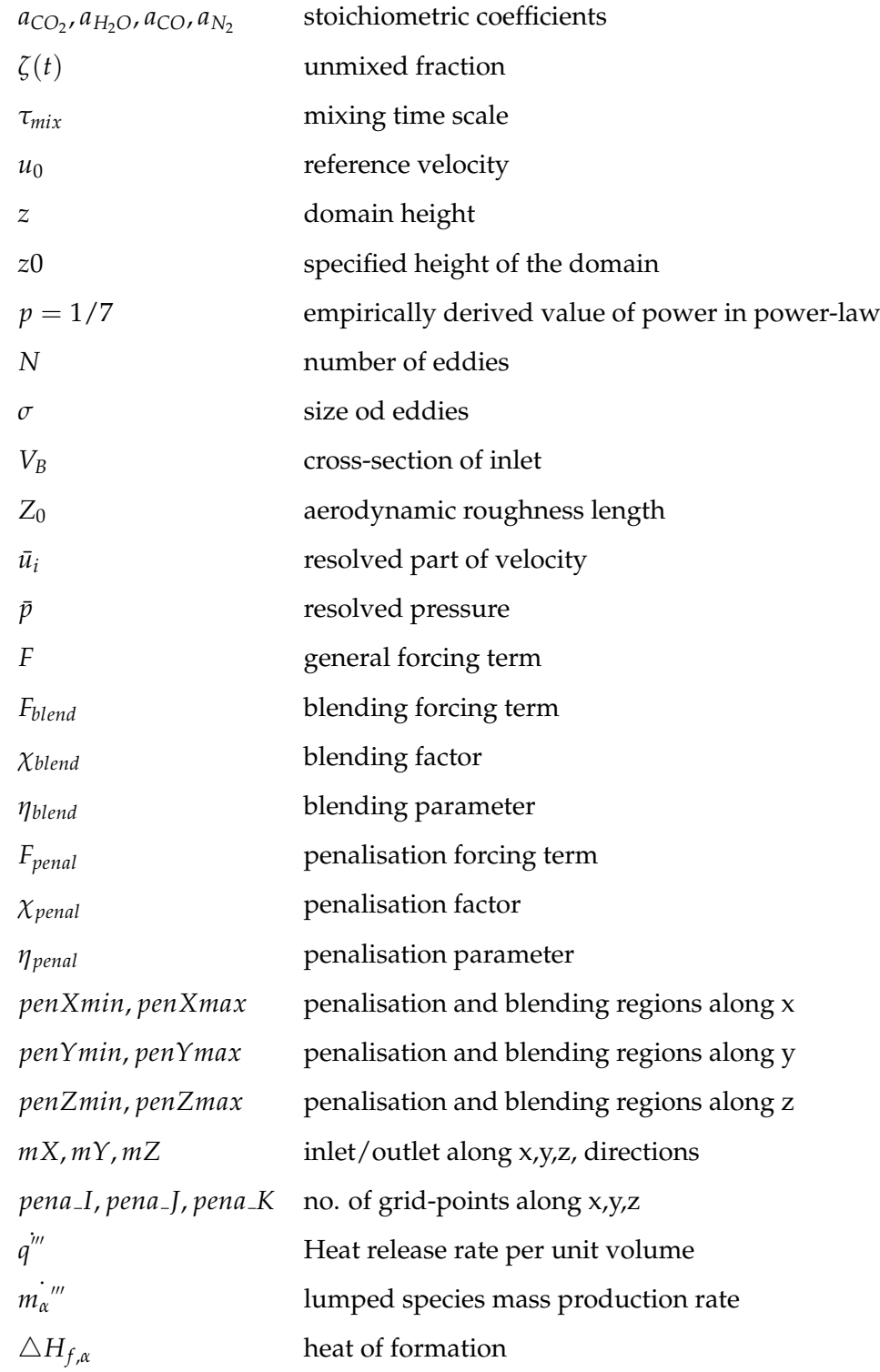

- ¯ average  $\hat{\ }$  weighted average *CO*<sup>2</sup> carbon-di-oxide
- *H*2*O* water
- *N*<sup>2</sup> nitrogen
- *CO* carbon-monoxide

## <span id="page-19-0"></span>Chapte<br>Introdu<br><u>1</u> **Chapter 1 Introduction**

**W** IND is an eminent environmental factor that plays a major role in affecting wildland fire behaviour. Various environmental structures including mountains, terrain features, valleys and grasslands produce complex local wind patterns that provides difficulties when predicting fire behaviour. As discussed in [Rothermel](#page-115-0) [\(1972\)](#page-115-0), the vertical heat flux is more significant for wind-driven fires as the flame tilts, resulting in direct contact with fuel loads, increasing the radiation and convective heat transfer to the fuel bed, and hence, making the fire spread faster and more severely. The wind tilted flame can be represented by the schematic given in Figure[-1.1](#page-19-2) following [Rothermel](#page-115-0) [\(1972\)](#page-115-0) . Therefore, an accurate and good prediction of wind pattern is required for accurate fire behaviour prediction.

<span id="page-19-2"></span>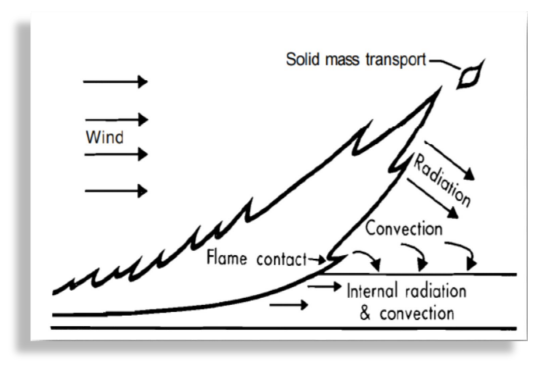

**Schematic of wind-driven fire**

<span id="page-19-1"></span>*Figure 1.1: Schematic representation of wind-driven fires [\(Rothermel](#page-115-0) [\(1972\)](#page-115-0))*

#### **1.1 Wildland fires**

Wildland fires or wild fires are an intrinsic part of many ecosystems around the world. These fires can be classified as different types like forest-fires, bush-fires, grassfires. Wildland fires have been a major component of the natural environment for at least 350 million years[\(Kemp](#page-111-0) [\(1981\)](#page-111-0); [Cope and Chaloner](#page-110-0) [\(1985\)](#page-110-0)). [Ronchi et al.](#page-115-1) [\(2017\)](#page-115-1) gives an account of some well known wildland fires around the world. Severe wildfires that occurred in British Columbia, Canada; California, USA; Portugal and Italy caused more than 100 fatalities in July 2017.

Uncontrolled fire spread occurring on the boundary of residential areas, so called Wildland Urban Interfaces (WUI) [Manzello et al.](#page-112-0) [\(2018\)](#page-112-0), have the greatest impact on society. An increase in population results in an increase in the number of WUI which further increases the risk of severe impact of fires, in terms of loss of life and property, in these countries. A WUI can be considered as a zone of transition between any unoccupied land like forests, grasslands, and areas of human development including houses, and other structures. In some countries like the United States, WUI has increased from 1990 to 2010 several folds in terms of land area, as well as the number of new houses as given by [Radeloff et al.](#page-114-0) [\(2018\)](#page-114-0). Some of the most prominent wildland fires, including the Oak-land fire, California in 1991 [\(Pagni](#page-114-1) [\(1993\)](#page-114-1)), the Fort McMurray fire in Alberta, Canada in 2016 [\(Westhaver](#page-116-0) [\(2017\)](#page-116-0)) had a damage cost worth more than a billion dollars in terms of structures, fatalities and ecology [\(Ronchi et al.](#page-115-1) [\(2017\)](#page-115-1)).

Wildfires also adversely affect the underlying structures such as vegetation (forests or grasslands), habitat and living creatures, and poses far more complex problems. In Australia, wildfires generally occur from late Spring to early Autumn. [Jolly et al.](#page-111-1) [\(2015\)](#page-111-1) and [Bedia et al.](#page-109-0) [\(2015\)](#page-109-0) discussed that climate has a major impact on wildfires and further climatic changes have amplified the frequency of wildland fires, exponentially. Some of the effects include the disturbance in the water supplies as a result of erosion and contamination caused by the fires. [Pyne](#page-114-2) [\(1991\)](#page-114-2) describes that geological features and weather patterns of the Australian continent have a rich history with wildland fires. [McAneney](#page-112-1) [et al.](#page-112-1) [\(2009\)](#page-112-1) discussed that, from 1900 to 2003, around 5000 wildfire occurrences were recorded in Australia. The most significant among them is the infamous Black Saturday fire that occurred at Kilmore East in Victoria [\(Whittaker et al.](#page-117-0) [\(2009\)](#page-117-0)) on February 7, 2009 and lasted till March 14, 2009 (Figure-1.2). The death toll rose to 172 and caused severe damage to Victoria, Australia both ecologically and economically. As stated by [Jolly et al.](#page-111-1) [\(2015\)](#page-111-1), the effect of climate change will increase the frequency of wildfires in the upcoming decades.

<span id="page-21-1"></span>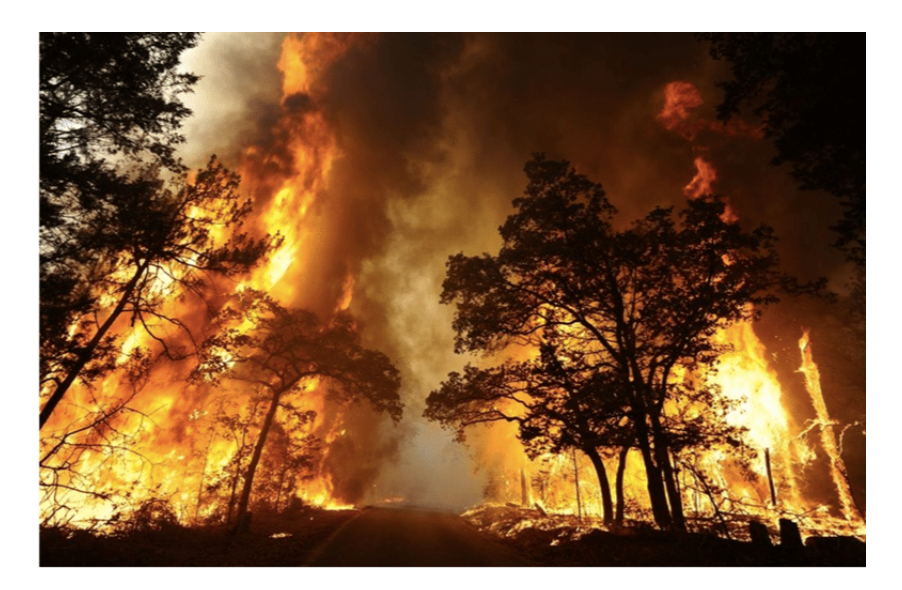

*Figure 1.2: Black Saturday Wildfires, Victoria (Source: australianrotaryhealth.org.au)*

#### <span id="page-21-0"></span>**1.2 Fire behaviour models**

[Perry](#page-114-3) [\(1998\)](#page-114-3) states that the research in the field of wildland fire can be considered as being two-fold: firstly, to quantify the fire danger and thereby develop fire danger rating systems; secondly, the development of a 'new generation' of fire spread models which help in accurate prediction of fire spread in wildlands. He further states that "fire spread through any kind of fuel bed such as wildland, shrubland, grassland incorporates a handful of complex physical and chemical processes." These situations have all been considered in several research studies. In addition, specific environmental variables significantly affects the spread of fire as discussed by [McArthur](#page-112-2) [\(1967\)](#page-112-2). One of the reasons may be the variation in vegetation type, which affects the fire propagation, such as surface fires on grasslands and shrublands, crown fires in pine forests, and spotting fires in eucalyptus. Figure[-1.3](#page-22-1) depicts the basic ideas of a fire spread model. Data such as fuel load, topographical slope, wind speed, temperature, and humidity, are input into the model. The model outputs a fire danger index, used by emergency services organisations to implement warnings, and fire bans, to prepare for possible incidents, and to estimate a rate of spread to predict the location of a fire after a certain period of time.

<span id="page-22-1"></span>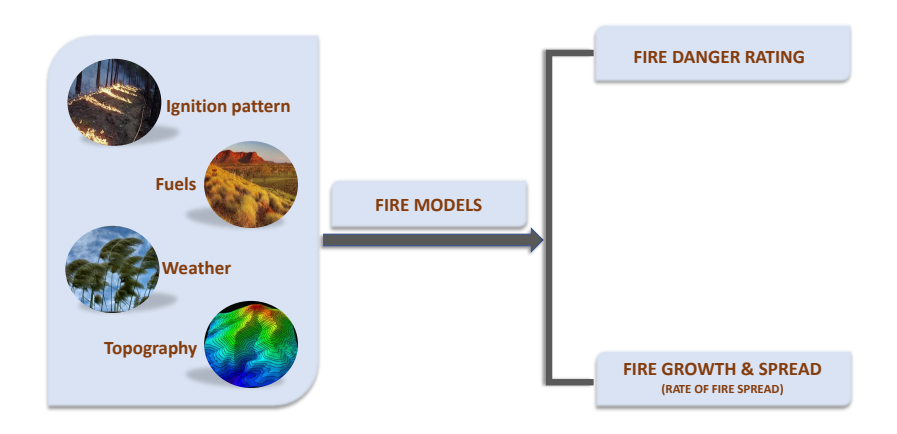

*Figure 1.3: An overview of wildland fire behaviour and their relation to its fire modelling*

Rate of spread (RoS) is one of the most important parameters for fire management. RoS is the frontal speed of the propagating fire. Often practitioners assume a fire propagates at a quasi-steady rate. Yet, RoS depends only on environmental parameters and is independent of the state of the fire. Various fire models are needed to predict such behaviours to manage fire. [Weber](#page-116-1) [\(1991\)](#page-116-1) states that fire spread is the combination of three physical processes: the source of fire, the heat produced in the event and further fire spread by absorption of energy by unburnt fuels. An overview about various fire behaviour models is given in Sectio[n1.2.1.](#page-22-0)

#### <span id="page-22-0"></span>**1.2.1 Wildland fire models**

Several wildland fire models have been developed and used through about 60 years of scientific research [\(Cruz et al.](#page-110-1) [\(2015\)](#page-110-1)) to predict the fire spread. Various models operates in various conditions and proper type of modelling needs to be chosen for accurate prediction of fire spread. These models can be broadly classified into: *empirical models* and *theoretical models*.

*Empirical Fire Models :* Empirical models are based on experiments and observation, not directly on underlying physical principles. In their studies, [Sullivan](#page-115-2) [\(2009b\)](#page-115-2) and [Perry](#page-114-3) [\(1998\)](#page-114-3) discuss types of empirical models. Some examples of simulators and empirical models used are in Table[-1.1.](#page-23-1) A simulator is software that takes input weather and fuel data and uses a set of mathematical equations to provide a simulation of a fire across a landscape. Simulators such as BEHAVE, FARSITE, SPARK and PHOENIX for wildfire prediction have been developed based on the empirical models and are used operationally. In Australia, PHOENIX is used operationally by the Country Fire Authority, Victoria and the New South Wales Rural Fire Service. PHOENIX uses a modified form of the CSIRO's grassland model and the McArthur MK5 forest fire models. SPARK is another operational tool developed by CSIRO. SPARK allows a user-defined RoS model and hence is more flexible than any other hard-coded operational models.

<span id="page-23-1"></span>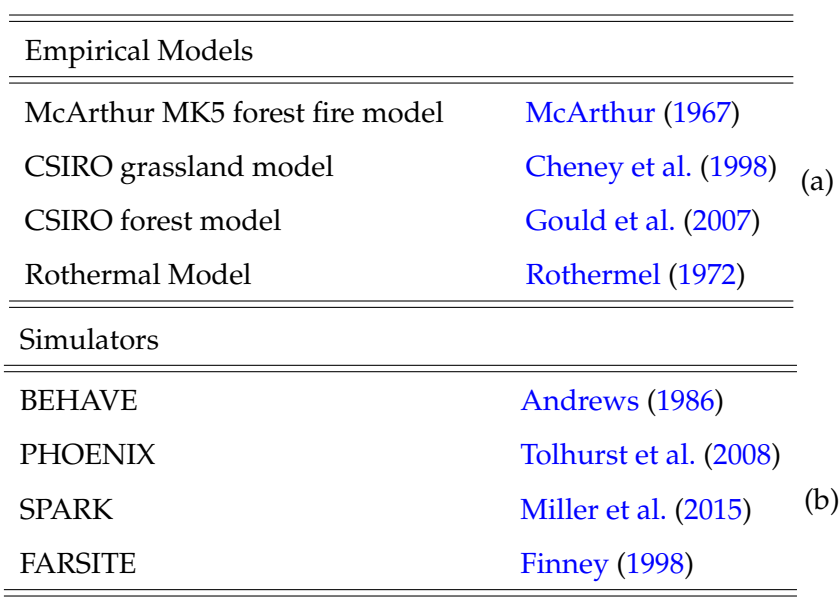

<span id="page-23-0"></span>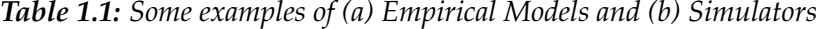

*Theoretical Fire Models :* [\(Mell et al.](#page-113-1) [\(2007\)](#page-113-1)) includes coupled fire-atmosphere models and fire-fuel models. These models try to solve the equations of fluid dynamics, heat transfer and combustion. Wildland fire is the combination of various physical and chemical processes which include the energy released as heat is due to chemical reactions taking place while burning, and transport of that energy to the surrounding unburnt fuel and then reigniting [Mell et al.](#page-113-1) [\(2007\)](#page-113-1). Complete physics-based models include those that solve both fire-atmosphere and fire-fuel interactions simultaneously. As discussed by [Mell](#page-113-1) [et al.](#page-113-1) [\(2007\)](#page-113-1), the theoretical models which were developed upto about 1989 (discussed thoroughly by [Weber](#page-116-1) [\(1991\)](#page-116-1)) did not include approaches to model fire-atmospheric interactions. In those models, the physical modelling of fire was focused on heat-transfer within the fuel and hence were mostly 'fuel driven' models. In subsequent years, with the advancement of these models, models for fire-atmospheric interaction have also been incorporated at various levels of complexity. [Zhou and Pereira](#page-117-1) [\(2000\)](#page-117-1), [Morvan and](#page-113-2) [Dupuy](#page-113-2) [\(2001\)](#page-113-2), [Morvan and Dupuy](#page-114-4) [\(2004\)](#page-114-4), [Dupuy and Morvan](#page-110-3) [\(2005\)](#page-110-3) model both fireatmospheric as well as fire-fuel interactions. These models were later extended by [Mor](#page-114-4)[van and Dupuy](#page-114-4) [\(2004\)](#page-114-4) to a 2-D model (known as FireStar2D) which uses a renormalised group  $k - \epsilon$  (TRANS) turbulence model. They were able to replicate the Mediterranean shrub experiments performed by [Fernandes](#page-110-4) [\(2001\)](#page-110-4) using this model. The studies carried out by these models were on two-dimensional grids; hence, fire-atmospheric interactions were not captured completely. Three-dimensional simulations are needed to capture the realistic fire-atmospheric interactions properly. FIRETEC is a full three-dimensional fire model coupled to an atmospheric model HIGRAD [\(Reisner et al.](#page-115-3) [\(2000\)](#page-115-3)). The governing model equations for mass, momentum, energy and chemical species in this model are based on ensemble averaging technique, which is similar to the Reynolds's averaging. One such model, FIRESTAR was initially developed as a one-dimensional model. It was later developed to become a three-dimensional grassfire model [\(Morvan et al.](#page-114-5) [\(2006\)](#page-114-5)) known as FireStar3D. This model can now use both Transient Reynolds Averaged Navier Stokes (TRANS) and Large Eddy Simulation (LES) turbulence models [\(Morvan](#page-114-6) [et al.](#page-114-6) [\(2018\)](#page-114-6), [Frangieh et al.](#page-111-3) [\(2018\)](#page-111-3)). WFDS (Wildland-Urban Interface Fire Dynamics Simulator)[\(Mell et al.](#page-113-1) [\(2007\)](#page-113-1)) extends the capabilities of FDS to outdoor fire spread and

smoke transport that take into consideration vegetative and structural fuels as well as the potential to deal with complicated terrain [\(Mell et al.](#page-113-3) [\(2009\)](#page-113-3)). WFDS uses many empirical parameterisations similar to FIRESTAR, and is a full three-dimensional physics-based model which uses LES to capture turbulence. Several other physics-based models have been discussed in [Sullivan](#page-115-4) [\(2009a\)](#page-115-4). The discussions put forward by [Mell et al.](#page-113-4) [\(2018\)](#page-113-4) state that, though empirical models are used for operational purposes, physics-based models act as a powerful research tool.

#### <span id="page-25-0"></span>**1.3 Problems and Motivation**

The fires spread rate is strongly dependent on wind speed, as discussed in previous sections. The velocity profile of wind varies over different types of environment structures, such as forests, open ground or flat grasslands. Several numerical or theoretical models have been developed for predicting the wind behaviour as discussed in Section-[1.2.1.](#page-22-0) Following this discussion, it is evident that physics-based models act as a strong research tool to study fire behaviour. Looking to the future, most research will be conducted using physics-based models. Currently, these models are slow in performing simulations. The current work will improve the capability and reduce the computational time of physics-based fire models.

The current work uses FDS (Fire Dynamics Simulator), as a physics-based model for simulating the wind behaviour and establishing a required ABL (Atmospheric Boundary Layer) to carry out fire simulations. The computation domain used in FDS is divided into a number of grids or cells. The governing equations of fire dynamics are solved iteratively at each grid point. To obtain numerically converged fire-spread results, often very fine grid sizes (for example, for a simulation of a 100 m wide fire, a resolution of 250 mm is required) are used for fire simulations. This results in a huge computation expense. For example, a small domain of size 130 m  $X$  40 m  $X$  80 m with minimum terrain features having a uniform grid size of 1 m in all directions, requires approximately 600-800 s of simulation time to generate the required ABL for starting fire. This requires ( $\sim$  15 − 20 computational hours or  $\sim$  60 − 80 CPU hours, in a computer with 4 cores. For fire simulations, a smaller grid size is needed to capture different fire behaviours, especially near the boundaries, which increases the computation time further, particularly with FDS version 6.3.0 onwards. It is evident from this that the computation time increases with an increase in the domain size, and complexity of the domain with respect to terrain structures, where finer grid cells are required to capture the effects. This is a major drawback of the physics-based modelling. For fire simulations in FDS, a mixingcontrolled combustion model has been used to model the combustion of the vegetative burnable fuels. Until FDS 6.2.0, an upper-bound of local heat release rate was imposed, based on [Orloff and De Ris](#page-114-7) [\(1982\)](#page-114-7). Since FDS 6.3.0, this limiter was removed. Finer grid resolution is required to obtain grid converged results. While this may provide better results for small-scale fires, large-scale fires require this bound to avoid simulation errors like numerical instabilities. This also poses a problem in carrying out fire simulations in terms of computational time, as finer grids require more simulation time to model fire. The current research aims to address this drawback and tries to overcome part of this and hence, improve the speed of physics-based simulations.

#### <span id="page-26-0"></span>**1.4 Addressing an Omission in Previous Research**

Several methods of wind-generation are already available in FDS, which have been termed *'traditional methods'* in this document. The major problem with these methods is that most of them require a considerable amount of simulation time to reach a required state so that fire can be ignited to carry out fire simulations, as discussed before. This results in an increase in computation time. This is one of the major challenges being addressed which will bring a significant benefit. The current research tries to reduce simulation time by reducing the time to reach a required wind profile to start fire.

A novel method, called the *PenaBlending* method, has been introduced in FDS to reduce the computational time required to initialise simulations, and to allow complicated time varying driving wind fields to be applied. Currently, FDS does not allow any external wind data to be used for modelling fires. The *Pena-Blending method* will allow the users to use any external data, generated by analytical methods, terrain-perturbed models or experimental data, to be used as inlet conditions to model fire. However, there is still time needed for generating external wind data for FDS using these methods. If a full Large Eddy Simulation (LES) model is used, it will take just as much time as FDS does to generate wind data. Therefore, the *Pena-Blending Method* substantially reduces time if reduced-models are used for generating terrain-perturbed wind data. These models use coarser resolutions and can generate data in seconds. Terrain-perturbed wind refers to wind data that is modified according to the underlying structures over which it flows. Such data can be obtained from reduced wind models like mass-conserving model of Windninja [\(Forthofer et al.](#page-111-4) [\(2014b\)](#page-111-4)). Wind data can also be generated using analytical methods with MATLAB or any other programming languages. A single precursor simulation can also be used for multiple simulation cases to reduce the time in generating external wind datasets for FDS. The *Pena-Blending Method* allows the use of temporally and spatially varying wind data. This will further allow the study of fire behaviour in gusty wind conditions.

To carry out fire simulations, a combustion model is required which can resolve fire faster with a justified grid resolution and does not require very fine grids. This can be achieved by imposing an upper-bound of local heat release rate as discussed in Section-[\(1.3\)](#page-25-0). The current version used in this study, FDS 6.6.0, does not have an upper-bound of local heat release rate. Therefore, the combustion model of FDS 6.2.0, with reaction-rate limiters, has been re-implemented in FDS 6.6.0 and has been used to carry out all the fire simulations. This further will contribute to reducing the computational time for fire simulations. The rest of the part of this research report is divided thus: Chapter 2 gives an overview of physics-based modelling and a brief account of FDS, the model used in the current study, followed by a discussion about the prevailing inlet methods in FDS. Chapter 3 gives detailed information about the new sub-routines that have been implemented in FDS 6.6.0, as a part of this research, along with some verification cases. Wind and grassfire modelling results using *traditional* wind generating method are presented in Chapter 4. Lastly, Chapter 5 concludes the current research and states the future directions. The source codes of the FDS files where new codes have been implemented is given in Appendix $(A)$ . The full set of edited FDS 6.6.0 source code can be found in ([https://drive.google.](https://drive.google.com/open?id=18uQEmprdpmNDgBGIDVswu9ER_mHpN9Ho)

[Introduction](https://drive.google.com/open?id=18uQEmprdpmNDgBGIDVswu9ER_mHpN9Ho)

[com/open?id=18uQEmprdpmNDgBGIDVswu9ER\\_mHpN9Ho](https://drive.google.com/open?id=18uQEmprdpmNDgBGIDVswu9ER_mHpN9Ho)). A list of publications and a copy of the publication is in Appendix[\(B\)](#page-340-0). A preliminary study has been carried out by conducting fire simulations with different atmospheric stabilities using Monin-Obukhov similarity theory introduced in FDS 6.6.0 and can be found in Appendix[\(C\)](#page-345-0). The results need further investigation. A small demonstration video of the working of the *PenaBlending* method has been made and can be found at (<https://youtu.be/g5s4QZQ1DmU>).

## **Chapter 2**

# <span id="page-29-0"></span>**Chapte<br>Physics Physics-based modelling**

Physics-based wildfire models are developed based on the physics of fire, as discussed in Section-[\(1.2.1\)](#page-22-0). The current study uses Fire Dynamics Simulator (FDS) [McGrattan et al.](#page-112-3) [\(2017d\)](#page-112-3). FDS was developed and first released by the National Institute of Standards and Technology (NIST) in collaboration with VTT Technical Research Centre, Finland in the year 2000. Since then several versions have been released with some improvements in each version. Currently, FDS version 6.6.0 (released in 2017) has been used to carry out the studies. FDS is a tool to predict large-scale fire effects including plume characteristics, combustion product dispersion as well as heat effects to adjacent objects, as discussed by [Ryder et al.](#page-115-5) [\(2004\)](#page-115-5). FDS has the ability to model pyrolysis, most importantly coupled pyrolysis, and turbulent combustion. Moreover, FDS is an open source code written in FORTRAN, which is free and easy to download and the code can be easily modified by any colleague to implement several other features and improve the performance. This is an additional benefit of using FDS as a research tool to carry out the current study.

#### <span id="page-29-1"></span>**2.1 The model's description**

FDS is a computational fluid dynamics (CFD) model for fire driven fluid flows. It solves the Navier-Stokes equation for low speed thermally driven flows, appropriate for low mach number flows of smoke and hot gases which results from fire [\(McGrattan et al.](#page-112-3) [\(2017d\)](#page-112-3)). FDS is a finite difference approximation to the equations of fluid motion. The computational domain that is considered is discretised into small grids (commonly referred to as cells or control volumes). The scalar quantities such as temperature, pressure and density are calculated at the centre of each cell by solving respective equations. The cells are often not sufficiently small enough to capture the small turbulent eddies. The discretised equations of mass, momentum and energy yield a large system of algebraic equations These equations are then solved numerically to acquire the estimated values at the centre of each cell. Hence, turbulence models are used to take into consideration these small eddies in the flow field. FDS uses this LES methodology where the small and unresolved eddies are modelled, using a turbulent viscosity. LES turbulence models have advantages over Reynolds's Averaged Navier-Stokes (RANS) to model the effect of turbulence [Rodi](#page-115-6) [\(1997\)](#page-115-6). While stability issues exist in flows with high temperature and large pressure gradients, FDS with the appropriate resolution has been found to reliably simulate grass fires [\(Mell et al.](#page-113-1) [\(2007\)](#page-113-1), [Moinuddin et al.](#page-113-5) [\(2018\)](#page-113-5)) and tree fires [\(Mell et al.](#page-113-3) [\(2009\)](#page-113-3)) and is reliable for the present study.

#### <span id="page-30-0"></span>**2.1.1 Mass Continuity**

FDS conserves the mass of the fluid by solving the *continuity equation* given by Equation[\(2.1\)](#page-30-2).

<span id="page-30-3"></span><span id="page-30-2"></span>
$$
\frac{\partial \rho}{\partial t} + \nabla \rho U = 0, \tag{2.1}
$$

where  $\nabla$ *ρU* defines the mass convection and *U* represents the instantaneous velocities in x, y and z directions.

#### <span id="page-30-1"></span>**2.1.2 Conservation of Momentum**

FDS solves Equation[\(2.2\)](#page-30-3) [\(McGrattan et al.](#page-112-4) [\(2017a\)](#page-112-4)) for conservation of momentum for the fluid flows.

$$
\frac{\partial \rho \bar{U}}{\partial t} + \nabla \cdot (\rho \bar{U} \bar{U}) = - \nabla p + \nabla \cdot \tau_{ij} + \rho g + \nabla \cdot \tau_{turb} + m^{i'''} u_{b,i}, \qquad (2.2)
$$

where pressure *p*, gravity *g*, viscous stress tensor *τij* is acting on the fluid within a control volume. *U* represents the filtered velocity and  $m^{'''}u_{b,i}$  represents the effect of boyuancy.The stress tensor can be defined as:

$$
\tau_{ij} = \mu(2\overline{S_{ij}} - \frac{2}{3}(\bigtriangledown.\overline{U})\delta_{ij}), \qquad (2.3)
$$

where  $\mu$  represents the molecular viscosity and  $\overline{S_{ij}}$  represents the strain-rate tensor given by:

$$
\overline{S_{ij}} = \frac{1}{2} \left( \frac{\partial \overline{u_i}}{\partial x_j} + \frac{\partial \overline{u_j}}{\partial x_i} \right)
$$
(2.4)

<span id="page-31-0"></span>The *τturb* represents the filtered turbulence known as sub-grid scale Reynolds stress.

#### **2.1.3 Turbulence Model**

The Sub-Grid Scale(SGS) model accounts for the dissipative processes (such as thermal dispersion, viscosity, and material diffusivity) which takes place in smaller scales apart from those resolved in the numerical grids [Pope](#page-114-8) [\(2001\)](#page-114-8). The SGS model equation can be given by Equation[\(2.5\)](#page-31-1).

<span id="page-31-1"></span>
$$
\tau_{turb} = \rho v_T \overline{(2S_{ij} - \frac{2}{3}(\bigtriangledown.\bar{U})\delta_{ij})}
$$
\n(2.5)

where *U* represents the velocity field and  $\delta_{ij}$  is known as the Kronecker delta and  $\nu_T$ is the eddy viscosity. The default eddy viscosity model in FDS, and the one adopted throughout this thesis is the Deardoff model [\(Deardorff](#page-110-5) [\(1980\)](#page-110-5)). The model can be given by Equation[\(2.6\)](#page-31-2).

<span id="page-31-3"></span><span id="page-31-2"></span>
$$
\nu_T = \rho C_v \bigtriangleup \sqrt{k_{sgs}} \tag{2.6}
$$

where  $\rho$  represents the fluid density,  $C_v$  represents the Deardorff model constant is set to the value 0.1 from [Pope](#page-114-8) [\(2001\)](#page-114-8),  $\triangle$  represents the LES length scale and  $k_{sgs}$  represents the sub-grid scale kinetic energy and can be given by Equation[\(2.7\)](#page-31-3).

$$
k_{sgs} = \frac{1}{2} \left( (\overline{u} - \widehat{u})^2 + (\overline{v} - \widehat{v})^2 + (\overline{w} - \widehat{w})^2 \right) \tag{2.7}
$$

where  $\bar{u}$  represents the average value of *u* at the centre of the grid cell and  $\hat{u}$  represents the weighted average of *u* over the adjacent cells. The definition is similar for *v* and *w*.

#### <span id="page-32-0"></span>**2.1.4 Wall Model**

A wall model is used to estimate the instantaneous wall shear stress, *τw*, which is applied as the boundary condition for solid surfaces to the LES equations [\(Pope](#page-114-8) [\(2001\)](#page-114-8). This model is implemented using the wall function. For a realistic atmospheric flow, it is computationally infeasible to resolve the viscous sub-layer near the wall region, where the solution variable changes sharply. The wall model helps to overcome this problem and helps to obtain the appropriate flow variables near the boundary. The dimensionless analysis of a fluid near the wall leads to the logarithmic law of the wall (Von Kármán [\(1930\)](#page-116-3)). Several other models for the near wall flow also exist. As discussed in studies by [Barenblatt](#page-109-3) [\(1993\)](#page-109-3), [Barenblatt and Prostokishin](#page-109-4) [\(1993\)](#page-109-4), [Barenblatt and Goldenfeld](#page-109-5) [\(1995\)](#page-109-5) and [Barenblatt and Chorin](#page-109-6) [\(1997\)](#page-109-6), there exist *power law* models as well.

FDS applies different laws-of-the-wall for different type of surfaces. For smooth surfaces, it follows [Werner and Wengle](#page-116-4) [\(1993\)](#page-116-4) model using Equations[\(2.8\)](#page-32-1).

$$
u^{+} = y^{+} \qquad for \qquad y^{+} < 11.81 \quad (Viscous sub-layer region)
$$
\n
$$
u^{+} = \frac{1}{\kappa} ln \, y^{+} + B \qquad for \quad y^{+} \ge 11.81 \quad (Log-law region inner layer) \tag{2.8}
$$

where  $u^+$  represents the non-dimensional stream-wise velocity,  $(u^+ = u/u_\tau)$ ,  $u_\tau$  is the friction velocity,  $y^+$  represents the non-dimensional wall normal distance,  $\kappa=0.41$  is the *von Kármán* constant, and *B*=5.2.

For rough surfaces, FDS uses the log-law as presented by [Pope](#page-114-8) [\(2001\)](#page-114-8) as given by Equation[\(2.9\)](#page-32-2).

<span id="page-32-2"></span><span id="page-32-1"></span>
$$
u^{+} = \frac{1}{k}ln(\frac{y}{s}) + \bar{B}(s^{+})
$$
\n(2.9)

where  $s^+ = s/\partial_y$  represents roughness length in viscous units,  $\partial_y$  represents the cell height adjacent to the wall, *s* represents dimensional roughness,  $\kappa = 0.41$  is the *von*  *Kármán* constant and *y* is the distance to the wall.  $\bar{B}$  is defined as the following piecewise function:

$$
\bar{B} = \begin{cases}\nB + \left(\frac{1}{\kappa}\right)ln(s^+) , & \text{for } s^+ < 5.83 \\
\bar{B}_{max} , & \text{for } 5.83 \le s^+ < 30.0 \\
B_2 , & \text{for } s^+ \ge 30.0\n\end{cases} \tag{2.10}
$$

where  $\bar{B}_{max} = 9.5$  and  $B_2 = 8.5$  for fully rough surfaces. From the work of [Werner and](#page-116-4) [Wengle](#page-116-4) [\(1993\)](#page-116-4), it is shown by matching the log regions and the viscous region, that the log layer starts at  $y+=11.81$ .

#### <span id="page-33-0"></span>**2.1.5 Pyrolysis**

FDS has many pyrolysis models available, among which it incorporates two vegetation sub-models for thermal degradation which are used in FDS : The 'linear' model and the 'Arrhenius' model, which are based on empirical studies as given in [McGrattan](#page-112-4) [et al.](#page-112-4) [\(2017a\)](#page-112-4). The current research uses the 'linear' model to predict ignition. The linear model involves a two-stage endothermic thermal decomposition which involves evaporation of water and then solid fuel pyrolysis. When the temperature  $T_s = 373K$ , the water evaporates and it follows Equation[\(2.11\)](#page-33-1).

<span id="page-33-2"></span><span id="page-33-1"></span>
$$
\dot{m}_{vap} = \frac{\dot{Q}_{net}}{\triangle h_{vap}} , \qquad (2.11)
$$

where  $T_s$  is the vegetation surface temperature,  $\dot{m}_{vap}$  represents the evaporation rate,  $\dot{Q}_{net}$ is the total energy including convection and radiation on the fuel's surface and  $\triangle h_{vap}$ represents the latent heat of evaporation. Following [Morvan and Dupuy](#page-114-4) [\(2004\)](#page-114-4), FDS uses the temperature-dependent mass loss rate expression given by Equation[\(2.12\)](#page-33-2) for modelling solid fuel degradation, by considering that pyrolysis begins at 400 K.

$$
If \ 400 \ K \leq T_s \leq 500 \ K, \ \ \dot{m}_{pyr} = \frac{\dot{Q}_{net}}{\triangle h_{pyr}} \chi \frac{\dot{T}_s - 400}{500 - 400} \ , \tag{2.12}
$$

where  $\dot{m}_{\text{pyr}}$  represents the rate of pyrolysis and  $\triangle h_{\text{pyr}}$  represents the heat of pyrolysis or heat of reaction.

In the current study, the fuel is modelled using the boundary-fuel representation. For simplicity, the solid fuel is considered as a series of layers which are consumed starting from the top to the bottom layer. [Moinuddin et al.](#page-113-5) [\(2018\)](#page-113-5) discusses this stating that, in a linear model, within the range of 400 − 500 *K*, ignition and sustained burning occurs at low air temperature; hence, coarser gas-phase grid resolutions are sufficient. The user needs to supply a bound on the maximum mass loss rate per unit volume (*kg*/*s*/*m*<sup>3</sup> ) to avoid any kind of numerical instabilities during calculations. Char oxidation is not considered as it occurs at a much higher temperature than that obtained in the simulations performed.

#### <span id="page-34-0"></span>**2.1.6 Combustion**

FDS models the combustion using mixing-controlled chemistry as discussed in [Mc-](#page-112-4)[Grattan et al.](#page-112-4) [\(2017a\)](#page-112-4). The mixing-controlled model presumes that the reaction between fuel and the oxygen is very quick and the rate of reaction is controlled only by mixing [\(McGrattan et al.](#page-112-3) [\(2017d\)](#page-112-3). This model usually involves only one gaseous fuel which solves the transport equations for only the lumped species, which means the other products (such as *O*2, *CO*2, *H*2*O*, *N*2, *CO* and soot) and fuel. The lumped species air acts as a default background for all these reactions. As discussed in [McGrattan et al.](#page-112-3) [\(2017d\)](#page-112-3), in this method, single fuel species which are mainly composed of C, O, H and N react with oxygen in one mixing-controlled step to produce  $H_2O$ ,  $CO$ ,  $CO_2$  and soot. The simple chemical reaction can take the form of Equation[\(2.13\)](#page-34-1).

<span id="page-34-1"></span>
$$
C_xH_yO_zN_v + a_{O_2} \rightarrow a_{CO_2}CO_2 + a_{H_20}H_2O + a_{CO}CO + a_SSoot + a_{N_2}N_2
$$
 (2.13)

where  $a_{CO_2}$ ,  $a_{H_20}$ ,  $a_{CO}$ ,  $a_S$ ,  $a_{N_2}$  are the stoichiometric coefficients. FDS regulates the rate at which the fuel and oxygen mixes within a given mesh cell at a particular time-step. Each computational grid cell can be considered as a cluster of reactors where a mixedcomposition reaction can only take place. *ζ*(*t*) represents the *unmixed fraction*, which is the fraction of mass within the existing cell/grid, is governed by Equation[\(2.14\)](#page-35-2).

<span id="page-35-2"></span>
$$
\frac{d\zeta}{dt} = -\frac{\zeta}{\tau_{mix}}\tag{2.14}
$$

where  $\tau_{mix}$  denotes the mixing time scale.  $\zeta$  holds a value of 1 by default if a cell is initially unmixed and the combustion is called non-premixed. If the cell is initially mixed, *ζ* holds a value of 0. This type of combustion is called premixed. FDS determines the amount of combustion products formed (*CO*2, *CO*, *N*2, *H*2*O and soot*) in the process, and is determined from the chemical formation of the fuel used. A detailed account of the model can be found in [McGrattan et al.](#page-112-4) [\(2017a\)](#page-112-4) and [McGrattan et al.](#page-112-3) [\(2017d\)](#page-112-3).

The models that are relevant to the current work have been discussed here. Apart from these, FDS solves other equations including heat transfer equations for conduction, convection and radiation, species equations to simulate smoke transport, ideal gas equations for temperature, and Poisson's equation for pressure. The detailed set of equations and the models used by FDS can be found in [McGrattan et al.](#page-112-4) [\(2017a\)](#page-112-4).

Outdoor fire simulations require wind fields. As discussed before, there are *traditional* and novel means of generating the wind fields. These methods are discussed in the next section.

#### <span id="page-35-0"></span>**2.2 Traditional methods of wind field generation**

Wind needs to be modelled properly to perform a fire simulation correctly. There are several methods of wind generation and obtaining a stable ABL available in FDS. In the current research, these already existing methods are termed as *'traditional methods'*. The following sections describe these existing methods of wind field generation.

#### <span id="page-35-1"></span>**2.2.1 Wall of Wind method**

[McGrattan et al.](#page-112-3) [\(2017d\)](#page-112-3) discusses the 'wall of wind' method as specifying any inlet condition. FDS uses a power-law wind profile [\(Touma](#page-116-5) [\(1977\)](#page-116-5)), by default, at the inlet boundary of the computational domain. The simulated atmosphere will transition to turbulence due to random perturbations included in the initial velocity fields. This profile
acts as a wall of wind and sweeps through the domain; hence, generating a wind profile across the domain and eventually establishing a statistically steady ABL. A change in the roughness of the ground acts as a trip to enhance turbulence. The change in roughness leads to a fully turbulent boundary layer, which will eventually (roughly) stablise over the fire ground. In FDS, the wall of wind can be specified as follows:

$$
u = u_0(\frac{z}{z_0})^p \t\t(2.15)
$$

where  $u_0$  is the reference velocity, called *VEL* in FDS, given at height  $z_0$  called *Z*0, *z* is the domain height, *p* is empirically derived and considered to be 1/7 or 0.143 for neutral atmospheric conditions, called *PLE*. In FDS, these values are specified in the *SURF* line in the following manner:

&SURF ID='WIND',PROFILE='ATMOSPHERIC', Z0=10,PLE=0.143,VEL=-4.7/ power law

Here *VEL* represents an inlet velocity of 4.7 m/s, at a reference height of 10 m and a power of 1/7.

## <span id="page-36-0"></span>**2.2.2 Synthetic Eddy Method**

The development of turbulent structures in a flow is one of the most important aspect of LES of bounded fluid flows. The infusion of random numbers or roughness trip needs a significant distance to be travelled by the wind before becoming a fully turbulent flow. The SEM in FDS uses the *SEM* developed by [Jarrin et al.](#page-111-0) [\(2006\)](#page-111-0), which reduced the distance to be travelled before becoming fully turbulent. This method produces realistic inflow conditions, based on the view of turbulence as a superposition of coherent structures. In this method, eddies are injected into the inlet at random positions and advect with the inlet velocity inflow which subsequently gets rescaled to match the desired turbulent characteristics [\(Singha Roy et al.](#page-115-0) [\(2018\)](#page-115-0)). A log-law [Pope](#page-114-0) [\(2001\)](#page-114-0) inlet profile can be used while using SEM in FDS. The user needs to specify the velocity scales (*VEL RMS*) of each coherent structure that adds up to the velocity field, length of eddies (*L EDDY*), precisely the diameter of the eddies, and the number of eddies (*N EDDY*) in the input file in the *VENT* line in the following way:

&VENT XB=0,0,0,300,0,100, SURF\_ID = 'INLET', N\_EDDY=200, L\_EDDY=10, VEL\_RMS  $=0.185/$  SEM

Typically, the velocity and the length scales of the eddies should be chosen in a way so that some turbulent statistics, usually Reynolds stresses, are reproduced. Following the work of [Jarrin et al.](#page-111-0) [\(2006\)](#page-111-0), the total number of eddies can be calculated using equation[\(2.16\)](#page-37-0).

<span id="page-37-0"></span>
$$
N = \max(\frac{V_B}{\sigma^3})\tag{2.16}
$$

where  $\sigma$  (represented by *L.EDDY* in an FDS input file) represents the size of eddies, which is ∼ 3 times the size of grids, *V<sup>B</sup>* represents the box-volume or cross-section of the inlet where the eddies are embedded. The number of eddies (*N* - represented by *N EDDY* in FDS) as given in the input file, should be large enough to ensure that the eddies cover a cross section of the inlet [\(Pavlidis et al.](#page-114-1) [\(2010\)](#page-114-1)). The wind develops over time and space, and finally reaches a fully developed flow condition albeit over a shorter distance.

#### <span id="page-37-1"></span>**2.2.3 Mean-forcing method**

[McGrattan et al.](#page-112-0) [\(2017d\)](#page-112-0) discusses that FDS uses a simple data assimilation technique [\(Kalnay](#page-111-1) [\(2003\)](#page-111-1)) known as *'nudging'*.A mean forcing term is added to the momentum equation to push (or 'nudge') the wind profile so that the mean velocity approaches the specified mean value. The wind speed can be specified using *SPEED* or specifying any of its components *U*0, *V*0 or *W*0. The mean wind flow in the domain will be driven towards this specified velocity. This method uses the log law to calculate the wind profile varying with height. In this method, no inlet profile is need to be specified as it is calculated automatically using the underlying log-law equations. The nudging wind speed needs to be defined, which can be specified in the *W IND* line as follows:

```
\|\text{wIND} SPEED=6.0, DIRECTION=225., Z_REF=10, Z_0=0.03/
```
Here, the *Z\_REF* refers to the reference where the inlet velocity of 6 m/s is given at 225° and *Z* 0 is the aerodynamic roughness length which is different from *Z*0 as mentioned in Section[-2.2.1.](#page-35-0) The direction of wind is measured similarly to the normal meteorological

convention where  $0^{\circ}$  represents a northerly wind blowing from north to south along the direction of negative y-axis.

In order to specify a terrain modified temporally and spatially varying inlet condition, and reduce the simulation time, some modification of the underlying source code of FDS has been made. The *Pena-Blending Method* has been implemented to enhance computation speed and hence reduce the time for large scale simulations. These enhancements are explained in detail in Chapter[\(3\)](#page-39-0). Local Heat Release Rate (HRR) limiter is also reintroduced into the code to obtain a grid-converged solution with coarser grids which is also discussed in Chapter[\(3\)](#page-39-0).

# <span id="page-39-0"></span>**Chapte**<br>Methoc **Chapter 3 Methodology and Code development**

The current research predominantly aims at reducing the computational cost of a physicsbased model, and extending its simulation capacity to time varying inlet wind fields over complicated terrain. Although only flat terrain conditions are simulated in this study, the groundwork is being laid to account for various terrain conditions.

<span id="page-39-1"></span>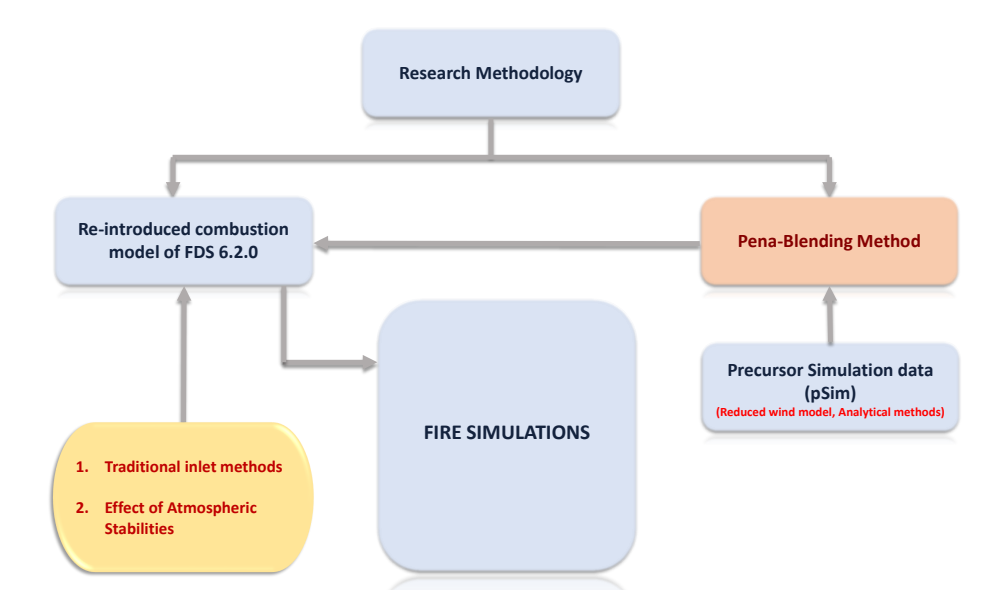

*Figure 3.1: Schematic representation of research methodology*

The current research deals with the role of wind in fire spread. Hence, this work will comprise studies related to wind development in a simulation domain to obtain a statistically-steady Atmospheric Boundary Layer (ABL). This is extended by studying the effect of wind in fire-spread. The main focus is to check the time needed to do these simulations using FDS.

The recently developed *PenaBlending* method allows the ABL to develop quickly taking into consideration velocity, temperature and terrain, and; hence, fire simulation can be started quickly, resulting in a decrease in the overall computation time for carrying out fire simulations. This method allows the use of time-varying wind and temperature data obtained from any precursor simulations or reduced models, for carrying out fire simulations in FDS. This method has been discussed in details in Section[-3.1.1.](#page-42-0)

Some modifications have been made in the existing combustion model of FDS 6.6.0, in order to carry out large scale fire simulations with reduced computational costs. The combustion model of FDS 6.2.0 has been re-introduced into FDS 6.6.0 and the current source-code used for running the simulations has an option to choose the combustion model of 6.2.0 or 6.6.0. A detailed analysis of what has been done related to this is given in Section[-3.2.](#page-58-0)

A series of *wind* and *fire* simulations have been carried out with the existing *traditional* inlet and initial wind conditions as well as with the *PenaBlending* method. Large and small domain sizes, namely large and small have been considered in this study. The computation time for all these methods has also been compared. These methods have been discussed in detailed in Section[-2.2](#page-35-1) and the corresponding results are discussed in Chapter 4.

The complete methodology followed is depicted in Figure[-3.1.](#page-39-1) The inline source-codes included in the following sections are the new additions to the existing code as a result of the current research.

# **3.1 Assessment of Inlet and Initial Condition for fire simulations**

Physics-based wild fire simulations are driven by inlet boundary conditions and initial flow conditions (eg.,initial wind profile is a mean log-law profile) which model the atmospheric boundary layer. A faithful representation of the atmospheric boundary layer is required in order to confidently reproduce the rate-of-spread and intensity of the fire, the heat transfer to unburnt vegetation, and the transport of smoke and combustion products away from the fire ground. The inlet and initial conditions prescribed for the simulation preferably lead to a realistic flow over the fire ground, which does not non-physically develop in space or time. For example, [Mell et al.](#page-113-0) [\(2007\)](#page-113-0) uses a 1/7-power-law model at the inlet of their simulations. While the power-law profile is a model of a turbulent flow, the inlet condition does not include time varying turbulent fluctuations. Due to the lack of initial perturbations in the simulation, a fully turbulent flow profile will develop in time and space when an imposed perturbation or an obstacle is introduced, as the simulation progresses. Spatial and temporal development of the flow is undesirable for two reasons. *Firstly*, simulating the developing flow requires a great deal of computational effort to simulate the flow downstream of the fire ground and, as well as the additional time required for the simulated flow over the fire ground, to reach a statistically steady state. *Secondly*, a flow which develops, albeit slowly, over the fire ground can cause difficulties of interpretation. For example, if the aim of the simulation is to study fires in the wind field developing over a flat terrain with grass canopy, the influence of a developing inlet and initial boundary layer flow is undesirable and needs to be minimised. There are two main threads of physics-based wild fire simulation: simulations that seek to replicate experimental and field observations as validation of the physics-based approach [\(Mell](#page-113-0) [et al.](#page-113-0) [\(2007\)](#page-113-0), [Moinuddin et al.](#page-113-1) [\(2018\)](#page-113-1)); and simulations performed to gain additional insight into observed phenomena [\(Morvan et al.](#page-114-2) [\(2009\)](#page-114-2), [Sutherland et al.](#page-116-0) [\(2017\)](#page-116-0)). Currently, discrepancies between the experimental observations are attributed to gusts and subtle changes in the wind direction which are not often considered in physics-based modelling. Large-scale LES simulations of weather systems are possible and may be downscaled by interpolation to give inlet and initial conditions. Similarly, log-law models, with artificial turbulence, or mass-conserving reduced models may be used to generate initial and boundary wind fields.

There are several ways of generating the inlet and initial flow conditions. The gold standard is a precursor simulation, where the flow is simulated over the same or similar domain, which is used as the inlet condition for the fire simulation. Precursors are restricted to fully-developed turbulent flow. For fire simulations, the atmospheric boundary layer (ABL) is typically assumed to be developed, in most of the cases. A relatively modern technique which minimises the flow development region is the *synthetic eddy method (SEM)* [\(Jarrin et al.](#page-111-0) [\(2006\)](#page-111-0)). However, the SEM method still requires computational time and additional (albeit small) domain length to obtain a fully developed turbulent flow. The initial mean flows for the fire simulations can be generated with relative ease. For example, we can use the log-law model (analytical approach), a mass-conserving perturbation model or a large scale numerical weather prediction model as an initial mean flow condition. Each of these methods has an associated computational cost, with the analytic mean model being the cheapest, the perturbation method has intermediate cost, and a large scale simulation is extremely costly. However, as discussed before, this cost needs to be kept minimised by, for example, using the less costly methods (analytical methods or reduced models) or re-using a precursor simulation multiple times). The challenge is to implement these boundary conditions in a physics-based fire model. The *Pena-Blending Method* helps in implementing such boundary conditions in FDS, following [Vonlanthen](#page-116-1) [et al.](#page-116-1) [\(2016\)](#page-116-1). This method inserts an artificial forcing term in the Navier-Stokes equation to force the velocities to the desired values.

#### <span id="page-42-0"></span>**3.1.1 Pena-Blending method**

Unlike the *traditional* wind generating models, the *PenaBlending* method sets both inlet and outlet conditions; hence, it is designated as initial conditions. It sets the initial conditions of the fire simulations to the initial conditions prescribed by the external model or simulation. This can be achieved by implementing a one-way coupling algorithm in FDS. Assuming there exists external data for *u,v,w* which varies in space and time. This data is referred to as a *'precursor simulation'* and is abbreviated to *pSim*. This *pSim* can be a specified analytic profile (for example, generated from Matlab), generated from a known gust spectrum, come from some other reduced models of wind fields, or some experimental wind data. The *pSim* can be conducted over a larger domain with coarser resolution in time and space than the fire-spread simulation (FS) domain, if required. The sole idea is to develop a one-way coupling technique so that the *pSim* data can be used to drive a (*FS*) by using the *pSim* data as an inlet boundary condition for the fire spread. The *pSim* is enforced as an initial condition which is known as the *'penalisation region'* and then a specific transition region, known as the *'blending region'* is applied to smoothly transition the simulated flow in the fire domain to the flow enforced on the boundary. This is based on the blending method as proposed by [Davies](#page-110-0) [\(1976\)](#page-110-0). In the current study, the *Pena-Blending Method* has been implemented along x-direction. The generalisation of this method along y and z is also possible.

The *pSim* may have a coarser grid than the FS domain. In such a case, these are required to be interpolated in order to achieve the same grid resolution as the FS domain. The finer scale eddies generated within the fire simulation domain may not match with the eddies that are applied as a forcing in the *penalisation* region. This may give rise to inconsistency in the turbulent structures at the inlet and outlet coupling regions. The blending region allows a smooth transition of the eddies at the vicinity of the coupled boundaries. At the inlet of the FS domain, eddies from the *pSim* are enforced by coupling. They travel into the FS domain by advection and give rise to new turbulent structures as the simulation progresses. These new structures are transported to the nested outlet. If there is no blending region used, then there are inconsistent eddies at the coupled boundaries. Following [Vonlanthen et al.](#page-116-1) [\(2016\)](#page-116-1), this is depicted in Figure[-3.2.](#page-44-0) Since these two regions are required to implement this method, it has been named as the *PenaBlending method*. In the current research, a preprocessing step is conducted to process the *pSim* data into a number of files equivalent to the number of meshes, each file containing the velocity data for the penalisation and blending regions on the same grid as the FS domain. In case of a time-stepping simulation, the intermediate data at arbitrary times between the subsequent timesteps of *pSim* are obtained. These data may have a coarser grid than that required for the FDS domain. These data are then converted to the required grid resolution, using a linear interpolation method, so that it can be fed to FDS at required time-steps. The penalisation and blending regions are imposed using a straightforward forcing term in the Navier-Stokes equation.

<span id="page-44-0"></span>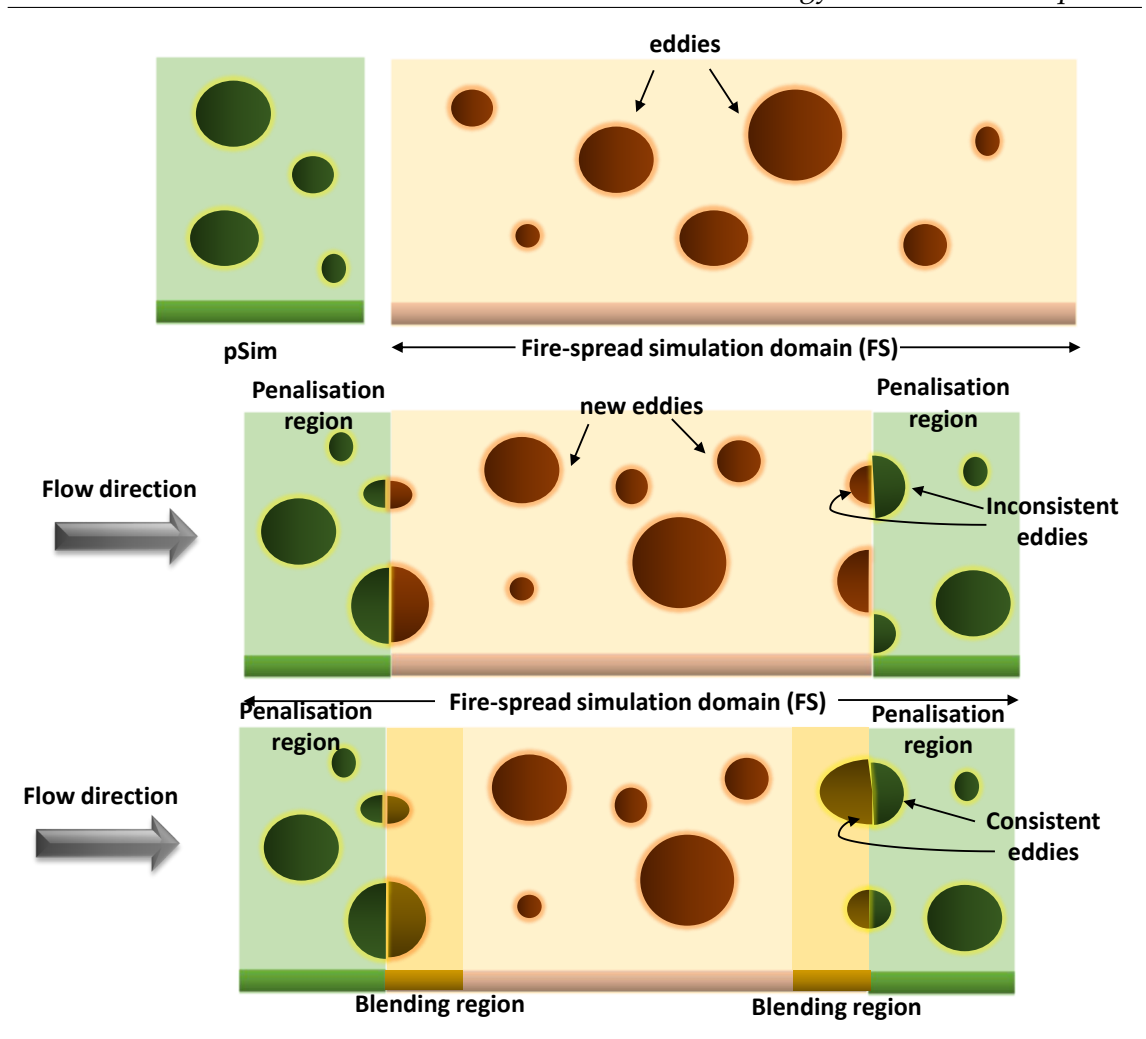

Methodology and Code development

*Figure 3.2: Schematic representation of turbulent eddies in FS domain using the PenaBlending method*

### **3.1.1.1 Model Equations**

The Pena-Blending method follows the one-way coupling method as given by [Von](#page-116-1)[lanthen et al.](#page-116-1) [\(2016\)](#page-116-1), to blend the turbulent flow created within the simulation domain to the turbulent conditions enforced at the boundaries. The heart of this scheme comprises a forcing term added to the Navier-Stokes equation. For convenience, we omit the combustion terms because they are not relevant here.

$$
\frac{\partial \overline{u_i}}{\partial t} + \overline{u_j} \left( \frac{\partial \overline{u_i}}{\partial y_j} - \frac{\partial \overline{u_j}}{\partial x_i} \right) = \frac{1}{\rho} \frac{\partial \overline{p}}{\partial x_j} + \frac{\partial \tau_{ij}}{\partial x_j} + F,
$$
(3.1)

Methodology and Code development

$$
\frac{\partial u_i}{\partial x_i} = 0, \tag{3.2}
$$

where  $\overline{u_i}$  is the resolved part of velocities,  $i, j \in (x, y, z)$  are the three spatial coordinates,  $\rho$ is the fluid density,  $\bar{p}$  is the resolved pressure,  $\tau_{ij}$  is the deviatoric part of the stress tensor, given by :

$$
\tau_{ij} = \overline{u_i u_j} - \overline{u_i} \, \overline{u_j} \tag{3.3}
$$

*F* represents the general forcing term used to represent physical boundaries, computation boundary regions and other forces such as drag of canopy and can be represented as:

<span id="page-45-0"></span>
$$
F = F_{\text{blend}} + F_{\text{penal}} + F_{\text{damp}} + F_{\text{drag}} + \dots \,, \tag{3.4}
$$

The *penalisation region* represents an immersed boundary method which uses the forcing term of the form of Equation $(3.5)$ 

$$
F_{penal} = \frac{\chi_{penal}}{\eta_{penal}} (\overline{u_i}^{pSim} - \overline{u_i})
$$
\n
$$
c
$$
\n
$$
c
$$
\n
$$
c
$$
\n
$$
\chi_{penal}(x, y, z) = \begin{cases}\n1 & X_{min} \leq x \leq X_{max}, \\
\gamma_{min} \leq y \leq Y_{max}, \\
\gamma_{min} \leq z \leq Z_{max}, \\
0 & \text{otherwise,} \n\end{cases}
$$
\n
$$
(3.5)
$$

The term *χpenal* represents that the 'penalisation factor' is applied uniformly in space. The *penalisation parameter* (*ηpenal*) is prescribed arbitrarily rather than by a physical scale. This value should be less than 1 ( $\eta_{penal} \ll 1$ ), so that the desired velocities can be obtained. A 'trial-and-error' approach has been followed to determine this value in this current work. It should be noted that the value of *ηpenal* must be chosen sufficiently large so that numerical instability is avoided . This *penalisation parameter* can have different values for different velocities. The full implementation along with this region has been included in

*velo.f90* [4](#page-46-0) . The part of the source code showing this region can be given in the following lines of code:

```
!penalisation region start
if (pendat(ll,13).eq.1) then !checking if the penalisation factor=1
!checking if inside penalisation boundaries
if ((Z(K).le.pendat(ll,9)).and.(Z(K).ge.pendat(ll,8))) then
if ((Y(J) \tImesle' (1), 7)) \tImesle' (Y(J) \tImesle' (1), 6)) then
if ((X(I).le.pendat(ll,5)). and.(X(I).ge.pendat(ll,4))) then
!assigning the counter to traverse the array(pendat) where the penalisation
     velocities are stored to do further velocity calculations
cntr=cntr+1
!Adding up the any other forces (FVX(I, J, K)) with the penalisation forcing
   term, (F(x, y, z)=F(x, y, z)+F\_penal(x, y, z)) corresponds to Equation(3.5)
FVX(I,J,K) = FVX(I,J,K) + ((pendat(L1,13))*(UU(I,J,K)-pendat(L1,14+cntr)))/pendat(11,1)FVY(I,J,K) = FVY(I,J,K) + ((pendat(ll,13))*(VV(I,J,K)-pendat(ll,14+size(penU0)+cntr)))/pendat(ll,1)
FVZ(I,J,K) = FVZ(I,J,K) + ((pendat(ll,13)) * (WW(I,J,K) - pendat(ll,14+size(
   penU0)+size(penV0)+cntr)))/pendat(ll,1)
endif
endif
endif
```
As discussed before, the *blending region* is similar to penalisation region but with a smoother transition of the flow into the domain. The forcing term (*Fblend*) can be given by:

$$
F_{blend} = \frac{\chi_{blend}}{\eta_{blend}} (\overline{u_i}^{pSim} - \overline{u_i})
$$
\n(3.6)

<span id="page-46-0"></span><sup>4</sup>The complete *velo.f90* source code is in Appendix I

The *blending factor χblend* varies depending on whether it is an inlet or an outlet and the generalisation along  $x$  can be given by the Equation[\(3.7\)](#page-47-0).

<span id="page-47-0"></span>
$$
\chi_{blend}(x,y,z) = \begin{cases}\n-x + X_{max-inlet} & \text{if } x \in [X_{min-inlet}, X_{max-inlet}] \\
x - X_{min-outlet} & \text{if } x \in [X_{min-outlet}, X_{max-outlet}] \\
0 & \text{otherwise}\n\end{cases} \tag{3.7}
$$

The relaxation scale(*ηblend*) also known as a *'blending parameter'* can be given depending on the type of *pSim* data. In the current study, velocity data at particular times have been used to validate the method, which may have some turbulence information. If the data used does not contain 'turbulence' or eddies, then difficulties of miss-matched eddies do not occur. Therefore, a fixed value of *ηblend* is taken, sufficient to damp the eddies in the blending region. Therefore, this *blending parameter* has been determined by a 'trialand-error' approach, a priori, for the current study. However, for time-varying *pSim* data, *n*<sub>blend</sub> can be determined by the turbulence integral timescale as given by Equation[\(3.8\)](#page-47-1) and can be computed a priori from the *pSim* data.

<span id="page-47-1"></span>
$$
\eta_{\text{blend}} = \int_0^\infty \frac{\langle \overline{u}(t) \overline{u}(t+\tau) \rangle}{\langle (\overline{u}(t))^2 \rangle} d\tau \tag{3.8}
$$

The complete code including the implementation of a blending region has been included in the *velo.f90* source file <sup>[3](#page-47-2)</sup> This part of the implementation can be depicted by the following lines of code:

```
!blending region start
!checking if inside blending boundaries
if ((Z(K).le.pendat(ll,9)).and.(Z(K).ge.pendat(ll,8))) then
if ((Y(J) \text{ .le.}pendat(11,7)) \text{ .and.} (Y(J) \text{ .ge.}pendat(11,6))) then
if ((X(I).le.pendat(ll,5)). and.(X(I).ge.pendat(ll,4))) then
\parallel!assigning the counter to traverse the array(pendat) where the penalisation
```
<span id="page-47-2"></span><sup>3</sup>The complete *velo.f90* source code is in Appendix I

```
velocities are stored to do further velocity calculations
cntr=cntr+1
!Adding up the any other forces (FVX(I, J, K)) with the blending forcing term,
     (F(x,y,z)=F(x,y,z)+F blend(x,y,z) corresponds to Equation (3.6)
FVX(I,J,K) = FVX(I,J,K) + (pendat(11,13) + pendat(11,10)*X(I) - (pendat(11,10))(10)*(1-pendat(11,10))*pendat(11,5))/2d0 &
-(\text{pendat}(ll,10)*(1+\text{pendat}(ll,10))*\text{pendat}(ll,4)/2d0))*(\text{UU}(I,J,K)-\text{pendat}(ll),14+cntr))/pendat(ll,2) &
+ (pendat(ll,13) + pendat(ll,11)*Y(J)-((pendat(ll,11)*(1-pendat(ll,11))*
    pendat(ll,7))/2d0) &
-(pendat(11,11)*(1+pendat(11,11))*pendat(11,6)/2d0 ))*(UU(I,J,K)-pendat(11),14+cntr))/pendat(ll,2) &
+ (pendat(ll,13) + pendat(ll,12)*Z(K)-((pendat(ll,12)*(1-pendat(ll,12))*
    pendat(ll,9))/2d0) &
-(\text{pendat}(l1,12)*(1+\text{pendat}(l1,12))*\text{pendat}(l1,8)/2d0 ))*(UU(I,J,K)-\text{pendat}(l1)),14+cntr))/pendat(11,2)FVY(I,J,K) = FVY(I,J,K) +(pendat(ll,13) + pendat(ll,10)*X(I)-((pendat(ll
    (10)*(1-pendat(11,10))*pendat(11,5))/2d0 &
-(\text{pendat}(l1,10)*(1+\text{pendat}(l1,10))*\text{pendat}(l1,4)/2d0 ))*(VV(I,J,K)-\text{pendat}(l1)),14+size(penU0)+cntr))/pendat(ll,2) &
+(pendat(ll,13) + pendat(ll,11)*Y(J)-((pendat(ll,11)*(1-pendat(ll,11))*
    pendat(ll,7))/2d0) &
-(\text{pendat}(ll,11)*(1+\text{pendat}(ll,11))*\text{pendat}(ll,6)/2d0 ))*(VV(I,J,K)-\text{pendat}(ll),14+size(penU0)+cntr))/pendat(ll,2) &
+ (pendat(ll,13) + pendat(ll,12)*Z(K)-((pendat(ll,12)*(1-pendat(ll,12))*
    pendat(ll,9))/2d0) &
-(\text{pendat}(l1,12)*(1+\text{pendat}(l1,12))*\text{pendat}(l1,8)/2d0 ))*(VV(I,J,K)-\text{pendat}(l1)),14+size(penU0)+cntr))/pendat(ll,2)
FVZ(I,J,K) = FVZ(I,J,K) +(pendat(ll,13) + pendat(ll,10)*X(I)-((pendat(ll)
    (10)*(1-pendat(11,10))*pendat(11,5))/2d0) &
-(\text{pendat}(11,10)*(1+\text{pendat}(11,10))*\text{pendat}(11,4)/2d0 ))*(WW(I,J,K)-\text{pendat}(11)),14+size(penU0)+size(penV0)+cntr))/pendat(ll,2) &
+(pendat(ll,13) + pendat(ll,11)*Y(J)-((pendat(ll,11)*(1-pendat(ll,11))*
    pendat(ll,7))/2d0) &
```

```
-(pendat(ll,11) * (1+pendat(ll,11))*pendat(ll,6)/2d0))*(WW(I,J,K)-pendat(ll
    ,14+size(penU0)+size(penV0)+cntr))/pendat(ll,2) &
+ (pendat(ll,13) + pendat(ll,12)*Z(K)-((pendat(ll,12)*(1-pendat(ll,12))*
    pendat(ll,9))/2d0) &
-(\text{pendat}(11,12)*(1+\text{pendat}(11,12))*\text{pendat}(11,8)/2d0))*(WW(I,J,K)-\text{pendat}(11)),14+size(penU0)+size(penV0)+cntr))/pendat(ll,2)
endif
endif
endif
```
For implementing both the *penalisation* and *blending* regions, the same array *pendat* has been used, which is re-allocated everytime with a dynamic size, everytime when the values of these regions are read. The *pendat* array stores all the information related to the *penalisation* and *blending* regions as implemented by following lines of code (included in the *read.f90* source file)<sup>[4](#page-49-0)</sup>):

```
pendat(ll,:)=(/ penalizationParameter, blendingParameter, dampingParameter,
     &
penXmin, penXmax, penYmin, penYmax, penZmin, penZmax, &
mX, mY, mZ, b, timesttep, &
pennU0(:,:,:); pennV0(:,:,:); pennW0(:,:,:,:))
```
Here, *penXmin*, *penXmax* determines the *penalisation* and *blending* regions along x-direction, *penYmin*, *penYmax* determines that in y-direction and *penZmin*, *penZmax* along z-directions. *mX*, *mY*, *mZ* are relevant to the *blending* region as they determine whether it is an inlet or an outlet. In the current study, the inlet and outlets have been considered only along x-direction. Hence, *mY*, *mZ* have been assigned 0 value for all the cases. These values are set to *-1* if the surface is an inlet (introducing velocity into the flow domain) in that particular direction, *1* if the surface is an outlet (removing velocity from the flow domain) and *0* if the surface is neither. For example, 1, 0, 0 represents a blending outlet in the *x*direction, whereas 0, −1, 0 represents a blending inlet in the *y*-direction. It is theoretically feasible that the boundaries change in time from having positive net flux (inlet) to negative net flux (outlet) as the wind direction changes. For simplicity, the current study

<span id="page-49-0"></span><sup>4</sup>The complete *read.f90* source code is in Appendix I

is restricted by fixing the sign of this parameter a priori. This means, the regions have been specified globally as inlets and outlets and do not change over time. In case of the *penalisation* region, all the values of *mX*, *mY*, *mZ* are set to 0. *b* represents whether it is the *blending region* or *penalisation region*. When  $b = 1$ , it corresponds to *penalisation region* and when  $b = 0$ , it corresponds to *blending region*. *timesttep* determines the time step of FS at which the *pSim* data will be read. *penU*0(:, :, :), *penV*0(:, :, :), *penW*0(:, :, :) represents the velocity components of *pSim* along x,y,z directions. An arbitrary number of blending regions can be defined along with the penalisation region, as per the requirement.

## **3.1.1.2 Pre-processing of** *pSim* **data**

The Pena-Blending method requires a pre-processing phase for the *pSim* data. As already discussed, this *pSim* data can be obtained from analytical methods (e.g.,generated from Matlab), any terrain modified reduced model (eg. Windninja), field methods like a log-law specified everywhere in the domain, or a precursor LES simulation. The FS will typically require a finer grid than the *pSim*. Therefore the *pSim* data needs to be interpolated into the finer grid similar to the FS. There can be two approaches of interpolating this data: firstly, *pSim* data can be interpolated in a pre-processing step and read in a large boundary file; or secondly, read in a small data file and interpolated in each timestep. In the current research, we have considered that the *pSim* data points are uniformly spaced in space and time. If the *pSim* data points are non-uniformly spaced, then a preprocessing interpolation step to convert them to a uniformly spaced grid will be required. FS grid points are typically uniform in space and time. Performing interpolation at each time-step can be computationally expensive and a very complex coding structure may be required. In order to avoid this, the *pSim* data points will be interpolated to the FS grid points a priori, in a straightforward interpolation step that can be performed using Matlab.

The main advantage of the Pena-Blending method is that time-varying velocity data can be read for performing fire simulations in FDS. The velocity data will be in the form of csv files, with information of all the velocities at each grid point and each desired timestep (*u*, *v*, *w*, *t<sup>i</sup>* ) where *t<sup>i</sup>* is the timestep of the *pSim* data. It is not a practical approach to read *pSim* data for each and every simulation of time-steps. For instance, suppose

a representative simulation has 500 points in both *x* and *y* directions and 100 points in *z* direction. For a single time-step, the size on the disc *pSim* will be approximately 230 megabytes. Suppose the time step of the *pSim* simulation is 1 second. Typically, a fire simulation is of the order of minutes, which implies that the total file size can increase to as much as 115 gigabytes, which is impractical. In order to cope up with this situation, the coarse spatial *pSim* data is interpolated at every n simulation time-step to FS resolution and loaded into the memory once and for all at the start of the simulation. Loading *pSim* data at fewer timesteps can further reduce the memory usage. Within the FDS code, each mesh is treated separately and a simulation domain may be composed of several meshes. Therefore, the *pSim* data must be decomposed into pieces of data for each particular mesh in the FS. Provided that the grid sizes are known , the interpolation from coarser *pSim* grid to a grid equivalent to FS is straightforward and has a very low computational cost. Therefore, spatial interpolation at each time-step is performed on the coarse *pSim* data and the data files are read *'once-and-for-all'* at the start of the simulation. This requirement could be relaxed later on, by reading several different wind field files throughout the simulation. The algorithm for pre-processing of *pSim* data is depicted in Figure[-3.3.](#page-52-0)

## **3.1.1.3 Reading the data files and penalisation region**

The most challenging part of the process is to read the penalisation regions from the input file and the corresponding csv files to calculate the velocity. A new namelist group *PENA* has been introduced in FDS 6.6.0 to input the penalisation data in the input file. The namelist *PENA* should be written in following way in the FDS input file:

```
&PENA penalizationParameter=2,
pena_I=6,
penaJ=40,
pena_K=80,
dataFileName='sample_read_pena_in_1.csv'
/
&PENA blendingParameter=1e-1,
pena_I=6,
pena_J=40,
```
<span id="page-52-0"></span>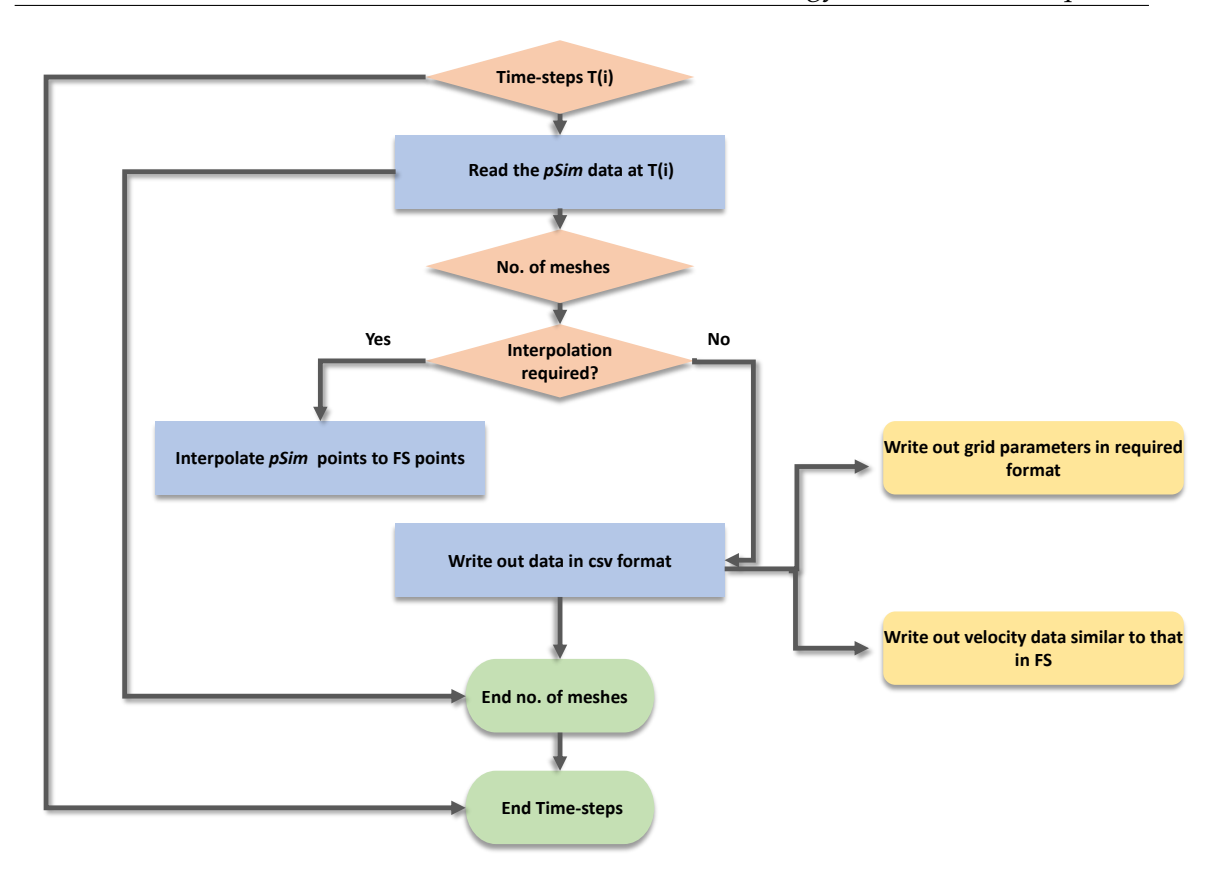

*Figure 3.3: Flowchart representation of the pre-processing algorithm for pSim data*

```
pena_K=80,
dataFileName='sample_read_blend_in_1.csv'
```
Here the *penalizationParameter* and *blendingParameter* represents the *ηpenal* and *ηblend* respectively, and *pena I*, *pena J*, *pena K* represents the number of grid points in three different directions in the penalisation and blending regions. The *dataFileName* reads in the csv file with the *pSim* data. This csv file should comply with the following format as depicted in Figure[-3.4.](#page-53-0) *penXmin*, *penXmax* defines the penalisation/blending region extent along *x*-direction, *penYmin*, *penYmax* defines that along *y*-direction and *penZmin*, *penZmax* along *z*-direction. *mX*, *mY*, *mZ* depicts whether it is inlet or outlet along *x*, *y*, *z*-directions, *b* represents whether this is penalisation region or blending region and *pena I*, *pena J*, *pena K* have similar values as that in input file. The timestep value is depicted in the next line of the csv file, below which there are the velocity component data along *x*, *y*, *z*-directions.

<span id="page-53-0"></span>

|        |  |    | penXmin penXmax penYmin penYmax penZmin penZmax mX | mY | mZ | b | pena l                        | pena_J | pena K |
|--------|--|----|----------------------------------------------------|----|----|---|-------------------------------|--------|--------|
|        |  | 40 | 80                                                 | 0  |    |   |                               | 20     | 80     |
|        |  |    |                                                    |    |    |   | Data with details of          |        |        |
| 4.6848 |  |    | <b>Time-step value</b>                             |    |    |   | penalization/blending regions |        |        |
| 4.6848 |  |    |                                                    |    |    |   |                               |        |        |
| 4.6848 |  |    |                                                    |    |    |   |                               |        |        |
| 4.6848 |  |    |                                                    |    |    |   |                               |        |        |
| 4.6848 |  |    | Velocity components along x, y, z directions       |    |    |   |                               |        |        |
| 4.6848 |  |    |                                                    |    |    |   |                               |        |        |
| 4.6848 |  |    |                                                    |    |    |   |                               |        |        |
| 4.6848 |  |    |                                                    |    |    |   |                               |        |        |
| 4.6848 |  |    |                                                    |    |    |   |                               |        |        |
| 4.6848 |  |    |                                                    |    |    |   |                               |        |        |
| 4.6848 |  |    |                                                    |    |    |   |                               |        |        |
|        |  |    |                                                    |    |    |   |                               |        |        |

*Figure 3.4: Format for writing out pSim data*

There may be as many penalisation/blending regions as required and the number of these regions are counted using the following snippet of the *read.f90* [5](#page-53-1) :

```
!counting the number of penalisation regions mentioned in input file
COUNT_PEN_LOOP: DO
CALL CHECKREAD('PENA',LU_INPUT,IOS)
IF (IOS==1) EXIT COUNT_PEN_LOOP
READ(LU_INPUT,NML=PENA,END=66,ERR=17, IOSTAT=IOS)
!write(*,nml=PENA)
!print*, 'pena_I, pena_J, pena_K =', pena_I, pena_J, pena_Knpen=npen+1
pendat\_size(npen)=(pena_I +1)*(pena_J +1)*(pena_K +1)ENDDO COUNT_PEN_LOOP
```
Each csv file read with *pSim* data is read and stored into dynamic arrays, to be later used in calculating the velocities at each time-step. This can be depicted in the following code-

<span id="page-53-1"></span><sup>5</sup>The complete *read.f90* source code is in Appendix I

```
segment from read.f90:
5
```

```
READ(fileread,*) !skipping the first line
READ(fileread,*) penXmin,penXmax,penYmin,penYmax,penZmin,penZmax,mX,mY,mZ,b
    ,pena_I, pena_J, pena_K
READ(fileread,*) timesttep
if(ALLOCATED(penU0)) deallocate(penU0)
allocate(penU0((pena_I+1), (pena_J+1), (pena_K+1)))
if(ALLOCATED(penV0)) deallocate(penV0)
allocate(penV0((pena_I+1), (pena_J+1), (pena_K+1)))
if(ALLOCATED(penW0)) deallocate(penW0)
\textbf{allocate}(\text{penW0}((\text{pena_I+1}), (\text{pena_J+1}), (\text{pena_K+1})))DO penZ=1,pena_K+1
DO penY=1,pena_J+1
DO penX=1,pena_I+1
READ(fileread,*,IOSTAT=IERROR) penU0(penX,penY,penZ),penV0(penX,penY,penZ),
    penW0(penX,penY,penZ)
IF (IERROR/=0) THEN
penU0(penX,penY,penZ)=0._EB
penV0(penX,penY,penZ)=0._EB
penW0(penX,penY,penZ)=0._EB
ENDIF
ENDDO
ENDDO
ENDDO
```
The implementation cases for working of the PenaBlending method are discussed in Chapter 4. The implementation cases comprise of both wind and fire simulations. Tables-[3.1](#page-55-0) and [3.2](#page-55-1) provide the list of simulation cases for the current study. Table[-3.3](#page-56-0) provides the list of all the parameters used for carrying out the *wind* and *fire* simulation in the current study.

<span id="page-55-0"></span>

|                   | Generation                  | Mean              | Turbulent     |
|-------------------|-----------------------------|-------------------|---------------|
| Case              | method                      | Profile           | Profile       |
| wind1             | Wall-of-wind $(2.2.1)$      | $1/7$ - power-law | Random number |
| wind <sub>2</sub> | SEM (2.2.2)                 | Log-law           | <b>SEM</b>    |
| wind3             | Mean-forcing $(2.2.3)$      | Log-law           | Random Number |
| wind4             | PenaBlending Method (3.1.1) | Log-law           | Random Number |
|                   |                             |                   |               |
| demo              | Windninja                   | Terrain perturbed | <b>SEM</b>    |

*Table 3.1: Wind simulation cases - for both large and small domain*

*Table 3.2: Fire simulation cases - for both large and small domain*

<span id="page-55-1"></span>

|                   | Generation                  | Mean              | Turbulent     |
|-------------------|-----------------------------|-------------------|---------------|
| Case              | method                      | Profile           | Profile       |
| fire1             | Wall-of-wind $(2.2.1)$      | $1/7$ - power-law | Random Number |
| fire2             | SEM (2.2.2)                 | Log-law           | <b>SEM</b>    |
| fire3             | Mean-forcing $(2.2.3)$      | Log-law           | Random Number |
| fire4             | PenaBlending Method (3.1.1) | Log-law           | Random Number |
| fire <sub>5</sub> | Underdeveloped ABL          | $1/7$ - power-law | Random Number |

<span id="page-56-0"></span>*Table 3.3: Simulation parameter values and characteristics - (a) Numerical parameters used for small domain and large domain for both fire as well as wind-only simulations mentioned in [3.2](#page-55-1) and [3.1;](#page-55-0) (b) List of boundary conditions used for wind-only and fire simulations; (c) Fuel parameters used for running fire simulations.*

| Numerical    | parameters (small domain)                                                                                |  |  |
|--------------|----------------------------------------------------------------------------------------------------|--|--|
| Domain size  | $130 \times 40 \times 80$ m                                                                              |  |  |
| Grid spacing | $\delta x (for 50 \le x \le 90) = \delta y = \delta z (for z \le 6m) = 250$ mm (fire simulations)        |  |  |
|              | $\delta x$ (for 50 $\leq x \leq 90$ ) = $\delta y = \delta z$ (for $z > 6m$ ) = 1.0 m (fire simulations) |  |  |
|              | $\delta x$ (for $x < 50$ , $x > 90$ ) = $\delta y = \delta z = 1.0$ m (fire simulations)                 |  |  |
|              | $\delta x = \delta y = \delta z = 1.0$ m (wind-only simulations)                                         |  |  |
| Burnable     | 40 m X 40 m                                                                                              |  |  |
| grass plot   |                                                                                                    |  |  |
| Turbulence   | Deardorff Model $C_v = 0.1$                                                                              |  |  |
| model        |                                                                                                    |  |  |
|              |                                                                                                    |  |  |
| Numerical    | parameters (large domain)                                                                                |  |  |
| Domain size  | $600 \times 300 \times 100$ m                                                                            |  |  |
| Grid spacing | $\delta x (for 300 \le x \le 400) = \delta y = \delta z (for z \le 6m) = 250$ mm (fire case)             |  |  |
|              | $\delta x (for 300 \le x \le 400) = \delta y = 1.0$ m, $\delta z (for z > 6m) = 0.5$ m (fire case)       |  |  |
|              | $\delta x (for x < 300, x > 400) = \delta y = 2.0$ m, $\delta z = 1.0$ m (fire case)                     |  |  |
|              | $\delta x = \delta y = 2$ m, $\delta z = 1.0$ m (wind-only simulations)                                  |  |  |
| Burnable     | 100 m X 300 m                                                                                            |  |  |
| grass plot   |                                                                                                    |  |  |
| Turbulence   | Deardorff Model $C_v = 0.1$                                                                              |  |  |

(a)

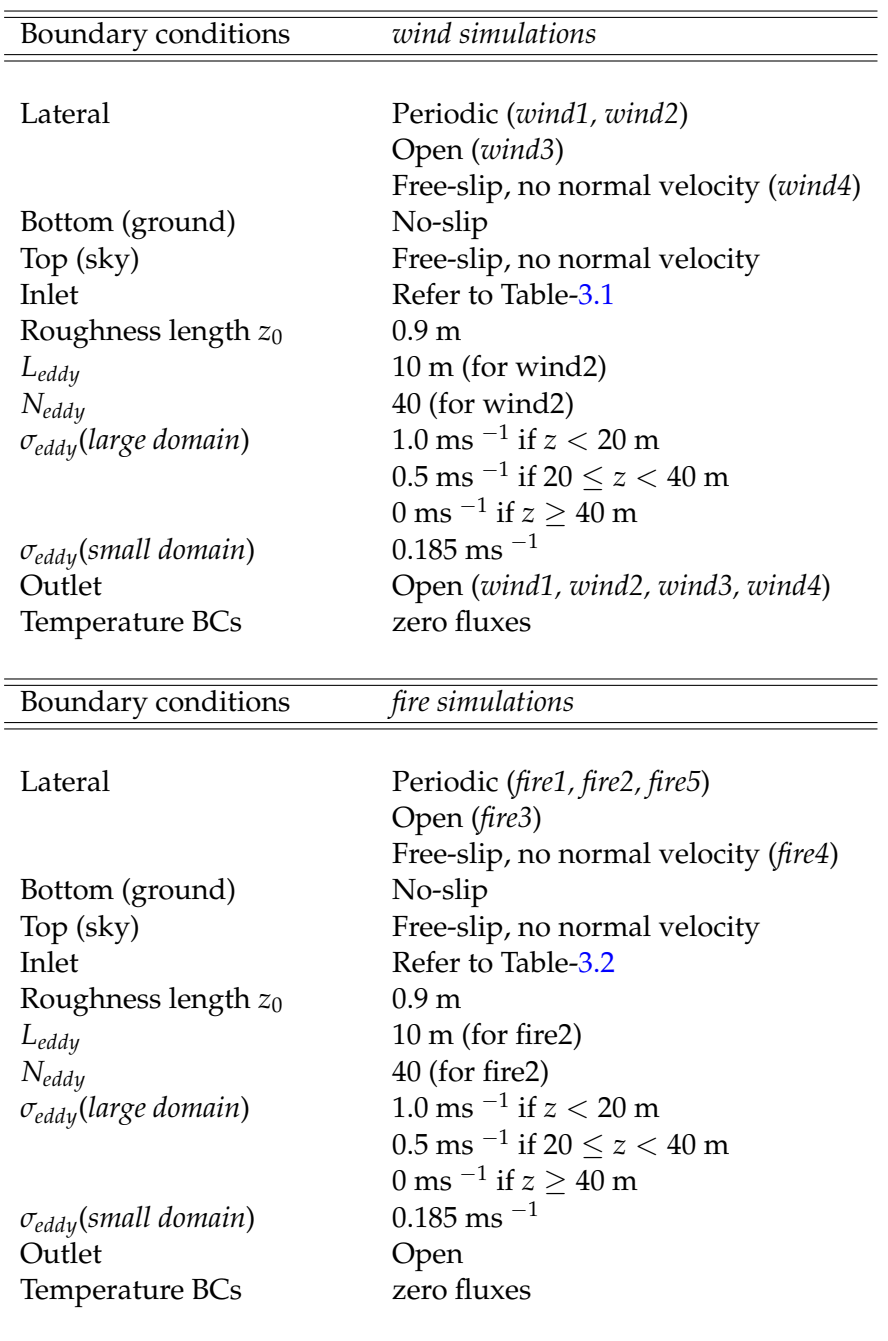

Methodology and Code development

(b)

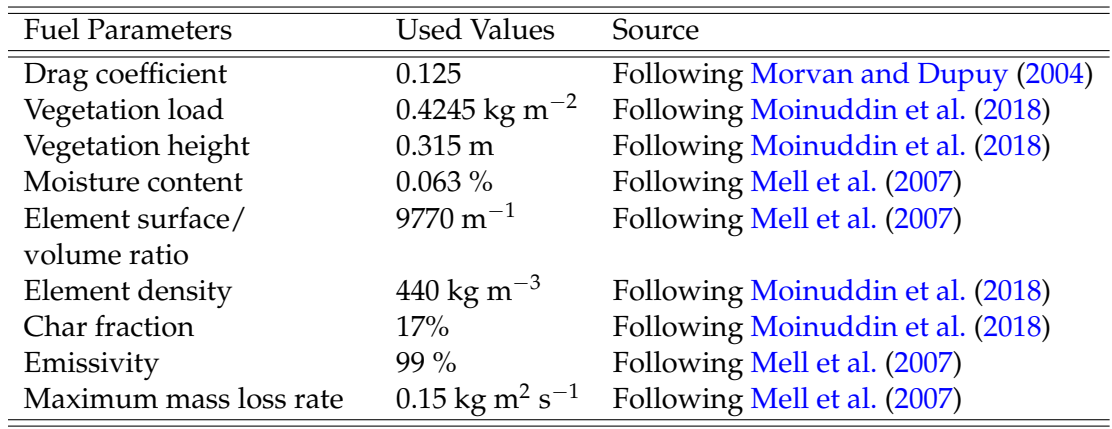

Methodology and Code development

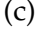

In order to carry out fire simulations, a combustion model is needed. A reaction rate limited combustion model is required to reduce the computational expense, as well as reduce the numerical instabilities. [Moinuddin et al.](#page-113-1) [\(2018\)](#page-113-1) used grid convergence based on combustion model of FDS 6.2.0 and before. That grid sensitivity study is not valid for the current FDS 6.6.0, and hence the combustion model of FDS 6.2.0 has been re-introduced. The re-introduction is explained in the next section.

# <span id="page-58-0"></span>**3.2 Re-introduction of FDS 6.2.0 Combustion Model into FDS 6.6.0**

The rate of heat generation by fire, known as the Heat Release Rate (HRR) is a very critical parameter to characterize a fire. There are various methods to estimate it. FDS calculates the Heat Release Rate per unit volume (HRRPUV,  $\dot{q}'''$ ) using Equation[\(3.9\)](#page-58-1).

<span id="page-58-1"></span>
$$
\dot{q}''' = -\sum_{\alpha} \dot{m}_{\alpha}''' \triangle H_{f,\alpha} \tag{3.9}
$$

where  $\dot{m}''_{\alpha}$  represents the lumped species mass production rates and  $\triangle H_{f,\alpha}$  represent the respective heat of formation. FDS while doing the calculations for computing HRR, certain critical point calculation, like the moment of ignition, can lead to very high local reaction rates. This could be as a result of limitations of the model or lengthy time-steps or both. Such fictitiously high reaction rates can cause *numerical instabilities*. In order to prevent this, an upper bound needs to be imposed on the local HRRPUV. In the previous versions of FDS (FDS 6.2.0), the combustion model had this limiting upper bound on HRRPUV. Following the scaling analysis of pool fires  $6$  by [Orloff and De Ris](#page-114-4) [\(1982\)](#page-114-4), FDS imposes an upper bound using Equation[\(3.10\)](#page-59-1).

<span id="page-59-1"></span>
$$
q''_{upper} = 200/\delta x + 2500(KW/m^3)
$$
\n(3.10)

where *∂x* represents the characteristic cell size (in metres) and the value 200*KW*/*m*<sup>2</sup> is the upper bound on the heat release rate per unit area of the fire flame section, obtained empirically.

With the release of newer versions of FDS, this reaction rate threshold has been removed. These versions expect the computation grid to be sufficiently resolved to avoid such numerical instabilities. Hence, the current version of FDS (FDS 6.6.0), that has been used in current research, does not have this HRRPUV upper bound. However, for large scale wildfire simulations, it is difficult to maintain such smaller grid resolutions throughout as it will increase the computation cost extensively. In order to avoid this, the upper bound threshold equation has been re-introduced in the combustion model of FDS 6.6.0. This has been done with the following purpose :

- to be consistent with the previous fire simulations that were carried out by [Moin](#page-113-1)[uddin et al.](#page-113-1) [\(2018\)](#page-113-1).
- to use the grid resolution for fire simulations from the grid sensitivity analysis as done by [Moinuddin et al.](#page-113-1) [\(2018\)](#page-113-1) using FDS 6.2.0.
- to avoid the restrictive grid resolution requirement and avoid numerical instabilities for large-scale fire simulations

## **3.2.1 Implementing the re-introduced combustion model in FDS 6.6.0**

The implementation has been done in a way so that there is an option for the user to choose between the in-built combustion model or the newly introduced combustion

<span id="page-59-0"></span> $6P$ ool fire can be defined as a pool or pile of flammable substance catching fire.

model of FDS 6.6.0. In order to make this selection, the user can put the following command in the *MISC* line :

&*MISC COMBUST ION MODEL SELECT* = *COMBUST ION TWO*, *SIX* = .*FALSE*./ Selecting this model will invoke the reaction rate limiters using the Equation[\(3.11\)](#page-60-0)

<span id="page-60-0"></span>
$$
q''_{max} = HRRPUA\_SHEET/\partial x + HRRPUV \_AVERAGE \tag{3.11}
$$

similar to FDS 6.2.0 [McGrattan et al.](#page-112-1) [\(2015\)](#page-112-1). This has been included in the *fire.f*90 <sup>[1](#page-60-1)</sup> source file with the following source-code:

```
! Upper bounds on local HRR per unit volume
Q_UPPER = HRRPUA_SHEET/CELL_SIZE + HRRPUV_AVERAGE
```
The default values for *HRRPUA SHEET* is 200 *KW*/*m*<sup>2</sup> and that of *HRRPUV AVERAGE* is 2500 *KW*/*m*<sup>3</sup> . These default values were obtained from [Orloff and De Ris](#page-114-4) [\(1982\)](#page-114-4). These parameters can be changed with user defined values in the *MISC* line as discussed in [Mc-](#page-112-1)[Grattan et al.](#page-112-1) [\(2015\)](#page-112-1).

In order to select the in-built combustion model of FDS 6.6.0, the user needs to mention the following in the *MISC* line :

&*MISC COMBUST ION MODEL SELECT* = *COMBUST ION SIX*, *SIX* = .*TRUE*./

Upon selecting this, the existing combustion model will be invoked and the heat calculations will be carried out accordingly. However *HRRPUA SHEET* and *HRRPUV AVERAGE* options will be disabled in the *MISC* line, and providing values to these in the input file will produce error and the simulation will be stopped. A select-case statement has been written in the *read.f*90<sup>[2](#page-60-2)</sup> source file as given below:

```
SELECT CASE (TRIM(COMBUSTION_MODEL_SELECT))
CASE ('COMBUSTION_SIX')
COMB_MODEL=COMBUSTIONSIX
CASE ('COMBUSTION_TWO')
COMB_MODEL=COMBUSTIONTWO
END SELECT
```
These options are given in Table[-3.4](#page-61-0) for clarity.

<span id="page-60-1"></span><sup>&</sup>lt;sup>1</sup>The complete *fire.*90 source code is in Appendix A  $(A.1)$ 

<span id="page-60-2"></span><sup>&</sup>lt;sup>2</sup>The complete *read.90* source code is in Appendix I

<span id="page-61-0"></span>

|                                   | <b>Input Parameters</b>        | Value          | <b>Reaction Rate</b><br>Limiter<br><b>Parameters</b> |  |
|-----------------------------------|--------------------------------|----------------|------------------------------------------------------|--|
| Existing<br>Combustion<br>Model   | <b>COMBUSTION_MODEL_SELECT</b> | COMBUSTION_SIX |                                                      |  |
|                                   | <b>SIX</b>                     | TRUE           |                                                      |  |
| <b>New</b><br>Combustion<br>Model | <b>COMBUSTION_MODEL_SELECT</b> | COMBUSTION_TWO | HRRPUA_SHEET                                         |  |
|                                   | <b>SIX</b>                     | FALSE          | <b>HRRPUV_AVERAGE</b>                                |  |

Methodology and Code development

*Table 3.4: FDS input parameters to be used for selecting the combustion model*

The new combustion model has been checked in FDS 6.6.0 with that in FDS 6.2.0 using two cases as discussed in the below Subsection[-3.2.2.](#page-61-1)

# <span id="page-61-1"></span>**3.2.2 Verification Cases**

FDS has been subjected to a number of validation and verification cases which can be found in [McGrattan et al.](#page-112-2) [\(2017c\)](#page-112-2). *couch.fds* is an example case for modelling coupled pyrolysis and combustion as given by [McGrattan et al.](#page-112-2) [\(2017c\)](#page-112-2). This example case has been run using the newly re-introduced combustion model in FDS 6.6.0 and the results are compared with that of the existing combustion model of FDS 6.6.0 and 6.2.0 to verify that the new combustion model is working. This is a simple example of a burning couch, where the fuel is considered as *propane*, the couch is made of *fabric, foam , gypsum plaster* with all properties mentioned in the input file, and the ignitor has been considered as a point source. The fire is started by a cylindrical ignitor particle with surface temperature of 1000◦*C*. A uniform grid resolution of *0.1m X 0.1m X 0.1m* has been taken in this case. The detailed information about this case can be found in the Verification suite of FDS (*https://github.com/firemodels/fds/tree/master/Verification/Fires*). The simulation cases have been run using both the combustion models to verify whether the models are giving identical results. Figure[-3.5](#page-62-0) shows the domain setup for this case.

The HRR values have been plotted, which designates the intensity of the fire. Figure-

<span id="page-62-0"></span>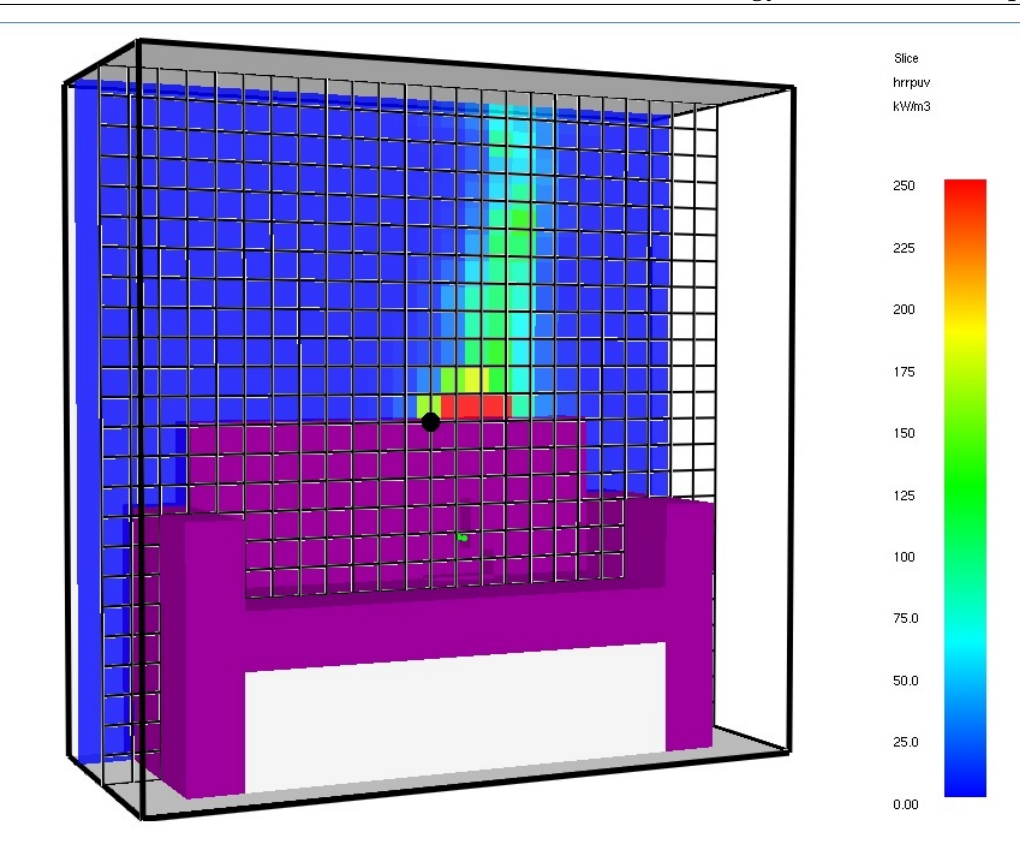

*Figure 3.5: Domain setup for the couch case*

[3.6](#page-63-0) represents the HRR comparison of the fire generated by the original combustion model of FDS 6.6.0 with the selection of the same model using *COMBUSTION MODEL SELECT* ='*COMBUST ION SIX*0 in *MISC* line for the edited FDS 6.6.0.

Figure[-3.7](#page-63-1) represents the HRR comparison of the fire generated by the combustion model of FDS 6.2.0 and that with selection of the option *COMBUSTION MODEL SELECT* ='COMBUSTION\_TWO' in the edited version of FDS 6.6.0. For both the cases, it is found that the figures clearly represent that the values are exactly the same and overlap each other, concluding that the newly introduced input parameters are working as expected.

For verifying the working of the new re-introduced combustion model in FDS 6.6.0 for

<span id="page-63-0"></span>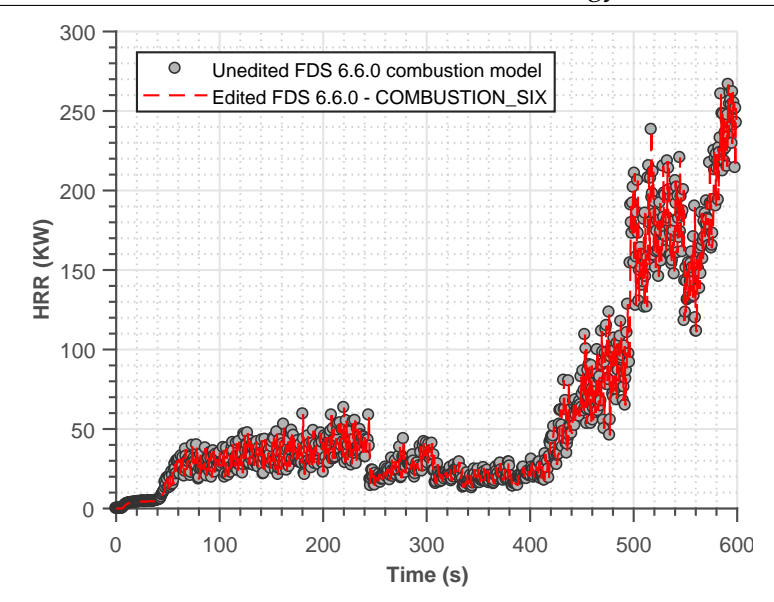

<span id="page-63-1"></span>*Figure 3.6: Heat Release Rates comparison of in-built combustion model for edited and unedited versions of FDS 6.6.0 for couch case*

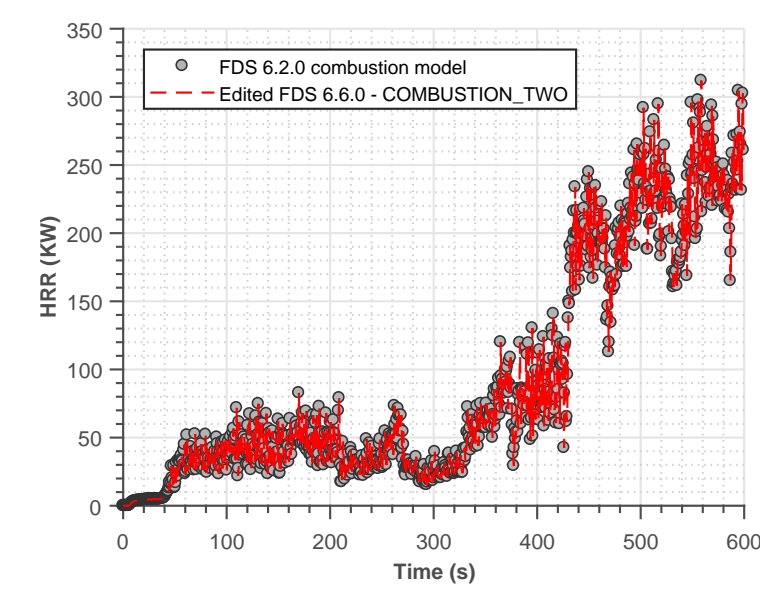

*Figure 3.7: Heat Release Rates comparison of FDS 6.2.0 combustion model and identical model introduced in FDS 6.6.0 for couch case*

fire over vegetation, simulation was run following [Moinuddin and Sutherland](#page-113-2) [\(2019\)](#page-113-2). In this simulation, a single tree with a set-up similar to the experiment performed by NIST (National Institute of Standards and Technology) with a Douglas fir tree species [\(Mell](#page-113-3) [et al.](#page-113-3) [\(2009\)](#page-113-3)) was burned. In this experiment trees 2.25 m high were placed on custom stands to dry. After this process, they were set on fire using circular natural gas burners. The simulation carried out is similar to the experiment performed by [Mell et al.](#page-113-3) [\(2009\)](#page-113-3). In the simulation, a single tree is modeled with four different sized particles namely: foliage, small roundwood, medium roundwood and large roundwood. All these particles are considered to have a cylindrical shape. The fire was ignited using a burner similar to the experiment. This simulation has been recently carried out by [Moinuddin and Suther](#page-113-2)[land](#page-113-2) [\(2019\)](#page-113-2). As a part of the current work, this case has been considered as an example to verify the working of the re-introduced combustion model in FDS 6.6.0 and to compare the results with that of the existing combustion model of FDS 6.6.0 and that of FDS 6.2.0. The graphical representation of this simulation is given in Figure[-3.8](#page-65-0)

Figure[-3.9](#page-66-0) represents the HRR comparison of the fire generated by the original combustion model of FDS 6.6.0 with the selection of the same model using *COMBUSTION MODEL SELECT* ='*COMBUST ION SIX*0 in the *MISC* line for the edited FDS 6.6.0 similar to the previous case. It was observed that the plots overlap each other reasonably; hence, showing the option in the edited version was working properly. The small differences were attributed to the changes in other sub-models (from FDS 6.2.0 to FDS 6.6.0)

Figure[-3.10](#page-65-1) represents the HRR comparison of the fire generated by the combustion model of FDS 6.2.0 and that with selection of the option *COMBUSTION MODEL SELECT* ='COMBUSTION\_TWO' in the edited version of FDS 6.6.0, similar to previous case. It is observed that the edited combustion model plot follows a similar trend as the native combustion model of FDS 6.2.0 towards the start and end of the plot. There are some variations towards the peak, and both the plots do not overlap completely there. Overall, it can be concluded that the plots agree with each other reasonably well with slight variations. These variations can be attributed because of the changes in sub-models from FDS 6.2.0 to FDS 6.6.0. This shows that the combustion model of FDS 6.2.0 which is re-introduced into FDS 6.6.0 is working correctly and gives reasonable results.

<span id="page-65-0"></span>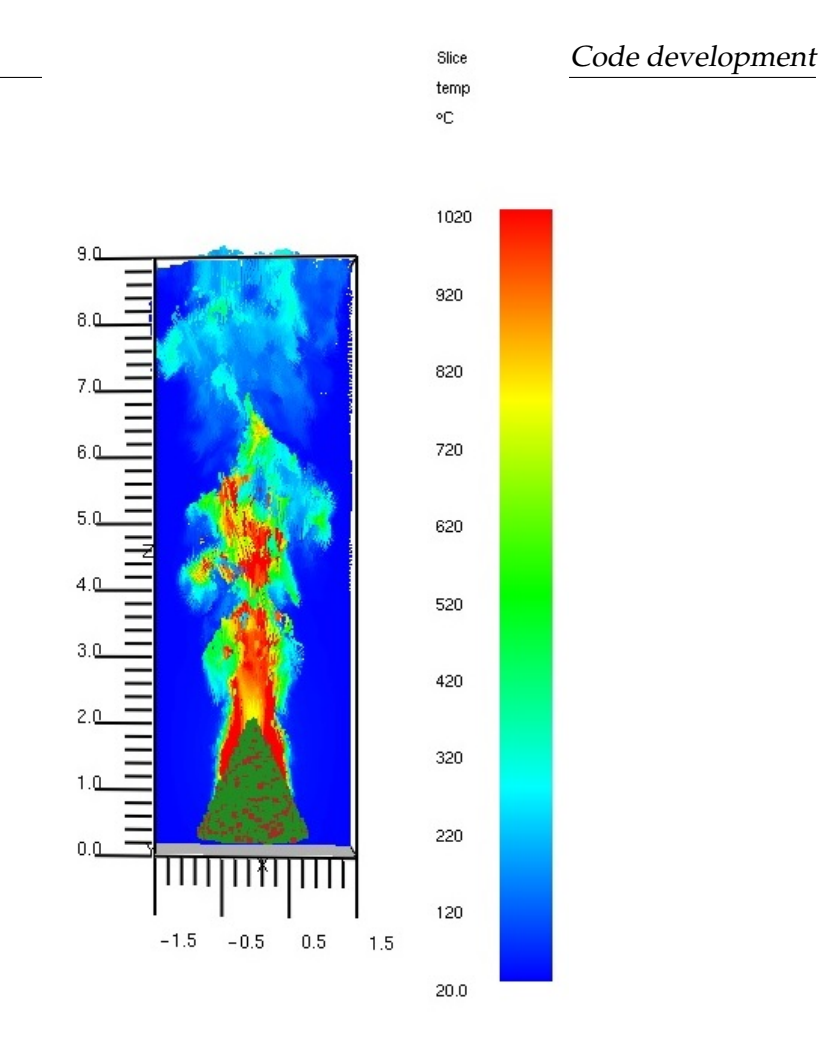

<span id="page-65-1"></span>*Figure 3.8: Tree burning case: This figure shows the temperature contours of burning the tree represented by the green triangle. The red colour represents the maximum temperature* ( 1020*oC*)*,the fire plume region and the blue colour represents minimum temperature, the smoke region*

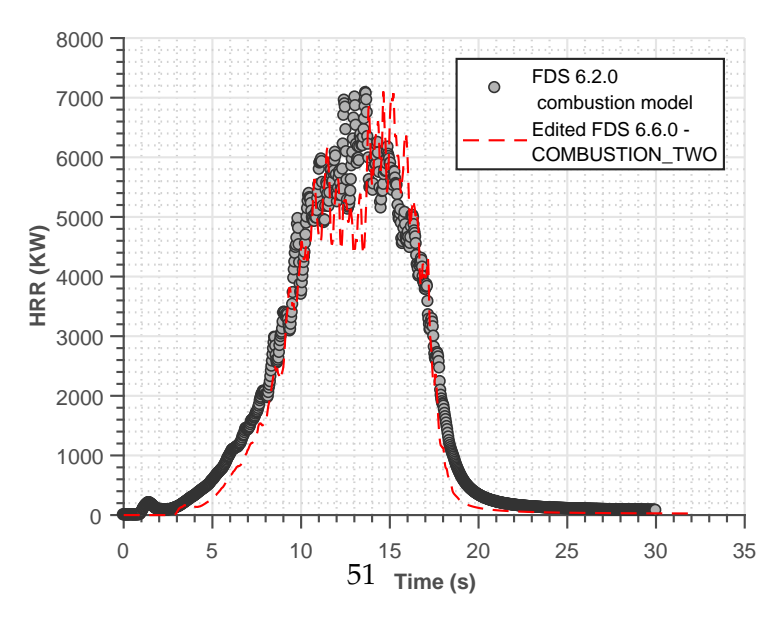

*Figure 3.10: Heat Release Rates comparison of FDS 6.2.0 combustion model and identical model introduced in FDS 6.6.0 for the tree burning case*

<span id="page-66-0"></span>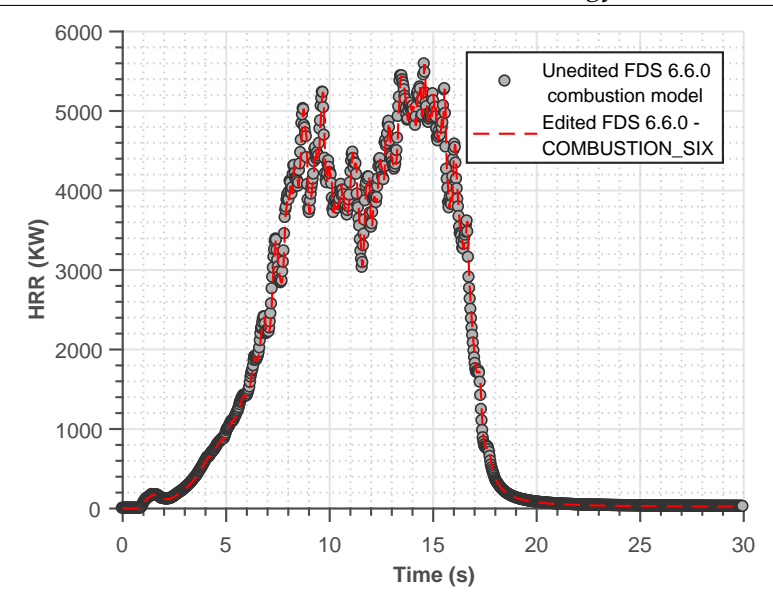

*Figure 3.9: Heat Release Rates comparison of in-built combustion model for edited and unedited versions of FDS 6.6.0 for the tree burning case*

This chapter gives a detailed overview of the code implementations that have been performed in the current study. Chapter 4 includes some case studies that have been carried out using the edited FDS 6.6.0, which prove the validity of the *PenaBlending* method. All the *fire* simulations conducted in this study use the new re-introduced model of FDS 6.2.0 in FDS 6.6.0.

# **Chapte**<br>Test Re **Chapter 4 Test Results and Discussions**

The effectiveness of the inlet condition implementation by the *PenaBlending Method* as discussed above has been tested in two sets of idealised simulations in a channel-flow configuration. The first set of simulations, referred to as *wind simulations*, is used to assess the development time and the quality of the developed atmospheric boundary layer. The *PenaBlending Method* has been compared to all the *traditional methods* [\(2.2\)](#page-35-1) which are available in FDS. The second set, referred to as *fire simulations* is a set of fire simulations using different approaches of initialisation to directly quantify the effect of the initial and inlet conditions on fire simulation. In order to validate the new method, two types of domain sizes have been used which are named *Large domain* and *Small domain*. The detailed specification of these two domain types are given in Section[-4.1.](#page-67-0) The ability of the *PenaBlending method* to model the effect of gusting wind on fire is demonstrated. Using wind fields from terrain modified reduced wind models, like Windninja, into FDS, have also been tested.

# <span id="page-67-0"></span>**4.1 Simulation Domain**

A proper domain set-up is necessary to carry out simulations. The size of the external domain should be chosen so that it is able to capture all the pertinent fluid structures. In the current study, two types of domain size have been considered which are termed *'small domain'* and *'large domain'* in this thesis. The external sizes of the *small domain* have been chosen following [Singha Roy et al.](#page-115-0) [\(2018\)](#page-115-0) and the *large domain* has been chosen following [Sutherland et al.](#page-116-2) [\(2018\)](#page-116-2) for both the *wind* and *fire* simulations. The simulation domains are setup in a channel-flow configuration. The height of the domain is chosen so that it is able to capture the plume [\(Moinuddin et al.](#page-113-1) [\(2018\)](#page-113-1), [Mell et al.](#page-113-0) [\(2007\)](#page-113-0)). An infinitely long line fire is simulated following [Linn et al.](#page-111-2) [\(2012\)](#page-111-2) in the cross-stream direction. This means that the line -fire is extended throughout the width of the domain. This results in fire properties like depth of fire front, flame length, flame angle and rate-of-spread (RoS) of fire not varying along the cross-stream direction (in this case the y-direction). This configuration has been followed in the current study so that the fire-spread results can be easily averaged across the domain.

The *small domain* has a dimension of 130 m  $\times$  40 m  $\times$  80 m and is divided into a range of sizes. To avoid any instabilities or error in simulation, the aspect ratio is maintained less than 2 for each grid cell. For *wind* simulations, an uniform grid-resolution of 1 m is set for all the three directions  $(x,y,z)$  Table[-3.1.](#page-55-0) For the fire simulations, a uniform grid-resolution of 0.25 m is maintained on the fire-plot upto  $z = 6$  m. The rest of the domain has a uniform grid-resolution of 1 m. A list of numerical parameters used for the *small domain* is in Table[-3.3-](#page-56-0)a. The burnable grass plot of dimension (40 m  $\times$ 40 m) is located at  $x=40$  m from the inlet, followed by a non-burnable grass plot of 50 m down-stream before reaching the outlet. Enough distance is maintained in the upstream of the fire plot to let the wind develop and reach a required state for starting the fire simulation. Similarly, enough distance in down-stream is also maintained so that the plumes can travel and escape the domain and finally, extinguish the fire completely. The fuel parameters are given in Table[-3.3-](#page-56-0)c. Figure[-4.1](#page-69-0) represents a generalised domain set-up for the *small domain*.

<span id="page-69-0"></span>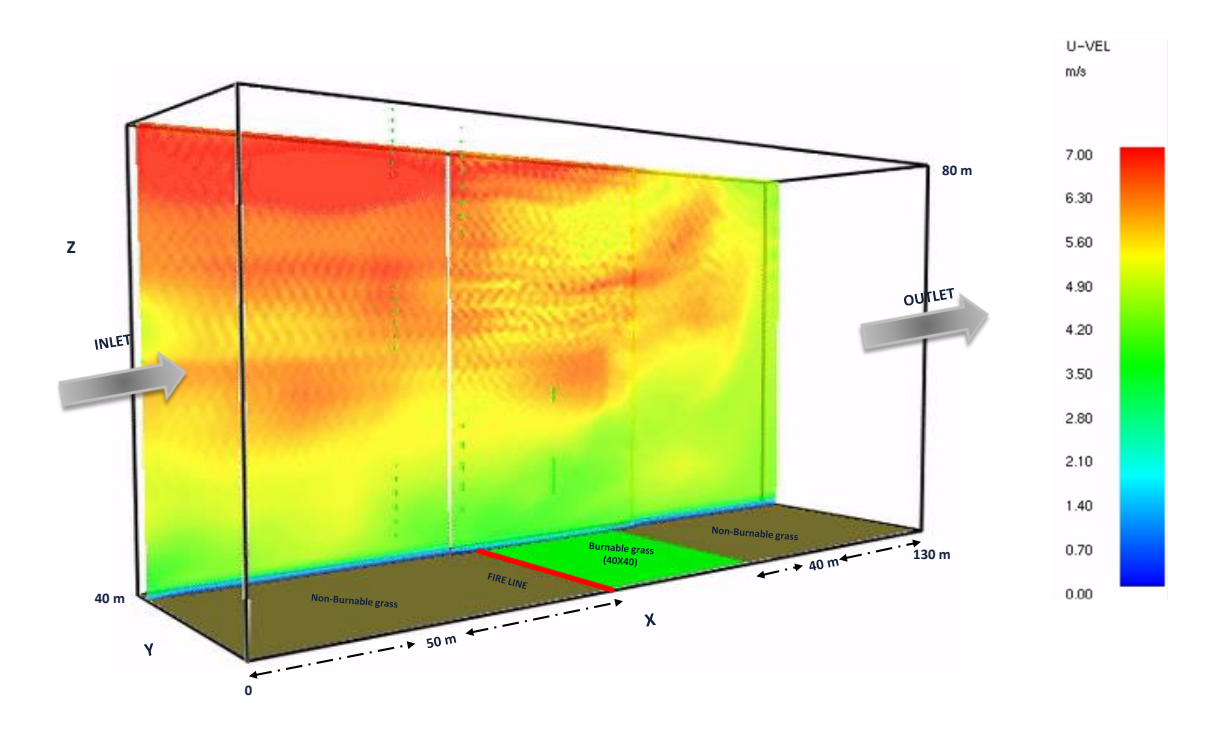

*Figure 4.1: A generalised schematic representation of Small Domain for simulation, representing the external dimensions, fire-line, fire plot and a slice of establishing ABL*

The *Large domain* has a dimension of 600 m  $\times$  300 m  $\times$  100 m. The domain is divided into grid cells of various resolutions, as per requirements, with an aspect ratio maintained to be  $>$  2 m, similar to the *small domain*. For the *wind* simulations, a 2 m  $\times$  2 m  $\times$ 1 m grid-resolution is maintained uniformly throughout the domain. In case of the *f ire* simulations, a grid-resolution of 0.25 m  $\times$  0.25 m  $\times$  0.25m is maintained over the fire plot upto  $z = 6$  m. Above the fire plot (form  $z > 6$  m), a resolution of 1 m  $\times$  1 m  $\times$  0.5 m is maintained and the upstream and the downstream of the fire plot has a 2 m  $\times$  2 m  $\times$ 1m grid-resolution. The summary of these numerical parameters is given in Table[-3.3](#page-56-0) a. The fire plot of dimension 100 m  $\times$  300 m in the *large domain* is located at  $x = 300$ m from the inlet, stretching throughout the width of the domain  $(y = (0, 300))$ , with a down-stream of a further 200 m having non-burnable grass, similar to *small domain*. The fuel parameters are similar to the *small domain* and are given in Table[-3.3-](#page-56-0)c. Figure[-4.2](#page-70-0) represents a generalised domain set-up for the *large domain* case.

<span id="page-70-0"></span>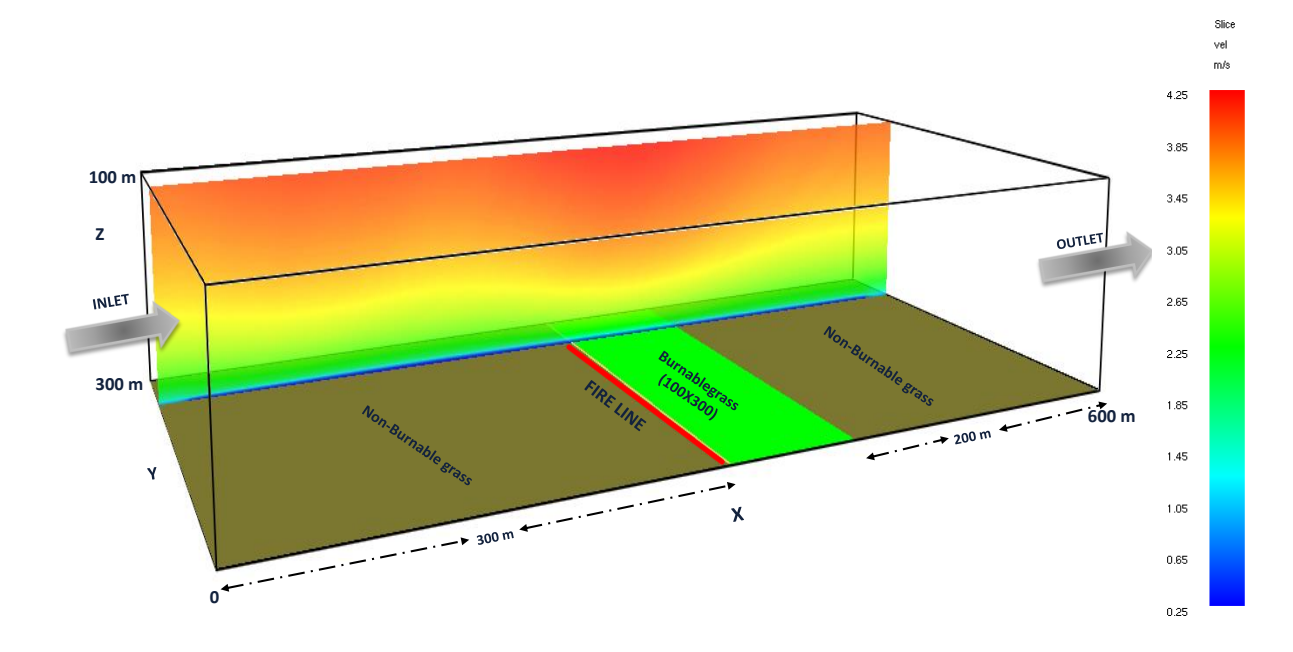

*Figure 4.2: A generalised schematic representation of the large domain for a simulation representing the external dimensions, fire-line, fire plot and a slice of establishing ABL*

# **4.2 Boundary Conditions**

Boundary conditions play an important role in any type of simulation. A proper inlet boundary condition needs to be prescribed to obtain appropriate results from a fire simulation. The simulations carried out to test the *PenaBlending Method* in the current study are done in *neutral* atmospheric stability conditions, which means there is no effect of applied surface heat flux on any of the simulations. The *PenaBlending Method* sets the boundary conditions of the simulation domain similar to the boundary conditions of the external model or simulation (*pSim*) as discussed previously. In this study, the *PenaBlending Method* is applied only along the x-direction. Hence, the boundary conditions along x-direction are set as per *pSim*. So, for the modified FDS 6.6.0, in case of both *wind* and *fire* simulations, a *free-slip* or no normal velocity conditions are used in cross-stream directions, and at the top of the domain. The ground is prescribed as a solid boundary and is set to *no-slip*. The ground has vegetation comprising burnable and non-burnable grass. A grass height of 0.315m has been taken as an inlet condition for all the simulations. A detailed overview of the fuel properties is given in Table[-3.3-](#page-56-0)c

The simulations using *wall-of-wind* method (*wind1* and *fire1*) have an inlet of a 1/7 power law wind profile and an *open* outlet. The lateral or cross-stream boundaries are set to be *periodic* along with a *no-slip* and *free-slip* boundary conditions at *z* = 0 and *z* = 80 (for the *small* domain) and *z* = 100 (for the *large* domain) respectively. Both the *SEM* (*wind2* and *fire2*) and the *mean-forcing* (*wind3* and *fire3*) methods have a *log-law* mean flow inlet profile as given in Tables[-3.2](#page-55-1) and [3.1.](#page-55-0) The details of the boundary conditions for all the simulation are summarized in Table[-3.3-](#page-56-0)b. The schematic representations of the boundary conditions for the *small* and *large* domain is represented by Figures[-4.3](#page-72-0) and [4.4.](#page-73-0) The next sections discuss the results of the proposed simulations, both fire and wind, to implement the *PenaBlending Method*.
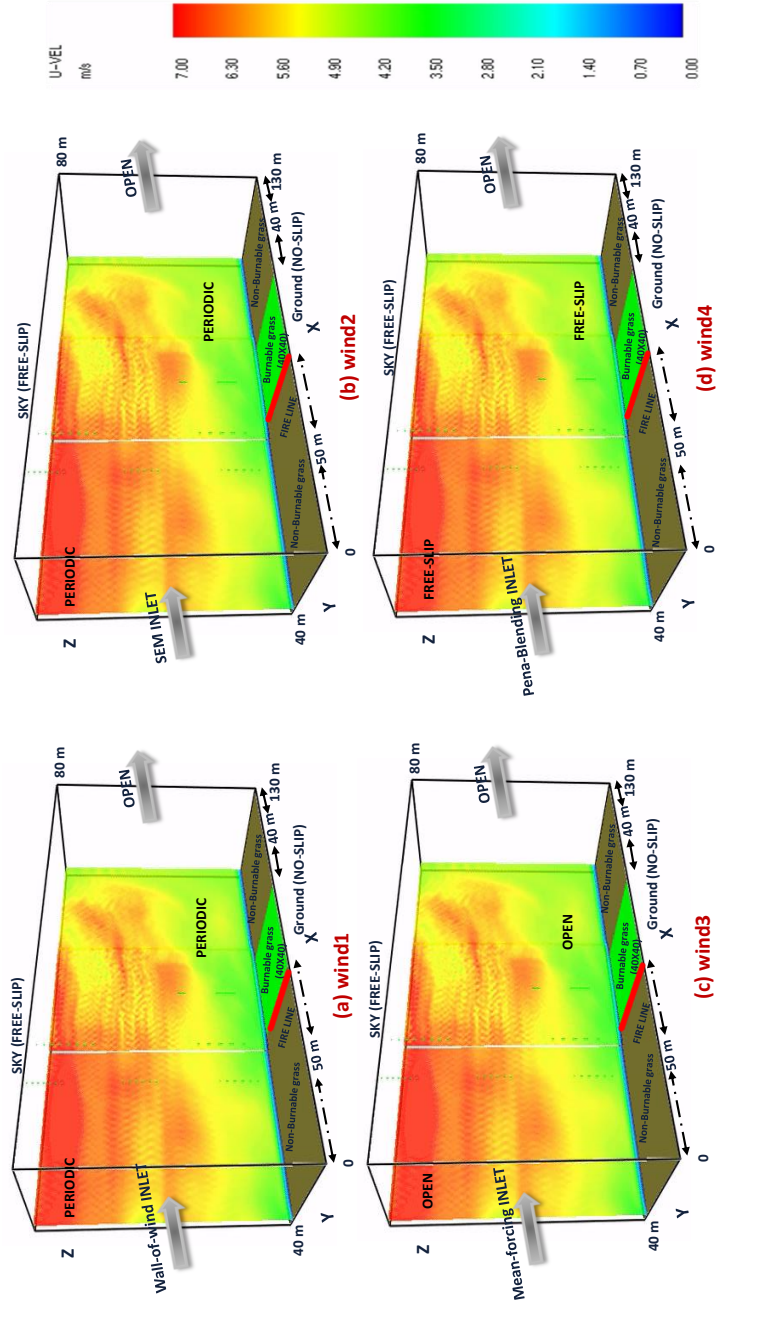

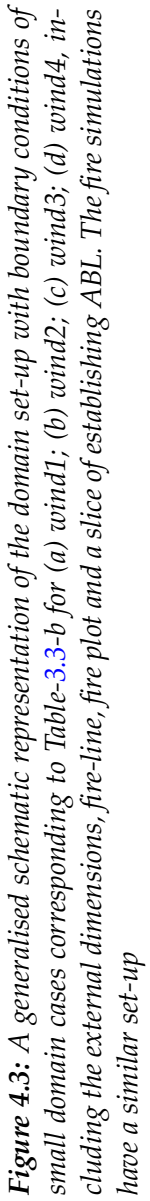

58

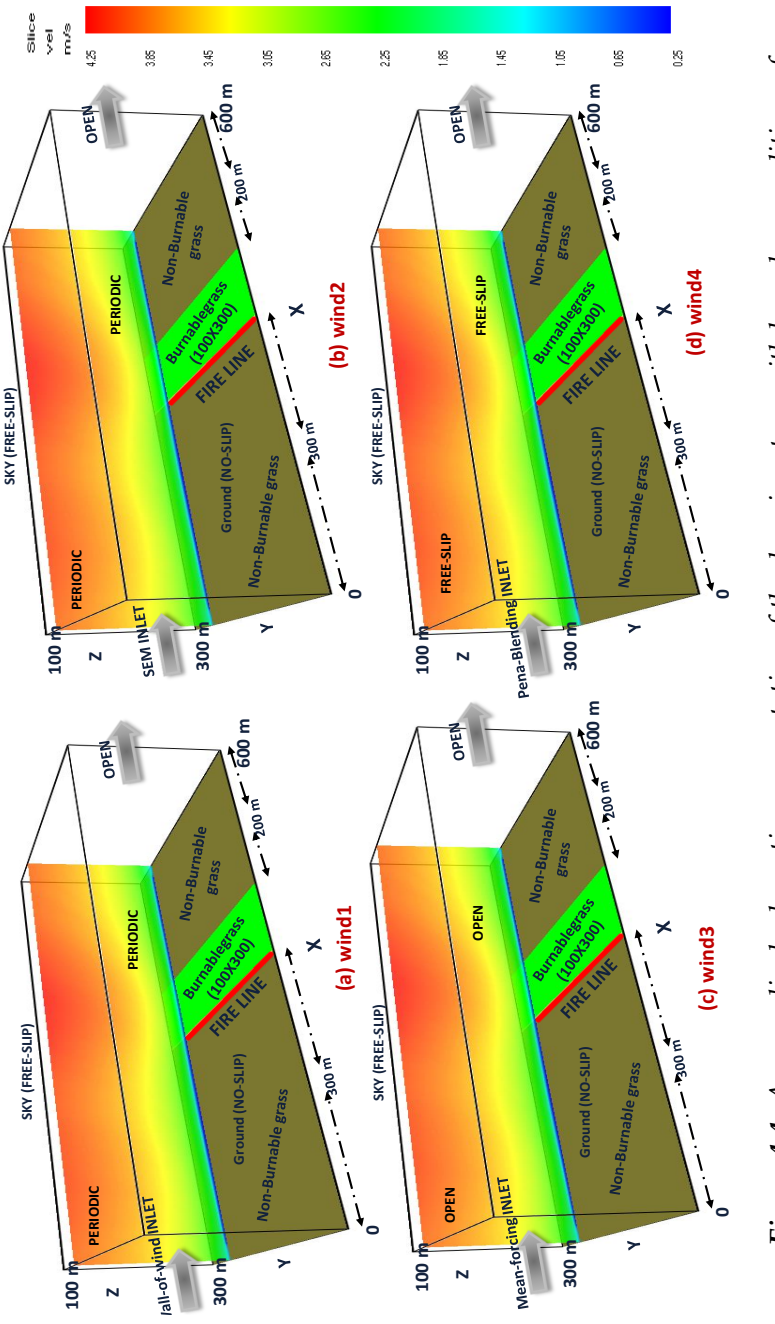

Figure 4.4: A generalised schematic representation of the domain set-up with boundary conditions of cluding the external dimensions, fire-line, fire plot and a slice of establishing ABL. The fire simulations Figure 4.4: A generalised schematic representation of the domain set-up with boundary conditions of large domain cases corresponding to Table-3.3-b for (a) wind1; (b) wind2; (c) wind3; (d) wind4, in-large domain cases corresponding to Table[-3.3-](#page-56-0)b for (a) wind1; (b) wind2; (c) wind3; (d) wind4, including the external dimensions, fire-line, fire plot and a slice of establishing ABL. The fire simulations have a similar set-up *have a similar set-up*

59

## **4.3 Wind-only cases - results and discussion**

Development of wind to a statistically steady state is very important for starting the fire simulation. A steady-state wind condition ensures that the wind fields do not spuriously develop across the fire ground, leading to spurious simulation results. This section shows implementation of cases of *PenaBleding Method* against the *traditional methods* in the absence of a fire. The results of *PenaBlending Method* are compared with those obtained by the *traditional methods*. All the wind velocity results are averaged both in time and space denoted by  $\langle u \rangle_{t,s}$ . For convenience, the velocities are denoted by *u* and the mean velocity is denoted by  $\bar{u}$ . The main purpose of averaging across the domain is to reduce the noise, thereby making trends in the data more apparent.

Using the *PenaBlending method*, the wind develops with time as depicted in Figure[-4.5](#page-74-0) as follows.

<span id="page-74-0"></span>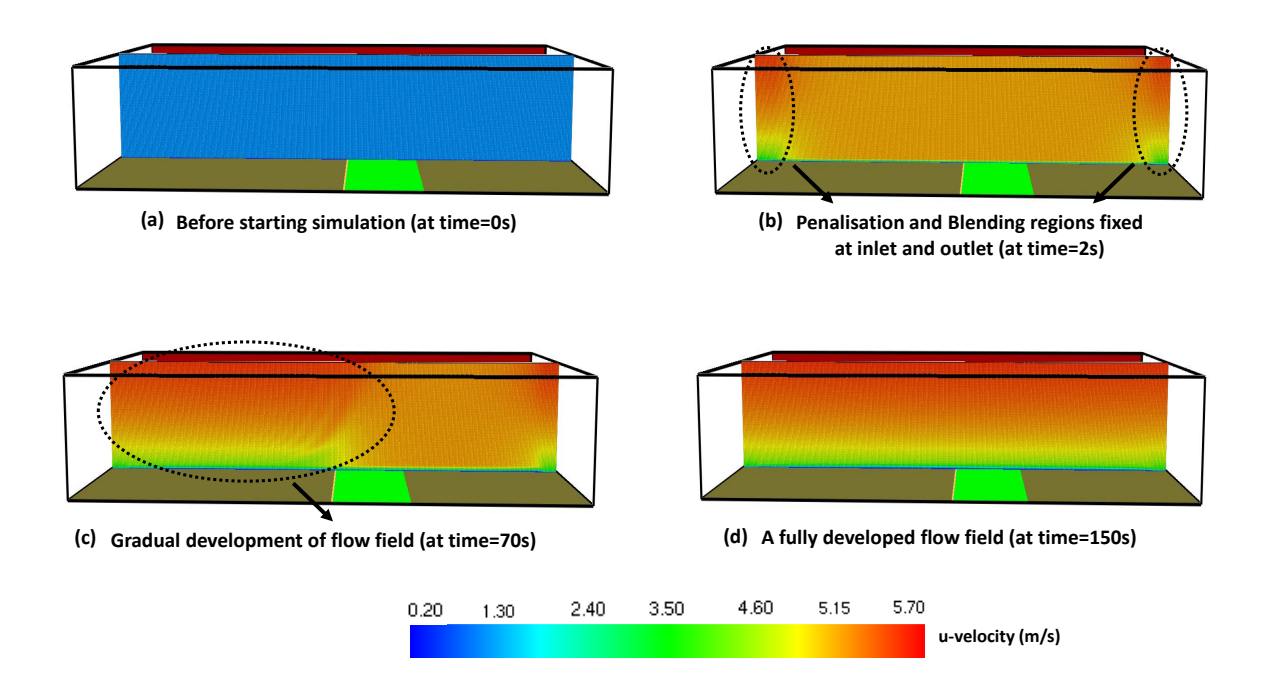

*Figure 4.5: Development of wind-field using the PenaBlending method for large domain*

The figure depicts a case with *large domain*. At *0* s, there is a zero velocity prevailing throughout the domain as depicted in Figure[-4.5-](#page-74-0)a. The *PenaBlending Method* is applied at the inlet and outlet where *pSim* data is read, at *2* s in this case as in Figure[-4.5-](#page-74-0)b. As the simulation progresses, the wind field is developed from inlet towards outlet as depicted at *70* s. Figure[-4.5-](#page-74-0)c depicts this scenario. By *150* s a fully developed wind field is obtained throughout the domain, as seen in Figure[-4.5-](#page-74-0)d and a fire simulation can be commenced.

<span id="page-75-1"></span>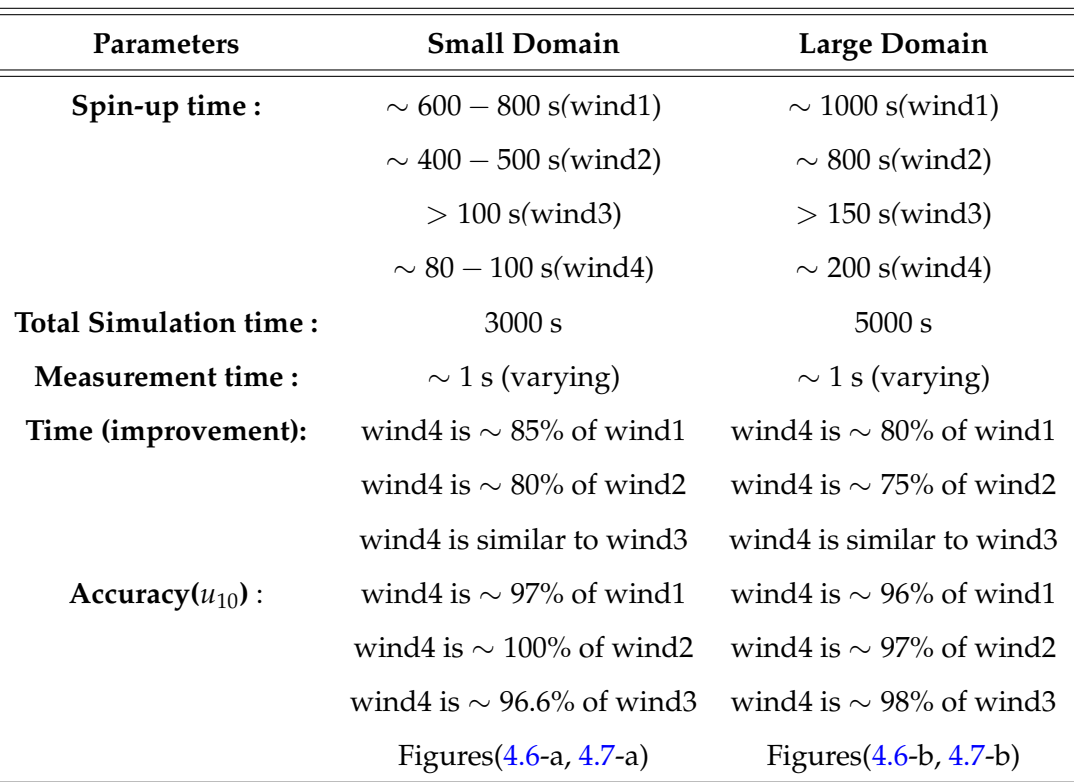

#### *Table 4.1: Sampling time for large and small domain*

As the simulation progresses, the wind field is developed from the inlet towards the outlet as depicted at *70* s. Figure[-4.5-](#page-74-0)c depicts this scenario. By *150* s a fully developed wind field is obtained throughout the domain, as seen in Figure[-4.5-](#page-74-0)d and a fire simulation can be commenced.

For the *traditional method*, the wind simulations for the *small domain* have been run for 3000 s and those for the *large domain* for 5000 s to test the wind development time. It has been observed that, in the case of the *small domain*, the spin-up time <sup>[3](#page-75-0)</sup> for *wind1* is

<span id="page-75-0"></span><sup>&</sup>lt;sup>3</sup>The time taken by the simulation to reach a statistically steady state wind profile

∼ 600 − 800 s, *wind2* is ∼ 400 − 500 s and *wind3* is less than 100 s to reach a statistically steady state for starting fire. The spin-up time using the *PenaBlending method*, on the other hand is ∼ 80 − 100 s to start a fire simulation. For a *large domain*, the spin-up time for *wind1* is ∼ 1000 s, *wind2* is ∼ 800 s and *wind3* is less than150 s. In this case, the spin-up time for the *PenaBlending method* is ∼ 200 s. It is observed that the spin-up time for the *PenaBlending method* is comparable to that of the *mean-forcing* method (*wind3* case). The sampling time for each simulation is summarised in Table[-4.1.](#page-75-1)

The parameters used for running the simulations have been summarised in Table[-3.3](#page-56-0) a,b,c. The numerical parameters (Table[-3.3-](#page-56-0)a) and the boundary conditions (Table[-3.3-](#page-56-0)b) have been chosen for the scenarios simulated in the current work to obtain numerical' results. These values can be varied as required. The fuel parameters (Table[-3.3-](#page-56-0)c) have been obtained from the literature as cited in the table. The simulations using the *PenaBlending method* uses a penalisationParameter of 0.1 and blendingParameter of 1.0 for both the *small* and *large* domains. The *pSim* data is synthetic data generated using analytical methods, employing Matlab for testing purposes. All the other required parameters have been summarised in Table[-4.2.](#page-77-0)

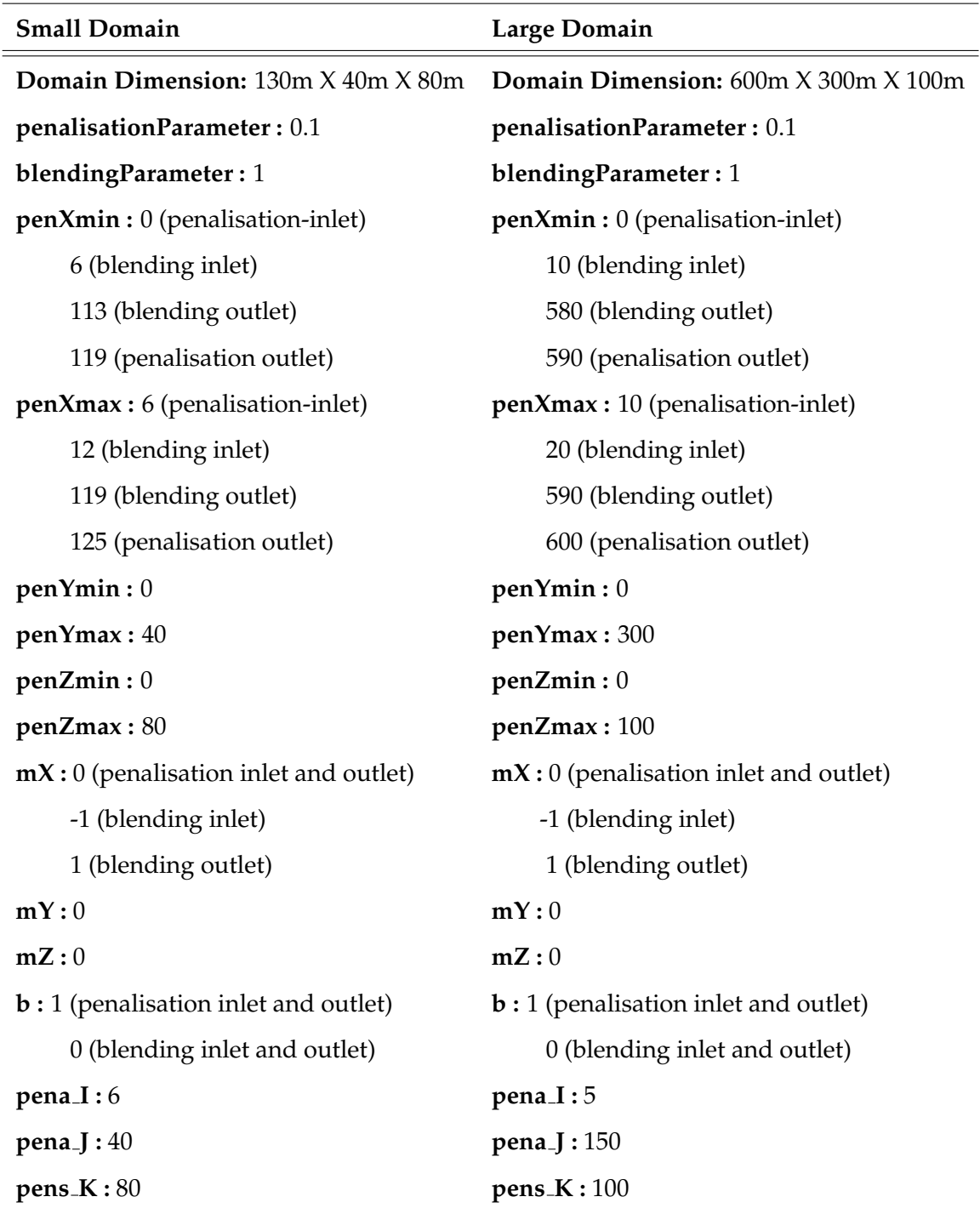

<span id="page-77-0"></span>*Table 4.2: Parameters used in the PenaBlending method for both large and small domain*

Following the discussion in Section[-4.2,](#page-70-0) the boundary layer for all the simulations performed is driven by either a log-law or a (1/7) *th* power-law inlet profile. The wind profile in the domain should follow a realistic wind profile for the lower atmosphere [\(Wyngaard](#page-117-0) [\(2010\)](#page-117-0)). In order to verify the profile obtained in the wind simulations, the mean velocity profiles are obtained, as shown in Figure[-4.6,](#page-79-0) where the change in the uvelocity is plotted against the domain height, averaged in space and time. An average u-velocity at height 10 m, referred to as *u*<sup>10</sup> has been maintained at ∼ 5.5 m/s for the *small domain* and ∼ 5 m/s for the *large domain*. In case of the *small domain* (Figure[-4.6-](#page-79-0)a), these profiles are obtained at 50 m upstream of the inlet and averaged over the fire plot of 40 m  $\times$  40 m. For the *large domain* (figure[\(4.6-](#page-79-0)b)), these profiles are plotted at 300 m upstream of the inlet and averaged over the fire plot of 100 m  $\times$  300 m. It is observed that the velocity profile of the wind simulation using the *PenaBlending method*(*wind4*) reasonably collapse on those obtained from the reference cases, using the *traditional method* (*wind1, wind2, wind3*) with an expected wind profile for both the domains [\(Moinuddin](#page-113-0) [et al.](#page-113-0) [\(2018\)](#page-113-0)), hence verifying a correct implementation of the wind development using the *PenaBlending Method*. Figure[-4.7](#page-80-0) shows the semi-logarithmic plot of mean-velocity profiles for both the domains, to verify the robustness of the ABL simulation. These profiles are taken over the fire-plot, similar to the mean velocity profiles for both domains. It is observed that all the four profiles reasonably collapse on each-other from  $z = 10$  m onwards with some variations for both the domains and a logarithmic layer. The log-law plotted is observed to be parallel and fitting to the mean-velocity profiles. In the current study, only the *u*<sup>10</sup> at the inlet has been tried to match to see the developed wind-field for comparison. It is observed from these profiles that the  $u_2$  velocity for different cases varies prominently for the *small* domain; whereas the variation is lesser for the *large* domain. The same wind field has been used to carry out the fire simulations which are discussed in Section[-4.4.](#page-81-0)

<span id="page-79-0"></span>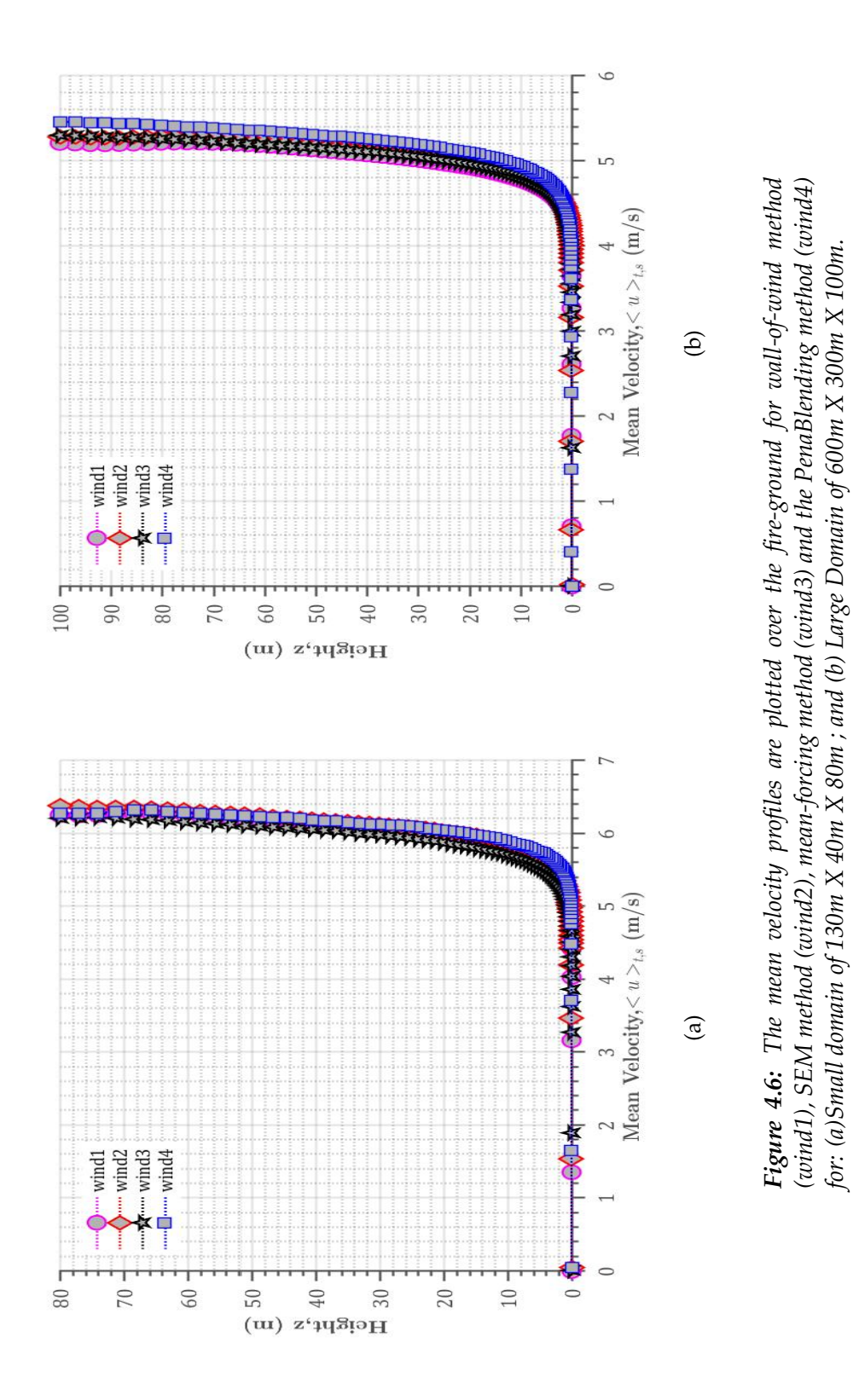

65

<span id="page-80-0"></span>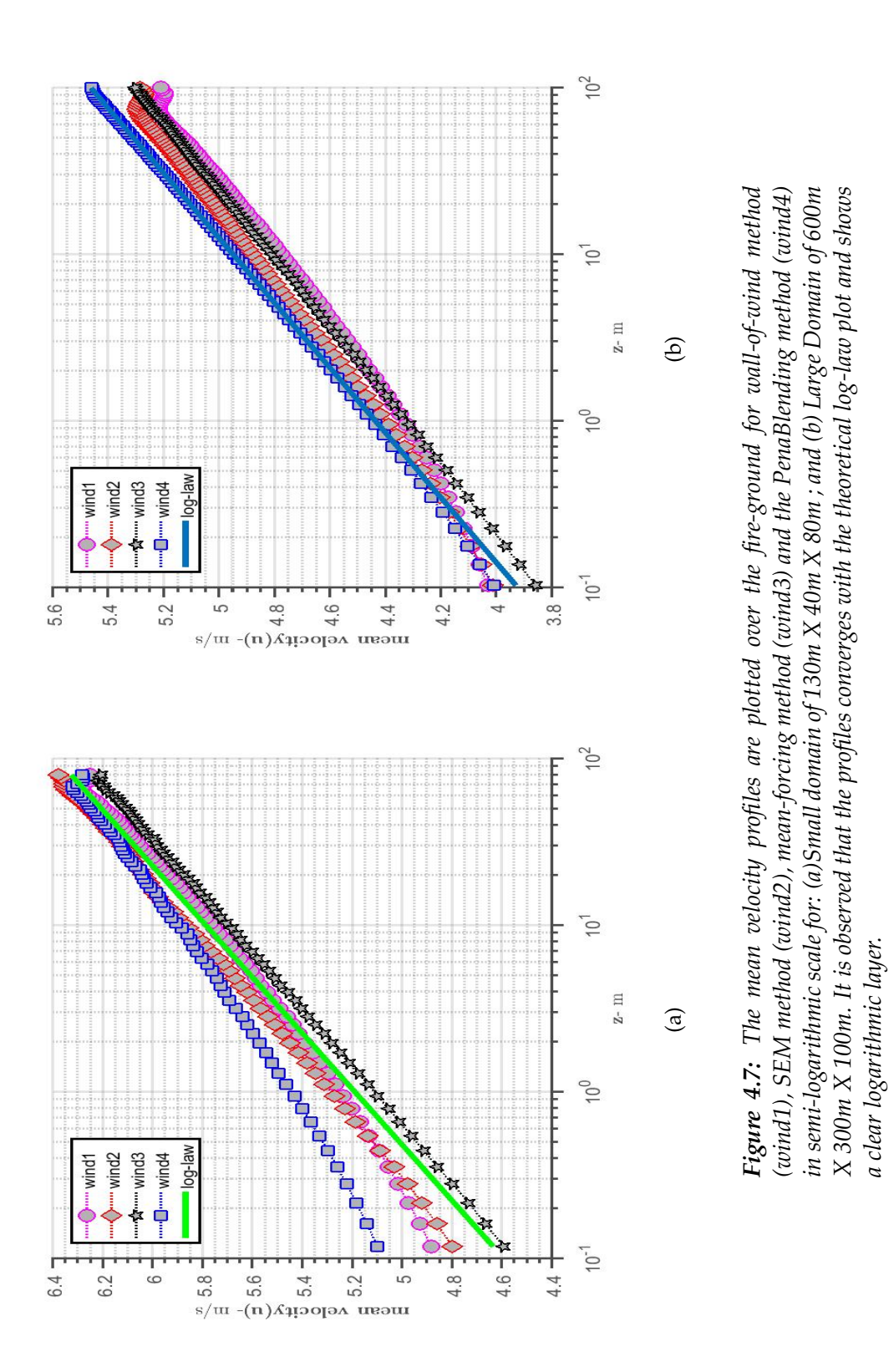

66

#### <span id="page-81-0"></span>**4.4 Fire cases : results and discussions**

After the implementation and the testing has been completed with the wind development over the simulation domain, the results can be used to start the fire simulation. An infinitely long fire is simulated across the width of the domain (along y; Section[-4.1\)](#page-67-0) in all the cases; this minimises any variation along the y-direction of fire quantities such as RoS and flame front width. The initial and inlet conditions for all the fire cases are taken similarly to the wind cases. In order to obtain satisfactory results of the fire quantities, the fire is ignited after a statistically steady wind field is developed, which is judged from the wind-only simulations. The boundary fuel used is grass and the corresponding fuel properties used have been summarised in Table[-3.3-](#page-56-0)c. The fire-plot consists of burnablegrass, which starts burning after the fire is ignited and burns out all the grass to reach the end of the fire-plot. Finer grid resolution of  $0.25 \text{ m} \times 0.25 \text{ m}$  is selected based on the grid convergence study of [Moinuddin et al.](#page-113-0)  $(2018)$ , upto a height of  $z = 6$  m for both the domains. The quantities like rate-of-spread are noisy because of turbulence in the fire flame. Therefore, to reduce the noise and to allow easier interpretation, a domain average RoS has been plotted for all the cases.

Figure[-4.8](#page-83-0) shows how the fire progresses across the fire-plot of 40m × 40m for the *small domain* for all the fire simulation cases. The fire propagation contour is taken at various time-steps to show the fire propagation with time. Four time-steps have been chosen to represent this. For the *small domain*, the fire locations have been taken at  $t = 0$  s,  $t = 14$  s,  $t = 20$  s and  $t =$ time at which fire reaches the end of the plot. For the *large domain*, the fire locations have been taken at  $t = 0$  s,  $t = 15$  s,  $t = 30$  s and  $t =$ time at which fire reaches the end of the plot. In both the domains, it is observed that the flame is wider for *fire4* case using the *PenaBlending method* as compared to the other three cases, and hence, the flame front reaches the end of the fire-plot much faster as compared to the other cases (Figures-[4.8-](#page-83-0)d and [4.9-](#page-84-0)d). This case requires  $\sim$  18 s and  $\sim$  38 s to reach the end of the fire-plot for the *small* and *large* domains respectively. For the *large domain*, *fire3* also reaches faster (Figure[-4.9-](#page-84-0)c) as compared to *fire1* and *fire2*, and takes ∼ 45s to reach the end of fire-plot. For the rest of the cases, the fire requires  $\sim$  24 s and  $\sim$  50 s to reach the end of the fire-plot for the *small* and *large* domains respectively. All the fire simulations have been run using

the same wind-field that is used in the wind simulation, where only  $u_{10}$  at the inlet has been matched. Figure[-4.7](#page-80-0) shows that the  $u_2$  shows considerable variations in the case of the *small* domain, whereas the *large* domain shows lesser variations. Because of this, the flame width varies in the fire cases, resulting in faster propagation for some cases. To test the actual fire propagation variation, ideally at the ignition line,  $u_2$ , (considering the mid-flame height) should be matched. This was done by [Moinuddin et al.](#page-113-0) [\(2018\)](#page-113-0) and such an approach can be the subject of future studies especially in relation to the *PenaBlending method*. In both cases, the ignition was started using an ignitor as a linefire across the width of the domain. This ignitor was on for 11 s. As the fire transitions from the burnable to non-burnable grass, poorly resolved burning continues downstream of the plot. Hence the non-zero HRR for a short distance downstream of the burnable area is seen in Figures[-4.8](#page-83-0) and [4.9.](#page-84-0)

<span id="page-83-0"></span>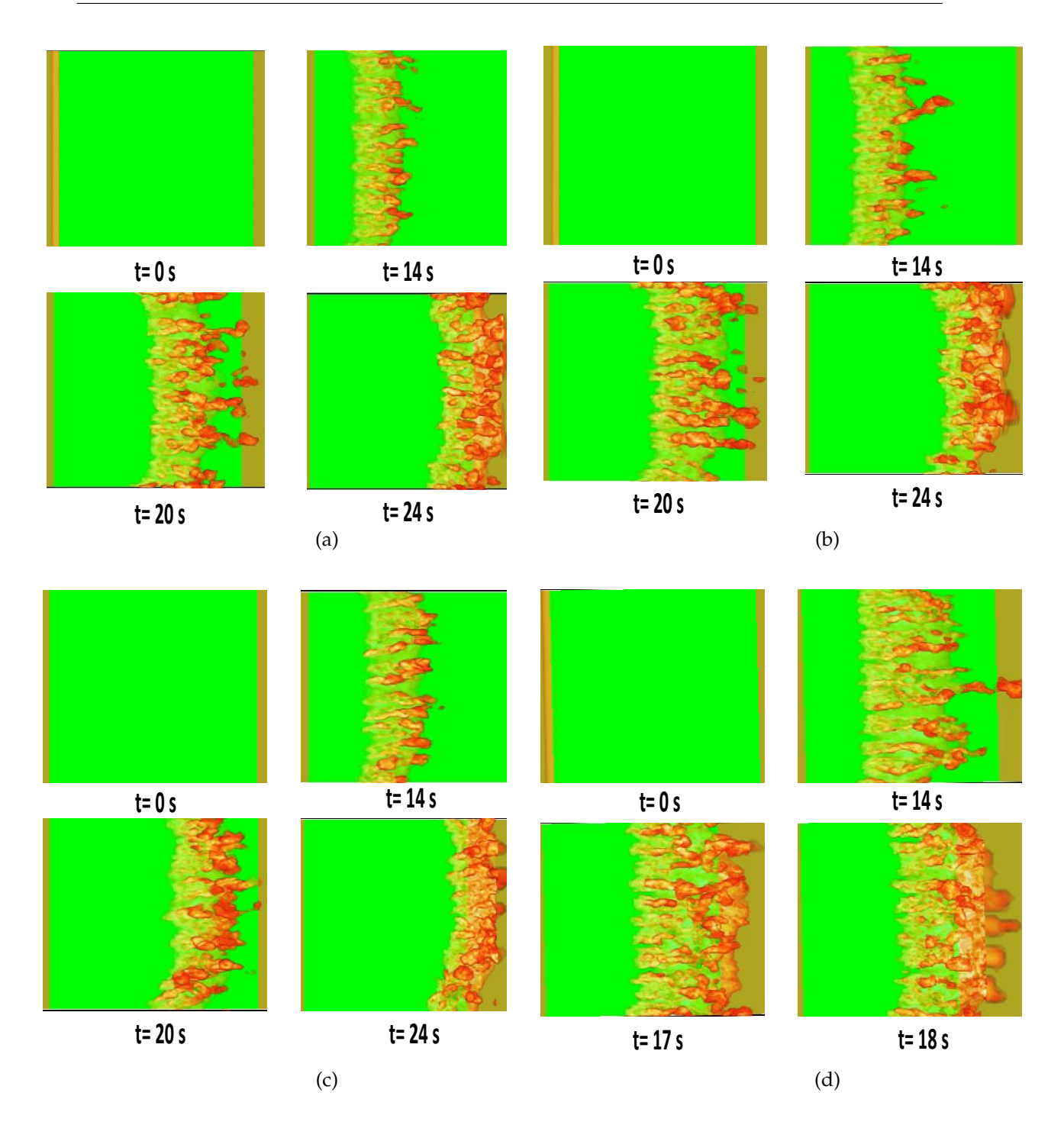

*Figure 4.8: The fire propagation contour for a small domain with a fire-plot of (40m X 40m) where the green area represents the 'burnable grass plot' and the non green area represents the 'non-burnable grassplot'. The propagation of fire is represented at various time-steps for (a) fire1; (b) fire2; (c) fire3; (d) fire4 cases. The first three cases requires almost equal times (*∼ 24*s) to burn through the fire plot, whereas fire4 requires much lesser time (* $\sim$  *18s).* 

<span id="page-84-0"></span>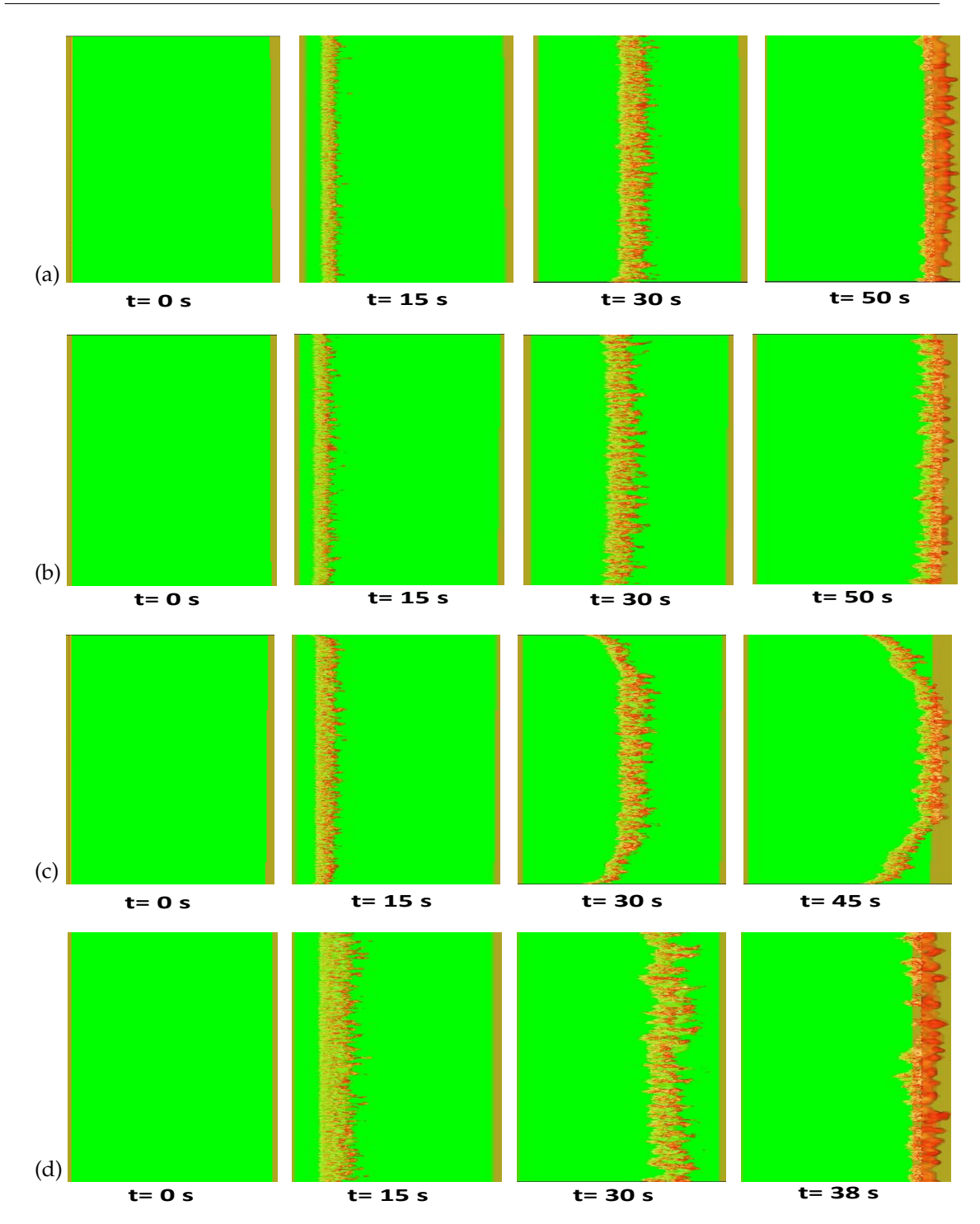

*Figure 4.9: The fire propagation contour for a large domain with fire plot of (100m X 300m) where the green area represents the 'burnable grass plot' and the non green area represents the 'non-burnable grassplot'. The propagation of fire is represented at various time-steps for (a)fire1; (b)fire2; (c)fire3; (d)fire4 cases. The first two cases requires almost equal times (*∼ 50*s) to burn through the fire plot, whereas fire3 requires* ∼ 45*s and fire4 requires* ∼ 38*s to do so.*

To compare the fire simulation using the *PenaBlending method*, various fire parameters can be used such as HRR, rate-of-spread (RoS), flame length, flame angle. As discussed in [Moinuddin et al.](#page-113-0) [\(2018\)](#page-113-0), Heat Release Rate (HRR) is a primary characteristic of fire, and is related to Bryam's fire intensity. HRR can be considered fundamentally as the power of the fire. However, rate of spread of the fire (RoS) is often of primary interest to fire behaviour analysts who wish to predict the movement of a fire across the landscape [\(Moinuddin et al.](#page-113-0) [\(2018\)](#page-113-0)). RoS depicts the fire-spread rate as a function of time. Hence, in the current study, these two parameters have been used for comparing the *PenaBlending method* for fire simulations against those using *traditional methods*.

As discussed in Section[-2.1.5,](#page-33-0) the location of the fire-front (*x*∗) can be determined by the the x-location of the temperature(T) which is greater than 400 *K*. At the back of the fire, the grass or fuel may not be fully converted to char and the ground temperature should be higher. Therefore, (*x*∗) can be considered as a very good a good indication of the fire-front location. Figure[-4.10-](#page-86-0)a,b represents the fire front location as a function of time over the fire-plot for the *small* and the *large* domains respectively. This parameter can be used to define rate-of-spread (RoS) of the fire in the current study. The RoS is the time-derivative, i.e.:

$$
RoS = \frac{dx_*}{dt} \tag{4.1}
$$

Figure[-4.11](#page-87-0) represents the boundary temperature plots which depict the fire width for both the domains. It is observed that the fire width (the pyrolysis region represented by yellow colour) for *fire4* using the *PenaBlending method* is large as compared to the other cases for both the domains. This results in faster burning of the fuel and the fire-front reaches the end of the fire-plot quicker. This can be due to the variation in the  $u_2$  in case of *fire4* as compared to other cases, as previously discussed. It can be observed that the *u*<sup>2</sup> velocity variations for a *small* domain are greater than those of the *large* domain for *fire4* case. Hence, the fire-width for *fire4* in case of the *small* domain is larger compared to that of the *large* domain. The boundary conditions used can also contribute to these variations. This also results in high HRR and RoS of *fire4* simulation case which is discussed later.

<span id="page-86-0"></span>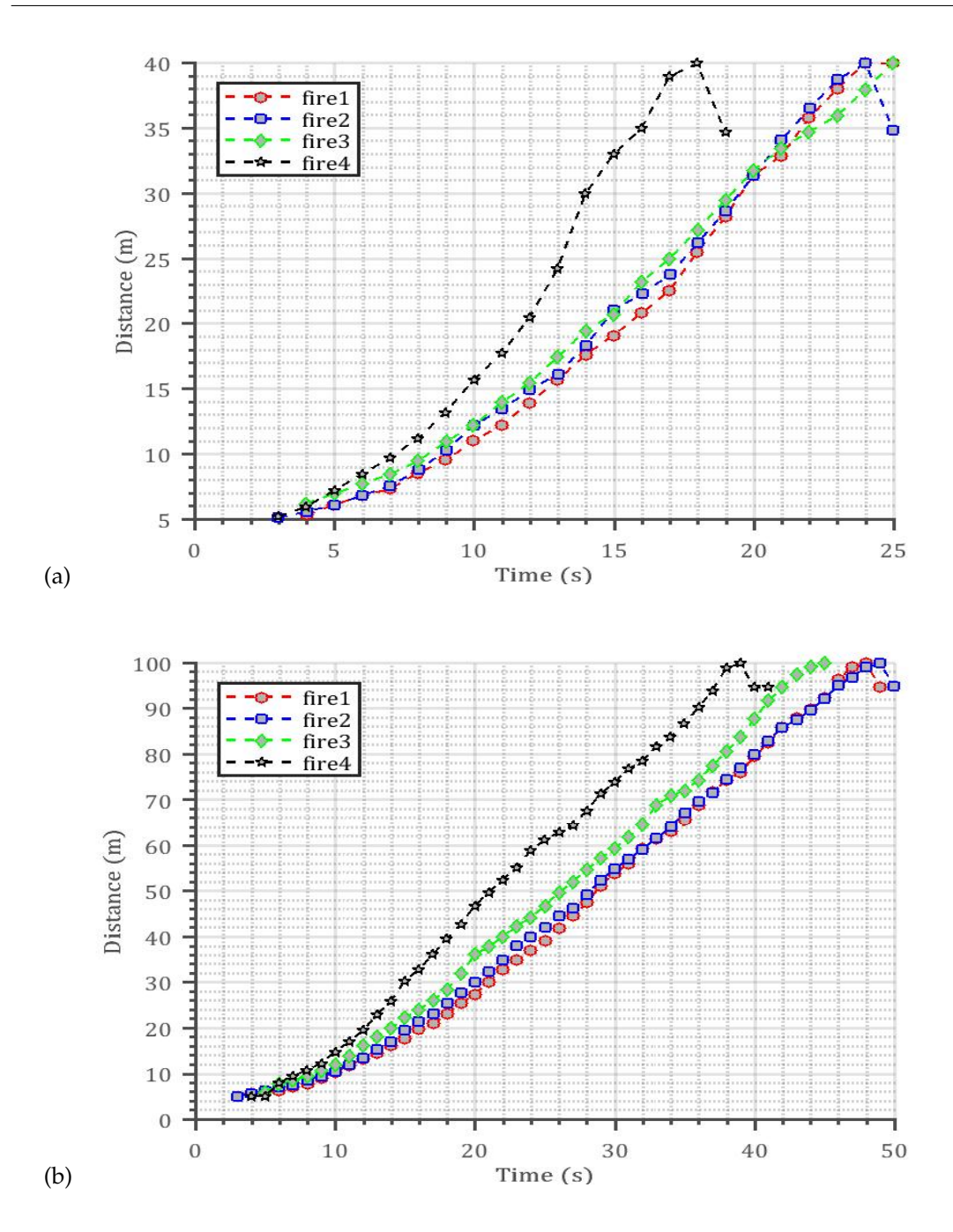

*Figure 4.10: The fire front (x*∗*) location in four fire cases (fire1; fire2; fire3; fire4 as a function of time for (a) small domain and (b) large domain, over the fire-plot.*

<span id="page-87-0"></span>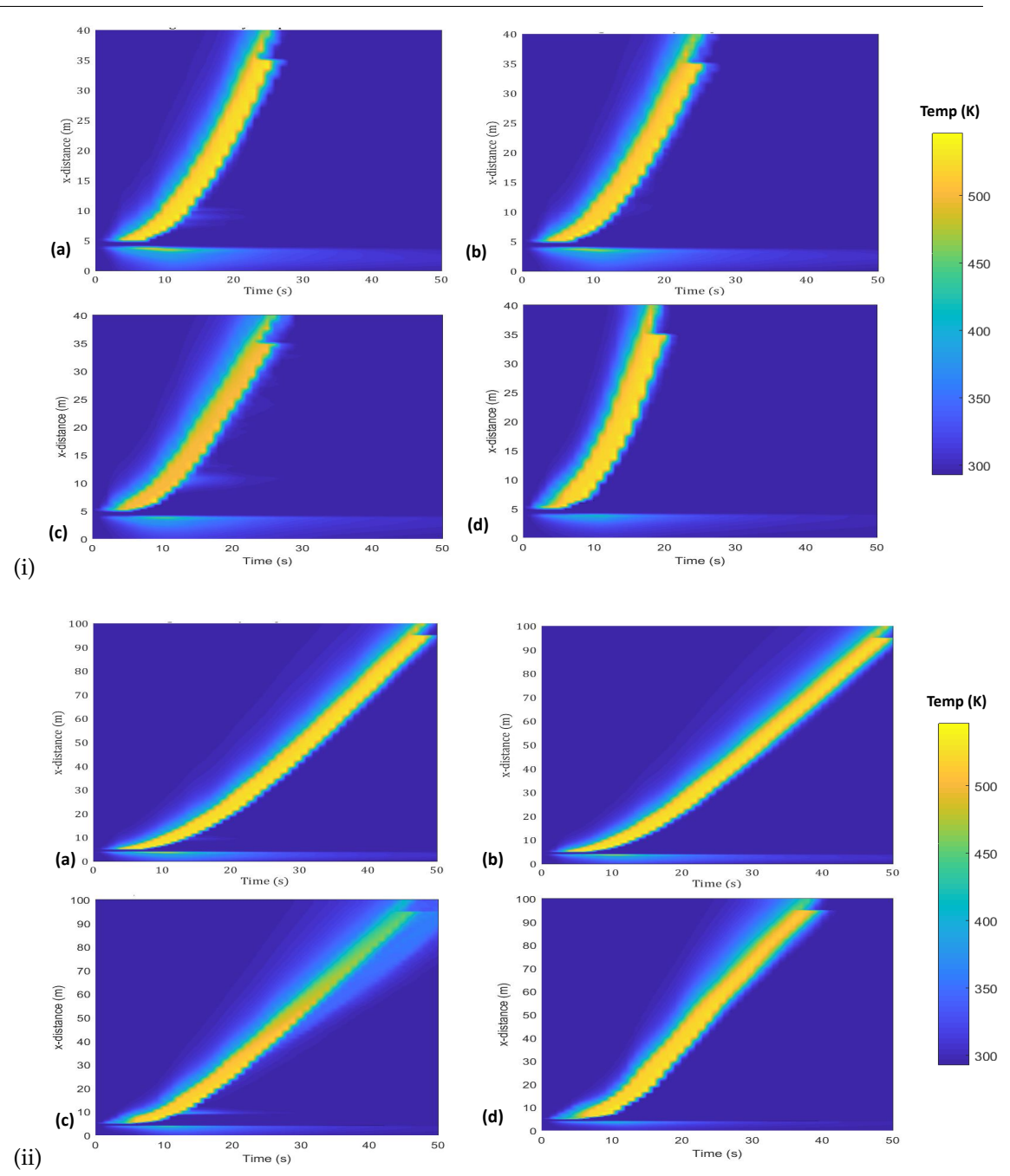

*Figure 4.11: The boundary temperature contours showing the fire-front propagation over the fire plot for all the fire simulation cases:(a) fire1; (b) fire2; (c) fire3; (d) fire4 for (i) small domain and (ii)large domain. The legend shows the temperature variation in K. The pyrolysis region is obtained when temperature becomes greater than 400K, which is represented by the yellow contours.*

Figure[-4.12](#page-89-0) depicts the HRR obtained for all the fire cases for both the *large* and the *small* domain. Considering the *small domain* (Figure[-4.12-](#page-89-0)a, the HRR for *fire1*, *fire2* and *fire3* have almost similar pattern and takes almost ∼ 24 s to travel to the end of the fire plot. The *fire4* case is observed to have a very high HRR and takes only ∼ 18 s, to reach the end of the fire plot. Considering the *large domain* cases (Figure[-4.12-](#page-89-0)b, the HRR for *fire1, fire2* and *fire3* cases follows a similar pattern with minimum variations. *fire4* is observed to have a very high HRR and reaches the end of fire-plot in  $\sim$  38 s, which is much faster when compared to the other cases.

<span id="page-89-0"></span>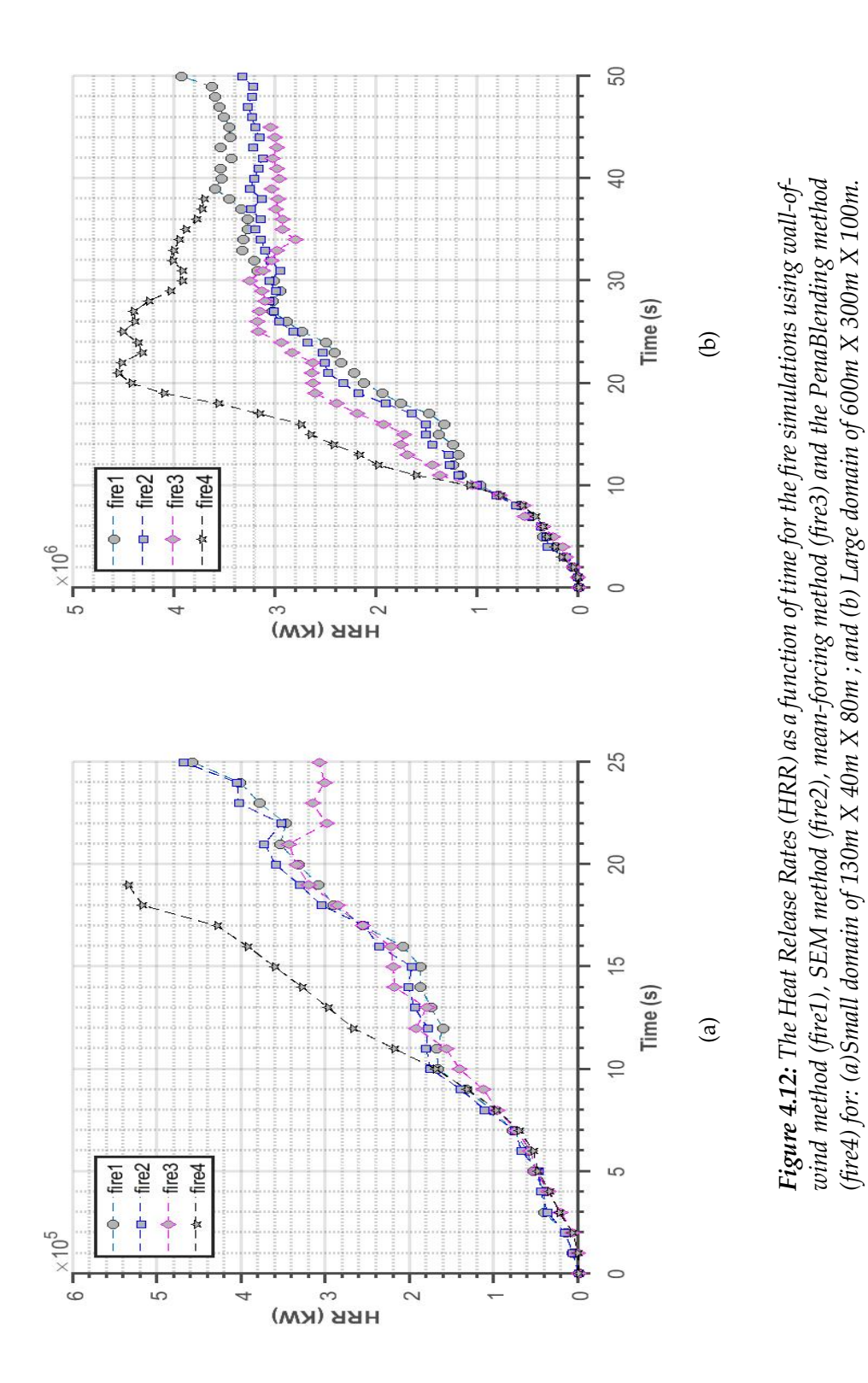

75

The Figure[-4.13](#page-91-0) shows the RoS comparisons for all the fire cases for both *small* and *large* domains. It is observed that for the *small domain*, all the three fire cases (*fire1, fire2, fire3*) reach the end of fire-plot by  $\sim$  24 *seconds*. Near the start of the fire, the RoS is maximum for all these cases and then reaches a quasi-steady state of ∼ 2 − 2.5 *m*/*s* before the fire reaches the end of the fire plot. In the case of *fire4*, the RoS increases initially and then reaches a quasi-steady state of  $\sim$  3 – 3.5 *m/s* and then reaches the fire-plot end within ∼ 18 *seconds*. Similarly, considering the *large domain*, it is observed that *fire1* and *fire2* require ∼ 50 *seconds* to burn all the fuel, whereas *fire3* requires ∼ 45 *seconds* to complete burning of the fire-plot. All these three cases reach a quasi-steady state of ∼ 2.5 − 3 *m*/*s*. On the other hand, the *PeaBlending method* (*fire4*) finishes burning in ∼ 37 *seconds* and acquires a quasi-steady state of ∼ 3 − 3.5 *m*/*s* before completely burning the fire-plot. These times are mentioned with approximate values as there may be some fluctuation of these time values when the same simulation is run on different computers with varying parameters such as number of nodes, CPUs per nodes and speed of each node. [Moinuddin et al.](#page-113-0) [\(2018\)](#page-113-0) discuss the fact that a minor difference in wind speed and direction can have a considerable effect in the simulation results. Figure[-4.7](#page-80-0) shows that there are some differences in the mean velocity fields for all the cases. Therefore it can be concluded that the differences introduced in the wind fields by the different inlet conditions leads to the variation in the RoS and HRR for all the fire simulation cases. Table[-4.3](#page-90-0) gives an overview of time for the fire flame to reach the end of the fire plot for all the fire cases for both the domains.

| <b>Small Domain</b>  | <b>Large Domain</b>  |
|----------------------|----------------------|
| fire1 : $\sim$ 24 s  | fire1 : $\sim$ 50 s  |
| fire 2 : $\sim$ 24 s | fire $2: \sim 50$ s  |
| fire $3:\sim 24$ s   | fire $3: \sim 45$ s  |
| fire 4 : $\sim$ 18 s | fire 4 : $\sim$ 38 s |

<span id="page-90-0"></span>*Table 4.3: Time for the flame to reach the end of fire-plot for small and large domains*

<span id="page-91-0"></span>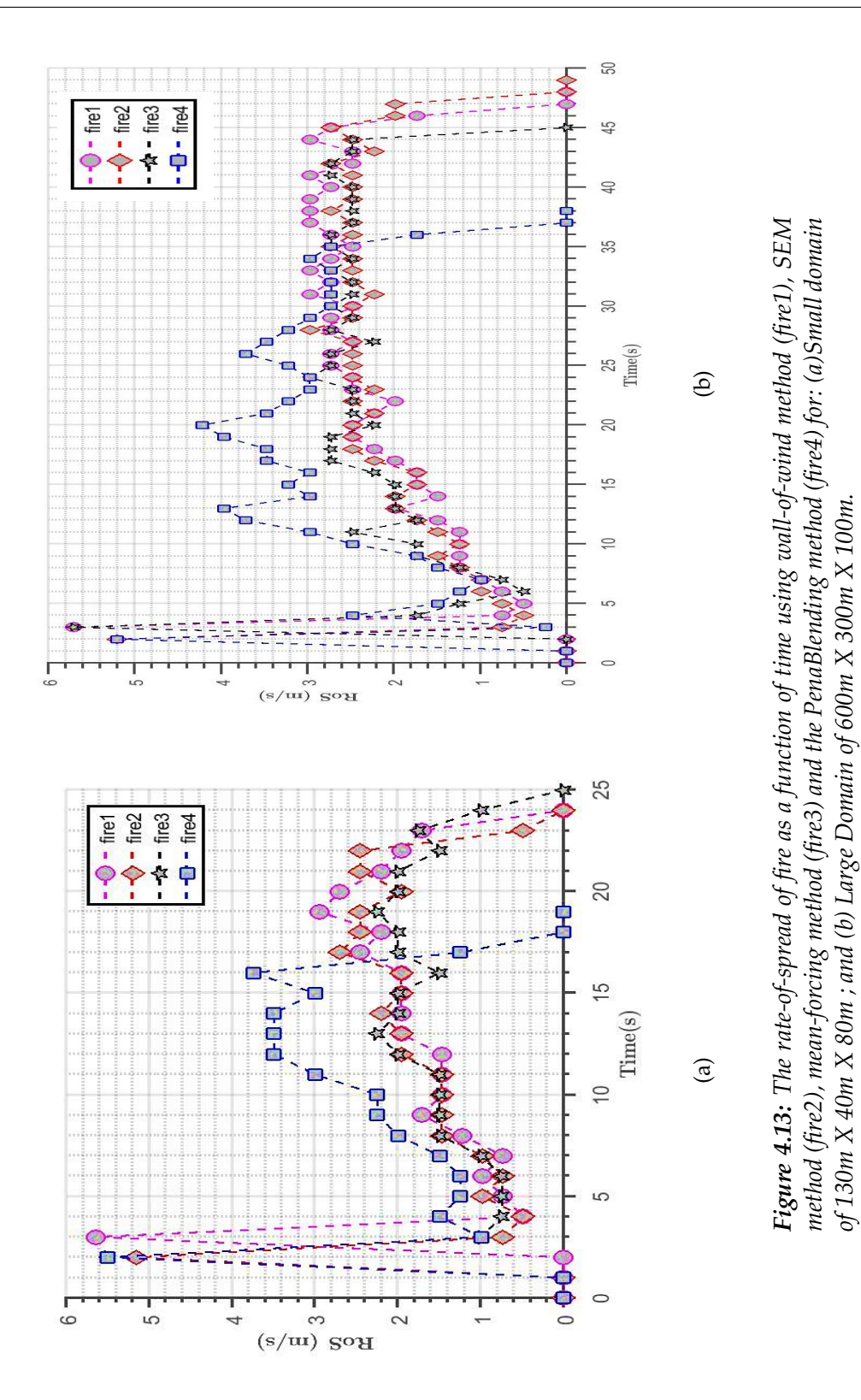

77

## **4.5 Effect of under-developed wind field on fire simulation**

It has been previously discussed that a statistically stable and developed wind-profile is required for starting any fire simulation in order to get non-distorted fire parameters. But, what would be the consequences of an under-developed wind field at the start of the fire? This section will discuss using underdeveloped wind fields and their effect on fire propagation simulations. In this case also, one scenario each for the *small domain* and the *large domain* has been considered. An under-developed wind field is defined to be a wind field that is still developing through the domain and has not reached a statistically steady state for starting a fire. The burnable grass-plot for these cases is set near the inlet, so that a minimum up-stream of the fire plot is allowed, and the wind is not allowed to develop over the space before the fire simulation starts. For both the domain sizes, the fire-plot is set at 25 m from the inlet and all other conditions are set similar to *fire1* case. This case is depicted as *fire5* case in Table[-3.2.](#page-55-0) For the *small domain*, the fire is ignited at 1 s, immediately after the start of the simulation, whereas for the *large domain* the fire is ignited after 100 s of starting the simulation. Figures[-4.14-](#page-93-0)a,b represent the RoS of the underdeveloped-fire (*fire5*) with that of the wall-of-wind method (*fire1*) for the *small* and the *large* domains respectively. In both the cases, it is observed that the *fire5* is stopping before that of the *fire1* case. For the *small domain*, the underdeveloped wind field gives a fire which burns only 1 s shorter than that of *fire1*. It can be argued that the non-burnable grass plot leading to the ignition line is so short and the  $u_{10}$  velocity is so high that by 1 s, a non-zero wind develops over the fire plot. In the *large domain* case, it is observed that the RoS declines rapidly to zero almost 5 s before that of *fire1*, which is a significant amount (10% difference). Interestingly, the most prominent differences are before 25 seconds. However, the fires appear to converge to a similar RoS after that time. It can be argued that the wind-field is not completely developed in such a small upstream of 25*m*, and hence there is a considerable amount of decrease in RoS for an underdeveloped wind profile.

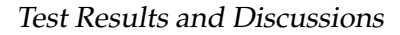

<span id="page-93-0"></span>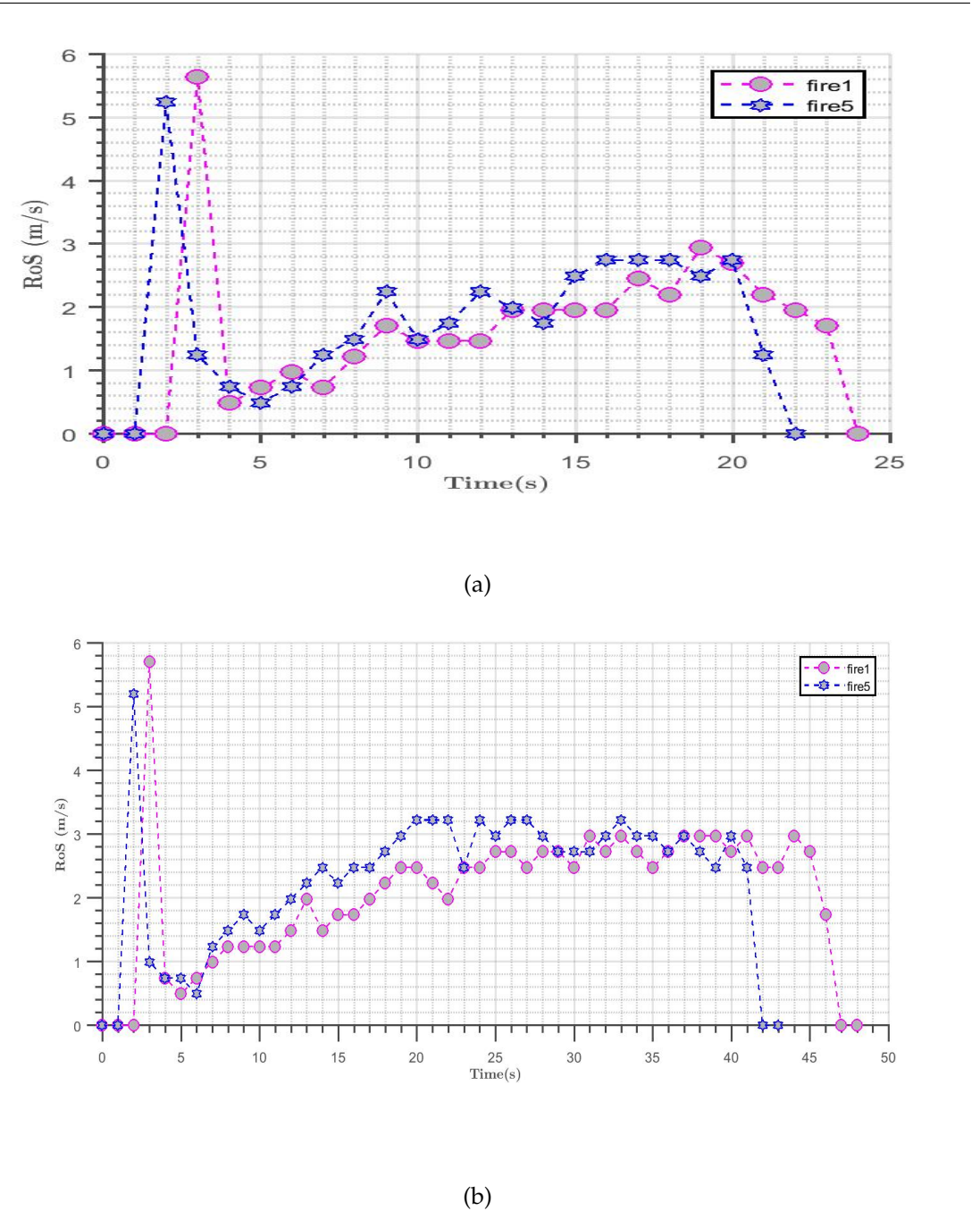

<span id="page-93-1"></span>*Figure 4.14: The RoS comparison for underdeveloped-wind field for fire simulations (fire5) compared with the wall-of-wind method (fire1) for: (a) small domain and (b) large domain. In both the cases, all the conditions parameters used, boundary conditions and inlet method are same*

### **4.6 Gusting effect of wind on fire**

The *PenaBlending Method* provides the ability for FDS to read different velocity fields at various time-steps from any external model or data (called *pSim* data). This section validates this ability with three sets of simulations. To observe the effect of gusting winds on a fire simulation properly, a *large domain* has been considered with domain configuration, fuel parameters and boundary conditions identical to *fire4* case, discussed previously. Two different velocity fields have been considered in this case, one with *u*<sub>10</sub>=∼ 4.8 m/s denoted by *velo1* and the other with  $u_{10} = \sim 7$  m/s denoted by *velo2*. The fire is ignited at 250 s after the start of the simulation for all three cases. For the first case, *velo1* is read as *pSim* data at 2 s after the start of the simulation. For the second case, *velo2* is read at 2 s after the start of the simulation. For the third case, *velo1* is read at 2 s after the start of the simulation. The simulation progresses and the fire starts at 250 s. As the fire progresses towards the middle of the fire-plot, a gust of *velo2* is introduced at ∼ 270 s (20s after the start of the ignition) and is used for completing the rest of the burning process. Figure[-4.15](#page-95-0) shows the velocity profiles used and their corresponding contours of average boundary temperatures. Figure[-4.15-](#page-95-0)a depicts that it takes  $\sim$  38 s for the fire to propagate over the burnable grass-plot, burning all the fuel. On other hand, Figure[-4.15-](#page-95-0)b depicts that with *velo2*, which is faster than *velo1*, it takes ∼ 28 s for the fire to travel over the fire plot. Figure[-4.15-](#page-95-0)c represents the gusting effect of wind on fire propagation and is observed to have taken  $\sim$  32 s to propagate over the fire-plot.

Test Results and Discussions

<span id="page-95-0"></span>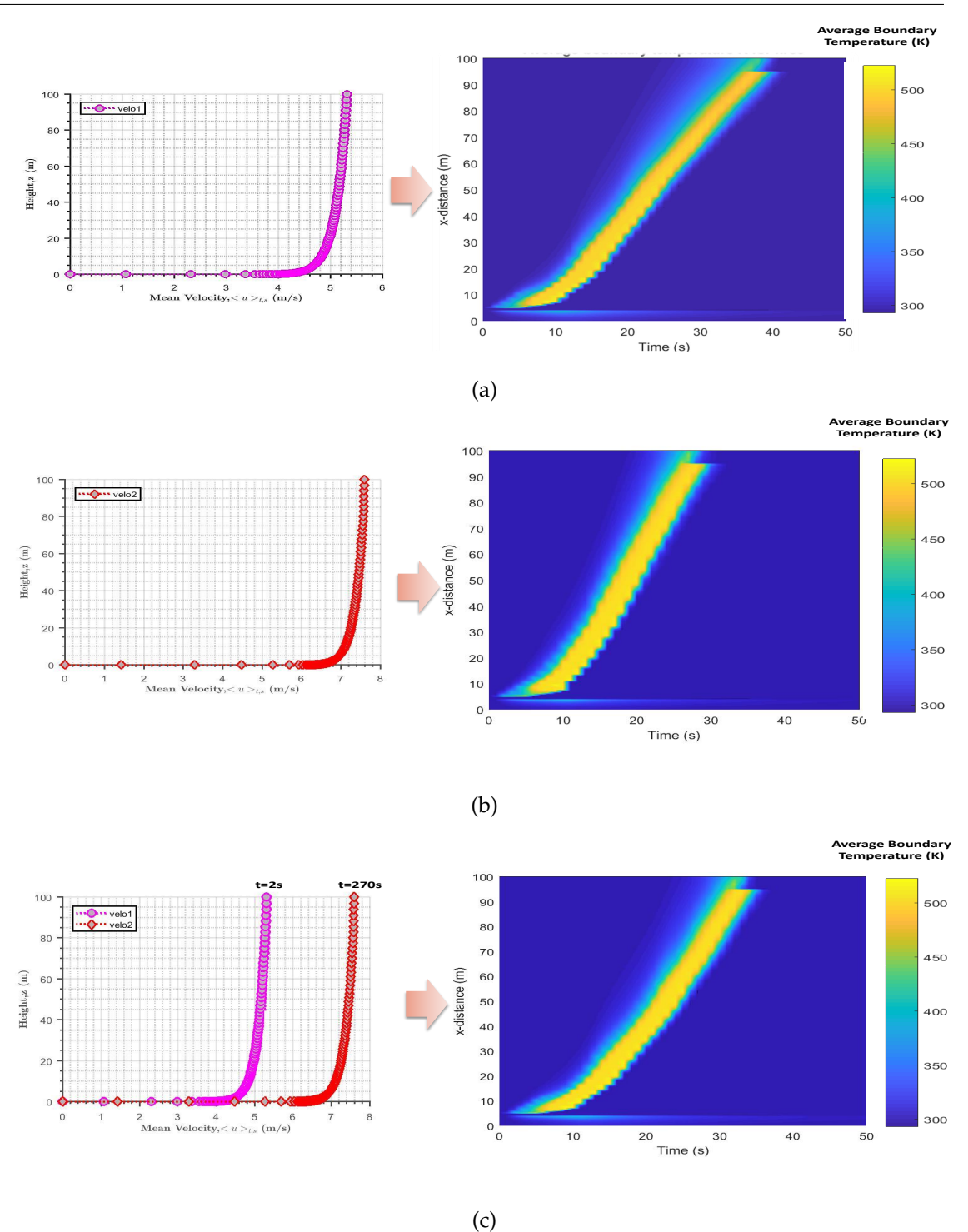

*Figure 4.15: The average boundary temperature contours: (a) velo1 with*  $u_{10} = \sim 4.8$  *m/s is read at* 2 *s after the simulation starts ; (b) velo2 with*  $u_{10} = \sim 7$  *m/s is read at* 2 *s after the start of simulation ; (c) This figure shows the average boundary temperature contour when a gust of wind is applied in the middle of fire simulation. velo2 is read at* 20 *s after the start of ignition, in the middle of burning, with velo1 read initially at* 2 *s after the start of simulation*

The RoS has also been compared among all the three cases, which provides a clear insight of how the fire is propagating and how the gust of wind is affecting the fire. This is depicted in Figure[-4.16.](#page-96-0) From the figure, it is observed that *velo1,velo2* plots collapse completely over *velo1* plot upto ∼ 19 s since the fire ignition (269 s of simulation time), as *velo1* was used as initial velocity for the third case. At the 20*th second*, *velo2* is introduced. Therefore, it is observed that there is a sudden increase in the RoS, which is highlighted with a 'red bracket', and then falling back to 0 as the fire consumes the fuel over the fire plot faster. It is interesting to note that the fire response is almost instantaneous to the change in the wind velocity. It can be concluded that the gusting wind takes a time in between that of *velo1* and *velo2* for propagating the fire over the burnable fire-plot. This proves the ability of the *PenaBlending method* to model the effect of gusting winds on fire, by allowing various velocity profiles as various time-steps, as per requirement.

<span id="page-96-0"></span>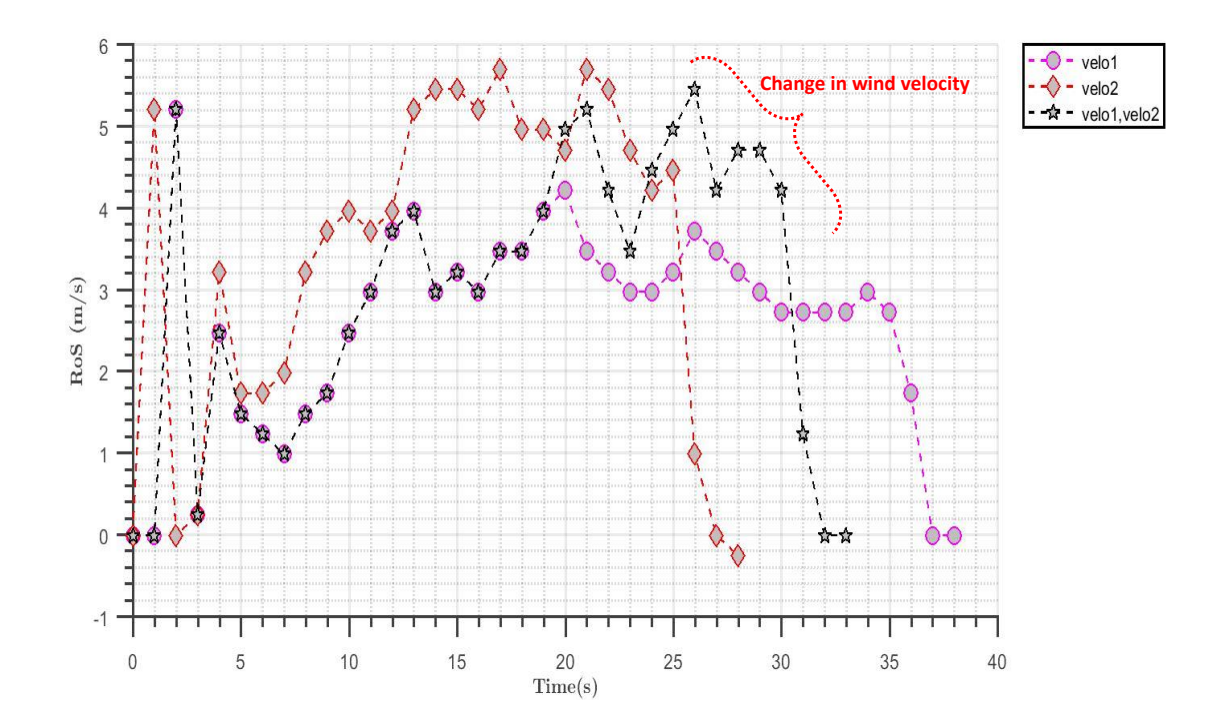

*Figure 4.16: Rate-of-spread comparison of fire simulations with velocity1(velo1), velocity2(velo2) and gusting effect of velo1 and velo2. The area marked with a red semi-circle shows how an increase in velocity during a fire propagation changes the RoS and hence blows the plume out of the domain faster.*

## <span id="page-97-0"></span>**4.7 Modelling wind using reduced wind model to use with** *PenaBlending method*

Windninja is a simple diagnostic wind model which has been developed and maintained by the USFS Missoula Fire Sciences Laboratory [\(Forthofer et al.](#page-111-0) [\(2014b\)](#page-111-0)). It applies all required physics, including the conservation of mass and momentum, to account for terrain and temperature effects on an initial flow field obtained from a point measurement or a coarse scale prognostic weather model. The computational requirement for Windninja is much lower than prognostic models. Moreover, this wind model has the ability to simulate terrain and temperature modified wind at less than 50-m scales, which can be beneficial for fire management. This property of Windninja can be utilized to reduce the spin-up time for physics-based modelling. Windninja has two solvers: *conservation of mass solver* and *conservation of mass and momentum solver*. The conservation of mass solver is the fast-running solver; whereas, the conservation of mass and momentum solver is a new solver introduced in Windninja with limited features based on Open-FOAM toolkit (http://openfoam.org). All the technical information about these solvers can be found in [Forthofer](#page-110-0) [\(2007\)](#page-110-0), [Forthofer et al.](#page-111-0) [\(2014b\)](#page-111-0), [Forthofer et al.](#page-111-1) [\(2014a\)](#page-111-1). In the current study, the conservation of mass solver has been used which is discussed below in Section[-4.7.](#page-97-0)

#### **Conservation of mass solver**

The mass conserving model of Windninja conserves the mass while mathematically minimizing the change from an initial wind field with an imposed boundary condition. As discussed in [Forthofer](#page-110-0) [\(2007\)](#page-110-0), the only physics incorporated in this type of model is the conservation of mass [\(Chan and Sugiyama](#page-109-0) [\(1997\)](#page-109-0), [Montero et al.](#page-113-1) [\(1998\)](#page-113-1), [Ross et al.](#page-115-0) [\(1988\)](#page-115-0), [Sherman](#page-115-1) [\(1978\)](#page-115-1)). Other effects including momentum or density driven flow, turbulence are partially accounted for if this information is present in the initial wind field. The model runs very fast as its approximation of governing equations is much simpler. The conservation of mass simulations usually gives less accurate results during stronger winds in the lee sides of the mountains and ridges where recirculation eddies may occur. These can be accounted for better using the conservation of momentum equation, which is not included in this solver. Although this solver produces large errors on the lee side of the mountains and ridges, it can successfully capture the overall trend in wind speed. This solver captures best results in the upstream and top of the mountains. The conservation of mass solver can quickly compute the wind fields in seconds to a few minutes when run on a typical laptop computer using one CPU. The governing equations and other models included in Windninja are discussed in details in [Forthofer](#page-110-0) [\(2007\)](#page-110-0).

<span id="page-98-0"></span>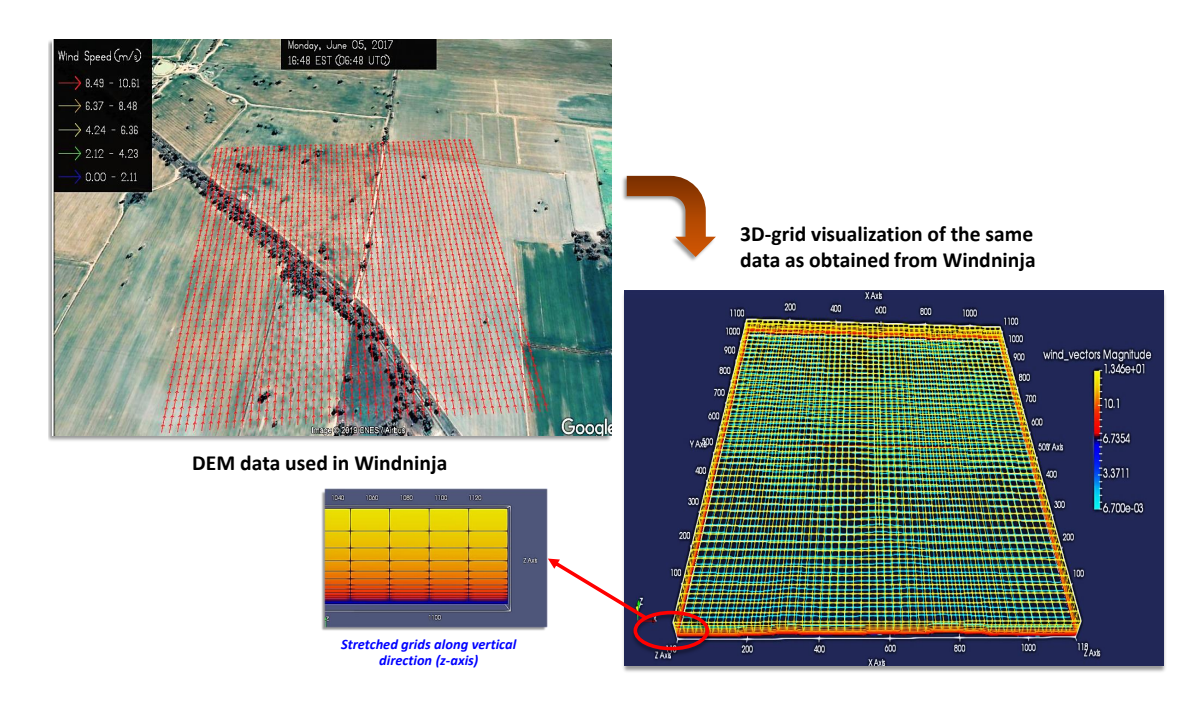

*Figure 4.17: The 3D grid representation of the simulated wind field in Windninja. The grid generated is parallel to the underlying terrain.*

Windninja documentation includes a number of tutorials. Wind ninja only requires a small number of user inputs (including wind height, input wind speed, direction, time, DEM file, mesh resolution and vegetation type). The first tutorial [\(Tutorial1\)](#page-116-0) instructs the user through a step-by-step process of using Windninja. It also provides a sample DEM file to test, which complies with the Windninja requirements for practicing. This tool is specifically designed for simulating the terrain and temperature effects on the wind flow. A small number of user inputs are required for this model (as discussed in [Tutorial1\)](#page-116-0). For the current study, this tool has been run for a flat terrain type for obtaining the reduced wind for *pSim* data. The modelling domain considered is a DEM (Digital Elevation Model) of an area of 1.17 km  $\times$  1.17 km with latitude and longitude of 35 $^{\circ}$  45' South and 146◦6' East, near the northern boundary of Melbourne, Australia. An average speed of 10m/s has been considered as a domain average input speed. When running Windninja with required parameters, the simulated is reduced to 3D wind data. The simulation was completed in *4.52 seconds*. The 3D wind data obtained is shown in Figure[-4.17.](#page-98-0) The simulated wind data provides vertically stretched grids. This means, the vertical dimensions of the cells increase with height above the ground. Since the domain considered is a flat land with minimum terrain perturbation, the wind velocity at a certain height remains almost constant. The wind velocity increases with an increase in height until it reaches the maximum domain height where there is free flow of air with a maximum wind speed. The horizontal resolution considered in this scenario is 23 m, which is very coarse as compared to physics-based modelling. This data needs to be converted to a required finer grid resolution similar to the FDS domain to be used as *pSim* data. This can be done by the method of interpolation. The stretched non-uniform coarser grids of Windninja data are interpolated into the required uniform fire grids (similar to *wind4* case for *small domain*). The initial and final grids as well as the corresponding wind profiles are de-picted in Figure[-4.18-](#page-100-0)a. The area considered for Windninja is very big  $(1.17 \text{km} \times 1.17 \text{km})$ as compared to that of the required penalisation and blending regions for FDS. Hence, a portion of the Windninja data has been cut out as required to be used as *pSim* data for FDS simulation. This has been depicted in Figure[-4.18-](#page-100-0)b.

<span id="page-100-0"></span>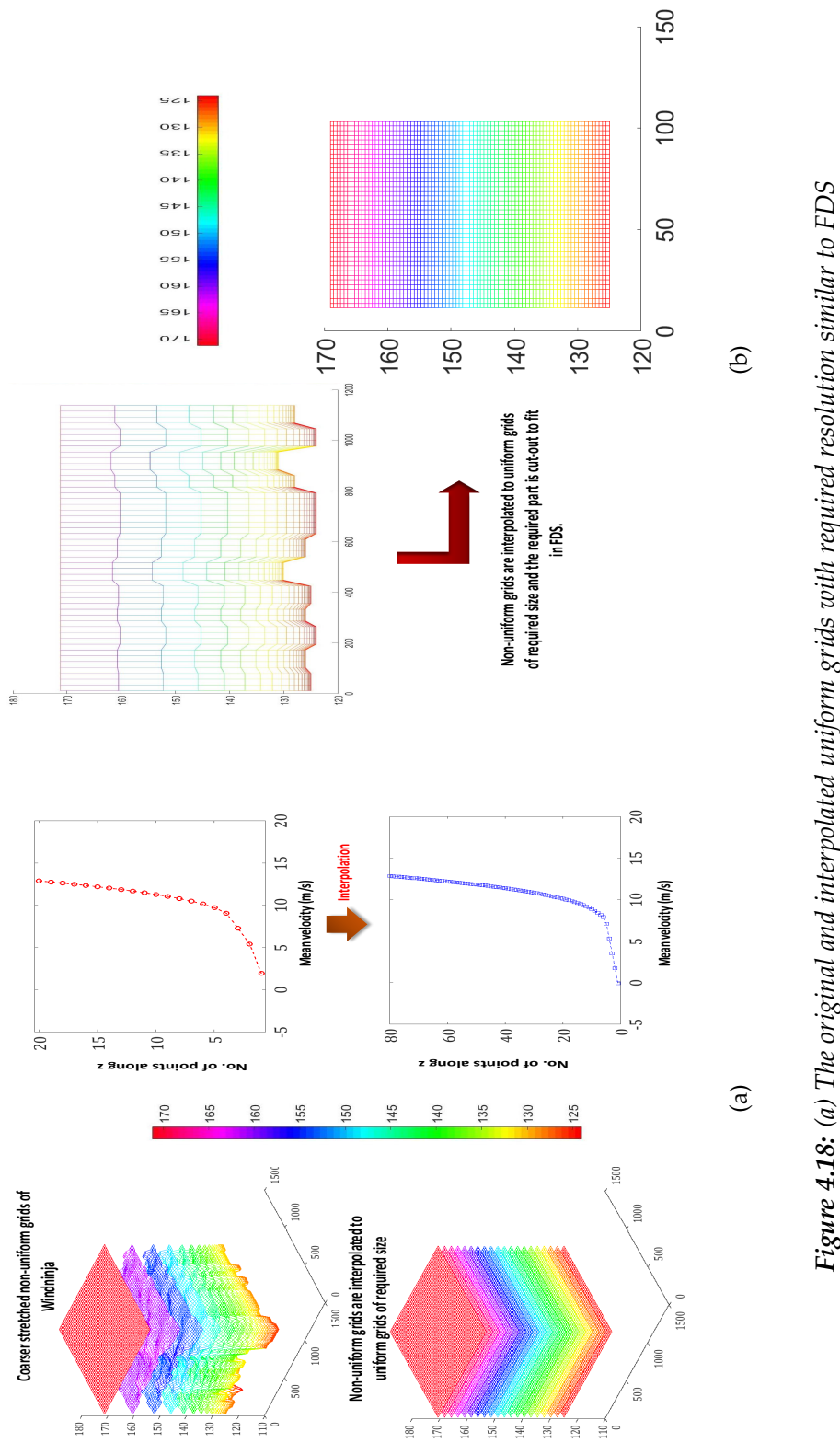

domain. The mean velocity profiles for the original wind data and the interpolated data. The y-axis interpolated to 80 grid points as per the requirement, keeping the vertical distance constant; (b) The **Figure 4.18:** (a) The original and interpolated uniform grids with required resolution similar to FDS domain. The mean velocity profiles for the original wind data and the interpolated data. The y-axis in the velocity profiles represents the grid points along z-axis; 20 grid points along z-axis have been in the velocity profiles represents the grid points along z-axis; 20 grid points along z-axis have been interpolated to 80 grid points as per the requirement, keeping the vertical distance constant; (b) The Y-Z plane showing the original data from Windninja with coarser non-uniform grid resolution and Y-Z plane showing the original data from Windninja with coarser non-uniform grid resolution and the cut-out uniform grid Windninja data with fine resolution of  $1m \times 1m$  used as pSim data for FDS. the cut-out uniform grid Windninja data with fine resolution of  $1m \times 1m$  used as pSim data for FDS.

86

This interpolated data is used as *pSim* data to develop a statistically steady wind field. In this case, the *small domain* has been considered with similar configuration and properties as *wind4* case. The parameters used for the *PenaBlending method* in this case is the same as that in Table[-4.2.](#page-77-0) The wind is developed over the FDS domain using the Windninja data as shown in Figure[-4.19.](#page-101-0)

<span id="page-101-0"></span>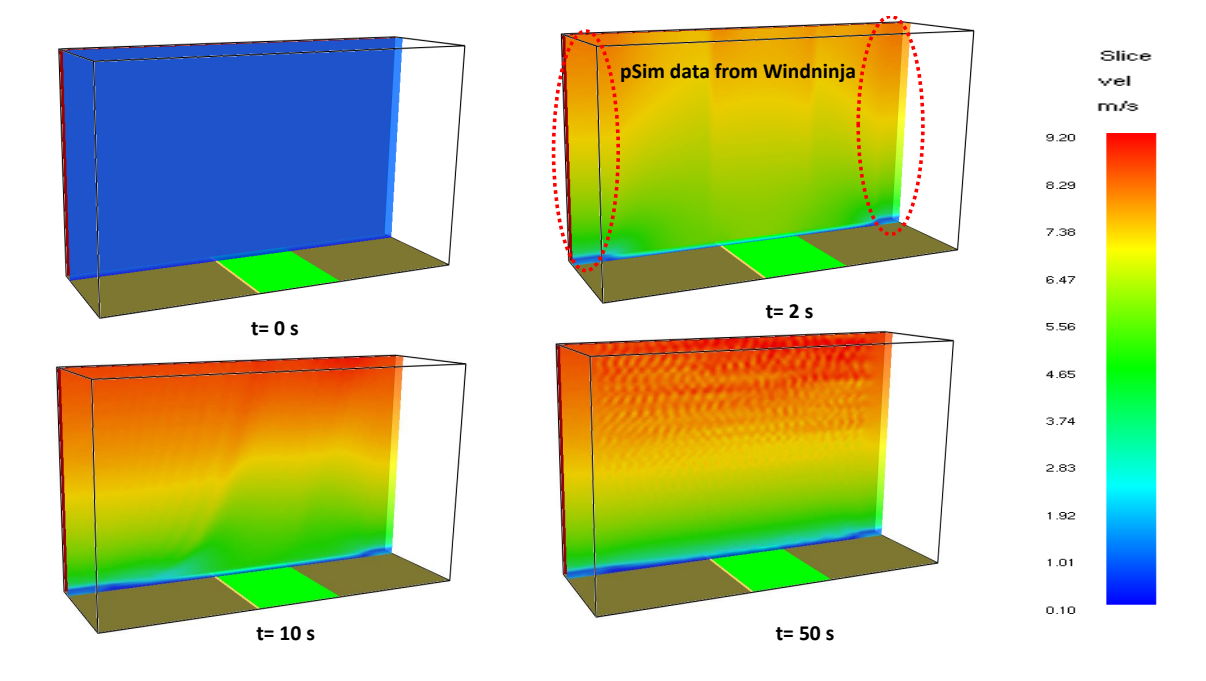

*Figure 4.19: Development of wind profile over the domain using Windninja data over various time-steps: (a) at time=0s; (b) at time= 2s, when the Windninja data is read at inlet/outlet; (c) at time=10s, depicting the wind developing from the inlet; (d) at time=50s, depicting a fully developed wind profile obtained.*

It is observed that a fully developed wind profile is obtained as quickly as ∼ 50 s from the start of the simulation. The average wind profile over the fire plot is given by Figure[-4.20,](#page-102-0) which resembles an atmospheric boundary layer, as expected.

<span id="page-102-0"></span>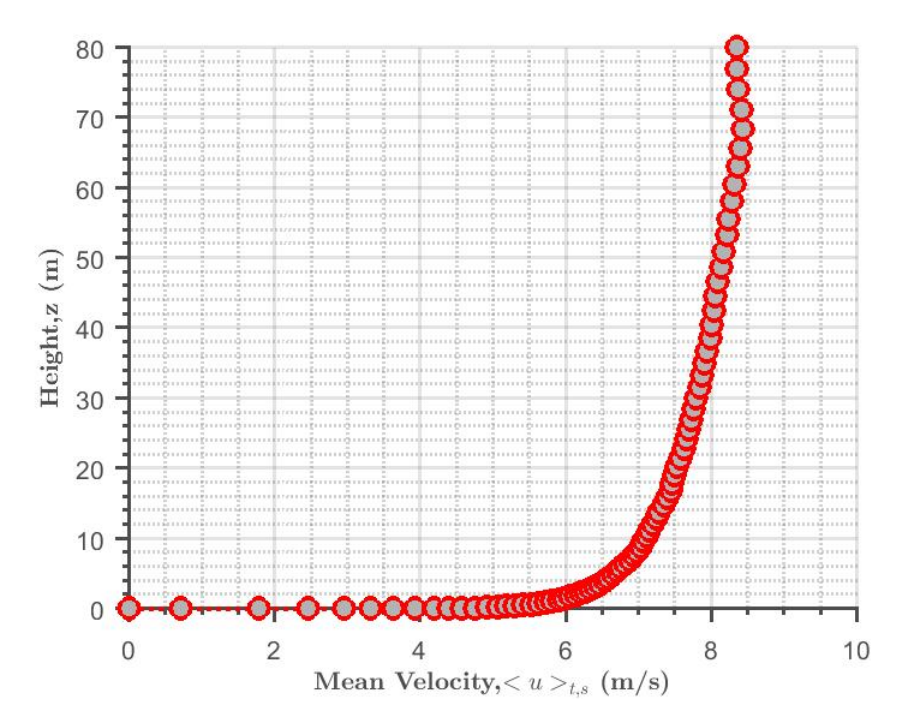

*Figure 4.20: Mean velocity profile over the fire-plot using Windninja data as pSim data for PenaBlending method.*

After a statistically stable wind profile is obtained on running the simulation with Windninja data, a fire was ignited similar to the previous cases at ~ 200 s after the start of the simulation. It is observed from the velocity profile, the  $\langle u \rangle_{10} = \sim 7 \text{m/s}$ , and the fire head progresses faster over the fire plot as shown in Figure[-4.21.](#page-103-0) It is observed that the fire reaches the end of the fire plot by  $\sim$  18s. The corresponding RoS and the boundary temperature contour profiles can be given in Figure[-4.22.](#page-103-1) The RoS is seen to achieve a quasi-steady state at  $\sim$  3.5 m/s and reaches the end of the fire-plot by  $\sim$  18s.

<span id="page-103-0"></span>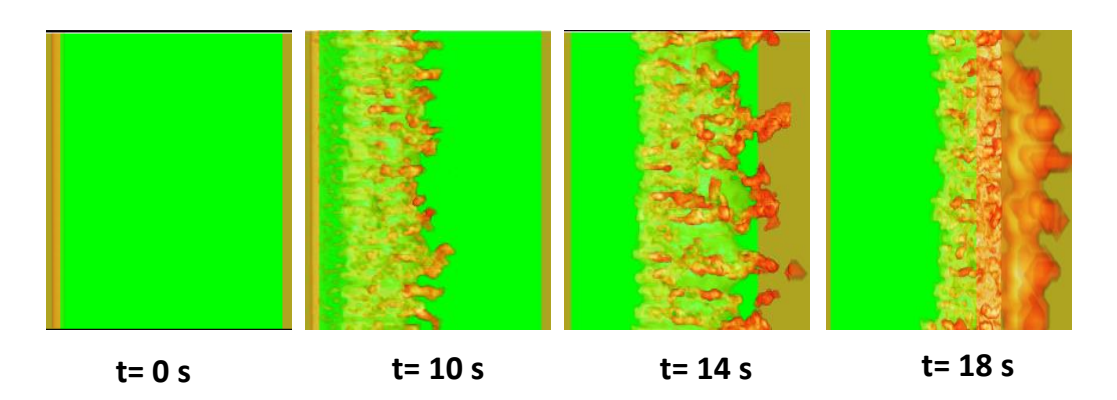

*Figure 4.21: The fire propagation over the fire plot using Windninja data at: time=0s; time=10s; time=14s; time=18s.*

<span id="page-103-1"></span>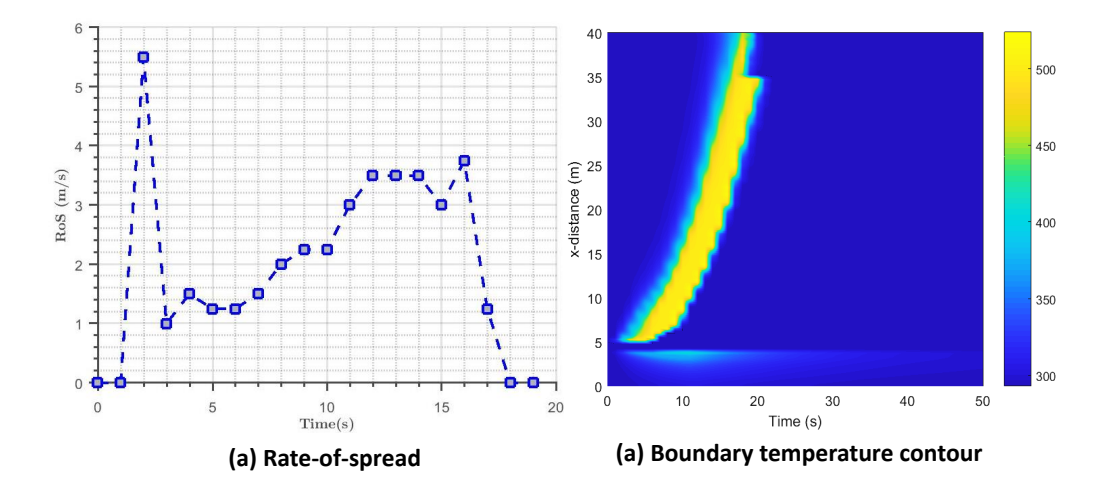

*Figure 4.22: (a) The RoS profile for fire over the fire plot using Windninja data; (b) The boundary temperature contour showing the fire front propagation over the fire plot*

In summary, this section includes a small case study to show that besides the synthetic data generated using Matlab, terrain modified wind data obtained from reduced wind models like Windninja can also be used as inlet conditions in FDS using the *PenaBlending* method. A corresponding fire simulation using Windninja data has also been done to show the results follows similar trend as the cases discussed before and hence verifying the potentiality of the *PenaBlending* method.

# Chapte<br>Conclu **Chapter 5 Conclusion and Future Directions**

The most important contribution of this study is implementing the *PenaBlending method* to reduce the spin-up time for physics-based fire modelling (FDS). From Table[-4.1,](#page-75-1) it is seen that the *PenaBlending method* is ~ 80 − 85% faster than the wind1 and wind2 for the smaller domain and  $\sim$  75 − 80% faster than wind1 and wind2 for the larger domain. It does not show any notable improvement in time when compared to wind3 in both domain cases. The accuracy of mean-velocity profiles obtained by using the *PenaBlending method* is good, with slight variations when compared to the traditional wind generation methods (as shown in Table[-4.1\)](#page-75-1). The gusting effect of wind on fire is also tested using this method in Section[-4.6.](#page-93-1) The secondary contribution of this study is to bring back the combustion model of FDS 6.2.0 as an alternative option in FDS 6.6.0, to reduce the computational cost and obtain grid converged results for field-scale fire simulations. FDS 6.6.0 was chosen for this study to investigate its Monin-Obukhov (**mean-forcing method**) option.

Wildland fires form an intrinsic part of the Australian, as well as many other countries' emergency events that result in loss of life and property. The damage caused by such fires increases the need to understand fires in order to predict and manage the risk. Several numerical modelling techniques have been developed. Among those, physicsbased models are currently promising models to simulate actual wildfires in future. Currently, only idealized wildfires are being modelled, which agree closely with the observed behavior and are predominantly used for research purposes. One such model, FDS has been used for modelling wind and fires. A flat terrain and uniform fuel of grass has been used in all the simulations in the current study. One of the major shortcomings of FDS is that it is computationally expensive. This study investigates this shortcoming of FDS and tries to improve it by introducing a new initial flow method which is termed as the *PenaBlending method*. This is fast and has some additional capabilities. A detailed code implementation of the *PenaBlending method* in FDS is discussed. The input parameters required to run the simulations using this method have also been discussed thoroughly. Two sets of simulations, namely *wind* and *fire* simulations have been conducted to investigate the results obtained using this new method. Simulations of *wind* and *fire* were carried out using the existing wind methods of FDS, termed as *traditional methods* in this study to verify the working of the *PenaBlending method*. Two sets of domain sizes were used, namely a *small domain* and a *large domain*, to verify the robustness of the new method and is independent of the size of the domain used. For some case studies, such as using data from Windninja, the *small domain* is used to demonstrate the ability. FDS version 6.3.0 onward requires very fine mesh resolution to obtain grid converged results, which in turn contributes to increase in computation time. The reaction rate limiter (similar to versions before FDS 6.3.0) has been re-introduced in FDS 6.6.0 to curb the requirement of very fine mesh over the fire ground and thereby considerably decreasing the computation time for fire simulations. Two reference cases are tested to show that the combustion sub-model is correctly implemented in FDS 6.6.0. Following the grid convergence study by [Moin](#page-113-0)[uddin et al.](#page-113-0) [\(2018\)](#page-113-0), a mesh resolution of  $0.25m \times 0.25m \times 0.25m$  has been used over the burnable fire plot for all the fire simulations. All the simulations were carried out in neutral, atmospherically stable conditions. Some simulations with different stabilities were conducted and presented in Appendix $(C)$ .

Firstly, the *wind* simulations were carried out to test how fast a statistically steady state wind field is achieved using the *PenaBlending method* as compared to the existing *traditional methods*. It is observed that this novel method produces a steady-state wind field faster than that produced by the *wall-of-wind* method without SEM (wind1) and with *SEM* method (wind2). It is observed that the spin-up time of wind using the *PenaBlending*

*method* is as low as ∼ 80 s for the *small* domain and ∼ 200 s for the *large* domain. It is also observed that this novel method gives comparable results with that using the *meanforcing* method (wind3). It can be argued that the *PenaBlending* method can be preferred over the *mean-forcing* method as the *PenaBlending* method has certain additional abilities such as using terrain modified wind field. A detailed overview of the time improvement and accuracy of the *PenaBlending method* is given in Table[-4.1.](#page-75-1) Furthermore, Appendix[\(C\)](#page-345-0) shows that the *mean-forcing* method (also known as Monin-Obukhov method with neutral stability) gives unreliable results with fire, when different stability values are used. This shows that it is still too pre-mature to conduct fire simulations. The *PenaBlending* method uses external data (referred to as *pSim* data) from other reduced wind models or generated from analytical methods. The external data generated can be in coarser grid resolutions and hence will not be expensive to compute; for example, 4.25 s for generating data over an area of 1.17km  $\times$  1.17km using Windninja - Section[-4.7](#page-97-0) as opposed to a precursor simulation, like using a *wall-of-wind* method, that requires several minutes to hours to generate a wind field to be used in the main simulation. Moreover, wind data can be read-in as *pSim* data at various time-steps to model the gusting effect of wind on fire (refer to Section[-4.6\)](#page-93-1). This cannot be done using the *traditional methods*.

A set of *fire* simulations have also been carried out in this study in both the domain to verify the working of the *PenaBlending* method on fire simulations and these have been compared against *traditional methods*. Fire parameters like RoS and HRR have been compared as these are the most important parameters which researchers, as well as the end-users, are interested in. It has been observed that the *PenaBlending* method generates more RoS and HRR as compared to *traditional* methods. This can be explained because in this study, the wind profiles for all the cases have been matched  $u_{10}$  at the inlet. Figure-[4.7](#page-80-0) shows that *u*<sup>2</sup> velocity of the *PenaBlending* method is more than that of the *traditional* methods, which plays a major role in RoS and HRR, thus increasing it [\(Moinuddin et al.](#page-113-0) [\(2018\)](#page-113-0)). The overall profiles are matched reasonably well with that of *traditional* methods for both the domains, which verifies the working of the new method. In the current study, *PenaBlending* method has neither been tested for different atmospheric stabilities, nor for

different terrain conditions. A set of simulations have been run with different stabilities as a preliminary study as a part of the Appendix, showing Monin-Obukhov as implemented in FDS is pre-mature to study fire simulations and needs further investigation, which is out of the scope of the current study.

#### **5.1 Future work and recommendations**

The simulations that are carried out in this study have been conducted on a flat terrain with smaller fires, and structures like trees, buildings, slopes or any other obstructions have not been incorporated. Hence, the *PenaBlending* method has been implemented and checked for flat terrain, but can be extended further on complex terrain as a part of future research. The domain of application is also smaller as compared to the real-time extensive fires which spread for several kilometers. Within the domain considered in the current research, the coupling is effectively both ways. This means that the fire feels the atmosphere and the atmosphere feels the fire. However, the large scale atmospheric processes that are involved in extensive and devastating fires like 'the blow-up fires' [\(McRae](#page-112-0) [and Sharples](#page-112-0) [\(2013\)](#page-112-0)) cannot yet be captured in physics-based simulations, which needs to resolve the small spatial scales. Currently, the *PenaBlending* method is applied only along x-direction. This can be later extended to be applied along y and z-directions and to incorporate more complex wind patterns into FDS, for a future study. Furthermore, gusting effects of wind or wind direction change on fire spread can also be investigated further for complex terrains. The current study has implemented and tested the *PenaBlending* method for neutral atmospheric conditions only. Implementing and testing the *PenaBlending* method with different stability conditions also needs to be explored further, as the current study is restricted to neutral atmospheric stability only.

The physics-based modeling of fires has improved dramatically over the past decade and has become the current state-of-the-art in predicting and simulating wild-land fires. The present work contributes to that improvement by allowing more realistic wind fields to be used for doing fire simulations. The present work has resulted in a new inlet-outlet *PenaBlending method* which allows FDS to take realistic wind-fields from other reduced models like Windninja as input for carrying out fire simulations; hence, reducing the
computation cost of the model. Physics-based modelling will likely supplement empirical research and operational modelling in the short term, and may become the norm in future. Physics-based modelling is rapidly becoming a 'virtual experiment facility'. [Moinuddin and Sutherland](#page-113-0) [\(2019\)](#page-113-0) demonstrates this fact by assessing the model's capability to simulate transitioning from a forest floor fire to a crown fire, subsequently leading to a quasi-steady state RoS. They have also demonstrated how well the simulation results agree with the experimental results of the tree fire. Moreover, these models can provide insight into the physical mechanisms which results in different fire behaviours including RoS. [Sutherland and Moinuddin](#page-116-0) [\(2019\)](#page-116-0) have also explored the possibility of performance-based design for wildland building standards. They have also provided insight into how physics-based simulations of realistic fires impacting on the proposed structures will become a routine part of the design process in future. The major drawback of physics-based simulation remains the high computational cost. The current research contributes towards this knowledge and provides a gateway to reduce computational cost. As stated by [Cruz et al.](#page-110-0) [\(2017\)](#page-110-0), the physics-based models provides an acceptable representation of wildland fire behaviour and are preferred by wildland fire researchers because of the difficulties, costs, danger to life and constraints associated with outdoor experimental fires.

## **Bibliography**

- Andrews, P. L. Behave: fire behavior prediction and fuel modeling system-burn subsystem, part 1. 1986.
- Barenblatt, G. Scaling laws for fully developed turbulent shear flows. part 1. basic hypotheses and analysis. *Journal of Fluid Mechanics*, 248:513–520, 1993.
- Barenblatt, G. and Chorin, A. J. Scaling laws and vanishing-viscosity limits for wallbounded shear flows and for local structure in developed turbulence. *Communications on Pure and Applied Mathematics: A Journal Issued by the Courant Institute of Mathematical Sciences*, 50(4):381–398, 1997.
- Barenblatt, G. and Goldenfeld, N. Does fully developed turbulence exist? reynolds number independence versus asymptotic covariance. *Physics of Fluids*, 7(12):3078–3082, 1995.
- Barenblatt, G. and Prostokishin, V. Scaling laws for fully developed turbulent shear flows. part 2. processing of experimental data. *Journal of Fluid Mechanics*, 248:521–529, 1993.
- Bedia, J., Herrera, S., Gutiérrez, J. M., Benali, A., Brands, S., Mota, B., and Moreno, J. M. Global patterns in the sensitivity of burned area to fire-weather: Implications for climate change. *Agricultural and Forest Meteorology*, 214:369–379, 2015.
- Chan, S. T. and Sugiyama, G. Users manual for mc wind: A new mass-consistent wind model for arac-3. *Office of Scientific and Technical Information Document URCLMA-129067, Oak Ridge, TN*, 1997.
- Cheney, N., Gould, J., and Catchpole, W. R. Prediction of fire spread in grasslands. *International Journal of Wildland Fire*, 8(1):1–13, 1998.
- Clark, T. L., Jenkins, M. A., Coen, J., and Packham, D. A coupled atmosphere–fire model: convective feedback on fire-line dynamics. *Journal of Applied Meteorology*, 35(6):875–901, 1996.
- Cope, M. and Chaloner, W. Wildfire: an interaction of biological and physical processes. *Geological factors and the evolution of plants*, pages 257–277, 1985.
- Cruz, M. G., Gould, J. S., Alexander, M. E., Sullivan, A. L., McCaw, W. L., and Matthews, S. *A guide to rate of fire spread models for Australian vegetation*. Australasian Fire and Emergency Service Authorities Council Limited and Commonwealth Scientific and Industrial Research Organisation, 2015.
- <span id="page-110-0"></span>Cruz, M. G., Alexander, M. E., and Sullivan, A. L. Mantras of wildland fire behaviour modelling: facts or fallacies? *International journal of wildland fire*, 26(11):973–981, 2017.
- Davies, H. A laterul boundary formulation for multi-level prediction models. *Quarterly Journal of the Royal Meteorological Society*, 102(432):405–418, 1976.
- Deardorff, J. W. Stratocumulus-capped mixed layers derived from a three-dimensional model. *Boundary-Layer Meteorology*, 18(4):495–527, 1980.
- Dupuy, J.-L. and Morvan, D. Numerical study of a crown fire spreading toward a fuel break using a multiphase physical model. *International Journal of Wildland Fire*, 14(2): 141–151, 2005.
- Dyer, A. A review of flux-profile relationships. *Boundary-Layer Meteorology*, 7(3):363–372, 1974.
- Fernandes, P. A. M. Fire spread prediction in shrub fuels in portugal. *Forest ecology and management*, 144(1-3):67–74, 2001.
- Finney, M. A. Farsite: Fire area simulator-model development and evaluation. *Res. Pap. RMRS-RP-4, Revised 2004. Ogden, UT: US Department of Agriculture, Forest Service, Rocky Mountain Research Station. 47 p.*, 4, 1998.
- Forthofer, J. M. *Modeling wind in complex terrain for use in fire spread prediction*. PhD thesis, Colorado State University Fort Collins, 2007.
- Forthofer, J. M., Butler, B. W., McHugh, C. W., Finney, M. A., Bradshaw, L. S., Stratton, R. D., Shannon, K. S., and Wagenbrenner, N. S. A comparison of three approaches for simulating fine-scale surface winds in support of wildland fire management. part ii. an exploratory study of the effect of simulated winds on fire growth simulations. *International Journal of Wildland Fire*, 23(7):982–994, 2014a.
- Forthofer, J. M., Butler, B. W., and Wagenbrenner, N. S. A comparison of three approaches for simulating fine-scale surface winds in support of wildland fire management. part i. model formulation and comparison against measurements. *International Journal of Wildland Fire*, 23(7):969–981, 2014b.
- Frangieh, N., Morvan, D., Meradji, S., Accary, G., and Bessonov, O. Numerical simulation of grassland fires behavior using an implicit physical multiphase model. *Fire Safety Journal*, 102:37–47, 2018.
- Gould, J., McCaw, W., Cheney, N., Ellis, P., Knight, I., and Sullivan, A. Project vesta-fire in dry eucalypt forest: fuel structure, fuel dynamics, and fire behaviour. 2007.
- Jarrin, N., Benhamadouche, S., Laurence, D., and Prosser, R. A synthetic-eddy-method for generating inflow conditions for large-eddy simulations. *International Journal of Heat and Fluid Flow*, 27(4):585–593, 2006.
- Jolly, W. M., Cochrane, M. A., Freeborn, P. H., Holden, Z. A., Brown, T. J., Williamson, G. J., and Bowman, D. M. Climate-induced variations in global wildfire danger from 1979 to 2013. *Nature communications*, 6:7537, 2015.
- Kalnay, E. *Atmospheric modeling, data assimilation and predictability*. Cambridge university press, 2003.
- Kemp, E. Pre-quaternary fire in australia. *Fire and the Australian biota*, pages 3–21, 1981.
- Linn, R., Canfield, J., Cunningham, P., Edminster, C., Dupuy, J.-L., and Pimont, F. Using periodic line fires to gain a new perspective on multi-dimensional aspects of forward fire spread. *Agricultural and Forest Meteorology*, 157:60–76, 2012.
- Manzello, S. L., Blanchi, R., Gollner, M. J., Gorham, D., McAllister, S., Pastor, E., Planas, E., Reszka, P., and Suzuki, S. Summary of workshop large outdoor fires and the built environment. *Fire safety journal*, 100:76–92, 2018.
- McAneney, J., Chen, K., and Pitman, A. 100-years of australian bushfire property losses: Is the risk significant and is it increasing? *Journal of Environmental Management*, 90(8): 2819–2822, 2009.
- McArthur, A. G. Fire behaviour in eucalypt forests. 1967.
- McGrattan, K., Klein, B., Hostikka, S., and Floyd, J. Fire dynamics simulator (version 6.2.0), users guide. *National Institute of Standards and Technology special publication*, 1019 (6):1–306, 2015.
- McGrattan, K., Hostikka, S., McDermott, R., Floyd, J., and Vanella, M. *Fire dynamics simulator, technical reference guide Volume 1: Mathematical Model*. US Department of Commerce, Technology Administration, National Institute of Standards and Technology, 2017a. doi: http://dx.doi.org/10.6028/NIST.SP.1018.
- McGrattan, K., Hostikka, S., McDermott, R., Floyd, J., and Vanella, M. *Fire dynamics simulator Technical reference guide Volume 3: Validation*. US Department of Commerce, Technology Administration, National Institute of Standards and Technology, 2017b. doi: http://dx.doi.org/10.6028/NIST.SP.1018.
- McGrattan, K., Hostikka, S., McDermott, R., Floyd, J., and Vanella, M. *Fire dynamics simulator Technical reference guide Volume 2: Verification*. US Department of Commerce, Technology Administration, National Institute of Standards and Technology, 2017c. doi: http://dx.doi.org/10.6028/NIST.SP.1018.
- McGrattan, K., Klein, B., Hostikka, S., and Floyd, J. Fire dynamics simulator (version 6.6.0), users guide. *National Institute of Standards and Technology special publication*, 1019 (6):1–339, 2017d.
- McRae, R. and Sharples, J. A process model for forecasting conditions conducive to blowup fire events. In *Proceedings of the 2013 MODSIM Conference, Adelaide, Australia*, pages 1–6, 2013.
- Mell, W., Jenkins, M. A., Gould, J., and Cheney, P. A physics-based approach to modelling grassland fires. *International Journal of Wildland Fire*, 16(1):1–22, 2007.
- Mell, W., Maranghides, A., McDermott, R., and Manzello, S. L. Numerical simulation and experiments of burning douglas fir trees. *Combustion and Flame*, 156(10):2023–2041, 2009.
- Mell, W., Simeoni, A., Morvan, D., Hiers, J. K., Skowronski, N., and Hadden, R. M. Clarifying the meaning of mantras in wildland fire behaviour modelling: reply to cruz et al.(2017). *International Journal of Wildland Fire*, 27(11):770–775, 2018.
- Miller, C., Hilton, J., Sullivan, A., and Prakash, M. Spark–a bushfire spread prediction tool. In *International Symposium on Environmental Software Systems*, pages 262–271. Springer, 2015.
- Moinuddin, K. and Sutherland, D. Physics based modelling of tree fires and fires transitioning from the forest floor to the canopy. In *MODSIM2017 22nd International Congress on Modelling and Simulation: Proceedings*, pages 1138–1144. Modelling and Simulation Society of Australia and New Zealand (MSSANZ), 2017.
- <span id="page-113-0"></span>Moinuddin, K. and Sutherland, D. Modelling of tree fires and fires transitioning from the forest floor to the canopy with a physics-based model. *Mathematics and Computers in Simulation*, 2019.
- Moinuddin, K., Sutherland, D., and Mell, W. Simulation study of grass fire using a physics-based model: striving towards numerical rigour and the effect of grass height on the rate of spread. *International Journal of Wildland Fire*, 27(12):800–814, 2018.
- Monin, A. and Obukhov, A. Basic laws of turbulent mixing in the surface layer of the atmosphere. *Contrib. Geophys. Inst. Acad. Sci. USSR*, 151:163–187, 1954.
- Montero, G., Montenegro, R., and Escobar, J. A 3-d diagnostic model for wind field adjustment. *Journal of Wind Engineering and Industrial Aerodynamics*, 74:249–261, 1998.
- Morvan, D. and Dupuy, J. Modeling of fire spread through a forest fuel bed using a multiphase formulation. *Combustion and flame*, 127(1-2):1981–1994, 2001.
- Morvan, D. and Dupuy, J. Modeling the propagation of a wildfire through a mediterranean shrub using a multiphase formulation. *Combustion and flame*, 138(3):199–210, 2004.
- Morvan, D., Dupuy, J., Rigolot, E., and Valette, J. Firestar: a physically based model to study wildfire behaviour. *Forest Ecology and Management*, (234):S114, 2006.
- Morvan, D., Meradji, S., and Accary, G. Physical modelling of fire spread in grasslands. *Fire Safety Journal*, 44(1):50–61, 2009.
- Morvan, D., Accary, G., Meradji, S., Frangieh, N., and Bessonov, O. A 3d physical model to study the behavior of vegetation fires at laboratory scale. *Fire Safety Journal*, 101: 39–52, 2018.
- Orloff, L. and De Ris, J. Froude modeling of pool fires. In *Symposium (International) on Combustion*, volume 19, pages 885–895. Elsevier, 1982.
- Pagni, P. J. Causes of the 20 october 1991 oakland hills conflagration. *Fire Safety Journal*, 21(4):331–339, 1993.
- Pavlidis, D., Gorman, G. J., Gomes, J. L., Pain, C. C., and ApSimon, H. Synthetic-eddy method for urban atmospheric flow modelling. *Boundary-layer meteorology*, 136(2):285– 299, 2010.
- Perry, G. Current approaches to modelling the spread of wildland fire: a review. *Progress in Physical Geography*, 22(2):222–245, 1998.
- Pope, S. B. Turbulent flows, 2001. URL [http://stacks.iop.org/0957-0233/12/](http://stacks.iop.org/0957-0233/12/i=11/a=705)  $i=11/a=705$ .
- Pyne, S. J. *Burning bush: a fire history of Australia*. Macmillan, 1991.
- Radeloff, V. C., Helmers, D. P., Kramer, H. A., Mockrin, M. H., Alexandre, P. M., Bar-Massada, A., Butsic, V., Hawbaker, T. J., Martinuzzi, S., Syphard, A. D., et al. Rapid growth of the us wildland-urban interface raises wildfire risk. *Proceedings of the National Academy of Sciences*, 115(13):3314–3319, 2018.
- Reisner, J., Wynne, S., Margolin, L., and Linn, R. Coupled atmospheric–fire modeling employing the method of averages. *Monthly Weather Review*, 128(10):3683–3691, 2000.
- Rodi, W. Comparison of les and rans calculations of the flow around bluff bodies. *Journal of wind engineering and industrial aerodynamics*, 69:55–75, 1997.
- Ronchi, E., Gwynne, S. M., Rein, G., Wadhwani, R., Intini, P., and Bergstedt, A. esanctuary: Open multi-physics framework for modelling wildfire urban evacuation. 2017.
- Ross, D., Smith, I. N., Manins, P., and Fox, D. Diagnostic wind field modeling for complex terrain: model development and testing. *Journal of Applied Meteorology*, 27(7):785–796, 1988.
- Rothermel, R. C. A mathematical model for predicting fire spread in wildland fuels. *Res. Pap. INT-115. Ogden, UT: US Department of Agriculture, Intermountain Forest and Range Experiment Station. 40 p.*, 115, 1972.
- Ryder, N. L., Sutula, J. A., Schemel, C. F., Hamer, A. J., and Van Brunt, V. Consequence modeling using the fire dynamics simulator. *Journal of hazardous materials*, 115(1-3): 149–154, 2004.
- Sherman, C. A. A mass-consistent model for wind fields over complex terrain. *Journal of applied meteorology*, 17(3):312–319, 1978.
- Singha Roy, S., Sutherland, D., Khan, N., and Moinuddin, K. A comparative study of wind fields generated by different inlet parameters and their effects on fire spread using fire dynamics simulator. In *Proceedings of the 21st Australasian Fluid Mechanics Conference*. Australasian Fluid Mechanics Society, 2018.
- Sullivan, A. L. Wildland surface fire spread modelling, 1990–2007. 1: Physical and quasiphysical models. *International Journal of Wildland Fire*, 18(4):349–368, 2009a.
- Sullivan, A. L. Wildland surface fire spread modelling, 1990–2007. 2: Empirical and quasiempirical models. *International Journal of Wildland Fire*, 18(4):369–386, 2009b.
- <span id="page-116-0"></span>Sutherland, D. and Moinuddin, K. Simulation of heat fluxes on a structure from a fire in an idealised shrublandr. In *Proceedings of the AFAC19*. AFAC19, 2019.
- Sutherland, D., Moinuddin, K., and Ooi, A. Large-eddy simulation of neutral atmospheric surface layer flow over heterogeneous tree canopies. In *Research Forum 2017: proceedings from the Research Forum at the Bushfire and Natural Hazards CRC and AFAC Conference, Sydney, Australia, 4–6 September 2017*, pages 184–199. Bushfire and Natural Hazards CRC, 2017.
- Sutherland, D., Philip, J., Ooi, A., and Moinuddin, K. Large eddy simulation of flow over streamwise heterogeneous canopies: Quadrant analysis. In *Proceedings of the 21st Australasian Fluid Mechanics Conference*. Australasian Fluid Mechanics Society, 2018.
- Tolhurst, K., Shields, B., Chong, D., et al. Phoenix: development and application of a bushfire risk management tool. *Australian Journal of Emergency Management, The*, 23(4): 47, 2008.
- Touma, J. S. Dependence of the wind profile power law on stability for various locations. *Journal of the Air Pollution Control Association*, 27(9):863–866, 1977.
- Tutorial1. Windninja tutorial 1: The basics.
- Von Kármán, T. Mechanische ahnlichkeit und turbulenz. *Math.-Phys. Klasse*, 1930.
- Vonlanthen, M., Allegrini, J., and Carmeliet, J. Assessment of a one-way nesting procedure for obstacle resolved large eddy simulation of the abl. *Computers & Fluids*, 140: 136–147, 2016.
- Weber, R. Modelling fire spread through fuel beds. *Progress in Energy and Combustion Science*, 17(1):67–82, 1991.
- Werner, H. and Wengle, H. Large-eddy simulation of turbulent flow over and around a cube in a plate channel. In *Turbulent Shear Flows 8*, pages 155–168. Springer, 1993.
- Westhaver, A. *Why some homes survived: Learning from the Fort McMurray wildland/urban interface fire disaster*. Institute for Catastrophic Loss Reduction, 2017.
- Whittaker, J., McLennan, J., Elliott, G., Gilbert, J., Handmer, J., Haynes, K., and Cowlishaw, S. Victorian 2009 bushfire research response: Final report. *Bushfire CRC Post-fire Research Program in Human Behaviour.(Bushfire CRC: Melbourne) Available at http://www. bushfirecrc. com/managed/resource*, 2009.
- Wyngaard, J. C. *Turbulence in the Atmosphere*. Cambridge University Press, 2010.
- Zhou, X. and Pereira, J. A multidimensional model for simulating vegetation fire spread using a porous media sub-model. *Fire and Materials*, 24(1):37–43, 2000.

**Appendices**

## **Appendix 4**<br>**Source Cod Appendix A Source Code files for edited portions of FDS**

This section provides the source code of some of the files that have major code changes related to this research. The complete source code can be found in ([https://drive.](https://drive.google.com/open?id=18uQEmprdpmNDgBGIDVswu9ER_mHpN9Ho) [google.com/open?id=18uQEmprdpmNDgBGIDVswu9ER\\_mHpN9Ho](https://drive.google.com/open?id=18uQEmprdpmNDgBGIDVswu9ER_mHpN9Ho)).

## **A.1** *fire.f90*

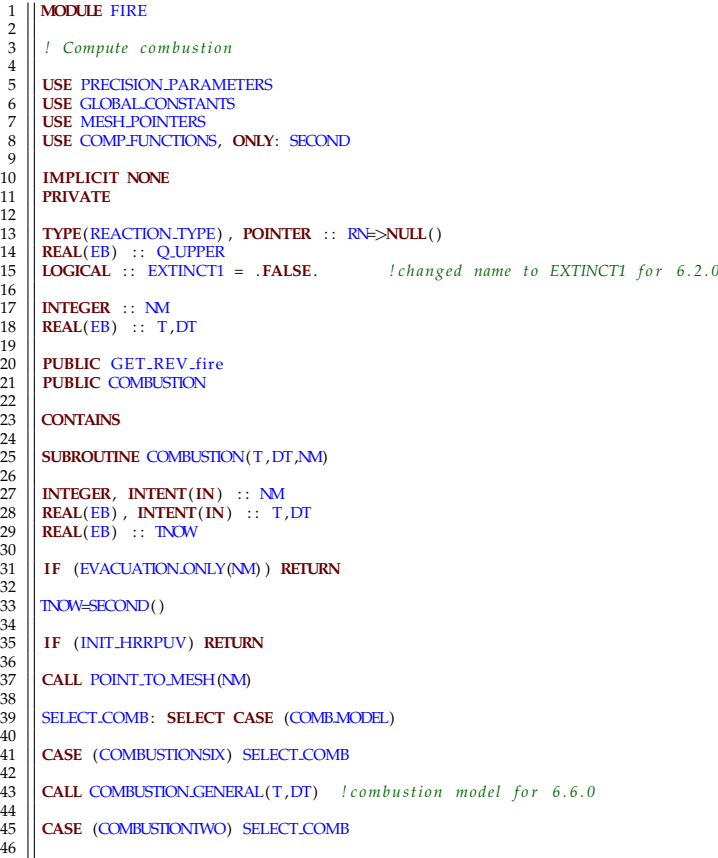

47 *! Upper bound s on l o c a l HRR p e r u ni t volume* 48 Q UPPER = HRRPUA SHEET/CELL SIZE + HRRPUV AVERAGE  $rac{49}{50}$ 50 **CALL** COMBUSTION GENERAL 1(T ,DT) *! c om b u s ti o n mo d el f o r 6 . 2 . 0* 51 52 **END SELECT** SELECT COMB  $\frac{52}{53}$ IF (CC\_IBM) **CALL** CCREGION\_COMBUSTION(T, DT, NM)  $\frac{54}{55}$  $T$ -USED $(10)$  =T-USED $(10)$  +SECOND $()$ -TNOW  $\frac{50}{57}$ **END SUBROUTINE COMBUSTION**  $\frac{58}{59}$ **SUBROUTINE** COMBUSTION GENERAL 1(T, DT) 61 *!* Generic combustion routine for multi-step reactions  $62$ <br> $63$ <br> $64$ 64 **USE** PHYSICAL FUNCTIONS, **ONLY**: GET SPECIFIC GAS CONSTANT ,GET MASS FRACTION ALL, GET SPECIFIC HEAT , GET MOLECULAR WEIGHT, & 65 | GET SENSIBLE ENTHALPY Z, IS.REALIZABLE, LES.FILTER.WIDTH.FUNCTION<br>
67 | USE COMPLEXGEOMETRY, ONLY : IBALCGSC, IBM.GASPHASE<br>
67 | INTEGER :: I, J, K, NS, NR, III, JJ, KK, IIG, JJG, KKG,IW, N, CHEM.SUBIT.TMP<br>
68 | REAL( 76<br>77<br>78  $77 \begin{array}{c} \n\sqrt{77} \\
\hline\n\sqrt{77} \\
\hline\n\sqrt{77} \\
\hline\n\sqrt{77} \\
\hline\n\sqrt{77} \\
\hline\n\sqrt{77} \\
\hline\n\sqrt{77} \\
\hline\n\sqrt{77} \\
\hline\n\sqrt{77} \\
\hline\n\sqrt{77} \\
\hline\n\sqrt{77} \\
\hline\n\sqrt{77} \\
\hline\n\sqrt{77} \\
\hline\n\sqrt{77} \\
\hline\n\sqrt{77} \\
\hline\n\sqrt{77} \\
\hline\n\sqrt{77} \\
\hline\n\sqrt{77} \\
\hline\n\sqrt{77} \\
\hline\n$ 79 80 || CHI<sub>-</sub>R = 0. EB<br>81 || IF (REAC SOURCE CHECK) Q REAC=0. EB  $82$ 83 **IF** (TRANSPORT UNMIXED FRACTION .**AND**. & 84 COMPUTE ZETA SOURCE TERM .**AND**. & 85 TRANSPORT ZETA SCHEME==1 ) **CALL** ZETA PRODUCTION(DT) *! s c h em e 1 : z e t a p r o d u c t i o n b e f o r e mi xin g* 86 87 || ZETA.P => WORK1<br>88 || ZETA.P = 0..EB<br>89 || IF (TRANSPORT.UNMIXED.FRACTION) ZETA.P = ZZ(: , : , : , ZETA.INDEX) 90 91 AIT P => WORK2 92 AIT P = 0 . EB  $\frac{93}{1}$  **IF** (REIGNITION MODEL) AIT P = AIT 94 95<br>
97<br>
97<br>
97<br>
97<br>
1 LOOP : DO 1=1,IBAR<br>
98<br>
1: Check to see if a reaction is possible<br>
99<br>
IF (SOLID(CELL.INDEX(1,J,K))) CYCLE ILOOP<br>
101<br>
IF (CCLIBM) THEN<br>
101<br>
IF (CCVAR(1,J,K,IBM,CCSC) /= IBM,GASPHASE) CYCLE ILOOP<br>
1 103  $\begin{array}{ll} \text{103} & \text{ZZ.CET} = \text{ZZ}(1,1), \text{K,1:N.TRACKED SPECIES}) \\ \text{104} & \text{IF (CHECK REALIZABLETIV) THEN} \\ \text{105} & \text{REALIZABLE-IS.REALIZABLE (ZZ.CET)} \\ \text{106} & \text{IF (.NOT. REALIZABLE) THEN} \\ \text{WRTTE(LU.ERR, *)} & \text{1,1}, \text{K} \\ \text{WRTTE(LU.ERR, *)} & \text{SM(ZZ.CET)} \\ \text{107} & \text{WRTTE(LU.ERR, *)} & \text{SMM(ZZ.CET)} \\ \end$ 110 **WRITE**(LU ERR, ∗) 'ERROR: Unrealizable mass fractions input to COMBUSTION MODEL'<br>111 STOP STATUS=REALIZABILITY STOP 111 STOP STATUS=REALIZABILITY STOP 112 **ENDIF** 113 **ENDIF**<br>114 **CALL CHECK\_REACTION\_1** 114 **CALL** CHECK REACTION 1 115 **IF** ( .**NOT**.DO REACTION) **CYCLE** ILOOP *! Ch eck w h e t h e r any r e a c t i o n s a r e p o s s i b l e .* 116 DZZ = ZZ GET *! s t o r e o l d ZZ f o r d i v e r g e n c e t e rm* 117 *!*∗∗∗∗∗∗∗∗∗∗∗∗∗∗∗∗∗∗∗∗∗∗∗∗∗∗∗∗∗∗∗∗∗∗∗∗∗∗∗∗∗∗∗∗∗∗∗∗∗∗∗∗∗∗∗∗∗∗∗∗∗∗∗∗∗∗∗∗∗∗∗∗∗∗∗∗∗∗∗∗∗∗∗∗∗∗∗ 118 *! C a l l c om b u s ti o n i n t e g r a t i o n r o u t i n e f o r C a r t e s i a n c e l l ( I , J ,K)* 119 **CALL** COMBUSTION MODEL 1(T ,DT,ZZ GET ,Q( I , J ,K) ,MIX TIME( I , J ,K) ,CHI R( I , J ,K) ,& 120 CHEM SUBIT TMP,REAC SOURCE TERM TMP,Q REAC TMP,& 121 || TMP(I , J , K) ,RHO(I , J ,K) ,MU(I , J ,K) ,KRES(I , J ,K) ,&<br>122 || ZETA.P(I , J ,K) , AIT.P(I , J ,K) ,PBAR(K,PRESSURE ZONE(I , J ,K) ) ,&<br>|123 || LES.FILTER.WIDTH.FUNCTION(DX(I ) ,DY(J ) ,DZ(K) ) ,DX(I ) \*DY(J ) 124 *!*∗∗∗∗∗∗∗∗∗∗∗∗∗∗∗∗∗∗∗∗∗∗∗∗∗∗∗∗∗∗∗∗∗∗∗∗∗∗∗∗∗∗∗∗∗∗∗∗∗∗∗∗∗∗∗∗∗∗∗∗∗∗∗∗∗∗∗∗∗∗∗∗∗∗∗∗∗∗∗∗∗∗∗∗∗∗∗ 125 **IF** (OUTPUT CHEM IT) CHEM SUBIT( I , J ,K) = CHEM SUBIT TMP 126 **IF** (REAC SOURCE CHECK) **THEN** *! S t o r e s p e c i a l d i a g n o s t i c q u a n t i t i e s* 127 REAC SOURCE TERM( I , J ,K , : ) = REAC SOURCE TERM TMP 128 Q REAC( I , J ,K , : ) = Q REAC TMP 129 **ENDIF**<br>130 **IF** (C) 130 **IF** (CHECK REALIZABILITY) **THEN** 131 REALIZABLE=IS REALIZABLE (ZZ GET) 132 **IF** (.**NOT**.REALIZABLE) **THEN**<br>133 **WRITE**(LLI FRR \*) **ZZ GET SU** 133 **WRITE**(LU ERR,∗) ZZ GET ,**SUM**(ZZ GET)

```
134 WRITE(LU_ERR,∗) 'ERROR: Unrealizable mass fractions after COMBUSTION_MODEL'<br>135 STOP_STATUS=REALIZABILITY_STOP<br>137 ENDIF<br>137 ENDIF
 138<br>
139<br>
140<br>
122 LIF: (ANV(ABS(DZZ) > TWO.EPSILON.EB) ) THEN<br>
141<br>
122 LIF: (ABS(Q(1, J, K)) > TWO.EPSILON.EB) Q.EXISTS = .TRUE.<br>
141<br>
141<br>
141<br>
2 CALL GET.SPECIFIC.CHEAT(ZZ.GET, CP, TMP(1, J, K))<br>
145<br>
143<br>
142 MI > SP
 152 ENDDO ILOOP
153 ENDDO
         154 ENDDO
154<br>155<br>156
          IF (TRANSPORT UNMIXED FRACTION) ZZ(:,:,:,:,ZETA INDEX) = ZETA P
157
 158 IF (TRANSPORT UNMIXED FRACTION .AND. &
159 COMPUTE ZETA SOURCE TERM .AND. &
160 TRANSPORT ZETA SCHEME==2 ) CALL ZETA PRODUCTION(DT) ! s c h em e 2 : z e t a p r o d u c t i o n a f t e r mi xin g
\frac{161}{162}162 IF ( .NOT. Q EXISTS ) RETURN
163
          ! Set Q in the ghost cell, just for better visualization.
165
 166 | DO IW=1 ,N.EXTERNAL.WALL.CELLS<br>
| IF (WALL(IW)%BOUNDARY.TYPE/=OPEN.BOUNDARY | CYCLE<br>
| IF (WALL(IW)%OUNDARY.TYPE/=INTERFOLATED.BOUNDARY .AND. WALL(IW)%BOUNDARY.TYPE/=OPEN.BOUNDARY) CYCLE<br>
| IS | | | = WALL(IW)%ONE.
 174 Q( I I , J J ,KK) = Q( IIG , JJG ,KKG)
175 ENDDO
176
177 CONTAINS
178<br>179
          SUBROUTINE CHECK REACTION 1
180
          181 ! Ch eck w h e t h e r any r e a c t i o n s a r e p o s s i b l e .
182
         LOGICAL :: REACTANTS PRESENT
184<br>185
185 DO REACTION = . FALSE.<br>186 REACTION LOOP: DO NR=1.N. REACTIONS
 \begin{tabular}{ll} 186 & REACIONLOOP: DO NR=1, N. REACTIONS \\ 187 & RFEACTION (NN) \\ 188 & REACTANN. S-PRESENT = .TRUE \\ 189 & DNS=1, N. TRACKED\_SPECIES \\ 190 & IF ( RWAW (NS) < -Two\_FFSLION. EB .AND. ZZ.GET (NS) < ZZMIN.GLOBAL ) THEN \\ 191 & REACTANTS-PRESENT = .FALSE. \\ 192 & EXTT & DDF \end{tabular}194 ENDDO
 195 DO REACTION = REACTANTS PRESENT
196 IF (DO REACTION) EXIT REACTION LOOP
197 ENDDO REACTION LOOP
198
          END SUBROUTINE CHECK REACTION 1
\begin{array}{c} 200 \\ 201 \end{array}201 END SUBROUTINE COMBUSTION GENERAL 1
202<br>203
          SUBROUTINE COMBUSTION GENERAL(T, DT)
204<br>205205 ! G e n e ri c c om b u s ti o n r o u t i n e f o r mul ti−s t e p r e a c t i o n s
\frac{206}{207}207 USE PHYSICAL.FUNCTIONS, ONLY: GET.SPECIFIC.GAS.CONSTANT,GET.MASS.FRACTION.ALL,GET.SPECIFIC.HEAT, <br>208 GET.SENSIBLE.ENTHALPY.Z., IS.REALIZABLE, LES.FILTER.WIDTH.FUNCTION<br>209 USE COMPLEX.GEOMETRY, ONLY: IBM.CGSC, IBM.GAS
 214 LOGICAL : : Q EXISTS
215 REAL(EB) , POINTER, DIMENSION( : , : , : ) : : ZETA P=>NULL( ) , AIT P=>NULL( )
 216 TYPE (REACTION TYPE) , POINTER : : RN
217 TYPE ( SPECIES MIXTURE TYPE) , POINTER : : SM
218 LOGICAL : : DO REACTION,REALIZABLE
219<br>220
       \begin{vmatrix} \n\end{vmatrix} \begin{aligned} 0. \text{EB} \n\end{aligned}
```
 $221$  || Q\_EXISTS = .**FALSE**. 222<br>223  $\begin{array}{c|c}\n 223 \\
 224 \\
 \hline\n 15 \\
 0.5\n\end{array}$ IF (REAC SOURCE CHECK) O REAC=0. EB  $\frac{225}{226}$ 226 **IF** (TRANSPORT UNMIXED FRACTION .**AND**. & 227 COMPUTE ZETA SOURCE TERM .**AND**. & 228 TRANSPORT *(DT) ! scheme* 1: *zeta* production before mixing  $\frac{228}{229}$ 230 || ZETA P => WORK1<br>231 || ZETA P = 0. .EB<br>232 || **IF** (TRANSPORT UNMIXED FRACTION) ZETA P = ZZ(: , : , : , ZETA INDEX)  $\frac{232}{233}$  $234 \over 235 \over 235 \over 141T_P = 0.$  EB 235 AIT P = 0 . EB 236 **IF** (REIGNITION MODEL) AIT P = AIT 236<br>237<br>238 238 **DO** K=1 ,KBAR 239 **DO** J =1 ,JBAR 240 ILOOP : **DO** I =1 ,IBAR 241 *! Ch eck t o s e e i f a r e a c t i o n i s p o s s i b l e* 242 **IF** (SOLID(CELL INDEX( I , J ,K) ) ) **CYCLE** ILOOP 243 | IF (CCJBM) THEN<br>
244 | IF (CCVAR(1, J, K, IBM, CGSC) /= IBM, CASPHASE) CYCLE ILOOP<br>
245 | ENDIF<br>
27. CET = ZZJ, J, J, K, 1 : N.TRACKED SPECIES)<br>
248 | IF (CHECK, REALIZABILITY) THEN<br>
248 | IF (LNOT, REALIZABILE) THEN 255 **ENDIF** 256 **ENDIF** 257 **CALL CHECK REACTION**<br>258 **IF (.NOT.DO.REACTION** 258 **IF** ( .**NOT**.DO REACTION) **CYCLE** ILOOP *! Ch eck w h e t h e r any r e a c t i o n s a r e p o s s i b l e .* 259 DZZ = ZZ GET *! s t o r e o l d ZZ f o r d i v e r g e n c e t e rm* 260 *!*∗∗∗∗∗∗∗∗∗∗∗∗∗∗∗∗∗∗∗∗∗∗∗∗∗∗∗∗∗∗∗∗∗∗∗∗∗∗∗∗∗∗∗∗∗∗∗∗∗∗∗∗∗∗∗∗∗∗∗∗∗∗∗∗∗∗∗∗∗∗∗∗∗∗∗∗∗∗∗∗∗∗∗∗∗∗∗ 261 || Call combustion integration routine for Cartesian cell (1,1,K)<br>262 || CALL COMBUSTIONMODEL( T,DT,ZZ.GET,Q(1,1,K),A,TIME(1,1,K),CHI.R(1,J,K),&<br>263 || CHEM.SUBIT.TMP,REAC.SOURCE.TERM.TMP,Q.REAC.TMP,&<br>264 || TMP(1,1,K) 267 *!*∗∗∗∗∗∗∗∗∗∗∗∗∗∗∗∗∗∗∗∗∗∗∗∗∗∗∗∗∗∗∗∗∗∗∗∗∗∗∗∗∗∗∗∗∗∗∗∗∗∗∗∗∗∗∗∗∗∗∗∗∗∗∗∗∗∗∗∗∗∗∗∗∗∗∗∗∗∗∗∗∗∗∗∗∗∗∗ 268 **IF** (OUTPUT CHEM IT) CHEM SUBIT( I , J ,K) = CHEM SUBIT TMP 269 **IF** (REAC SOURCE CHECK) **THEN** *! S t o r e s p e c i a l d i a g n o s t i c q u a n t i t i e s* 270 REAC SOURCE TERM( I , J ,K , : ) = REAC SOURCE TERM TMP 271 Q REAC(1, J, K, :) = Q REAC TMP<br>
272 ENDIF<br>
IF (CHECK-REALIZABILITY) THE 272 **ENDIF** 273 **IF** (CHECK REALIZABILITY) **THEN** 274 REALIZABLE=IS REALIZABLE (ZZ GET) 275 **IF** ( .**NOT**.REALIZABLE) **THEN** 276 **WRITE**(LU ERR,∗) ZZ GET ,**SUM**(ZZ GET) 277 **WRITE**(LU ERR,∗) 'ERROR: U n r e ali z a bl e mass f r a c t i o n s a f t e r COMBUSTION MODEL' 278 || STOP STATUS=REALIZABILITY STOP<br>279 || **ENDIF** 280 ENDIF<br>
282 DZZ = ZZ\_GET – DZZ<br>
282 DZZ\_IF : IF ( ANY(ABS(DZZ) > TWO\_EPSILON\_EB) ) THEN<br>
283 DZZ\_IF : IF ( ANY(ABS(DZZ) > TWO\_EPSILON\_EB) ) THEN<br>
285 DZ\_IF : IF ( ANY(ABS(DZZ) > TWO\_EPSILON\_EB) Q\_EXISTS = .TRUE.<br>
286 D 288 | DO N=1, N.TRACKED-SPECIES<br>290 | SM => SPECIES.MIXTURE (N)<br>290 | CALL GET.SENSIBLE.ENTHALPY.Z (N,TMP(1, J, K), H.S.N)<br>291 | D.SOURCE (1, J, K) = D.SOURCE (1, J, K) + ( SM/&CON/RSUM(1, J, K) – H.S.N / (CP\*IMP(1, J, K)) 294 **ENDIF** DZZ IF 295 **ENDDO** ILOOP 296 **ENDDO** 297 **ENDDO** 298<br>299 IF (TRANSPORT UNMIXED FRACTION) ZZ(:,:,:,:,ZETA INDEX) = ZETA P 300 301 **IF** (TRANSPORT UNMIXED FRACTION .AND. & 302 **COMPUTE ZETA SOURCE TERM** .AND. & 303 **TRANSPORT ZETA SCHEME**==2 **CALL** 302 COMPUTE ZETA SOURCE TERM .**AND**. & 303 TRANSPORT ZETA SCHEME==2 ) **CALL** ZETA PRODUCTION(DT) *! s c h em e 2 : z e t a p r o d u c t i o n a f t e r mi xin g* 304 305 **IF** ( .**NOT**. Q EXISTS ) **RETURN** 306 307 *! S e t Q i n t h e g h o s t c e l l , j u s t f o r b e t t e r v i s u a l i z a t i o n .* 308

```
309 DO IW=1, N.EXTERNAL.WALL.CELLS 310 F (WALL(IW)%BOUNDARY.TYPE/=IN
 310 | IF (WALL(IW)%BOUNDARY.TYPE/=INTERPOLATED.BOUNDARY .AND. WALL(IW)%BOUNDARY.TYPE/=OPEN.BOUNDARY) CYCLE<br>311 | II = WALL(IW)%ONE.D%J J<br>312 | JK = WALL(IW)%ONE.D%KK
 314 || IIG = WALL(IW)%ONE.D%IIG<br>315 || JJG = WALL(IW)%ONE.D%JJG
 316 || KKG = WALL(IW)%ONE D%KG<br>317 || Q( II , JJ , KK) = Q( IIG , JJG , KKG)<br>318 || ENDDO
319
          320 CONTAINS
320<br>321<br>322SUBROUTINE CHECK REACTION
323\blacksquare ! Check whether any reactions are possible.
324<br>325LOGICAL :: REACTANTS PRESENT
326<br>327<br>328328 DO REACTION = .FALSE.<br>329 REACTION LOOP: DO NR=
 329 || REACTION LOOP: DO NR=1,N_REACTIONS<br>330 || RN=>REACTION(NR)
 \begin{array}{|l|l|l|l|} \hline \text{REACIANTS} \text{PRESENT} & = & .\text{TRUE}. \\\hline \text{D1} & \text{D2} & \text{NS-1} & , \text{N\_TRACKED} \text{SPECIES} \\\hline \text{333} & \text{IF (RWAU(NS) < -TWO.EPSILON.EB} & .\text{AND. ZZ.GET(NS) < -ZZ_MIN.SLOBAL ) \text{ THEN}} \\\hline \text{REACIANTS-PRESENT} & = & .\text{FALSE.} \\\hline \text{XET} & = & .\text{FALSE.} \\\hline \end{array}336 ENDIF
337 ENDDO<br>338 DO RE
 338 DO REACTION = REACTANTS PRESENT
339 IF (DO REACTION) EXIT REACTION LOOP
340 ENDDO REACTION LOOP
341<br>342
          342 END SUBROUTINE CHECK REACTION
343<br>344
          344 END SUBROUTINE COMBUSTION GENERAL
345346 SUBROUTINE COMBUSTION MODEL 1(T, DT, ZZ GET, Q OUT, MIX TIME OUT, CHI R OUT, CHEM SUBIT OUT, REAC SOURCE TERM OUT,
 Q REAC OUT,&
347 TMP IN ,RHO IN,MU IN, KRES IN ,ZETA INOUT, AIT IN , PBAR IN ,DELTA,CELL VOLUME)
 348 USE COMPJUNCTIONS, ONLY: SHUIDOWN<br>
351 USE MATHJUNCTIONS, ONLY: EVALUATERAMP<br>
351 USE PHYSICAL_FUNCTIONS, ONLY: GET.AVERAGE.SPECIFIC.HEAT, GET.SPECIFIC.GAS.CONSTANT, GET.ENTHALPY<br>
351 INTEGER, INTENT (IN) :: I , J , K 
 354 NEBAL(EB), INTENT(DUT) :: CHEMISIDEIT.OUT<br>
SEAL(EB), INTENT(INOUT) :: ZZ.GET (1:N.TRACKED.SPECIES), ZETA.INOUT<br>
REAL(EB) :: ERR.EST, ERR.TOL, AI (1:N.TRACKED.SPECIES), A2 (1:N.TRACKED.SPECIES), A4 (1:N.TRACKED.SPECIES)
370
371 ZZ_TEMP = ZZ_GET ! added as in 6.2.0 <br>372 ZZ_0 = ZZ_GET
 372 || ZZ_0 = ZZ_GET<br>373 || EXTINCT = .FALSE.
373<br>374<br>375
 375 VEL RMS = 0 . EB
376 IF ( FIXED MIX TIME>0. EB ) THEN
 377 MIX TIME OUT=FIXED MIX TIME
378 ELSE
 379 || TAU D= 0. EB<br>380 || DO NR =1 ,N.REACTIONS<br>382 || RN => REACTION(NR)<br>382 || TAU D = MAX(TAU D , D Z (MIN(4999 ,NINT (TMP IN) ) ,RN%FUEL SMIX INDEX) )
383 ENDDO<br>384 TAULD = DELTA**2/MAX(TAULD, TWO EPSILON EB)
 384 TAU D = DELTA∗∗2/MAX(TAU D, TWO EPSILON EB) ! FDS T ech Guide ( 5 . 2 0 )
385 IF (LES ) THEN
386 TAU U = C U∗RHO IN∗DELTA∗∗2/MAX(MU IN, TWO EPSILON EB) ! FDS T ech Guide ( 5 . 2 4 )
387 TAU G = SQRT( 2 . EB∗DELTA/ (GRAV+ 1.E−10 EB ) ) ! FDS T ech Guide ( 5 . 2 )
388 MIX TIME OUT= MAX(TAU CHEM,MIN(TAU D,TAU U,TAU G,TAU FLAME) ) ! FDS T ech Guide ( 5 . 2 2 )
389 VEL RMS = SQRT(TWTH)∗MU IN/ (RHO IN∗C DEARDORFF∗DELTA)
 390 ELSE
391 MIX TIME OUT= MAX(TAU CHEM,TAU D)
392 ENDIF
393 ENDIF
```
394<br>395<br>396 395 **| IF** (TRANSPORT.UNMIXED.FRACTION) **THEN**<br>396 **| ZETA**\_0 = ZETA\_INOUT<br>397 **| ELSE**  $\begin{array}{c|c}\n 398 \\
 399\n \end{array}$   $\begin{array}{c}\n {\bf ZETA.0} = {\bf INTIAL.} {\bf UNMIXED.FRACTION}\n \end{array}$ 399 **ENDIF**<br>400 **CELL**  $400$  CELL MASS = RHO IN∗CELL VOLUME<br> $401$  TAU RES = MU IN  $/(RHO$  IN∗SC) /MA 401 TAU RES = MU IN/ (RHO IN∗SC) /**MAX**( 2 . EB∗KRES IN , TWO EPSILON EB)  $\frac{402}{403}$ 403 **IF** (REIGNITION MODEL) **THEN**<br>404 **AIT** LOC = AIT IN  $\begin{array}{c|c}\n 404 \overline{405} & AT.LOC = AIT-IN \\
 405 & ELSE\n\end{array}$ 405 **ELSE** 406 AIT LOC = 1 . E20 EB 407 **ENDIF**  $\frac{408}{409}$ 409 DT SUB MIN = DT/**REAL**(MAX CHEMISTRY ITERATIONS, EB)  $\frac{410}{411}$  $\begin{array}{c|c|c}\n\hline\n411 & N\_CO\_PASS = 1 \\
\hline\n\text{412} & \text{IF (EXTINCT-MG)}\n\end{array}$ 412 **IF** (EXTINCT MOD==EXTINCTION 3 ) N CO PASS = 2  $\begin{array}{c} 413 \\ 414 \end{array}$ 414 CO EXTINCT LOOP : **DO** CO PASS = 1 ,N CO PASS  $\frac{415}{416}$ 416 ZZ STORE ( : , : ) = 0 . EB 417 || QOUT = 0. EB<br>
418 || QSUM = 0. EB<br>
420 || ITER= 0<br>
421 || DT ITER = 0. EB<br>
422 || CHER OUT = 0. EB<br>
423 || CHER SUBIT OUT = 0<br>
423 || CHER SUBIT OUT = 0 424 REAC SOURCE TERM OUT (: ) = 0 . EB<br>425 Q REAC SUM (: ) = 0 . EB<br>426 Q REAC SUM (: ) = 0 . EB<br>427 **IF** (N FIXED CHEMISTRY SUBSTEPS > 0) **THEN** 428 || DT SUB = DT/**REAL**(N.FIXED.CHEMISTRY.SUBSTEPS ,EB)<br>429 || DT.SUB.NEW = DT.SUB<br>430 || RICH.ITER.MAX = 1 431 **ELSE**<br>433 DT SUB = DT<br>434 **RICH ITER MAX = 5**<br>435 **ENDIF** 436 <br>437 ZZ\_MIXED = ZZ\_GET<br>438 A1 = ZZ\_GET<br>440 A4 = ZZ\_GET<br>440 A4 = ZZ\_GET  $\frac{441}{442}$  $442$  ZETA = ZETA 0<br>443 RHO HAT = RHC  $443$  RHO HAT = RHO IN<br>444 TMP MIXED = TMP 444 TMP MIXED = TMP IN 445 TMP UNMIXED = TMP IN 446 TAU MIX = MIX TIME OUT  $\begin{array}{c|c|c}\n 447 & PBAR_0 = PBAR_1N \\
 448 & added up to as in\n\end{array}$ added upto as in 6.6.0  $\frac{449}{450}$ 450 INTEGRATION LOOP: **DO** TIME ITER = 1 ,MAX CHEMISTRY ITERATIONS  $\frac{451}{452}$ <sup>452</sup> **IF** (SUPPRESSION) **CALL** CHECK AUTO IGNITION (EXTINCT , TMP MIXED , AIT LOC , CO PASS) **IF** (EXTINCT) **EXIT** INTEGRATION LOOP 453 **IF** (EXTINCT) **EXIT** INTEGRATION LOOP  $454$ <br> $455$ 455 INTEGRATOR SELECT: **SELECT CASE** (COMBUSTION ODE SOLVER) 456 **CASE** (EXPLICIT\_EULER) *! Simple chemistry* 458 ! May be used with N\_FIXED\_CHEMISTRY\_SUBSTEPS, but default mode is DT\_SUB=DT for fast chemistry  $\frac{460}{461}$ 461 || CALL FIRE FORWARD EULER (ZZ.MIXED.NEW, ZZ.MIXED, ZZ.UNMIXED, ZETA, ZETA.0, DT.SUB, TMP.MIXED, TMP.UNMIXED,RHO.HAT,&<br>463 || CELL.MASS, TAU.MIX, PBAR.0, DELTA, VEL.RMS, Q.REAC.SUB, TIME\_ITER , TOTAL.MIXED.MASS, CO.PAS 465 **IF** (SIMPLE CHEMISTRY .**AND**. N FIXED CHEMISTRY SUBSTEPS<0 .**AND**. TIME ITER>1) **THEN** 466 **CALL** SHUTDOWN( 'ERROR: E r r o r in Simple Chemistry ' ) 467 **ENDIF**  $\frac{467}{468}$ 469 **CASE** (RK2) *! Runge*−*Ku t t a 2 s t a g e ( u s e i n c o m bi n a ti o n wi t h N FIXED CHEMISTRY SUBSTEPS)*  $\frac{470}{471}$ 471 || CALL-FIRE.RK2 (ZZ.MIXED.NEW, ZZ.MIXED, ZZ.UNMIXED, ZETA, ZETA.0, DT.SUB, 1, TMP.MIXED, TMP.UNMIXED, RHO.HAT,&<br>472 || CELL.MASS, TAU.MIX, PBAR.0, DELTA, VEL.RMS, Q.REAC.SUB, TIME.ITER , TOTAL.MIXED.MASS, CO.PASS)<br>| |  $474$   $\overline{2Z}$  MIXED =  $\overline{ZZ}$  MIXED NEW 475 476 **CASE** (RK3) *! Runge*−*Ku t t a 3 s t a g e ( u s e i n c o m bi n a ti o n wi t h N FIXED CHEMISTRY SUBSTEPS)* 477 478 || **CALL** FIRE .RK3 (ZZ.MIXED.NEW, ZZ.MIXED, ZZ.UNMIXED, ZETA ,ZETA .0 , DT SUB , 1 , TMP MIXED, TMP UNMIXED,RHO HAT,&<br>479 || CELL MASS, TAU MIX, PBAR .0 , DELTA , VEL RMS , Q.REAC SUB , TIME LITER , TOTAL MIXED MASS , 480 || ZETA\_0 = ZETA<br>481 || ZZ\_MIXED = ZZ\_MIXED\_NEW

 $\begin{array}{c} 482 \\ 483 \end{array}$ 483 **CASE** (RK2 RICHARDSON) *! F i n i t e* −*r a t e ( o r mixed f i n i t e* −*r a t e / f a s t ) c h e m i s t r y*  $484$ <br> $485$ ! May be used with N\_FIXED\_CHEMISTRY\_SUBSTEPS, but default mode is to use error estimator and variable DT\_SUB 486<br>487 487 ERR TOL = RICHARDSON ERROR TOLERANCE<br>488 RICH EX LOOP : **DO** RICH ITER = 1 ,RICH ITER MAX 489 490 DT SUB = **MIN**(DT SUB NEW,DT−DT ITER)  $491$ 492 || ! FDS Tech Guide (E.3), (E.4), (E.5)<br>493 || CALL FIRE.RK2(A1,ZZ.MIXED,ZZ.UNMIXED,ZETA.1,ZETA.0,DT.SUB,1,TMP.MIXED,TMP.UNMIXED,RHO.HAT,CELL.MASS,TAU.MIX, PBAR 0,& 494 DELTA, VEL RMS, Q REAC 1 , TIME ITER , TOTAL MIXED MASS 1 , CO PASS) 495 **CALL** FIRE RK2 (A2 ,ZZ MIXED,ZZ UNMIXED, ZETA 2 , ZETA 0 , DT SUB, 2 ,TMP MIXED,TMP UNMIXED,RHO HAT, CELL MASS,TAU MIX, PBAR 0,& 496 DELTA, VEL.RMS, Q.REAC.2, TIME.ITER, TOTAL.MIXED.MASS.2, CO.PASS)<br>497 | CALL FIRE.RK2 (A4. ZZ.MIXED.ZZ.UNMIXED.ZETA.4. ZETA.0. DT.SUB.4.) 497 **CALL** FIRE RK2 (A4 ,ZZ MIXED,ZZ UNMIXED, ZETA 4 , ZETA 0 , DT SUB, 4 ,TMP MIXED,TMP UNMIXED,RHO HAT, CELL MASS,TAU MIX, PBAR 0,& 498 DELTA, VEL RMS, Q REAC 4 , TIME ITER , TOTAL MIXED MASS 4 , CO PASS) 499<br>500 500 *! S p e c i e s E r r o r A n a l y si s* 501 ERR EST = **MAXVAL**(**ABS**( ( 4 . EB∗A4−5. EB∗A2+A1) ) ) / 4 5. EB *! FDS T ech Guide (E . 7 )* 502 503 **IF** (N FIXED CHEMISTRY SUBSTEPS<0) **THEN** 504 DT SUB NEW = **MIN**(**MAX**(DT SUB∗(ERR TOL/ (ERR EST+TWO EPSILON EB) ) ∗∗( 0. 2 5 EB ) ,DT SUB MIN) ,DT−DT ITER) *! (E . 8 )* 50<del>5</del> **IFF** (ERR\_EST<ERR\_TOL) **EXIT** RICH\_EX\_LOOP 506 **ENDIF** 507<br>508 508 **ENDDO** RICH EX LOOP 509<br>510 510 || ZZ.MIXED = (4. .EB∗A4–A2)∗ONIH *! FDS Tech Guide (E.6)*<br>511 || Q.REAC.SUB = (4. .EB∗Q.REAC.4–Q.REAC.2)∗ONIH<br>513 || ZETA.0 = ZETA<br>2 .ETA.0 = ZETA 514 515 516 **END SELECT** INTEGRATOR SELECT 517 518 ZZ GET = ZETA∗ZZ UNMIXED + ( 1 . EB−ZETA)∗ZZ MIXED *! FDS T ech Guide ( 5 . 2 9 )* 519 ZETA INOUT = ZETA 520<br>521  $\begin{array}{c|c}\n521 \\
522\n\end{array}$  DT\_ITER = DT\_ITER + DT\_SUB<br>  $522$  TER = ITER + 1  $522$  ITER = ITER + 1<br> $523$  IF (OUTPUT CHEN 523 **IF** (OUTPUT CHEM IT) CHEM SUBIT OUT = ITER  $\frac{524}{525}$ 525 Q REAC SUM = Q REAC SUM + Q REAC SUB 526 527 528 *| ! Compute heat release rate*<br>529 **| print \***, 'Calculating heat 529 print \*, 'Calculating heat release rate according to FDS-6.2.0'<br>531 | QSUM = 0..EB<br>532 | IF (MAXVAL(ABS(ZZ.GET-ZZ.TEMP)) > TWO.EPSILON.EB) THEN<br>532 | USUM = QSUM – RHO.IN\*SUM(SPECIES.MIXTURE%H.F\*(ZZ.GET-ZZ.TEMP)) ! FDS  $\begin{tabular}{ll} \text{S34} & \text{ENDIF} \\ \text{S35} & \text{IF (QCLM + QSUM & & QLIPPER*DT) } \text{ THEN} \\ \text{S36} & \text{QOUT = Q.LIPPER} \\ \text{S37} & \text{ZZ.CET = ZZ.TEMP + (Q.LIPPER*DT/(QCLM + QSUM)) * (ZZ.CET-ZZ.TEMP) } \\ \text{S38} & \text{Eyrint *}, %{\text{second print (QCUT, ZZ.GET', QOUT, ZZ.GET -ZZ.TEMP)} } \\ & \text{ENT INTEGRATION-LOOF} \end{tabular}$ 540 **ELSE**<br>541 Q.CUM = Q.CUM+Q.SUM<br>542 Q.OUT = Q.CUM/DT 543 *! p r i n t* ∗*, ' l a s t e l s e Q CUM, Q OUT' , Q CUM , Q OUT* 544 **ENDIF** 545 546 547 || ! Total Variation (TV) scheme (accelerates integration for finite–rate equilibrium calculations)<br>548 || ! See FDS Tech Guide Appendix E 549<br>550 550 **IF** (COMBUSTION ODE SOLVER==RK2 RICHARDSON .**AND**. N REACTIONS>1) **THEN** 551 **DO** NS = 1 ,N TRACKED SPECIES 552 **DO** TVI = 1 , 3  $553$   $\overline{\text{ZZ}.\text{STORE}}$ (NS, TVI)=ZZ STORE(NS, TVI+1) 554 **ENDDO**<br>555 **EXAMPLE 25 FORE (NS, 4)** = ZZ\_GET (NS)<br>556 **ENDDO** 555 **EXERICIONS**<br>
555 **ENDDO**<br>
557 **IF** (ITER >= TV.ITER.MIN) **THEN**<br>
559 **EPECIES.LOOP TV : DO** NS = 1,N.IRACKED.SPECIES<br>
560 **EPECIES.LOOP TV : DO** NS = 1,N.IRACKED.SPECIES<br> **DO** TVI = 1,3 561 || TV(TVI ,NS) = **ABS**(ZZ\_STORE(NS, TVI+1)−ZZ\_STORE(NS, TVI))<br>562 || ZZ\_DIFF (TVI ,NS) = ZZ\_STORE(NS, TVI+1)−ZZ\_STORE(NS, TVI)<br>|- **ENDDO** 564 || IF (SUM(TV(: ,NS)) < ERR.TOL .OR. SUM(TV(: ,NS)) >= ABS(2.9 LEB\*SUM(ZZ\_DIFF(: ,NS)))) THEN ! FDS Tech Guide (E.10)<br>565 || TV\_FLUCT(NS) = .TRUE.

```
566 ENDIF<br>567 IF (A<br>568 ENDDC
567 IF (ALL(TV FLUCT) ) EXIT INTEGRATION LOOP
568 ENDDO SPECIES LOOP TV
569 ENDIF
         570 ENDIF
571<br>572
         572 IF ( DT ITER > (DT+TWO EPSILON EB) ) CALL SHUTDOWN( 'ERROR: DT ITER > DT in COMBUSTION MODEL' )
         573 IF ( DT ITER > (DT−TWO EPSILON EB) ) EXIT INTEGRATION LOOP
573<br>574<br>575
         ENDDO INTEGRATION LOOP
576<br>577<br>578
         577 ! a d d e d a s i n 6 . 6 . 0
         578 ! E x t i n c t i o n mo d el
579
580 IF (SUPPRESSION) THEN<br>581 SELECT CASE(EXTINCTIMENTS); CASE(EXTINCTION.1); C
581   ||  SELECT  CASE(EXTINCT.MOD)<br>582   ||  CASE(EXTINCTION.1) ;   CALL   EXTINCT.1 (EXTINCT, ZZ.0, TMP.IN)
583 CASE(EXTINCTION 2 ) ; CALL EXTINCT 2 (EXTINCT, ZZ 0 ,ZZ MIXED, TMP IN)
584 CASE(EXTINCTION 3 ) ; CALL EXTINCT 3 (EXTINCT, ZZ 0 ,ZZ MIXED, TMP IN , CO PASS)
585 END SELECT
         586 ENDIF
586<br>587<br>588
588 IF ( .NOT.EXTINCT) THEN
589 EXIT CO EXTINCT LOOP
590 ELSE
591 | ZZ.GET = ZZ.0<br>
593 | ZZ.STORE ( : , ; ) = 0 . .EB<br>
594 | QOUT = 0 ..EB<br>
595 | CHEM.SUBIT.OUT = 0
596 REAC SOURCE TERM OUT (:) = 0. EB
597 \bigcap \text{Q\_REAC\_OUT} ( : ) = 0. LEB<br>598 \bigcap \text{Q\_REAC\_SUM} ( : ) = 0. LEB
599 ENDIF
\frac{600}{601}ENDDO CO_EXTINCT_LOOP
602
\frac{1}{1003} | !IF (REAC_SOURCE_CHECK) REAC_SOURCE_TERM(I, J, K, :) = (ZZ_UNMIXED-ZZ_GET)*CELL_MASS/DT ! store special output
604 | <i>Reaction rate−weighted radiative fraction<br>∞ CO Reaction rate−weighted radiative fraction
605
606 IF (SUM(Q REAC SUM)>TWO EPSILON EB) THEN
607 CHI R SUM= 0. EB
608 DO NR=1 ,N REACTIONS
609 || RN⇒REACTION (NR)<br>610 || TIME RAMP FACTOR = EVALUATE RAMP (T , 0 . EB , RN%RAMP CHI R INDEX )<br>611 || CHI R SUM = CHI R SUM + Q REAC SUM (NR)∗RN%CHI R∗TIME RAMP FACTOR
612 ENDDO
613 || CHI R LOUT = CHI R LSUM / (SUM(Q REAC SUM))<br>614 || ENDIF
615 \vert CHI R OUT = MAX(CHI R MIN, MIN(CHI R MAX, CHI R OUT))
616<br>617
         617 ! S t o r e s p e c i a l d i a g n o s t i c q u a n t i t i e s
618<br>619619 || IF (REAC SOURCE CHECK) THEN<br>620 || REAC SOURCE TERM OUT = RHO IN∗(ZZ GET−ZZ 0) /DT<br>621 || Q REAC OUT = Q REAC SUM/CELL VOLUME/DT
622 ENDIF
623 || add complete as in 6.6.0<br>624 || END SUBROUTINE COMBUSTION MODEL 1  | changing names
625
         SUBROUTINE COMBUSTION MODEL(T, DT, ZZ.GET, Q.OUT, MIX.TIME.OUT, CHI.R.OUT, CHEM.SUBIT.OUT, REAC SOURCE.TERM.OUT,
G27 || TMP.IN, RHOLD, MULIN, KRES.IN, ZETA.INOUT, AIT.IN, PBAR.IN, DELTA, CELL.VOLUME)<br>
628 || USE_COMP_FUNCTIONS, _ONLY: _EHUIDOWN<br>
629 || USE_MATH_FUNCTIONS, _ONLY: _EVALUATE_RAMP<br>
630 || USE_PHYSICAL_FUNCTIONS, _ONLY: _
633 INTEGER, INTENT(OUT) :: CHEM SUBIT OUT<br>634 REAL(EB), INTENT(INOUT) :: ZZ.GET(1:N.<br>635 REAL(EB) :: ERR.EST, ERR.TOL, A1(1:N.TRA
634 || REAL(EB) ,  INTENT(INOUT)   ::    ZZ.GET(1:N.TRACKED.SPECIES) ,ZETA.INOUT<br>635 || REAL(EB)   ::   ERR.EST ,ERR.TOL,A1(1:N.TRACKED.SPECIES) ,A2(1:N.TRACKED.SPECIES) ,A4(1:N.TRACKED.SPECIES) ,ZETA,ZETA.0,&
636 | DT.SUB, DT.SUBNEW, DT.ITER, ZZ.STORE (1: N.TRACKED SPECIES, 1: 4) ,TV (1: 3 , 1: N.TRACKED SPECIES) ,CELL.MASS, &<br>
638 | ZZ.MIXED.NEW (1: N.TRACKED SPECIES) ,ZZ.MIXED, (1: N.TRACKED SPECIES) ,ZZ.J.NNMXED (1: N.TRACKE
646 || LOGICAL :: TV.FLUCT(1:N.TRACKED.SPECIES), EXTINCT<br>647 || TYPE(REACTION.TYPE) , POINTER :: RN⇒NULL()<br>648 || REAL(EB), PARAMETER :: C.U = 0.4.EB∗0.1.EB∗8QRT(1.5.EB) ′ C.U∗C.DEARDORFF/SQRT(2/3)
649<br>650ZZ = 7Z GET
```
 EXTINCT = . **FALSE**. **IFL.RMS = 0. EB**<br>655 **IFF** (FIXED MIX TIME>0. EB) **THEN**<br>655 **IMIX.TIME.OUT=FIXED MIX.TIME**<br>656 **ELSE**  $\begin{array}{c|c}\n 656 \\
 657 \\
 658 \\
 659\n\end{array}$  TAU D = 0. EB<br>  $\begin{array}{c|c}\n 656 \\
 658 \\
 659\n\end{array}$  TAU D = 0. EB 658 | DO NR =1 ,N REACTIONS<br>659 | RN => REACTION(NR)<br>660 | TAU D = **MAX**(TAU D , D Z (MIN(4999 ,**NINT** (TMP IN) ) ,RN%FUEL SMIX INDEX) ) 661 **ENDDO**<br>662 **ENDDO**<br>662 **ENDDO**<br>663 **ENDDO**<br>**ENDDO**<br>**ENDDO**<br>**ENDDO**<br>**ENDIDO**<br>**ENDIDO**<br>**ENDIDO**<br>**ENDIDO**<br>**ENDIDOPIEM**  TAU D = DELTA∗∗2/**MAX**(TAU D, TWO EPSILON EB) *! FDS T ech Guide ( 5 . 2 0 )* 663 **IF** (LES ) **THEN** 664 TAU U = C U∗RHO IN∗DELTA∗∗2/**MAX**(MU IN, TWO EPSILON EB) *! FDS T ech Guide ( 5 . 2 4 )* 665 TAU G = **SQRT**( 2 . EB∗DELTA/ (GRAV+ 1.E−10 EB ) ) *! FDS T ech Guide ( 5 . 2 )* 666 MIX TIME OUT= **MAX**(TAU CHEM,**MIN**(TAU D,TAU U,TAU G,TAU FLAME) ) *! FDS T ech Guide ( 5 . 2 2 )* 667 VEL RMS = **SQRT**(TWTH)∗MU IN/ (RHO IN∗C DEARDORFF∗DELTA) **ELSE** MIX TIME OUT= **MAX**(TAU CHEM,TAU D) 670 **ENDIF ENDIF IF** (TRANSPORT UNMIXED FRACTION) **THEN** ZETA 0 = ZETA INOUT 675 **ELSE**  $\begin{bmatrix} \text{EDE} \\ \text{ZETA}_0 = \text{INITIAL\_UNMIXED\_FRACTION} \\ \text{ENDIF} \end{bmatrix}$ **ENDIF** 678 CELL MASS = RHO IN∗CELL VOLUME<br>679 TAU RES = MU IN / (RHO IN∗SC) /MA TAU RES = MU IN/ (RHO IN∗SC) /**MAX**( 2 . EB∗KRES IN , TWO EPSILON EB)  $\frac{680}{681}$  $\begin{bmatrix} 681 \\ 682 \end{bmatrix}$  **IF** (REIGNITION MODEL) **THEN**  AIT LOC = AIT IN 683 **ELSE**  $\begin{array}{c|c}\n684 & \text{AITLOC} \\
685 & \text{ENDIF}\n\end{array}$  **ENDIF** 686<br>687 DT SUB MIN = DT/**REAL**(MAX CHEMISTRY ITERATIONS, EB) 688<br>689<br>690 689 || N.CO.PASS = 1<br>690 || **IF** (EXTINCT.MOD==EXTINCTION.3) N.CO.PASS = 2 CO EXTINCT LOOP : **DO** CO PASS = 1 ,N CO PASS 694 || ZZ\_STORE (: , : ) = 0. \_EB<br>695 || Q\_OUT = 0.\_EB<br>696 || ITER= 0<br>697 || DT\_ITER = 0.\_EB 698 CHEM.OUT = 0. LB<br>
699 CHEM.SUBIT.OUT = 0<br>
700 REAC.SOURCE.TERM.OUT (: ) = 0. LB<br>
702 QREAC.OUT (: ) = 0. LB<br>
702 QREAC.SUM (: ) = 0. LB<br>
703 QREAC.SUM (: ) = 0. LB<br> **IF** (N.FIXED.CHEMISTRY\_SUBSTEPS>0) **THEN** 704 || DT SUB = DT/**REAL**(N\_FIXED\_CHEMISTRY\_SUBSTEPS , EB)<br>705 || DT SUB\_NEW = DT\_SUB 706 RICH ITER MAX = 1<br>707 **ELSE**<br>708 DT SUB = DT<br>710 RICH ITER MAX = 5 **ENDIF**<br>
712 ZZ UNMIXED = ZZ GET<br>
713 ZZ MIXED = ZZ GET<br>
715 A2 = ZZ GET<br>
716 A4 = ZZ GET 718 | ZETA = ZETA.<br>719 | RHOHAT = RHO.<br>720 | TMP.MIXED = TMP.<br>721 | TMP.UNMIXED = TMP.<br>723 | TBAR.<br>0 = PBAR.IN INTEGRATION LOOP: **DO** TIME ITER = 1 ,MAX CHEMISTRY ITERATIONS **IF** (SUPPRESSION) **CALL** CHECK AUTO IGNITION(EXTINCT,TMP MIXED, AIT LOC , CO PASS) **IF** (EXTINCT) **EXIT** INTEGRATION LOOP 729 INTEGRATOR SELECT: **SELECT CASE** (COMBUSTION ODE SOLVER) **CASE** (EXPLICIT\_EULER) *! Simple chemistry*  ! May be used with N.FIXED.CHEMISTRY\_SUBSTEPS, but default mode is DT\_SUB=DT for fast chemistry 735 || **CALL** FIRE FORWARD EULER (ZZ MIXED NEW , ZZ MIXED ,ZZ UNMIXED ,ZETA , ZETA 0 , DT SUB ,TMP MIXED ,TMP UNMIXED,RHO HAT,&<br>736 || CELL MASS, TAU MIX , PBAR 0 , DELTA , VEL RMS , Q REAC SUB , TIME LITER , TOTAL MI 737 || ZETA\_0 = ZETA<br>738 || ZZ\_MIXED = ZZ\_MIXED\_NEW

739 **IF** (SIMPLE CHEMISTRY .**AND**. N FIXED CHEMISTRY SUBSTEPS<0 .**AND**. TIME ITER>1) **THEN** 740 **CALL** SHUTDOWN( 'ERROR: E r r o r in Simple Chemistry ' ) 741 **ENDIF** 742<br>743 743 **CASE** (RK2) *! Runge*−*Ku t t a 2 s t a g e ( u s e i n c o m bi n a ti o n wi t h N FIXED CHEMISTRY SUBSTEPS)* 744<br>745 745 **CALL** FIRE RK2 (ZZ MIXED NEW, ZZ MIXED, ZZ UNMIXED, ZETA 0, DT SUB, 1, TMP MIXED, TMP UNMIXED, RHO HAT, & 746 **CELL** MASS, TAU MIX, PBAR 0, DELTA, VEL RMS, Q REAC SUB, TIME ITER, TOTAL MIXED MASS, CO PASS) 746 || CELL MASS, TAU MIX, PBAR 0, DELTA, VEL RMS, Q REAC SUB, TIME ITER , TOTAL MIXED MASS, CO PASS)<br>747 || ZETA 0 = ZETA<br>748 || ZZ MIXED = ZZ MIXED NEW  $749$ 750 **CASE** (RK3) *! Runge*−*Ku t t a 3 s t a g e ( u s e i n c o m bi n a ti o n wi t h N FIXED CHEMISTRY SUBSTEPS)* 750<br>751<br>752 752 **CALL** FIRE RK3 (ZZ MIXED NEW,ZZ MIXED,ZZ UNMIXED,ZETA, ZETA 0 , DT SUB, 1 ,TMP MIXED,TMP UNMIXED,RHO HAT,& 753 || CELL MASS, TAU MIX, PBAR 0, DELTA, VEL RMS, Q REAC SUB, TIME ITER , TOTAL MIXED MASS, CO PASS)<br>754 || ZETA 0 = ZETA<br>755 || ZZ MIXED = ZZ MIXED NEW 756 **CASE** (RK2 RICHARDSON) *! Finite* −*rate* (or *mixed finite* −*rate* /*fast*) *chemistru* 758 ! May be used with N.FIXED.CHEMISTRY.SUBSTEPS, but default mode is to use error estimator and variable DT.SUB 759<br>760<br>761 761 ERR TOL = RICHARDSON ERROR TOLERANCE 762 RICH EX LOOP : **DO** RICH ITER = 1 ,RICH ITER MAX 762<br>763<br>764 764 DT SUB = **MIN**(DT SUB NEW,DT−DT ITER) 765 766 || / FDS Tech Guide (E.3), (E.4), (E.5)<br>767 || **CALL** FIRE.RK2(A1,ZZ.MIXED,ZZ.UNMIXED,ZETA.1,ZETA.0,DT.SUB,1,TMP.MIXED,TMP.UNMIXED,RHO.HAT,CELL.MASS,TAU.MIX,<br>| PBAR.0,& 768 || DELTA, VEL.RMS, Q.REAC.1 , TIME ITER , TOTAL MIXED MASS.1 , CO.PASS)<br>769 || **CALL** FIRE .RK2 (A2 , ZZ.MIXED , ZZ.UNMIXED , ZETA 2 , ZETA 0 , DT SUB ,2 ,TMP MIXED,TMP UNMIXED,RHO.HAT, CELL MASS , TAU MIX , PBAR 0,& 770 DELTA, VEL RMS, Q REAC 2 , TIME ITER , TOTAL MIXED MASS 2 , CO PASS) 771 **CALL** FIRE RK2 (A4 ,ZZ MIXED,ZZ UNMIXED, ZETA 4 , ZETA 0 , DT SUB, 4 ,TMP MIXED,TMP UNMIXED,RHO HAT, CELL MASS,TAU MIX, PBAR 0,& 772 DELTA, VEL RMS, Q REAC 4 , TIME ITER , TOTAL MIXED MASS 4 , CO PASS) 773<br>774<br>775 774 *! S p e c i e s E r r o r A n a l y si s* 775 ERR EST = **MAXVAL**(**ABS**( ( 4 . EB∗A4−5. EB∗A2+A1) ) ) / 4 5. EB *! FDS T ech Guide (E . 7 )* ----<br>776<br>777 777 **IF** (N FIXED CHEMISTRY SUBSTEPS<0) **THEN** 778 DT SUB NEW = **MIN**(**MAX**(DT SUB∗(ERR TOL/ (ERR EST+TWO EPSILON EB) ) ∗∗( 0. 2 5 EB ) ,DT SUB MIN) ,DT−DT ITER) *! (E . 8 )* 779 **IF** (ERR EST<ERR TOL) **EXIT** RICH EX LOOP 780 **ENDIF**  $\frac{780}{781}$ 782 **ENDDO** RICH EX LOOP 783<br>784<br>785 784 ZZ MIXED = ( 4 . EB∗A4−A2)∗ONTH *! FDS T ech Guide (E . 6 )* 785 Q REAC SUB = ( 4 . EB∗Q REAC 4−Q REAC 2 )∗ONTH 786 ZETA = ( 4 . EB∗ZETA 4−ZETA 2 )∗ONTH 787 ZETA 0 = ZETA 788<br>789<br>790 789 *! ! d ebug* 790 *!ZETA 0 = ZETA* 791 *!ZZ MIXED = A4* 792 *!Q REAC SUB = Q REAC 4* 793<br>793<br>794 **END SELECT INTEGRATOR SELECT** 795 796 ZZ GET = ZETA∗ZZ UNMIXED + ( 1 . EB−ZETA)∗ZZ MIXED *! FDS T ech Guide ( 5 . 2 9 )* ZETA INOUT = ZETA 797<br>798<br>799  $799 \parallel \text{DT\_ITER} = \text{DT\_ITER} + \text{DT\_SUB}$ <br>800 TTER = ITER + 1 800 || ITER = ITER + 1<br>801 || IF (OUTPUT\_CHEM\_IT) CHEM\_SUBIT\_OUT = ITER 802 Q REAC SUM = Q REAC SUM + Q REAC SUB 804<br>805 805 || I Total Variation (TV) scheme (accelerates integration for finite–rate equilibrium calculations)<br>806 || I See FDS Tech Guide Appendix E 807 808 **IF** (COMBUSTION ODE SOLVER==RK2 RICHARDSON .**AND**. N REACTIONS>1) **THEN** 809 **DO** NS = 1 ,N TRACKED SPECIES 810 **DO** TVI = 1 , 3  $811$   $\overline{\text{ZZ} \cdot \text{STORE}}$ (NS, TVI) = ZZ STORE(NS, TVI+1) 812 **ENDDO**<br>813 **EXAMPLE 22.5 FORE** (NS, 4) = ZZ.GET (NS) 813 **ZZ\_STORE(NS, 4) = ZZ\_GET(NS)**<br>814 **ENDDO**<br>815 TV\_FLUCT ( :) = . FALSE.<br>816 **IF** (ITER >= TV\_ITER\_MIN) **THEN**<br>817 SPECIES\_LOOP\_TV : **DO** NS = 1 ,N\_TRACKED\_SPECIES<br>818 **DO** TVI = 1,3 819 || TV(TVI ,NS) = **ABS**(ZZ\_STORE(NS, TVI+1)−ZZ\_STORE(NS, TVI))<br>820 || ZZ\_DIFF (TVI ,NS) = ZZ\_STORE(NS, TVI+1)−ZZ\_STORE(NS, TVI)<br>821 || **ENDDO** 822 || IF (SUM(TV(: ,NS)) < ERR\_TOL .OR. SUM(TV(: ,NS)) >= ABS(2.9 \_EB\*SUM(ZZ\_DIFF(: ,NS)))) THEN ! FDS Tech Guide (E.10)<br>823 || TV\_FLUCT(NS) = .TRUE.

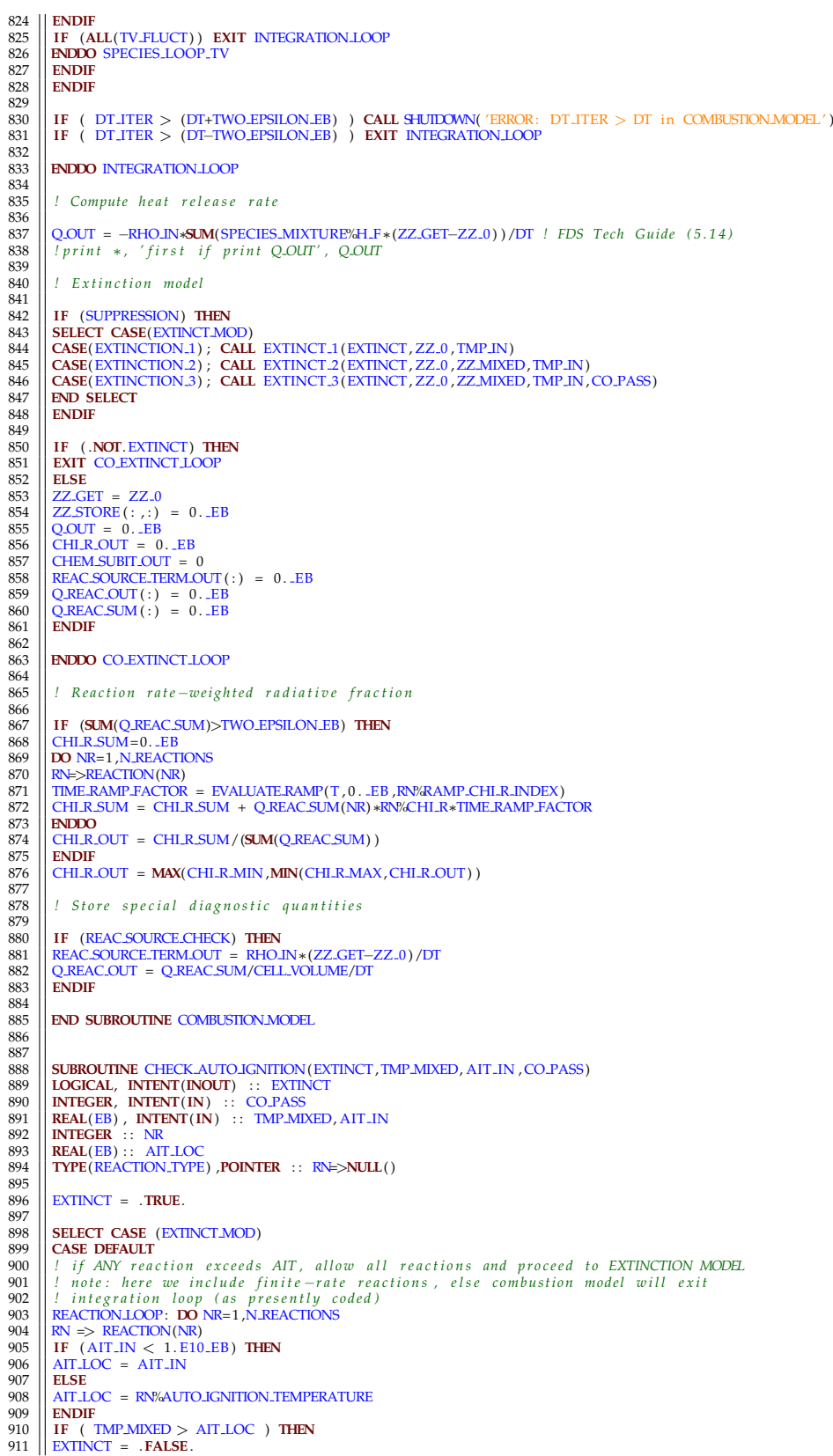

912 **EXIT REACTION LOOP**<br>913 **ENDIF** 913 **ENDIF** 914 **ENDDO** REACTION LOOP  $015$ 916 | CASE(EXTINCTION.3)<br>
918 | I gpccial case: CO production with 2 fast reactions<br>
918 | I COLPASS==1 --> check hydrocarbon AIT<br>
920 | I COLPASS==2 --> check CO AIT (not subject to pilot zone ignition [AIT\_IN < 1.E10\_EB 924 || AIT LOC = RN%AUTO IGNITION TEMPERATURE<br>925 || E**NDIF** 926 **IF** ( TMP MIXED > AIT LOC ) EXTINCT = . **FALSE**. 927 928 **END SELECT** 929<br>930 930 **END SUBROUTINE** CHECK AUTO IGNITION 931  $932$ <br>933 933 **SUBROUTINE** EXTINCT 1 (EXTINCT, ZZ IN , TMP IN) 934 **USE** PHYSICAL FUNCTIONS,**ONLY**: GET AVERAGE SPECIFIC HEAT 935 || REAL(EB) ,INTENT(IN) : : TMP.IN, ZZ.IN (1:N.TRACKED.SPECIES)<br>936 || LOGICAL, INTENT(INOUT) : : EXTINCT<br>937 || REAL(EB) : : Y.O2, Y.O2.CRIT, CPBAR<br>938 || INTEGER : : . NR<br>939 || TYPE(REACTION.TYPE) ,POINTER : : RN=>N  $940$ <br> $941$ 941 | EXTINCT = .FALSE.<br>| REACTION.LOOP : DO NR=1 ,N.REACTIONS<br>| 943 | IN => REACTION (NR)<br>| HE ( .NOT.RN#AST.CHEMISTRY) CYCLE REACTION.LOOP<br>| CALL GET.AVERAGE.SPECIFIC.HEAT (ZZ.IN ,CPBAR, TMP.IN) 946 || Y.O2 = ZZ.IN (RN%AIR.SMIX.INDEX)<br>947 || Y.O2.CRIT = CPBAR∗(RN%CRIT.FLAME.TMP−TMP.IN) /RN‰EPUMO2<br>948 || IF (Y.O2 < Y.O2.CRIT) EXTINCT = .**TRU**E. 949 **ENDDO** REACTION LOOP 950<br>951 **END SUBROUTINE EXTINCT.1** 952 953 954 SUBROUTINE EXTINCT 2 (EXTINCT, ZZ.O.IN, ZZ.IN, TMP.IN) USE PHYSICAL.FUNCTIONS, ONLY: GET.ENTHALPY 955 || USE PHYSICAL.FUNCTIONS, **ONLY:** GET.ENTHALPY<br>956 || REAL(EB) , INTENT (IN) : : TMP.IN, ZZ.O.IN (1 : N.TRACKED.SPECIES) , ZZ.IN (1 : N.TRACKED.SPECIES)<br>958 || LOGICAL, INTENT (INOUT) : : EXTINCT<br>959 || REAL(EB) : : Z 960 **TYPE**(REACTION TYPE) , **POINTER** : : R1=>**NULL**( ) 961<br>962<br>963 962 **IF** (N REACTIONS /= 1 .**OR**. .**NOT**.REACTION( 1 )%FAST CHEMISTRY) **RETURN** 963 R1 => REACTION( 1 ) 964<br>965 965 **DO** NS = 1, N.TRACKED SPECIES<br>
965 **IF** (NS==R1%TUELSMIX.INDEX) **THEN**<br>
967 **ZZ.HAT.0(NS)** = **ZZ.0.IN(NS)** <br>
968 **ZZ.HAT.0(NS)** = **ZZ.0.IN(NS)** <br>
971 **ZZ.HAT(NS)** = **ZZ.0.IN(NS)** <br>
272.HAT(NS) = 2Z.0.IN(NS) – ZZ.IN(N 972 || **ELSE**<br>973 || *FDS Tech Guide (5.17)*<br>|| ZZ\_HAT.0(NS) = ( (ZZ\_0\_IN(R1%AIR\_SMIX\_INDEX) − ZZ\_IN(R1%AIR\_SMIX\_INDEX)) / ZZ\_0\_IN(R1%AIR\_SMIX\_INDEX) ) \* ZZ\_0\_IN<br>| (NS) 975 **ZZ\_HAT(NS)** = ZZ\_HAT\_0(NS) + ZZ\_IN(NS) – ZZ\_0\_IN(NS) *! FDS Tech Guide* (5.20) 976 **ENDIF**<br>977 **ENDDO** 977 **ENDDO** 978<br>979 979 || ZZ\_HAT\_0 = ZZ\_HAT\_0/**SUM**(ZZ\_HAT\_0)<br>980 || ZZ\_HAT = ZZ\_HAT/**SUM**(ZZ\_HAT) 981 ! See if enough energy is released to raise the fuel and required "air" temperatures above the critical flame *temp .* 983 984 || CALL GETENTHALPY(ZZ.HAT.0,H.0,TMP.IN) ! H of reactants participating in reaction (includes chemical enthalpy)<br>985 || CALL GETENTHALPY(ZZ.HAT,H.CRIT,REACTION(1)%CRIT,FLAME.TMP) ! H of products at the critical flame t 987<br>988 **END SUBROUTINE EXTINCT 2** 989  $990$ 991 **SUBROUTINE** EXTINCT 3 (EXTINCT, ZZ 0 IN , ZZ IN , TMP IN , CO PASS) 992 **USE** PHYSICAL FUNCTIONS,**ONLY**:GET ENTHALPY 993 || REAL(EB) ,INTENT(IN) :: TMP.IN, ZZ.0.IN(1:N.TRACKED.SPECIES), ZZ.IN(1:N.TRACKED.SPECIES)<br>995 || IOTGCAL, INTENT(IN) :: CO.PASS<br>996 || LOGICAL, INTENT(INOUT) :: EXTINCT<br>997 || REAL(EB) :: ZZ.HAT.0(1:N.TRACKED.SPECIES

998 **TYPE**(REACTION TYPE) , **POINTER** : : R1=>**NULL**( ) ,R2=>**NULL**( ) 999<br>1000 1000  $\left| \begin{array}{ccc} I, R1 \\ I, R2 \\ I, R3 \end{array} \right| + \left| \begin{array}{ccc} R1 & F & \text{if } R1 \\ \text{if } R2 & G & \text{if } R \end{array} \right| + \left| \begin{array}{ccc} Q2 & \text{if } Q & \text{if } Q & \text{if } Q \end{array} \right| + \left| \begin{array}{ccc} Q & \text{if } Q & \text{if } Q & \text{if } Q \end{array} \right|$  $\frac{1}{2}$  **R2**  $\colon$  **CO** +  $\left(\frac{1}{2}\right)02 \Rightarrow$  **CO**2 1002 || extinction model:<br>1003 || 1. (first pass) Evaluate EXTINCT based on R1 + R2<br>1004 || 2. (second pass, EXTINCT=T on first pass) Evaluate EXTINCT based on R2 1005  $\begin{array}{c} 1006 \\ 1007 \end{array}$  R1 => REACTION(1)  $R2 \implies RFACTION(2)$ 1008<br>1009 1009 **DO** NS = 1, N.TRACKED SPECIES<br>1010 **IF** (NS==R1%FUEL SMIX INDEX 1010 **IF** (NS==R1%FUEL SMIX INDEX .**OR**. NS==R2%FUEL SMIX INDEX) **THEN** 1011 ZZ HAT 0 (NS) = ZZ 0 IN (NS) 1012 **ELSEIF** (NS) = ZZ.IN (NS)<br>1013 **ELSEIF** (NS==R1%AIR.SMIX.INDEX) **THEN**<br>1014 ZZ.HAT.0 (NS) = ZZ.0.IN (NS) − ZZ.IN (NS)<br>1015 ZZ.HAT (NS) = 0..EB 1016 **ELSE**<br>1017 **ZZ H** 1017 ZZ HAT 0 (NS) = ( ( ZZ 0 IN (R1%AIR SMIX INDEX) − ZZ IN (R1%AIR SMIX INDEX) ) / ZZ 0 IN (R1%AIR SMIX INDEX) ) ∗ ZZ 0 IN  $\begin{array}{c}\n\text{(NS)}\\
\hline\n\text{1018}\n\end{array}\n\begin{array}{ccc}\n\text{(NS)}\\
\text{ZZ-HAT(NS)}\\
= & \text{ZZIN}(NS) - \text{ZZ.D.IN}(NS) + \text{ZZ.HAT.0}(NS)\n\end{array}$ 1019 **ENDIF**<br>1020 **ENDIF** 1020 **ENDDO** 1021<br>1022 1022 || ZZ\_HAT\_0 = ZZ\_HAT\_0**/SUM**(ZZ\_HAT\_0)<br>1023 || ZZ\_HAT = ZZ\_HAT**/SUM**(ZZ\_HAT) 1024 ! See if enough energy is released to raise the fuel and required "air" temperatures above the critical flame *temp .* 1026<br>1027 1027 || CALL GETENTHALPY(ZZ.HAT.O,H.O,TMP.IN) ! H of reactants participating in reaction(includes chemical enthalpy)<br>1028 || CALL GETENTHALPY(ZZ.HAT,H.CRIT,REACTION(CO.PASS)%CRIT.FLAME.TMP) ! H of products at the critical *t e m p e r a t u r e*  $1029$  **IF** ( $H_0 < H_C$ CRIT) EXTINCT = . TRUE.  $\frac{1030}{1031}$ **END SUBROUTINE EXTINCT 3** 1032<br>1033 1033 || SUBROUTINE FIRE FORWARD EULER.1 (ZZ.OUT, ZETA.OUT, ZZ.IN, ZETA.IN, DT.LOC, TMP.MIXED, RHOHAT, ZZ.UNMIXED, CELL.MASS, 1034 || ITAUMIX) / Subtoutine FIRE JORNARD.EULER.1 for 6.2.0<br>1034 || USE COMP.FUNCTIONS, ONLY: GE  $\begin{array}{c|c}\n1039 \\
1040\n\end{array}$  TAU MIX 1040 **REAL**(EB), **INTENT**(OUT) :: ZZ.OUT(1:N.TRACKED.SPECIES), ZETA.OUT 1041 || **REAL**(EB), **INTENT(INOUT**) :: TMP.MIXED<br>1042 || **REAL**(EB) :: ZZ.0(1:N.TRACKED.SPECIES),ZZ.NEW(1:N.TRACKED.SPECIES),DZZ(1:N.TRACKED.SPECIES),UNMIXED.MASS.0(1: N TRACKED SPECIES) ,& 1043 BOUNDEDNESS CORRECTION,MIXED MASS ( 1 : N TRACKED SPECIES) ,MIXED MASS 0 ( 1 : N TRACKED SPECIES) ,TOTAL MIXED MASS,Q TEMP, CPBAR 1044 **INTEGER** :: SR<br>1045 **INTEGER** PARA 1045 **|| INTEGER, PARAMETER** :: INFINITELY FAST=1, FINITE RATE=2<br>1046 || LOGICAL :: TEMPERATURE DEPENDENT REACTION= FALSE. 1046 **LOGICAL** : : TEMPERATURE DEPENDENT REACTION=.**FALSE**. 1047<br>1048 1048 || ZETA.OUT = ZETA.IN\***EXP(**-DT.LOC/TAU.MIX) ! FDS Tech Guide (5.29)<br>1049 || IF (ZETA.OUT < TWO.EPSILON.EB) ZETA.OUT = 0. LEB<br>1050 || MIXED.MASS.0 = CELL.MASS\*ZZ.IN<br>1051 || UNMIXED.MASS.0 = CELL.MASS\*ZZ.UNMIXED 1052 MIXED MASS = **MAX**( 0 . EB , MIXED MASS 0 − (ZETA OUT − ZETA IN)∗UNMIXED MASS 0) *! FDS T ech Guide ( 5 . 3 7 )* 1053 TOTAL MIXED MASS = **SUM**(MIXED MASS) 1054 ZZ.0 = MIXED.MASS/MAX(TOTAL.MIXED.MASS, TWO.EPSILON.EB) *! FDS* Tech *Guide* (5.35) 1055 1056 **IF** (**ANY**(REACTION (:)%FAST CHEMISTRY)) **THEN** 1057 **DO** SR = 0.N SERIES REACTIONS 1057 || DO SR = 0,N.SERIES.REACTIONS<br>1058 || CALL REACTION.RATE.1 (DZZ, ZZ.0,DT.LOC,RHO.HAT,TMP.MIXED,INFINITELY.FAST) !changed name to REACTION.RATE.1 for<br>6.2.0 1059 | ZZNEW = ZZ.0 + DZZ ! test Forward Euler step (5.53)<br>1060 | BOUNDEDNESS.CORRECTION = FUNC.BCOR(ZZ.0,ZZNEW) ! Reaction rate boundedness correction<br>1061 | ZZNEW = ZZ.0 + DZZ\*BOUNDEDNESS.CORRECTION ! corrected FE step f 1063 **ENDDO** 1064 **ENDIF** 1065 1066 | IF (.NOT.ALL(REACTION(:)%FAST.CHEMISTRY)) THEN<br>1067 | CALL REACTION.RATE.1 (DZZ, ZZ.0 , DT.LOC,RHO.HAT,TMP.MIXED, FINITE.RATE) !changed name to REACTION.RATE.1 for 6.2.0<br>1068 | ZZ.NEW = ZZ.0 + DZZ<br>1069 | BOUNDEDNESS 1070 ZZ NEW = ZZ 0 + DZZ∗BOUNDEDNESS CORRECTION 1071 **IF** (TEMPERATURE DEPENDENT REACTION) **THEN** 1072 Q TEMP = **SUM**( SPECIES MIXTURE%H F∗DZZ∗BOUNDEDNESS CORRECTION) 1073 **CALL** GET AVERAGE SPECIFIC HEAT(ZZ NEW,CPBAR,TMP MIXED) 1074 TMP MIXED = TMP MIXED + DT LOC∗( 1 . EB−RADIATIVE FRACTION)∗Q TEMP/CPBAR 1074 **ENDIF**<br>1075 **ENDIF**<br>1076 **ENDIF** ENDIF 1077

1078 | *l Enforce realizability on mass fractions* 1079<br>1080 1080 **CALL** GET REALIZABLE MF(ZZ NEW) 1081  $1082$  ZZ\_OUT = ZZ\_NEW 1083<br>1084 1084 **END SUBROUTINE** FIRE FORWARD EULER 1 *! c h a n gi n g names* 1085 1086 || SUBROUTINE FIRE.FORWARD.EULER (ZZ.OUT , ZZ.UNMIXED ,ZETA.OUT ,ZETA.IN ,DT.LOC ,TMP.MIXED ,TMP.UNMIXED,RHO.HAT ,<br>1087 || PBAR.0 ,DELTAM VEL.RMS ,Q.REAC.LOC ,SUB.IT ,TOTAL.MIXED.MASS ,CO.PASS )<br>1089 || USE COMP.FUNCT 1091 | PBAR.0,DELTA, VEL.RMS,TMP.UNMIXED<br>
1092 | INTEGER, INTENT (IN) :: SUB-IT ,CO.PASS<br>
1093 | REAL(EB), INTENT (INIT) :: SUB-IT ,CO.PASS<br>
1093 | REAL(EB), INTENT (INIT) :: TAP.MIXED<br>
1095 | REAL(EB) :: ZZ.0 (1 : N.TRACK  $\frac{1099}{1100}$ 1100 *! D e t e rmi n e i n i t i a l s t a t e o f mixed r e a c t o r z o n e* 1101<br>1102 1102 || TOTAL MIXED MASS 0 = (1 . LEB−ZETA IN)∗CELL MASS<br>1103 || MIXED MASS 0 = ZZ IN∗TOTAL MIXED MASS 0 1104<br>1105 1105 *! Mixing s t e p* 1106<br>1107 1107 ZETA OUT = **MAX**( 0 . EB , ZETA IN∗**EXP**(−DT LOC/TAU MIX) ) *! FDS T ech Guide ( 5 . 2 8 )* 1108 || TOTAL\_MIXED\_MASS = (1.\_EB-ZETA\_OUT)\*CELL\_MASS<br>1109 || MIXED\_MASS = **MAX**(0.\_EB,MIXED\_MASS\_0 – (ZETA\_OUT – ZETA\_IN)\*ZZ\_UNMIXED\*CELL\_MASS) ! after mixing step, FDS Tech *Guide ( 5 . 3 6 )* 1110 ZZ 0 = MIXED MASS/**MAX**(TOTAL MIXED MASS, TWO EPSILON EB) *! FDS T ech Guide ( 5 . 3 7 )* 1111 1112 *| <i>Lenforce realizability on mass fractions* 1113 CALL GET\_REALIZABLE\_MF(ZZ\_0)  $\frac{1115}{1116}$  $Q$ **REAC LOC** ( : ) = 0. **EB**  $\frac{1117}{1118}$ 1118 *| Removed TEMPERATURE DEPENDENT REACTION until other bugs are sorted out* 1119 **| TMP MIXED = TMP INMIXED** 1119 || TMP.MIXED = TMP.UNMIXED<br>1120 || IF (ANY(REACTION(:)%ASST.CHEMISTRY)) **THEN**<br>1121 || **CALL** REACTION.RATE(DZZ, ZZ.0, DT.LOC, RHO.HAT, TMP.MIXED, INFINITELY.FAST, PBAR.0, DELTA, VEL.RMS, Q.REAC.OUT, SUB.IT ,  $1122$   $\overline{Z}$   $\overline{Z}$ 1123<br>1124 | Q.REAC.LOC = Q.REAC.LOC + Q.REAC.OUT\*TOTAL.MIXED.MASS<br>1125 | ENDIF<br>1126 | IF (.NOT.ALL(REACTION (:)%FAST.CHEMISTRY)) THEN<br>1127 | CALL REACTION.RATE(DZZ, ZZ.0, DT.LOC,RHO.HAT,TMP.MIXED, FINITE.RATE, PBAR.0, DELT 1131 1132 *! E n f o r c e r e a l i z a b i l i t y on mass f r a c t i o n s* 1133<br>1134 1134 **CALL** GET REALIZABLE MF(ZZ NEW) 1135<br>1136  $ZZ$  OUT =  $ZZ$  NEW 1137<br>1138 1138 **END SUBROUTINE** FIRE FORWARD EULER 1139 1140 1141<br>1142 1142 **REAL(EB) FUNCTION** FUNCBCOR(ZZ.0, ZZ NEW) This function finds a correction for reaction rates such that all species remain bounded.  $1144$ <br> $1145$ 1145 **REAL**(EB) , **INTENT**(**IN**) : : ZZ 0 ( 1 : N TRACKED SPECIES) ,ZZ NEW( 1 : N TRACKED SPECIES) 1146 **REAL**(EB) : : BCOR, DZ IB ,DZ OB 1147 **INTEGER** : : NS 1148 1149 *! p r i n t* ∗*, 'BCOR f u n c t i o n '* 1150<br>1151 1151 | BOOR = 1..EB<br>1153 | DO NS=1,N.TRACKED.SPECIES<br>1153 | IF (ZZ.NEW(NS)<0..EB) THEN ! FDS Tech Guide (5.55)<br>1154 | DZ.JB=ZZ.O(NS) | DZ "out of bounds"<br>1155 | DZ.OB=**ABS**(ZZ.NEW(NS)) ! DZ "out of bounds"<br>1156 | BOOR = **M** 1157 **ENDIF**<br>1158 **IF** (ZZMEW(NS)>1..EB) **THEN** ! FDS Tech Guide (5.55)<br>1169 **DZ.IB=1..EB-ZZ.0(NS)**<br>1161 **DZ.OB=ZZ.NEW(NS)-1..EB**<br>1161 **BCOR = MIN**( BCOR, DZ.IB/**MAX**(DZ.IB+DZ.OB,TWO.EPSILON.EB))

1162 **ENDIF**<br>1163 **ENDDO** 1163 **|| ENDDO**<br>1164 **|| FUNC BCOR** = **BCOR** 1165 1166 **END FUNCTION FUNC BCOR** 1167<br>1168 1168 **SUBROUTINE** FIRE RK2 1 (ZZ OUT,ZETA OUT, ZZ IN , ZETA IN , DT SUB , N INC ,TMP MIXED,RHO HAT,ZZ UNMIXED, CELL MASS,TAU MIX) lchanged name to FIRE\_RK2\_1 for 6.2.0<br>1169 | ! This function uses RK2 to integrate ZZ\_O from t=0 to t=DT\_SUB in increments of DT\_LOC=DT\_SUB/N\_INC 1170<br>1171 1171 **REAL**(EB) , **INTENT**(**IN**) : : ZZ IN ( 1 : N TRACKED SPECIES) ,DT SUB , ZETA IN ,RHO HAT,ZZ UNMIXED( 1 : N TRACKED SPECIES) , CELL MASS.&  $\begin{array}{c} 1172 \\ 1173 \end{array}$  TAU MIX 1173 **REAL(EB)**, **INTENT(OUT)** :: ZZ.OUT(1:N.TRACKED.SPECIES), ZETA.OUT 1174 **REAL(EB)**, **INTENT**(**INOUT**) :: TMP.MIXED 1174 || REAL(EB), INTENT(INOUT) :: TMP.MIXED<br>1175 || INTEGER, INTENT(IN) :: N.INC<br>1176 || REAL(EB) :: DT.LOC, ZZ.0(1:N.TRACKED.SPECIES), ZZ.1(1:N.TRACKED.SPECIES), ZZ.2(1:N.TRACKED.SPECIES), ZETA.0, ZETA.1, ZETA<sub>2</sub> 1177 **INTEGER** : : N 1178 1179 DT LOC = DT SUB/**REAL**(N INC , EB) 1180 ZZ 0 = ZZ IN 1181 ZETA 0 = ZETA IN 1182 **DO** N=1 ,N INC 1183 **CALL** FIRE FORWARD EULER 1( ZZ 1 , ZETA 1 , ZZ 0 , ZETA 0 ,DT LOC,TMP MIXED,RHO HAT,ZZ UNMIXED, CELL MASS,TAU MIX) *! c h a n g e d name* 1184 **CALL** FIRE FORWARD EULER 1 (ZZ 2, ZETA 2, ZZ 1, ZETA 1, DT LOC, TMP MIXED, RHO HAT, ZZ UNMIXED, CELL MASS, TAU MIX) *! changed* 1185 ZZ\_OUT = 0.5\_EB∗(ZZ\_0 + ZZ\_2)<br>1186 ZZ\_0 = ZZ\_OUT 1187 || ZETA OUT = ZETA 1<br>1188 || ZETA 0 = ZETA OUT 1189 **ENDDO** 1190<br>1191 1191 **END SUBROUTINE** FIRE RK2 1 *! c h a n g e d name* 1192<br>1193 1193 **SUBROUTINE** FIRE RK2 (ZZ OUT, ZZ IN ,ZZ UNMIXED,ZETA OUT, ZETA IN , DT SUB , N INC ,TMP MIXED,TMP UNMIXED,RHO HAT, CELL MASS ,TAU MIX,& 1194 | PBAR 0, DELTA, VEL RMS, Q REAC OUT, SUB IT, TOTAL MIXED MASS OUT, CO PASS) 1195 ! This function uses RK2 to integrate ZZ.O from t=0 to t=DT.SUB in increments of DT.LOC=DT.SUB/N.INC 1196<br>1197<br>1198 **REAL(EB) , INTENT(IN) :: ZZ IN (1:N TRACKED SPECIES) ,DT SUB, ZETA IN ,RHO HAT, ZZ UNMIXED(1:N TRACKED SPECIES),** 1199 || TAU\_MASS\_&<br>
1200 || TAU\_MIX\_PBAR\_0, DELTA, VEL\_RMS, TMP\_UNMIXED<br>
1200 || REAL(EB), \_RYENT(OUT) :: ZZ\_OUT(1:N\_TRACKED\_SPECIES),ZETA\_OUT,Q\_REAC\_OUT(1:N\_REACTIONS),TOTAL\_MIXED\_MASS\_OUT<br>
1201 || REAL(EB), \_RYENT(INOUT) 1204 **Q\_REAC\_1(1: N.REACTIONS), Q.REAC\_2(1: N.REACTIONS), TOTAL\_MIXED\_MASS\_0, TOTAL\_MIXED\_MASS\_1, TOTAL\_MIXED\_MASS\_2**<br>1205 **|** INTEGER :: N  $1206$ <br> $1207$ 1207 || DT.LOC = DT.SUB/**REAL**(N.INC, EB)<br>1208 || ZZ.0 = ZZ.IN<br>1210 || ZETA.0 = ZETA.IN<br>1210 || Q.REAC.OUT (:) = 0. .EB<br>1211 || TOTAL.MIXED.MASS.0 = (1. .EB−ZETA.0)∗CELL.MASS 1212 **DO** N=1, N\_INC  $1214$ <br> $1215$ 1215 **CALL** FIRE FORWARD EULER( ZZ 1 , ZZ 0 ,ZZ UNMIXED, ZETA 1 , ZETA 0 ,DT LOC,TMP MIXED,TMP UNMIXED,RHO HAT, CELL MASS,TAU MIX ,& 1216 PBAR 0 ,DELTA, VEL RMS, Q REAC 1 , SUB IT , TOTAL MIXED MASS 1 , CO PASS) 1217 1218 **CALL** FIRE FORWARD EULER( ZZ 2 , ZZ 1 ,ZZ UNMIXED, ZETA 2 , ZETA 1 ,DT LOC,TMP MIXED,TMP UNMIXED,RHO HAT, CELL MASS,TAU MIX ,& 1219 PBAR 0 ,DELTA, VEL RMS, Q REAC 2 , SUB IT , TOTAL MIXED MASS 2 , CO PASS) 1220 1221 **IF** (TOTAL MIXED MASS 2>TWO EPSILON EB) **THEN**<br>1222 **Z** OUT = 0.5 LB \* (ZZ 0\*TOTAL MIXED MASS 0 + 2 1222 || ZZ.OUT = 0.5.EB∗(ZZ.0∗TOTAL.MIXED.MASS.0 + ZZ.2∗TOTAL.MIXED.MASS.2)<br>1223 || TOTAL.MIXED.MASS.OUT = **SUM**(ZZ.OUT)<br>1224 || ZZ.OUT = ZZ.OUT/TOTAL.MIXED.MASS.OUT 1225 **ELSE**  $\frac{1226}{1227}$   $\left\| \frac{ZZ.OUT}{ENDIF} \right\| = ZZ_0$ 1227 **ENDIF** 1228<br>1229 1229 ZETA OUT = **MAX**( 0 . EB , 1 . EB−TOTAL MIXED MASS OUT/CELL MASS) 1230<br>1231  $O$ **REAC OUT** =  $O$ **REAC OUT** + 0.5 **LEB**\*( $O$ **REAC 1+O***REAC 2***)** 1232<br>1233  $\begin{array}{c|c}\n 1233 & ZZ_0 = ZZ_0 \\
 1234 & ZETA_0 = ZETA\n\end{array}$  $\begin{array}{|l|c|c|c|c|}\n\hline\n 1234 & \text{ZETA}_0 = \text{ZETA}_0 \\
\hline\n 1235 & \text{TOTAL} & \text{MXFD MASS}\n\end{array}$ 1235 TOTAL MIXED MASS 0 = TOTAL MIXED MASS OUT<br>1236 **BNDDO** 1236 **ENDDO** 1237 **END SUBROUTINE FIRE RK2** 1239

1240 1241 **SUBROUTINE** FIRE RK3 (ZZ OUT, ZZ IN ,ZZ UNMIXED,ZETA OUT, ZETA IN , DT SUB , N INC ,TMP MIXED,TMP UNMIXED,RHO HAT, CELL MASS ,TAU MIX,& 1242 PBAR 0 ,DELTA, VEL RMS,Q REAC OUT, SUB IT ,TOTAL MIXED MASS OUT, CO PASS) 1243<br>1244 ! This function uses SSP RK3. See Gottlieb, Shu, Tadmor, SIAM Review, 2001. 1245<br>1246 **REAL(EB) , INTENT(IN)** :: ZZ\_IN(1:N\_TRACKED\_SPECIES),DT\_SUB,ZETA\_IN,RHOHAT,ZZ\_UNMIXED(1:N\_TRACKED\_SPECIES), CELL\_MASS\_& 1247 ||<br>1248 || TAU-MIX, PBAR.0, DELTA, VEL.RMS, TMP.UNMIXED<br>1249 || REAL(EB), RTENT (OUT) :: ZZ.OUT (1: N.:TRACKED.SPECIES), ZETA.OUT, Q.REAC.OUT (1: N.REACTIONS), TOTAL.MIXED.MASS.OUT<br>1249 || REAL(EB), RTENT (INOUT) :: 1252 || ZZ.0(1:N.TRACKED.SPECIES) ,ZZ.1(1:N.TRACKED.SPECIES) ,ZZ.2(1:N.TRACKED.SPECIES) ,ZZ.3(1:N.TRACKED.SPECIES) &<br>1253 || ZETA.0,ZETA.1,ZETA.2,ZETA.3,&<br>1254 || Q.REAC.1(1:N.REACTIONS) ,Q.REAC.2(1:N.REACTIONS) ,Q.REAC.3( 1255 **INTEGER** : : N 1256<br>1257 1257 || DT.LOC = DT.SUB/REAL(N.INC, EB) ! in principle, multiple increments could be used for Richardson extrapolation<br>1258 || ZZ\_0 = ZZ\_IN 1258 || ZZ\_0 = ZZ\_IN<br>1259 || ZETA\_0 = ZETA\_IN<br>1260 || Q.REAC\_OUT ( : ) = 0.\_EB<br>1261 || TOTAL\_MIXED\_MASS\_0 = (1.\_EB−ZETA\_0)∗CELL\_MASS 1262<br>1263 1263 INC LOOP: **DO** N=1 ,N INC 1264<br>1265 1265 **CALL** FIRE FORWARD EULER( ZZ 1 , ZZ 0 ,ZZ UNMIXED, ZETA 1 , ZETA 0 , DT LOC, TMP MIXED,TMP UNMIXED,RHO HAT, CELL MASS, TAU MIX,& 1266 PBAR 0 ,DELTA, VEL RMS, Q REAC 1 , SUB IT , TOTAL MIXED MASS 1 , CO PASS) 1267<br>1268 1268 **CALL** FIRE FORWARD EULER( ZZ 2 , ZZ 1 ,ZZ UNMIXED, ZETA 2 , ZETA 1 , DT LOC, TMP MIXED,TMP UNMIXED,RHO HAT, CELL MASS, TAU MIX,& 1269 | PBAR 0, DELTA, VEL RMS, Q REAC 2, SUB IT, TOTAL MIXED MASS 2, CO PASS) 1270 1271 || IF (TOTAL.MIXED.MASS.2>TWO.EPSILON.EB) **THEN**<br>1272 || ZZ.2 = 0.75.EB∗ZZ.0∗TOTAL.MIXED.MASS.0 + 0.25.EB∗ZZ.2∗TOTAL.MIXED.MASS.2<br>1273 || ZZ.2 = ZZ.2**/SUM**(ZZ.2) 1274 **ELSE**  $ZZ.2 = ZZ.0$ 1276 **ENDIF** 1276<br>1277<br>1278  $Q$ -REAC -2 = 0.25 -EB  $*$  (Q-REAC -1 + Q-REAC -2) 1279<br>1280  $ZETA_2 = 0.75 EB*ZETA_0 + 0.25 EB*ZETA_2$ 1281<br>1282 1282 **CALL** FIRE FORWARD EULER( ZZ 3 , ZZ 2 ,ZZ UNMIXED, ZETA 3 , ZETA 2 , DT LOC, TMP MIXED,TMP UNMIXED,RHO HAT, CELL MASS, TAU MIX, & 1283 | PBAR 0, DELTA, VEL RMS, Q REAC 3, SUB IT, TOTAL MIXED MASS 3, CO PASS) 1284<br>1285 1285 **IF** (TOTAL MIXED MASS 3>TWO EPSILON EB) **THEN** 1286 **I** ZZ OUT = ONIH\*ZZ 0\*TOTAL MIXED MASS 0 + TWI 1286 || ZZ.OUT = ONTH∗ZZ.0∗TOTAL.MIXED.MASS.0 + TWTH∗ZZ.3∗TOTAL.MIXED.MASS.3<br>1287 || TOTAL.MIXED.MASS.OUT = **SUM**(ZZ.OUT) 1288 || ZZ\_OUT = ZZ\_OUT/TOTAL\_MIXED\_MASS\_OUT<br>1289 || **ELSE** 1290 **ZZ\_OUT** = **ZZ\_0**<br>1291 **ENDIF** 1292<br>1293 1293 Q REAC OUT = Q REAC OUT + TWTH ∗ (Q REAC 2 + Q REAC 3 ) 1294<br>1295  $ZETA$  OUT =  $MAX(0$  EB 1 EB-TOTAL MIXED MASS OUT/CELL MASS) 1296  $\begin{array}{c|c} 1297 & ZZ_0 = ZZ_0 \\ 1298 & ZETA_0 = ZETA \end{array}$ 1298 || ZETA\_0 = ZETA\_OUT<br>1299 || TOTAL\_MIXED\_MASS\_0 = TOTAL\_MIXED\_MASS\_OUT 1300 1301 **ENDDO** INC LOOP 1302<br>1303 **END SUBROUTINE FIRE RK3** 1304<br>1305 1305 || SUBROUTINE REACTION.RATE.1 (DZZ, ZZ.0 ,DT.LOC,RHO.0,TMP.0,KINETICS) — ! changed name to REACTION.RATE.1 for 6.2.0<br>1306 || USE PHYSICAL.FUNCTIONS, ONLY : GET.MASS.FRACTION.ALL,GET.SPECIFIC.GAS.CONSTANT,GET.GIBBS.FRE 1307 || REAL(EB) , INTENT(OUT) :: DZZ(1:N.TRACKED.SPECIES)<br>1308 || REAL(EB) , INTENT(IN) :: ZZ.0(1:N.TRACKED.SPECIES) ,DT.LOC,RHO.0,TMP.0<br>1309 || INTEGER, INTENT(IN) :: KINETICS 1310 || REAL(EB) :: DZ.F(1:N.REACTIONS),YY\_PRIMITIVE(1:N.SPECIES),DG.RXN,MW,MOLPOM3<br>1311 || INTEGER :: I,NS<br>1312 || INTEGER, PARAMETER :: INFINITELY.FAST=1,FINITE.RATE=2<br>1313 || TYPE(REACTION.TYPE),POINTER :: RN⇒NULL() 1314 1315  $\begin{bmatrix} DZ \cdot F = 0 \cdot EB \\ DZZ = 0 \cdot EB \end{bmatrix}$  $DZZ = 0$ . EB 1317<br>1318 1318 KINETICS SELECT : **SELECT CASE**( KINETICS ) 1319 1320 **CASE**(INFINITELY FAST ) 1321 **IF** (EXTINCT1) **RETURN** *! c h a n g e d name f o r 6 . 2 . 0*

1322 **REACTION LOOP 1: DO** I = 1, **N. REACTIONS**<br>1323 **RN** => REACTION(1) 1323 || RN => REACTION( I )<br>1324 || IF ( .N**OT**.RN%FAST CHEMISTRY) **CYCLE** REACTION LOOP 1<br>1325 || DZZ = DZZ + RN%NU MW O MW F∗DZ F ( I )<br>1326 || DZZ = DZZ + RN%NU MW O MW F∗DZ F ( I ) 1327 **ENDDO** REACTION LOOP 1 1328<br>1329 1329 | CASE(FINITE.RATE)<br>1330 | REACTION.LOOP.2: DO I=1,N.REACTIONS<br>1331 | RN => REACTION.(1)<br>1332 | IF (RW&AR.SMIX.INDEX > -1) THEN<br>1333 | IF (RW&AIR.SMIX.INDEX > -1) THEN<br>1333 | ENDIF (ZZ.0(RW&AIR.SMIX.INDEX > ZZ.MIN.GLO 1336 **CALL** GET MASS FRACTION ALL( ZZ 0 , YY PRIMITIVE ) 1337 **DO** NS=1 ,N SPECIES 1338 **IF** (RN%N S (NS)>= −998. EB .**AND**. YY PRIMITIVE (NS) < ZZ MIN GLOBAL) **CYCLE** REACTION LOOP 2 1339 || ENDOO<br>1340 || DZ.F(I) = RN%A\_PRIME\*RHO\_0\*\*RN%RHO\_EXPONENT\*TMP\_0\*\*RN%N\_T\***EXP(-**RN%E/(R0\*TMP\_0)) ! FDS Tech Guide, Eq. (5.49)<br>1341 || DO NS=1,N\_SPECIES 1342 **IF** (RN%N S (NS)>= −998. EB ) DZ F ( I ) = YY PRIMITIVE (NS)∗∗RN%N S (NS)∗DZ F ( I ) 1343 **ENDDO** 1344 **IF** (RN%THIRD\_BODY) **THEN**<br>1345 **CALL GET MOLECULAR WEIGH** 1345 **| CALL** GET.MOLECULAR.WEIGHT (ZZ.0 MW)<br>1346 **| MOLPCM3** = RHO.0/MW∗0.001 EB *! mol* /*cm* ^3<br>1347 **| DZ.F** (1) = DZ.F (1) \* MOLPCM3<br>1348 **| ENDIF** 1349 **|| IF** (RN%REVERSE) **THEN** *! compute equilibrium constant*<br>1350 || CALL GET GIBBS FREE ENERGY(DG RXN,RN%NU,TMP 0)<br>1351 || RN%K = **EXP**(−DG RXN/(R0∗TMP 0))  $\begin{array}{|c|c|c|}\n 1352 & ENDIF \\
 \hline\n 1353 & DZZ =\n \end{array}$ 1353 DZZ = DZZ + RN%NU MW O MW F∗DZ F ( I ) ∗DT LOC/RN%K<br>1354 DNDDO REACTION LOOP 2 **ENDDO** REACTION LOOP 2 1355 1356 **END SELECT** KINETICS SELECT 1357<br>1358 1358 **END SUBROUTINE** REACTION RATE 1 *! c h a n g e d name* 1359<br>1360 1360 || SUBROUTINE REACTION.RATE(DZZ, ZZ.O., DT.SUB, RHO.O., TMP.O., KINETICS, PBAR.O., DELTA, VEL.RMS, Q.REAC.OUT, SUB.IT, CO.PASS)<br>1361 || USE COMP.FUNCTIONS, ONLY : GET.MASS.FRACTION.ALL, GET.SPECIFIC.GAS.CONSTANT, GET. 1363 | REAL(EB), INTENT(OUT) :: DZZ(1:N.TRACKED.SPECIES),Q.REAC.OUT(1:N.REACTIONS)<br>1364 | REAL(EB), INTENT(IN) :: ZZ.0(1:N.TRACKED.SPECIES),DT.SUB,RHO.0,TMP.0,PBAR.0,DELTA,VEL.RMS<br>1366 | INTEGER, INTENT(IN) :: KINETICS,SUB 1371 **TYPE**(REACTION\_TYPE), **POINTER** :: RN=>NULL() 1372 1373 || ZZNEW = ZZ.0<br>1374 || Q.REAC.OUT = 0..EB<br>1375 || Q.REAC.TMP = 0..EB<br>1376 || SUB\_IT\_USE = SUB\_IT *! keep this for debug* 1377 1378 KINETICS SELECT : **SELECT CASE**( KINETICS ) 1379 1380 **CASE**(INFINITELY FAST ) 1381 1382 FAST REAC LOOP : **DO** OUTER IT=1 ,N REACTIONS 1383 **IF** (CO PASS==2 .**AND**. OUTER IT/=2) **CYCLE** FAST REAC LOOP 1384 || ZZ\_TMP = ZZ\_NEW<br>1385 || DZZ = 0.\_EB<br>1386 || REACTANTS\_PRESENT = .**FALSE**. 1387 **REACTION LOOP 1: DO** I=1, N. REACTIONS<br>1388 **RN**  $\Rightarrow$  REACTION(I) 1388 || RN => REACTION(1)<br>1389 || IF (.NOT.RV&GST.CHEMISTRY) CYCLE REACTION.LOOP.1<br>1391 || DZ.F = ZZ.TMP(RV&FUEL.SMIX.INDEX )\*ZZ.TMP(RV&AIR.SMIX.INDEX) ! 2nd-order reaction 1391 **ELSE**<br>1393 **ELSE** 1393 DZ.F = ZZ.TMP(RN%FUEL\_SMIX\_INDEX) *!* 1st−order 1394 ENDIF  $\begin{tabular}{c|c|c} 1394 & \textbf{ENDIF} \\ 1395 & \text{IF (DZF & FWO.EPSLION. EB) REACTANTS PRESENT = .\n TRUE. \\ 1396 & \text{DIHETA = FLAME\_SPEED FACTOR(ZZ,TMP, DTLOC, RHO.0, TMP.0, PBAR.0, I, DELTA, VEL.RMS)} \\ 1397 & \text{AA = RN/A\_PRIME.FAST * RHO.0**RN@RHO.EXPONENT.FAST * DIHETA \\ 1398 & \text{DZZ = DZZ + AA * RN@NUM.0DMF * DZF} \\ 0 & \text{REAC.TIMF (I) = RN@HENT. OF COMBUSTION * AA * DZF$ 1401 **IF** (REACTANTS\_PRESENT**) THEN**<br>1402 DT\_TMP = HUGE\_EB<br>1403 DO NS = 1,N\_TRACKED\_SPECIES 1404 **| IF** (DZZ(NS) < 0. EB) DT.TMP(NS) = −ZZ.TMP(NS)/DZZ(NS)<br>1405 **| ENDDO**<br>1406 | DT\_MIN = **MINVAL**(DT.TMP)<br>1408 | ZZ\_NEW = ZZ.TMP + DZZ∗DT\_MIN<br>1408 | Q.REAC.OUT = Q.REAC.OUT + Q.REAC.TMP∗DT.MIN

1409 **ELSE** 1410 **EXIT** FAST REAC LOOP 1411 **ENDIF** 1412 **ENDDO** FAST REAC LOOP  $1413$  DZZ = ZZNEW – ZZ.0 1414<br>1415 1415 **CASE**( FINITE RATE ) 1416  $\left|\frac{1417}{\text{ST}}\right| \left|\frac{DT\text{LOC}}{\text{STOW PFAC I OOP}}\right|$ 1418 SLOW REAC LOOP: **DO** OUTER IT=1 ,N REACTIONS 1419 ZZ TMP = ZZ NEW 1420 DZZ = 0..EB<br>1421 REACTANTS\_PRESENT = .**FALSE**.<br>1422 REACTION\_LOOP\_2: **DO** I=1 ,N\_REACTIONS 1423 || RN => REACTION(1)<br>1424 || IF (RNW-AST\_CHEMISTRY) **CYCLE** REACTION\_LOOP\_2<br>1425 || IF (ZZ\_TMP(RNW-UEL\_SMIX\_INDEX) < ZZ\_MIN\_GLOBAL) **CYCLE** REACTION\_LOOP\_2<br>1426 || IF (RNWAIR\_SMIX\_INDEX > -1) **THEN**<br>1427 || IF (ZZ\_TMP 1428 **ENDIF**<br>1429 **CALL** 1429 **CALL** GET MASS FRACTION ALL(ZZ TMP, YY PRIMITIVE ) 1430 **DO** NS=1 ,N SPECIES 1431 **IF** (RN%N S (NS) > −998. EB .**AND**. YY PRIMITIVE (NS) < ZZ MIN GLOBAL) **CYCLE** REACTION LOOP 2  $\begin{array}{|c|c|c|c|c|}\n 1432 & DZ_F = & \n 1433 & DZ_F = & \n \end{array}$ 1433 || DZ.F = RN%A.PRIME\*RHO.O\*\*RN%RHO.EXPONENT\*TMP.O\*\*RN%N.T\*EXP(-RN%E/(RO\*TMP.O)) ! dZ/dt, FDS Tech Guide, Eq. (5.47)<br>1434 || **DO** NS=1,N.SPECIES 1435 **IF** (RN%N S (NS) > −998. EB ) DZ F = YY PRIMITIVE (NS)∗∗RN%N S (NS)∗DZ F 1436 **ENDDO**<br>
1437 **EXECUTE CONSTRUED BODY) THEN**<br>
1438 **CALL GET MOLECULAR WEIGHT (ZZ.TMP MW)**<br>
1439 **DZ.F** = DZ.F \* MOLPCM3<br>
1441 **DZ.F** = DZ.F \* MOLPCM3 1442 || IF (RNAREVERSE) THEN ! compute equilibrium constant<br>1443 || CALL GET.GIBBS.FREE.ENERGY (DG.RXN,RNANU,TMP.0)<br>1444 || RNAK = EXP(-DG.RXN/(R0\*TMP.0))<br>1445 || DZ.F = DZ.F/RNAK 1446 || ENDIF<br>1447 || IF (DZ.F > TWO.EPSILON.EB) REACTANTS.PRESENT = .**TRUE**.<br>1448 || Q.REAC.TMP(I) = RWAEAT.OF.COMBUSTION \* DZ.F \* DT.LOC ! Note: here DZ.F=dZ/dt, hence need DT.LOC<br>1449 || DZZ = DZZ + RWAU.MW.O.MW.F\*DZ.F\* 1451 **| IF** (REACTANTS PRESENT) **THEN**<br>1452 **DO** NS = 1,N TRACKED SPECIES<br>1454 **| DO** NS = 1,N TRACKED SPECIES<br>1455 **| IF (DZZ(NS) < 0. EB) DT TMP(NS) = −ZZ TMP(NS)/DZZ(NS)** 1456 | *! Think of DT.MIN as the fraction of DT.LOC we can take and remain bounded*.<br>1457 | DT.MIN = **MIN**(1.1EB, MINVAL(DT.TMP))<br>1459 | DT.LOC = DT.LOC + (1.1EB-DT.MIN)<br>1459 | ZZ.NEW = ZZ.TMP + DZZ\*DT.MIN<br>1460 | Q.REAC.OU 1462 **ELSE** 1463 **EXIT** SLOW REAC LOOP 1464 **ENDIF**<br>1465 **ENDIF** 1465 **ENDDO** SLOW REAC LOOP<br>1466 **ENDDO** SLOW REAC LOOP  $DZZ = ZZ$ NEW –  $ZZ_0$ 1467<br>1468 **END SELECT KINETICS SELECT** 1469 1470 **END SUBROUTINE** REACTION RATE 1471 1472<br>1473 1<br>1473 **REAL(EB) FUNCTION FLAME SPEED FACTOR( ZZ 0, DT LOC, RHO 0, TMP 0, PBAR 0, NR, DELTA, VEL RMS)**<br>1474 **SPEED FEARST AT SPEED FOR SPEED FACTOR** CHARLEY, GET SPECIFIC GAS CONSTANT, GET SP 1474 || USE PHYSICAL.FUNCTIONS, ONLY : GET.SENSIBLE.ENTHALPY,GET.SPECIFIC.GAS.CONSTANT,GET.SPECIFIC.HEAT<br>1475 || REAL(EB), INTENT(IN) :: ZZ.0(1:N.TRACKED.SPECIES),RHO.0,TMP.0,PBAR.0,DT.LOC,DELTA,VEL.RMS 1476 || INTEGER, INTENT(IN) :: NR<br>1477 || TYPE (REACTION TYPE) ,POINTER :: RN=>NULL()<br>1478 || REAL(EB) :: D.Z.F, ZZ.B(1:N.TRACKED.SPECIES),TMP.B, H.S.B, RHO.B, H.S.0, RSUM.B, PHI, S.L, S.T, H.NEW, TMP.2, CP.B<br>1479 || INTEG 1481<br>1482 FLAME SPEED FACTOR = 1. EB 1483<br>1484 RN=>REACTION(NR) 1485 **IF** (RN%FLAME SPEED<0. EB ) **RETURN** 1486 1487 ||! equivalence ratio of unburnt mixture<br>1488 ||PHI = RN%\$∗ZZ\_0(RN%FUEL\_SMIX\_INDEX)/ZZ\_0(RN%AIR\_SMIX\_INDEX) 1489<br>1490 1490 | *! burnt composition*<br>1491 | DZ\_F = **MIN**(ZZ\_O(RW&FUEL\_SMIX\_INDEX),ZZ\_O(RW&AIR\_SMIX\_INDEX)/RW&)<br>1493 | ZZ\_B = ZZ\_O + RW&NUMW\_OMW\_F\*DZ\_F<br>1493 | ZZ\_B = **MIN**(1.\_EB ,**MAX**(0.\_EB,ZZ\_B)) 1494 1495 || ! find burnt zone temperature<br>1496 || **CALL** GET.SENSIBLE.ENTHALPY(ZZ.0,H.S.0,TMP.0)

```
1497 || H.NEW = H.S.0 + (1. .EB–RN%CHI.R)∗DZ.F∗RN%HEAT.OF.COMBUSTION<br>1498 || TMP.B = TMP.0<br>1499 || TMP.2 = TMP.B
1500<br>1501
\begin{array}{c|c}\n 1501 \\
 1502\n \end{array} DO IT=1,10
1502 || CALL GET SENSIBLE ENTHALPY ( ZZ_B , H_S_B , TMP_B )<br>1503 || CALL GET SPECIFIC_HEAT ( ZZ_B , CP_B , TMP_B )
1504 | TMP.B = TMP.B+(HNEW – H.S.B)/CP.B<br>1505 | ! < 10 K error for determining flame speed is sufficient<br>1506 | IF(ABS(TMP.2–TMP.B)<10..EB) EXIT
1507 || TMP_2 = TMP_B<br>1508 || ENDDO
\frac{1509}{1510}1510 || ! compute burnt zone density<br>1511 || CALL GET_SPECIFIC_GAS_CONSTANT(ZZ_B,RSUM_B)<br>1512 || RHO_B = PBAR_0/(RSUM_B∗TMP_B)
1513<br>1514
           1514 ! g e t t u r b u l e n t f l a m e s p e e d
1515<br>1516
1516 | !! (debug) check laminar flame speed ramp<br>1517 | ! PHI = 0. LB
1517 ! PHI = 0 . EB
1518 ! DPHI = . 1 EB
1519 ! DO IT =1 ,20
1520 ! PHI = PHI+DPHI
1521 ! S L = LAMINAR FLAME SPEED(TMP 0 , PHI ,NR)
1522 | ! print ∗,PHI, S_L<br>1523 | FNDDO
\begin{array}{c|c|c|c} 1522 & \cdots & \cdots \\ 1523 & \cdots & \cdots \\ 1524 & \cdots & \cdots \\ \end{array}1524 ! s t o p
1525<br>1526
          SL = LAMINAR FLAME SPEED(TMP 0, PHI, NR)
1527<br>1528
1528 IF (S.L<TWO.EPSILON.EB) THEN<br>1529 FLAME SPEED FACTOR = 0. EB
1529 FLAME SPEED FACTOR = 0. EB<br>1530 ELSE
\begin{array}{c|c}\n1530 \\
1531 \\
\hline\nS.\end{array}ELSE
1531 || S.T = MAX( S.L , S.L∗( 1..EB + RN%TURBULENT.FLAME.SPEED.ALPHA∗(VEL.RMS/S.L)∗∗RN%TURBULENT.FLAME.SPEED.EXPONENT ) )<br>1532 || FLAME.SPEED.FACTOR = RHO.B/RHO.0 ∗ S.T ∗ DT.LOC/DELTA
1533 ENDIF
1534<br>1535
           1535 END FUNCTION FLAME SPEED FACTOR
1536
1537
1538 REAL(EB) FUNCTION LAMINAR FLAME SPEED(TMP,EQ,NR)
1539 || USE MATH-FUNCTIONS, ONLY: EVALUATE.RAMP, INTERPOLATE2D<br>1541 || REAL(EB), INTERNT(IN) :: TMP,EQ<br>1541 || INTEGER, INTENT(IN) :: NR<br>1542 || TYPE(REACTION.TYPE),POINTER :: RN≒>NULL()
1543
           RN=>REACTION(NR)
1545
1546 IF (RN%TABLE_FS_INDEX>0) THEN<br>1547 CALL INTERPOLATE2D(RN%TABLE FS)
1547 CALL INTERPOLATE2D(RN%TABLE FS INDEX ,EQ,TMP,LAMINAR FLAME SPEED)
1548 ELSE
1549 LAMINAR FLAME SPEED = RN%FLAME SPEED∗(TMP/RN%FLAME SPEED TEMPERATURE)∗∗RN%FLAME SPEED EXPONENT &
1550 ∗EVALUATE RAMP(EQ, 0 . EB ,RN%RAMP FS INDEX)
1551 ENDIF
1552<br>1553
           1553 END FUNCTION LAMINAR FLAME SPEED
1554
1555
1556 SUBROUTINE ZETA PRODUCTION (DT)<br>1557 IJSE MASS ONLY: SCALAR FACE VA
          1557 USE MASS, ONLY: SCALAR FACE VALUE
1558<br>1559
1559 REAL(EB), INTENT(IN) :: DT<br>1560 INTEGER :: I, J, K, IIG, IIG, KJ
1560 || INTEGER  ::  1 , J , K, IIG , JJG , KKG, IOR, IW, II , JJ , KK<br>1561 || REAL(EB)  ::  Z.F ,DENOM,ZZZ(1:4),DZDX,DZDY,DZDZ<br>1562 || REAL(EB) ,  POINTER,  DIMENSION(: ,: ,:)   :: ZFX=NULL() ,ZFY=>NULL() ,ZFZ=>NULL() ,ZZ
NULL( )
1563 TYPE(WALL TYPE) , POINTER : : WC=>NULL( )
1564
\begin{array}{c} 1567 \\ 1565 \end{array} ZFX =>WORK1
1566 || ZFY =>WORK2<br>1567 || ZFZ =>WORK3<br>1568 || ZZP =>WORK4
1569<br>1570
\frac{1570}{1571} UU=>U
1571 | VV=>V<br>1572 | WWE>V
         \overline{\text{WW}}1573
1574 !$OMP PARALLEL PRIVATE(ZZZ)
1575 !$OMP DO SCHEDULE( STATIC)
1576 DO K=0 ,KBP1
1577 DO J =0 ,JBP1
1578 DO I =0 ,IBP1
1579 | ZZP(1, J, K) = ZZ(1, J, K, REACTION(1)%FUEL.SMIX.INDEX)<br>1581 | ENDDO<br>1581 | ENDDO<br>1583 | ENDDO<br>1583 | !$OMP END DO
```
 $\begin{array}{c} 1584 \\ 1585 \end{array}$ 1585 *! Compute s c a l a r f a c e v a l u e s* 1586 1587 *| !\$OMP DO SCHEDULE*(*STATIC*) 1588 **DO** K=1, KBAR<br>1589 **DO** L=1, IBAR 1589 **DO** J =1 ,JBAR 1590 **DO** I =1 ,IBM1 1591 || ZZZ(1:4) = ZZP(1−1:1+2,J,K)<br>1592 || ZFX(I,J,K) = SCALAR.FACE.VALUE(UU(1,J,K),ZZZ,FLUX.LIMITER)<br>1593 || **ENDDO** 1594 **ENDDO** 1595 **ENDDO** 1596 *!*\$*OMP END DO NOWAIT* 1597 1598 *!*\$*OMP DO SCHEDULE( STATIC)* 1599 **|| DO** K=1 ,KBAR<br>1600 **|| DO** J = 1 ,JBM1<br>1601 **|| DO** I = 1,JBAR<br>1603 || ZZZ(1:4) = ZZP(1, J −1: J +2,K)<br>1603 || ZFY( I , J ,K) = SCALAR FACE VALUE(VV( I , J ,K) ,ZZZ, FLUX LIMITER) 1604 **ENDDO** 1605 **ENDDO** 1606 **ENDDO** 1607 *!*\$*OMP END DO NOWAIT* 1608<br>1609 1609 **|** *!\$OMP DO SCHEDULE*(*STATIC*)<br>
1611 **| DO** K=1 ,KBM1<br>
1612 **| DO** 1=1 ,IBAR<br>
1613 | ZZZ(1:4) = ZZP(1, J, K−1:K+2) 1614 || ZFZ(I , J , K) = SCALAR FACE VALUE(WW(I , J , K) , ZZZ, FLUX LIMITER)<br>1615 || **ENDDO** 1616 **ENDDO** 1617 **ENDDO** 1618 *!*\$*OMP END DO* 1619 *!*\$*OMP END PARALLEL* 1620 1621 WALL, LOOP 2: **DO** IW=1, N, EXTERNAL, WALL, CELLS+N, INTERNAL, WALL, CELLS 1622 1622 || W.G=>WALL(IW)<br>1623 || IF (WC%BOUNDARY.TYPE==NULL.BOUNDARY) **CYCLE** WALL.LOOP.2 1624  $\begin{array}{c|c|c}\n 1625 & II & = \text{WC/ONE-D}\n\end{array}$  II = WC%ONE D%II 1626 || JJ = WC/ONE D%JJ<br>1627 || KK = WC/ONE D%KK 1628 || IIG = WC%ONE.D%IIG<br>1629 || JJG = WC%ONE.D%JJG<br>1630 || KKG = WC%ONE.D%KKG 1631 **IOR** = WC%ONE D%**IOR** 1632<br>1633 Z\_F = WC%ONE\_D%ZZ\_F (REACTION(1)%FUEL\_SMIX\_INDEX) 1634 1635 SELECT CASE(IOR)<br>
1636 CASE( 1); ZFX(IIG -1,JJG, KKG) = Z.F<br>
1637 CASE( -1); ZFX(IIG ,JJG, KKG) = Z.F<br>
1638 CASE( 2); ZFY(IIG ,JJG -1,KKG) = Z.F<br>
1639 CASE( 2); ZFY(IIG ,JJG, KKG) = Z.F<br>
1640 CASE( 3); ZFZ(IIG ,JJG,  $1643$ <br> $1644$ ! Overwrite first off-wall advective flux if flow is away from the wall and if the face is not also a wall cell 1645<br>1646 1646 OFF WALL IF 2 : **IF** (WC%BOUNDARY TYPE/=INTERPOLATED BOUNDARY .**AND**. WC%BOUNDARY TYPE/=OPEN BOUNDARY) **THEN** 1647<br>1648 1648 OFF WALL SELECT 2 : **SELECT CASE**(**IOR**) 1649 **CASE**( 1) OFF\_WALL\_SELECT\_2 1650 *! g h o s t FX/UU( I I +1 )* 1651 *! / / / I I / / / I I +1* | *I I +2* | *. . .* 1652 | |<br>| 1633 | | | | (UU(II+1, JJ ,KK) >0.EB) .AND. .NOT. (WALL.INDEX(CELL.INDEX(II+1, JJ ,KK) ,+1) >0)) THEN<br>| 1654 | ZZZ(1:3) = (/Z\_F ,ZZP(II+1: II+2, JJ ,KK) /)<br>| 1656 | ZFX(II+1, JJ ,KK) = SCALAR-FACE.VALUE(UU(II+1 1657 **CASE**(-1) OFF-WALL-SELECT 2<br>
1658 | ! ... | II-2 | II-1 /// II ///<br>
1660 | ! ... | II-2 | II-1 /// II ///<br>
1660 | ! ... | II-2 | WALL-INDEX(II-1,-1) 1661 || IF ((UU(II –2, JJ ,KK) < 0..EB) .AND. .NOT.(WALL.INDEX(CELL.INDEX(II –1, JJ ,KK) , –1)>0)) THEN<br>1662 || ZZZ(2:4) = (/ZZP(II –2:II –1, JJ ,KK) ,Z.F/)<br>1663 || ZFX(II –2, JJ ,KK) = SCALAR.FACE.VALUE(UU(II –2, JJ ,KK) 1664 **ENDIF** 1665 | CASE( 2) OFF-WALL-SELECT 2<br>1666 | IF ((W(II, JJ+1,KK) > 0. EB) .AND. .NOT. (WALL-INDEX(CELL-INDEX(II, JJ+1,KK),+2) >0)) THEN<br>1667 | ZZZ(11:3) = (/Z\_F, ZZP(II, JJ+1:JJ+2,KK)/)<br>1669 | ZFY(II, JJ+1,KK) = SCALAR-FACE-V 1670 **CASE**(−2) OFF WALL SELECT 2 1671 **IF** ( (VV( I I , J J −2,KK) <0. EB ) .**AND**. .**NOT**. (WALL INDEX(CELL INDEX( I I , J J −1,KK) ,−2)>0) ) **THEN**

```
1672 | ZZZ(2∶4) = (/ZZP(II, JJ −2:JJ −1,KK), Z.F/)<br>1673 | ZFY(II, JJ −2,KK) = SCALAR.FACE.VALUE(VV(II, JJ −2,KK), ZZZ, FLUX.LIMITER)<br>1674 | ENDIF
 1675 || CASE(–3) OFF-WALL-SELECT_2<br>1676 || IF ((WM(II, JJ, KK+1) >0..ED || AND. - .NOT. (WALL-INDEX(CELL-INDEX(II, JJ, KK+1),+3)>0)) THEN<br>1677 || ZZZ(1:3) = (/Z.F, ZZP(II, JJ, KK+1:KK+2)/)<br>1678 || ZFZ(II, JJ, KK+1) = SCALA
 1679 || ENDIF<br>1680 || CASE(-3) OFF-WALL-SELECT-2<br>1681 || IF. ((WW(II, JJ, KK--2)<0..EB) .AND. .NOT. (WALL-INDEX(CELL-INDEX(II, JJ, KK--1),-3)>0)) THEN<br>1682 || ZZZ(2:4) = (/ZZP(II, JJ, KK--2;KK--1),Z.F/)<br>1683 || ZFZ(II, JJ,
 1684 ENDIF
1685 END SELECT OFF WALL SELECT 2
1686
            ENDIE OFF WALL IF 2
1688<br>1689
           ENDDO WALL LOOP 2
1690<br>1691
            1691 ! P r o d u c ti o n t e rm
1692<br>1693
\begin{bmatrix} 1693 \\ 1694 \end{bmatrix} DO K=1, KBAR
 1694 DO J =1 ,JBAR
1695 DO I =1 ,IBAR
1696 IF (SOLID(CELL INDEX( I , J ,K) ) ) CYCLE
1697<br>1698
1698 \left\{ \frac{DZDX}{DZDX} = \frac{ZFX(1, J, K)-ZFX(1-1, J, K)}{FZY(1, I, K)-ZFY(1, I, -1, K)} \right\} * RDX(1)1699 ||DZDY = (ZFY(I, J, K)−ZFY(I, J –1,K))∗RDY(J)<br>1700 ||DZDZ = (ZFZ(I, J, K)−ZFZ(I, J, K−1))∗RDZ(K)
1701
           \text{DENOM} = \text{RHO}(1, J, K) * ( \text{ZZP}(1, J, K) - \text{ZZP}(1, J, K) * * 2 )\begin{array}{c} 1703 \\ 1704 \end{array}1704 IF (DENOM-TWO EPSILON EB) THEN<br>1705 l scale ses variance production
 1705 || ! scale sgs variance production<br>1706 || ZETA-SOURCE.TERM(1,J,K) = 2..EB∗MU(1,J,K)/SC∗( DZDX∗∗2 + DZDY∗∗2 + DZDZ∗∗2 ) / DENOM<br>1707 || ELSE
 1708 | ! cell is pure, unmix<br>1709 | ZETA SOURCE TERM(I, J, K) = (1. EB − ZZ(I, J, K, ZETA INDEX)) /DT
1710 ENDIF
1711<br>1712<br>1713
 1712 || ZZ(1, J ,K,ZETA_INDEX) = MIN( 1. EB , ZZ(1, J ,K,ZETA_INDEX) + DT∗ZETA_SOURCE_TERM(1, J ,K) )<br>1713 || ENDDO<br>1714 || ENDDO
1715 ENDDO
1716
            1717 END SUBROUTINE ZETA PRODUCTION
1718
1719<br>1720
                                                                       1720 ! −−−−−−−−−−−−−−−−−−−−−−−−−−−− CCREGION COMBUSTION −−−−−−−−−−−−−−−−−−−−−−−−−−−−−−
1721<br>1722
            SUBROUTINE CCREGION COMBUSTION(T, DT, NM)
1723
            1724 USE PHYSICAL FUNCTIONS, ONLY: GET SPECIFIC GAS CONSTANT ,GET MASS FRACTION ALL, GET SPECIFIC HEAT ,
 GET MOLECULAR WEIGHT, &
1725 GET SENSIBLE ENTHALPY Z, IS REALIZABLE , LES FILTER WIDTH FUNCTION
1726 USE COMPLEX GEOMETRY, ONLY : IBM CGSC ,IBM GASPHASE
1727
 1728 REAL(EB) , INTENT(IN) : : T , DT
1729 INTEGER, INTENT(IN) : : NM
1730<br>1731
1731 | ! Local Variables :<br>1732 | INTEGER :: I, J, K,
1732 INTEGER :: I , J , K, ICC , JCC , NCELL, NS, NR, N, CHEM SUBIT TMP<br>1733 INTEGER :: I , J , K, ICC , JCC , NCELL, NS, NR, N, CHEM SUBIT TMP<br>1733 INCEL(EB) :: ZZ.GET (1: N.TRACKED.SPECIES) ,DZZ (1: N.TRACKED.SPECI
 1733 || REAL(EB) :: ZZ.GET(1:N.TRACKED.SPECIES),DZZ(1:N.TRACKED.SPECIES),CP,H.S.N,&<br>1735 || REAC.SOURCE.TERM.TMP (N.TRACKED.SPECIES),Q.REAC.TMP (N.REACTIONS),VCELL<br>1736 || REAL(EB) :: AIT.P,ZETA.P<br>1736 || REAL(EB) :: Q.EXI
1741<br>1742
1742 | Set to zero Reaction, Radiation sources of heat and thermodynamic div:<br>1743 | DO K=1, KBAR
 1743 DO K=1,KBAR<br>1745 DO J=1,JBAR<br>1745 DO J=1,JBAR<br>1745 DO J=1,JBAR<br>1747 CO I (T. J. K.) = 0. EB<br>1747 CO I (T. J. K) = 0. EB<br>1748 CONCE(1, J. K) = 0. EB<br>1759 DOO INCECTERS
1751 ENDDO
           1752 ENDDO
1753<br>1754
 1754 ! Now do COMBUSTION GENERAL f o r cu t−c e l l s .
1755 Q EXISTS CC = . FALSE.
1756
1757 IF (REAC SOURCE CHECK) THEN<br>1758 IO ICC = 1 MESHES (NM) %N CUTCE
        DO ICC=1, MESHES(NM)%N CUTCELL MESH
```

```
1759 DO JCC=1, CUT CELL (ICC)%NCELL 1760 CUT CELL (ICC)%Q REAC(:, JCC)
1760 CUT CELL(ICC)%Q REAC (: , JCC) = 0. .EB<br>1761 ENDDO<br>1762 ENDDO
1763 ENDIF
1764<br>1765
1765 ZETA P = 0. EB<br>1766 DEBUG = .FALS
              DEBUG = .FALSE.
1767<br>17681768 ICC LOOP : DO ICC=1 ,MESHES(NM)%N CUTCELL MESH
1769 || I = CUT_CELL (ICC )%IJK (IAXIS )<br>1770 || J = CUT_CELL (ICC )%IJK (JAXIS )<br>1771 || K = CUT_CELL (ICC )%IJK (KAXIS )
1772
               VCELL = DX(I) *DY(J) *DZ(K)1774
               1775 IF (SOLID(CELL INDEX( I , J ,K) ) ) CYCLE ICC LOOP ! C y cl e i n c a s e C a r t e s i a n c e l l i n s i d e OBSTS .
1776
1777 NCELL = CUT CELL(ICC )%NCELL
1778 JCC LOOP : DO JCC=1 ,NCELL
1779<br>1780
1780 U Prop if cut-cell is very small compared to Cartesian cells:<br>1781 HE (ABS(CUT.CELL(ICC)%/OLUME(JCC)/VCELL) < 1.E-12.EB ) CYCLE JCC.LOOP
1782
1783 || CUT CELL(ICC )%CHI R(JCC) = 0 . EB<br>1784 || ZZ GET = CUT CELL(ICC )%ZZ(1 : N_TRACKED SPECIES , JCC)
1785<br>1786
1786 \overline{H} AIT P = 0. EB<br>1787 IF (REIGNITION
              IF (REIGNITION MODEL) AIT P = CUT CELL(ICC)%AIT(JCC)
1788
1789 IF (CHECK REALIZABILITY) THEN
1790 REALIZABLE=IS REALIZABLE (ZZ GET)
1791 IF ( .NOT.REALIZABLE) THEN
1792 WRITE(LU ERR,∗) I , J ,K
1793 WRITE(LU ERR,∗) ZZ GET
1794 WRITE(LU ERR,∗) SUM(ZZ GET)
1795 WRITE(LU ERR, *) 'ERROR: Unrealizable mass fractions input to COMBUSTION MODEL'<br>1796 STOP STATUS=REALIZABILITY STOP
1796 || STOP STATUS=REALIZABILITY STOP<br>1797 || ENDIF
1798 ENDIF<br>1799 CALL
1799 CALL CCCHECK REACTION
1800 IF ( .NOT.DO REACTION) CYCLE ICC LOOP ! Ch eck w h e t h e r any r e a c t i o n s a r e p o s s i b l e .
1801
1802 DZZ = ZZ GET ! s t o r e o l d ZZ f o r d i v e r g e n c e t e rm
1803 !∗∗∗∗∗∗∗∗∗∗∗∗∗∗∗∗∗∗∗∗∗∗∗∗∗∗∗∗∗∗∗∗∗∗∗∗∗∗∗∗∗∗∗∗∗∗∗∗∗∗∗∗∗∗∗∗∗∗∗∗∗∗∗∗∗∗∗∗∗∗∗∗∗∗∗∗∗∗∗∗∗∗∗∗∗∗∗
1804 ! C a l l c om b u s ti o n i n t e g r a t i o n r o u t i n e f o r CUT CELL( ICC )%XX( JCC )
1805 CALL COMBUSTION MODEL( T ,DT,ZZ GET , CUT CELL(ICC )%Q(JCC ) ,CUT CELL(ICC )%MIX TIME(JCC ) ,&
1806 CUT CELL(ICC )%CHI R(JCC ) ,&
1807 CHEM SUBIT TMP,REAC SOURCE TERM TMP,Q REAC TMP,&
1808 CUT CELL(ICC )%TMP(JCC ) ,CUT CELL(ICC )%RHO(JCC ) ,MU( I , J ,K) ,KRES( I , J ,K) ,&
1809 ZETA P , AIT P ,PBAR(K,PRESSURE ZONE( I , J ,K) ) ,&
1810 LES FILTER WIDTH FUNCTION(DX( I ) ,DY( J ) ,DZ(K) ) ,&
1811 CUT CELL(ICC )%VOLUME(JCC ) )
1812 !∗∗∗∗∗∗∗∗∗∗∗∗∗∗∗∗∗∗∗∗∗∗∗∗∗∗∗∗∗∗∗∗∗∗∗∗∗∗∗∗∗∗∗∗∗∗∗∗∗∗∗∗∗∗∗∗∗∗∗∗∗∗∗∗∗∗∗∗∗∗∗∗∗∗∗∗∗∗∗∗∗∗∗∗∗∗∗
1813 IF (REAC SOURCE CHECK) THEN ! S t o r e s p e c i a l d i a g n o s t i c q u a n t i t i e s
1814 CUT CELL(ICC )%REAC SOURCE TERM( 1 : N TRACKED SPECIES , JCC ) =REAC SOURCE TERM TMP( 1 : N TRACKED SPECIES)
1815 CUT CELL(ICC )%Q REAC( 1 : N REACTIONS, JCC ) =Q REAC TMP( 1 : N REACTIONS)
1816 ENDIF
\frac{1817}{1818}1818 IF (CHECK REALIZABILITY) THEN<br>1819 REALIZABLE=IS REALIZABLE(ZZ GET)
1819 | REALIZABLE=IS/REALIZABLE(ZZ.GET)<br>1820 | IF (.NOT.REALIZABLE) THEN (22.GET)<br>1821 | WRITE(LU.ERR,*) ZZ.GET,SUM(ZZ.GET)<br>1822 | STOP.STATUS=REALIZABILITY.STOP<br>1824 | ENDIF (ENDIFEREALIZABILITY.STOP)
1825 ENDIF
1826
               DZZ = ZZ \cdot GET - DZZ1828<br>1829
1829 ! Upda te RSUM and ZZ
1830 DZZ.IF: IF (ANY(ABS(DZZ) > TWO.EPSILON.EB) ) THEN<br>1831 IF (ABS(CUT.CELL(ICC)%Q(JCC)) > TWO.EPSILON.EB) Q.EXISTS = .TRUE.
1831 IF (ABS(CUT CELL(ICC )%Q(JCC ) ) > TWO EPSILON EB) Q EXISTS = .TRUE.
1832 ! Di v e r g e n c e t e rm
1833 CALL GET SPECIFIC HEAT(ZZ GET , CP, CUT CELL(ICC )%TMP(JCC ) )
1834 CALL GET SPECIFIC GAS CONSTANT(ZZ GET , CUT CELL(ICC )%RSUM(JCC ) )
1835 DO N=1 ,N TRACKED SPECIES
1836 SM => SPECIES MIXTURE(N)
1837 CALL GET SENSIBLE ENTHALPY Z(N, CUT CELL(ICC )%TMP(JCC ) ,H S N )
1838 CUT CELL(ICC )%D SOURCE(JCC ) = CUT CELL(ICC )%D SOURCE(JCC ) + &
1839 ( SM%RCON/CUT CELL(ICC )%RSUM(JCC ) − H S N/ (CP∗CUT CELL(ICC )%TMP(JCC ) ) )∗DZZ(N) /DT
1840 CUT CELL(ICC )%M DOT PPP(N, JCC ) = CUT CELL(ICC )%M DOT PPP(N, JCC ) + &
1841 CUT CELL(ICC )%RHO(JCC )∗DZZ(N) /DT
1842 ENDDO
1843 ENDIF DZZ_IF
1844 ENDDO JCC-LOOP<br>1845 ENDDO ICC-LOOP
               ENDDO ICC.LOOP
1846
```

```
1847 || ! This is for plotting regular slices:<br>1848 || DO ICC = 1,MESHES(MA)%ACUTCELLMESH<br>1849 || I = CUT.CELL(ICC)%JJK (IAXIS)<br>1850 || J = CUT.CELL(ICC)%JJK (JAXIS)
1851 \overrightarrow{K} = CUT.CELL(ICC)%IJK (KAXIS)
1852<br>1853
            VCELL = DX(I) *DY(J) *DZ(K)1854
           1855 IF (SOLID(CELL INDEX( I , J ,K) ) ) CYCLE ! C y cl e i n c a s e C a r t e s i a n c e l l i n s i d e OBSTS .
1856<br>1857
\frac{1857}{1858} NCELL = CUT_CELL(ICC)%NCELL
1858 || DO JCC=1 ,NCELL<br>1860 || Q(1 , J ,K) = Q(1 , J ,K) +CUT.CELL(ICC)%Q(JCC) *CUT.CELL(ICC)%QUME(JCC)<br>1860 || D.SOURCE(1 , J ,K)=D.SOURCE(1 , J ,K) +CUT.CELL(ICC)%D.SOURCE(JCC) *CUT.CELL(ICC)%VOLUME(JCC)<br>1861 || M.DOT.P
1863 ENDDO
1864 || Q(1 , J ,K) = Q(1 , J ,K) /VCELL<br>1865 || D.SOURCE(1 , J ,K)=D.SOURCE(1 ,J ,K) /VCELL<br>1866 || M.DOT.PPP(1 , J ,K,1 : N.TOTAL.SCALARS) = M.DOT.PPP(1 , J ,K,1 : N.TOTAL.SCALARS) /VCELL
1867 ENDDO
1868
            1869 RETURN
\frac{1870}{1871}CONTAINS
1872<br>1873
            SUBROUTINE CCCHECK REACTION
1874
            ! Check whether any reactions are possible.
1876
            LOGICAL :: REACTANTS_PRESENT
1878
1879 || DO REACTION = .FALSE.<br>1880 || REACTION LOOP: DO NR=1, N REACTIONS
1881 RN=>REACTION(NR)<br>1882 REACTANTS_PRESENT =
1882 REACTANTS PRESENT = .TRUE.
1883 DO NS=1 ,N TRACKED SPECIES
1884 IF ( RN%NU(NS) < −TWO EPSILON EB .AND. ZZ GET(NS) < ZZ MIN GLOBAL ) THEN
1885 REACTANTS PRESENT = . FALSE.
1886 EXIT<br>1887 EXIT
1887 ENDIF
1888 ENDDO
1889 || DO REACTION = REACTANTS PRESENT<br>1890 || IF (DO REACTION) EXIT REACTION LOOP
1891 ENDDO REACTION LOOP
1892<br>18931893 END SUBROUTINE CCCHECK REACTION
1894
1895<br>1896
            1896 END SUBROUTINE CCREGION COMBUSTION
\begin{array}{c} 1897 \\ 1898 \end{array}1898 ! a d d e d t h i s f u n c t i o n f o r 6 . 2 . 0
1899 LOGICAL FUNCTION FUNC EXTINCT(ZZ MIXED IN ,TMP MIXED)
1900 REAL(EB), INTENT(IN) :: ZZ_MIXED_IN(1:N_TRACKED_SPECIES), TMP_MIXED
1901
1902 | FUNC.EXTINCT = .FALSE.<br>
1903 | IF (ANYIREACTION)(:)/GFAST.CHEMISTRY)) THEN<br>
1904 | SELECT CASE (EXTINCT.MOD)<br>
1906 | CASE(EXTINCTION.1)<br>
1906 | CASE(EXTINCTION.2)<br>
1908 | FUNC.EXTINCT = EXTINCT.2.1 (ZZ_MIXED_IN,TMP_
1910 FUNC EXTINCT = . FALSE.
1911 END SELECT
1912 ENDIF
1913
            1914 END FUNCTION FUNC EXTINCT
1915
1916<br>1917
1917 || LOGICAL FUNCTION EXTINCT.1.1 (ZZ.IN ,TMP.MIXED) || edited||name<br>1918 || USE PHYSICAL.FUNCTIONS,ONLY:GET.AVERAGE.SPECIFIC.HEAT<br>1919 || REAL (EB) ,INTENT (IN) : : ZZ.IN (1 : N.TRACKED.SPECIES) ,TMP.MIXED
1920 REAL(EB) : : Y O2 , Y O2 CRIT ,CPBAR
1921 INTEGER : : NR
1922 TYPE(REACTION TYPE) ,POINTER : : RN=>NULL( )
1923<br>1924
1924 REACTION LOOP: DO NR=1,N REACTIONS<br>1925 REACTION LOOP: DO NR=1,N REACTIONS<br>1926 RN => REACTION(NR)<br>1927 RF (.NOT.RN%FAST_CHEMISTRY) CYCLE REACTION_LOOP
1928 A IT IF : IF (TMP MIXED < RN%AUTO IGNITION TEMPERATURE) THEN
1929 EXTINCT 1 1 = .TRUE. ! e d i t e d name
1930 || ELSE AIT_IF<br>1932 || CALL GET_AVERAGE_SPECIFIC_HEAT(ZZ_IN ,CPBAR,TMP_MIXED)<br>1932 || Y_O2_= ZZ_IN (R\%AIR_SMIX_INDEX)<br>1934 || Y_O2_CRIT = CPBAR*(R\%CRIT_FLAME_TMP_TMP_MIXED) /R\%EPUMO2<br>1934 || IF (Y_O2 < Y_O2_CRIT) E
```
1935 **ENDIF** AIT IF 1936 **ENDDO** REACTION LOOP  $1937$ <br> $1938$ 1938 **END FUNCTION** EXTINCT 1 1 *! e d i t e d name* 1939 1940<br>1941 1941 **LOGICAL FUNCTION** EXTINCT 2 1 (ZZ MIXED IN ,TMP MIXED) *! e d i t e d name* 1942 || USE PHYSICAL.FUNCTIONS,**ONLY**: GET.SENSIBLE.ENTHALPY<br>1943 || **REAL**(EB) ,**INTENT(IN**) : : ZZ.MIXED.IN(1:N.TRACKED.SPECIES) ,TMP.MIXED<br>1944 || **REAL**(EB) : : ZZ.F.,ZZ.HAT.F.,ZZ.GET.F(1:N.TRACKED.SPECIES) ,ZZ.A,ZZ.HA ,& 1945  $\bigg|$  ZZ,GET,P(1:N,TRACKED,SPECIES), H,F,0, H,A,0, H,P,0, H,F,N, H,A,N, H,P,N 1946  $\bigg|$  INTEGER :: NR 1946 **INTEGER** : : NR 1947 **TYPE**(REACTION TYPE) ,**POINTER** : : RN=>**NULL**( ) 1948<br>1949 1949 EXTINCT 2 1 = . **FALSE**. *! e d i t e d name* 1950 REACTION LOOP: **DO** NR=1 ,N REACTIONS 1951 RN => REACTION(NR) 1952 **IF** ( .**NOT**.RN%FAST CHEMISTRY) **CYCLE** REACTION LOOP 1953 A IT IF : **IF** (TMP MIXED < RN%AUTO IGNITION TEMPERATURE) **THEN** 1954 EXTINCT 2 1 = .**TRUE**. *! e d i t e d name* 1955 **ELSE** A IT IF 1956 ZZ F = ZZ MIXED IN(RN%FUEL SMIX INDEX) 1957 ZZ A = ZZ MIXED IN(RN%AIR SMIX INDEX) 1958 ZZ P = 1 . EB − ZZ F − ZZ A 1959<br>1960 1960 ZZ HAT F = **MIN**(ZZ F, ZZ MIXED IN(RN%AIR SMIX INDEX)/RN%S) ! burned fuel, FDS Tech Guide (5.16) <br>1961 ZZ HAT A = ZZ HAT F\*RN%S ! FDS Tech Guide (5.17) 1961 || ZZ\_HAT\_A = ZZ\_HAT\_F\*RN% ! FDS Tech Guide (5.17)<br>1962 || ZZ\_HAT\_P = (ZZ\_HAT\_A/(ZZ\_A+TWO\_EPSILON\_EB))\*(ZZ\_F – ZZ\_HAT\_F + ZZ\_P) ! reactant diluent concentration, FDS Tech *Guide* (5.18) 1963 1964 || ! "GET" indicates a composition vector. Below we are building up the masses of the constituents in the various<br>1965 || ! mixtures. At this point these composition vectors are not normalized. 1966<br>1967 1967 ZZ GET F = 0 . EB 1968 ZZ GET A = 0 . EB 1969 ZZ GET P = ZZ MIXED IN 1970 1971 || ZZ\_GET\_F(RN&FUEL\_SMIX\_INDEX) = ZZ\_HAT\_F ! fuel in reactant mixture composition<br>1972 || ZZ\_GET\_A(RN&AIR\_SMIX\_INDEX) = ZZ\_HAT\_A ! air in reactant mixture composition 1973 1974 ZZ GET P (RN%FUEL SMIX INDEX) = **MAX**(ZZ GET P (RN%FUEL SMIX INDEX)−ZZ HAT F , 0 . EB ) *! r emo v e bu rn e d f u e l f rom p r o d u c t c o m p o s i t i o n* 1975 ZZ GET P (RN%AIR SMIX INDEX) = **MAX**(ZZ GET P (RN%AIR SMIX INDEX) −ZZ A , 0 . EB ) *! r emo v e a l l a i r f rom p r o d u c t c o m p o s i t i o n* 1976  $\begin{array}{c|c} \text{1977} \\ \text{1978} \\ \text{ZZ.GET.F} = \text{ZZ.GET.F}/(\text{SUM}(2)) \end{array}$ 1978 || ZZ.GET.F = ZZ.GET.F / **(SJM**(ZZ.GET.F) +TWO EPSILON.EB)<br>1979 || ZZ.GET.P = ZZ.GET.P / **(SJM**(ZZ.GET.P) +TWO EPSILON.EB)<br>1980 || ZZ.GET.P = ZZ.GET.P / **(SJM**(ZZ.GET.P) +TWO EPSILON.EB) 1981 1982 | Cet the specific heat for the fuel and diluent at the current and critical flame temperatures<br>1983 | CALL GETSENSIBLEENTHALPY(ZZ.GET.F, H.F.O.,TMP.MIXED)<br>1985 | CALL GETSENSIBLE.ENTHALPY(ZZ.GET.F, H.F.O.,TMP.MIXED)<br> 1988 **CALL** GET SENSIBLE ENTHALPY (ZZ.GET.P, H.P.N, RN%CRIT.FLAME.TMP) 1989<br>1990 ! See if enough energy is released to raise the fuel and required "air" temperatures above the critical flame 1991 || temp.<br>1991 || IF ( ZZ\_HAT\_F\*(H\_F\_0 + RN%HEAT\_OF\_COMBUSTION) + ZZ\_HAT\_A\*H\_A\_0 + ZZ\_HAT\_P\*H\_P\_0 < &<br>1992 || ZZ\_HAT\_F\*H\_F\_N + ZZ\_HAT\_A\*H\_A\_N + ZZ\_HAT\_P\*H\_P\_N ) EXTINCT\_2\_1 = .TRUE. ! FDS Tech Guide (5.19) !edited 1993 **ENDIF** A IT IF 1994 **ENDDO** REACTION LOOP 1995<br>1996 1996 **END FUNCTION** EXTINCT 2 1 *! e d i t e d name* 1997  $1998$ <br> $1999$ 1999 **LOGICAL FUNCTION** EXTINCT 3 1 (ZZ MIXED IN ,TMP MIXED) *! e d i t e d name* 2000 **USE PHYSICAL FUNCTIONS, ONLY**: GET SENSIBLE ENTHALPY 2001 **PEAL** (ER) **INTENT(IN)** :: 27 MIXED IN(1: N TRACKED SPEC 2001 || **REAL**(EB) ,**INTENT(IN)** : : ZZ\_MIXED\_IN(1 : N\_TRACKED\_SPECIES) ,TMP\_MIXED<br>2002 || **REAL**(EB) : : H\_F\_0 ,H\_A\_0 ,H\_P\_0 ,H\_P\_N ,Z\_F ,Z\_A ,Z\_P ,Z\_A\_STOICH ,ZZ\_HAT\_F ,ZZ\_HAT\_A ,ZZ\_HAT\_P,& 2003 || ZZ\_GET\_F (1 : N\_TRACKED\_SPECIES) ,ZZ\_GET\_A (1 : N\_TRACKED\_SPECIES) ,ZZ\_GET\_P (1 : N\_TRACKED\_SPECIES) ,ZZ\_GET\_F\_REAC (1 :<br>N\_REACTIONS) ,& 2004 || ZZ\_GET\_PFP (1 : N\_TRACKED\_SPECIES) ,DZ\_F (1 : N\_REACTIONS) ,DZ\_FRAC\_F (1 : N\_REACTIONS) ,DZ\_F\_SUM,&<br>2006 || HOC\_EXTINCT ,AIT\_EXTINCT ,CFT\_EXTINCT<br>2006 || INTEGER : : NS\_NR<br>2007 || TYPE (REACTION\_TYPE) ,POINTER 2008 2009 EXTINCT 3 1 = . **FALSE**. *! e d i t e d name*  $2010$   $\begin{array}{|l} \n\angle E = 0 \cdot E \cdot B \ \n\angle E = 0 \cdot E \cdot B \n\end{array}$  $2012 \begin{bmatrix} Z.P & = & 0. \_EB \ DZ.F & = & 0. \_BB \ 2014 \end{bmatrix} \begin{bmatrix} Z.P & = & 0. \_EB \ DZ.F & = & 0. \_EB \ Z.A & = & 0. \_EB \ Z.A & = & 0. \_EB \ 2016 \end{bmatrix}$ 

2017 | ZZ.GET.A = 0. .EB<br>2018 | ZZ.GET.P = ZZ.MIXED.IN<br>2019 | ZZ.GET.PFP = 0 .EB<br>2020 | HOC.EXTINCT = 0 .EB<br>2021 | AIT.EXTINCT = 0 .EB<br>2022 | CFT.EXTINCT = 0 .EB 2022<br>2023<br>2024<br>2025 2024 | DO NS=1,N.TRACKED\_SPECIES<br>2026 | SUM\_FUELLOOP : DO NR = 1,N.REACTIONS<br>2026 | RN => REACTION(NR)<br>2027 | IF (RN&FAST\_CHEMISTRY .**AND**. RN&HEAT\_OF\_COMBUSTION > 0.\_EB .**AND**. NS == RN&FUEL\_SMIX\_INDEX) **THEN** 2028 || Z\_F = Z\_F + ZZ\_MIXED\_IN(NS)<br>2029 || **EXIT** SUM\_FUEL\_LOOP 2030 **ENDIF**<br>2031 **ENDIO** 2031 **ENDDO** SUM FUEL LOOP 2032 || SUM\_AIR\_LOOP: **DO** NR = 1,N\_REACTIONS<br>2033 || RN => REACTION(NR) 2034 **IF** (RN%FAST CHEMISTRY .**AND**. RN%HEAT OF COMBUSTION > 0 . EB .**AND**. RN%NU(NS) < 0 . EB .**AND**. NS /= RN%FUEL SMIX INDEX)  $2035$   $\begin{array}{|l} \end{array}$  **Z\_A** = **Z\_A** + **ZZ\_MIXED\_IN(NS)** 2036 || ZZ\_GET\_P (NS) = **MAX**(ZZ\_GET\_P (NS) – ZZ\_MIXED\_IN (NS),0.\_EB )<br>2037 || EXIT SUM\_AIR\_LOOP 2038 **ENDIF**<br>2039 **ENDIF** 2039 **ENDDO** SUM\_AIR\_LOOP  $2040$  **ENDDO**<br> $2041$  **Z P** = 2041 || Z<sub>-</sub>P = 1. <sub>-</sub>EB − Z<sub>-</sub>F − Z<sub>-</sub>A<br>2042 || **DO** NR = 1,N<sub>-</sub>REACTIONS<br>2043 || RN => REACTION(NR) 2044 | IF (RN&-AST.CHEMISTRY .AND. RN&-HEAT.OF.COMBUSTION > 0. EB) THEN 2046 | DZ.F(NR) = 1. E10.EB<br>2046 | DO NS = 1, N.TRACKED.SPECIES<br>2047 | IF (RN&NU(NS) < 0. .EB) THEN<br>2048 | DZ.F(NR) = MIN(DZ.F(NR),-ZZ\_MIXED\_IN(NS)/R 2049 **ENDIF**<br>2050 **IF** (R) 2050 **IF** (RN%NU(NS) < 0 . EB .**AND**. NS /= RN%FUEL SMIX INDEX) **THEN** 2051 Z A STOICH = Z A STOICH + ZZ MIXED IN(RN%FUEL SMIX INDEX)∗RN%S 2052 **ENDIF**<br>2053 **ENDIC** 2053 **ENDDO**<br>2054 **ENDIE** 2054 **ENDIF**<br>2055 **ENDI** 2055 **ENDO**<br>
1F (Z.A.STOICH > Z.A) DZ.F.SUM = **SUM**(DZ.F)<br>
2057 **DO** NR = 1,N.REACTIONS<br>
2059 **ENDO** NR => REACTION (NR)<br>
2069 **ENDO** DZ.FRAC.FOICH > Z.A .AND. RN/HEAT.OF.COMBUSTION > 0..EB) **THEN**<br>
2060 **ENDO DE ENDO DE E** 2003 ZZ GET PFP (RN%FUEL SMIX INDEX) = ZZ GET P (RN%FUEL SMIX INDEX) = 2064 ZZ GET P (RN%FUEL SMIX INDEX) 2064 **DO** NS = 1, N.TRACKED SPECIES<br>
2066 **IF** (RNWNU(NS)< 0..EB .AND. NS/=RN/&FUEL\_SMIX\_INDEX) **THEN**<br>
2066 **IZ\_GET\_A (NS)** = RN&+ZZ\_GET\_P (RN/&FUEL\_SMIX\_INDEX)<br>
2067 / ZZ\_GET\_P (NS) = ZZ\_GET\_P (NS) - ZZ\_GET\_P (NS) = ZZ\_ 2069 **ELSEIF** (RN%NU(NS) >= 0 . EB ) **THEN** 2070 ZZ GET PFP (NS) = ZZ GET P (NS) + ZZ GET F (RN%FUEL SMIX INDEX)∗RN%NU MW O MW F(NS) 2071 **ENDIF** 2072 **ENDDO**<br>2073 **ELSE** 2073 **ELSE**<br>2074 **ZZ** G 2074 || ZZ\_GET\_F (RN%FUEL\_SMIX\_INDEX) = DZ\_F (NR)<br>2075 || ZZ\_GET\_P (RN%FUEL\_SMIX\_INDEX) = ZZ\_GET\_P (RN%FUEL\_SMIX\_INDEX) − ZZ\_GET\_F (RN%FUEL\_SMIX\_INDEX) 2076 (EX.:GET.PFP (RN&-UEL.SMIX.INDEX) = ZZ.GET.P (RN&-UEL.SMIX.INDEX)<br>2077 (DINS = 1,N.TRACKED.SPECIES AND. NS/=RN&-UEL.SMIX.INDEX) THEN<br>2079 (F. (RN&-U(NS) < 0...EB .AND. NS/=RN&-UEL.SMIX.INDEX) THEN<br>2020 (F. (RN&-U(NS) 2085 **ENDDO** 2086 **ENDIF** 2087  $\begin{array}{|l|}$  ZZ\_GET\_F\_REAC(NR) = ZZ\_GET\_F(RN%FUEL\_SMIX\_INDEX)<br>2088 DNDDO 2088 **ENDDO** 2089 2090 || ZZ\_HAT\_F = **SUM**(ZZ\_GET\_F)<br>2091 || ZZ\_HAT\_A = **SUM**(ZZ\_GET\_A)<br>2092 || ZZ\_HAT\_P = (ZZ\_HAT\_A/(Z\_A+TWO\_EPSILON\_EB))\*(Z\_F-ZZ\_HAT\_F+**SUM**(ZZ\_GET\_P))<br>2093 || !M\_P\_ST = SUM(ZZ\_GET\_P)  $2094$ 2095 *| <i>l* Normalize compositions<br>2096 | ZZ\_GET\_F = ZZ\_GET\_F/(SUN 2096 || ZZ\_GET\_F = ZZ\_GET\_F / **(SUM**(ZZ\_GET\_F)+TWO\_EPSILON\_EB)<br>2097 || ZZ\_GET\_F\_REAC = ZZ\_GET\_F\_REAC / **(SUM**(ZZ\_GET\_F\_REAC)+TWO\_EPSILON\_EB)<br>2098 || ZZ\_GET\_A = ZZ\_GET\_A / **(SUM**(ZZ\_GET\_A)+TWO\_EPSILON\_EB)<br>2099 || ZZ\_GET\_P = 2101 2102 **DO** NR = 1, N\_REACTIONS<br>2103 **RN** => REACTION(NR)
```
2104 AIT EXTINCT = AIT EXTINCT+ZZ_GET F REAC (NR) ∗RN%AUTO IGNITION TEMPERATURE 2105 CFT EXTINCT = CFT EXTINCT+ZZ_GET F REAC (NR) ∗RN%CRIT.FLAME.TMP
 2105 || CFT EXTINCT = CFT EXTINCT+ZZ GET F REAC (NR)∗RN%CRIT FLAME TMP<br>2106 || HOC EXTINCT = HOC EXTINCT+ZZ GET F REAC (NR)∗RN%HEAT OF COMBUSTION
2106 ENDDO
2108<br>2109
 2109 IF (TMP MIXED < AIT EXTINCT) THEN
2110 EXTINCT 3 1 = .TRUE. ! e d i t e d name
 2111 | ELSE<br>2112 | Cet the specific heat for the fuel and diluent at the current and critical flame temperatures<br>2113 | CALL GET-SENSIBLE-ENTHALPY(ZZ-GET-F, H.F.O.,TMP-MIXED)<br>2114 | CALL GET-SENSIBLE-ENTHALPY(ZZ-GET-A, H.A
2117<br>2118
           ! See if enough energy is released to raise the fuel and required "air" temperatures above the critical flame
 temp.<br>2119 || IF (ZZ_HAT_F*(H_F_0+HOC_EXTINCT) + ZZ_HAT_A*H_A_0 + ZZ_HAT_P*H_P_0 < &<br>2121 || ENDIF (ZZ_HAT_F+ZZ_HAT_A+ZZ_HAT_P)*H_P_N) EXTINCT_3_1 = .TRUE. ! FED Tech Guide (5.19) !edited name<br>2121 || ENDIF
2122
           2123 END FUNCTION EXTINCT 3 1 ! e d i t e d name
2124
 2125 || !added for 6.2.0<br>2126 || SUBROUTINE GET REV_fire (MODULE.REV, MODULE.DATE)<br>2127 || INTEGER, INTENT (INOUT) :: MODULE.REV<br>2128 || CHARACTER (255) ,INTENT (INOUT) :: MODULE.DATE
2129<br>2130
 2130 || WRITE(MODULEDATE, ′ (A) ′ ) -firerev (INDEX( firerev , ′ : ′ ) +2:LEN.TRIM( firerev ) –2)<br>2131 || READ (MODULEDATE, ′ (15) ′ ) -MODULE.REV<br>2132 || WRITE(MODULEDATE, ′ (A) ′ ) -firedate
2133<br>2134
           END SUBROUTINE GET REV fire
2135
2136 END MODULE FIRE
```
## **A.2** *read.f90*

```
1 MODULE READ INPUT
 \frac{2}{3}USE PRECISION PARAMETERS
   4 USE MESH VARIABLES
5 USE GLOBAL CONSTANTS
   6 USE TRAN
7 USE MESH POINTERS
8 USE OUTPUT DATA
9 USE COMP FUNCTIONS, ONLY: SECOND, CHECKREAD, SHUTDOWN, CHECK XB, SCAN INPUT FILE
 10 | USE MEMORY.FUNCTIONS, ONLY: GET.INPUT.FIE.NEALLOCATE2D<br>11 | USE COMP FUNCTIONS, ONLY: GET.INPUT.FILE<br>12 | USE MISC.FUNCTIONS, ONLY: SEARCH.CONTROLLER, WRITE.SUMMARY.INFO<br>13 | USE EVAC, ONLY: READ.EVAC<br>15 | USE COMPLEX
16 USE MPI
\frac{17}{18}\begin{array}{c} 18 \\ 19 \end{array} ! Sesa<br>19 USE p
 19 USE penalization<br>20 USE SCRC
\begin{array}{c} 20 \\ 21 \\ 22 \end{array}22 IMPLICIT NONE<br>23 PRIVATE
         23 PRIVATE
rac{24}{25}PUBLIC READ DATA, READ STOP
rac{26}{27}27 || CHARACTER(LABELLENGTH) :: ID,MB,ODE.SOLVER<br>28 || CHARACTER(MESSAGELENGTH) :: MESSAGE, FYI<br>29 || CHARACTER(LABELLENGTH) :: SURE DEFAULT='INERT', EVAC.SURF.DEFAULT='INERT', FUEL.RADCAL.ID='MEIHANE',<br>| LES.FILTER.
30 LOGICAL : : EX,THICKEN OBSTRUCTIONS,BAD,IDEAL=.FALSE. , SIMPLE FUEL DEFINED=.FALSE. ,TARGET PARTICLES INCLUDED=.FALSE
 \begin{tabular}{ll} \bf 31 & \bf 01 & \bf 032 \\ \bf 32 & \bf 04 \\ \bf 33 & \bf 05 \\ \bf 34 & \bf 06 \\ \bf 35 & \bf 07 \\ \bf 36 & \bf 08 \\ \bf 37 & \bf 09 \\ \bf 38 & \bf 01 \\ \bf 39 & \bf 01 \\ \bf 30 & \bf 01 \\ \bf 34 & \bf 02 \\ \bf 35 & \bf 03 \\ \bf 36 & \bf 04 \\ \bf 37 & \bf 07 \\ \bf 38 & \bf 08 \\ \bf 39 & \bf 07 \\ \bf 30 & \bf 08 \\ \\overline{43}44
45 CONTAINS
```
46  $\frac{47}{48}$ 48 **SUBROUTINE** READ DATA(DT) 49  $REAL(EB) :: DT, T$  $\begin{array}{c} 50 \\ 51 \\ 52 \end{array}$ ! Create an array of output QUANTITY names that are included in the various NAMELIST groups 53 CALL DEFINE OUTPUT QUANTITIES 55  $\begin{array}{c|cccc} 56 & 1 \end{array}$  *i* Get the *name* of the *input* file by reading the command line argument 57 CALL GET\_INPUT\_FILE 59 60 *! I f no i n p u t f i l e i s gi v en , j u s t p r i n t o u t t h e v e r s i o n number and s t o p*  $61$ <br> $62$ 62 | IF (FN.INPUT(1:1)==' ') THEN<br>64 | IF (MTID==0) THEN<br>64 | CALL WRITE-SUMMARY.INFO(LU\_ERR)<br>65 | WRITE(LU\_ERR, '(/A)') ' Consult FDS Users Guide Chapter, Running FDS, for further instructions.<br>66 | WRITE(LU\_ERR, '(/A)') 69 2 **STOP** 70 **ENDIF**  $\frac{69}{70}$ <br>71<br>72 *!* Stop FDS if the input file cannot be found in the current directory 73 74 **INQUIRE**( **FILE**=FN INPUT, **EXIST**=EX)  $75$  **IF** (.**NOT**.EX) **THEN**<br> $76$  **IF** (MYID==0) **WRIT IF** (MYID==0) **WRITE**(LU\_ERR, '(A,A,A)') "ERROR: The file, ", **TRIM**(FN\_INPUT),", does not exist in the current director<sup>.</sup> 77 **STOP**<br>78 **ENDI** 78 **ENDIF**  $\frac{79}{80}$ 80 *! A l l o c a t e t h e g l o b a l o r i e n t a t i o n v e c t o r*  $\overline{81}$  $\begin{array}{c|c}\n 82 & \text{N}.\text{ORIENTATION\_VECTOR} = 0 \\
 83 & \text{AIJOCATE}(\text{ORIENTATION VEC})\n \end{array}$ **ALLOCATE**(ORIENTATION VECTOR(3.10))  $\begin{array}{c} 84 \\ 85 \end{array}$ 85 *! S e t h umi di t y d a t a* 86 **CALL** CALC H2O HV 87 88 **!** *!* Open the *input* file 89 90 **OPEN**(LU INPUT, **FILE**=FN INPUT,**ACTION**= 'READ' ) 91  $\overline{92}$  || *! Read the input file*, NAMELIST group by NAMELIST group 93 94 **CALL** READ DEAD ; IF (STOP STATUS==SETUP STOP) **RETURN**<br>95 **CALL** READ HEAD ; IF (STOP STATUS==SETUP STOP) **RETURN**<br>96 **CALL** READ MISC ; IF (STOP STATUS==SETUP STOP) **RETURN** 95 **CALL** READ HEAD ; **IF** (STOP STATUS==SETUP STOP) **RETURN** 96 **CALL** READ MISC ; **IF** (STOP STATUS==SETUP STOP) **RETURN** 97 **CALL** READ MULT ; **IF** (STOP STATUS==SETUP STOP) **RETURN** 98 | CALL READMESH(1) ; IF (STOP-STATUS==SETUP-STOP) RETURN<br>
99 | CALL READEVAC(1) ; IF (STOP-STATUS==SETUP-STOP) RETURN<br>
100 | CALL READMESH(2) ; IF (STOP-STATUS==SETUP-STOP) RETURN<br>
101 | CALL READ.<br>
READEVAN | : IF (ST 104 || CALL READ\_PRES || FE (STOP\_STATUS==SETUP\_STOP) **RETURN**<br>105 || CALL READ\_REAC || FE (STOP\_STATUS==SETUP\_STOP) **RETURN**<br>107 || CALL PROC\_REAC\_1 || FE (STOP\_STATUS==SETUP\_STOP) **RETURN**<br>107 || CALL PROC\_REAC\_1 || FE ( 108 || CALL READ RADI || 5 || 15 || 16 || 17 || CALL READ PAD || 5 || 17 || 17 || 17 || 17 || 17 || 17 || 17 |<br>110 || CALL READ DEVC || 15 || 15 || 17 || 17 || 17 || 17 || CALL READ DEVC || 15 || 15 || 17 || 17 || 17 || 1<br> 112 || CALL READ\_CIRL ; IF (STOP\_STATUS==SETUP\_STOP) RETURN<br>
113 || CALL READ\_MATL ; IF (STOP\_STATUS==SETUP\_STOP) RETURN<br>
114 || CALL READ\_CSVF ; IF (STOP\_STATUS==SETUP\_STOP) RETURN<br>
116 || CALL READ\_CSVF ; IF (STOP\_STATUS 118 **CALL** READ VENT ; **IF** (STOP STATUS==SETUP STOP) **RETURN** 119 **CALL** READ ZONE ; **IF** (STOP STATUS==SETUP STOP) **RETURN** 120 || CALL READ-EVAC(2) ; IF (STOP-STATUS==SETUP-STOP) RETURN<br>122 || CALL READ-HVAC || ; IF (STOP-STATUS==SETUP-STOP) RETURN<br>122 || CALL PROC-SURF-1 ; IF (STOP-STATUS==SETUP-STOP) RETURN<br>124 || CALL READ-RAMP || ; IF (STO 125 **CALL** PROC SMIX ; **IF** (STOP STATUS==SETUP STOP) **RETURN** 126 **CALL** PROC REAC 2 ; **IF** (STOP STATUS==SETUP STOP) **RETURN** 127 **CALL** PROC HVAC ; **IF** (STOP STATUS==SETUP STOP) **RETURN** 128 **CALL** PROC.MATL ; **IF** (STOP STATUS==SETUP STOP) **RETURN**<br>129 **CALL** PROC.SURF-2 ; **IF** (STOP STATUS==SETUP STOP) **RETURN**<br>130 **CALL** READDUMP ; **IF** (STOP-STATUS==SETUP-STOP) **RETURN** 129 **CALL** PROC SURF 2 ; **IF** (STOP STATUS==SETUP STOP) **RETURN** 130 **CALL** READ DUMP ; **IF** (STOP STATUS==SETUP STOP) **RETURN** 131 **CALL** READ CLIP ; **IF** (STOP STATUS==SETUP STOP) **RETURN** 132 **CALL** PROC WALL ; **IF** (STOP STATUS==SETUP STOP) **RETURN**

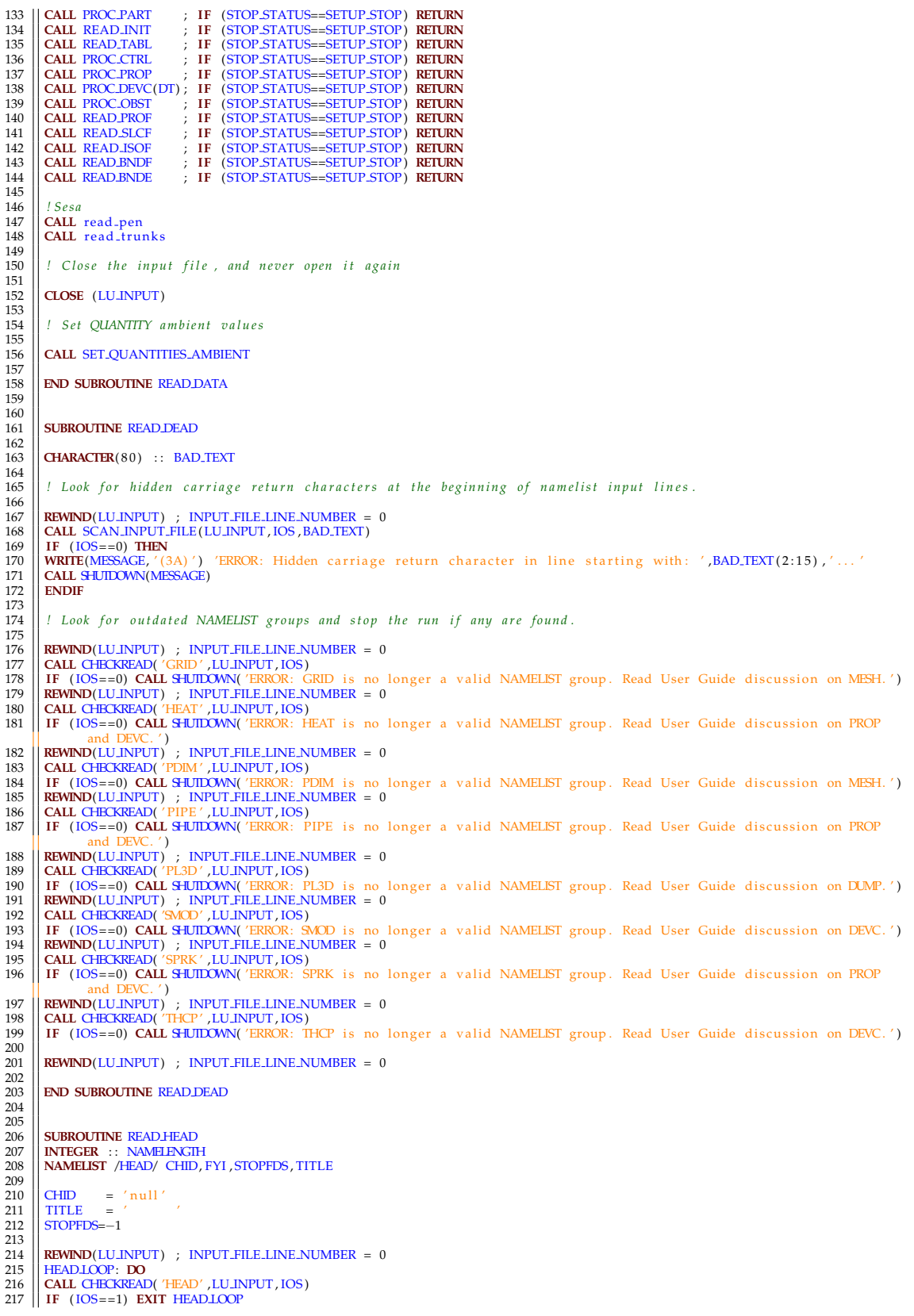

```
218 || READ(LU.INPUT,HEAD,END=13,ERR=14,IOSTAT=IOS)<br>219 || 14 IF (IOS>0) THEN ; CALL SHUIDOWN( 'ERROR: Problem with HEAD line ') ; RETURN ; ENDIF<br>220 || ENDDO HEADLOOP
221 13 REWIND(LU INPUT) ; INPUT FILE LINE NUMBER = 0
\frac{222}{223}223 || CLOOP: DO I=1,39<br>224 || IF (CHID(I:1)=='.') THEN; CALL SHUIDOWN('ERROR: No periods allowed in CHID'); RETURN; ENDIF<br>225 || IF (CHID(I:1)=='') EXIT CLOOP<br>226 || ENDDO CLOOP
227<br>228
 228 \begin{array}{|l|l|} \hline \text{IF} & (\text{TRIM}(\text{CHID}) == 'null') & \text{THEN} \\ \hline \text{229} & \text{NOMIBINCH} = \text{LEN.RIMIM}(\text{FILNIPUT}) \\ \hline \text{230} & \text{ROJNAME: } \text{DO I=NAMHENCH} \text{2, } -1 \\ \hline \text{IF} & (\text{FN} \text{INPIUT}(1:1)==',') & \text{THEN} \\ \hline \text{WITR (CHID, ' (A) ') } \text{FN} \text{INPIUT}(1:1-1) \\ \hline \text{ENTR OONAME} & & \\ \hline \end{235 END DO ROOTNAME
           236 ENDIF
235<br>236<br>237<br>238
           238 ! D efi n e and l o o k f o r a s t o p f i l e
239
 240<br>
240<br>
242<br>
IF (EX) THEN<br>
EXPLACEMENT PRISTIOP, EXIST=EX)<br>
242<br>
IF (EX) THEN<br>
STOP_AT_ITER=READ_STOP() ! READ_STOP() returns 0 if there is nothing in the .stop file<br>
244<br>
IF (STOP_AT_ITER=READ_STOP() ! READ_ST
 248 || WRITE(LU_ERR,′(A,A,A)′) "NOTE: The file, ",TRIM(FN_STOP),", was detected."<br>249 || WRITE(LU_ERR,′(A,I0,A)′)"This FDS run will stop after ",STOP_AT_ITER," iterations."
250 ENDIF<br>251 ELSE
 251 | ELSE<br>252 | IF(STOPFDS>=0) THEN<br>253 | STOP_AT_ITER = STOPFDS<br>254 | WRITE(LU_ERR, '(A,A,A) ') "NOIE: The STOPFDS keyword was detected on the &HEAD line."<br>256 | WRITE(LU_ERR, '(A,10,A) ')"This FDS run will stop after ",
256 ENDIF<br>257 ENDIF
258<br>259
           259 END SUBROUTINE READ HEAD
260
261
          262 INTEGER FUNCTION READ STOP( )
\frac{262}{263}264 | ! if a stop file exists and it contains a positive integer then<br>265 | ! stop the fds run at when it computes that number of iterations
266
           INTEGER :: IERROR
268
           READ STOP=0
270<br>271
           271 ! t h i s r o u t i n e i s o nl y c a l l e d i f t h e s t o p f i l e e x i s t s
272<br>273<br>274
          273 OPEN(UNIT=LU STOP , FILE=FN STOP ,FORM= 'FORMATTED' ,STATUS= 'OLD' ,IOSTAT=IERROR)
 274 | IF (IERROR==0) THEN<br>275 | READ(LUSTOP , ' (15 ) ' ,END=10 ,IOSTAT=IERROR) READ STOP<br>276 | IF (IERROR/=0) READ STOP=0
277 ENDIF<br>278 10 CLO
           278 10 CLOSE(LU STOP)
^{279}_{279}280 END FUNCTION READ STOP
281
282
 283 || SUBROUTINE READ.MESH(IMODE)<br>284 || USE GLOBALCONSTANTS, ONLY : OPENMP.USED.THREADS, OPENMP.USER.SET.THREADS, USE.OPENMP<br>285 || USE EVAC, ONLY: N.DOORS, N.EXITS, N.CO.EXITS, EVAC.EMESH.EXITS.TYPE, EMESH.EXITS, EMESH.
 &
286 EMESH NM, N DOOR MESHES, EMESH NFIELDS, HUMAN SMOKE HEIGHT, EVAC DELTA SEE, &
287 EMESH STAIRS , EVAC EMESH STAIRS TYPE , N STRS , INPUT EVAC GRIDS , NO EVAC MESHES
 288 || INTEGER, INTENT (IN) :: IMODE<br>289 || INTEGER :: IJK (3),NMM,NC,CURRENT MPLPROCESS,MPLPROCESS,RGB(3),LEVEL,NMESH_NEW,N, II , JJ ,KK,NMESHES_READ,NNN,<br>290 || NMESHES_EVAC, NMESHES_FIRE, NM_EVAC, N.THREADS
 291 INTEGER, ALLOCATABLE, DIMENSION( : ) : : NEIGHBOR LIST
292 LOGICAL : : EVACUATION, EVAC HUMANS
293 REAL(EB) : : EVAC Z OFFSET , XB1 , XB2 , XB3 , XB4 , XB5 , XB6
 294 || CHARACTER(25) :: COLOR<br>295 || CHARACTER(LABELLENGTH) :: MULT.ID, PERIODIC.MESH.IDS(3)<br>| NAMELIST /ME<del>SH</del>./ COLOR, CYLINDRICAL ,EVACUATION, EVAC.HUMANS, EVAC Z.OFFSET , FYI , ID , IJK , LEVEL , MPI.PROCESS , MU
 298 TYPE (MESH TYPE) , POINTER : : M,M2
299 TYPE (MULTIPLIER TYPE) , POINTER : : MR
300
 301 || NMESHES = 0<br>302 || NMESHES READ = 0
```
303  $\left\| \frac{\text{NMESHESEVAC}}{\text{NMESHES.FIRE}} \right\| = 0$ 304 NMESHES FIRE = 0 305 NEVAC MESHES = 0 306 **IF** (IMODE==1) **THEN** 307 NO EVAC MESHES = .**TRUE**. 308 INPUT EVAC GRIDS = 0 309 **IF** (NO EVACUATION) **THEN** 310 N EVAC = 0 311 **RETURN** 312 **END IF** 313 **END IF** 314<br>315 315 REMND(LUJNPUT) ; INPUT\_FILE\_LINE\_NUMBER = 0<br>
317 CALL CHECKREAD( 'MESH' ,LUJNPUT ,IOS)<br>
318 IF (IOS==1) EXIT COUNTMESHLOOP<br>
MULTLD = 'null'<br>
BOZOLIATON = .FALSE.<br>
2321 EVACLHUMANS = .FALSE. 322 | READ(LUINPUT, MESH, PND=15, FRA=16, IOSTAT=IOS)<br>
323 | NMESHES.READ = NMESHES.READ + 1<br>
324 | IF (NO.EVACUATION AND. EVACUATION) CYCLE COUNT.MESHLOOP ! skip evacuation meshes<br>
325 | IF (EVACUATION.DRILL .AND. .NOT.E 334 || **DO** N=1 ,NMULT<br>335 || MR => MULTIPLIER (N)<br>336 || **IF** (MULT ID==MR%ID) NMESHNEW = MR%N COPIES 338 | ENDO<br>338 | IF (NMESHNEW==0) THEN<br>339 | WRITE(MESSAGE, '(A,A,A,I))') 'ERROR: MULT line ', TRIM(MULT.ID),' not found on MESH line', &<br>340 | NMESHES.READ<br>| ENDIF | ENDIF | ENDIF 343<br>
343 | INMESHES = NMESHES + NMESHANEW<br>
345 | IF (.NOT.EVACUATION) NMESHES.FIRE = NMESHES.FIRE + NMESHANEW<br>
346 | 16 IF (105>0) THEN; CALL SHUIDOWN('ERROR: Problem with MESH line .'); RETURN; ENDIF<br>
347 | ENDDO COUNT.ME 348 15 **CONTINUE** 347<br>348<br>348<br>349<br>350 350 EVAC MODE IF : **IF** (IMODE==1) **THEN** 351 **REWIND**(LU INPUT) ; INPUT FILE LINE NUMBER = 0 352 **IF** (NO EVAC MESHES) **THEN** 353 NO EVACUATION = .**TRUE**. 354 EVACUATION DRILL = . **FALSE**. 355 EVACUATION MC MODE = . **FALSE**. 356 **N** EVAC = 0<br>357 **RETURN** 356<br> **END IF<br>
RETURN<br>
358**<br> **END IF<br>
ALLOCATE**(EMESH.ID) 359 || ALLOCATE(EMESH.ID (\* MAX(1, INPUT.EVAC.GRIDS)), STAT=IZERO)<br>
361 || CALL ChkMemErr (\*READ.EVAC / \*EMESH.ID / J.ZERO)<br>
361 || ALLOCATE(EMESH.XB (6, MAX(1, INPUT.EVAC.GRIDS)), STAT=IZERO)<br>
362 || ALLOCATE(EMESH.XB (6, 363<br>364<br>365<br>366 366 NM = 0 367 EVAC MESH LOOP: **DO** N = 1 , NMESHES READ 368 *! S e t e v a c u a t i o n MESH d e f a u l t s* 369 | IJK (1) = 10<br>
371 | IJK (3) = 1<br>
371 | IJK (3) = 1<br>
372 | XB (1) = 0. EB<br>
372 | XB (3) = 1. EB<br>
374 | XB (3) = 0. EB<br>
375 | XB (6) = 1. EB<br>
376 | XB (6) = 1. EB<br>
376 | XB (6) = 1. EB<br>
379 | XB (6) = 1 - Inll'<br>
380 | 386 **READ**(LU INPUT, MESH) 387 **IF** ( .**NOT**.EVACUATION) **CYCLE** EVAC MESH LOOP *! s k i p f i r e m e s h e s* 388 **IF** ( .**NOT**.EVAC HUMANS .**AND**. EVACUATION) **CYCLE** EVAC MESH LOOP *! s k i p a d d i t i o n a l e v a c m e s h e s* 389 NM = NM + 1 390 *! R e o r d e r XB c o o r d i n a t e s i f n e c e s s a r y*

391 **CALL** CHECK *XB*(*XB*)<br>392 **EMESH\_ID(M)** =<br>393 **EMESH\_IJK**(1, **M**) 393 EMESH.ID(NM) = **TRIM**(ID)<br>393 EMESH.IJK (2 ,NM) = IJK (2)<br>395 EMESH.IJK (2 ,NM) = IJK (3)<br>396 EMESH.XB(1 ,NM) = XB(1)<br>396 EMESH.XB(2 ,NM) = XB(2)  $\begin{array}{l} \text{398} \ \text{BMESHXB}(3,\text{MM}) = \text{XB}(3) \ \text{EMESHXB}(4,\text{MM}) = \text{XB}(4) \ \text{EMESHXB}(5,\text{MM}) = \text{XB}(5) \ \text{EMESHXB}(6,\text{MM}) = \text{XB}(5) \end{array}$ 402 **END DO** EVAC MESH LOOP 403 **REWIND**(LU INPUT) ; INPUT FILE LINE NUMBER = 0 404 **RETURN** 405 **END IF** EVAC MODE IF 406 407 **IF** ( .**NOT**. NO EVACUATION) NMESHES = NMESHES + N DOOR MESHES + NEVAC MESHES 408 **IF** ( .**NOT**. NO EVACUATION) NMESHES = NMESHES + N STRS  $\frac{409}{410}$ 410 NMESHES EVAC = NMESHES − NMESHES FIRE  $\frac{411}{412}$ ! Stop the calculation if the number of MPI processes is greater than the number of meshes  $\frac{413}{414}$ 414 | IF (NOEVACUATION) THEN<br>415 | IF (NMESHESN-MPLPROCESSES) THEN<br>416 | CALL MPLFINALIZE (IERR)<br>| WRITE(MESSAGE, '(A, I0 ,A, I0) ') 'ERROR: The number of MPI processes , ',N\_MPLPROCESSES,' , exceeds the number of<br>| MRITE( 418 **CALL SHUTDOWN**(MESSAGE) ; **RETURN**<br>419 **ENDIF** 419 **ENDIF** 420 **ELSE** 421 **IF** (NMESHES FIRE+1<N MPI PROCESSES ) **THEN** 422 **CALL** MPI FINALIZE(IERR) 423 **WRITE**(MESSAGE, ' (A, I0 ,A, I 0 ) ' ) 'ERROR: The number o f MPI p roce s se s , ' ,N MPI PROCESSES,& 424 ' , exceeds the number o f f i r e meshes + 1 , ' ,NMESHES FIRE+1 425 **CALL** SHUTDOWN(MESSAGE) ; **RETURN** 426 **ENDIF**<br>427 **ENDIF** 427 **ENDIF**  $428$ <br> $429$ 429 *! A l l o c a t e p a r a m e t e r s a s s o c i a t e d wi t h t h e mesh .*  $\frac{430}{431}$ 431 || ALLOCATE(MESHES(NMESHES) ,STAT=IZERO)<br>
2011 || CALL ChkMemErr ("READ" / "MESHES" ,IZERO)<br>
233 || ALLOCATE(PROCESS(NMESHES) ,STAT=IZERO)<br>
243 || CALL ChkMemErr ("READ" / "PROCESS" ,IZERO)<br>
245 || ALLOCATE(MESH-INAME 440 || **CALL** ChkMemErr ( 'READ' , 'CHANGE\_TIME\_STEP\_INDEX' ,IZERO)<br>441 || CHANGE\_TIME\_STEP\_INDEX = 0  $\begin{tabular}{l|c|c|c} \textbf{ALIOCATIC} (FVACUATION.ONLY (NMBSHES) \textbf{, STAT=IZERO)}\\ \textbf{444} & \textbf{CALL ChkMemErr} (READ' / FVACUATION.ONLY (J.ENSE)\\ \textbf{445} & \textbf{EVACUATION.ONLY (1: NMBSHES.FIRES) = -RALE}\\ \textbf{45} & \textbf{IF (NMESHES.FIREAMBSHES) EVACUATION.ONLY (NMESHES.FIRE+1:NMESHES) = -TRUE}\\ \textbf{446} & \textbf{ALIOCATIC} (VACUATION.SKIP (NMESHES) \textbf{, STAT=IZERO$ 449 **ALLOCATE**(EVACUATION Z OFFSET(NMESHES) ,**STAT**=IZERO) 450 **CALL** ChkMemErr( 'READ' , 'EVACUATION Z OFFSET ' ,IZERO) 451 EVACUATION Z OFFSET = 1 . 0 EB 452  $\blacksquare$ *P. Read in the Mesh lines from Input file* 454 **REWIND**(LU\_INPUT) ; INPUT\_FILE\_LINE\_NUMBER = 0 456 457 **IF** (NMESHES<1) **THEN** ; **CALL** SHUTDOWN( 'ERROR: No MESH l i n e ( s ) de fined . ' ) ; **RETURN** ; **ENDIF** 458  $M = 0$ 460 461 MESH LOOP: **DO** N=1 ,NMESHES READ  $\frac{461}{462}$ 463 *! S e t MESH d e f a u l t s*  $463$ <br> $464$ <br> $465$ <br> $466$  $IJK(1) = 10$ 466 **I** JJK (2) = 10<br>
468 **I** JVK (3) = 10<br>
469 XB(1) = 0. EB<br>
470 XB(2) = 1. EB<br>
471 XB(3) = 0. EB<br>
472 XB(4) = 1. EB<br>
472 XB(4) = 1. EB 473  $\begin{cases}\n 26 \times 5 = 0.156 \\
 27 \times 5 = 1.156 \\
 475 \times 5 = -1\n \end{cases}$ <br>
476  $\begin{cases}\n 26 \times 5 = -1 \\
 27 \times 5 = -111 \\
 27 \times 6 = -1111\n \end{cases}$ 

 $\left\{\n \begin{array}{l}\n 478 \\
 479 \\
 480\n \end{array}\n \right\}\n \left\{\n \begin{array}{l}\n ID = 'null' \\
 EVACUATION \\
 EVAC.Z_OFFS\n \end{array}\n \right\}$ 479 EVACUATION = . **FALSE**.<br>
481 EVAC *HUMANS* = . **FALSE**.<br>
482 MPI PROCESS = −1<br>
483 LEVEL = 0<br>
484 MULT ID = ' null '<br>
485 MPI CODIC MESH\_IDS = ' pnull '<br>
485 PERIODIC MESH\_IDS = ' pnull '  $485$  PERIODIC MESH.<br>486 N THREADS = -1 487 488 *! Read t h e MESH l i n e* 489 490 **CALL** CHECKREAD( 'MESH' ,LU INPUT, IOS ) 491 **IF** ( IOS==1) **EXIT** MESH LOOP 492 **READ**(LU INPUT,MESH) 493 494 **IF** (NOEVACUATION .**AND.** EVACUATION) **CYCLE** MESH-LOOP *! skip evacuation meshes*<br>495 **IF** (EVACUATION DRILL **AND MOT** EVACUATION) **CYCLE** MESH-LOOP *! skip fire mesl* 495 || IF (EVACUATION,DRILL .**AND. .NOT.**EVACUATION) **CYCLE** MESH,LOOP ! skip fire meshes<br>496 || IF (EVACUATION,MC,MODE .**AND. .NOT**.EVACUATION) **CYCLE** MESH,LOOP ! skip fire meshes 497 498 *! R e o r d e r XB c o o r d i n a t e s i f n e c e s s a r y* 499 CALL CHECK XB(XB) 501 502 *! M ul ti pl y m e s h e s i f n e e d b e*  $\frac{503}{504}$  $\begin{array}{c} 503 \\ 504 \\ 505 \end{array}$  MR => MULTIPLIER(0) 505 **DO** NNN=1 ,N MULT 506 **IF** (MULT ID==MULTIPLIER(NNN)%ID ) MR => MULTIPLIER(NNN) 507 **ENDDO** 508 509 K MULT LOOP: **DO** KK=MR%K LOWER,MR%K UPPER 510 J MULT LOOP : **DO** J J =MR%J LOWER,MR%J UPPER 511 I MULT LOOP : **DO** I I =MR%I LOWER,MR%I UPPER 512<br>513 513 | IF (.NOT.MR%**EQUENTIAL)** THEN<br>
515 | XB1 = XB(1) + MR%DX0 + II \*MR%DXB(1)<br>
515 | XB2 = XB(2) + MR%DX0 + II \*MR%DXB(2)<br>
516 | XB3 = XB(3) + MR%DY0 + IJ \*MR%DXB(3)<br>
517 | XB4 = XB(4) + MR%DY0 + JJ \*MR%DXB(4) 518 || XB5 = XB(5) + MR%DZ0 + KK∗MR%DXB(5)<br>519 || XB6 = XB(6) + MR%DZ0 + KK∗MR%DXB(6) 520 **ELSE** 521 XB1 = XB( 1 ) + MR%DX0 + I I∗MR%DXB( 1 ) 522 XB2 = XB( 2 ) + MR%DX0 + I I∗MR%DXB( 2 ) 523 XB3 = XB( 3 ) + MR%DY0 + I I∗MR%DXB( 3 ) 524 XB4 = XB( 4 ) + MR%DY0 + I I∗MR%DXB( 4 ) 525 XB5 = XB( 5 ) + MR%DZ0 + I I∗MR%DXB( 5 ) 526 XB6 = XB( 6 ) + MR%DZ0 + I I∗MR%DXB( 6 ) 527 **ENDIF** 528 529 *! I n c r e a s e t h e MESH c o u n t e r by 1*  $\begin{array}{c} 530 \\ 531 \end{array}$  $$ 532 533 *! D e t e rmi n e which PROCESS t o a s s i g n t h e MESH t o* 534 535 **IF** (MPI PROCESS>−1) **THEN** 536 CURRENT MPI PROCESS = MPI PROCESS 537 **IF** (CURRENT MPI PROCESS>N MPI PROCESSES−1) **THEN** 538 **IF** (N MPI PROCESSES > 1 ) **THEN WRITE (MESSAGE, ' (A, I0 , A) ') 'ERROR: MPI PROCESS for MESH ' ,NM, ' greater than total number of processes'**<br>540 **CAIL SHITTOWNIMESSAGE**) **· RETI IRN** 540 **CALL** SHUTDOWN(MESSAGE) ; **RETURN**  $\begin{array}{c|c}\n541 \\
542\n\end{array}\n\begin{array}{c}\n\end{array}\n\begin{array}{c}\n\textbf{ELSE} \\
\end{array}$ 542 || Prevents fatal error when testing a run on a single core with MPLPROCESS set for meshes<br>543 || WRITE(MESSAGE, '(A,I0,A)') "WARNENG: MPLPROCESS set for ME<del>SH</del> ',NM,' and only one MPI process exists'<br>544 || IF (MYID== 545 CURRENT MPI PROCESS=0 546 **ENDIF** 545<br>546<br>547 **ENDIF**<br>548 **ELSE** 548 **ELSE**<br>549 **CURE**<br>550 **ENDI** 549 CURRENT MPI PROCESS = **MIN**(NM−1,N MPI PROCESSES−1) 550 **ENDIF** 551<br>552 552 *! F i l l i n MESH r e l a t e d v a r i a b l e s* 553  $554$  M = MESHES(NM)<br>  $555$  MWHESH LEVEL =<br>  $556$  MWHEAR = IJK (1)<br>  $557$  MWHEAR = IIK (2) 555 || MWAMESH LEVEL = LEVEL<br>556 || MWABAR = IJK (1)<br>557 || MWABAR = IJK (2) 558 || M%KBAR = IJK (3)<br>559 || IBAR MAX = **MAX**(IBAR MAX,M%IBAR)<br>560 || JBAR MAX = **MAX**(JBAR MAX,M%JBAR) 561 || KBAR MAX = **MAX**(KBAR MAX,M%KBAR)<br>562 || M%N EXTERNAL WALL CELLS = 2∗M%IBAR∗M%JBAR+2∗M%IBAR∗M%KBAR+2∗M%JBAR∗M%KBAR 563 564 **IF** (EVACUATION) EVACUATION ONLY(NM) = .**TRUE**. 565 **IF** (EVAC HUMANS) EVACUATION SKIP(NM) = .**TRUE**.

566 | IF (EVACUATION) EVACUATION Z.OFFSET (M) = EVAC Z.OFFSET<br>
566 | IF (EVACUATION) MWLEXTERNAL.WALL.CELLS = 24M/JBARAM/KBAR+24M/JBAR4M/KBAR<br>
568 | IF (EVACUATION) .**AND.** .N**OT**.EVAC.HUMANS) THEN<br>
571 | **CALL SHUIDOWN(ME** 571<br>572<br>573<br>574 573 **|| IF** (M%JBAR==1) TWOD = .**TRUE**.<br>574 **|| IF** (TWOD .**AND**. M%JBAR/=1) **THEN**<br>575 **|| WRITE**(MESSAGE, '(A) ') 'ERROR: IJK(2) must be 1 for all grids in 2D Calculation ' 576 || CALL SHUIDOWN(MESSAGE) ; RETURN<br>577 || ENDIF<br>578 || IF (EVACUATION .AND. M%BAR/=1) THEN<br>580 || CALL SHUIDOWN(MESSAGE, ' (A) ') 'ERROR: IJK (3) must be 1 for all evacuation grids '<br>581 || ENDIF<br>| ENDIF 581<br>582<br>583 583 *! A s s o c i a t e t h e MESH wi t h t h e PROCESS* 584 585 **IF** (MYID==CURRENT MPI PROCESS) **THEN** 586 || LOWER MESH INDEX = **MIN** (LOWER MESH INDEX ,NM)<br>587 || UPPER MESH INDEX = **MAX** (UPPER MESH INDEX ,NM) 588 **ENDIF** 589 590 | PROCESS (NM) = CURRENT MPLPROCESS<br>592 | IF (MYID==0) .AND, VERBOSE) & MR (A, IQ) / Mesh / NM, / is assigned to MPI Process / PROCESS (NM)<br>593 | IF (EVACUATION.ONLY(NM) .AND, (N.MPLPROCESSES>1)) EVAC.PROCESS = N.MPLPR 594 1. Check the number of OMP threads for a valid value (positive, larger than 0),  $-1$  indicates default unchanged 596 **|| FF** (NITHREADS < 1 .AND. N.THREADS /= −1) **THEN**<br>597 **|| WRITE**(MESSAGE, '(A)') 'ERROR: N.THREADS must be at least 1'<br>598 **|| CALL SHUIDOWN(MESSAGE) ; <b>RETURN** 599 **ENDIF**  $600$ ! If OMP number of threads is explicitly set for this mesh and the mesh is assigned to this MPI process, 602 | | then set this value<br>
002 | IF (MYHD == PROCESS(M) .AND. N.THREADS > 0) THEN<br>
604 | | Check if OPENMP is active<br>
105 | IF (USE.OPENMP .NEQV. .TRUE.) THEN<br>
606 | WRITE(MESSAGE, '(A)') 'ERROR: setting N.THREADS, but  $609$ <br> $610$ 610 | | Check if the process ' thread number was already set in a previous mesh definition<br>612 | | IF (OPENMPLUSERSET.THREADS .**ROV**. .TRUE.) THEN<br>613 | | Check if previous definitions are consistent<br>613 | IF (N.THREADS .N 617 **END IF**  $618$ 619 | ! set the value-changed-flag and the new thread number<br>620 | OPENMP.USER.SET.THREADS = .TRUE.<br>621 | OPENMP.USED.THREADS = N.THREADS 622 **END IF** 623 624 *! Mesh boun da r y c o l o r s* 625 626 **IF** (**ANY**(RGB<0) .**AND**. COLOR== ' n ull ' ) COLOR = 'BLACK' 627 **IF** (COLOR /= ' n ull ' ) **CALL** COLOR2RGB(RGB,COLOR) 628 **ALLOCATE**(MARGB(3))<br>629 **MARGB** = RGB  $M/AGB = \overrightarrow{RGB}$ 630 631 *! Mesh Geome try and Name* 632<br>633 633 || PERIODIC MESH NAMES (NM, : ) = PERIODIC MESH IDS ( : )<br>634 || **WRITE** (MESH NAME(NM) / (A, I 7, 7 ) ' ) ' MESH ' ,NM<br>635 || **IF** (ID/= 'null ' ) MESH NAME (NM) = ID 636<br>637 637 *! P r o c e s s P h y s i c a l C o o r d i n a t e s* 638<br>639 639 **IF** (XB2−XB1<TWO EPSILON EB) **THEN** 640 **WRITE**(MESSAGE, ' (A, I 0 ) ' ) 'ERROR: XMIN > XMAX on MESH ' , NM 641 **CALL** SHUTDOWN(MESSAGE) ; **RETURN** 642 **ENDIF** 643 **IF** (XB4−XB3<TWO EPSILON EB) **THEN** 644 **WRITE**(MESSAGE, ' (A, I 0 ) ' ) 'ERROR: YMIN > YMAX on MESH ' , NM 645 **CALL** SHUTDOWN(MESSAGE) ; **RETURN** 646 **ENDIF** 647 **IF** (XB6–XB5<TWO EPSILON EB) **THEN**<br>648 **IFF** (XB6–XB5<TWO EPSILON EB) **THEN**<br>649 **CALL SHUIDOWN**(MESSAGE) ; RETURN 648 **WRITE**(MESSAGE, ' (A, I 0 ) ' ) 'ERROR: ZMIN > ZMAX on MESH ' , NM 649 **CALL** SHUTDOWN(MESSAGE) ; **RETURN** 650 **ENDIF** 651 **IF** (EVACUATION .**AND**. **ABS**(XB5 − XB6 ) <= **SPACING**(XB( 6 ) ) ) **THEN** 652 **WRITE**(MESSAGE, ' (A, I 0 ) ' ) 'ERROR: ZMIN = ZMAX on ev acu a tion MESH ' , NM

```
653 CALL SHUTDOWN(MESSAGE) ; RETURN
             654 ENDIF
654<br>655<br>656\begin{array}{rcl} 656 & \text{M/}48 & = & \text{XB1} \\ 657 & \text{M/}48 & = & \text{XB2} \end{array}657 \begin{array}{|l}\n\sqrt{365} = 1.653 \\
\sqrt{365} = 1.653\n\end{array}658<br>
659<br>
660<br>
660<br>
660<br>
661<br>
664<br>
664<br>
664<br>
664<br>
664<br>
664<br>
664<br>
664<br>
664<br>
664<br>
664<br>
664<br>
664<br>
664<br>
664<br>
664<br>
664<br>
664<br>
664<br>
664<br>
664<br>
664<br>
664<br>
664<br>
664<br>
664660 M\text{/s}ZS = XB5<br>661 M\text{/s}ZF = XB6
662 IF (.NOT.EVACUATION ) THEN<br>663 XS_MIN = MIN(XS_MIN,M<sup>2</sup>XS)
 663 | XS.MIN = MIN(XS.MIN,M%XS)<br>
665 | YS.MIN = MAX(XF.MAX,M%XF)<br>
665 | YS.MIN = MIN(YS.MIN,M%YS)<br>
666 | YF.MAX = MAX(YF.MAX,M%ZF)<br>
667 | ZE.MIN = MIN(ZS.MIN,M%ZE)<br>
668 | ZF.MAX = MAX(ZF.MAX,M%ZE)
668 ZF_MA<br>
669 ENDIF<br>
670 M<br>
671 M<br>
M<br>
M<br>
M<br>
M
 \begin{array}{llllll} 670 & {\rm MeDNI} & = & {\rm (MeXF-MWNS)/REAL(MWABAR, EB)} \\ 671 & {\rm MeDETA} & = & {\rm (MeYF-MWNS)/REAL(MWABAR, EB)} \\ 672 & {\rm MeDETA} & = & {\rm (MeZF-MWZZ)/REAL(MWABAR, EB)} \\ 673 & {\rm MeRDETI} & = & 1. . EB/M\text{DMTI} \\ 675 & {\rm MeRDETI} & = & 1. .EB/M\text{DMZETA} \\ 675 & {\rm MeRDETI} & = & 1. . EBB/M\text{DMZETA} \end{array}677 M%JBM1 = M%JBAR-1<br>
677 M%JBM1 = M%JBAR-1<br>
678 M%JBP1 = M%JBAR-1<br>
680 M%JBP1 = M%JBAR+1<br>
681 M%BP1 = M%JBAR+1<br>
681 M%KBP1 = M%JBAR+1
682
 683 IF (TWO D) THEN
684 M%CELL SIZE = SQRT(M%DXI∗M%DZETA)
685 ELSE
686 M%CELL SIZE = (M%DXI∗M%DETA∗M%DZETA)∗∗ONTH
             687 ENDIF
688<br>689
             689 IF ( .NOT.EVACUATION ONLY(NM) ) CHARACTERISTIC CELL SIZE = MIN( CHARACTERISTIC CELL SIZE , M%CELL SIZE )
690<br>691<br>692
 691 ENDDO I MULT LOOP
692 ENDDO J MULT LOOP
             693 ENDDO K MULT LOOP
693<br>694<br>695695 ENDDO MESH LOOP
696
            NMEVAC = NM697<br>698<br>698699 ! Ch eck f o r bad mesh o r d e r i n g i f MPI PROCESS u s e d
700
 <sup>100</sup> DO NM=1,NMESHES<br>702 IF (NM==1) CYCL
 702 || IF (NM==1) CYCLE<br>703 || IF (EVACUATION.ONILY(NM)) CYCLE<br>704 || IF (FROCESS(NM) < PROCESS(NM--1)) THEN<br>705 || WRITE(MESSAGE, '(A, I0 ,A, I0 ,A) ') 'ERROR: MPLPROCESS for MESH ', NM, ' < MPLPROCESS for MESH ',NM-1,&
 706 ' . Reorder MESH l i n e s . '
707 CALL SHUTDOWN(MESSAGE) ; RETURN
708 ENDIF<br>709 ENDIF
 709 | ENDIO<br>
710 | DO M=1 ,NMESHES<br>
711 | IF (NM=1 ,OR. .NOT.EVACUATION.ONLY(NM)) CYCLE<br>
712 | IF (.NOT.EVACUATION.SKIP(NM)) CYCLE<br>
713 | WRITE(MESSAGE, '(A, 10 ,A, 10 ,A) ') 'ERROR: MPLPROCESS for evacuation MESH ', NM, '
 717 ENDIF
718 ENDDO
719
 720 || !Sesa—added as in 6.2.0<br>721 || ! Allocation for mean forcing (required here, instead of init, because of hole feature)
720<br>721<br>722<br>723<br>724<br>725
            723 IF (ANY(MEAN FORCING) ) THEN
 724 DO NM=1 ,NMESHES
725 M=>MESHES(NM)
 726 || ALLOCATE(M&MEAN,FORCING,CELL ( 0 :M&IBP 1 , 0 :M&JBP 1 , 0 :M&KBP 1 ) , STAT=IZERO )<br>727 || CALL ChkMemErr ( 'INIT ' , 'MEAN,FORCING,CELL ' , IZERO )<br>728 || M&MEAN,FORCING,CELL=. TRUE.
           ENDDO
             730 ENDIF
728<br>729<br>730<br>731<br>732
            732 ! Min and Max v a l u e s o f t e m p e r a t u r e
733<br>734<br>735
 734 TMPMIN = MAX( 1 . EB , MIN(TMPA,TMPM) −10. EB )
735 IF (LAPSE RATE < 0 . EB ) TMPMIN = MIN(TMPMIN,TMPA+LAPSE RATE∗ZF MAX)
             TMPMAX = 3000. EB736<br>737<br>738
 738 REWIND(LU INPUT) ; INPUT FILE LINE NUMBER = 0
739 ! S e sa−a d d i t i o n end
740
```
741 *! Define the additional evacuation door flow meshes* 742<br>743<br>744<br>745 744 || !Timo: Mesh counter NMLVAC is now fire meshes plus main evac meshes<br>745 || IF (.NOT. NO.EVACUATION) CALL DEFINE.EVACUATION.MESHES(NMLEVAC) 746<br>747 747 *! D e t e rmi n e mesh n e i g h b o r s* 748<br>749 **749 | ALLOCATE**(NEIGHBOR LIST (10000))<br>750 **DO** NM=1,NMESHES<br>751 M ⇒ MESHES(NM)<br>752 M%N NEIGHBORING MESHES = 0<br>754 | DO NM2=1,NMESHES = 0<br>754 | DO NM2=1,NMESHES 755 **IF** (NM/=NM2 .**AND**. EVACUATION ONLY(NM2) ) **CYCLE** 756 M2 => MESHES(NM2) 757 **IF** ( (M2%XS>M%XF+NANOMETER .**OR**. M2%XF<M%XS−NANOMETER .**OR**. & 758 M2%YS>M%YF+NANOMETER .**OR**. M2%YF<M%YS−NANOMETER .**OR**. & 759 M2%ZS>M%ZF+NANOMETER .**OR**. M2%ZF<M%ZS−NANOMETER) .**AND**. & 760 PERIODIC MESH NAMES(NM, 1 ) /=MESH NAME(NM2) .**AND**. & 761 PERIODIC MESH NAMES(NM, 2 ) /=MESH NAME(NM2) .**AND**. & 762 PERIODIC MESH NAMES(NM, 3 ) /=MESH NAME(NM2) ) **CYCLE** 763 M%N NEIGHBORING MESHES = M%N NEIGHBORING MESHES + 1 764 NEIGHBOR LIST(M%N NEIGHBORING MESHES) = NM2 765 **ENDDO** %<br>766 **ALLOCATE**(M&NEIGHBORING MESH(M&N NEIGHBORING MESHES))<br>767 **DO** I =1 M&N NEIGHBORING MESHES 767 || **DO** I =1 ,M&N\_NEIGHBORING\_MESHES<br>768 || M&NEIGHBORING\_MESH( I ) = NEIGHBOR\_LIST( I ) 769 **ENDDO** 770 **ENDDO** 771 **DEALLOCATE**(NEIGHBOR LIST) 772  $\text{REWIND}(\text{LU}\_\text{INPUT})$  ; INPUT\_FILE\_LINE\_NUMBER = 0 774 **CONTAINS** 776 **SUBROUTINE DEFINE EVACUATION MESHES(NM)** 778 **IMPLICIT NONE** 779 *! P a s s e d v a r i a b l e s* 780 **INTEGER**, **INTENT**(**INOUT**) : : NM 781 || *! Local variables*<br>782 || <mark>INTEGER</mark> :: N, N.END, I, J, NN, JMAX, NM.OLD, I.MAIN.EVAC.MESH<br>783 || **REAL**(EB) :: Z.MID 783<br>784<br>785<br>786<br>787 785 | N = 0<br>
786 | DO 1 = 1, NM<br>
787 | IF (EVACUATION SKIP(1) .AND. EVACUATION ONLY(1)) THEN<br>
789 | EMESH-LXITS(N) array<br>
790 | EMESH LE<br>
790 | EMESH LE<br>
8 | EMESH LE<br>
8 | EMESH LE<br>
8 | EMESH LE<br>
8 | EMESH LE<br>
8 | EMESH L 791 **END DO** 791<br>792<br>793  $\begin{array}{c} 792 \\ 793 \\ 794 \\ 795 \end{array}$  NM OLD = NM<br>794 LOOP EMESHES 794 || LOOP <u>EMESHES</u>: **DO**N = 1, NEVAC MESHES<br>795 || Additional meshes for the main evacuation meshes. These will be<br>796 || at different z level than the corresponding main evacuation mesh. 796<br>797 I MAIN EVAC MESH = NM OLD − NEVAC MESHES + N 798<br>799<br>800 800 *! S e t MESH d e f a u l t s*  $\begin{array}{c} 801 \\ 802 \end{array}$ 802 || RGB = MESHES(LMAIN EVAC MESH)%RGB<br>803 || COLOR = 'null' 804 | ID = **TRIM(TRIM**( 'Emesh.' // MESHNAME(I.MAIN.EVAC.MESH)) )<br>805 | MPI PROCESS = −1<br>806 | LEVEL = 0<br>807 | EVACUATION = .**TRUE**.<br>808 | EVACHUMANS = .**FALSE**. 809<br>810 810 *! I n c r e a s e t h e MESH c o u n t e r by 1* 811  $M = NM + 1$  $812$ <br> $813$ <br> $814$ 814 *! F i l l i n MESH r e l a t e d v a r i a b l e s* 815<br>816  $\begin{tabular}{ll} 816 & $M \Rightarrow$ MESHES(NM) \\ 817 & $W6WESHLIEVEL = LEVEL \\ 818 & $M6IBAR = MESHES(LMAIN.EVAC.MESH)? 4BAR \\ 819 & $M6IBAR = MESHES(LMAIN.EVAC.MESH)? 4BAR \\ 820 & $M6KBAR = MESHES(LMAIN.EVAC.MESH.) 2BAR \\ 821 & $BARMAX = MAX(BARMAX,M6BAR) \\ 822 & $BARMAX = MAX(BARMAX,M6BAR) \\ 823 & $BARMAX = MAX(KBARMAX,M6BBR) \\ \end{tabular}$ 824 | EVACUATION.ONLY(NM) = .TRUE.<br>825 | EVACUATION.SKIP(NM) = .FALSE.<br>826 | EVACUATION.Z.OFFSET(NM) = EVAC.Z.OFFSET ! Not used, this line is not needed<br>827 | MWN.EXTERNAL.WALL.CELLS = 2\*MWBAR\*MWKBAR+2\*MWBAR\*MWKBAR<br>828 | I

```
829 WRITE(MESSAGE, '(A) ') 'ERROR: IJK (3) must be 1 for all evacuation grids '<br>830 CALL S-IUIDOWN(MESSAGE) ; RETURN<br>831 ENDIF
832
833 ! A s s o c i a t e t h e MESH wi t h t h e PROCESS
834<br>835
835 IF (MYID==CURRENT MPLPROCESS) THEN<br>836 IOWER MESH INDEX = MIN(LOWER MESH IN
 836 || LOWER MESH INDEX = MIN (LOWER MESH INDEX, NM)<br>837 || UPPER MESH INDEX = MAX (UPPER MESH INDEX, NM)<br>838 || ENDIF
839<br>840
 840 | PROCESS(M) = CURRENT_MPLPROCESS<br>841 | IF (MYID==0 .AND. VERBOSE) WRITE(LU_ERR, '(A, I0, A, I0)') ' Mesh ',NM, ' is assigned to MPI Process ',PROCESS(NM)<br>842 | IF (EVACUATION.ONLY(NM) .AND. (N_MPLPROCESSES>1)) EVAC_PR
843<br>844
              844 ! Mesh boun da r y c o l o r s
845<br>846846 IF (ANY(RGB<0) .AND. COLOR=='null') COLOR = 'BLACK'<br>848 III COLOR /= 'null') CALL COLOR2RGB(RGB,COLOR)<br>848 ALLOCATE(M%RGB(3))<br>849 M/%RGB = RGB
\frac{850}{851}851 ! Mesh Geome try and Name
852<br>853853 || WRITE(MESH.NAME(NM) , ' (A, 17 . 7 ) ' )   'MESH..' ,NM<br>854 || IF (ID/= ' null ' )  MESH.NAME(NM)  =  ID
855<br>856856 || Z_MID = 0.5 _EB∗(MESHES(I_MAIN_EVAC_MESH)%ZS + MESHES(I_MAIN_EVAC_MESH)%ZF)<br>857 || Z_MID = Z_MID − EVACUATION Z_OFFSET(I_MAIN_EVAC_MESH) + HUMAN_SMOKE_HEIGHT
 \begin{array}{rcl} \text{M}^{\text{S}} & = & \text{M}^{\text{ESH-BS}}(\text{LMAN}.\text{EVAC}.\text{MESH})\% \text{CS} \\ \text{M}^{\text{S}} & = & \text{M}^{\text{ESH-BS}}(\text{LMAN}.\text{EVAC}.\text{MESH})\% \text{CS} \\ \text{M}^{\text{S}} & = & \text{M}^{\text{ESH-BS}}(\text{LMAN}.\text{EVAC}.\text{MESH})\% \text{CS} \\ \text{M}^{\text{S}} & = & \text{M}^{\text{ESH-BS}}(\text{LMAN}.\text{EVAC}.\text{MESH})869 M%RDZETA= 1 . EB/M%DZETA<br>871 = M%IBM1 = M%JBAR−1<br>872 M%GBM1 = M%JBAR−1<br>873 M%IBP1 = M%GBAR−1<br>874 M%JBP1 = M%BAR+1<br>875 M%KBP1 = M%BAR+1<br>875 = M%BAR+1
S76 \begin{bmatrix} \text{wuxun} \\ \text{wixun} \end{bmatrix} \begin{bmatrix} \text{uuxun} \\ \text{LULER}, \text{FMT} \end{bmatrix} \begin{bmatrix} \text{uuxun} \\ \text{vuxun} \end{bmatrix} \begin{bmatrix} \text{vuxun} \\ \text{vuxun} \end{bmatrix} \begin{bmatrix} \text{vuxun} \\ \text{vuxun} \end{bmatrix} \begin{bmatrix} \text{vuxun} \\ \text{vuxun} \end{bmatrix} \begin{bmatrix} \text{vuxun} \\ \text{vuxun} \end{bmatrix}877
              878 END DO LOOP EMESHES
879
 880 || NEND = N.EXITS - N.CO.EXITS + N.DOORS<br>881 || LOOP.EXITS: DO N = 1, NEND<br>882 || I = EMESH.EXITS(N)%ENEH | The main evacuation mesh index (for EMESH.EXITS(I) array)<br>883 || IF (.NOT.EMESH.EXITS(N)%DEFINE.MESH) CYCLE 
884
 885 EMESH EXITS(N)%MAINMESH = EMESH NM(EMESH EXITS(N)%EMESH) ! The 1 , . . . ,NMESHES i n d e x
886 ! Only main e v a c u a t i o n m e s h e s i n FDS6
887 EMESH EXITS(N)%IMESH = EMESH EXITS(N)%MAINMESH ! The mesh i n d e x ( a l l m e s h e s i n c l u d e d )
888<br>889
              889 ! S e t MESH d e f a u l t s
\frac{890}{891}891 | IJK (1) = EMESH_IJK (1, I)<br>892 | IJK (2) = EMESH_IJK (2, I)
 892 || IJK (2)= EMESH_IJK (2, I )<br>893 || IJK (3)= EMESH_IJK (3, I )
894
895 ALLOCATE(EMESH.EXITS(N)%U.EVAC(0: IJK(1) +1,0: IJK(2) +1), STAT=IZERO)<br>896 CALL ChkMemErr( 'READ', 'EMESH.EXITS(N)%U.EVAC', IZERO)<br>897 ALLOCATE(EMESH.EXITS(N)%U.EVAC(0: IJK(1) +1,0: IJK(2) +1), STAT=IZERO)
 896 || CALL ChkMemErt ( 'READ' ,  'EMESH.EXITS (N)%J.EVAC' , IZERO)<br>897 || ALLOCATE (EMESH.EXITS (N)%V.EVAC (0 : IJK (1 ) + 1 ,0 :IJK (2 ) +1 ) ,STAT=IZERO)<br>898 || CALL ChkMemErt ( 'READ' ,  'EMESH.EXITS (N)%V.EVAC' , IZ
899
 900 CYCLE LOOP EXITS
901 ENDDO LOOP EXITS
902<br>903
\begin{array}{c|c}\n 903 \\
 904\n \end{array} \begin{array}{|c|}\n  \text{NN} = 0 \\
  \text{IMAX} = \n \end{array}904 | MAX = 0<br>906 | DO I = 1, NM<br>906 | EV-IF: IF (EVACUATION-SKIP(I) .AND. EVACUATION-ONLY(I)) THEN<br>907 | J = 0 ! Index of the flow field (for a main evacuation mesh)<br>908 | NN = NN + 1 ! Main evacuation mesh index
 909 | I NN = EMESH INDEX (NM)<br>910 | EMESH NFIELDS (NN) = 0 ! How many fields for this main evacuation mesh<br>911 | LOOP EXITS 0: DON = 1, NEND
 912 IF ( .NOT. EMESH EXITS(N)%DEFINE MESH) CYCLE LOOP EXITS 0
913 IF ( .NOT. EMESH EXITS(N)%EMESH == NN) CYCLE LOOP EXITS 0
 914 || J = J + 1<br>915 || EMESH.EXITS(N)%LDOORS.EMESH = J<br>916 || EMESH.NFIELDS(NN) = J
```

```
917 END DO LOOP EXITS 0
  918 || IF (EMESH.NFIELDS(NN)==0) THEN<br>919 || WRITE(MESSACE, '(A,I0,3A)') 'ERROR: EVAC: Emesh ',NN,' ',TRIM(EMESH.ID(NN)),' needs at least one DOOR/EXIT.'<br>920 || CALL <del>SH</del>UTDOWN(MESSAGE) ; RETURN
 921 ELSE<br>922 WRIT
  922 || WRITE(LU_ERR,FMT='(A,I0,3A,I0,A)') ' EVAC: Emesh ',NN,' ',TRIM(EMESH_ID(NN)),' has ',&<br>923 || EMESH_NFIELDS(NN),' door flow fields '
  924 ENDIF
925 ENDIF EV IF
926 ENDDO
 \frac{927}{928}928 || ! Next line should be executed only once during a FDS+Evac run<br>929 || MAX = MAXVAL(EMESH.VFIELDS,1)<br>930 || EVAC.TIME.ITERATIONS = EVAC.TIME.ITERATIONS*JMAX
 931LOOP STAIRS: DO N = 1, N STRS
 933<br>933
             934 ! E v a c u a ti o n m e s h e s f o r t h e s t a i r s .
 935
             936 ! S e t MESH d e f a u l t s
 937
  938 || RGB = EMESH_STAIRS(N)%RGB<br>939 || COLOR = 'null'
  940 || ID = TRIM ( 'Emesh. ' // TRIM (EMESH.STAIRS(N)%ID ) )<br>942 || MPI PROCESS = −1<br>943 || EVACUATION = .TRUE.<br>944 || EVAC⊥AUMANS = .TRUE.<br>945 || EVAC⊥AUFFSET = EMESH.STAIRS(N)%EVAC Z.OFFSET
 946
             ! Increase the MESH counter by 1
948<br>949<br>950
            NM - NM + 1EME-HW + I<br>EMESH STAIRS(N)%IMESH = NM
 951<br>952
             952 ! F i l l i n MESH r e l a t e d v a r i a b l e s
 953<br>954
  954 || M => MESHES(NM)<br>955 || M%MESH LEVEL = LEVEL<br>956 || M%JBAR = EMESH STAIRS(N)%JBAR<br>958 || M%BAR = EMESH STAIRS(N)%JBAR<br>958 || M%BAR = EMESH STAIRS(N)%KBAR
  959 | BARMAX = MAX(BARMAX,M%JBAR)<br>960 | BARMAX = MAX(JBARMAX,M%JBAR)<br>962 | KBARMAX = MAX(KBARMAX,M%KBAR)<br>962 | EVACUATION SKIP(NM) = .TRUE.<br>963 | EVACUATION SKIP(NM) = .TRUE.
  964 | EVACUATION Z.OFFSET (NM) = EVAC Z.OFFSET<br>
1965 | MWALEXTERNAL.VALL.CELLS = 2*M/GBAR*M/KBAR+2*M/GBAR*M/KBAR<br>
1966 | IF (EVACUATION .AND. M/KBAR/=1) THEN<br>
969 | CALL SHUIDOWN(MESSAGE, ' (A) ') 'ERROR: IJK (3) must be 1
 970<br>971
             971 ! A s s o c i a t e t h e MESH wi t h t h e PROCESS
\frac{972}{973}973 IF (MYID==CURRENT_MPI_PROCESS) THEN<br>974 COWER_MESH_INDEX = MIN(LOWER_MESH_I
  974 || LOWER MESH INDEX = MIN (LOWER MESH INDEX ,NM)<br>975 || UPPER MESH INDEX = MAX (UPPER MESH INDEX ,NM)
 \frac{975}{976} ENDIF
 977<br>978<br>979
  978 || PROCESS(MA) = CURRENT_MPLPROCESS<br>979 || IF (MYID==0 .AND. VERBOSE) WRITE(LU_ERR, '(A, I0, A, I0)') ' Mesh ' ,NM, ' is assigned to MPI Process ' ,PROCESS(NA)<br>980 || IF (EVACUATION.ONLY(NA) .AND. (N_MPL_PROCESSES>1)) 
 981
             ! Mesh boundary colors
 983<br>984<br>985
  984 || ALLOCATE(M/RGB(3))<br>985 || M/RGB = EMESH_STAIRS(N)%RGB
 986
             987 ! Mesh Geome try and Name
 988<br>989
  989 || WRITE(MESH.NAME(NM) , ' (A, 17 . 7 ) ' )   'MESH. ' ,NM<br>990 || IF   (ID/= ' null ' )  MESH.NAME(NM)  =  ID
 990<br>991<br>992\begin{array}{rcl} \texttt{M6XS} & = \texttt{EMESH\_STARS(N)}\texttt{WABS} & (1) \\ \texttt{M6XF} & = \texttt{EMESH\_STARS(N)}\texttt{WABS} & (2) \\ \texttt{M6XF} & = \texttt{EMESH\_STARS(N)}\texttt{WABS} & (3) \\ \texttt{M6YF} & = \texttt{EMESH\_STARS(N)}\texttt{WABS} & (4) \\ \texttt{M6ZF} & = \texttt{EMESH\_STARS(N)}\texttt{WABS} & (5) \\ \texttt{M6ZF} & = \texttt{EMESH\_STARS(N)}\texttt{WABS} & (6) \\ \text1000 || M%DZETA = (M%ZF<del>-</del>M%ZS)/REAL(M%KBAR, EB)<br>1001 || M%RDXI = 1. EB/M%DXI<br>1002 || M%RDETA = 1. EB/M%DETA
1003 || M/RDZETA= 1. EB/M/DZETA<br>1004 || M/JBM1 = M/JBAR−1
```
 $\begin{array}{|l|l|} \hline 1005 & M\% {\rm B}M1 & = M\% {\rm B}AR-1 \\ \hline 1006 & M\& {\rm B}M1 & = M\& {\rm B}AR-1 \\ \hline 1007 & M\& {\rm B}P1 & = M\& {\rm B}AR+1 \\ \hline \end{array}$ 1006 M%KBM1 = M%KBAR−1<br>1007 M%IBP1 = M%IBAR+1<br>1008 M%IBP1 = M%JBAR+1<br>1009 M%KBP1 = M%KBAR+1 1000 **WARTE** (LU ERR, FMT='(A, I0, 3A)') ' EVAC: Mesh number ', NM, ' name ', TRIM(ID), ' defined for evacuation'  $\frac{1011}{1012}$ 1012 **ENDDO** LOOP STAIRS 1013<br>1014 1014 **DO** N = 1, NMESHES<br>1015 **DO** N = 1, NMESHES<br>1016 **DO** N => MESHES(NM)<br>1017 XS MIN = **MIN**(XS MIN,M%XS)<br>1018 XF MAX = **MAX**(XF MAX,M%XF) 1019 YSMIN = **MIN**(YSMIN,M%YS)<br>1020 YFMAX = **MAX**(YFMAX,M%YF)<br>1021 ZSMIN = **MIN**(ZS.MIN,M%ZF)<br>1022 ZFMAX = **MAX**(ZFMAX,M%ZF) 1023 **ENDDO** 1024 **ENDIF** 1025 1026 **RETURN**<br>1027 **RETURN END SUBROUTINE** DEFINE EVACUATION MESHES 1028 **END SUBROUTINE READ MESH** 1030 1031<br>1032 1032 **SUBROUTINE** READ TRAN 1033 **USE** MATH FUNCTIONS, **ONLY** : GAUSSJ 1034 *!* Compute the polynomial transform function for the vertical coordinate 1036<br>1037 1037 | REAL(EB), ALIOCATABLE, DIMENSION (: ,:) :: A,XX<br>1038 | NTEGER, ALIOCATABLE, DIMENSION (: ,:) :: ND<br>1039 | REAL(EB) :: PC,CC,COEF, XI, FIA, ZETA<br>1040 | REAL(EB) :: PC,CC,COEF, XI, FIA, ZETA<br>1041 | LOGICAL :: PROCESSI 1047 *!* Scan the input file, counting the number of NAMELIST entries 1049 ALLOCATE(TRANS(NMESHES))  $1051$ <br> $1052$ 1052 MESH LOOP: **DO** NM=1 ,NMESHES  $1053$ <br> $1054$  $M \Rightarrow$  MESHES(NM) 1055 1056 || ! Only read and process the TRNX, TRNY and TRNZ lines if the current MPI<br>1057 || ! process (MYID) controls mesh NM or one of its neighbors. 1058 1059 PROCESS TRANS = . **FALSE**. 1060 **DO** N=1 ,M%N NEIGHBORING MESHES 1061 **IF** (MYID==PROCESS(M%NEIGHBORING MESH(N) ) ) PROCESS TRANS = .**TRUE**. 1062 **ENDDO**  $1063$ <br> $1064$ 1064 **IF** (PROCESS ALL MESHES) PROCESS TRANS = .**TRUE**.  $1065$ <br> $1066$ 1066 || ! A fast fix for fire+evacuation calculation with MPI and neighboring\_mesh array problem<br>1067 || Evacuation meshes need fire mesh obst information =>evacuation process processes all fire meshes<br>1068 || IF(MYID==EVA 1069<br>1070 1070 **IF** ( .**NOT**.PROCESS TRANS) **CYCLE** MESH LOOP 1071  $T \Rightarrow$  TRANS(NM) 1073<br>1074  $\frac{1073}{1075}$  **DO** N=1,3 1075 T%NOC(N) = 0 1076 TRNLOOP: **DO** 1077 **IF** (EVACUATION ONLY(NM) ) **EXIT** TRNLOOP 1078 **SELECT CASE** (N) 1079 || **CASE**(1)<br>1080 || **CALL** CHECKREAD( 'TRNX' ,LU\_INPUT, IOS) 1081 || IF (IOS==1) EXIT TRNLOOP<br>1082 || MESHAUMERE = 1<br>1083 || READ(LUJINPUT, NML=TRNX, END=17, ERR=18, IOSTAT=IOS)<br>1084 || IF (MESHAUMEER>0) . AND. MESHAUMEER/=N/) CYCLE TRNLOOP 1085 || **CASE**(2)<br>1086 || **CALL** CHECKREAD( 'TRNY' ,LU INPUT, IOS)<br>1087 || IF (IOS==1) **EXIT** TRNLOOP 1088 MESH NUMBER = 1 1089 **READ**(LU INPUT,**NML**=TRNY,**END**=17 ,**ERR**=18 ,**IOSTAT**=IOS ) 1090 **IF** (MESH NUMBER>0 .**AND**. MESH NUMBER/=NM) **CYCLE** TRNLOOP 1091 || **CASE**(3)<br>1092 || **CALL** CHECKREAD( 'TRNZ' ,LU INPUT, IOS)

1093 **IF** (10S==1) **EXIT TRNLOOP**<br>1094 **IMESH.NUMBER** = 1<br>1095 **READ**(LU\_INPUT, **NML=TRNZ, EX** 1094 MESH NUMBER = 1 1095 **READ**(LU INPUT,**NML**=TRNZ,**END**=17 ,**ERR**=18 ,**IOSTAT**=IOS ) 1096 | IF (MESHAUMBER>0 .AND. MESHAUMBER/=NM) CYCLE TRNLOOP<br>1098 | END SELECT<br>1098 | T'ANC(N) = T'ANC(N) + 1<br>1099 | 18 IF (IOS>0) THEN ; CALL SHUIDOWN( 'ERROR: Problem with TRN\* line ') ; RETURN ; ENDIF 1100 **ENDDO** TRNLOOP 1101 17 **REWIND**(LU INPUT) ; INPUT FILE LINE NUMBER = 0 1102 **ENDDO** 1103<br>1104 1104 || T%NOOMAX = **MAX**(T%NOC(1),T%NOC(2),T%NOC(3))<br>1105 || **ALLOCATE**(A(T%NOOMAX+1,T%NOOMAX+1)) 1106 **| ALLOCATE**(XX(T%NOMAX+ 1 , 3))<br>
1107 **| ALLOCATE**(ND(T%NOMAX+ 1 , 3))<br>
1108 **| ALLOCATE**(T%C1 (0 : T%NOMAX+ 1 , 3))<br>
1109 | T%C1 (1 , 1 : 3) = 1 . EB<br>
= 1 . EB 1111 || **ALLOCATE**(T%C2 (0 : T%NOCMAX+1 , 3) )<br>1112 || **ALLOCATE**(T%C3 (0 : T%NOCMAX+1 , 3) ) 1113 || **ALLOCATE**(T%CCSTORE(T%NOCMAX, 3 ) )<br>1114 || **ALLOCATE**(T%PCSTORE(T%NOCMAX, 3 ) )<br>1115 || **ALLOCATE**(T%IDERIVSTORE(T%NOCMAX, 3 ) )  $\frac{1116}{1117}$  $T\sqrt{\text{aTRAN}} = 0$  $\frac{1118}{1119}$ 1119 **DO** IC=1,3<br>1120 **NLOOP** 1120 **NLOOP: DO N=1,T%NOC( IC )**<br>1121 **IDERIV =** −1 1122 IF (IC==1) THEN<br>
1123 CALL CHECKREAD("TRNX", LULINPUT, IOS)<br>
1124 CALL CHECKREAD("TRNX", LULINPUT, IOS)<br>
1125 IF (IOS==1) EXIT NLOOP<br>
1126 READ(LULINPUT, TRNX, END=1, ERR=2)<br>
1128 IF (MESH\_NUMBER==0 .OR. MESH\_NUMBER= 1130 **ENDIF** 1131 **IF** ( IC==2) **THEN** 1132  $\begin{tabular}{c|c|c} LLOP2: DO \\ \hline 1133 & CALL CHKKEAD('TRNY',LUJNPUT,IOS) \\ 1134 & IF (IOS=1) EXIT NLOOP \\ 1135 & MESH-NUMBER = 1 \\ \hline RED(LUJNPUT,TRNY,END=1,ERR=2) \\ \hline REDD(LUJNPUT,TRNY,END=1,ERR=2) \\ 1138 & RIDDO LOC) \\ 1139 & RNDDO LOC) \\ \hline \end{tabular}$ 1140 **| IF** (IC==3) **THEN**<br>1141 **| LOOP**3: **DO**<br>1142 **| CALL** CHECKREAD( 'TRNZ' , LU INPUT, IOS)<br>1143 **| IF (IOS==1) EXIT** NLOOP<br>1144 | MESH NUMBER = 1 1145 READ(LUJNPUT, TRNZ, END=1, ERR=2)<br>
1146 RT (MESH-INUMER==0 .OR. MESH-INUMER==NM) EXIT LOOP3<br>
1147 RNDO LOOP3<br>
1149 T%CCSTORE(N, IC) = CC<br>
1150 T%PG/STORE(N, IC) = PC<br>
1150 T%PG/STORE(N, IC) = PC<br>
1151 T%PG/STORE(N, I 1156 1 **REWIND**(LU INPUT) ; INPUT FILE LINE NUMBER = 0 1157 **ENDDO** 1158<br>1159 **ICLOOP: DO IC**=1,3 1160<br>1161 **SELECT CASE** (T%ITRAN(IC)) 1162<br>1163 1163 **CASE** (1) *! polynomial transformation*<br>1164 ND(1,IC) = 0<br>1165 **SELECT CASE**(IC) 1166 **CASE**( 1 ) 1167 XX( 1 , IC ) = M%XF−M%XS 1168 T%C1 ( 1 , IC ) = M%XF−M%XS 1169 **CASE**(2)<br>
1170 XX(1, IC) = M%YF–M%YS<br>
1171 CASE(3)<br>
1172 CASE(3) 1173 || XX(1, IC) = M%ZF–M%ZS<br>1174 || T%C1(1, IC) = M%ZF–M%ZS<br>1175 **END SELECT** 1176 1177 || **NNLOOP: DO** N=2,T%NOC(1C) +1<br>1178 || IDERIV = T%IDERIVSTORE(N−1,IC)<br>1180 || IF (IC==1) CC = T%CCSTORE(N−1,IC)−M%YS<br>1180 || IF (IC==2) CC = T%CCSTORE(N−1,IC)−M%YS

```
1181 | IF (IC==3) CC = T%CCSTORE(N-1,IC)-M%ZS<br>
1182 | IF (IC==1 .AND. IDERIV==0) PC = T%PCSTORE(N-1,IC)-M%ZS<br>
1183 | IF (IC==2 .AND. IDERIV==0) PC = T%PCSTORE(N-1,IC)-M%ZS<br>
1184 | IF (IC==3 .AND. IDERIV==0) PC = T%PCSTORE
1188 \begin{array}{c} \text{ND}(N, IC) = \text{IDERIV} \\ \text{XX}(N, IC) = \text{CC} \\ \text{1190} \end{array}1191 ENDDO NNLOOP
1192<br>1193
1193 DO K=1,T%NOC(IC )+1<br>
1194 DO N=1,T%NOC(IC )+1<br>
1195 DOEF = IFAC(K,ND(N, IC ) )<br>
1197 IF (IEXP <0) A(N,K) = 0. EB
1198 IF ( IEXP==0) A(N,K) = COEF
1199 IF (IEXP>0) A(N,K) = COEF∗XX(N, IC )∗∗IEXP
1200 ENDDO
1201 ENDDO
1202
\begin{array}{c|c}\n 1203 \\
 1204 \\
 1204\n\end{array} ERROR = 0
1204 || CALL GAUSSJ(A,T%NOC(IC)+1,T%NOMAX+1,T%C1(1:T%NOMAX+1,IC),1,1,IERROR)<br>1205 || IF (IERROR/=0) THEN ; CALL SHUIDOWN('ERROR: Problem with grid transformation') ; RETURN ; ENDIF
1206<br>1207
                CASE (2) ! linear transformation
1208
1209 T\%C1(0, IC) = 0. EB<br>1210 T\%C2(0, IC) = 0. EB
1210 T%C2 ( 0 , IC ) = 0 . EB
1211 DO N=1 ,T%NOC( IC )
1212 IF ( IC==1) CC = T%CCSTORE(N, IC )−M%XS
1213 IF ( IC==2) CC = T%CCSTORE(N, IC )−M%YS
1214 IF ( IC==3) CC = T%CCSTORE(N, IC )−M%ZS
1215 IF ( IC==1) PC = T%PCSTORE(N, IC )−M%XS
1216 IF ( IC==2) PC = T%PCSTORE(N, IC )−M%YS
1217 IF ( IC==3) PC = T%PCSTORE(N, IC )−M%ZS
1218 T%C1 (N, IC ) = CC
1219 T%C2 (N, IC ) = PC
1220 ENDDO
1221<br>1222
1222 SELECT CASE(1C)<br>
1223 CASE(1)<br>
1224 T%Cl (T%XCC(1)+1,1) = M%T-M%C<br>
1224 T%Cl (T%XCC(1)+1,1) = M%T-M%C<br>
1227 T%Cl (T%XCC(2)+1,2) = M%T-M%YS<br>
1228 T%Cl (T%XCC(2)+1,2) = M%T-M%YS<br>
1228 CASE(3)<br>
T%Cl (T%XCC(3)+1,3) = M%Z
1231 T%C2 (T%NOC( 3 ) + 1 , 3 ) = M%ZF−M%ZS
1232 END SELECT
1233
1234 || DO N=1,T%XOC(IC)+1<br>1235 || IF (T%C1(N,IC)-T%C1(N-1,IC)<TWO_EPSILON_EB) THEN<br>1236 || CALL SHUIDOWN('ERROR: Do not specify endpoints in linear grid transformation')<br>1237 || RETURN
1238 ENDIF<br>1239 ENDIF
1239 T%C3 (N, IC) = (T%C2 (N, IC)−T%C2 (N−1,IC)) / (T%C1 (N, IC)−T%C1 (N−1,IC)) 1240 TDDO
1240 ENDDO
1241 END SELECT<br>1242 ENDDO ICLO
                1242 ENDDO ICLOOP
1243
1244 DEALLOCATE(A)
1245 DEALLOCATE(XX)<br>1246 DEALLOCATE(ND)
             DEALLOCATE<sup>(ND)</sup>
1247
                 ! Set up grid stretching arrays
1249<br>12501250 ALLOCATE(M%R( 0 :M%IBAR) , STAT=IZERO)<br>1251 CALL ChkMemErr( 'READ' , 'R' , IZERO)
1251 CALL ChkMemErr( 'READ' , 'R ' ,IZERO)
1252 ALLOCATE(M%RC( 0 :M%IBAR+1 ) ,STAT=IZERO)
1253 CALL ChkMemErr( 'READ' , 'RC ' ,IZERO)
1254 | M%RC = 1 . EB<br>1255 | ALLOCATE(M%RNN(0 :M%IBP1) , STAT=IZERO)<br>1256 | CALL ChkMemErr( 'READ' , 'RRN' ,IZERO)<br>1257 | M%RN = 1 . EB
1258 ALLOCATE(M%X( 0 :M%IBAR) ,STAT=IZERO)
1259 CALL ChkMemErr( 'READ' , 'X ' ,IZERO)
1260 ALLOCATE(M%XC( 0 :M%IBP1 ) ,STAT=IZERO)
1261 CALL ChkMemErr( 'READ' , 'XC ' ,IZERO)
1262 ALLOCATE(M%HX( 0 :M%IBP1 ) ,STAT=IZERO)
1263 CALL ChkMemErr( 'READ' , 'HX' ,IZERO)
1264 ALLOCATE(M%DX( 0 :M%IBP1 ) ,STAT=IZERO)
1265 CALL ChkMemErr( 'READ' , 'DX' ,IZERO)
1266 ALLOCATE(M%RDX( 0 :M%IBP1 ) ,STAT=IZERO)
1267 CALL ChkMemErr( 'READ' , 'RDX' ,IZERO)
1268 ALLOCATE(M%DXN( 0 :M%IBAR) ,STAT=IZERO)
```
Source Code files for edited portions of FDS

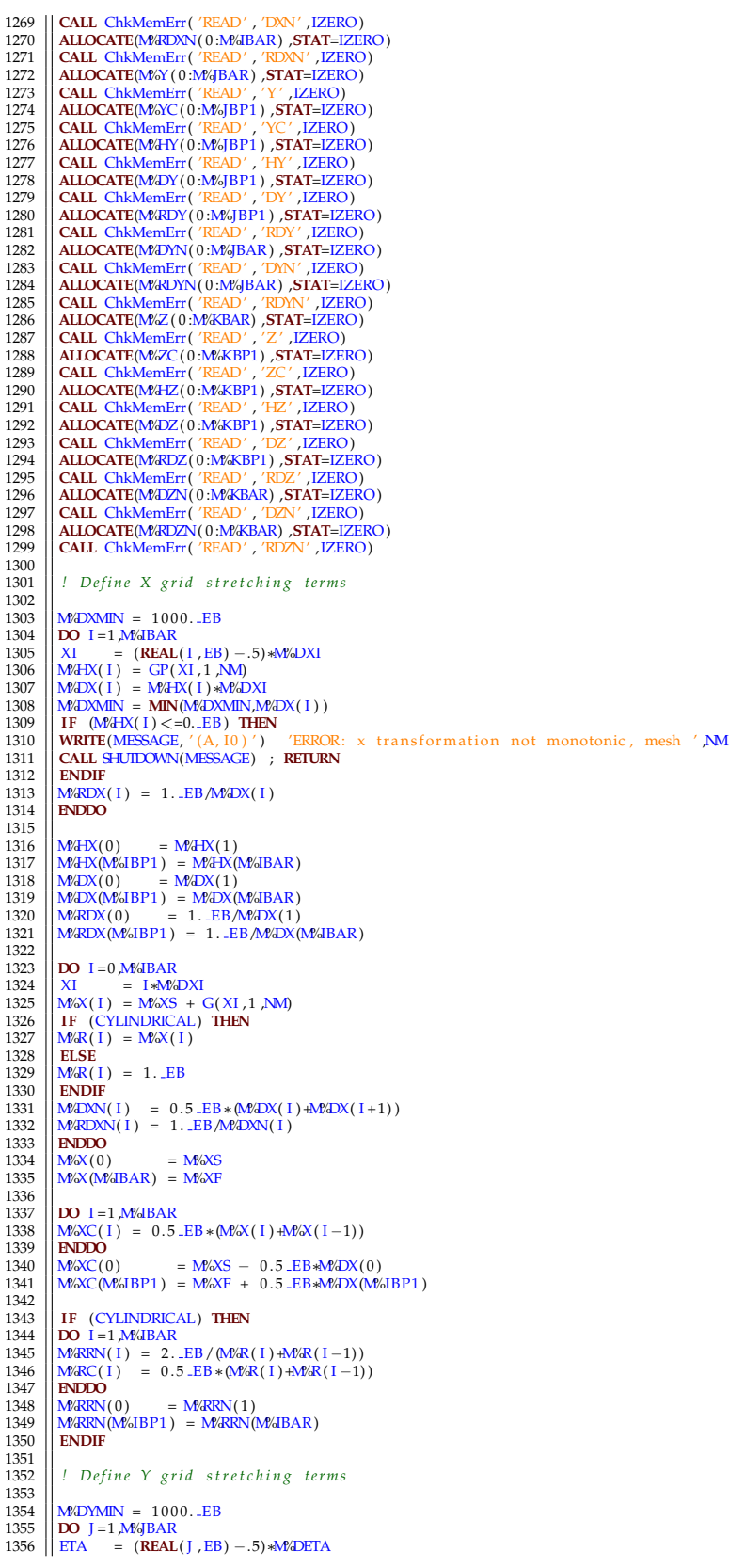

```
1357 || M%HY(J) = GP(ETA,2,NM)<br>1358 || M%DY(J) = M%HY(J)∗M%DETA<br>1359 || M%DYMIN = MIN(M%DYMIN,M%DY(J))
 1360 IF (M%HY( J ) <=0. EB ) THEN
1361 WARITER (WARY 1) < DIERRORITM<br>1361 WRITER (WARY 1) < DIERROR: Y transformation not monotonic, mesh ' ,NM<br>1361 WRITER (WARY 1) ' ERROR: Y transformation not monotonic, mesh ' ,NM
 1362 CALL SHUTDOWN(MESSAGE) ; RETURN
1363 ENDIF
1364 \frac{\text{M/RDY}(J)}{\text{RDDO}} = 1. \frac{\text{EB/M/DV}(J)}{\text{LNDDO}}1365 ENDDO
1366<br>1367
 1367 \begin{bmatrix} 1 \ \text{M} \oplus \text{M} \oplus \text{M} \opl1373<br>1373
 1375 DO J = 0,M%JBAR<br>1375 ETA = J∗M%DETA<br>1376 M%Y( J ) = M%YS + G(ETA, 2, NM)<br>1377 M%DYN( J ) = 0.5 .EB∗(M%DY( J ) +M%DY( J +1 ) )<br>1378 ENDDO<br>1379 ENDDO
1380
 1381 \t M\%Y(0) = M\%YS<br>
1382 \t M\%Y(M\%JBAR) = M\%YFR1383<br>1384
1384 DO J = 1 M/s BAR<br>1385 DO J = 0.5
 1385 M%YC( J ) = 0 . 5 EB∗(M%Y( J ) +M%Y( J −1) )
1386 ENDDO
 1387 || Μ%YC(0) = M%YS − 0.5 EB∗M%DY(0)<br>1388 || M%YC(M%JBP1) = M%YF + 0.5 EB∗M%DY(M%JBP1)
1389<br>1390
                  ! Define Z grid stretching terms
1391<br>1392
 1392<br>
1393 | DO K=1 M%KBAR<br>
1394 | ZETA = (REAL(K,EB) – 5_EB) *N%DZETA<br>
1395 | M%HZ(K) = GP(ZETA, 3 ,NM)<br>
1396 | M%DZ(K) = M%HZ(K) *N%DZETA<br>
1397 | M%DZ(K) = MIN(M%DZMIN,M%DZ(K))<br>
1398 | IF (M%HZ(K) <=0._EB) THEN<br>
1399 | 
 1402 M%RDZ(K) = 1 . EB/M%DZ(K)
1403 ENDDO
\frac{1404}{1405}1405 || M&HZ(0) = M&HZ(1)<br>1406 || M&HZ(M&KBP1) = M&HZ(M&KBAR)
 1407 || M%DZ( 0 ) = M%DZ( 1 )<br>1408 || M%DZ(M%KBP1) = M%DZ(M%KBAR)<br>1409 || M%RDZ( 0 ) = 1. EB/M%DZ( 1 )
1410 \frac{140}{\text{W} \cdot \text{R} \cdot \text{R}} (0) - 1. \frac{12}{\text{B}} \frac{1}{\text{W} \cdot \text{R}} (1)<br>1410 \frac{1}{\text{W} \cdot \text{R}} \frac{1}{\text{R}} (0) - 1. \frac{1}{\text{B}} \frac{1}{\text{W} \cdot \text{R}} (1)1411
 1412 DO K=0 ,M%BAR<br>1413 ZETA = K∗M%DZETA<br>1414 M%Z(K) = M%ZS + G(ZETA, 3 ,NM)<br>1415 M%DZN(K) = 0.5 .EB∗(M%DZ(K) +M%DZ(K+1))<br>1416 MDDO<br>1417 ENDDO
1117<br>1418<br>1419
 1419 || M%Z(0) = M%ZS<br>1420 || M%Z(M%KBAR) = M%ZF
1421
\begin{array}{c|c}\n 1422 & \text{DO } K=1 \text{ M/KBAR} \\
 1423 & \text{M/ZZC(K)} = 0.5\n \end{array}1423 \left\| \frac{W}{Z}(K) = 0.5 \text{ EB} * (W/Z(K) + W/Z(K-1)) \right\|<br>1424 \left\| \frac{W}{Z}(K-1) \right\|\begin{array}{c|c}\n 1424 \\
 1425\n \end{array} ENDDO
 1425 || M%ZC(0) = M%ZS − 0.5 EB∗M%DZ(0)<br>1426 || M%ZC(M%KBP1) = M%ZF + 0.5 EB∗M%DZ(M%KBP1)
1427<br>1428
                  ! Set up arrays that will return coordinate positions
1429<br>1430<br>1431
 \begin{tabular}{c|c|c} \multicolumn{1}{c}{\textbf{H33}} & \multicolumn{1}{c}{\textbf{NIPY}} & = 500 * \text{M} \text{MBR} \\ \multicolumn{1}{c}{\textbf{H32}} & \multicolumn{1}{c}{\textbf{NIPY}} & = 500 * \text{M} \text{MBR} \\ \multicolumn{1}{c}{\textbf{H33}} & \multicolumn{1}{c}{\textbf{NIPY}} & = 500 * \text{M} \text{K} \text{BAR} \\ \multicolumn{1}{c}{\textbf{MIPX}} & = \textbf{NINT} (\text{NIPX} \ast \text{M} \1442
 1443 ALLOCATE(M%CELLSI(−NIPXS : NIPX+NIPXF) ,STAT=IZERO)
1444 CALL ChkMemErr( 'READ' , 'CELLSI ' ,IZERO)
```

```
1445 || ALLOCATE(M%CELLSJ(−NIPYS:NIPY+NIPYF) ,STAT=IZERO)<br>1446 || CALL ChkMemErr ('KEAD' / 'CELLSJ' ,IZERO)<br>1447 || ALLOCATE(M%CELLSK(−NIPZS:NIPZ+NIPZF) ,STAT=IZERO)
1446 || CALL ChkMemErr ( 'READ' , 'CELLSJ' , IZERO)<br>1447 || ALLOCATE(M%EELISK(−NIPZS: NIPZ+NIPZF) ,STAT=IZERO)<br>1448 || CALL ChkMemErr ( 'READ' , 'CELLSK ' ,IZERO)
1449<br>1450
1450 || DO I=-NIPXS, NIPX+NIPXF<br>1451 || M&CELLSI (1) = GINV (REAL(1, EB) /M&DXINT, 1, NM) «M&DXI<br>1452 || M&CELLSI (1) = MAX(M&CELLSI (1), -0.9 .EB)<br>1453 || M&CELLSI (1) = MIN(M&CELLSI (1), REAL(M&BAR) +0.9 .EB)
1454 | ENDOO<br>1455 | DO J=-NIPYS, NIPY+NIPYF<br>1456 | M&CELLSJ (J) = GINV (REAL (J, EB) /M&DYINT, 2, NM) *M&DETA<br>1457 | M&CELLSJ (J) = MIN(M&CELLSJ (J), -0.9 .EB)<br>1458 | M&CELLSJ (J) = MIN(M&CELLSJ (J), REAL(M&JBAR) +0.9 .EB
1459 | ENDIO<br>1460 | DO K=-NIPZS, NIPZ-NIPZF<br>1461 | M&ELLSK(K) = GINV(REAL(K, EB)/M&DZINT, 3, NM) «M&DZETA<br>1462 | M&ELLSK(K) = MIN(M&CELLSK(K), -0.9 .EB)<br>1464 | ENDIO<br>1464 | ENDIO
1465<br>1466
            1466 ENDDO MESH LOOP
1467
1468
            CONTAINS
\begin{array}{c} 1470 \\ 1471 \end{array}1471 INTEGER FUNCTION IFAC(II ,NN)<br>1472 INTEGER INTENT(IN) \cdot \cdot II NN
1472 INTEGER, INTENT(IN) : : I I ,NN
1473 INTEGER : : I I I
\begin{array}{c|c} \n1474 & \n\end{array} IFAC = 1<br>1475 DO III=I
1475 DO III=II–NN+1, II<br>1476 IFAC = IFAC*III
1476 IFAC = IFAC∗ I I I
1477 ENDDO
1478 END FUNCTION IFAC
1479<br>1480
            END SUBROUTINE READ TRAN
1481
1482<br>1483
            SUBROUTINE READ TIME(DT)
1484<br>1485
1485 || REAL(EB)  :: VEL.CHAR,DT<br>1486 || NAMELIST /TIME/ DT,EVAC.DT.FLOWFIELD,EVAC.DT.STEADY.STATE,FYI,LIMITING.DT.RATIO,LOCK.TIME.STEP,RESTRICT.TIME.STEP
, &
1487 T BEGIN ,T END,T END GEOM,TIME SHRINK FACTOR,WALL INCREMENT,WALL INCREMENT HT3D, &
1488 TWFIN ! Backward c o m p a t i b i l i t y
\frac{1489}{1490}1490 DT = −1. EB
1491 EVAC DT FLOWFIELD = 0 . 0 1 EB
1492 EVAC DT STEADY STATE = 0 . 0 5 EB
1493 TIME SHRINK FACTOR = 1 . EB
1494 T BEGIN = 0 . EB
1495 TEND = 1. EB<br>1496 TEND.GEOM = T.END
1497 IF (ALL(EVACUATION ONLY)) DT = EVAC DT STEADY STATE
1498
1499 REWIND(LU INPUT) ; INPUT FILE LINE NUMBER = 0<br>1500 READ TIME LOOP: DO<br>1501 CALL CHECKREAD( 'TIME' ,LU INPUT, IOS )<br>1502 IF (IOS==1) EXIT READ TIME LOOP
1503 || READ(LU_INPUT,TIME,END=21,ERR=22,IOSTAT=IOS)<br>1505 || 22 IF (IOS>0) THEN ; CALL SHUIDOWN('ERROR: Problem with TIME line') ; RETURN ; ENDIF<br>1505 || ENDIO READ_TIME_LOOP<br>1506 || 21 REWIND(LU_INPUT) ; INPUT_FILE_LINE_N
1507
1508 | IF (T.END<=T.BEGIN) SET.UP.ONLY = .TRUE.<br>1509 | T.END = T.BEGIN + (T.END−T.BEGIN)/TIME SHRINK FACTOR
\begin{array}{c} 1510 \\ 1511 \end{array}1 Compute the starting time step if the user has not specified it.
1512<br>1513\begin{array}{c|c}\n1512 \\
1513 \\
1514\n\end{array} IF (DT<=0..EB) THEN<br>
1514 VELCHAR = 0.2.EB*SC
1514 || VELCHAR = 0.2 .EB*SQRT(10. .EB*(ZF.MAX–ZS.MIN))<br>1515 || IF (ABS(U0)>TWO.EPSILON.EB .OR. ABS(V0)>TWO.EPSILON.EB .OR. ABS(W0)>TWO.EPSILON.EB) &<br>1516 || VELCHAR = MAX(VELCHAR, SQRT(U0**2+V0**2+W0**2))
1517 DT = CFL MAX∗CHARACTERISTIC CELL SIZE/VEL CHAR
1518 ENDIF
1519
1520 END SUBROUTINE READ TIME
1521
1522
1523
            SUBROUTINE READ MULT
1525
1526 REAL(EB) :: DX,DY,DZ,DXB(6),DX0,DY0,DZ0<br>1527 CHARACTER(LABEL LENCTH) :: ID
1527 || CHARACTER(LABEL,LENGTH) :: ID<br>1528 || INTEGER :: N,LLOWER,LLUPPER,J.LOWER,J.LUPPER,K.LOWER,K.UPPER,N.LOWER,N.UPPER<br>1529 || TYPE(MULTIPLIER.TYPE), POINTER :: MR⇒NULL()<br>1530 || NAMELIST /MULT/ DX,DXB,DX0,DY,DY0,D
1531
```
 $\frac{1532}{1533}$  NMULT = 0 1533 || **REWIND**(LU INPUT) ; INPUT FILE LINE NUMBER = 0<br>1534 || COUNT MULT LOOP: **DO**<br>1535 || CALL CHECKREAD( 'MULT' ,LU INPUT, IOS) 1536 **IFF (10SET) EXIT** COUNT MULTICOPTING **I**<br>1537 **IFF (10SET) EXIT** COUNT MULTICOPT 1537 **READ**(LU\_INPUT,**NML=MULT,END=9,ERR=10,IOSTAT=IOS)**<br>1538 NMULT = NMULT + 1 1539 || 10 IF (IOS>0) THEN<br>1540 || WRITE(MESSAGE, '(A, I0, A, I0) ') 'ERROR: Problem with MULT number',N.MULT, ', line number',INPUT.FILE.LINE.NUMBER<br>1541 || CALL SHUIDOMN(MESSAGE) ; RETURN<br>1542 || ENDIF 1543 ||**ENDDO** COUNT MULT LOOP<br>1544 || 9 **REWIND**(LU\_INPUT) ; INPUT\_FILE\_LINE\_NUMBER = 0 1545 1546 **ALLOCATE**(MULTIPLIER ( 0 :N MULT) ,**STAT**=IZERO) 1547 **CALL** ChkMemErr( 'READ' , 'MULTIPLIER ' ,IZERO) 1548<br>1549 1549 READ MULT LOOP: **DO** N=0 ,N MULT 1550<br>1551 1551 **ID** = 'null'<br>1552 **IF** (N==0) ID = 'MULT DEFAULT'<br>1553 DX = 0. EB<br>1554 DY = 0. EB 1555  $\begin{vmatrix} DZ & = 0 \ . \ . \ 1556 & DX0 & = 0 \ . \ 1557 & DY0 & = 0 \ . \ 1558 & DZ0 & = 0 \ . \ 1559 & DXB & = 0 \ . \ 1559 & = 0 \ . \ 150 & = 0 \ . \ 150 & = 0 \ . \ 150 & = 0 \ . \ 150 & = 0 \ . \ 150 & = 0 \ . \ 150 & = 0 \ . \ 150 & = 0 \ . \ 150 & = 0 \ . \ 150 & = 0 \ . \ 150 & = 0 \ . \ 150 & = 0 \ . \ 1$ 1560 || I.LOWER = 0<br>1561 || I.UPPER = 0  $1562$  J.LOWER = 0<br>  $1563$  J.UPPER = 0<br>  $1564$  K.LOWER = 0 1565 | K\_UPPER = 0<br>1566 | N\_LOWER = 0<br>1567 | N\_UPPER = 0 1568<br>1569 1569 **IF** (N>0) **THEN** 1570 **CALL** CHECKREAD( 'MULT' ,LU INPUT, IOS ) 1571 **IF** ( IOS==1) **EXIT** READ MULT LOOP 1572 **READ**(LU INPUT,MULT) 1573 **ENDIF** 1574 1575  $\begin{array}{r} \n\text{M} \rightarrow \text{MULTIPLIER(N)} \\
\text{M} \rightarrow \text{MULTIPLIER(N)} \\
\text{1576} \quad \text{M} \rightarrow \text{ID} \\
\text{1577} \quad \text{M} \rightarrow \text{D} \rightarrow \text{N} \\
\text{M} \rightarrow \text{M} \rightarrow \text{N} \\
\text{M} \rightarrow \text{M} \rightarrow \text{N} \\
\text{M} \rightarrow \text{M} \rightarrow \text{N} \\
\text{M} \rightarrow \text{M} \rightarrow \text{N} \\
\text{M} \rightarrow \text{M} \rightarrow \text{N} \\
\text{M} \rightarrow \text{M} \rightarrow \text{N}$ 1576 MR%ID = ID<br>1577 MR%DXB = DXB<br>1578 MR%DX0 = DX0  $1579$   $M\rightarrow NQ$ <br> $1580$   $M\rightarrow NQ$ <br> $1580$   $M\rightarrow NQ$ <br> $1580$   $M\rightarrow NQ$ <br> $1580$   $M\rightarrow NQ$ 1580 **|| MR**%DZ0 = DZ0<br>1581 **|| IF** (**ABS**(DX)>TWO EPSILON EB) MR%DXB(1:2) = DX 1582 **IF** (**ABS**(DY)>TWO EPSILON EB) MR%DXB( 3 : 4 ) = DY 1583 **IF** (**ABS**(DZ)>TWO EPSILON EB) MR%DXB( 5 : 6 ) = DZ  $\begin{array}{c} 1584 \\ 1585 \end{array}$  $\begin{tabular}{ll} 1585 & \text{MRSd.} \text{LOWER} & = \text{LUPPER} \\ 1586 & \text{MRSd.} \text{UPPER} & = \text{LUPPER} \\ 1587 & \text{MRSd.} \text{LUPPER} & = \text{J.} \text{UPPER} \\ 1588 & \text{MRSd.} \text{UPPER} & = \text{J.} \text{UPPER} \\ 1588 & \text{MRSd.} \text{UPPER} & = \text{LUPPER} \\ 1590 & \text{MRSd.} \text{UPPER} & = \text{K.} \text{UPPER} \\ 1591 & \text{MRSd.} \$ 1592 1593 **IF** (N.I.OWER/=0 .**OR**. N.UPPER/=0) **THEN**<br>1595 MR%BEQUENTIAL = .TRUE.<br>1595 MR%L.UPPER = N.UPPER<br>1596 MR%L.UPPER = N.UPPER  $1597$  MR/s LOWER = 0<br>1598 MR/s LUPPER = 0 1598 MR%J\_UPPER<br>1599 MR%LOWER 1599 MR%K LOWER = 0<br>1600 MR%K UPPER = 0<br>1601 MR%N COPIES = (N UPPER–N LOWER+1) 1602 **ENDIF** 1603<br>1604 1604 **ENDDO** READ MULT LOOP **REWIND**(LU INPUT) ; INPUT FILE LINE NUMBER = 0 1606<br>1607 **END SUBROUTINE READ MULT** 1608 1609 **SUBROUTINE** READ MISC 1611 1612 **USE** MATH FUNCTIONS, **ONLY:** GET RAMP INDEX 1613 **REAL** (ER) :: MAXIMUM VISIBILITY 1613 || **REAL**(EB) :: MAXIMUM\_VISIBILITY<br>1614 || **CHARACTER**(LABEL.LENGTH) :: ASSUMED.GAS.TEMPERATURE.RAMP,RAMP.GX,RAMP.GY,RAMP.GZ,TURBULENCE.MODEL**,&** 1615 NEAR WALL TURBULENCE MODEL,COMBUSTION MODEL SELECT *! S e sa*−*a d d e d t h i s new MISC o p t i o n COMBUSTION MODEL SELECT* 1616<br>1617 1617 **NAMELIST** /MISC/ AGGLOMERATION,AEROSOL AL2O3,ALLOW SURFACE PARTICLES,ALLOW UNDERSIDE PARTICLES, ASSUMED GAS TEMPERATURE,& 1618 ASSUMED GAS TEMPERATURE RAMP,&

## Source Code files for edited portions of FDS

1619 || BAROCLINIC, BNDF DEFAULT, CC\_IBM, CCVOL\_LINK, CC\_ZEROIBM\_VELO, CHECK\_MASS\_CONSERVE, & 1620 || CNF.CUTOFF, CFL.MAX, CFL.MIN, CFL.VELOCITY.NORM,&<br>1621 || CHECK-HT, CHECK.REALIZABILITY, CHECK.VN, CLIP.MASS.FRACTION , COMPUTE.CUTCELLS.ONLY,&<br>1622 || COMPUTE.VISCOSITY.TWICE , COMPUTE.ZETA.SOURCE.TERM, CONSTANT.H 1624 || C.WALE,DNS, DO IMPLICIT CCREGION , DRAG CFL MAX, ENTHALPY TRANSPORT, &<br>1625 || EVACUATION DRILL , EVACUATION MCMODE, EVAC PRESSURE ITERATIONS , EVAC SURF DEFAULT , EVAC .TIME ITERATIONS, & 1626 EVAPORATION, EXTERNAL BOUNDARY CORRECTION, EXTINCTION MODEL, HVAC PRES RELAX, HT3D TEST, &<br>1627 ESS.OPTIONS, FLUX LIMITER, FREEZE VELOCITY, FYI, GAMMA, GRAVITATIONAL DEPOSITION, & 1627 | FDS5.OPTIONS , FLUX.LIMITER , FREEZE. VELOCITY , FYI ,GAMMA GRAVITATIONAL.DEPOSITION, &<br>1628 | GRAVITATIONAL.SEITLING, GVEC, DT.HVAC, H.F. REFERENCE.TEMPERATURE, &<br>1629 | HRRPUV.MAX.SMV, HUMIDITY , HVAC.MASS.TRANSPO 1636 || PR., PROJECTION, P.INF , PROCESS. ALL. MESHES , RAMP. GX, RAMP. GY, RAMP. GZ, &<br>1637 || RADIATION, RESEARCH-MODE, RESTART , RESTART. CHID, RICHARDSON. ERROR. TOLERANCE, &<br>1638 || SC , SHARED. FILE. SYSTEM , SLIP. C 1639 || STRATIFICATION ,SUPPRESSION ,SURF.DEFAULT ,TEMPERATURE.DEPENDENT .REACTION,&<br>1640 || TENSOR.DIFFUSIVITY ,TERRAIN.CASE ,TERRAIN.IMAGE, TEST.FILTER.QUADRATURE ,TEXTURE.ORIGIN ,&<br>1641 || THERMOPHORETIC.DEPOSITION ,THI 1642 || TMPA,TURBULENCE.MODEL,TURBULENT.DEPOSITION,TURB.INIT.CLOCK,UVW.FILE,&<br>1643 || VEG.LEVEL.SET.COUPLED,VEG.LEVEL.SET.UNCOUPLED,VERBOSE,VISIBILITY.FACTOR ,VNMAX,VNMIN,Y.CO2.INFTY ,Y.O2.INFTY ,&<br>1644 || WD.PROPS,WIND.ON *COMBUSTION MODEL SELECT,HRRPUA SHEET* 1645 **|| !HRRPUV AVERAGE** 1646<br>1647 1647 *! P h y s i c a l c o n s t a n t s* 1648<br>1649 1649 TMPA = 20. EB <br>1650 GAMMA = 1.4 EB <br><sup>1</sup> *Heat capacity ratio for* 1650 GAMMA = 1.4 <u>EB</u> *! Heat capacity ratio for air ! Heat capacity ratio for air P I Riservice i Riservice i Riservice <i>n i Ambient pressure (Pa)* 1651 P INF = 1 0 1 3 2 5. EB *! Ambien t p r e s s u r e ( Pa )* 1652 MU AIR 0 = 1 . 8E−5 EB *! Dynamic V i s c o s i t y o f Ai r a t 20 C ( kg /m/ s )* 1653 CP AIR 0 = 1 0 1 2 . EB *! S p e c i f i c Hea t o f Ai r a t 20 C ( J / kg /K)*  $1654$  PR AIR = 0.7 THE<br>1655 PR AIR = 0.7 THE  $1655$  PR AIR = 0.7 THE  $0.7$  THE  $0.7$  THE  $0.7$  THE  $0.0$  PR AIR  $0$  PR AIR  $0$ 1655 K AIR 0 = MU AIR 0∗CP AIR 0/PR AIR *! T h e rmal C o n d u c t i v i t y o f Ai r a t 20 C (W/m/K)* 1656<br>1657 1657 *! E m p i r i c a l h e a t t r a n s f e r c o n s t a n t s* 1658  $\begin{array}{c|c}\n1659 \\
1660\n\end{array}$  PR ONTH = PR\_AIR\*\*ONTH 1660 ASSUMED GAS TEMPERATURE = −1000. *! Assumed gas temperature*, *used* for *diagnostics* 1661<br>1662 1662 *! M i s c e l l a n e o u s c o n s t a n t s*  $1663$ 1664 RESTART.CHID = CHID<br>
1665 RESTART = .FALS<br>
1666 NOISE = .TRU<br>
1667 LES = .TRU 1665 RESTART = .**FALSE**.<br>1666 NOISE = .**TRUE**.<br>1667 LES = .**TRUE**. 1668 **DNS** = .**FALSE**.<br>1669 SOLID PHASE ONLY = .**FALSE**.<br>1670 **IBLANK SMV = .TRUE**.  $\frac{1671}{1672}$ 1672 || TEXTURE ORIGIN (1 ) = 0. \_EB<br>1673 || TEXTURE ORIGIN (2 ) = 0. \_EB<br>1674 || TEXTURE ORIGIN (3 ) = 0. \_EB 1675<br>1676 1676 *! EVACuation p a r a m e t e r s* 1677<br>1678  $1678$  EVAC\_PRESSURE\_ITERATIONS = 50<br>1679 EVAC\_TIME\_ITERATIONS = 50 1679 || EVAC\_TIME\_ITERATIONS = 50<br>1680 || EVACUATION.MC\_MODE = . F**ALSE**. 1681 NO EVACUATION = . **FALSE**. 1682 EVACUATION DRILL = . **FALSE**. 1683 1684 *! LES p a r a m e t e r s* 1685<br>1686 1686 PR = −1.0 EB *! T u r b ul e n t P r a n d tl number* 1687 SC = −1.0 EB *! T u r b ul e n t S c hmi d t number* 1688<br>1689 1689 *! Misc* 1690 1691 || ASSUMED GAS TEMPERATURE RAMP = 'null'<br>1692 || RAMP GX = 'null'  $1692$  RAMP GX = ' null '<br>1693 RAMP GY = ' null '<br>1694 RAMP GZ = ' null '  $\begin{array}{|l|l|l|l|l|} \hline 1694 & RAMP.GZ & = 'null \\ \hline 1695 & FXTINCTION MODEL & = 'null \\ \hline \end{array}$  $1695$  EXTINCTION MODEL = ' n ull<br>  $1696$  GVEC(1) = 0. EB<br>  $1697$  CVEC(2) = 0 FB 1696 GVEC(1) = 0.EB *! x*−*component* of *gravity*<br>1697 GVEC(2) = 0.EB *! y*−*component* of *gravity* 1698 | GVEC(3) = -GRAV <br>1699 | THICKEN, OBSTRUCTIONS = . FALSE.<br>1700 | CFL.MAX = 1.0.EB ! Stability bounds<br>1701 | CFL.MIN = 0.8.EB  $1702 \begin{array}{|l} \hline \text{1702} \\ \hline \text{1703} \end{array}$  VNMAX = 1.0 LEB<br>1703 = 0.8 LEB 1703 VN MIN = 0 . 8 EB 1704 PARTICLE CFL MAX = 1 . EB  $1705$  PARTICLE CFL MIN =  $0.8$  EB

```
1706 || DRAG CFL MAX = 1.0 EB<br>1707 || VEG LEVEL SET = \mathbf{FA}1707 VEG LEVEL SET = . FALSE.
1708 VEG LEVEL SET COUPLED = . FALSE.
1700 | VEGLEVEL-SET.UNCOUPLED = .FALSE<br>
1711 | MAXIMJMAGE = 'xxxnull' = 30..EB ! m<br>
1712 | VISIBILITY_FACTOR = 3..EB ! m<br>
1712 | VISIBILITY_FACTOR = 3..EB ! m<br>
1713 | NERRUNALLITURBUENCEMODEL = 'null'<br>
1715 | MAXLEAK_PA
1720
           1721 ! I n i t i a l r e a d o f t h e MISC l i n e
1722<br>1723
1723 REWIND(LU INPUT) ; INPUT FILE LINE NUMBER = 0<br>1724 MISC LOOP: DO
1725 || CALL CHECKREAD (´MISC´, LU.INPUT, IOS)<br>1726 || IF (IOS==1) EXIT MISC.LOOP<br>1727 || READ(LU.INPUT, MISC, END=23, ERR=24, IOSTAT=IOS)<br>1728 || 24 IF (IOS>0) THEN ; CALL SHUIDOWN(´ERROR: Problem with MISC line´) ; REIUR
1730 23 REWIND(LU INPUT) ; INPUT FILE LINE NUMBER = 0
1731
1732 ! S e sa−Combu s tion mo d el s e l e c t
1733 | IF (COMBUSTION MODEL SELECT/='null') THEN<br>1734 |<sup></sup> I I WRITE(MESSAGE, '(A,A,A)') 'ERROR: (
                         1734 ! WRITE(MESSAGE, ' ( A,A,A) ' ) 'ERROR: COMBUSTION MODEL SELECT, ' ,TRIM(COMBUSTION MODEL SELECT) , ' , i s n o t
                     a p p r o p r i a t e . '
1735 ! CALL SHUTDOWN(MESSAGE) ; RETURN
1736 ELSE<br>1737 ! CC
1737 | COMBUSTION MODEL SELECT = 'COMBUSTION SIX' | Sesa-default model is combustion model of 6.6.0
1738 | ENDIF<br>1739 ! ENDIF<br>! Sesa –
           1739 ! S e sa−Combu s tion
1740
1741<br>1742
          1742 ! FDS 6 o p t i o n s
1743
\begin{array}{c|c}\n 1743 \\
 1744 \\
 1745\n\end{array} IF (DNS) THEN<br>
1746 CFL_VELOCITY_N
1745 || CFL_VELOCITY_NORM = 1<br>1746 || CFL_MAX = 0.5
1747 || CFL.MIN = 0.4<br>1748 || VN.MAN = 0.5<br>1749 || VN.MIN = 0.4<br>1751 || INTERNEULENCE.MODEL/='null') THEN<br>1752 || INTERNEULENCE.MODEL/='null') THEN<br>1753 || CALL SHUIDOMN(MESSAGE) ; RETURN<br>1753 || CALL SHUIDOMN(MESSAGE) ; R
1755 | ELSE<br>1756 FLUX LIMITER = SUPERBEE LIMITER<br>1757 | TURBULENCE MODEL = 'DEARDORFF'<br>1759 | ENDIF<br>1759 | ENDIF
1760<br>1761
           1761 ! FDS 5 o p t i o n s ( d i a g n o s t i c timi n g p u r p o s e s )
1762<br>1763
1763 IF (FDS5<sub>-OPTIONS) THEN<br>1764 FLUX-LIMITER = CENTRAL</sub>
1764 | FLUX LIMITER = CENTRAL LIMITER<br>1765 | TURBULENCE MODEL = 'CONSTANT SMAGORINSKY'<br>1766 | BAROCLINIC = . FALSE.<br>1767 | CFL VELOCITY NORM = 3
1768 CONSTANT SPECIFIC HEAT RATIO = .TRUE.
1769 MAX PRESSURE ITERATIONS = 1 ! s e e PRES
1770 EXTINCTION MODEL = 'EXTINCTION 1 '
1771 ENDIF
1772
           ! Re−read the line to pick up any user-specified options
1774<br>1775
1775 REWIND(LU INPUT) ; INPUT FILE LINE NUMBER = 0<br>1776 CALL CHECKREAD('MISC', LU INPUT, IOS)
1776 CALL CHECKREAD( 'MISC ' ,LU INPUT, IOS )
1777 IF ( IOS==0) READ(LU INPUT,MISC)
1778 REWIND(LU INPUT) ; INPUT FILE LINE NUMBER = 0
1779
           1780 ! T em p e r a t u r e c o n v e r s i o n s
1781
1782 || TMPA = TMPA + TMPM<br>1783 || TMPA4 = TMPA∗∗4
1784
           1785 ! M i s c e l l a n e o u s
1786
1787 \bigotimes_{\text{TSUMED.GAS.TEMPERATURE}} = ASSUMED.GAS.TEMPERATURE + TMFM 1788
1788 TEX_ORI = TEXTURE_ORIGIN<br>1789 GRAV = SQRT(DOT PRODUCT)
          1789 GRAV = SQRT(DOTPRODUCT(GVEC,GVEC) )
1790
           1791 ! V e l o c i t y , f o r c e , and g r a v i t y ramps
1792
```
1793 || I.RAMP\_AGT = 0<br>1794 || I.RAMP\_GX = 0<br>1795 || I.RAMP\_GZ = 0<br>1796 || I.RAMP\_GZ = 0 1797 || **N.RAMP** = 0<br>1798 || **ALLOCATE**(RAMP ID(100)) 1799 || ALLOCATE(RAMP.TYPE(100))<br>1800 || IF (ASSUMED.GAS.TEMPERATURE.RAMP/='null') CALL GET.RAMP.INDEX(ASSUMED.GAS.TEMPERATURE.RAMP, 'TIME', J.RAMP.AGT)<br>1801 || IF (RAMP.GX/='null') CALL GET.RAMP.INDEX(RAMP.GX, 'TIME', J.R 1804 1805 *! P r a n d tl and S c hmi d t numbers* 1806  $\frac{1807}{1808}$  **IF** (DNS) **THEN** 1808 LES = .**FALSE**<br>
1809 IF (PR<0.\_EB) PR = 0.7\_EB<br>
1810 IF (SC<0.\_EB) SC = 1.0\_EB 1811 **ELSE**<br>1812 **IF** (PR<0. EB) PR = 0.5 EB<br>1813 **IF** (SC<0. EB) SC = 0.5 EB<br>1814 **ENDIF** 1815<br>1816  $1816$   $\bigg| \frac{\text{RSC}}{\text{RPR}} = 1 \cdot \frac{\text{EB/SC}}{\text{EB/PR}}$  $\frac{1818}{1819}$ 1819 *! Ch eck f o r a r e s t a r t f i l e* 1820 1821 APPEND = . **FALSE**. 1822 **IF** (RESTART .**AND**. RESTART CHID == CHID) APPEND = .**TRUE**. 1823 **IF** (RESTART) NOISE = . **FALSE**. 1824 1825 *! Min and Max v a l u e s o f f l u x l i m i t e r* 1826 1827 || IF (FLUX.LIMITER<0 .**OR**. FLUX.LIMITER>5) THEN<br>1828 || WRITE(MESSAGE, ′(A)´) 'ERROR on MISC: Permissible values for FLUX.LIMITER=0:5*'*<br>1829 || CALL SHUIDOWN(MESSAGE) ; RETURN 1830 **ENDIF** 1831 1832 *| Sesa*−*Combustion Model*<br>1833 **| SELECT CASE (TRIM(COME** 1833 SELECT CASE (TRIM(COMBUSTION MODEL SELECT))<br>1834 CASE ( 'COMBUSTION SIX')<br>1835 COMB MODEL=COMBUSTIONSIX 1836 **CASE** ( 'COMBUSTION.TWO' )<br>1837 **COMBLADDEL=COMBUSTIONTWO** 1838 **END SELECT** 1839 *! S e s a* 1840<br>1841 1841 *! T u r b ul e n c e mo d el* 1842<br>1843 1843 **SELECT CASE (TRIM(TURBULENCE MODEL))**<br>1844 **CASE** (**CONSTANT SMACORINSKY**) 1844 || **CASE** ( 'CONSTANT SMAGORINSKY' )<br>1845 || TURB.MODEL=CONSMAG 1846 || **CASE** ( 'DYNAMIC SMAGORINSKY' )<br>1847 || TURB\_MODEL=DYN<del>S</del>MAG 1848 **CASE** (*'*DEARDORFF')<br>1849 TURB\_MODEL=DEARDORFF 1850 **| CASE** ( 'VREMAN' )<br>1851 **| TURB MODEL=VREMAN<br>1852 <b>| CASE** ( 'RNG' )<br>1853 | TURB MODEL=RNG 1854 || **CASE** ( 'WALE' )<br>1855 || TURB MODEL=WALE 1856 **CASE** ( ' null ' )<br>1857 TURB MODEL=NO TURB MODEL 1858 **CASE DEFAULT** 1859 **WRITE**(MESSAGE, '(A,A,A)') 'ERROR: TURBULENCE.MODEL, '**,TRIM**(TURBULENCE.MODEL),', is not recognized.'<br>1860 **CALL SHUIDOWN**(MESSAGE) ; **RETURN** 1860 **CALL** SHUTDOWN(MESSAGE) ; **RETURN** 1861 **END SELECT** 1862<br>1863 1863 *! Near w all e d d y v i s c o s i t y mo d el* 1864 1865 **SELECT CASE (TRIM**(NEAR WALL TURBULENCE MODEL)) 1866 **CASE DEFAULT** 1866 **| CASE DEFAULT**<br>1867 | NEAR WALL TURB MODEL=CONSMAG<br>1868 **| CASE ( 'WALE' )**<br>1869 | NEAR WALL TURB MODEL=WALE 1870 **END SELECT** 1871<br>1872 1872 *! E x t i n c t i o n Model*  $\frac{1872}{1874}$ 1874 **IF** (**TRIM**(EXTINCTION MODEL) /= ' n ull ' ) **THEN** 1875 **SELECT CASE** (**TRIM**(EXTINCTION MODEL) ) 1876 | CASE ('EXTINCTION 1')<br>1877 | EXTINCTIOD = EXTINCTION.1<br>1878 | CASE ('EXTINCTION 2')<br>1879 | !Single-step product based calculation<br>1880 | EXTINCTMOD = EXTINCTION.2

1881 **CASE** ( 'EXTINCTION 3 ' ) 1882 *!Two*−*s t e p f u e l* −> *CO, CO*−> *CO2* 1883 EXTINCT MOD = EXTINCTION 3 1884 **CASE DEFAULT** 1885 **WRITE**(MESSAGE, '(A,A,A)') 'ERROR: EXTINCTION.MODEL, ',**TRIM**(EXTINCTION.MODEL),', is not recognized.'<br>1886 CALL SHUTOWNIMESSACE) · **RETURN** 1886 **CALL** SHUTDOWN(MESSAGE) ; **RETURN** 1887 **END SELECT** 1888 **ELSE**<br>1889 EXTINCT MOD = EXTINCTION 2<br>1890 EXTINCTION MODEL = 'EXTINCTION 2' 1891 **ENDIF** 1892 1893 *! Ch eck r a n g e o f INITIAL UNMIXED FRACTION* 1894 1895 **IF** (INITIAL UNMIXED FRACTION<0. EB . OR. INITIAL UNMIXED FRACTION>1. EB) **THEN** 1896 **WRITE**(MESSAGE '(A)') TEREOR on MISC: Permissible values for INITIAL UNMIXED 1896 || **WRITE**(MESSAGE, '(A) ') 'ERROR on MISC: Permissible values for INITIAL.UNMIXED\_FRACTION=[0,1] '<br>1897 || **CALL SHUIDOWN(MESSAGE) ; RETURN** 1898 **ENDIF** 1899<br>1900 1900 *! L e v e l s e t b a s e d mo d el o f f i r e s p r e a d i n v e g e t a t i o n* 1901<br>1902 1902 **IF** (VEG LEVEL SET COUPLED) VEG LEVEL SET = .**TRUE**. 1903 **IF** (VEG LEVEL SET UNCOUPLED) VEG LEVEL SET = .**TRUE**. 1904 **IF** (VEG LEVEL SET UNCOUPLED) WIND ONLY = .**TRUE**. 1905<br>1906 1906 **IF** (HRRPUV MAX SMV < 0.0) **THEN**<br>1907 **HRRPUV MAX SMV = 1200 0** 1907 || HRRPUV MAX SMV = 1200.0<br>1908 || USE HRRPUV MAX SMV = 0 1909 **ELSE** 1910 | USE HRRPUV MAX SMV=1<br>1911 | ENDIF 1911 **ENDIF** 1912 *!* Set the lower limit of the extinction coefficient 1914 EC.LL = VISIBILITY.FACTOR/MAXIMUM.VISIBILITY 1916<br>1917 1917 **IF** (HUMIDITY<0. EB ) HUMIDITY= 4 0. EB 1918<br>1919 1919 *! Do n o t a l l o w p r e d e f i n e d SURF a s DEFAULT* 1920<br>1921 1921 **IF** (**TRIM**(SURF DEFAULT) == 'OPEN' .**OR**. & 1922 **TRIM**(SURF DEFAULT) == 'MIRROR' .**OR**. & 1923 **TRIM**(SURF DEFAULT) == 'INTERPOLATED ' .**OR**. & 1924 **TRIM**(SURF DEFAULT) == 'PERIODIC ' .**OR**. & 1925 **TRIM**(SURF DEFAULT) == 'HVAC' .**OR**. & 1926 **TRIM**(SURF DEFAULT) == 'MASSLESS TRACER' .**OR**. & 1927 **TRIM**(SURF DEFAULT) == 'DROPLET ' .**OR**. & 1928 **TRIM**(SURF DEFAULT) == <sup>DROT</sup> LET TRIMING TRIMINAL AND **COR.** &<br>1928 **TRIM**(SURF DEFAULT) == 'FVACT LATION OF THEOW' OR & 1929 **TRIM**(SURF DEFAULT) == 'EVACUATION OUTFLOW' .**OR**. & 1930 **TRIM**(SURF DEFAULT) == 'MASSLESS TARGET' ) **THEN** 1931 || **WRITE** (MESSAGE, '(A,A,A) ') 'ERROR: Problem with MISC. Cannot set predefined SURF as SURF.DEFAULT'<br>1932 || **CALL SH**UTDOWN(MESSAGE) ; **RETURN**<br>1933 || E**NDIF** 1934 1935 *! S e sa*−*a d d e d a s i n 6 . 2 . 0* 1936 *! Change u n i t s o f c om b u s ti o n q u a n t i t i e s* 1937 1938 || HRRPUV AVERAGE = HRRPUV AVERAGE∗1000. EB *!W/m3*<br>1939 || HRRPUA SHEET = HRRPUA SHEET∗ 1000. EB *!W.m3* 1940 *! S e sa*−*a d d e d end* 1941 1942<br>1943 FUEL SMIX INDEX=2 1944<br>1945 1945 H F REFERENCE TEMPERATURE = H F REFERENCE TEMPERATURE + TMPM 1946<br>1947 **END SUBROUTINE READ MISC** 1948  $1949$ <br> $1950$ **SUBROUTINE READ WIND** 1951<br>1952 1952 | USE MATH-FUNCTIONS, ONLY: GET RAMP INDEX<br>1953 | USE PHYSICAL-FUNCTIONS, ONLY: MONIN OBUKHOV SIMILARITY<br>1954 | REAL(EB) :: CORIOLIS.VECTOR(3)=0. EB, FORCE.VECTOR(3)=0. EB, OBUKHOV.LENGTH, L, ZZZ, ZETA, Z.0, AERODYNAM 1956 | INTEGER :: NM<br>1957 | LOGICAL :: INITIALIZATION.ONLY<br>1958 | CHARACTER(LABEL.LENGTH) :: RAMP.FVX.T, RAMP.FVY.T, RAMP.FVZ.T, RAMP.U0.T, RAMP.V0.T, RAMP.W0.T,&<br>1959 | RAMP.U0.Z, RAMP.V0.Z, RAMP.W0.Z, RAMP.TMP0.Z, RAMP.D 1963 **EQUIVALENCE**(TMP REF ,REFERENCE TEMPERATURE) 1964 **EQUIVALENCE**(L ,OBUKHOV LENGTH) 1965 **REAL**(EB) , **PARAMETER** : : KAPPA VK = 0 . 4 1 EB 1966<br>1967 1967 **NAMELIST** /WIND/ CORIOLIS VECTOR,DIRECTION,DT MEAN FORCING,FORCE VECTOR, FYI ,GROUND LEVEL, INITIALIZATION ONLY , L,&

```
1968 || LAPSE RATE, MEAN FORCING, OBUKHOV LENGTH, & 1969 || POTENTIAL TEMPERATURE CORRECTION, RAMP DI
 1969 || POTENTIAL.TEMPERATURE.CORRECTION, RAMP.DIRECTION, RAMP.SPEED, RAMP.FVX.T, RAMP.FVY.T, RAMP.FVZ.T, &<br>1970 || RAMP.TMP0.Z, RAMP.U0.T, RAMP.V0.T, RAMP.W0.T, RAMP.U0.Z, RAMP.V0.Z, RAMP.W0.Z, REFERENCE.HEIGHT, REFERENCE
1972<br>1973
            1973 ! D e f a u l t v a l u e s
1974<br>1974
 1975 DIRECTION = 270. EB ! westerly wind<br>1976 DT.MEAN.FORCING = 1..EB ! s<br>1977 | INITIALIZATION.ONLY = .FALSE.<br>1978 | LAPSE.RATE = 0..EB ! K/m
 1979 MEAN FORCING = . FALSE.
1980 OBUKHOV LENGTH = 0 . EB ! m
1980 RAMP DIRECTION = 0.188<br>
1981 RAMP DIRECTION = 1 null '<br>
1982 RAMP SPEED = 1 null '
 1982 | RAMP SPEED = ' null '<br>1983 | RAMP UO T = ' null '
\begin{array}{rcl} \textbf{1983} & \textbf{RAMP. U0.T} & = & \textbf{1011} \\ \textbf{1984} & \textbf{RAMP. V0.T} & = & \textbf{1011} \\ \textbf{1985} & \textbf{RAMP. W0.T} & = & \textbf{1011} \\ \end{array}1985 RAMP WO T = ' null<br>
1986 RAMP VO Z = ' null<br>
1987 RAMP VO Z = ' null
 1986 RAMP U0 Z = ' n ull '
1987 RAMP V0 Z = ' n ull '
1988 \begin{array}{|l|l|}\n 1988 & RAMP-W0Z & = 'null' \\
 1989 & RAMP-TMPOZ & = 'null' \\
 1990 & RAMP-FVX,T & = 'null'\n\end{array}\begin{array}{c|c}\n 1989 \\
 1990\n\end{array} RAMP_TMP0_Z =
1990 RAMP FVX T = ' null <br>
1991 RAMP FVX T = ' null <br>
1992 RAMP FVZ T = ' null <br>
1992 RAMP FVZ T = ' null
 1991 RAMP FVY T = ' null '<br>
1992 RAMP FVZ T = ' null '<br>
1993 SPEED = −1. EB ! m/s<br>
1994 SPONGE CELLS = 3<br>
1995 THETA STAR = 0. EB ! K
 1996 TMP REF = −1. EB ! C<br>
1997 U STAR = −1. EB ! m/s
1998 \begin{bmatrix} 100 \\ 00 \end{bmatrix} = 0. EB ! m/s<br>1999 \begin{bmatrix} 0 \\ 0 \\ 0 \end{bmatrix} = 0. EB ! m/s
1999 \begin{vmatrix} \nabla 0 \\
W 0\n\end{vmatrix} = 0. EB \begin{vmatrix} \n\pi/5 \\
\pi/5\n\end{vmatrix}2000 \begin{vmatrix} 1 & 0 & 0 \\ 2 & 0 & 0 \\ 0 & 0 & 0 \end{vmatrix} = 0.03 EB ! m
2001 Z _0 = 0.03 _EB ! m<br>2002 Z_REF = 2. _EB ! m
                                                    = 2. EB
\frac{2003}{2004}2004 ! I n i t i a l r e a d o f t h e WIND l i n e
\frac{2005}{2006}2006 REWIND(LU INPUT) ; INPUT FILE LINE NUMBER = 0<br>2007 WINDLIOOP: DO<br>2008 CALL CHECKREAD( 'WIND' ,LU INPUT, IOS)
 2009 || IF (IOS==1) EXIT WINDLOOP<br>2010 || READ(LULINPUT,WIND,END=23,ERR=24,IOSTAT=IOS)<br>2011 || 24 IF (IOS>0) THEN ; CALL SHUIDOWN('ERROR: Problem with WIND line') ; RETURN ; ENDIF<br>2012 || ENDDO WINDLOOP
2013 23 REWIND(LU_INPUT) ; INPUT_FILE_LINE_NUMBER = 0
2014<br>20152015 ! Ch eck c o m p a t i b i l i t y o f c o n s t a n t s p e c i f i c h e a t r a t i o and s t r a t i f i c a t i o n
2016
2017 IF (CONSTANT SPECIFIC HEAT RATIO .AND. STRATIFICATION) THEN 2018 WRITE(MESSAGE '(A A A)') FEROR CONSTANT SPECIFIC HEAT RAT
 2018 WRITE(MESSAGE, ' (A,A,A) ' ) 'ERROR: CONSTANT SPECIFIC HEAT RATIO op tion i s incomp a tible with STRATIFICATION . '
2019 CALL SHUTDOWN(MESSAGE) ; RETURN
2020 ENDIF
2021! Do not impose MEAN-FORCING if the user just wants to initialize the wind speed
2023<br>2023
            2024 IF (INITIALIZATION ONLY) MEAN FORCING = . FALSE.
2025<br>2026
            2026 ! C o n v e r t wind s p e e d t o d i r e c t i o n s
2027<br>2028
2028 IF (USTAR>0.EB) SPEED = USTAR∗LOG(Z_REF/Z_0)/KAPPA_VK<br>2029 DIRECTION = DIRECTION∗PI/180.EB
 2029 DIRECTION = DIRECTION∗P I / 1 8 0. EB
2030 IF (SPEED>0. EB ) THEN
2031 IF (RAMP DIRECTION/=' null') THEN<br>2032 U0 = SPEED
 2032 || U0 = SPEED<br>2033 || V0 = SPEED
\begin{array}{c|c} 2033 & \text{ELSE} \\ 2035 & \text{U0} = \end{array}2035 U0 = −SPEED∗SIN(DIRECTION)
2036 V0 = −SPEED∗COS(DIRECTION)
2037 ENDIF
2038 ELSE
 2039 SPEED = SQRT(U0∗∗2 + V0∗∗2)<br>2040 ENDIF
2041<br>2042
            2042 ! Apply mean f o r c i n g i n a l l d i r e c t i o n s i f any wind compon en t i s non−s e r o
2043
2044 IF ( (U0/=0. EB .OR. V0/=0. EB .OR. W0/=0. EB ) .AND. .NOT. INITIALIZATION ONLY) MEAN FORCING = .TRUE.
2045
            2046 ! M i s c e l l a n e o u s
2047
 2048 || FVEC = FORCE_VECTOR<br>2049 || OVEC = CORIOLIS_VECTOR
2050<br>2051
            2051 ! V e l o c i t y , f o r c e , and g r a v i t y ramps
2052<br>20532052<br>2053 | I_RAMP_DIRECTION = 0<br>1_RAMP_SPEED = 0
 2054 || I_RAMP_SPEED = 0<br>2055 || I_RAMP_U0_T = 0
```
 $2056$   $\left\| \frac{I.RAMP_V0_T}{I.RAMP_W0_T} \right\| = 0$ 2057 || I.RAMP.W0.T = 0<br>2058 || I.RAMP.U0.Z = 0 2059 || I\_RAMP\_V0\_Z = 0<br>2060 || I\_RAMP\_W0\_Z = 0 2061 || I\_RAMP\_TMP0\_Z = 0<br>2062 || I\_RAMP\_FVX\_T= 0  $2063$   $\begin{array}{|l}$  I\_RAMP\_FVY\_T= 0<br>2064 I\_RAMP\_FVZ\_T= 0 1.RAMP FVZ.T= 0 2065 2066 | IF (RAMP.DIRECTION/='null') THEN ! create dummy time RAMPs for U0 and V0 and fill in later<br>2067 | RAMP.U0.T = RAMP.DIRECTION<br>2068 | RAMP.V0.T = RAMP.DIRECTION<br>2069 | ENDIF 2070 || IF (RAMP.U0.T/=′null′) CALL GET.RAMP.INDEX(RAMP.U0.T, ′TIME′, I.RAMP.U0.T, DUPLICATE.RAMP=.TRUE.)<br>2071 || IF (RAMP.V0.T/=′null′) CALL GET.RAMP.INDEX(RAMP.V0.T, ′TIME′, I.RAMP.V0.T ,DUPLICATE.RAMP=.TRUE.)<br>2072 || I 2073 | IF (RAMP.U0.Z/='null') CALL GET.RAMP.INDEX(RAMP.U0.Z, 'PROFILE', J.RAMP.U0.Z)<br>2075 | IF (RAMP.V0.Z/='null') CALL GET.RAMP.INDEX(RAMP.V0.Z, 'PROFILE', J.RAMP.V0.Z)<br>2076 | IF (RAMP.W0.Z/='null') CALL GET.RAMP.INDEX(RA 2081 2082 **IF** (STRATIFICATION) **THEN** 2083 2084 **IF** (RAMP TMP0 Z== ' n ull ' .**AND**. **ABS**(OBUKHOV LENGTH) <1.E−10 EB ) **THEN**  $\begin{tabular}{ll} \textbf{2085} & N. RESERVED.RAMFS & = N. RESERVED.RAMFS & + 1\\ \textbf{2086} & RRP = > RESERVEDRUMFS (N. RESEREDRAMFS)\\ \textbf{2087} & \textbf{ALLOCATE} (RRPADEPENDENIDATA(A2))\\ \textbf{2088} & \textbf{ALLOCATE} (RRPADEPENDENIDATA(A2))\\ \textbf{2089} & RRP'ANDEPENDENIDATA(A1) & = Z5. MIN\\ \textbf{2090} & RRP'ADEPENDENIDATA(A1) & = (IMPA+LAPSE.RATE * (Z5. MIN-GROUNDLEVEL)) /IMPA\\ \textbf{2$  $2093$  RRP%NUMBER DATA POINTS = 2<br>2004 RAMP TMP0  $Z =$  'RSRVD TEMPER 2094 || RAMP TMP0*Z = '*RSRVD TEMPERATURE PROFILE*'*<br>2095 || **CALL** GET RAMP INDEX(RAMP TMP0 Z, 'PROFILE' ,I RAMP TMP0 Z) 2096 **ENDIF** 2096<br>2097<br>2098  $\begin{tabular}{c|c|c} \text{2098} & IF & (ABS (OBUKHONLENGIH) > 1.E-10.EB) & THEN \\ \text{2099} & N. RESERVEDRAMPS & = N. RESERVEDRAMPS & + 1 \\ \text{2101} & RRP ⇒ RESERVEDRAMPS (N. RESERVEDRAMPS) \\ \text{2102} & RRPAUMBERDATA-ONNS & = 51 \\ \text{2102} & N. RESERVEDRAMPS & = N. RESERVEDRAMPS & + 1 \\ \end{tabular}$ 2103 || RRP2 => RESERVED RAMPS (N RESERVED RAMPS)<br>2104 || RRP2%NUMBER DATA POINTS = 51<br>2105 || **ALLOCATE** (RRP%INDEPENDENT DATA (51) ) 2106 || **ALLOCATE**(RRP%DEPENDENT DATA(51))<br>2107 || **ALLOCATE**(RRP2%INDEPENDENT DATA(51))<br>2108 || **ALLOCATE**(RRP2%DEPENDENT DATA(51)) 2109 **IF** (U STAR<0. EB ) U STAR = KAPPA VK∗SPEED/**LOG**(Z REF/Z 0 ) 2110 **IF** (TMP REF<0. EB ) **THEN** 2111 TMP REF = TMPA 2112 **ELSE** 2113 || TMP REF = TMP REF + TMPM *! C to K*<br>2114 || **ENDIF** 2115 || P.REF = P.INF – RHOA\*GRAV\*(Z.REF–Z.0)<br>2116 || THETA.REF = TMP.REF\*(P.INF/P.REF) \*\*0.286.EB<br>2117 || IF (ABS(THETA.STAR)<1.E-10.EB) THEN<br>2118 || THETA.0 = THETA.REF/(1. .EB+U.STAR\*\*2\*LOG(Z.REF/Z.0)/(GRAV\*KAPPA.VK\*\*2\* 2119 THETA STAR = U STAR∗∗2∗THETA 0/ (GRAV∗KAPPA VK∗OBUKHOV LENGTH)<br>2120 ELSE 2120 **ELSE**<br>2121 **THET** 2121 THETA 0 = THETA REF − THETA STAR∗**LOG**(Z\_REF/Z\_0)/KAPPA\_VK<br>2122 ENDIF 2122 **ENDIF**<br>2123 **IMPA** = 2123 TMPA = THETA.0 *! Make the ground temperature the new ambient temperature*  $2124 \bigcup_{n=1}^{\infty}$   $\overline{DQ}$  I=1,51 2124 | DO I = 1,51<br>2125 | ZETA = (I – 1) \*(ZF.MAX–ZS.MIN) / 50.<br>2126 | ZZZ = Z\_0 \***EXP(IOG**(ZF.MAX/Z\_0) \*(ZETA–ZS.MIN) / (ZF.MAX–ZS.MIN) )<br>2127 | RRP/ADDEPANDEV.HOV.SIMILARITY (ZZZ, Z\_0, OBUKHOV.LENGTH, U.STAR, THETA.STAR, 2130 RRP2%INDEPENDENT DATA( I ) = ZZZ 2131 RRP2%DEPENDENT DATA( I ) = U/SPEED 2132 **ENDDO** 2133 || RAMP.TMP0.Z = 'RSRVD TEMPERATURE PROFILE'<br>2135 || **CALL GET.RAMP**.INDEX (RAMP.TMP0.Z / PROFILE' , I.RAMP.TMP0.Z)<br>2135 || RAMP.U0.Z = 'RSRVD VELOCITY PROFILE'<br>2136 || **CALL** GET.RAMP.INDEX (RAMP.U0.Z, 'PROFILE' , I. 2137 || RAMP\_V0.Z = 'RSRVD VELOCITY PROFILE '<br>2138 || **CALL** GET.RAMP\_INDEX(RAMP\_V0.Z, 'PROFILE ' ,I.RAMP\_V0.Z) 2139 **ENDIF** 2140<br>2141 ! Add a RAMP for the vertical profile of pressure (the values are computed in INIT) 2142

```
2144 CALL GET RAMP INDEX ('RSRVD PRESSURE PROFILE', 'PROFILE', I.RAMP P0.Z)<br>2145 RESERVED RAMPS (N.RESERVED RAMPS)<br>2146 ALLOCATE (RRP%INDEPENDENT DATA (2))
 2145 | RRP => RESERVED.RAMPS(N.RESERVED.RAMPS)<br>2147 | ALIOCATE (RRP/ADDEPENDENT.DATA(2))<br>2147 | ALIOCATE (RRP/ADEPENDENT.DATA(2))<br>2148 | RRP/ANDEPENDENT.DATA(1) = ZS.MIN<br>2150 | RRP/ANDEPENDENT.DATA(2) = ZF.MAX<br>2151 | R
2153<br>2154
             2154 ENDIF
\frac{2155}{2156}2156 ! E x t e r n a l k i n e t i c e n e r g y
2157
             H0 = 0.5 - EB*(U0**2+V0**2+W0**2)2159<br>2160
             ! Allocation for mean forcing (required here, instead of init, because of hole feature)
2161<br>2162
 2162 IF (ANY(MEAN FORCING) ) THEN
2163 DO NM=1 ,NMESHES
2164 IF (MYID/=PROCESS(NM) .OR. EVACUATION ONLY(NM) ) CYCLE<br>2165 IMESMESHES(NM)
 2165 M=>MESHES(NM)
2166 ALLOCATE(M%MEAN FORCING CELL( 0 :M%IBP1 , 0 :M%JBP1 , 0 :M%KBP1 ) ,STAT=IZERO)
 2167 CALL ChkMemErr( 'INIT ' , 'MEAN FORCING CELL ' ,IZERO)
2168 M%MEAN FORCING CELL=.TRUE.
2169 ENDDO
2170 ENDIF
2171
              2172 ! Min and Max v a l u e s o f t e m p e r a t u r e
2173
 2174 || TMPMIN = MAX(1. EB), MIN(TMPA,TMPM) −10. EB)<br>2175 || IF (LAPSE.RATE < 0. EB) TMPMIN = MIN(TMPMIN,TMPA+LAPSE.RATE∗(ZF.MAX-GROUND.LEVEL))<br>2176 || TMPMAX = 3000. EB
2177
             2178 END SUBROUTINE READ WIND
2178<br>2179
2180<br>2181
             SUBROUTINE PROC WIND
2182
             ! This short routine takes a time ramp of wind speed and direction and converts to Cartesian ramps for U0, V0
2184
\begin{array}{c|c}\n 2185 \overline{\smash{\big)}\n 2186}\n \end{array}REAL(EB) :: THETA
             INTEGER :: I
2187<br>2188
 \begin{minipage}[t]{.4cm} \textbf{2188} & \textbf{IF (LRAMP_DIRECTION/=0) THEN} \\\textbf{2190} & \textbf{I = 0, RAMFS (LRAMP_DIRECTION) \% NUMBER/NITERPOLATION PONITS+1} \\\textbf{2190} & \textbf{THEN = RAMFS (LRAMP_DIRERODUCTION) \%ANTERPOLATED DATA (I)*PI /180..EB \\\textbf{2191} & \textbf{RAMFS (LRAMP\_U0.T) \%ANTERPOLATED_DATA(1) = -SIN (THEIA) \\\textbf{2192} & \textbf{RAMFS (LRAMP\_VO.T) \%ANTERPOLATED_DATA(1) = -COS (THETA) \\\textbf{2193} & \2193 ENDDO<br>2194 ENDDO
             2194 ENDIF
2195<br>2196
             2196 END SUBROUTINE PROC WIND
2197
2198
             SUBROUTINE READ DUMP
2200
              2201 ! Read p a r a m e t e r s a s s o c i a t e d wi t h o u t p u t f i l e s
2202<br>2203
\begin{array}{c|c}\n 2203 \\
 2204\n \end{array} REAL(EB) :: DT DEFAULT
 2204 || INTEGER   : :   N, SIG_FIGS , SIG_FIGS_EXP<br>2205 || NAMELIST  //DJMP/  CLIP_RESTART_FILES ,COLUMN DUMP_LIMIT ,CTRL_COLUMN_LIMIT,&<br>2206 ||  DEVC_COLUMN_LIMIT , DT_BNDE , DT_BNDF , DT_CPU , DT_CTRL , DT_DEVC , DT_
 2207 || DT.GEOM, DT.HRR, DT.1SOF , DT.MASS, DT.PART, DT.PL3D , DT.PROF , DT.RESTART, DT.SL3D , DT.SLCF , EB.PART.FILE ,&<br>2209 || FLUSH.FILE.BUFFERS ,GEOMDIAG, MASS.FILE ,MAXMUMPARTICLES, MMS.TIMER, NFRAMES, PLOT3D.PART.ID 
2211
 2212 ! S e t d e f a u l t s
\frac{2213}{2214}2214 FLUSH FILE BUFFERS = . TRUE.<br>2215 FLUSH FILE BUFFERS = . TRUE.<br>2216 MAXIMUM PARTICLES = 1000000<br>2217 MMS TIMER = 1. E10 EB<br>2218 NFRAMES = 1000
 2219 | PLOT3D.QUANTITY (1) = "TEMPERATURE<br>2220 | PLOT3D.QUANTITY (2) = "U~VELOCITY"<br>2221 | PLOT3D.QUANTITY (3) = "V~VELOCITY"<br>2222 | PLOT3D.QUANTITY (5) = "HREVU"<br>2224 | PLOT3D.DUANTITY (5) = "HREVU"<br>2224 | PLOT3D.DART.ID 
 2225 || PLOT3D_SPEC_ID = 'null '<br>2226 || PLOT3D_VELO_INDEX = 0
 2227 RENDER FILE = ' n ull '<br>
2228 SMOKE3D QUANTITY = .TRUE.<br>
2229 SMOKE3D QUANTITY = ' n ull '<br>
2230 SIG FIGS = 8
```

```
2232 \begin{array}{|l} SIG_FIGS_EXP = 3<br>2233 IF (NMESHES>32) THEN<br>2234 SUPPRESS_DIAGNOSTICS =
 2233 | IF (NMESHES>32) THEN<br>2234 SUPPRESS_DIAGNOSTICS = .TRUE.<br>2235 | ELSE
2236 SUPPRESS DIAGNOSTICS = .FALSE.
2237 ENDIF<br>2238 UVW.TIMER
                                                          = 1. E10.EB
2239<br>2240
2240 DT GEOM = 1. EB<br>2241 DT BNDE = -1 EB
 2241 \begin{array}{|l} \n\text{DT\_BNDE} \n\end{array} = -1..\text{EB}<br>
2242 \begin{array}{|l} \n\text{DT\_BNDF} \n\end{array} = -1..\text{EB}2243 DT CPU = 1000000. EB<br>2244 DT RESTART = 1000000. EB
2244 DT RESTART = 1000000. EB<br>2245 DT FLUSH = -1 FB
2245 DT FLUSH = -1. EB<br>
2246 DT DEVC = -1. EB
 2246 DT DEVC = -1. EB<br>2247 DT DEVC LINE = 0.5 EB∗(T END–T BEGIN)
 2248 \begin{array}{|l} \n\text{DT_HRR} = -1. \text{EB} \\
\text{DT_S} = -1. \text{EB} \\
\text{DT_S} = -1. \text{EB} \\
\end{array}2250 DT MASS = -1. EB<br>
2251 DT PART = -1 EB
2251 DT PART = -1. EB<br>
2252 DT PL3D = 1. E10
2252 DT PL3D = 1. E10 EB<br>2253 DT PROF = -1 EB
2253 \overline{OPT\_PROF} = -1. EB<br>2254 DT SLCF = -1. EB
2254 DT SLCF = -1. EB<br>
2255 DT SL3D = 0.2 EB
2255 DT SL3D = 0.2 EB∗(T END–T BEGIN)<br>2256 DT CTRL = -1. EB
                                             = -1.EB2257
              2258 ! Read t h e DUMP l i n e
2259<br>2260<br>2261
             REWIND(LU INPUT) ; INPUT FILE LINE NUMBER = 0<br>DI IMP I OOP · DO
 2261 DUMP LOOP: DO
2262 CALL CHECKREAD( 'DUMP' ,LU INPUT, IOS )
2263 IF ( IOS==1) EXIT DUMP LOOP
 2264 READ(LU INPUT,DUMP,END=23 ,ERR=24 ,IOSTAT=IOS )
2265 24 IF (IOS>0) THEN ; CALL SHUTDOWN( 'ERROR: Problem with DUMP l i n e ' ) ; RETURN ; ENDIF
 2266 || ENDDO DUMP.LOOP<br>2267 || 23 REWIND(LU INPUT) ; INPUT FILE LINE NUMBER = 0
2268<br>2269
              2269 ! S e t o u t p u t tim e i n t e r v a l s
2270<br>2271
             2271 DT DEFAULT = (T END − T BEGIN ) /REAL(NFRAMES, EB)
2272<br>2273
 2273 IF (DT BNDE < 0 . EB ) THEN ; DT BNDE = 2 . EB∗DT DEFAULT ; ELSE ; DT BNDE = DT BNDE /TIME SHRINK FACTOR ; ENDIF
2274 IF (DT BNDF < 0 . EB ) THEN ; DT BNDF = 2 . EB∗DT DEFAULT ; ELSE ; DT BNDF = DT BNDF /TIME SHRINK FACTOR ; ENDIF
2275 IF (DT DEVC < 0 . EB ) THEN ; DT DEVC = DT DEFAULT ; ELSE ; DT DEVC = DT DEVC /TIME SHRINK FACTOR ; ENDIF
2276 IF (DT HRR < 0 . EB ) THEN ; DT HRR = DT DEFAULT ; ELSE ; DT HRR = DT HRR /TIME SHRINK FACTOR ; ENDIF
2277 IF ( DT ISOF < 0 . EB ) THEN ; DT ISOF = DT DEFAULT ; ELSE ; DT ISOF = DT ISOF /TIME SHRINK FACTOR ; ENDIF
2278 IF (DT MASS < 0 . EB ) THEN ; DT MASS = DT DEFAULT ; ELSE ; DT MASS = DT MASS /TIME SHRINK FACTOR ; ENDIF
2279 IF (DT PART < 0 . EB ) THEN ; DT PART = DT DEFAULT ; ELSE ; DT PART = DT PART /TIME SHRINK FACTOR ; ENDIF
2280 IF (DT PROF < 0 . EB ) THEN ; DT PROF = DT DEFAULT ; ELSE ; DT PROF = DT PROF /TIME SHRINK FACTOR ; ENDIF
2281 IF (DT SLCF < 0 . EB ) THEN ; DT SLCF = DT DEFAULT ; ELSE ; DT SLCF = DT SLCF /TIME SHRINK FACTOR ; ENDIF
2282 IF (DT CTRL < 0 . EB ) THEN ; DT CTRL = DT DEFAULT ; ELSE ; DT CTRL = DT CTRL /TIME SHRINK FACTOR ; ENDIF
2283 IF (DT.CTRL < 0..EB) THEN ; DT.CTRL = DT.DEFAULT ; ELSE ; DT.CTRL = DT.CTRL /TIME SHRINK FACTOR ; ENDIF<br>2283 IF (DT.FLUSH< 0..EB) THEN ; DT.FLUSH= DT.DEFAULT ; ELSE ; DT.FLUSH= DT.FLUSH/TIME.SHRINK.FACTO
2284
              2285 ! Ch eck Plo t3D QUANTITIES
2286<br>2287
2287 PLOOP: DO N=1,5
             2288 CALL GET QUANTITY INDEX(PLOT3D SMOKEVIEW LABEL(N) ,PLOT3D SMOKEVIEW BAR LABEL(N) ,PLOT3D QUANTITY INDEX(N) ,I DUM( 1 )
 2289 ||PLOT3D_Y_INDEX(N) ,PLOT3D_Z_INDEX(N) ,PLOT3D_PART_INDEX(N) ,LDUM(2) ,LDUM(3) ,LDUM(4) , 'PLOT3D' , &<br>2290 ||PLOT3D_Y_INDEX(N) , 'null' ,PLOT3D_SPEC_ID(N) ,PLOT3D_PART_ID(N) , 'null' , 'null' , 'null' , 'null' ,<br>2291
2292<br>2293<br>2294
              2294 ! Ch eck SMOKE3D v i a b i l i t y
2295<br>2296
             IF (TWOD .OR. SOLID PHASE ONLY) SMOKE3D = .FALSE.
2297<br>2298<br>2299
 2298 | IF (SMOKE3D.QUANTITY== 'null ') THEN<br>2299 | IF (SOOT INDEX > 0) THEN<br>2300 | SMOKE3D.QUANTITY = 'MASS FRACTION'<br>2301 | SMOKE3D.SPEC.ID = SPECIES (SOOT INDEX)%ID
2302 ELSE<br>2303 IF (
2303 IF (N.REACTIONS > 0) THEN<br>2304 SMOKE3D.QUANTITY = 'HRRPUV<br>2305 ELSE
              SMOKE3D QUANTITY = 'HRRPUV
2305 ELSE
2306 \overline{\smash{\big)}\ \text{SMOKE3D}} = .FALSE.
2307 ENDIF
2308 ENDIF
              2309 ENDIF
2310
2311 IF (SMOKE3D) THEN<br>2312 CALL GET OLIANTITY
 2312 || CALL GET.QUANTITY.INDEX (SMOKE3D.SMOKEVIEW.LABEL, SMOKE3D.SMOKEVIEW.BAR.LABEL, SMOKE3D.QUANTITY.INDEX, I.DUM(1), &<br>2313 || SMOKE3D.Y.INDEX, SMOKE3D.Z.INDEX, I.DUM(2), I.DUM(3), I.DUM(4), I.DUM(5), /'SMOKE3D', &
2314 \left[\frac{\text{SMOKESDQUANTITY}}{\text{ENDIF}}, \frac{\text{SMOKESD}}{\text{SMOKE3D}}\right] \left[\frac{\text{SMOKESD}}{\text{SDIF}}, \frac{\text{SMOLD}}{\text{SMOL}}\right]ENDIF
2316
             2317 ! S e t f o r m a t o f r e a l number o u t p u t
2318
```

```
2319 || WRITE(FMT.R, ' (A, I2 . 2, A, I2 . 2, A, I1 . 1) ') 'ES', SIG_FIGS+SIG_FIGS_EXP+4,'.', SIG_FIGS −1,'E', SIG_FIGS_EXP
2320<br>2321
           2321 END SUBROUTINE READ DUMP
23222323<br>2324
           SUBROUTINE READ SPEC
2325<br>2326<br>2327
 2326 USE MATH FUNCTIONS, ONLY : GET RAMP INDEX
2327 USE PHYSICAL FUNCTIONS, ONLY : WATER VAPOR MASS FRACTION
2328 USE PROPERTY DATA, ONLY: GAS PROPS , FED PROPS ,CHECK PREDEFINED
2329 USE SOOT ROUTINES<br>2330 REAL(EB) \cdot MW SIC
 2330 || REAL(EB)  ::  MW,SIGMALJ, EPSILONKLJ, VISCOSITY, CONDUCTIVITY, DIFFUSIVITY, MASS.EXTINCTION.COEFFICIENT,  &<br>2331 || SPECIFIC.HEAT, REFERENCE.ENTHALPY, REFERENCE.TEMPERATURE, FIC.CONCENTRATION, FLD.LETHAL.DOSE,&<br>2
 2333 || H.V.REFERENCE.TEMPERATURE, MEAN.DIAMETER, CONDUCTIVITY.SOLID, DENSITY.SOLID, ENTHALPY.OF.FORMATION, MASS.FRACTION.0,&<br>2334 || CONVERSION, PR.GAS, CONDUCTIVITY.LIQUID, VISCOSITY.LIQUID, BETA.LIQUID, H.F.IN<br>2335 || 
 2336 || INTEGER      :     N.SPEC.READ, N,NNNNN,NS2, NR,N.SPEC.READ,2, N.SUB.SPECIES, NS,N.BINS,N.COPY,N.FOUND<br>2337 || INTEGER,   ALIOCATABLE,   DIMENSION ( :)    :  :   Y.INDEX<br>2338 || LOGICAL      :   :   LUMPED.COMPONEN
2342
 2343 | CHARACTER (LABELLENGTH) , ALLOCATABLE, DIMENSION (:) :: PREDEFINED.SPEC.ID,SPEC.ID.READ<br>2344 | CHARACTER (LABEL.LENGTH) :: FORMULA<br>2345 | TYPE (SPECIES..TYPE) , POINTER :: SS=>NULL ()<br>2346 | TYPE (SPECIES.MIXT
 2349 || FORMULA, FYI , HEAT OF VAPORIZATION, H.V.REFERENCE.TEMPERATURE, ID ,LUMPED.COMPONENT.ONLY,&<br>2351 || MINSLEXTINCTION.COEFFICIENT, MASS.FRACTION, MASS.FRACTION.0 ,MAX.DIAMETER, MEAN.DIAMETER, MELTING.TEMPERATURE,&<br>23
           2353 SPECIFIC HEAT , SPECIFIC HEAT LIQUID ,VAPORIZATION TEMPERATURE, VISCOSITY , VISCOSITY LIQUID ,VOLUME FRACTION
2353<br>2354<br>2355
2355 IF (SIMPLE CHEMISTRY) THEN<br>2356 MINT SPECIES = 9
 2356 MINT SPECIES = 9
2357 ELSE
\begin{array}{c|c}\n2358 \\
2358 \\
\hline\n2359\n\end{array} MINT SPECIES = 5
\frac{2359}{2360}2360 REWIND(LU INPUT) ; INPUT FILE LINE NUMBER = 0<br>2361 N SPECIES=0
           N_SPECIES=0
2362<br>2363
 2363 COUNT SPEC LINES : DO
2364 READ(LU INPUT,NML=SPEC ,END=19 ,ERR=20 ,IOSTAT=IOS )
2365 MINT SPECIES=MINT SPECIES+1
2366 IF ( N PARTICLE BINS > 0 ) THEN
 2367 MINT SPECIES=MINT SPECIES+N PARTICLE BINS
2368 ENDIF
 2369 20 IF (IOS>0) THEN<br>2370 WRITE(MESSAGE, '(A,10 ,A,10 ) ') 'ERROR: Problem with SPECies number' ,N.SPECIES+1,' , line number' ,<br>INPUT FILE.LINE NUMBER
2371 CALL SHUTDOWN(MESSAGE) ; RETURN 2372
2372 ENDIF<br>2373 ENDIF
 2373 N SPECIES = N SPECIES+1
2374 ENDDO COUNT SPEC LINES
2375 || 19 REWIND(LU INPUT) ; INPUT FILE LINE NUMBER = 0
2376<br>2377
 2377 || [Allocate species inputs<br>2378 || ALLOCATE(PREDEFINED(MINT_SPECIES))<br>2379 || ALLOCATE(PREDEFINED_SMIX(1:MINT_SPECIES))<br>2380 || ALLOCATE(NEW_PRIMITIVE(0:MINT_SPECIES))
 2381 || NEW_PRIMITIVE=.FALSE.<br>2382 || ALLOCATE( PREDEFINED_SPEC_ID(MINT_SPECIES ) )<br>2383 || ALLOCATE( SPEC_ID_READ(MINT_SPECIES ) )
2384
            2385 ! C r e a t e p r e d e f i n e d i n p u t s r e l a t e d t o s i m p l e c h e m i s t r y mode
2386
 2387 PREDEFINED = . FALSE.
2388 PREDEFINED SMIX = . FALSE.
2389<br>2390
           N SPEC READ = 0
           N_TRACKED_SPECIES = 1
2391<br>2392<br>2393
2393 IF (SIMPLE CHEMISTRY) THEN<br>2394 N SPECIES = 7
 2394 || N.SPECIES = 7<br>2395 || PREDEFINED(1:7) = .TRUE.<br>2396 || PREDEFINED.SPEC.ID(1) = REACTION(1)%FUEL
2397 PREDEFINED SPEC ID (2) = 'NITROGEN'<br>2398 PREDEFINED SPEC ID (3) = 'OXYGEN'
2398 PREDEFINED SPEC ID (3) = 'OXYGEN<br>
2399 PREDEFINED SPEC ID (4) = 'CARRON
 2399 PREDEFINED SPEC ID ( 4 ) = 'CARBON DIOXIDE '
2400 PREDEFINED SPEC ID ( 5 ) = 'CARBON MONOXIDE'
2401 PREDEFINED SPEC ID (6) = 'WATER VAPOR'<br>2402 PREDEFINED SPEC ID (7) = 'SOOT'
 2402 || PREDEFINED_SPEC_ID(7) = 'SOOT'<br>2404 || PREDEFINED_SMD(1:3) = .TRUE.<br>2404 || IF (REACTION(1)%C <=0..EB .AND. REACTION(1)%H <=0..EB) PREDEFINED_SMIX(2)=.FALSE.<br>2405 || N.TRACKED_SPECIES = 3
```

```
2406 ELSE
 2407 | I If not simple chemistry look for a background species and if none force creation of AIR lumped species<br>2408 | REWIND(LU_INPUT) ; INPUT_FILE_LINE_NUMBER = 0<br>2410 | RACKGROUND_IOOP: DO<br>2410 | RACKGROUND_IOOP: DO<br>241
 2413 ENDDO CHECK BACKGROUND LOOP<br>2414 Party Republic CONDITION<br>2415 IF (BACKGROUND) THEN<br>2416 N SPECIES = 0<br>2417 DEFINED BACKGROUND = .TRUE.
 2418 N SPECIES = 4<br>2420 PREDEFINED (1:4) = .TRUE.<br>2421 PREDEFINED SPEC ID (1) = 'NITROGEN'<br>2422 PREDEFINED SPEC ID (2) = 'OXYGEN'
 2423 PREDEFINED SPEC ID ( 3 ) = 'CARBON DIOXIDE '
2424 PREDEFINED SPEC ID ( 4 ) = 'WATER VAPOR'
2425 PREDEFINED SMIX( 1 ) = .TRUE.
2426 DEFINED BACKGROUND = . FALSE.
2427 ENDIF
           ENDIF
2429<br>2430
           ! Pass 1: Count SPEC lines determine number of primitive and tracked species and check for errors
2431<br>2432
2432 REWIND(LU INPUT) ; INPUT FILE LINE NUMBER = 0<br>2433 COUNT SPEC LOOP : DO
2433 COUNT SPEC LOOP: DO<br>2434 CALL SET SPEC DEFAUL<br>2435 CALL CHECKREAD('SPEC
 2434 CALL SET SPEC DEFAULT
2435 CALL CHECKREAD( 'SPEC ' ,LU INPUT, IOS )
 2436 | IF (IOS==1) EXIT COUNT SPEC LOOP<br>2437 | READ(LU INPUT, NML=SPEC ,BND=29 ,IOSTAT=IOS )<br>2438 | N SPEC ,READ = N SPEC READ + 1<br>SPEC ,ID READ (N SPEC READ) = ID
2440<br>2441
 2441 || IF (ID== 'null') THEN<br>2442 || WRITE(MESSAGE, '(A, I0 ,A)') 'ERROR: Species ',NSPEC_READ, ' needs a name (ID=...)'<br>2443 || CALL SHUIDOWN(MESSAGE) ; RETURN
2444 ENDIF
24452446 ! P r e v e n t u s e o f 'AIR ' u n l e s s a new BACKGROUND h a s b e e n d e f i n e d .
2446<br>2447<br>2448
 2448 || IF (ID=='AIR' .AND. .NOT. DEFINED.BACKGROUND) THEN<br>2449 || WRITE(MESSAGE,'(A,I0,A)') 'ERROR: SPEC ',N.SPEC.READ,': Cannot redefine AIR without defining a BACKGROUND species
 '
2450 CALL SHUTDOWN(MESSAGE) ; RETURN
2451 ENDIF
2452<br>24532453 ! Make s u r e b o t h ramps and c o n s t a n t v a l u e s h a v e n o t b e e n gi v e n
2454<br>2455
 2455 || IF (SPECIFIC.HEAT > 0. EB .AND. RAMP.CP/='null') THEN<br>2456 || WRITE(MESSAGE, '(A,A,A)') 'ERROR: SPEC ',TRIM(ID),': Cannot specify both SPECIFIC.HEAT and RAMP.CP'<br>2457 || CALL <del>SI</del>UIDOWN(MESSAGE) ; RETURN
2458 ENDIF
 2459 || IF (SPECIFIC.HEAT.LIQUID > 0. EB .AND. RAMP.CP.L/='null') THEN<br>2460 || WRITE(MESSAGE, '(A,A,A)') 'ERROR: SPEC ',TRIM(ID),': Cannot specify both SPECIFIC.HEAT.LIQUID and RAMP.CP.L'<br>2461 || CALL SHUIDOWN(MESSAGE) ; R
2462 ENDIF<br>2463 IF (CO
 2463 || IF (CONDUCTIVITY > 0. EB .AND. RAMP.K/='null') THEN<br>2464 || WRITE(MESSAGE, '(A,A,A)') ' ERROR: SPEC ',TRIM(ID),': Cannot specify both CONDUCTIVITY and RAMP.K'<br>2465 || CALL SHUIDOWN(MESSAGE) ; RETURN
2466 ENDIF<br>2467 IF (D)
2467 IF (DIFFUSIVITY > 0. EB .AND. RAMP D/='null') THEN 2468 WRITE(MESSAGE, '(A.A.A)') 'ERROR: SPEC '.TRIM(ID),'
 2468 WRITE(MESSAGE, ' (A,A,A) ' ) 'ERROR: SPEC ' ,TRIM(ID ) , ' : Cannot s p e ci f y both DIFFUSIVITY and RAMP D'
2469 CALL SHUTDOWN(MESSAGE) ; RETURN
 2470 || ENDIF<br>2471 || IF (VISCOSITY > 0. EB .AND. RAMPMU/='null') THEN<br>2472 || WRITE(MESSAGE,'(A,A,A)') 'ERROR: SPEC ',TRIM(ID),': Cannot specify both VISCOSISTY and RAMPMU'<br>2473 || CALL SHUIDOWN(MESSAGE) ; RETURN
2474 ENDIF
2475<br>2476
           2476 ! REFERENCE ENTHALPY r e q u i r e s a d d i t i o n a l p a r a m e t e r s
2477<br>2478<br>2479
 2478 || IF (REFERENCE.ENTHALPY > -2.E20.EB .AND. (SPECIFIC.HEAT < 0. EB .AND. RAMP.CP== 'null')) THEN<br>2479 || WRITE(MESSAGE, '(A,A,A)') ' FEROR: SPEC ' ,TRIM(ID), ': REFERENCE.ENTHALPY requires SPECIFIC.HEAT or RAM
2481 ENDIF
2482
 2483 DO NN = 1 ,N SPEC READ−1
2484 IF (ID==SPEC ID READ(NN) ) THEN
2485 WRITE(MESSAGE, '(A, I0, A, I0) A)') 'ERROR: Species ', N.SPEC.READ, ' has the same ID as species ', NN, '.'<br>2486 CAII SHITTOWNI(MESSAGE) · RETURN
 2486 CALL SHUTDOWN(MESSAGE) ; RETURN
2487 ENDIF
2488 ENDDO
2489<br>2490
2490 IF (BACKGROUND) THEN<br>2491 IF (LUMPED.COMPONENT)
2491 IF (LUMPED COMPONENT ONLY) THEN<br>2492 IVRITE (MESSAGE '(A)') 'ERROR: Ca
         <sup>24</sup> WRITE(MESSAGE, '(A)') 'ERROR: Cannot define a LUMPED.COMPONENT.ONLY species as the BACKGROUND species'
```
2493 **CALL SHUTDOWN(MESSAGE)** ; **RETURN**<br>2494 **ENDIF IF** (SIMPLE CHEMISTRY) THEN 2494 **ENDIF** 2495 **IF** (SIMPLE CHEMISTRY) **THEN** 2496 || **WRITE**(MESSAGE, '(A) ') 'ERROR: Cannot define a BACKGROUND species if using the simple chemistry '<br>2497 || **CALL SH**UIDOWN(MESSAGE) ; **RETURN**<br>2498 || ENDIF 2499 **ENDIF**<br>2500 **FRIDIF**<br>2501 **WRITE** 2500 || IF (LUMPED.COMPONENT.ONLY .**AND**. MASS.FRACTION.0>0..EB) THEN<br>2501 || **WRITE(**MESSAGE, ′(A)´) ´ERROR: Cannot define MASS.FRACTION.0 for a LUMPED.COMPONENT.ONLY species´<br>2502 || **CALL S+**UIDOWN(MESSAGE) ; **RETURN** 2503 **ENDIF** 2504 2505 || IF (PRIMITIVE) T<del>HE</del>N<br>2506 || IF (SPEC.ID(1)/=/null/ .**AND**. SPEC.ID(2)==/null/) THEN<br>2507 || NEW\_PRIMITIVE(N.SPEC.READ)=.TRUE.<br>2508 || IF (.NOT. CHECK\_PREDEFINED(SPEC.ID(1))) THEN<br>2509 || WRITE(MESSAGE,/(A, I0, A, 2510 **CALL** SHUTDOWN(MESSAGE) ; **RETURN** 2511 **ENDIF** 2511 **EXAMPLE (SPECALTERATE AND. SPECALTERATE SETT** (SPECALTERATE (SPECALTERATE) **ELSEBLE (SPECALTERATE SPECALTERATE SPECALTERATE SPECALTERATE)** 2513 **WRITE(MESSAGE, ' (A, I0 ,A, I0 ,A) ')** 'ERROR: Species ',N.SPEC.READ,' is declared PRIMITIVE and has more than one 2514 **CALL** SHUTDOWN(MESSAGE) ; **RETURN**<br>2515 **ENDIF** 2515 **ENDIF** 2516 **ENDIF**  $\begin{array}{c} 2517 \\ 2518 \end{array}$ 2518 || IF (SPEC.ID (1)== 'null ' .OR. PRIMITIVE) THEN<br>2520 || N.SPECIES = N.SPECIES+1<br>2520 || IF (SIMPLE.CHEMISTRY) THEN<br>2521 || IF (TRIM(ID) /=TRIM(REACTION(1)%FUEL)) THEN 2522 **IF** ( .**NOT**. LUMPED COMPONENT ONLY .**AND**. .**NOT**. BACKGROUND) N TRACKED SPECIES = N TRACKED SPECIES + 1 2523 **ENDIF** 2524 **ELSE**<br>2525 **IF** ( 2525 **IF** ( .**NOT**. LUMPED COMPONENT ONLY .**AND**. .**NOT**. BACKGROUND) N TRACKED SPECIES = N TRACKED SPECIES + 1 2526 **ENDIF** 2527 **ELSE** 2528 **IF** (SIMPLE CHEMISTRY) **THEN** 2529 **IF** (**TRIM**(ID ) /=**TRIM**(REACTION( 1 )%FUEL) ) N TRACKED SPECIES = N TRACKED SPECIES + 1 2530 **ELSE** 2531 **IF** ( .**NOT**. BACKGROUND) N TRACKED SPECIES = N TRACKED SPECIES + 1 2532 **ENDIF**<br>2533 **ENDIF** 2533 **ENDIF** 2534<br>2535 2535 | I If predefined species, check to see if the species has already been defined.<br>2536 | IF (PREDEFINED-SMIX(1)) **THEN**<br>2537 | **DO** NN=1,N.SPECIES-1<br>2538 | IF (TRIM(PREDEFINED-SPEC.ID(NN))==TRIM(ID)) **THEN**<br>2539 | IF ( 2546 | IF (SPEC.ID(1)/='null') THEN<br>2548 | IF (TRIM(ID)/=TRIM(REACTION(1)%FUEL)) THEN<br>2548 | WRITE[MESSAGE,'(A,I0,A)') 'ERROR: Species ',N.SPEC.READ+1, &<br>2549 | '. Lumped species has the same ID as a predefined species'<br>25 2551 **ELSE** 2552 PREDEFINED SMIX( 2 ) = . **FALSE**. 2553 REAC FUEL READ = .**TRUE**. 2554 **ENDIF** 2555 **ELSE**<br>2556 **FLSE** 2556 **IF** (**TRIM**(ID ) ==**TRIM**(REACTION( 1 )%FUEL) ) REAC FUEL READ = .**TRUE**. 2556 **ENDIF**<br>2557 **ENDIF**<br>2558 **ENDIF** 2558 **ENDIF** 2559 **PREDEFINED(NN) = .FALSE**.<br>2560 **N** SPECIES = N SPECIES − 1 2561 **EXIT**<br>2562 **ENDI** 2562 **ENDIF**<br>2563 **ENDIF** 2563 **ENDDO** ENDIF 2565 **ENDDO** COUNT SPEC LOOP 2565<br>2566<br>2567 29 **REWIND**(LU INPUT) ; INPUT FILE LINE NUMBER = 0 2568<br>2569 2569 || IF (SIMPLE.CHEMISTRY .**AND. .NOT.** (REAC.FUEL.READ **.OR.** SIMPLE.FUEL.DEFINED)) **THEN**<br>2570 || WRITE(MESSAGE, ′(A,A,A) ′) ′ERROR: Simple chemistry fuel , ′**,TRIM**(REACTION(1)%FUEL) , ′, not defined on REAC or SPEC. 2569 **CALL SHUTDOWN(MESSAGE)** ; **RETURN**<br>2571 **CALL SHUTDOWN(MESSAGE)** ; **RETURN**<br>2572 **CALL SHUTDOWN(MESSAGE)** ; **RETURN** ENDIF 2573<br>2574 2574 || ! Allocate the primitive species array.<br>2575 || **ALLOCATE**(SPECIES(N\_SPECIES)**,STAT=**IZERO)<br>2576 || **CALL** ChkMemErr('READ','SPECIES',IZERO) 2577 ALLOCATE(Y\_INDEX(N\_SPECIES)) 2579

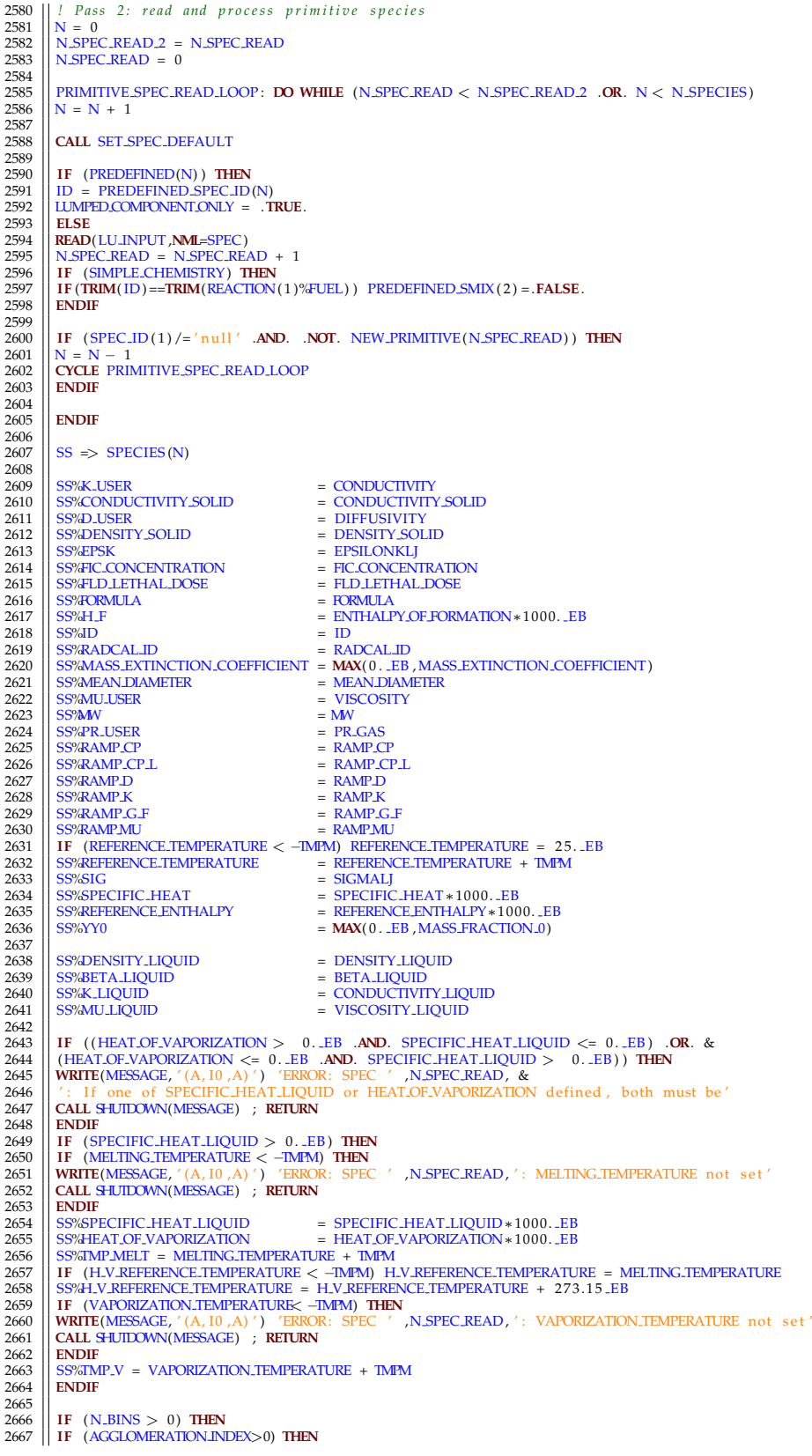

```
2668 WRITE(MESSAGE, '(A, I0, A)') 'ERROR: SPEC ', N.SPEC.READ, ': Can only specify N.BINS for one &SPEC input 2669 CALL SHUIDOWN(MESSAGE) ; RETURN
2669 CALL SHUTDOWN(MESSAGE) ; RETURN 2670 ENDIF
2670 ENDIF
2671 IF ( N BINS < 2 ) THEN
2672 WRITE(MESSAGE, ' (A, I0, A)') 'ERROR: SPEC ', N-SPEC-READ, ': N-BINS must be >=2'<br>2673 CAII SHITIYANNIMESSAGE) · REITIRN
2673 CALL SHUTDOWN(MESSAGE) ; RETURN
2674 ENDIF
2675 | IF (.NOT. AEROSOL) THEN<br>2676 | WRITE(MESSAGE, '(A, I0 ,A) ') 'ERROR: SPEC ' ,N.SPEC.READ, ': AEROSOL must be .TRUE. to use N.BINS '<br>2677 | CALL SHUIDOWN(MESSAGE) ; RETURN<br>2678 | ENDIF
2679 IF (MAX DIAMETER < 0 . EB ) THEN
2680 WRITE(MESSAGE, ' (A, I0, A)') 'ERROR: SPEC ', N.SPEC, READ, ': MAX DIAMETER not set '<br>2681 CAIL SHUTOWNIMESSAGE) · REIT IRN
2681 CALL SHUTDOWN(MESSAGE) ; RETURN
2682 ENDIF
2683 IF (MIN DIAMETER < 0 . EB ) THEN
2684 WRITE(MESSAGE, ' (A, I0, A)') 'ERROR: SPEC ', N.SPEC.READ, ': MIN.DIAMETER not set '<br>2685 CAIL SHITEOWNIMESSAGE) · REITIRN
2685 CALL SHUTDOWN(MESSAGE) ; RETURN
2686 ENDIF
2686<br>
2687  | IF (MAX DIAMETER <= MIN DIAMETER) THEN<br>
2688  | WRITE(MESSAGE, '(A, I0, A)')  'ERROR: SPEC
2688 WRITE(MESSAGE, ' (A, I0, A) ') 'ERROR: SPEC ', N.SPEC.READ, ': MAX.DIAMETER <= MIN.DIAMETER ' 7689 CALL SHUTOWN/MESSAGE) · REIT IRN
2688 CALL SHUTDOWN(MESSAGE) CALL SHUTDOWN(MESSAGE) ; RETURN<br>2689 CALL SHUTDOWN(MESSAGE) ; RETURN<br>2690 CALL SHUTDOWN(MESSAGE) ; RETURN
2690 ENDIF<br>2691 IF
2691 || IF (.NOT. LUMPED.COMPONENT.ONLY) THEN<br>2692 || WRITE(MESSAGE, ′ (A, I0 ,A) ′) ´ERROR: SPEC ′,N.SPEC.READ, ′: LUMPED.COMPONENT.ONLY must be .TRUE. to use N.BINS ′<br>2693 || CALL SHUIDOWN(MESSAGE) ; RETURN
2694 ENDIF
2695 || N.PARTICLE_BINS = N.BINS<br>2696 || MAX.PARTICLE.DIAMETER = MAX.DIAMETER<br>2697 || MIN.PARTICLE.DIAMETER = MIN.DIAMETER
2698 NATRACKED SPECIES=N TRACKED SPECIES+N PARTICLE BINS<br>2699 AGGLOMERATION INDEX=N
2699 | AGGLOMERATION.INDEX=N<br>2701 | MIN.PARTICLE.DIAMETER = MIN.PARTICLE.DIAMETER * 1.E–6.EB<br>2701 | MAX.PARTICLE.DIAMETER = MAX.PARTICLE.DIAMETER * 1.E–6.EB<br>2702 | CALL INITIALIZE.AGGLOMERATION<br>2704 | ENDIF
2705<br>2706
2706 || IF (NEW_PRIMITIVE(N_SPEC_READ)) THEN<br>2707 || SS%PROP_ID = SPEC_ID(1)
2708 ELSE<br>2709 SS%PROP ID = ID
2710 ENDIF<br>2711 H_F_IN
2711 H.F.N = SS/H.F<br>2712 CALL GAS PROPS(
2712 || CALL GAS.,PROPS(SS%PROP.,ID, SS%SIG, SS%EPSK, SS%PR.GAS, SS%MV, SS%DORMULA, SS%LISTED, SS%ATOMS, SS%H.F, SS%RADCAL.,ID)<br>2713 || IF (SIMPLE.CHEMISTRY) THEN<br>2714 || IF (TRIM(SS%ID)==TRIM(REACTION(1)%FUEL) . AND
2715 ENDIF
          2716 CALL FED PROPS( SS%PROP ID , SS%FLD LETHAL DOSE, SS%FIC CONCENTRATION)
2717<br>2718
          2718 IF ( SS%H F > −1.E23 EB ) SS%EXPLICIT H F =.TRUE.
\frac{2719}{2720}2720 IF (SS%SPECIFIC_HEAT > 0. EB) THEN<br>2721 IF IF overrides REFERENCE_ENTHALPY
2721 ! H F o v e r r i d e s REFERENCE ENTHALPY
2722 IF (ENTHALPY OF FORMATION > −1.E23 EB ) THEN
2723 SS%REFERENCE ENTHALPY = SS%H F/SS%MW∗1000. EB − SS%SPECIFIC HEAT∗H F REFERENCE TEMPERATURE<br>2724 FI SF
\begin{array}{c|c} 2725 \\ 2724 \\ 2725 \end{array} ELSE
2725 || IF (SS%REFERENCE.ENTHALPY < -1.E20.EB) SS%REFERENCE.ENTHALPY = SS%SPECIFIC.HEAT * SS%REFERENCE.TEMPERATURE<br>2726 || SS%H.F = (SS%REFERENCE.ENTHALPY + SS%SPECIFIC.HEAT * (H.F.REFERENCE.TEMPERATURE–SS%REFERENCE.TEMPER
2727 dialist SS%REFERENCE_ENTHALPY to 0 K 2728 SS%REFERENCE_ENTHALPY = SS%REFERENCE_
2728 SS%REFERENCE ENTHALPY = SS%REFERENCE ENTHALPY − SS%SPECIFIC HEAT * SS%REFERENCE TEMPERATURE<br>2729 ENDIE
2729 ENDIF<br>2730 ENDIF
          2730 ENDIF
2731
          2732 IF ( SS%RAMP CP/= ' n ull ' .AND. SS%REFERENCE ENTHALPY < −1.E20 EB ) SS%REFERENCE ENTHALPY = 0 . EB
2733
          IF (TRIM( SSS/FORMULA) == 'null') WRITE(SS/FORMULA, ' (A, I0)') 'SPEC<sub>-</sub>',N
2734<br>2735<br>2736
          ! For simple chemistry Determine if the species is the one specified on the REAC line(s)
2737<br>2738
2738 IF (SIMPLE CHEMISTRY) THEN
2739 IF (TRIM(ID ) ==TRIM(REACTION( 1 )%FUEL) ) THEN
2740 || FUEL_INDEX = N<br>2741 || WRITE(FORMULA, ' (A, I0 ) ' )   'SPEC - ' ,N<br>2742 ||  IF (TRIM( SS%FORMULA) ==TRIM(FORMULA) )   SS%MW =  REACTION(1 )%MW FUEL
2743 ENDIF<br>2744 IF
2744 IF (TRIM(ID ) == 'SOOT' ) SS%MW = REACTION( 1 )%MWSOOT
2745 ENDIF
2746
2747 SS%RCON = R0/SS%MW<br>2748 SS%MODE = GAS_SPECIES
2749<br>2750
           2750 ! S p e c i a l p r o c e s s i n g o f c e r t a i n s p e c i e s
2751<br>2752
2752 SELECT CASE (ID)<br>2753 CASE (WATER VAPO
2753 || CASE( 'WATER VAPOR' )<br>2754 || H2O INDEX = N
```
2755 **IFF** (MASS FRACTION 0 > 0. EB . **AND.** LUMPED COMPONENT CONLY) **THEN** 2756 **IFF WRITE** (MESSAGE, '(A)') WARNING: MASS FRACTION 0 specified for V 2757 **IFF** (MYID==0) **WRITE** (LU\_ERR, '(A)') **TRIM** (MESSAGE) 2756 || **WRITE**(MESSAGE, '(A) ') 'WARNING: MASS\_FRACTION.0 specified for WATER VAPOR with LUMPED.COMPONENT.ONLY = .TRUE. '<br>2757 || IF (MYID==0) **WRITE**(LU\_ERR, '(A) ') **TRIM(**MESSAGE) 2758 | ENDIF (PREDEFINED SMIX (1) ) Y\_H2O\_INFTY = WATER\_VAPOR\_MASS\_FRACTION (HUMIDITY, TMPA, P\_INF) 2761 | CO2\_INDEX = N<br>2760 | CASE( 'CARBON DIOXIDE' )<br>2761 | CO2\_INDEX = N<br>2762 | CASE( 'CARBON MONOXIDE' )<br>2763 | CASE( ' 2766 **| CASE**( 'NITROGEN' )<br>2767 **| N2 INDEX = N**<br>2768 **| CASE**( 'HYDROGEN' ) 2769 H2 INDEX = N 2770 **CASE**( 'HYDROGEN CYANIDE' ) 2771 HCN INDEX = N 2772 **|| CASE**( 'NITRIC OXIDE')<br>2773 **|| NO INDEX = N<br>2774 <b>|| CASE**( 'NITROGEN DIOXIDE') 2775 | NO2 INDEX = N<br>2777 | CASE( 'SOOT' )<br>2777 | SOOT INDEX = N<br>2778 | **IF** (MASS EXTINCTION COEFFICIENT < 0. EB) SS%MASS EXTINCTION COEFFICIENT = 8700. EB<br>2779 | END SELECT  $\frac{2780}{2781}$ 2781 **|| IF** (SS%RADCAL.ID== 'SOOT' .**AND**. SOOT.INDEX==0) SOOT.INDEX = N<br>2782 **|| IF** (SS%ID== 'SOOT' .A**ND**. AEROSOL.AL2O3) SS%DENSITY.SOLID = 4000.<br>2783 || IF (AEROSOL) SS%MODE = AEROSOL.SPECIES 2784<br>2785 2785 *! Ge t ramps* 2786 **IF** ( SS%RAMP CP/= ' n ull ' ) **THEN**  $\begin{tabular}{l|c|c|c} \multicolumn{1}{l}{\textbf{CALGET RAMPINDEX}} (SS\% \& M\& CF, "TEMPERATURE", NR) \\ Z788 & S\% \& A\& P.C.D\P; F. \end{tabular} \begin{tabular}{l}{\textbf{EXPB}}\\ 2790 & \multicolumn{1}{l}{\textbf{ENDF}}\\ 2791 & \multicolumn{1}{l}{\textbf{IF}}\\ 2792 & \multicolumn{1}{l}{\textbf{S}S\% RAMP.CPL/-' null '}} \end{tabular} \begin{tabular}{l}{\textbf{THEN}}\\ 2791 & \multicolumn{1}{l}{$ 2794 **IF (SS/RAMP D/='null') THEN**<br>2795 **IF (SS/RAMP D/DEX (SS/RAMP N)**<br>2796 SS/RAMP D INDEX = NR 2795 || **CALL** GET RAMP INDEX (SS%RAMP D, 'TEMPERATURE' ,NR)<br>2796 || SS%RAMP D INDEX = NR<br>2797 || **ENDIF** 2798 || IF (SS%RAMP.G.F/= 'null ') **THEN**<br>2799 || CALL GET.RAMP.INDEX (SS%RAMP.G.F, 'TEMPERATURE' ,NR)<br>2800 || SS%RAMP.G.F.INDEX = NR 2801 **ENDIF**<br>2802 **IF** (SS 2802 **| IF** (SS%RAMP-K/= ' null ' ) **THEN**<br>2803 | **CALL** GET RAMP INDEX (SS%RAMP K, 'TEMPERATURE ' ,NR)<br>2804 | SS%RAMP-K INDEX = NR 2805 **|| ENDIF**<br>2806 **|| IF** ( SS%RAMP.MU/= ' n ull ' ) **THEN**<br>2807 || CALL GET.RAMP.INDEX ( SS%RAMP.MU, 'TEMPERATURE ' ,NR) 2808 SS%RAMP\_MU\_INDEX = NR<br>2809 **ENDIF** 2810 **ENDDO** PRIMITIVE SPEC READ LOOP 2811 2812 <sup>|</sup> *| Unmixed fraction*<br>2813 | IF (TRANSPORT UNMIXED FRACTION) **THEN**<br>2815 | ZETA INDEX=N TRACKED SPECIES+1 2816 **ENDIF** 2817<br>2818 2818 || ! IMPORTANT: define number of total tracked scalars<br>2819 || N.TOTAL.SCALARS=N.TRACKED.SPECIES+N.PASSIVE.SCALARS 2820 2821 || ! Pass 3: process tracked species (primitive and lumped)<br>2822 || **ALIOCATE**(SPECIES\_MIXTURE(1:N\_TOTAL\_SCALARS)**,STAT=**IZERO)<br>2823 || **CALL** ChkMemErt('READ','SPECIES\_MIXTURE',IZERO) 2824 2825 || *! Process non−predefined mixtures first*<br>2826 || **REWIND**(LU\_INPUT) ; INPUT\_FILE\_LINE\_NUMBER = 0 2827 N = 1 2828 DEFINED BACKGROUND = . **FALSE**. 2829 N SPEC READ = 0 2830 N COPY = 0  $2831$  N FOUND = 1 2832 2833 TRACKED SPEC LOOP 1 : **DO WHILE** (N FOUND <= N TRACKED SPECIES .**OR**. .**NOT**. DEFINED BACKGROUND) 2834 **IF** (PREDEFINED SMIX(N) ) **THEN** 2835 **CALL** SET SPEC DEFAULT 2836 **IF** (N==1) BACKGROUND = .**TRUE**. 2837 | ELSE<br>2838 | FIND.TRACKED: DO<br>2839 | CALL SET.SPEC.DEFAULT<br>2841 | N.SPEC.READ = N.SPEC.READ + 1<br>2841 | IF (LUMPED.COMPONENT.ONLY .AND. N.BINS < 0) CYCLE FIND.TRACKED

```
2843 || IF (COPYLUMPED) THEN<br>2844 || IF (N.BINS >0) THEN<br>2845 || WRITE(MESSAGE, '(A,A,A) ') 'ERROR: SPEC ' ,TRIM(SM%ID) ,' , cannot specify both COPYLUMPED and N.BINS. '<br>2846 || CALL SHJIDOWN(MESSAGE) ; RETURN<br>2847 || 
 2848 || IF (BACKGROUND) THEN<br>2849 || WRITE(MESSAGE, '(A,A,A) ') 'ERROR: SPEC ' ,TRIM(SM%ID), ', cannot specify both COPY.LUMPED and BACKGROUND. '<br>2851 || CALL SHUIDOWN(MESSAGE) ; RETURN<br>2851 || ENDIF
2852 N.COPY = N.COPY+1<br>2853 EXIT FIND TRACKED
2853 EXIT FIND TRACKED<br>2854 EXIT FIND TRACKED
 2854 ENDIF
2855 IF (ANY(MASS FRACTION>0. EB ) .AND. ANY(VOLUME FRACTION>0. EB ) ) THEN
2856 WRITE(MESSAGE, '(A,A,A)') 'ERROR: SPEC ' ,TRIM(SM%ID),', cannot specify both MASS FRACTION and VOLUME FRACTION.'<br>2857 CALL SHUIDOWN(MESSAGE) ; RETURN
 2857 CALL SHUTDOWN(MESSAGE) ; RETURN
2858 ENDIF
2859 EXIT<br>2860 EXIT
2860 ENDDO FIND TRACKED PIF (COPY LUMPED) T
 2861 IF (COPY LUMPED) THEN<br>2862 NEOUND = N + N COPY
 2863 CYCLE TRACKED SPEC LOOP 1
2864 ENDIF
2865 IF ( N BINS > 0 ) THEN
 2866 || DONN=1, N.PARTICLE.BINS<br>2867 || MEANDIAMEIER = 2. .EB∗PARTICLE.RADIUS (NN)<br>2868 || SPEC.ID (1) =SPECIES (AGGLOMERATION.INDEX)%ID<br>2869 || WRITE (ID, / (A,A, IO) ′ )| TRIM (SPECIES (AGGLOMERATION.INDEX)%ID ) , ′ - ′ 
2872 \parallel N = N + 1<br>2873 NDDO
2873 ENDDO
 2874 \bigcap_{N=0}^{\infty} X AGGLOMERATION INDEX = N – N PARTICLE BINS
2876 ELSE<br>2877 CALL
 2877 CALL DEFINE MIXTURE
2878 ENDIF
2879<br>2880
\begin{array}{c|c}\n 2880 \\
 2881 \\
 2841 \\
 \hline\n 2841\n \end{array}IF (SIMPLE CHEMISTRY) THEN
 2881 || SM => SPECIES_MIXTURE (N)<br>2882 || IF (TRIM(SM%ID)==TRIM(REACTION(1)%FUEL)) THEN
 2883 FUEL SMIX INDEX = N
2884 IF (ABS(SM%ATOMS( 1 ) +SM%ATOMS( 6 ) +SM%ATOMS( 7 ) +SM%ATOMS( 8 ) − SUM(SM%ATOMS) ) > SPACING(SUM(SM%ATOMS) ) ) THEN
 2885 WRITE(MESSAGE, ' (A) ' ) 'ERROR: Fuel FORMULA f o r SIMPLE CHEMISTRY can only c on t ain C,H,O, and N'
2886 CALL SHUTDOWN(MESSAGE) ; RETURN
2887 ELSE
 2888 || REACTION( 1 ) %C = SM%ATOMS( 6 )<br>2889 || REACTION( 1 ) %H = SM%ATOMS( 1 )
 2890 REACTION(1)%O = SM%ATOMS(8)<br>2891 REACTION(1)%N = SM%ATOMS(7)<br>2892 REACTION(1)%MW_FUEL = SM%MW
 2893 || ENDIF<br>2894 || IF (REACTION(1)%C<=TWO.EPSILON.EB .AND. REACTION(1)%H<=TWO.EPSILON.EB) THEN<br>2895 || WRITE(MESSAGE, '(A) ') 'ERROR: Must specify fuel chemistry using C and/or H when using simple chemistry<br>2896 || 
 2898 ENDIF
2899 ENDIF
2900 ENDIF<br>2901 IF (B)
 2901 IF (BACKGROUND) THEN
2902 DEFINED BACKGROUND = .TRUE.
2903 IF (N==1) N = N + 1<br>2904 ELSE
 2904 \parallel ELSE<br>
2905 \parallel N = N + 12906 ENDIF<br>2907 ENDIF
 2907 N FOUND = N + N COPY
2908 ENDDO TRACKED SPEC LOOP 1
2909
           IF (N \text{COPY} > = 1) NN = N
29112912 ! P r o c e s s p r e d e f i n e d mi x t u r e s s e c o n d
2913<br>2914
 2914 IF (ANY(PREDEFINED SMIX) ) THEN
2915 REWIND(LU INPUT) ; INPUT FILE LINE NUMBER = 0
 2916 N = 1
2917 DEFINED BACKGROUND = . FALSE.
2918 TRACKED SPEC LOOP 2 : DO WHILE (N <= N TOTAL SCALARS .OR. .NOT. DEFINED BACKGROUND)
2919 IF (PREDEFINED SMIX(N) ) THEN
 2920 CALL SET SPEC DEFAULT<br>2921 CALL SETUP PREDEFINED SMIX (N)<br>2923 <b>CALL DEFINE MIXTURE<br>CALL DEFINE MIXTURE
2924 ELSE<br>2925 BACK
2925 \overline{BACKGROUND} = .FALSE<br>2926 ENDIF
2926 ENDIF<br>2927 IF (BA
 2927 IF (BACKGROUND) THEN
2928 DEFINED BACKGROUND = .TRUE.
\begin{array}{c|c}\n 2929 \\
 2929 \\
 2930\n\end{array} IF (N==1) N = N + 1
        2930 ELSE
```
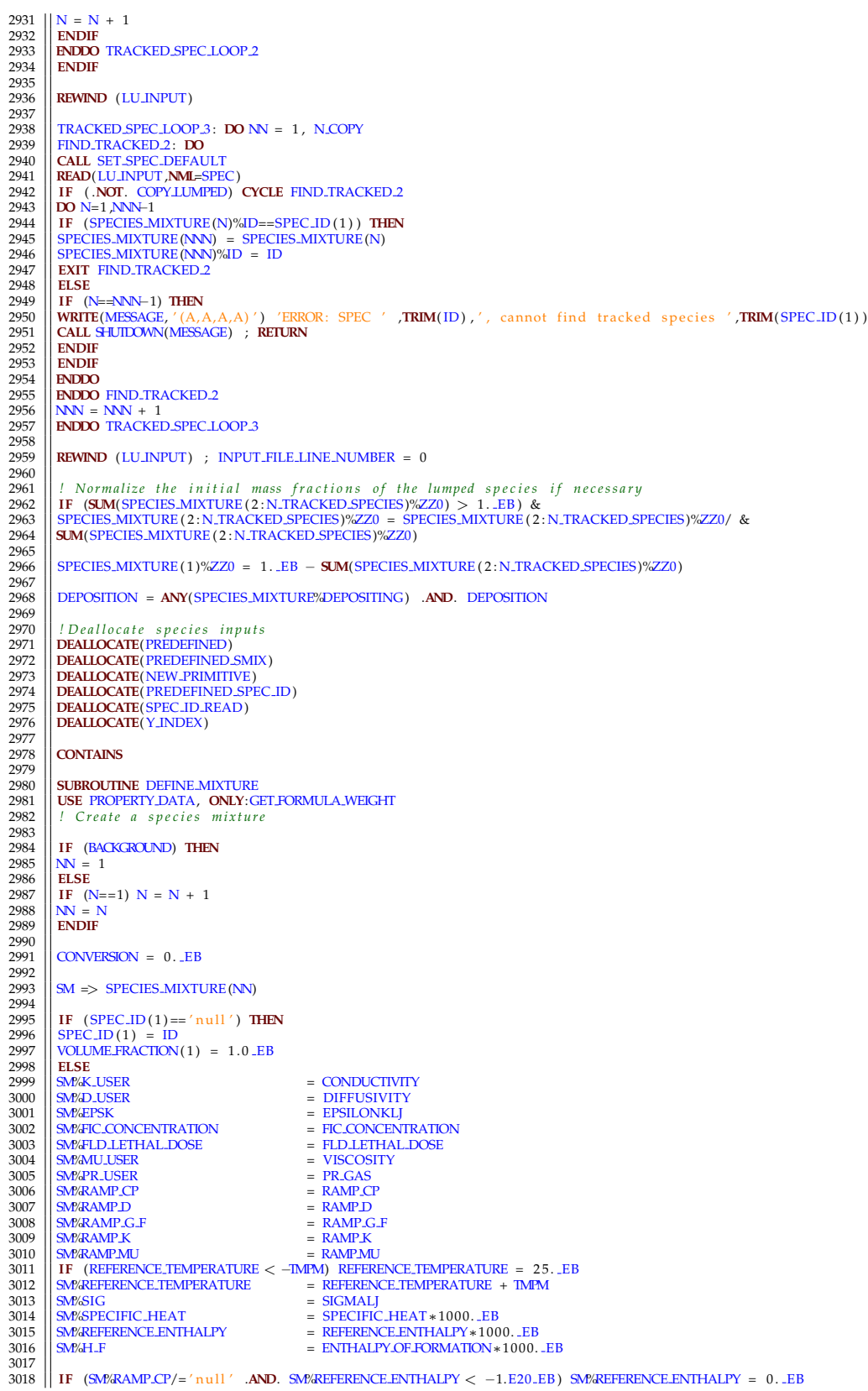

 $\begin{array}{c|c} 3019 \\ 3020 \end{array}$ 3020 **|** *| Get ramps*<br>
3021 **| IF (SM%RAMP.CP/='null') <b>THEN**<br>
3022 **| CALL** GET.RAMP.INDEX(SM%RAMP.CP, 'TEMPERATURE',NR)<br>
3023 | SM%RAMP.CP.INDEX = NR<br>
3024 | ENDIF 3025 **IF** (SM%RAMP D/='null') **THEN**<br>3026 **CALL** GET RAMP INDEX (SM%RAMP 3026 || **CALL** GET RAMP INDEX (SM%RAMP D, 'TEMPERATURE' ,NR)<br>3027 || SM%RAMP D INDEX = NR 3028 **ENDIF**<br>3029 **IF** (SM) 3029 **| IF** (SM%RAMP\_G\_F/='null') **THEN**<br>3030 **| CALL** GET RAMP\_INDEX (SM%RAMP\_D, 'TEMPERATURE' ,NR)<br>3031 **| SM%RAMP\_G\_F\_INDE**X = NR<br>3032 **| ENDIF** 3033 || IF (SM%RAMP-K/='null') T**HEN**<br>3034 || CALL GET RAMP INDEX (SM%RAMP K, 'TEMPERATURE' ,NR)<br>3035 || SM%RAMP-K INDEX = NR 3036 **ENDIF** 3037 **IF** (SM%RAMPMU/= ' n ull ' ) **THEN** 3038 **CALL** GET RAMP INDEX(SM%RAMP MU, 'TEMPERATURE' ,NR) 3039 || <mark>SM/:RAMP\_MU\_INDEX = NR</mark><br>3040 || **ENDIF** 3041 **ENDIF** 3042 3043 || SM%ID = ID<br>3044 || SM%ZZ0 = **MAX**(0. LEB, MASS\_FRACTION\_0) 3045  $\ell$  *Count the number of species included in the mixture* 3047<br>3048 3048 **COUNT SPECIES = 0**<br>3049 **IF (TRIM**( SPEC : **DO** NS=1 , N SPECIES<br>3050 **IF (TRIM** (SPECID (NS) ) /= 'null') **THEN**<br>3051 **IF (SPECIES = N SUB SPECIES + 1**<br>3052 **ELSE** 3053 **EXIT** 3054 **ENDIF** 3055 **ENDDO** COUNT SPEC 3056<br>3057 3057 **|| IF** (N\_SUB\_SPECIES == 1) **THEN**<br>3058 || MASS\_FRACTION=0.\_EB 3059 MASS FRACTION( 1 ) = 1. EB 3060 VOLUME FRACTION= 0. EB 3061 **ENDIF** 3062<br>3063 3063 *! A l l o c a t e a r r a y s t o s t o r e t h e s p e c i e s i d , mass , volume f r a c t i o n s* 3064 3065 **ALLOCATE** (SM%SPEC ID ( N SPECIES ) ,**STAT**=IZERO) 3066 **ALLOCATE** (SM%VOLUME FRACTION( N SPECIES ) ,**STAT**=IZERO) 3067 **ALLOCATE** (SM%MASS FRACTION( N SPECIES ) ,**STAT**=IZERO) 3068<br>3069 3069 SM%SPEC ID = ' n ull ' 3070 SM%VOLUME FRACTION = 0 . EB 3071 SM&MASS-FRACTION = 0. EB<br>
3072 NEMANSS-FRACTION = 0. EB<br>
3073 DO NS = 1, N.SUB.SPECIES<br>
3074 DO NS = 1, N.SUB.SPECIES<br>
3074 FIND.SPEC.ID: DO NS2 = 1, N.SPECIES<br>
3076 IF ((.NOT. NEW.PRIMITIVE(N.SPEC.READ) .AND. TRIM(SP  $\begin{tabular}{c|c|c} \textbf{SWE} \textbf{INGLE}.\textbf{SPEC}.\textbf{INDEX}=\textbf{NS2} \\ \textbf{3083} & \textbf{ENDF} & \textbf{FSEC}.\textbf{INDEX}=\textbf{AEROSOL}.\textbf{SPECIES}) \textbf{ THEN} \\ \textbf{3084} & \textbf{IF & (N.SUE}.\textbf{SPECIES} == 1) \textbf{ THEN} \\ \textbf{3085} & \textbf{SWE} & \textbf{SWE} & \textbf{SPECIES} == 1 \textbf{ THEN} \\ \textbf{3086} & \textbf{IF & (N.SUE}.\textbf{SPEC$ 3089 SM%MEAN DIAMETER = MEAN DIAMETER 3090 **ENDIF**<br>3091 **IF** (A) 3091 **IF** (**ABS**(DENSITY SOLID−1800. EB ) <=TWO EPSILON EB .**AND**. & 3092 || **ABS** (DENSITY .SOLID−SPECIES (NS2)%DENSITY .SOLID) <=TWO\_EPSILON\_EB) **THEN**<br>3093 || SM%DENSITY .SOLID = DENSITY .SOLID 3094 **ELSE**<br>3095 **SMAD** 3095 SM%DENSITY\_SOLID = SPECIES (NS2)%DENSITY\_SOLID<br>3096 ENDIF 3096 **ENDIF**<br>3097 **SM%CC** 3097 SM%CONDUCTIVITY SOLID=SPECIES (NS2)%CONDUCTIVITY SOLID<br>3098 SM%CONDUCTIVITY SOLID=SPECIES (NS2)%CONDUCTIVITY SOLID 3098 **ELSE** 3099 **WRITE**(MESSAGE, '(A,A,A)') 'WARNING: Cannot do deposition with a lumped species. Species ',**TRIM**(SM%ID), & 3100 || ' will not have deposition '<br>3101 || IF (MYID==0) W**RITE**(LU\_ERR, '(A)') T**RIM**(MESSAGE) 3102 **ENDIF**<br>3103 **ENDIF** 3103 **ENDIF**<br>3104 **EXIT** 3104 **EXIT** FIND SPEC ID 3105 **ENDIF**<br>3106 **ENDIF ENDDO** FIND SPEC ID
3107 **IF** (Y INDEX(NS)<0) **THEN** 3108 **WRITE**(MESSAGE, '(A,A,A, I0,A)') 'ERROR: SPEC ' **,TRIM(SM%ID)**,', sub species ',NS,' not found.'<br>3109 **CALL SHUTOWN(MESSAGE)** : **RETURN**  $\begin{array}{l|l|l} \text{J11} & \text{I2} & \text{I3} & \text{I4} & \text{I5} \\ \text{J108} & \text{WRT} & \text{RHE}(\text{MESAGE}, \text{'(A, A, A, 10, A)'}) & \text{'B} \\ \text{J310} & \text{CALL}\text{HJIDOMN(MESAGE)} & ; \text{ RETLRN} \\ \text{S111} & \text{ENDIF} & \text{F1} & \text{F1} & \text{F1} \\ \text{ENDIF} & \text{F1} & \text{F1} & \text{F1} & \text{F1} \\ \text{SDIF} & \text{F1$ 3110 | ENDIF<br>2011 | IF (MASS-FRACTION(NS)>0..EB) CONVERSION = CONVERSION + MASS-FRACTION(NS) / SPECIES(Y\_INDEX(NS))'%4W<br>2012 | IF (VOLUME-FRACTION(NS)>0..EB) CONVERSION = CONVERSION + VOLUME-FRACTION(NS) \* SPECIES(Y\_INDEX( found . ' 3115 **CALL** SHUTDOWN(MESSAGE) ; **RETURN** 3116 **ENDIF** 3117<br>3118 3118 **ENDDO** 3119<br>3120  $\begin{array}{c|c|c|c}\n 3120 & \text{IF} & \text{(ANY(MASS-FRACTION>0.EB))} & \text{THEN}\n 3121 & \text{TO NS} = 1 & \text{N SIR SPECIES}\n \end{array}$ 3121 || **DO** NS = 1 ,N.SUB.SPECIES<br>3122 || SMWOLUME.FRACTION(Y.INDEX(NS)) = MASS.FRACTION(NS) / SPECIES(Y.INDEX(NS))%MW / CONVERSION  $3123$  SM<sup>2</sup>MASS FRACTION(Y INDEX(NS)) = MASS FRACTION(NS)<br>3124 **ENDDO** 3124 **ENDDO**<br>3125 **ENDIE** 3125 **ENDIF** 3126<br>3127 3127 || IF (ANY(VOLUME-FRACTION>0..EB)) THEN<br>3128 || DO NS = 1 /N.SUB.SPECIES<br>3129 || SM/&MASS.FRACTION(Y\_INDEX(NS)) = VOLUME-FRACTION(NS) \* SPECIES(Y\_INDEX(NS))%MV / CONVERSION<br>3130 || SM/&VOLUME-FRACTION(Y\_INDEX(NS)) = V 3131 **ENDDO**<br>3132 **ENDIF** ENDIF 3133 3134 *! N o rm ali z e mass and volume f r a c t i o n s , pl u s s t o i c h i o m e t r i c c o e f f i c i e n t*  $3135$ <br> $3136$ 3136 || SM&MASS\_FRACTION = SM&MASS\_FRACTION / **SUM**(SM&MASS\_FRACTION)<br>3137 || IF (, N**OT**, SIMPLE.CHEMISTRY) SM&ADJUST\_NU = **SUM**(SM&WOLUME\_FRACTION)<br>3138 || SM&VOLUME\_FRACTION = SM&VOLUME\_FRACTION / **SUM**(SM&VOLUME\_FRACTI 3139 3140 *! C a l c u l a t e t h e m o l e c u l a r w ei g h t and e x t i n c t i o n c o e f f i c i e n t* 3141<br>3142  $SMPAM = 0$  . EB 3143 SM%MASS EXTINCTION COEFFICIENT = 0 . EB 3144 **DO** NS = 1 , N SPECIES 3145 **IF** (SM%MASS FRACTION(NS) <TWO EPSILON EB) **CYCLE** 3146 || IF (MASS.EXTINCTION.COEFFICIENT > 0. .EB) **THEN**<br>3147 || SM%MASS.EXTINCTION.COEFFICIENT = MASS.EXTINCTION.COEFFICIENT 3148 | ELSE<br>
3149 | SM&MASS.EXTINCTION.COEFFICIENT = SM&MASS.EXTINCTION.COEFFICIENT+SM&MASS.FRACTION(NS) \*SPECIES(NS)%<br>
3150 | ENDIF (MV > 0. LEB) THEN<br>
3151 | SM&MASS EXTINCTION.COEFFICIENT<br>
3152 | SM&MASS EXERCITION.COE 3154 SM%MW = SM%MW + SM%VOLUME FRACTION(NS) ∗ SPECIES (NS)%MW *! !* ∗*SM%ADJUST NU : : t e rm f o r p o t e n t i a l non*−*n o r m ali z e d i n p u t s* 3155 **ENDIF**<br>3156 **IF** (SI 3156 || IF (SPECIES(NS)%FORMULA(1:5)=='SPEC\_') SM%/ALID\_ATOMS = .F**ALSE**.<br>3157 || IF (FORMULA /= ´null ´ **.AND. .NOT.** PREDEFINED\_SMIX(NN)) **THEN**<br>3158 || **CALL** GET\_FORMULA\_WEIGHT(FORMULA\_SM%MV,SM%4TOMS) 3159 **ELSE**<br>3160 **SMA** 3160 SM%ATOMS = SM%ATOMS + SM%VOLUME FRACTION(NS)∗SPECIES (NS)%ATOMS *! !* ∗*SM%ADJUST NU : : t e rm f o r p o t e n t i a l non*− *n o r m ali z e d i n p u t s* 3161 **ENDIF** 3162 **ENDDO** 3163<br>3164  $SMP/RCON = R0/SMPM$  $3165\atop 3166$ 3166 | IF (SM&H.F > -1.E23.EB) SM&H.F = SM&H.F/SM&M\\*1000.\_EB ! J/mol -> J/kg<br>3167 | IF (SM&SPECIFIC\_HEAT > 0.\_EB) **THEN**<br>3168 | IF (SM&H.F > -1.E23.EB) **THEN**<br>3169 | SM&REFERENCE\_ENTHALPY = SM&H.F - SM&SPECIFIC\_HEAT\*H\_F\_ 3170 || ELSE<br>3171 || IF (SWAREFERENCE.ENTHALPY < -1.E20.EB) SWAREFERENCE.ENTHALPY = SWASPECIFIC.HEAT \* SWAREFERENCE.TEMPERATURE<br>3172 || SWAH.F = SWAREFERENCE.ENTHALPY + SWASPECIFIC.HEAT \* (H.F.REFERENCE.TEMPERATURE – SWARE 3173 **ENDIF**<br>3174 **ENDIF** 3174 **ENDIF** 3175 3176 **END SUBROUTINE** DEFINE MIXTURE 3177<br>3178 **SUBROUTINE SET SPEC DEFAULT** 3179<br>3180 3180 **AEROSOL** = .**FALSE**.<br>3181 **BACKGROUND** = .**FALSE**. 3181 BACKGROUND = . **FALSE**. 3182 BETA LIQUID = −1. EB<br>3183 CONDUCTIVITY<br>3184 CONDUCTIVITY LIQUID = −1. EB 3185 CONDUCTIVITY SOLID = 0.26 EB *!W/m/K Ben*−*Dor*, *et al*. 2002. (~10 *x air*)<br>3186 CONDUCTIVITY SOLID = FAISE 3186 || COPY LUMPED = .**FALSE**. 3186 **OOPYLUMPED**<br>3187 **DENSITY SOLID** = 1800. EB *!kg/m*<sup>-3</sup> *Slowik, et al.* 2004<br>3188 **DIFFUSIVITY** = -1. EB  $3188$  DIFFUSIVITY = −1. EB 3189 EPSILONKLJ = 0 . EB 3190 FIC CONCENTRATION = 0 . EB

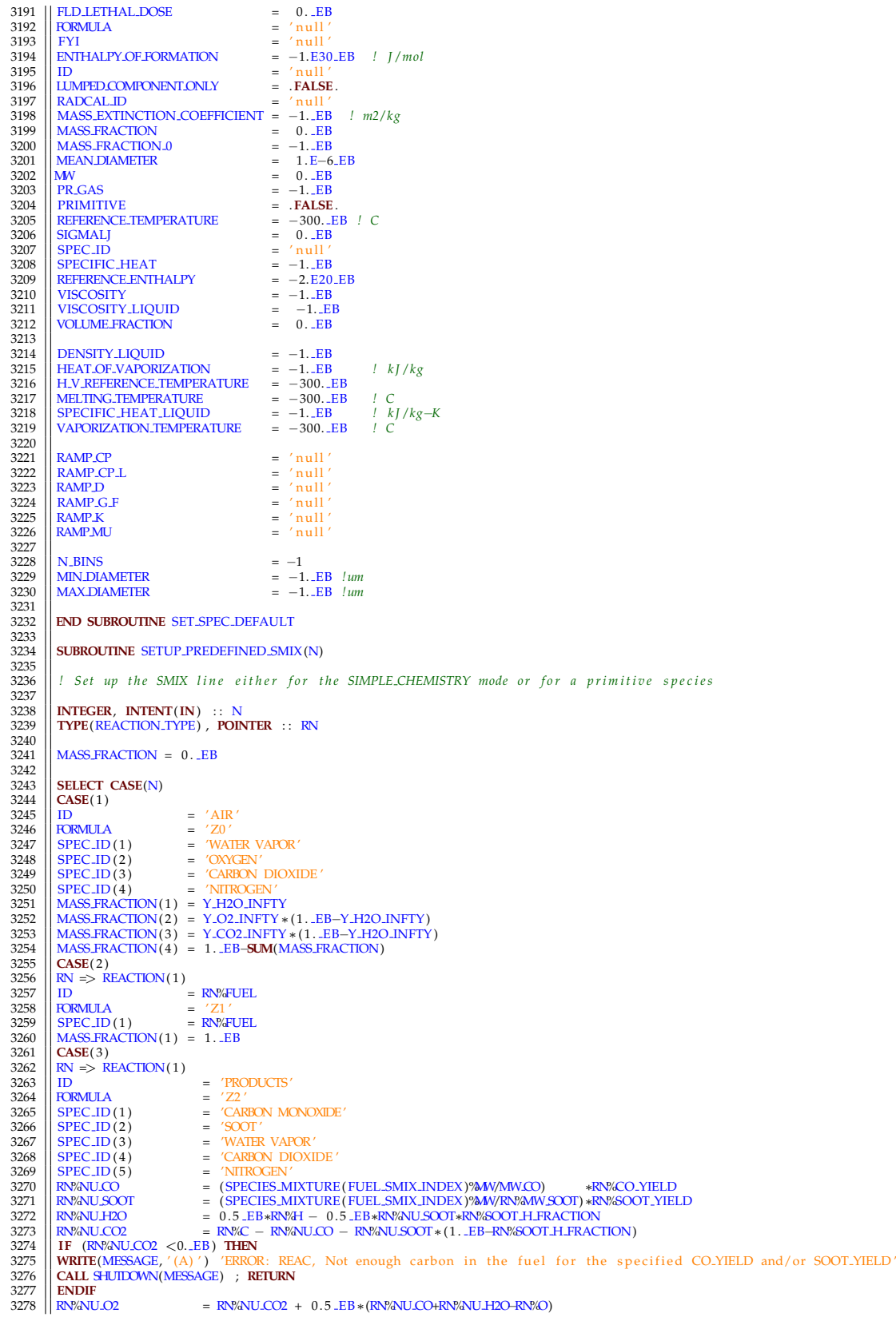

3279 || RN%NU N2<br>3280 || VOLUME FRACTION (1 ) = RN%NU SOOT<br>3282 || VOLUME FRACTION (3) = RN%NU H2O + SPECIES MIXTURE (1 )%VOLUME FRACTION (H2O INDEX) ∗RN%NU O2 / &<br>3282 || VOLUME FRACTION (3) = RN%NU H2O + SPECIES MIXTURE 3283 || SPECIES MIXTURE (1 )%VOLUME FRACTION (O2 INDEX)<br>3284 || VOLUME FRACTION (4) = RWAULCO2 + SPECIES MIXTURE (1)%VOLUME FRACTION (CO2 INDEX) ∗RN%NU O2 / &<br>3285 || SPECIES MIXTURE (1 )%VOLUME FRACTION (O2 IN 3286 || VOLUME FRACTION (5) = RN%NU N2 + SPECIES MIXTURE (1 )%VOLUME FRACTION (N2 INDEX ) ∗RN%NU O2 / &<br>3287 || SPECIES MIXTURE (1 )%/OLUME FRACTION (O2 INDEX )<br>3288 || VOLUME FRACTION = = VOLUME FRACTION **/SUM** (VOLUME F 3289 SPECIES (SOOT INDEX) %ATOMS= 0. EB<br>3290 SPECIES (SOOT INDEX) %ATOMS (1) =RN 3290 || SPECIES (SOOT\_INDEX)%ATOMS(1) =RN%SOOT\_H\_FRACTION<br>3292 || SPECIES (SOOT\_INDEX)%ATOMS(6) = 1. \_EB−RN%SOOT\_H\_FRACTION<br>3292 || <mark>END SELECT</mark> 3293<br>3294 3294 **END SUBROUTINE** SETUP PREDEFINED SMIX 3295<br>3296 **END SUBROUTINE READ SPECTED** 3297 3298 **SUBROUTINE PROC SMIX** 3300<br>3301 ! Create the Z to Y transformation matrix and fill up the gas property tables 3302 3304 USE PHYSICAL-FUNCTIONS, ONLY: EVALUATERAMP<br>
3304 USE MATH-FUNCTIONS, ONLY: EVALUATERAMP<br>
3305 USE PROPERTY DATA, ONLY: JANAF-TABLE, CALC.GAS-PROPS, GAS-PROPS, CALC.MIX-PROPS<br>
3306 USE PROPERTY DATA, ONLY: JANAF-TABLE, 3312 ! Setup the array to convert the tracked species array to array of all primitive species 3314<br>3315 3315 **ALLOCATE**(Z2Y( N SPECIES , N TRACKED SPECIES) ,**STAT**=IZERO) 3316 || **CALL** ChkMemErr( 'READ' , 'Z2Y' ,IZERO)<br>3317 || Z2Y = 0. EB 3317<br>3318<br>3319 3319 **DO** N=1 ,N\_TRACKED\_SPECIES<br>3320 SM => SPECIES\_MIXTURE (N)<br>3321 **DO** NN=1 ,N\_SPECIES 3322 || Z2Y (NN,N) = SM%MASS\_FRACTION (NN)<br>3323 || **ENDDO** 3323 **ENDDO**<br>3324 **ENDDO** 3325<br>3326 3326 **ALLOCATE**(RSQ MW Y( N SPECIES ) ,**STAT**=IZERO) 3327 **CALL** ChkMemErr( 'READ' , 'RSQ MW Y' ,IZERO) 3328<br>3329 3329 RSQ MW Y= 1. EB/**SQRT**( SPECIES%MW) 3330<br>3331 *!* Set up the arrays of molecular weights 3332<br>3333 3333 **ALLOCATE**(MWRZ(N TRACKED SPECIES) ,**STAT**=IZERO) 3334 **CALL** ChkMemErr( 'READ' , 'MW AVG Y' ,IZERO) 3335 3336 **ALLOCATE**(RSQ MW Z(N TRACKED SPECIES) ,**STAT**=IZERO) 3337 **CALL** ChkMemErr( 'READ' , 'RSQ MW Z' ,IZERO) 3338  $3339$  MWRZ = 1. EB/SPECIES MIXTURE MWRZ = 1. EB/SQRT (SPECIES MIX 3340 RSQ MW Z = 1 . EB/**SQRT**( SPECIES MIXTURE%MW) 3341 3342 || **ALLOCATE**(ZZ\_GET(N\_TRACKED\_SPECIES))<br>3343 || ZZ\_GET = SPECIES\_MIXTURE%ZZ0<br>3344 || **CALL** GET\_SPECIFIC\_GAS\_CONSTANT(ZZ\_GET,RSUM0) 3345 **DEALLOCATE**(ZZ GET) 3346<br>3347 3347 || MWMIN = MINVAL( SPECIES\_MIXTURE ( 1 : N\_TRACKED\_SPECIES )%MV)<br>3348 || MWMAX = **MAXVAL**( SPECIES\_MIXTURE ( 1 : N\_TRACKED\_SPECIES )%MV) 3349 3350 *! Compute b a c k g r o u n d d e n s i t y f rom o t h e r b a c k g r o u n d q u a n t i t i e s* 3350<br>3351<br>3352  $RHOA = P_{J}INF / (TMPA * RSUM0)$ 3353<br>3354 3354 *! Compute c o n s t a n t* −*t e m p e r a t u r e s p e c i f i c h e a t s* 3355<br>3356 3356 || QM1OG = (GAMMA−1. EB) /GAMMA<br>3357 || CP.GAMMA = SPECIES\_MIXTURE(1)%RCON/QM1OG<br>3358 || CPOPR = CP.GAMMA/PR 3359<br>3360 3360 *! Compute g a s p r o p e r t i e s f o r p r i m i t i v e s p e c i e s 1 t o N SPECIES .* 3361<br>3362  $3362$  **ALLOCATE**(D\_TMP(N\_SPECIES))<br> $3363$  **D\_TMP** = 0. LEB 3363 **| D.TMP = 0. .EB**<br>3364 **| ALLOCATE**(MU.TMP( N.SPECIES ) )<br>3365 **| ALLOCATE**(CP.TMP( N.SPECIES ) )

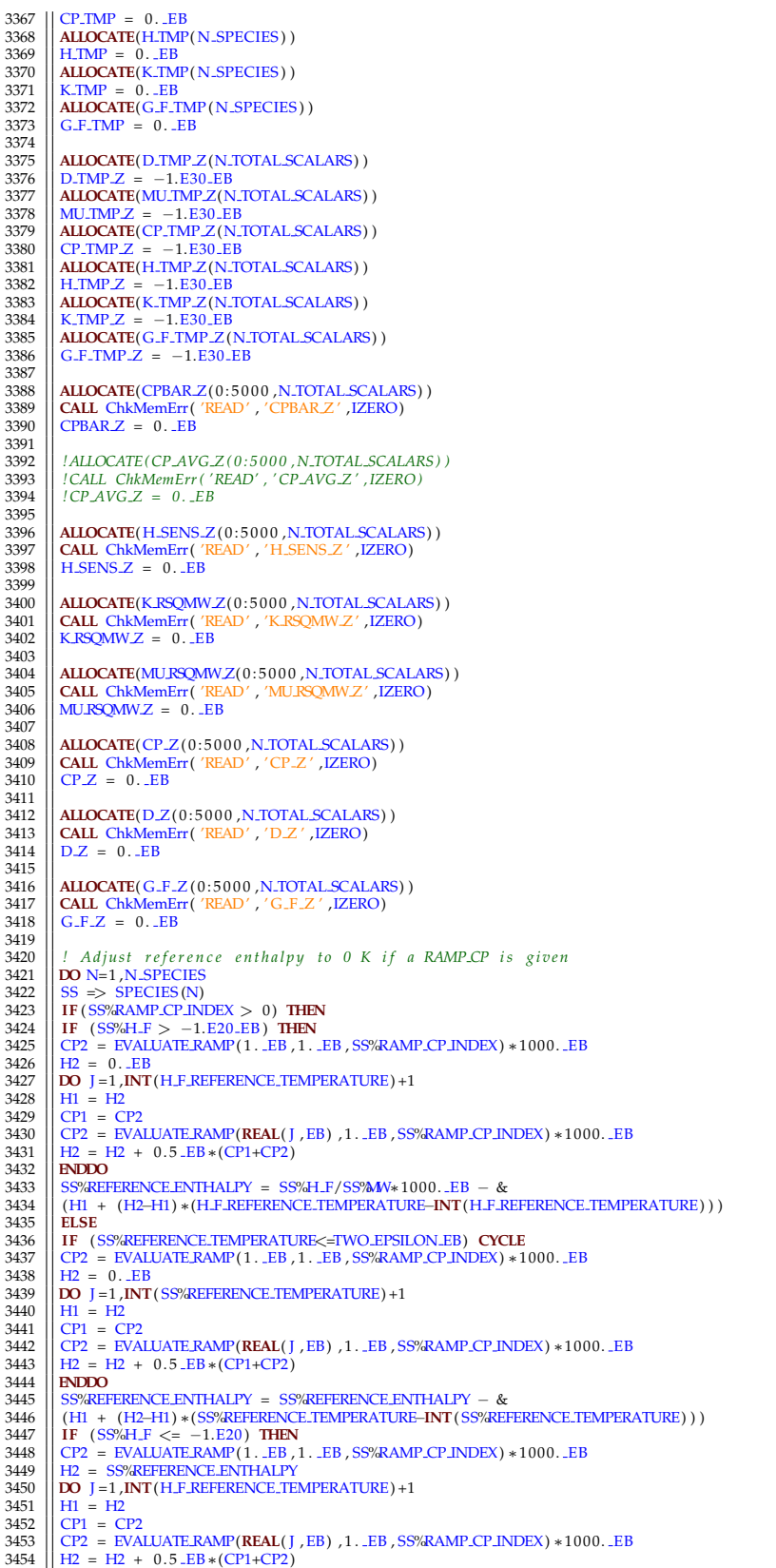

```
3455 ENDDO
3456 SS%H.F = (H1 + (H2−H1) ∗(H.F.REFERENCE.TEMPERATURE–INT(H.F.REFERENCE.TEMPERATURE))) *SS%MW∗0.001.EB<br>3457 FNDIF
3457 ENDIF<br>3458 ENDIF
3458 ENDIF
3459 ENDIF<br>3460 END P
             3460 END DO
3461<br>3462
3462 \begin{tabular}{c|c|c} \textbf{DO} \textbf{N=1},\textbf{N}.\textbf{TRACKED\_SPECIES} \\\ \textbf{3463} & \textbf{SA} \Rightarrow \textbf{SPECIES} \textbf{MIXTURE} \textbf{(N)} \\\ \textbf{3464} & \textbf{IF (SM/RAMP.C.P.INDEX)} & \textbf{O)} \textbf{ THEN} \\\ \textbf{3465} & \textbf{IF (SM/RAMP.C.P.INDEX)} & \textbf{O} \textbf{I HEN} \\\ \textbf{3466} & \textbf{CP2} = \textbf{EVALUATE RAMP} (1 \text{ .} \textbf{EB},3469 || H1 = H2<br>3470 || CP1 = CP2<br>3471 || CP2 = EVALUATE.RAMP(REAL( J , EB) , 1 . .EB ,SM%RAMP.CP.INDEX) ∗1000. .EB
3472 \left| \right| H2 = H2 + 0.5 EB * (CP1+CP2)
3473 ENDDO<br>3474 SM%REFERENCE ENTHALPY = SM%H_F − &
3475 (H1 + (H2−H1) ∗(H F REFERENCE TEMPERATURE−INT(H F REFERENCE TEMPERATURE) ) )
3476 || ELSE<br>| IF (SWEREFERENCE,TEMPERATURE<=TWO,EPSILON,EB) CYCLE<br>| 2478 || CP2 = EVALUATE.RAMP(1..EB,1..EB,SMERAMP.CP.INDEX) *1000..EB<br>| 3479 || H2 = 0..EB<br>| 2480 || DO J =1,INT(SMEREFERENCE,TEMPERATURE) +1
3481 | H1 = H2<br>3482 | CP1 = CP2<br>3483 | CP2 = EVALUATE.RAMP(REAL( J, EB) , 1. .EB, SM%RAMP.CP_INDEX) ∗1000. .EB<br>3485 | ENDDO<br>3485 | ENDDO
3486 \left( \begin{array}{l} \text{SWKREFERENCE ENTHALPY} = \text{SWKREFERENCE ENTHALPY} - \& \\ \text{3488} \left( \begin{array}{l} \text{(H1 + (H2-H1) * (SWKREFERENCE.TEMPERATURE) )} \end{array} \right) \right) \\\text{3488} \left( \begin{array}{l} \text{(H1 + (H2-H1) * (SWKREFERENCE.TEMPERATURE) )} \end{array} \right) \\\text{3489} \left( \begin{array}{l} \text{(F1 SWKATE = -1. E20) } \text{THEN} \end{array} \right) \\\text{(F2 = EVALUATERAMP (3491 || DO J = 1 ,INT (H.F.REFERENCE.TEMPERATURE) +1<br>3492 || H1 = H2<br>3493 || CP1 = CP2<br>3494 || CP2 = EVALUATE.RAMP (REAL( J , EB) , 1 . .EB ,SM%RAMP CP INDEX) ∗1000. .EB
3495 \vert H2 = H2 + 0.5 EB * (CP1+CP2)
3496 ENDDO
3497 SM%H F = H1 + (H2−H1) ∗(H F REFERENCE TEMPERATURE−INT(H F REFERENCE TEMPERATURE) )
3498 ENDIF<br>3499 ENDIF
3499 ENDIF
\begin{array}{c|c|c|c|c} 3500 & ENDIF & \text{EDIF} & \text{SODIF} \\ 3501 & \text{IF (SME/H.F } <= > -1.E20.EB) & \text{THEN} \end{array}3501 | IF (SM%H_F <= -1.E20_EB) THEN<br>3503 | SM%H_F = 0._EB<br>3503 | DO J = 1,N_SPECIES<br>3504 | SM%H_F = SM%H_F + SM%VOLUME_FRACTION(J) * SPECIES(J)%H_F ! Calculate H_F of mixtures<br>3505 | ENDDO
3506 || SM%H<sub>-F</sub> = SM%H<sub>-F</sub>/SM%M/*1000. EB<br>3507 || ENDIF
3508 END DO
3509<br>3510
             ! Loop through temperatures from 1 K to 5000 K to get temperature-specific gas properties. Data from JANAF 4
3511
            3512 TABLE LOOP: DO J =1 ,5000
3513<br>35143514 ! Fo r e a c h p r i m i t i v e s p e c i e s , g e t i t s p r o p e r t y v a l u e s a t t e m p e r a t u r e J
\begin{array}{c} 3515 \\ 3516 \end{array}\begin{array}{c|c}\n 3516 \overline{)1551} & \text{DO N=1, N\_SPECIES}\n 3517 & \text{SS} \Rightarrow \text{SPECIES (N)}\n\end{array}3517 \left\| \begin{array}{l} SS \implies SPECIES (N)<br>3518 CALL CALC GAS PR
3518 CALL CALC GAS PROPS( J , N, D.TMP(N) ,MU.TMP(N) ,K.TMP(N) ,CP.TMP(N) ,H.TMP(N) ,SS%ISFUEL ,G.F.TMP(N) )<br>3519 CALL CALC GAS PROPS( J , N, D.TMP(N) ,MU.TMP(N) ,K.TMP(N) ,CP.TMP(N) ,H.TMP(N) ,SS%ISFUEL ,G.F.TMP(N) )
3519 || IF (SS%RAMP.CP.INDEX>0) THEN<br>3520 || CP_TMP(N) = EVALUATE.RAMP(REAL(J , EB) ,0. .EB , SS%RAMP.CP.INDEX) ∗1000. .EB<br>3521 || H.TMP(N) = SS%REFERENCE.ENTHALPY
3522 | ENDIF<br>3523 | IF (SS%RAMP.D.INDEX>0) D.TMP(N) = EVALUATE.RAMP(REAL(J, EB), 1. .EB, SS%RAMP.D.INDEX)<br>3524 | IF (SS%RAMP.G.F.INDEX>0) G.F.TMP(N) = EVALUATE.RAMP(REAL(J, EB), 1. .EB, SS%RAMP.G.F.INDEX)<br>3525 | IF (SS%RAM
3527 ENDDO
3528
3529 DO N=1, N_TRACKED_SPECIES
3530 || SM => SPECIES.MIXTURE (N)<br>2531 || CALL CALC.MIX.PROPS (J. D.TMP Z (N) ,MU.TMP Z (N) ,K.TMP Z (N) ,CP.TMP Z (N) ,H.TMP Z (N) ,SM/&F9SK ,SM/&JG ,SM/aD_USER,&<br>25332 || SM/AMU_USER,SM/&.USER ,SM/AM/SM/&PECIFIC_HEAT ,SM
3535 \overline{H} \overline{M}\overline{M}\overline{Z}(N) = SM%REFERENCE ENTHALPY
3536 ENDIF<br>3537 IF (SM/RAMP_D_INDEX>0) D_TMP_Z(N)
3537 || IF (SM%RAMP.D.INDEX>0) || D.TMP.Z(N) || = EVALUATE.RAMP(REAL(J., EB), 1. .EB, SM%RAMP.D.INDEX)<br>3538 || IF (SM%RAMP.G.F.INDEX>0) G.F.TMP.Z(N) = EVALUATE.RAMP(REAL(J., EB), 1. .EB, SM%RAMP.G.F.INDEX)<br>3539 || IF (
3541 ENDDO
3542
```
3543 || *!* For each tracked species, store the mass-weighted property values  $3544$ <br> $3545$ 3545 **DO** N=1, N\_TRACKED\_SPECIES<br>3546 **IF** (SPECIES MIXTURE (N)%R 3546 **IF** ( SPECIES MIXTURE(N)%REFERENCE ENTHALPY < −1.E20 EB ) SPECIES MIXTURE(N)%REFERENCE ENTHALPY = **SUM**(Z2Y ( : ,N) ∗ 3547 **IF** (D\_TMP(:))<br>3548 D\_Z(J,N) = D\_TMP\_Z(N)  $\begin{array}{c|c}\n 3549 & \text{ELSE} \\
 3550 & \text{DZ}\n\end{array}$ 3550 D  $Z(J, N)$  = SPECIES MIXTURE(N)%M\\***SUM**(Z2Y(:,N)\*D.TMP(:)/SPECIES(:)%M\%M\  $\frac{3550}{3552}$  **ENDIF**<br> $\frac{2550}{1}$  **ENDIF** 3552 **| IF** (CP.TMP Z(N) > 0. EB) **THEN**<br>3553 | CP Z(J ,N) = CP.TMP Z(N)<br>3555 | H.SENS Z( J ,N) = H.SENS Z( J −1,N) + 0.5 .EB∗(CP Z( J ,N) +CP Z( J −1,N) ) 3556 **IF** ( J >1) **THEN** 3557 CPBAR Z( J ,N) = (CPBAR Z( J −1,N)∗**REAL**( J −1,EB) + 0. 5 EB∗(CP Z( J ,N) +CP Z( J −1,N) ) ) /**REAL**( J , EB) 3558 **ELSE**<br>3559 **ELSE** 3559 CPBAR *Z*(0, N) = H\_TMP *Z*(N)<br>3560 CPBAR *Z*(J, N) = CPBAR *Z*(0, N) + CP *Z*(J, N)<br>5561 ENDIF 3562 **ELSE**<br>3563 **CP** Z 3563  $\begin{bmatrix} CPZ(J,N) = \text{SUM}(Z2Y(:,N) * CPTMP(:)) \\ IF(J=1) C PZ(0,N) = CP.Z(1,N) \\ HSENSZ(J,N) = HSENS.Z(J-1,N) + 0.5 \_E\ast(CP.Z(J,N) + CP.Z(J-1,N)) \\ 3566 \quad \text{IF } (J>1) \_ \text{THEN } \\ \text{CFBAR } Z(J,N) = (CPBARZ(J-1,N) * \text{REAL}(J-1,EB) + 0.5 \_E\ast(CP.Z(J,N) + CP.Z(J-1,N)) ) / \text{REAL}(J,EB) \end{bmatrix}$ 3568 **ELSE** 3569 || CPBAR Z(0 ,N) = **SUM**(Z2Y(: ,N) \* H\_TMP(:))<br>3570 || CPBAR Z(J ,N) = CPBAR Z(0 ,N) + CP Z(J ,N) 3571 **ENDIF**<br>3572 **ENDIF** 3572 **ENDIF**<br>3573 **IF** (M 3573 **IF** (MU TMP Z(N) > 0 . EB ) **THEN** 3574 MU RSQMW Z( J ,N) = MU TMP Z(N) 3575 **ELSE** 3576 MU RSQMW Z( J ,N) = **SUM**(Z2Y ( : ,N) ∗ MU TMP( : ) ) / **SUM**(Z2Y ( : ,N) ∗ RSQ MW Y( : ) ) ∗ RSQ MW Z(N) 3577 **ENDIF** 3578 **|| IF** (K.TMP.Z(N) > 0. .EB) **THEN**<br>3579 **||** K.RSQMW.Z(J,N) = K.TMP.Z(N) 3580 **ELSE** 3581 K RSQMW Z( J , N) = **SUM**(Z2Y ( : , N) ∗ K TMP ( : ) ) / **SUM**(Z2Y ( : , N) ∗ RSQ MW Y( : ) ) ∗ RSQ MW Z(N) 3582 3582 **ENDIF** 3583 **|| IF** (G.F.TMP.Z(N) > 0. LEB) **THEN**<br>3584 **||** G.F.Z(J,N) = G.F.TMP.Z(N) 3585 **ELSE**<br>3586 **ELSE**<br>3587 **ENDIF** ENDIF 3588 **ENDDO ENDDO** TABLE LOOP 3590<br>3591 3591 *! A dj u s t H SENS Z t o 0 a t t h e H F REFERENCE TEMPERATURE* 3592 **IF** (CONSTANT SPECIFIC HEAT RATIO) **THEN** 3593 REF TEMP = 0 . EB 3594 **ELSE**  $3595$  REF.TEMP = H.F.REFERENCE.TEMPERATURE<br>3596 ENDIF 3596<br>
1997 | INCINETEMP)<br>
1998 | H.REF.SENSIBLE (:) = H.SENS.Z(J,:)+(REF.TEMP-REAL(J, EB))\*(H.SENS.Z(J+1,:)-H.SENS.Z(J,:))<br>
1999 | H.SENS.Z(0,:) = -H.REF.SENSIBLE (:)<br>
19600 | ISENS.Z(J,:) = H.SENS.Z(J,:)-H.REF.SENSIBLE ( 3603 **ENDDO** 3604<br>3605 3605 || DO N=1 ,N.:TRACKED SPECIES<br>| 3606 || SM=>SPECIES\_MIXTURE (N)<br>| IF (SM%H\_F <==1.E20\_EB) | THEN<br>| H1=CPBAR\_Z (INT (H\_F\_REFERENCE\_TEMPERATURE) ,N) \*REAL (INT (H\_F\_REFERENCE\_TEMPERATURE) ,EB)<br>| 3609 || H2=CPBAR\_Z (INT 3612 **END DO** 3613<br>3614 DEALLOCATE(RSQ\_MW\_Y) 3615<br>3616 3616 **DEALLOCATE**(D\_TMP) 3617 **DEALLOCATE**(MU\_TMP) 3618 **DEALLOCATE**(CP\_TMP)<br>3619 **DEALLOCATE**(H\_TMP) 3619 **DEALLOCATE**(H.TMP) 3620 **DEALLOCATE**(K TMP) 3621 **DEALLOCATE**(G F TMP) 3622<br>3623 3623 **DEALLOCATE**(D\_TMP\_Z) 3624 **DEALLOCATE**(MU TMP Z)<br>3625 **DEALLOCATE**(CP TMP Z) 3625 **DEALLOCATE**(CP\_TMP\_Z)<br>3626 **DEALLOCATE**(H\_TMP\_Z) 3626 **DEALLOCATE**(H.TMP.Z) **DEALLOCATE**(K TMP Z) 3628<br>3629 3629 **END SUBROUTINE** PROC SMIX

3630 3631<br>3632 **SUBROUTINE READ REAC** 3633 3634 **USE** PROPERTY DATA, **ONLY** : ELEMENT,GET FORMULA WEIGHT,MAKE PERIODIC TABLE, SIMPLE SPECIES MW , GAS PROPS ,LOOKUP CHI R 3635 || USE MATH FUNCTIONS, ONLY : GET RAMP INDEX, GET TABLE INDEX<br>3636 || **CHARACTER** (LABEL LENGTH) :: FUEL, RADCAL ID= 'null ' ,SPEC ID NU (MAX SPECIES) ,SPEC ID N S (MAX SPECIES) ,RAMP FS, TABLE\_FS, &  $\frac{3637}{3638}$  $\left| \frac{RAMP\_CHLR}{CH+RACTER} \right|$ 3638 **CHARACTER**(LABEL LENGTH) :: FORMULA<br>3639 **CHARACTER**(255) :: FOUATION 3639 **| CHARACTER**(255) :: EQUATION<br>3640 **| CHARACTER** (100) :: FWD ID<br>3641 **| INTEGER** :: NR,NS,NS2,NFR<br>3642 **| REAL**(EB) :: SOOT YIELD ,CO YIELD ,EPUMO2,A, & 3643 || CRITICAL FLAME TEMPERATURE, HEAT OF COMBUSTION, E , C, H, N, O, &<br>3644 || AUTO IGNITION TEMPERATURE ,SOOT HI FRACTION ,N .T , K ,NU(MAX SPECIES) ,N .S (MAX SPECIES) ,&<br>3645 || FLAME SPEED ,FLAME SPEED EXP 3646 | TURBULENT,FLAME\_SPEED\_ALPHA\_,TURBULENT,FLAME\_SPEED\_EXPONENT,RADIATIVE\_FRACTION | RADIATIVE\_FRACTION\_1 | Sesa-added<br>
8647 | REAL (EB) :: E.TMP =0.\_EB ,S.TMP =0.\_EB ,ATOM.COUNTS(118) ,MW.FUEL=0.\_EB ,H.F =0.\_EB ,PR.TMP *RADIATIVE FRACTION 1 a s i n 6 . 2 . 0* 3657<br>3658 3658 **CALL MAKE PERIODIC TABLE**<br>3659 **CALL SIMPLE SPECIES MW** 3659 **CALL** SIMPLE SPECIES MW<br>3660 ATOM COUNTS = 0. EB<br>3661 N.REACTIONS = 0 3662 **REWIND**(LU INPUT) ; INPUT FILE LINE NUMBER = 0 3663<br>3664<br>3665 3664 COUNT REAC LOOP: **DO** 3665 **CALL** CHECKREAD( 'REAC' ,LU INPUT, IOS ) 3666 READ (LU INPUT, REAC.DENTREAC.LOOP<br>3668 READ (LU INPUT, REAC.DENTREAC.DENTREAC.DENTREACTION (1) == 'null ' .AND. TRIM(EQUATION) == 'null ') SIMPLE.CHEMISTRY =<br>3669 READ (LU INPUT, REAC, END=435, ERR =434, IOSTAT=IOS)<br> 3675 | IF (.NOT.SIMPLE.CHEMISTRY .AND. TRIM(SPEC.ID.NU(1))=='null' .AND. TRIM(EQUATION)=='null') THEN<br>3676 | WRITE(MESSAGE,'(A, I0 ,A)') 'ERROR: Problem with REAC ',N.REACTIONS,'. SPEC.ID.NU and NU arrays or EQUATION must 3677 **CALL** SHUTDOWN(MESSAGE) ; **RETURN** 3678 **ENDIF** 3679 434 **IF** (IOS>0) **THEN** 3680 **WRITE**(MESSAGE, ' (A, I 0 ) ' ) 'ERROR: Problem with REAC ' ,N REACTIONS+1 3681 **CALL** SHUTDOWN(MESSAGE) ; **RETURN** 3682 **ENDIF** 3683 **ENDDO** COUNT REAC LOOP 3684 435 **REWIND**(LU INPUT) ; INPUT FILE LINE NUMBER = 0 3686<br>3687 3687 **ALLOCATE**(REACTION(N REACTIONS) ,**STAT**=IZERO) 3688<br>3689 *!* Read and store the reaction parameters 3690  $\overline{\text{NFR}} = 0$  *! Number of fast reactions*  $3692$ 3693 REAC READ LOOP: **DO** NR=1 ,N REACTIONS 3694<br>3695 3695 *! Read t h e REAC l i n e* 3696<br>3697 3697 **CALL** CHECKREAD( 'REAC' ,LU INPUT, IOS ) 3698 **IF** ( IOS==1) **EXIT** REAC READ LOOP 3699 **CALL** SET REAC DEFAULTS 3700 **READ**(LU\_INPUT, REAC) 3701<br>3702 3702 *! En su r e t h a t t h e r e i s a s p e c i f i e d f u e l* 3703 3704 **IF** (FUEL== ' n ull ' .**AND**. ID/= ' n ull ' ) FUEL = ID *! Backward c o m p a t i b i l i t y* 3705<br>3706 3706 **IF** (FUEL== ' n ull ' .**AND**. ID== ' n ull ' ) **THEN** 3707 **WRITE**(MESSAGE, ' (A, I0 ,A) ' ) 'ERROR: REAC ' ,NR, ' r e q ui r e s a FUEL ' 3708 **CALL** SHUTDOWN(MESSAGE) ; **RETURN** 3709 **ENDIF** 3710 3711 | *!* Set up the SIMPLE\_CHEMISTRY model

 $\begin{array}{c} 3712 \\ 3713 \\ 3714 \end{array}$ 3713 || RN => REACTION(NR)<br>3714 || IF (SIMPLE.CHEMISTRY) **THEN**<br>3715 || IF (C<=TWO\_EPSILON.EB) .**AND**. H<=TWO\_EPSILON.EB) **THEN**<br>3716 || IF (TRIM(RORMULA) == ´n.ull´) THEN<br>2718 || CALL GAS\_PROPS(FUEL,S..TMP, F..TMP, PR..T 3719 **CALL** GET FORMULA WEIGHT (FORMULA, MW FUEL, ATOM COUNTS) 3720 L TMP = .**TRUE**. 3721 **ENDIF** 3722 | IF (L.TMP) **THEN**<br>3723 | SIMPLE.FUEL.DEFINED = .TRUE.<br>3724 | IF (ATOM.COUNTS(1)+ATOM.COUNTS(6)+ATOM.COUNTS(7)+ATOM.COUNTS(8) – **SUM**(ATOM.COUNTS) < 0.\_EB) **THEN**<br>3725 | WRITE(MESSAGE, '(A) ') 'ERROR: Fuel FORMULA fo 3726 **CALL** SHUTDOWN(MESSAGE) ; **RETURN** 3728 **ELSE**<br>
3728 C = ATOM.COUNTS(6)<br>
3729 H = ATOM.COUNTS(1)<br>
3730 N = ATOM.COUNTS(8)<br>
3731 N = ATOM.COUNTS(7) 3732 **ENDIF**<br>3733 **IF** (Cs 3733 || IF (C<=TWO.EPSILON.EB .**AND**. H<=TWO.EPSILON.EB) THEN<br>3734 || WRITE(MESSAGE, '(A) ') 'ERROR: Must specify fuel chemistry using C and/or H when using simple chemistry '<br>3735 || **CALL SHUIDO**MN(MESSAGE) ; **RETURN**<br>37 3737 **ENDIF**<br>3738 **ELSE** 3738 **ELSE** 3739 || SIMPLE FUEL DEFINED = .T**RU**E.<br>3740 || MW FUEL = ELEMENT (6)%MASS∗C+ELEMENT (1)%MASS∗H+ELEMENT (8)%MASS∗O+ELEMENT (7)%MASS∗N 3741 **ENDIF**<br>3742 **ENDIF** 3742 **ENDIF**<br>3743 **ENDIF**  $3743$  RN%A IN = A<br> $3744$  RN%A PRIME = A 3744 RN%A PRIME = A 3745 RN%AUTO IGNITION TEMPERATURE = AUTO IGNITION TEMPERATURE + TMPM 3746 RN%C = C 3747 RN%CHECK ATOM BALANCE = CHECK ATOM BALANCE  $3748$  RN%CO YIELD  $=$  CO YIELD<br> $3749$  RN%CRIT\_FLAME\_TMP  $=$  CRITICAL\_J  $3750$  RV<sub>%</sub>CRIT FLAME TMP = CRITICAL FLAME TEMPERATURE + TMPM<br>3750 RN%E<br>3751 RN%E IN = E + 1000. EB 3750 RN%E = E \* 1000. EB<br>3751 RN%E IN = E  $\begin{tabular}{ll} \textbf{3751} & \textbf{RNE-LN} & = E \\ \textbf{3752} & \textbf{RNE} & = E \\ \textbf{3753} & \textbf{RNE} & = \textbf{EQUATION} \\ \textbf{3754} & \textbf{RNE} & = \textbf{FQUATION} \\ \textbf{3755} & \textbf{RNE} & = \textbf{FUMO2} * 1000 \,. \textbf{EB} \\ \textbf{3756} & \textbf{RNE} & = \textbf{FAMO} + 1000 \,. \textbf{EB} \\ \textbf{3757} & \textbf{RNE} & = \textbf{FAME}$ 3759 **IF (RNWEARTED TEMPERATURE <=0...EB)** RNWELAME SPEED.TEMPERATURE = TMPA<br>3750 **IF** (RN%FLAME SPEED TEMPERATURE <=0...EB) RN%FLAME SPEED TEMPERATURE = TMPA  $3760$  RN%FUEL<br> $3761$  RN%FWD ID 3760 RN%FUEL = FUEL<br>3761 RN%FWD ID = FWD ID<br>3762 RN%FYI = FYI  $3762$   $\sqrt{\frac{\text{RN}_{\text{o}}\text{F}\text{Y}}{\text{RN}_{\text{o}}\text{H}}}$ 3763 **RN**%HEAT\_OF\_COMBUSTION 3764 RN%H<br>3764 RN%HEAT OF COMBUSTION = HEAT OF COMBUSTION \* 1000. EB<br>3765 RN%ID = ID 3765 RN%ID = ID<br>3766 RN%MW\_FUEL = MW\_FUEL = MW\_FUEL  $3767$  RNMWSOOT = ELEMENT(6)%MASS \* (1. EB-SOOT H FRACTION) + ELEMENT(1)%MASS\*SOOT H FRACTION<br>3768 RNM  $\frac{3768}{3768}$ RNW.SOOT = ELE<br>  $\frac{3768}{R N\%N}$ = N<br>  $\frac{3768}{R N\%N}$ = N<br>  $\frac{1}{2}$ <br>  $\frac{1}{2}$ <br>  $\frac{1}{2}$ <br>  $\frac{1}{2}$ <br>  $\frac{1}{2}$  $3769$  RN%N T = N T = N T = O  $\begin{array}{lll} 3771 & \text{RNWARAMP.CHLR} & = \text{RAMP.CHLR} \\ 3772 & \text{RNWARAMP.FS} & = \text{RAMP.FS} \\ 3773 & \text{RNWARDE.FS} & = \text{TABLE.FS} \\ 3774 & \text{RNWARVENESE} & = \text{REVEKSE} \end{array}$ 3772 RN%RAMP FS = RAMP FS<br>3773 RN%TABLE FS = TABLE FS<br>3774 RN%REVERSE = REVERSE 3775 RN%SOOT H\_FRACTION<br>3776 RN%SOOT\_YIELD  $3775$  RV&SOOT H-FRACTION = SOOT H-FRACTION<br>  $3776$  RV&SOOT YIELD = SOOT YIELD<br>  $3777$  RV&THIRD BODY = THIRD BODY 3777 RN%THIRD BODY = THIRD BODY 3778 RN%TURBULENT FLAME SPEED ALPHA = TURBULENT FLAME SPEED ALPHA 3779 RN%TURBULENT FLAME SPEED EXPONENT = TURBULENT FLAME SPEED EXPONENT 3780 RN%SERIES REACTION = SERIES REACTION *! S e sa*−*a d d e d a s i n 6 . 2 . 0* 3781<br>3782 3782 **IF** (RN%RAMP\_FS/='null' .AND. RN%TABLE\_FS/='null') THEN 3783 **WRITE**(MESSAGE,'(A)') 'ERROR: Can only specify one of R. 3783 || **WRITE**(MESSAGE, '(A) ') 'ERROR: Can only specify one of RAMP.FS or TABLE.FS '<br>3784 || **CALL** SHUTDOWN(MESSAGE) ; **RETURN** 3785 || ENDIF<br>3786 || IF (RN%RAMP\_FS/= 'null ') CALL GET.RAMP\_INDEX(RN%RAMP\_FS, 'EQUIVALENCE RATIO ',RN%RAMP\_FS\_INDEX)<br>3787 || IF (RN%RAMP\_CHI\_R/= 'null ') CALL GET.RAMP\_INDEX(RN%RAMP\_CHI\_R, 'TIME ',RN%RAMP\_CHI\_R\_INDEX)<br>37 3789<br>3790 3790 **IF** (RN%A PRIME==−1. EB .**AND**. RN%E==−1000. EB .**AND**. .**NOT**.RN%REVERSE) **THEN** 3791 RN%FAST CHEMISTRY=.**TRUE**. 3792 NFR = NFR + 1 3793 **ENDIF** 3794<br>3795 3795 *! Ch eck a p p r o p r i a t e e x t i n c t i o n mo d el* 3796<br>3797 3797 || IF (NFR > 1 .AND. (EXTINCT.MOD == 2 .OR. EXTINCT.MOD == 6) .AND. SUPPRESSION) THEN<br>3798 || WRITE(MESSAGE, '(A)') 'ERROR: The default EXTINCTION MODEL is designed for 1 reaction. See Tech Guide<br>3799 || CALL SHUIDOWN

3800 **ENDIF** 3801<br>3802 3802 *! D e t e rmi n e t h e number o f s t o i c h i o m e t r i c c o e f f i c i e n t s f o r t h i s r e a c t i o n* 3803  $\begin{array}{c|c}\n 3804 \\
 3805 \\
 \hline\n 1892 \\
 805\n \end{array}$  **IF** (.**NOT**. SIMPLE CHEMISTRY) **THEN** 3805 **|| NS2 = 0**<br>3806 **|| DO** NS=1,MAX\_SPECIES 3807 **IF** (**TRIM**(SPEC\_ID\_NU(NS))/='null') **THEN**<br>3808 **R** ELSE 3810 **EXIT**<br>3811 **ENDIF** 3811 **ENDIF**<br>3812 **ENDIO**<br>3813 **ENDO**<br>3815 **IF (TRIM**(RN%EQUATION) /= ' n ull ' ) RN%N SMIX = MAX SPECIES 3816 **DO** NS=1, MAX SPECIE 3817 **IF** (**TRIM**(SPEC\_ID\_N\_S(NS))/='null') **THEN**<br>3818 SS2=NS2+1<br>3819 **ELSE** 3820 **EXIT** 3821 **ENDIF** 3822 **ENDDO**<br>3823 **ENDDO**  $3823$  RN<sup>%</sup>N SPEC = NS2<br>3824 **ELSE** 3824 **ELSE**<br>3825 RN%N\_SMIX = 3<br>3826 RN%N\_SPEC = 0 3827 **ENDIF** 3828<br>3829 ! Store the "read in" values of N.S, NU, and SPEC\_ID\_NU for use in PROC\_REAC. 3830<br>3831  $\begin{tabular}{c|c|c} \multicolumn{2}{c}{\textbf{3831}} & \multicolumn{2}{c}{ \textbf{IF (RN@N.SPEC > 0)} } & \multicolumn{2}{c}{ \textbf{HENO} } & \multicolumn{2}{c}{ \textbf{MLOATE (RN@N.S.READ (RN@N.SPEC))}} \\ & \multicolumn{2}{c}{ \textbf{NLOCATE (RN@N.S.READ (RIN@N.SPEC))}} & \multicolumn{2}{c}{ \textbf{N@N.S.S.EAD (RIN@N.SPEC)}} & \multicolumn{2}{c}{ \textbf{NQ} } & \multicolumn{2}{c}{ \textbf{NQ} } & \multicolumn{2}{c}{ \text$ 3836 RN%SPEC.ID.N.S.READ (1:RN%N.SPEC) =SPEC.ID.N.S (1:RN%N.SPEC)<br>3837 RNDIF 3837 **ENDIF** 3838 || **ALLOCATE**(RN%NU.READ(RN%N.SMIX) )<br>3839 || RN%NU.READ(1 :RN%N.SMIX) = NU(1 :RN%N.SMIX) 3840 3841 **ALLOCATE**(RN%SPEC ID NU READ (RN%N SMIX)) 3842 || RN%SPEC\_ID\_NU\_READ = ′ null ′<br>3843 || RN%SPEC\_ID\_NU\_READ ( 1 :RN%N\_SMIX )=SPEC\_ID\_NU ( 1 :RN%N\_SMIX ) 3844 3845 **IF** (RADIATIVE FRACTION < 0 . EB ) **THEN** 3846 **IF** (DNS) RN%CHI R = 0 . EB 3847 **IF** (LES) **CALL** LOOKUP CHI R(FUEL,RN%CHI R)<br>3848 **IF** (CLES) **CALL** LOOKUP CHI R(FUEL,RN%CHI R) 3848 **ELSE**  $3849$  RN%CHI R = RADIATIVE FRACTION<br>3850 **ENDIF** 3850 **ENDIF** 3851<br>3852 3852 | !Sesa-added for RADIATIVE\_FRACTION.1<br>3853 | ! IF (LES) RADIATIVE\_FRACTION.1 = 0.35\_EB<br>3855 | ! IF (DNS) RADIATIVE\_FRACTION.1 = 0.00\_EB<br>3855 | !Sesa-adding end 3856 3857 **ENDDO** REAC READ LOOP 3858 **REWIND**(LU\_INPUT) ; INPUT\_FILE\_LINE\_NUMBER = 0 3860 3861 **CONTAINS** 3862<br>3863 **SUBROUTINE** SET\_REAC\_DEFAULTS 3864  $\begin{array}{c|c}\n3865 \ 3865 \ 3866 \ 1 \end{array}$  AUTO JGNITION TEMPERATURE = -TMPM<br>  $\begin{array}{c}\n3866 \ 5 \end{array}$  = -1. EE  $3866$  A = -1. EB<br>  $3867$  C = 0. EB<br>  $3868$  CHECKATOMBALANCE = .TRUE. 3867 C = 0 . EB 3868 CHECK ATOM BALANCE = .**TRUE**. 3869 CO YIELD = 0 . EB 3870 CRITICAL FLAME TEMPERATURE = 1 4 2 7 . EB *! C ( S e e C. B e yl e r , Ch 7 , Eq 6 , SFPE Handbook , 4 t h Ed . )* 3871 E<br>
EPUMO2 = −1. EB *! k J kmol*<br>
= 13100. EB *! k J kg*  $\begin{tabular}{ll} 3872 & EPMMO2 & = 13100..EB & 1 & kJ/kg \\ 3873 & K & = 1..EB & 1 & kJ/kg \\ 3874 & EQUATION & = 'null' \\ 3875 & FAST.CHEMSTRY & = .FALSE. \\ 3876 & FLAMESPEED. EXPONENT & = 0..EB \\ 3877 & = .0..EB & 15 & 15 & 15 & 15 & 15 \\ 3878 & FLANE. SPEED. TEMPERATURE & = -273.15.EB \\ 3879 & FORMULA & = 'null' \\ 3879 & = .011 & 15 & 15 & 15 & 1$  $3880$  FUEL = ' null '<br>3881 FWD ID = ' null '<br> $3882$  FYI = ' null '  $3883$  || H = 0. LEB 3884 HEAT OF COMBUSTION<br>3885 ID  $3885$  || ID  $=$  ' null '  $3886$  N = 0. EB<br>3886 N = 0. EB<br>3887 = 0. EB  $= 0$  EB

```
3888 \begin{bmatrix} N.S \\ N.I \\ O \end{bmatrix}<br>3889 \begin{bmatrix} N.S \\ N.I \\ O \end{bmatrix}<br>3890 = 0. EB<br>= 0. EB
3889 \begin{array}{|l|c|c|c|c|} \hline N & 1 & = & 0 & E & E \\ \hline O & 0 & = & 0 & E \end{array}3891 \begin{array}{l} \text{ODE-SOLVER} \\ \text{RADIATIVE-FRACTION} \end{array} = \begin{array}{l} 1 \text{ null} \\ -1 \text{.} \text{EB} \end{array}3893 RAMP CHI R = ' null 3894 RAMP CHI R = ' null 3894 = ' nul
3893 RAMP LETTLE = null 23894 RAMP LETTLE = 1.11<sup>1</sup><br>3895 REAC ATOM LERROR = 1.5-4 LEB<br>3896 REAC MASS LERROR = 1.5-4 LEB
3895 REAC ATOM ERROR = 1.E−4 EB<br>3896 REAC MASS ERROR = 1.E−4 EB
\begin{array}{lcl} \text{3897} & & \text{REVIEW} & = & \text{.FALSE.} \\ \text{3898} & & \text{SOOT. HERACTION} & = & 0.1 \text{ . EB} \\ \text{3899} & & \text{SPECT. VIELD} & = & 0.0 \text{ .EB} \\ \text{3900} & & \text{SPEC. ID.NU} & = & ' \text{ null'} \\ \text{3901} & & \text{SPEC.ID.N.S} & = & ' \text{ null'} \end{array}3902 TABLE FS = ' n ull '
3903 THIRD BODY = . FALSE.
3904 || TURBULENT.FLAME.SPEED.ALPHA    =  1..EB ! see O. Gulder. 23rd Int. Symp. on Comb. 1990.<br>3905 || TURBULENT.FLAME.SPEED.EXPONENT = 2..EB
3906 SERIES REACTION = .FALSE. ! Sesa-added as in 6.2.0
3907
           3908 END SUBROUTINE SET REAC DEFAULTS
3909<br>3910
           3910 END SUBROUTINE READ REAC
3911
3912<br>3913
3913 || SUBROUTINE PROC.REAC.1<br>3915 || USE PROPERTY DATA , ONLY : PARSE.EQUATION, SHUIDOWN.ATOM<br>3915 || REAL(EB) :: MASS.PRODUCT, MASS.REACTANT, REACTION.BALANCE(118)<br>3916 || INTEGER :: NS,NS2,NR, NSPEC<br>3917 || LOGICAL :: 
3918 TYPE ( SPECIES MIXTURE TYPE) , POINTER : : SM
3919<br>3920
           3920 IF (N REACTIONS <=0) RETURN
3921
           3922 ! B a s i c i n p u t e r r o r c h e c k i n g
3923<br>3923
3924 IF (SIMPLE CHEMISTRY .AND. N REACTIONS > 1 ) THEN
3925 || WRITE(MESSAGE, '(A) ') 'ERROR: can not have more than one reaction when using simple chemistry '<br>3926 || CALL SHUTDOWN(MESSAGE) ; RETURN<br>3927 || ENDIF
3928<br>3929
           ! The following information is what the user would have entered into the input file in the more general case
3930<br>3931
3931 | IF (SIMPLE.CHEMISTRY) THEN<br>3932 | RN => REACTION(1)<br>3933 | IF (RN%NU.O2<=0..EB) THEN<br>3934 | WRITE(MESSAGE,'(A)') 'ERROR: Fuel specified for simple chemistry has NU.O2 <=0 and it must require air for<br>3935 | CALL SHUT
3936 ENDIF<br>3937 ENDIF<br>\frac{1}{29337} ENVSPEC_ID_NU_READ(1) = RN/FUEL
3937 RN%SPEC ID NU READ( 1 ) = RN%FUEL
3938 RN%SPEC ID NU READ( 2 ) = 'AIR '
3939 || RWSPEC.ID.NU.READ (3) = 'PRODUCTS'<br>3940 || RWAULREAD (1) = -1.EB<br>3941 || RWAULREAD (2) = -RWAULO2/SPECIES.MIXTURE (1)%/OLUME.FRACTION (O2.INDEX)<br>3943 || RWAULREAD (3) = -(RWAU.READ (1) *SPECIES.MIXTURE (FUEL.SMIX.I
\begin{array}{|c|c|c|c|c|}\n\hline\n3944 & \text{RN} & \text{SMIX}\n\end{array}3945 ENDIF
3946<br>3947
           3947 REAC LOOP: DO NR=1 ,N REACTIONS
3948<br>3949
           RN \Rightarrow REACTION(NR)3950<br>3951
3951 || IF ((RN%A_PRIME > 0._EB .OR. RN%E > 0._EB) .AND. (RN%C>TWO_EPSILON_EB .OR. RN%P>TWO_EPSILON_EB)) THEN<br>3952 || WRITE(MESSAGE, '(A) ') 'ERROR: cannot use both finite rate REAC and simple chemistry '
3952 CALL SHUTDOWN(MESSAGE) ; RETURN<br>3953 CALL SHUTDOWN(MESSAGE) ; RETURN<br>3954 CALL SHUTDOWN(MESSAGE) ; RETURN
3954 ENDIF<br>3955 IF (T)
3955 IF (TRIM(RN%EQUATION) /= ' n ull ' ) THEN
3956 || IF(ANY(ABS(RN&NU.READ)>TWO.EPSILON.EB)) THEN<br>3957 || WRITE(MESSAGE, '(A,10,A)') 'ERROR: Problem with REAC ',NR, '. Cannot set NUs if an EQUATION is specified.<br>3958 || CALL SHUIDOWN(MESSAGE) ; RETURN<br>3959 || ENDIF
3960 | CALL PARSE EQUATION (NR)<br>3962 | RN%N SMIX = 0<br>3962 DO NS=1 ,N TRACKED SPECIES+1<br>3963 | IF (ABS (RN%NU.READ(NS) )>TWO EPSILON EB) THEN<br>3964 | RN%N SMIX = RN%N SMIX+1
3965 ENDIF
3966 ENDDO
3967 ENDIF
3968<br>3969
3969 IF (TRIM(RN%FUEL) == ' n ull ' ) THEN
3970 WRITE(MESSAGE, '(A, I0, A)') TERROR: Problem with REAC ', NR, '. FUEL must be defined '<br>3971 CALL SHUIDOWN(MESSAGE); RETURN
3971 CALL SHUTDOWN(MESSAGE) ; RETURN
3972 ENDIF
3973<br>3974
        ||! Allocate the arrays that are going to carry the mixture stoichiometry to the rest of the code
```

```
3975
 3976 || ALLOCATE(RN/SPEC.ID.NU (1:N.TRACKED.SPECIES) )<br>3978 || ALLOCATE(RN/AU (1:N.TRACKED.SPECIES) )<br>3979 || ALLOCATE(RN/AULMW.OMW.F(1:N.TRACKED.SPECIES) )<br>3979 || ALLOCATE(RN/SPEC.ID.N.S (1:N.SPECIES) )<br>3981 || RN/SPEC.I
 3983 RN%NU = 0 . EB
3984 RN%N S = −999. EB
3985<br>3986
 3986 || ! Transfer SPEC_ID_NU, SPEC_ID_N, NU, and N_S that were indexed by the order they were read in<br>3987 || ! to now be indexed by the SMIX or SPEC index
3988<br>3989
 3989 DO NS=1 ,RN%N SMIX
3990 IF (TRIM(RN%SPEC ID NU READ(NS) ) == ' n ull ' ) CYCLE
3991 NAMEFOUND = . FALSE.
 3992 | DO NS2=1, N.TRACKED.SPECIES<br>3993 | IF (TRIM(RN%PEC.ID.NU.READ(NS))==TRIM(SPECIES.MIXTURE(NS2)%ID)) THEN<br>3994 | RN%PEC.ID.NU(NS2) = RN%PEC.ID.NU.READ(NS)<br>3995 | RN%NU(NS2) = RN%NU.READ(NS)
 3996 NAMEFOUND = .TRUE.
3997 EXIT
 \begin{minipage}[t]{.01\textwidth} {\bf \# CP} & {\bf \# CP} \\ {\bf \# CP} & {\bf \# CP} \\ {\bf \# NP} & {\bf \# CP} \\ {\bf \# NP} & {\bf \# CP} \\ {\bf \# NP} & {\bf \# CP} \\ {\bf \# NP} & {\bf \# NP} \\ {\bf \# NP} & {\bf \# NP} \\ {\bf \# NP} & {\bf \# NP} \\ {\bf \# NP} & {\bf \# NP} \\ {\bf \# NP} & {\bf \# NP} \\ {\bf \# NP} & {\bf \# NP} \\ {\bf \# NP} & {\bf \# NP} \\ {\bf \# NP} & {\bf \# NP} \\ {\bf \# NP} & {\bf \# NP} \\ {\bf \# NP} & {\4003 NAMEFOUND = .TRUE.<br>4004 EXIT
4004 EXIT<br>4005 EXIT
4005 ENDIF<br>4006 ENDIF
4006 ENDIF
4007 ENDDO<br>4008 IF (.)
4008 IF (.NOT. NAMEFOUND) THEN<br>4009 WRITE(MESSAGE, '(A, I0, A, A, A)
4009 WRITE(MESSAGE, '(A, I0, A, A, A)') 'ERROR: Problem with REAC ', NR, '. Tracked species ', TRIM(RN%SPEC ID NU READ(NS)), &
 4010 ' no t found . '
4011 CALL SHUTDOWN(MESSAGE) ; RETURN
 4012 ENDIF
4013 ENDDO
4014<br>4015
            ! Look for indices of fuels, oxidizers, and products. Normalize the stoichiometric coefficients by that of the
                        f u e l .
4016
 4017 || DO NS2=1, N.TRACKED.SPECIES<br>4018 || IF (ABS(RN&NU(NS2))<TWO.EPSILON.EB) CYCLE<br>4019 || DO NSPEC=1, N.SPECIES<br>4020 || IF (SPECIES.MIXTURE(NS2)%SPEC.ID(NSPEC)==RN&UEL .OR. SPECIES.MIXTURE(NS2)%ID==RN&UEL) THEN
 4021 RN%FUEL-SMIX-INDEX = NS2<br>4022 RN%NU = -RN%NU/RN%NU(NS2)
4023 EXIT<br>4024 EXIT
4024 ENDIF<br>4025 ENDI
4025 ENDDO<br>4026 ENDDO
            4026 ENDDO
4027<br>4028! Find AIR index
4029<br>40304030 GET AIR INDEX LOOP : DO NS = 1 ,N TRACKED SPECIES
4031 IF (RN%NU(NS) < 0 . EB .AND. NS /= RN%FUEL SMIX INDEX) THEN
4032 RN%AIR SMIX INDEX = NS
4033 EXIT GET AIR INDEX LOOP
4034 ENDIF
            4035 ENDDO GET AIR INDEX LOOP
4036<br>4037
             4037 ! A dj u s t mol / cm ˆ 3 / s b a s e d r a t e t o kg /mˆ 3 / s r a t e
4038<br>4039
4039 RN%RHO EXPONENT = 0. EB<br>4040 DO NS=1.RN%N SPEC
 4040 \begin{array}{ll}\n\text{4040} & \text{DO NS=1}, \text{RN}\% \text{N-SPEC} \\
\text{4041} & \text{IF (TRN}\% \text{N/SPECLID-N.S-READ}(NS)) == 'null') \\
\text{4042} & \text{IF (RN}\% \text{A.PRIME} & 0.0 \text{ .EB}) \\
\text{4043} & \text{NAMEROUND} = . \text{FALSE} \\
\text{4044} & \text{DO NS2=1}, \text{N,SPECIES}\n\end{array}4045 || IF (TRIM(RN%SPEC.ID.N.S.READ(NS))==TRIM(SPECIES(NS2)%ID)) THEN<br>4046 || RN%SPEC.ID.N.S(NS2) = RN%NSPEC.ID.N.S.READ(NS)<br>4047 || RN%N.S(NS2) = RN%N.S.READ(NS)<br>4048 || RN%A.PRIME = RN%A.PRIME * (1000..EB*SPECIES(NS2)%M
 term<br>
4049 RN%RHO EXPONENT = RN%RHO EXPONENT + RN%N S (NS2)<br>
4051 <b>EXIT<br>
4052 ENDIF
4053 ENDDO<br>4054 IF
 4054 IF ( .NOT. NAMEFOUND) THEN
4055 WRITE(MESSAGE, ' (A, I0 ,A,A,A) ' ) &
4056 'ERROR: Problem with REAC ',NR,'. Primitive species ',TRIM(RN%SPEC_ID_N_S_READ(NS)),' not found.'<br>4057 CALL SHUIDOWN(MESSAGE) ; REIURN
 4057 CALL SHUTDOWN(MESSAGE) ; RETURN
4058 ENDIF
4059 ENDDO<br>4060 ENDDO
            RN/ RHO_EXPONENT = RN/RHO_EXPONENT - 1. EB! subtracting 1 accounts for division by rho in Eq. (5.49)
```

```
4061 RN%A PRIME = RN%A PRIME ∗ 1 0 0 0 . EB∗SPECIES MIXTURE(RN%FUEL SMIX INDEX)%MW ! c o n v e r s i o n t e rm s i n Eq . ( 5 . 4 6 )
4062<br>4063
          ! Adjust mol/cm<sup>-3</sup>/s based rate to kg/m<sup>-3</sup>/s rate for FAST_CHEMISTRY (this will get removed when we overhaul
                    c om b u s ti o n )
4064 ! F i c t i t i o u s A r r h e ni u s r a t e i s dC F / d t = −1E10∗C F∗C A
4065
4066 IF (RN%FAST CHEMISTRY) THEN
4067 IF (RN%AIR SMIX INDEX > −1) THEN
4068 RN%RHO EXPONENT FAST = 1 . EB
4069 RN%A PRIME FAST = 1 . E10 EB ∗( 1 0 0 0. EB∗SPECIES MIXTURE(RN%AIR SMIX INDEX)%MW) ∗∗(−1. EB )
4070 ELSE
4071 RN%RHO EXPONENT FAST = 0 . EB
4072 RN%A PRIME FAST = 1 . E10 EB
4073 ENDIF
4074 ENDIF
4075<br>4076
          4076 ! Compute the primitive species reaction coefficients
4077<br>4078
\frac{4078}{4079} \left| \frac{\text{ALDCATE}(\text{RN/AVU}.SPECIES)(\text{N}.SPECIES)}{\text{RN/AVII}SPECIES} \right| = 0 FB
4079 RN%NU SPECIES = 0 . EB
4080 DO NS=1 ,N TRACKED SPECIES
4081 || SM => SPECIES.MIXTURE (NS)<br>4082 || RN%NU(NS) = RN%NU(NS) ∗SM%ADJUST.NU<br>4083 || DO NS2 = 1, N.SPECIES<br>4084 || RN%NU.SPECIES (NS2) = RN%NU.SPECIES (NS2) + RN%NU(NS) ∗SM%VOLUME.FRACTION (NS2)
4085 ENDDO<br>4086 IF (SM)
4086 IF (SM%ID== 'WATER VAPOR' ) I WATER = NS
4087 IF (SM%ID== 'CARBON DIOXIDE ' ) I CO2 = NS
4088 ENDDO
4089<br>4090
          4090 ! Ch eck atom b a l a n c e o f t h e r e a c t i o n
\frac{4091}{4092}4092 IF ( .NOT. SIMPLE CHEMISTRY .AND. RN%CHECK ATOM BALANCE) THEN
4093 SKIP_ATOM_BALANCE = .FALSE.<br>4094 REACTION_BALANCE = 0._EB<br>4095 DO NS=1,N_TRACKED_SPECIES
4096 || IF (ABS(RNAU(NS))>TWO.EPSILON.EB .AND. .NOT. SPECIES.MIXTURE(NS)%VALID.ATOMS) SKIP.ATOM.BALANCE = .TRUE.<br>4097 || REACTION,BALANCE = REACTION,BALANCE + RNAU(NS)*SPECIES.MIXTURE(NS)%ATOMS
4098 ENDDO
4099 IF (ANY(ABS(REACTION BALANCE)>REAC ATOM ERROR) .AND. .NOT. SKIP ATOM BALANCE) THEN
4100 CALL SHUTDOWNATOM(REACTION BALANCE,NR,REAC ATOM ERROR) ; RETURN
4101 ENDIF
4102 ENDIF
4103<br>4104
          ! Check the mass balance of the reaction
41054106 MASS REACTANT = 0. EB<br>4107 MASS PRODUCT = 0. EB
          MASS.PRODUCT = 0.LEB
4108
4109 DO NS=1, N_TRACKED_SPECIES<br>4110 IF (RN%NJ(NS) < -TWO FPSI
4110 IF (RN%NU(NS) < −TWO EPSILON EB) MASS REACTANT = MASS REACTANT + RN%NU(NS)∗SPECIES MIXTURE(NS)%MW
4111 IF (RN%NU(NS) > TWO EPSILON EB) MASS PRODUCT = MASS PRODUCT + RN%NU(NS)∗SPECIES MIXTURE(NS)%MW
4111<br>4112 ENDDO<br>ENDDO<br>IF (A)
4113 || IF (ABS(MASS.PRODUCT) < TWO.EPSILON.EB .OR. ABS(MASS.REACTANT) < TWO.EPSILON.EB) THEN<br>4114 || IF (ABS(MASS.PRODUCT) <TWO.EPSILON.EB) WRITE(MESSAGE, '(A,10,A) ') 'ERROR: Problem with REAC ',NR, '. Products not
specified . '<br>4115 IF (ABS(MASS.REACTANT)<TWO.EPSILON.EB) WRITE(MESSAGE, '(A, I0 ,A)') 'ERROR: Problem with REAC ',NR, '. Reactants not
s p e ci fi e d . '
4116 CALL SHUTDOWN(MESSAGE) ; RETURN
4117 ENDIF<br>4118 IF (A)
4118 IF (ABS(MASS PRODUCT+MASS REACTANT) /ABS(MASS PRODUCT) > REAC MASS ERROR) THEN
4119 || WRITE(MESSAGE, '(A, I0 ,A, F8 .3 ,A, F8 .3) ') 'ERROR: Problem with REAC ' ,NR, '. Mass of products , ' ,MASS PRODUCT, &<br>4120 || ', does not equal mass of reactants , ',—MASS REACTANT
4121 CALL SHUTDOWN(MESSAGE) ; RETURN
          4122 ENDIF
4123
          4124 ! Mass s t o i c h i o m e t r i c c o e f f i c i e n t o f o x i d i z e r
4125<br>4126
4126 || DO NS=1, N.TRACKED.SPECIES<br>4127 || RN%NUMW.OMW.F(NS) = RN%U(NS) *SPECIES.MIXTURE(NS)%MV/SPECIES.MIXTURE(RN%FUEL.SMIX.INDEX)%MV<br>4128 || IF (RN%RU(NS)< 0. .EB .AND. NS /= RN%FUEL.SMIX.INDEX) THEN<br>4130 || RN%S = -RN
4131 ENDDO
4132<br>41334133 ENDDO REAC LOOP
4134<br>41354135 ! S e l e c t i n t e g r a t o r
4136<br>4137
4137 IF (TRIM(ODE SOLVER)/='null') THEN<br>4138 SELECT CASE (TRIM(ODE SOLVER))<br>4139 CASE ('EXPLICIT EULER')<br>4140 COMBUSTION ODE SOLVER = EXPLICIT EULER
4141 CASE ('RK2')<br>4142 COMBUSTION ODE SOLVER = RK2<br>4143 <b>COMBUSTION ODE SOLVER = RK3<br>4145 CASE ('RK2 RICHARDSON')
```
4146 COMBUSTION ODE SOLVER = RK2 RICHARDSON 4147 **CASE DEFAULT** 4148 || **WRITE**(MESSAGE, '(A) ') 'ERROR: Problem with REAC. Name of ODE*S*OLVER is not recognized. '<br>4149 || **CALL** SHUIDOWN(MESSAGE) ; **RETURN** 4150 **END SELECT** 4151 **ELSE** 4152 **FAST CHEM LOOP: DO** NR = 1, N REACTIONS 4153 RN => REACTION(NR) 4154 **IF** ( .**NOT**. RN%FAST CHEMISTRY) **THEN** 4155 COMBUSTION ODE SOLVER = RK2 RICHARDSON 4156 **EXIT FAST CHEM LOOP** 4157 **ELSE** 4158 COMBUSTION ODE SOLVER = EXPLICIT EULER 4159 **ENDIF** 4160 **ENDDO** FAST CHEM LOOP 4161 **ENDIF** 4162<br>4163 **END SUBROUTINE PROC REAC 1** 4164 4165 4166 **SUBROUTINE** PROCREAC 2<br>
4167 **NATEGER** :: NS,NR,HECOUNT, I.HFRT ,NRR *15esa-added NRR as in 6.2.0*<br>
4168 **REAL(EB)** :: H.F.OLD (1:N.TRACKED.SPECIES) ,D.HFRT ,D.H<br>
4169 **NATEGER MATEGER MATTURE.TYPE) , POINTER :: S.N**  $4172$ <br> $4173$ 4173 **IF** (N REACTIONS <=0) **RETURN** 4174<br>4175 4175 || REDEFINE H F = . **FALSE**.<br>4176 || LISTED FUEL = . **FALSE**.<br>4177 || H F OLD = SPECIES MIXTURE%H F 4178<br>4179 4179 REAC LOOP: **DO** NR=1 ,N REACTIONS 4180  $\begin{array}{c} 4181 \\ 4181 \end{array}$  RN => REACTION(NR)<br>4182 SME => SPECIES MIYI 4182 SMF => SPECIES MIXTURE(RN%FUEL SMIX INDEX) 4183 **IF** (SIMPLE CHEMISTRY) **THEN**  $4184$  LISTED FUEL = .**TRUE**<br> $4185$  **DO** NS=1 N SPECIES 4185 **DO** NS=1, N.SPECIES<br>4186 **IF** (SMP/VOLUME FR. 4186 || IF (SMP/WOLUME.FRACTION(NS)>0..EB .**AND. .NOT.** SPECIES(NS)%EXPLICIT\_H\_F) LISTED\_FUEL=.**FALSE**.<br>4187 || IF (.N**OT.** SPECIES(NS)%LISTED .**AND.** SPECIES(NS)%RADCAL.ID=='null') SPECIES(NS)%RADCAL.ID=FUEL.RADCAL 4188 **ENDDO** 4189 **ENDIF** 4190 4191 *| | Heat of Combustion calculation*<br>4192 *| HOCLI*F: IF (RN%HEAT.OF.COMBUSTION > -1.E21) THEN ! User specified heat of combustion 4192 || HOC.IF: IF (RNAHEAT.OF.COMBUSTION > -1.E21) THEN ! User specified heat of combustion<br>4194 | IF (SIMPLE.CHEMISTRY) THEN<br>4195 || RNAHEAT.OF.COMBUSTION = RNAHEAT.OF.COMBUSTION \* SMPAAN \* 0.001 ! J/kg -> J/mol  $\begin{array}{ll} \textbf{RWAHAT.OF. COMBUSTION} = \textbf{RNAHET.OF. COMBUSTION} + ( & \textbf{A} \textbf{P} \textbf{P} \$ 4201 **ENDIF**<br>4202 **ENDIF** 4202 RN%EPUMO2 = RN%HEAT OF COMBUSTION∗SMF%MW / (RN%NU O2 ∗ SPECIES (O2 INDEX)%MW)  $4203$  **ENDIF**<br> $4204$  **HF\_COUNT** = 0 4204 | HF.COUNT = 0<br>
4206 | DO NS = 1, N.TRACKED.SPECIES<br>
4206 | IF (RN%U(NS) /= 0. EB) THEN<br>
4207 | IF (SPECIES\_MIXTURE(NS)%H\_F <= -1.E21) HF.COUNT = HF.COUNT +1<br>
4208 | WRITE(MESSAGE, '(A, 10 ,A)') 'ERROR: Problem with R 4212 **ENDIF**<br>4213 **ENDDO** 4213 **ENDDO** 4214 || ! Find heat of formation of lumped fuel to satisfy specified heat of combustion<br>4215 || IF (REDEFINE.H.F(RN/FUEL.SMIX.INDEX)) **THEN** 4216 **WRITE**(MESSAGE, '(A, I0, A)') WARNING: H F for FUEL for REACtion ',NR, ' was redefined multiple times.'<br>4217 **FE** (MVID--0) WRITE(III FRR '(A)') TRIM(MESSAGE) 4216 **IFF** (MEDEFINE.TL.F (NV/COEL.S)MIX.INDEX)) **IFFINE**<br>4216 **IFRE**(MESSAGE, '(A, I0, A)') **WARNE**G: H.F for FU<br>4218 **IF (MYID**==0) **WRITE**(LU.ERR, '(A)') **TRIM**(MESSAGE) 4218<br>
4219 **ENDIF**<br>
4220 **SMP/ALF** = RNAHEAT.OF.COMBUSTION \* **ABS**(RNAU(RNAFUEL\_SMIX\_INDEX)) \* SMP/MW \* 0.001\_EB<br>
4221 **DO** NS = 1, N\_TRACKED\_SPECIES<br>
4222 **IF** (NS == RNAFUEL\_SMIX\_INDEX) **CYCLE**<br>
4222 **IF** (NS == RNAFUEL 4226 || IF (SMP/SINGLE SPEC INDEX>0) SPECIES (SMP/SINGLE SPEC INDEX)%H\_F = −SMP/sH\_F/ RN%NU(RN%FUEL SMIX INDEX)<br>4227 || SMP/sH\_F = −SMP/sH\_F/ (RN%NU(RN%FUEL SMIX INDEX) \* SMP/**sM** \* 0.001 \_EB)  $4228$ 4229<br>4230 4230 || ELSE HOC.IF ! Heat of combustion not specified<br>4231 || IF (SIMPLE.CHEMISTRY) **THEN** ! Calculate heat of combustion based oxygen consumption<br>4233 || IF (RN%EPUMO2 > 0..EB .**AND. .NOT.** LISTED.FUEL ) **THEN**<br>4233 || R

4234 | REDEFINE.H.F (RN&FUEL.SMIX.INDEX) = .TRUE.<br>4235 | SMP/AH-I = RN&HEAT.OF.COMBUSTION \* ABS(RN&NU(RN&FUEL.SMIX.INDEX)) \* SMP/AAW \* 0.001.EB<br>4236 | DO NS = 1,N.TRACKED.SPECIES<br>4237 | IF (NS == RN&FUEL.SMIX.INDEX) CYCLE<br>  $4239$  SMF%H F = SMF%H F + RN%NU(NS) \* SM%H F \* SM%MW \* 0.001 EB 4240 || ENDOO<br>4241 || IF (SMP/SINGLE\_SPEC\_INDEX>0) SPECIES (SMP/SINGLE\_SPEC\_INDEX)%H\_F = -SMP/JH\_F / RN/AU(RN/JFUEL\_SMIX\_INDEX)<br>4242 || SMP/JH\_F = -SMP/JH\_F / (RN/AU(RN/JFUEL\_SMIX\_INDEX) \* SMP/MW \* 0.001\_EB )<br>4243 || ELSE  $4244$  RN%HEAT OF COMBUSTION = 0. EB<br>4245 RD NS = 1 N TRACKED SPECIES 4245 | **DO** NS = 1 ,N.:TRACKED.SPECIES<br>4246 | SM=>SPECIES\_MIXTURE (NS)<br>4247 | RN%HEAT\_OF\_COMBUSTION = RN%HEAT\_OF\_COMBUSTION − RN%NU(NS) ∗ SM%H\_F ∗ SM%MW 4248 **ENDDO** 4249 || RN%HEAT.OF.COMBUSTION = RN%HEAT.OF.COMBUSTION / SMP‰MW<br>4250 || RN%EPUMO2 = RN%HEAT.OF.COMBUSTION \* SMP‰MW / (RN%NU.O2 \* SPECIES (O2..INDEX )%MW) 4251 **ENDIF**  $4252$  **ELSE**<br> $4253$  **ELSE**<br> $R$ **ELSE**<br>**ELSE**<br>**ELSE**<br>**ELSE**<br>**ELSE** 4253 || RN%HEAT OF COMBUSTION = 0 . EB<br>4254 || **DO** NS = 1 ,N TRACKED SPECIES<br>4255 || SM≤>SPECIES\_MIXTURE (NS)<br>4256 || RN%HEAT OF COMBUSTION = RN%HEAT OF COMBUSTION − RN%NU(NS) ∗ SM%H\_F ∗ SM%MW 4257 || **ENDDO**<br>4258 || RN%HEAT.OF.COMBUSTION = RN%HEAT.OF.COMBUSTION / SPECIES\_MIXTURE(RN%FUEL\_SMIX\_INDEX)%MW<br>4259 || ENDIF 4260 **ENDIF** HOC IF 4261 4262 **IF** (NR==1) REACTION%HOC COMPLETE = RN%HEAT OF COMBUSTION 4263 **ENDDO** REAC LOOP  $4265$ <br> $4266$ 4266 || !Sesa-Added this as in 6.2.0<br>4268 || ! Determine number of fast/potentially fast series reactions<br>4268 || N.SERIES.REACTIONS = 0<br>4269 || SERIES.REACTION.LOOP: DONR = 1,N.REACTIONS 4270 RN => REACTION(NR) 4271 RN%SERIES REACTION = . **FALSE**. 4272 || ! Special treatment of series reactions is only needed for fast chemistry<br>4273 || FAST\_CHEM\_IF: IF (RN%FAST\_CHEMISTRY) THEN 4274<br>4275 4275 || ! Determine whether a product of reaction RN is fuel of a different reaction RNN<br>4276 || SERIES-SPECIES-LOOP: **DO**NS = 1,N-TRACKED-SPECIES<br>4277 || PRODUCTS\_IF: **IF** (RN%NU(NS) > 0.\_EB) **THEN** 4278 4279 RNN LOOP: **DO** NRR = 1, N.REACTIONS<br>4281 RNN => REACTION(NRR)<br>4281 **IF** (RNN&FAST CHEMISTRY) **THEN**<br>4283 **IF** (NRR == NR) **CYCLE** RNN LOOP<br>4283 **IF** (NS == RNN&FUEL SMIX INDEX) **THEN** 4284 N SERIES REACTIONS = N SERIES REACTIONS + 1 4285 RN%SERIES REACTION = .**TRUE**. 4286 **ENDIF** 4287 **ENDIF** 4288 **ENDDO** RNN LOOP 4289<br>4290 4290 **ENDIF** PRODUCTS IF<br>4291 **ENDDO** SERIES SPECI **ENDDO** SERIES SPECIES LOOP 4292<br>4293 4293 **ENDIF** FAST CHEM IF 4294 **ENDDO** SERIES REACTION LOOP 4295 *Sesa-end added as in 6.2. <i>B SERGE CHALLER <b>DELIVATION as in* **6.2.0** 4296 4297 || ! Correct CP.BAR array if H.F is redefined.<br>4298 || IF (ANN(REDEFINELHE)) THEN<br>4299 || DO NS=1,N.TRACKED.SPECIES<br>4300 || IF (.NOT.REDEFINE.H.F(NS)) CYCLE 4301 || CPBAR Z(0,NS) = CPBAR Z(0,NS) + SPECIES MIXTURE(NS)%H F − H F OLD(NS)<br>4302 || **DO** J = 1,5000<br>4303 || CPBAR Z(J ,NS) = CPBAR Z(J ,NS) + (SPECIES MIXTURE(NS)%H F − H F OLD(NS))/**REAL**(J ,EB) 4304 **ENDDO** 4305 **ENDDO** 4306 **ELSE**  $\begin{tabular}{c|c|c} \textbf{A307} & \textbf{IF (SIMPLE.CHEMISTRY .AND. CONSTANT SPECTFIC.HEAT. RATIO) THEN} \\ \textbf{A308} & \textbf{H.F. COL} & \textbf{I. EB} \\ \textbf{A319} & \textbf{I.HFRT = INT (H.F.REFERENCE.TEMPERATURE)} \\ \textbf{A310} & \textbf{D.HFRT = H.F.REFERENCE.TEMPERATURE} & \textbf{REAL (I.HFRT , EB)} \\ \end{tabular}$ 4311 || RN => REACTION(1)<br>4312 || **DO** NS=1 ,N.TRACKED.SPECIES<br>4313 || H.F.OLD(NS) = RN%NU(NS)∗SPECIES.MIXTURE(NS)%M/∗(CPBAR.Z(I.HFRT ,NS)+D.HFRT∗(CPBAR.Z(I.HFRT+1 ,NS)−CPBAR.Z(I.HFRT ,NS ) ) ) 4314 **ENDDO**<br>4315 **H\_F\_OI** 4315 HLEOLD = H.F.OLD∗H.F.REFERENCE.TEMPERATURE<br>4316 H.H. = -SIM(H F OLD) /SPECIES MIXTURE (RN‰FUEL 4316 | D.H. = -SUM(H.F.OLD)/SPECIES.MIXTURE (RN&FUEL.SMIX.INDEX)%M\4RN&HEAT.OF.COMBUSTION<br>4317 | CPBAR.Z (0 ,RN&FUEL.SMIX.INDEX) = CPBAR.Z (0 ,RN&FUEL.SMIX.INDEX) - D.H<br>4318 | DO J = 1 ,5000<br>4320 | CPBAR.Z (J ,RN&FUEL.SMIX

4321 **ENDIF** 4322 **ENDIF** 4323<br>4324 **END SUBROUTINE PROC REAC 2** 4325 4326 **SUBROUTINE READ PART** 4328 4329 | USE DEVICENONS, ONLY : GET.RAMP.INDEX<br>2320 | USE DEVICE.VARIABLES, ONLY : PROPERTY.TYPE<br>4331 | USE RADCONS, ONLY : MIE.NDG<br>4332 | USE MATH-FUNCTIONS, ONLY : GET.TABLE.INDEX<br>4333 | INTEGER :: SAMPLING.FACTOR,N,N,I.LP 4338 || REAL(EB) :: DRAG.COEFFICIENT(3),FREE\_AREA\_FRACTION,PERMEABILITY(3),POROUS.VOLUME\_FRACTION<br>4339 || REAL(EB), **DIMENSION**(3,10) :: ORIENTATION<br>4341 || REAL(EB), **DIMENSION**(3) :: OR-TEMP<br>4341 || **CHARACTER(**LABEL.LEN PROP ID , & 4342 RADIATIVE PROPERTY TABLE= ' n ull ' ,CNF RAMP ID= ' n ull ' ,BREAKUP CNF RAMP ID= ' n ull ' ,DISTRIBUTION , BREAKUP DISTRIBUTION 4343 | CHARACTER (25) :: COLOR<br>4344 | LOGICAL :: TARGET.ONLY, MASSLESS, STATIC, MONODISPERSE, BREAKUP, CHECK.DISTRIBUTION, TURBULENT.DISPERSION,&<br>4345 | PERIODIC X, PERIODIC Y, PERIODIC Z, SECOND.ORDER.PARTICLE.TRANSPORT<br>4 4350 || DEVC.ID ,DIAMETER, DISTRIBUTION ,DRAG.COEFFICIENT ,DRAGLAW, FREE\_AREA\_FRACTION , FYI ,GAMMAD, HEAT.OF.COMBUSTION,&<br>4352 || HORIZONTAL-VELOCITY , ID , INITIAL.TEMPERATURE ,MASSLESS, MAXMUMDIAMETER,MINMUM.DIAMEITER, 4354 || SAMPLING.FACTOR,SECOND.ORDER.PARTICLE.TRANSPORT,SIGMA.D,SPEC.ID ,STATIC,&<br>4355 || SURFACE.TENSION, SURF.ID ,TARGET.ONLY, TURBULENT.DISPERSION , VERTICAL.VELOCITY 4356  $\frac{1550}{1257}$  | *l* Determine total number of PART lines in the input file 4358<br>4359  $\left\{ \begin{array}{l}\n 4359 \\
 4360\n \end{array} \right\}$  **REWIND**(LU\_INPUT) ; INPUT\_FILE\_LINE\_NUMBER = 0 4360 || N.LAGRANGIAN.CLASSES = 0<br>4361 || N.LAGRANGIAN.CLASSES.READ = 0 4362 4363 COUNT PART LOOP: **DO** 4364 **CALL CHECKREAD**( 'PART', LULINPUT, IOS)<br>4365 **IF** (IOS==1) **EXIT** COUNTPARTLOOP 4365 || IF (IOS==1) EXIT COUNT.PART.LOOP<br>4366 || READ(LU.INPUT,PART,END=219,ERR=220,JOSTAT=IOS)<br>4367 || N.LAGRANGIAN.CLASSES.READ = N.LAGRANGIAN.CLASSES.READ + 1<br>4368 || 220 IF (IOS>0) THEN ; CALL SHUIDOWN( 'ERROR: Problem  $4370$  || 219 **REWIND**(LU INPUT) ; INPUT FILE LINE NUMBER = 0 4371 ! Add reserved INIT lines to account for devices for 'RADIATIVE HEAT FLUX GAS' or 'ADIABATIC SURFACE TEMPERATURE *GAS'* 4373 4374 N LAGRANGIAN CLASSES = N LAGRANGIAN CLASSES READ 4375 IF (TARGET PARTICLES INCLUDED) N LAGRANGIAN CLASSES = N LAGRANGIAN CLASSES + 1 4377<br>4378 ! Allocate the derived type array to hold information about the particle classes 4379 4380 **IF** (N LAGRANGIAN CLASSES>0) PARTICLE FILE = .**TRUE**. 4381 **ALLOCATE**(LAGRANGIAN PARTICLE CLASS(N LAGRANGIAN CLASSES) ,**STAT**=IZERO) 4382 **CALL** ChkMemErr( 'READ' , 'N LAGRANGIAN CLASSES ' ,IZERO) 4383  $4384$  N LP ARRAY INDICES = 0<br>4385  $\Gamma$  IPC = 0  $4385$   $\begin{array}{|l} \n\text{IPC} = 0 \\
\text{ILPC} = 0\n\end{array}$ 4387<br>4388 4388 READ PART LOOP: **DO** N=1 ,N LAGRANGIAN CLASSES 4389<br>4390 ! Read the PART line from the input file or set up special PARTICLE\_CLASS class for water PARTICLEs or tracers 4391 4392 **IF** (N<=N LAGRANGIAN CLASSES READ) **THEN** 4393<br>4394 4394 **CALL CHECKREAD**( 'PART', LU INPUT, IOS)<br>4395 **IF** (IOS==1) **EXIT READ PART LOOP** 4395 **IF** ( IOS==1) **EXIT** READ PART LOOP 4396 **CALL** SET PART DEFAULTS 4397 **READ**(LU INPUT,PART) 4398<br>4399 4399 **ELSE** 4400<br>4401 4401 *! C r e a t e a c l a s s o f p a r t i c l e s t h a t i s j u s t a t a r g e t* 4402<br>4403 4403 **CALL** SET PART DEFAULTS 4404 **WRITE**(ID , ' (A) ' ) 'RESERVED TARGET PARTICLE ' 4405 TARGET ONLY = .**TRUE**. 4406 STATIC = .**TRUE**.

```
4407 | ORIENTATION(1:3,1) = (/1.EB, 0.EB, 0.EB/) ! This is just a dummy orientation
4408<br>4409
            4409 ENDIF
4410
4411 LPC => LAGRANGIAN PARTICLE CLASS(N)
4412
            ! Identify the different types of Lagrangian particles, like massless tracers, targets, droplets, etc.
4414<br>4415\begin{tabular}{ll} 4415 & IF (SURE.ID)=' null') THEN \\ 4416 & SOLID-PARTCLES = .TRUE. \\ 4417 & IF (CNF.RAMPIDE=" null') MONODISPERSE = .TRUE. \\ 4418 & IF (SNAMPLICLE = .TRUE. \\ 4419 & IF (SAMPLINEGACTOR = 0) SAMPLINGFACTOR = 1 \\ 4420 & IF (DIAMETER>0..EB) THEN \\ \end{tabular}WRITE(MESSAGE, '(A, I0, A)') 'ERROR: PART ',N, ' cannot have both a specified DIAMETER and a SURF.ID.'<br>4422 CAII SHUTOWN/MESSACE) · REITIRN
 4422 CALL SHUTDOWN(MESSAGE) ; RETURN
4423 ENDIF
4424 ENDIF
4425<br>4426
 \begin{tabular}{ll} 4426 & IIF (TARGET.ONLY) THEN \\ 4427 & LIPCMANSLESS TARGET & & & \\ 4428 & SURE+ID = 'MASELES TARGET' \\ 4429 & SOLID\_PARTICES = .TRUE. \\ 4431 & IF (CNF.RAMP-ID==' null') MONODISPERSE = .TRUE. \\ 4431 & STATIC = .TRUE. \\ 4432 & IF (SAMPLING-FACTOR <=0) SAMPLING-FACTOR = 1 \\ \end{tabular}4433 ENDIF
\begin{array}{c} 4434 \\ 4435 \\ 4436 \end{array}4435 | IF (SPEC.ID/='null') THEN<br>4436 | SURF.ID = 'DROPLET' = .TRUE.<br>4437 | LPC/LIQUID_DROPLET = .TRUE.<br>4438 | IF (SAMPLING.FACTOR<=0) SAMPLING.FACTOR = 10<br>4439 | IF (DIAMETER<=0..EB .AND. CNF.RAMP.ID=='null') THEN<br>4440 | 
 4443 IF (MASSLESS) THEN
4444 WRITE(MESSAGE, ' (A) ' ) 'ERROR: Cannot have MASSLESS=.TRUE. with ev apo r a ting PARTICLEs '
4445 CALL SHUTDOWN(MESSAGE) ; RETURN
4446 ENDIF
            4447 ENDIF
4447<br>4448<br>4449
           4449 IF (MASSLESS) THEN
4450 LPC/MASSLESS_TRACER = .TRUE.<br>4451 DIAMETER = 0 EB
 4451 || DIAMETER = 0. .EB<br>4452 || SURF.ID = 'MASSLESS TRACER'<br>4453 || IF (SAMPLING.FACTOR<=0) SAMPLING.FACTOR = 1
4454 ENDIF
4455
            4456 ! I f p a r t i c l e c l a s s h a s no ID a t t h i s p oi n t , s t o p .
4457
 4458 IF ( SURF ID== ' n ull ' ) THEN
4459 WRITE(MESSAGE, ' (A, I0 ,A) ' ) 'ERROR: PART ' ,N, ' needs a SURF ID . '
4460 CALL SHUTDOWN(MESSAGE) ; RETURN
4461 ENDIF
4462<br>4463
            4463 ! I f p a r t i c l e c l a s s h a s no ID a t t h i s p oi n t , s t o p .
4464<br>4465
\begin{array}{c|c} 1101 \\ 4465 \\ 4466 \end{array} DO I=1,10
 4466 || IF (QUANTITIES(1)== 'MASS FLUX' .AND. QUANTITIES.SPEC.ID(1)== 'null') THEN<br>4468 || WRITE(MESSAGE, '(A)') "ERROR: PART QUANTITIES 'MASS FLUX' requires QUANTITIES.SPEC.ID."<br>4468 || CALL <del>SH</del>UIDOWN(MESSAGE) ; RETUR
4470 ENDDO
4471
            ! Set default colors for Smokeview. Water droplets are BLUE. Fuel droplets are YELLOW. Everything else is BLACK.
4473
 4474 IF (TRIM( SPEC ID ) == 'WATER VAPOR' ) THEN
4475 IF (ANY(RGB<0) .AND. COLOR== ' n ull ' ) COLOR= 'BLUE '
4476 ENDIF
4477<br>4478
 4478 || IF (SIMPLE CHEMISTRY) THEN<br>4480 || IF (TRIM(SPEC_ID)==TRIM(REACTION(1)%FUEL)) THEN<br>4481 || ENDIF (ANY(RGB<0) .AND. COLOR=='null') COLOR='YELLOW'<br>4481 || ENDIF
4482 ENDIF
4483<br>4484
            IF (ANY(RGB<0) .AND. COLOR==' null') COLOR = 'BLACK'4485<br>4486
           IF (COLOR /= 'null') CALL COLOR2RGB(RGB,COLOR)
4487<br>4488
 4488 ! D e t e rmi n e i f t h e SPEC ID i s OK
4489 LPC%SPEC ID = SPEC ID
4490 IF (LPC%LIQUID_DROPLET) THEN<br>4491 DO NN=1 N TRACKED SPECIES
 4491 DO NN=1 ,N TRACKED SPECIES
4492 IF (TRIM( SPECIES MIXTURE(NN)%ID ) ==TRIM(LPC%SPEC ID ) ) THEN
 4493 LPC%Z INDEX = NN
4494 SPECIES MIXTURE(NN)%EVAPORATING = .TRUE.
```
4495 **EXIT** 4496 **ENDIF** 4497 **ENDDO** 4498 **IF** (LPC%Z INDEX < 0 ) **THEN** 4499 **WRITE**(MESSAGE, '(A,A,A)') 'ERROR: PART SPEC.ID',**TRIM**(LPC%SPEC.ID),' not found 4500 **CALL SHUTEOMNIMESSAGE) REITIRN** 4500 **CALL** SHUTDOWN(MESSAGE) ; **RETURN** 4501 **ENDIF**<br>4502 **IF** (SI 4502 || IF (SPECIES.MIXTURE(LPC%Z\_INDEX)%SINGLE\_SPEC\_INDEX < 0) THEN<br>4503 || WRITE(MESSAGE, '(A,10 ,A) ') 'ERROR: PART line ',N, '. Particles cannot evaporate to a lumped species. '<br>4504 || CALL SHUIDOWN(MESSAGE) ; RETUR 4505 **ELSE**  $\frac{4506}{4507}$  LPC%Y INDEX = SPECIES MIXTURE (LPC%Z INDEX)%SINGLE SPEC INDEX 4507 4507 **ENDIF** 4508 **IF** ( SPECIES (LPC%Y INDEX)%DENSITY LIQUID > 0 . EB ) LPC%DENSITY=SPECIES (LPC%Y INDEX)%DENSITY LIQUID 4509 **ENDIF** 4510 4511 *! A r ra y s f o r p a r t i c l e s i z e d i s t r i b u t i o n* 4512 4513 **IF** (MONODISPERSE) **THEN**  $4514$  LPC<sup> $\overline{N}$ </sup>STRATA = 1<br>4515 **ELSE** 4515 **ELSE**  $4516$   $\left\| \frac{\text{LPOW}}{\text{ENDIF}} \right\|$   $\frac{1506}{\text{ENDIF}}$ 4517 **ENDIF** 4518 4519 | IF (DIAMETER > 0. EB .OR. CNF-RAMP-ID/='null') THEN<br>4520 | ALIOCATE(LIVC/KONF (0.:NDC) ,STAT=IZERO)<br>4521 | CALL ChkMemErr ('READ' , 'CNF' ,IZERO)<br>4522 | ALIOCATE(LPC/KOVF (0.:NDC) ,STAT=IZERO)<br>4523 | CALL ChkMemErr 4525 | CALL ChkMemErr ("READ" , "R.CNF" , IZERO)<br>
4525 | CALL ChkMemErr ("READ" , "IL.CNF" , IZERO)<br>
4527 | CALL ChkMemErr ("READ" , "IL.CNF" , IZERO)<br>
4528 | CALL ChkMemErr ("READ" , "IL.CNF" , IZERO)<br>
2539 | CALL ChkMemE 4532 **ENDIF** 4533 4534 *! A r ra y s r e l a t e d t o p a r t i c l e b r e a k*−*up mo d el* 4535<br>4536 4536 **IF** (BREAKUP) **THEN** 4537 || ALLOCATE(LPC%BREAKUP.CNF(0.:NDC) ,STAT=IZERO)<br>4539 || CALL ChkMemErr( (READ' , 'BREAKUP.CNF' ,IZERO)<br>4549 || ALLOCATE(LPC%BREAKUP.R.CNF(0.:NDC) ,STAT=IZERO)<br>4541 || ALLOCATE(LPC%BREAKUP.CVF(0.:NDC) ,STAT=IZERO)<br>454 4542 **CALL** ChkMemErr( 'READ' , 'BREAKUP CVF ' ,IZERO) 4543 **ENDIF** 4544<br>4545 4545 *! R a d i a t i v e p r o p e r t y t a b l e* 4546<br>4547 4546<br>4547 **IF** (RADIATIVE PROPERTY TABLE /= 'null') **THEN**<br>4548 **CALL** GET TABLE INDEX (RADIATIVE PROPERTY TABLE 4548 || **CALL** GET.TABLE.INDEX (RADIATIVE.PROPERTY.TABLE ,PART.RADIATIVE.PROPERTY ,LPC%RADIATIVE.PROPERTY.INDEX)<br>4549 || LPC%RADIATIVE.PROPERTY.TABLE.ID = RADIATIVE.PROPERTY.TABLE 4550 **ELSE**  $4551$  LPC &RADIATIVE PROPERTY INDEX = 0<br>4552 ENDIF **ENDIF** 4553<br>4554 4554 *! A s si gn p r o p e r t y d a t a t o LAGRANGIAN PARTICLE CLASS c l a s s*  $\begin{array}{c} 4555 \\ 4556 \end{array}$ 4556 || LPC%ID = ID<br>4557 || LPC%BREAKUP = BREAKUP = = BREAKUP 4558 LPC%BREAKUP RATIO = BREAKUP RATIO 4559 LPC%BREAKUPGAMMA = BREAKUP GAMMA D 4560 **IF** (BREAKUP SIGMA D > 0. EB) **THEN**<br>4561 **IPC/BREAKUP SIGMA** = BREAKUP SIGMA D  $4561$  LPC%BREAKUP SIGMA<br>4562 ELSE 4562 **ELSE** 4563 *! p e r t e c h gui d e , si gma*∗*gamma= 1. 1 5 sm o o t hl y j o i n s Rosin*−*Rammler and l o g n o rm al d i s t r i b u s t i o n s* 4564 LPC%BREAKUP SIGMA = 1 . 1 5 EB/BREAKUP GAMMA D 4565 **ENDIF**<br>4566 **ENDIF** 4566 LPC%CTRL ID = CTRL ID 4567 LPC%DENSE VOLUME FRACTION = DENSE VOLUME FRACTION 4568 LPC%DEVC.ID<br>4569 LPC%TMP\_INITIAL<br>4570 LPC%AMPLING 4569 LPC%DEVC.ID<br>
4569 LPC%TMP INITIAL = INITIAL.TEMPERATURE + TMPM<br>
4570 LPC%SAMPLING<br>  $\frac{1}{2}$  LPC%SAMPLING 4570 LPC%SAMPLING = SAMPLING = SAMPLING = FRGB<br>4571 LPC%RGB = RGB<br>4572 LPC%DIAMETER = DIAMETER∗1.E−6.EB 4573 LPC%MEAN DROPLET VOLUME = FOTHPI∗( 0 . 5 EB∗LPC%DIAMETER)∗∗3 *! r e c om p u t e d f o r d i s t r i b u t i o n s* 4574 LPC%MAXIMUM DIAMETER = MAXIMUM DIAMETER∗1.E−6 EB 4575 **IFF** (MINIMUM DIAMETER<0. EB) **THEN**<br>4576 **IFF** (MINIMUM DIAMETER 4576 MINIMUM DIAMETER = 0 . 0 0 5 EB∗DIAMETER 4577 **ENDIF** 4578 LPC%MINIMUM DIAMETER = MINIMUM DIAMETER∗1.E−6 EB 4579 LPC%KILL RADIUS = MINIMUM DIAMETER∗0. 5 EB∗1.E−6 EB∗0. 1 7 1 EB *! 0 . 1 7 1 ???*  $\begin{array}{lllllllll} 4578 & \text{ENDUMUM} & \text{EMNIMUM} & \text{EMNIMUM} \\ 4578 & \text{LPC/KMINIMUM} & \text{DLS} & \text{MINIMUM} & \text{MID1} \\ 4580 & \text{LPC/KMOMODISPEKSE} & \text{MONODISPE} & \text{MONODISPE} \\ 4580 & \text{LPC/MENLODIC-X} & \text{MONODISPESE} & \text{MONODISPESE} & \text{MONODISPESE} & \text{MONODISPESE} & \text{MONODISPESE} \\ \end{array}$  $4581 \begin{bmatrix} 1000 \text{N} & 1000 \text{N} \\ 1000 \text{N} & 1000 \text{N} \end{bmatrix}$ <br> $4582 \begin{bmatrix} 1000 \text{N} & 1000 \text{N} \\ 1000 \text{N} & 1000 \text{N} \end{bmatrix}$ **LPC%PERIODIC Y** 

4583  $\left| \begin{array}{ccc} \text{LPC/PERIODIC} \ \text{LPC/EROP.ID} \ \text{LPC/EROP.ID} \ \text{LPC/QUANTITIES} \ \end{array} \right|$  = PERIODIC Z<br>4585  $\left| \begin{array}{ccc} \text{LPC/QUANTITIES} \ \end{array} \right|$ 4584 LPC%PROP ID = PROP ID 4585 LPC%QUANTITIES = QUANTITIES  $4586$   $\begin{array}{|l}\n\hline\n\text{LPC}\text{/QUANTITIES.SPEC.ID}\n\end{array}$  = QUANTITIES SPEC ID<br>4587 LPC%CMMA 4587 LPC%GAMMA = GAMMAD 4588 **IF** ( SIGMA D > 0 . EB ) **THEN** 4589 LPC%SIGMA = SIGMA D 4590 **ELSE**<br>4591 **LPC/SIGMA**  $^{4591}$   $\begin{array}{|l|}\n\hline\n\text{LPC/SIGMA}\n\end{array}$  = 1.15 LB/GAMMAD 4592 **END IF** 4593 LPC%DISTRIBUTION = DISTRIBUTION<br>4595 LPC%CHECK.DISTRIBUTION = CHECK.DISTRIBUTION<br>4595 LPC%EREAKUP.DISTRIBUTION = BREAKUP.DISTRIBUTION<br>4596 LPC%CNF.RAMP.ID = CNF.RAMP.ID  $4597$  LPC%BREAKUP CNF RAMP ID = BREAKUP CNF RAMP ID 4598<br>4599 4599 **IF** (LPC%CNF RAMP ID/= ' n ull ' ) **THEN** 4600 **CALL GET RAMP INDEX(LPC%CNF RAMP ID, 'DIAMETER'** , LPC%CNF RAMP INDEX) 4601 **CALL GET RAMP INDEX** 4601 **ENDIF** 4602 **IF** (LPC%BREAKUP CNF RAMP ID/= ' n ull ' ) **THEN** 4603 **CALL** GET RAMP INDEX(LPC%BREAKUP CNF RAMP ID, 'DIAMETER' ,LPC%BREAKUP CNF RAMP INDEX) 4604 **ENDIF** 4605<br>4606 4606 || LPC%TMP\_INITIAL<br>4607 || LPC%REAL\_REFRACTIVE\_INDEX = REAL\_REFRACTIVE\_INDEX<br>4608 || LPC%COMPLEX\_REFRACTIVE\_INDEX = COMPLEX\_REFRACTIVE\_INDEX 4609 **IF** (LPC%REAL REFRACTIVE INDEX <= 0 . EB .**OR**. LPC%COMPLEX REFRACTIVE INDEX < 0 . EB ) **THEN** 4610 **WRITE**(MESSAGE, ' (A,A) ' ) 'Bad r e f r a c t i v e index on PART l i n e ' ,LPC%ID 4611 **CALL** SHUTDOWN(MESSAGE) ; **RETURN**  $\begin{tabular}{ll} 4612 & \text{ENDIF} & \text{FID} \\ 4613 & \text{LPC/AFITOF.} & \text{FPTHFT.} \\ 4614 & \text{LPC/AFITR} & = \text{FOTHPI*LPC/ADENSITY} \\ 4615 & \text{LPC/AFITR} & = \text{FC/AFTPR*LPC/AKILL. RADIUS} * * 3 \\ & \text{LPC/AKILL.} & \text{LPC/AFITR} & = \text{LPC/AFTPR*LPC/AKILL. RADIUS} * * 3 \\ & \text{LPC/ALIETIME} & = \text{GGE} \\ 4616 & \text{LPC/ATUENTE} &$  $\begin{tabular}{ll} 4621 & LPC\%URF\_INDEX = -1 \\ 4622 & LPC\%URFACE.TENSON & = SURFACE.TENSON \\ 4623 & LPC\%URFACE.TENSON & = URFACE.TENSON \\ 4624 & LPC\%UETLCN/ENTCAL.VELOCTTY & = VERTICAL.VELOCTTY \\ 4625 & LPC\%UERTICAL.VELOCTTY & = HORIZONTAL.VELOCTTY \\ 4626 & LPC\%ECOND.ORDERPARTICE.TRANSPORT & = SECOND.ORDERPARTICE.TRANSPORT \\ 4627 & LPC\%ECOND.ORDERPARTICE.TRANSPORT & = DRGC.COEFFICIENT \\ 4628$ 4629<br>4630 4630 *! Count and p r o c e s s t h e number o f o r i e n t a t i o n s f o r t h e p a r t i c l e* 4631  $LPC/M$  ORIENTATION = 0 4633<br>4634 4634 **DO** NN=1,10<br>4635 **IF** (ANY(AB) 4635 **IF** (**ANY**(**ABS**(ORIENTATION( 1 : 3 ,NN) )>TWO EPSILON EB) ) LPC%N ORIENTATION = LPC%N ORIENTATION + 1 4636 **ENDDO** 4637 || IF (TRIM(DRAGLAW)== 'SCREEN' .AND. LPC%N.ORIENTATION/=1) THEN<br>4638 || WRITE(MESSAGE, '(A,10 ,A)') 'ERROR: PART line ',N,´. Must specify exactly one ORIENTATION for SCREEN drag law. '<br>4639 || CALL SHUIDOWN(MESSAGE) 4640 **ENDIF** 4641<br>4642 4642 **IF** (LPC%N ORIENTATION>0) **THEN** 4643 || **ALLOCATE**(LPC%SOLID\_ANGLE (1 : LPC%N\_ORIENTATION) )<br>4644 || LPC%ORIENTATION\_iNDEX = N\_ORIENTATION.VECTOR + 1<br>4645 || LPC%ORIENTATION\_iNDEX = N\_ORIENTATION.VECTOR + 1 4646 || DO NN=1,LPC%N.ORIENTATION<br>4647 || OR.TEMP (1:3) = ORIENTATION (1:3,NN)<br>4648 || N.ORIENTATION,VECTOR = N.ORIENTATION,VECTOR + 1<br>4649 || IF (N.ORIENTATION,VECTOR**-UBOUND**(ORIENTATION,VECTOR**,DIM**=2)) THEN 4650 ORIENTATION VECTOR  $\Rightarrow$  REALLOCATE2D (ORIENTATION VECTOR, 1, 3, 1, N ORIENTATION VECTOR+10) 4651 **ENDIF** 4652 **IF** (**ALL**(**ABS**(OR TEMP( 1 : 3 ) )<TWO EPSILON EB) ) **THEN** 4653 **WRITE**(MESSAGE, '(A, I0, A)') ERROR: PART line 'N, '. All components of ORIENTATION are zero.' 4654 **CALL** SHUTDOWN(MESSAGE) ; **RETURN** 4655 **ENDIF** 4656 ORIENTATION VECTOR( 1 : 3 ,N ORIENTATION VECTOR) = ORIENTATION( 1 : 3 ,NN) / NORM2(OR TEMP) 4657 **ENDDO** 4658 **ENDIF**<br>4659 **LPC**<sup>/</sup>**E** 4659 LPC%FREE AREA FRACTION = FREE AREA FRACTION 4660 4661 **SELECT CASE**(DRAGLAW)<br>4662 **CASE**( 'SPHERE' )<br>4663 LPC%DRAGLAW = SPHERE\_DRAG 4664 **CASE**( 'CYLINDER ' ) 4665 LPC%DRAGLAW = CYLINDER DRAG 4666 | **CASE**( 'USER ' )<br>4668 | LPC%DRAGLIAW = USER DRAG<br>4668 | CASE( 'SCREEN ' )<br>4669 | LPC%PERMEABILITY ( 1 : 3 ) = 3 .44E−9\_EB∗LPC%FREE\_AREA\_FRACTION∗∗1.6 \_EB<br>4670 | LPC%PERMEABILITY ( 1 : 3 ) = 3 .44E−9\_EB∗LPC%FREE\_AR

4671 | LPC%DRAG.COEFFICIENT (1:3) = 4.30E−2.EB∗LPC%FREE AREA FRACTION∗∗2.13.EB 4672 | CASE( 'POROUS MEDIA') 4672 **CASE**( 'POROUS MEDIA' ) 4673 **IF** (**ANY**(DRAG COEFFICIENT<TWO EPSILON EB) .**OR**. **ANY**(PERMEABILITY<TWO EPSILON EB) ) **THEN** 4674 || **WRITE**(MESSAGE, '(A, I0 ,A) ') 'ERROR: PART line ' ,N**,&**<br>4675 || ′. For POROUS MEDIA must specify all compoents for DRAG.COEFFICIENT and PERMIABILTIY. ′ 4676 **CALL** SHUTDOWN(MESSAGE) ; **RETURN** 4677 | **ENDIF**<br>4678 | LPC%DRAGLAW = POROUS.DRAG<br>4680 | LPC%PERMEABILITY = PERMEABILITY<br>4680 | LPC%POROUS.VOLUME.FRACTION = POROUS.VOLUME.FRACTION 4681 **CASE DEFAULT** 4682 **WRITE**(MESSAGE, ' (A) ' ) 'ERROR: unrecognized drag law on PART l i n e ' 4683 **CALL** SHUTDOWN(MESSAGE) ; **RETURN** 4684 **END SELECT** 4685 ! Determine the number of slots to create in the particle evaporation and radiation arrays 4687<br>4688 4688 | IF (LPC/LIQUID\_DROPLET .OR. LPC/SOLID\_PARTICLE) THEN<br>4690 | N.LP.ARRAY\_INDICES = N\_LP\_ARRAY\_INDICES + 1<br>4690 | LPC/ARRAY\_INDEX = N\_LP\_ARRAY\_INDICES<br>4691 | IF (LPC/SOLID\_PARTICLE .AND. RUNNING\_AVERAGE\_FACTOR<0.\_EB) L 4693 **ENDIF** 4694 4695 **ENDDO** READ PART LOOP 4696<br>4697 4697 *! A l l o c a t e r a d i a t i o n a r r a y s* 4698 4699 PLOOP2 : **DO** ILPC=1 ,N LAGRANGIAN CLASSES 4700 LPC=>LAGRANGIAN PARTICLE CLASS(ILPC ) 4701 **|| IF** (LPC%LIQUID DROPLET) **THEN**<br>4702 **|| ALLOCATE**(LPC%WQABS(0 :MIE NDG, 1 : NUMBER SPECTRAL BANDS))<br>4703 || CALL ChkMemErr( 'INIT ' , 'WQABS' ,IZERO)<br>4704 || LPC%WQABS = 0 . EB 4705 || ALIOCATE(LPC/MAXXO(O : MIENDG, 1 : NUMBER SPECTRAL BANDS))<br>2706 || CALL ChkMemErr (\* 1NIT \* , "WXXO" , LZERO)<br>4707 || LPC/MAXXO = 0 . EB<br>2708 || ALIOCATE(LPC/«R50 (O : MIENDG))<br>2709 || CALL ChkMemErr (\* 1NIT \* , \* 4711 **ENDIF** 4712 **ENDDO** PLOOP2 4713 4714 | *!* Determine output quantities  $\begin{array}{c} 4715 \\ 4716 \end{array}$ 4716 **DO** ILPC=1 ,N LAGRANGIAN CLASSES 4717 LPC=>LAGRANGIAN PARTICLE CLASS(ILPC ) 4718 LPC%N QUANTITIES = 0 4719 **IF** (**ANY**(LPC%QUANTITIES/= ' n ull ' ) ) **THEN** 4720 QUANTITIES LOOP : **DO** N=1 ,10 4721 || IF (LPC%QUANTITIES(N)== 'null ') **CYCLE** QUANTITIES.LOOP<br>4722 || LPC%N.QUANTITIES = LPC%N.QUANTITIES + 1<br>4723 || **CALL** GET.QUANTITY.INDEX(LPC%MOKEVIEW.LABEL(LPC%N.QUANTITIES) ,LPC%MOKEVIEW.BAR.LABEL(LPC%N.QUANTITI 4724 | LPC%QUANTITIES.INDEX (LPC%N.QUANTITIES) ,LDUM(1) , &<br>4725 | LPC%QUANTITIES.Y.INDEX (LPC%N.QUANTITIES ),LPC%QUANTITIES.Z.INDEX (LPC%N.QUANTITIES) ,&<br>4726 | LDUM(4) ,LDUM(5) ,LDUM(6) ,LDUM(7) , 'PART' , &<br>4727 | RNDO 4730 **ENDDO** 4731 4732 **CONTAINS** 4733 4734<br>4735 **SUBROUTINE SET PART DEFAULTS** 4736  $4737$  BREAKUP<br> $4738$  BREAKUP RATIO =  $3 \cdot E\overline{B}$ 4738 BREAKUP RATIO = 3. EB/7. EB ! ratio of child Sauter mean to parent size in Bag breakup regime<br>4739 BREAKUP CAMMAD = 2.4 EB = 2.4 EB 4738 BREAKUP RATIO = 3. EB / 7. EB<br>4739 BREAKUP GAMMA D = 2.4 EB<br>4740 BREAKUP SIGMA D = -99999.9 FB 4740 BREAKUP SIGMA D = −99999.9 EB 4741 CTRL ID = ' n ull ' 4742 DENSE VOLUME FRACTION = 1 .E−5 EB *! Li mi ti n g volume f r a c t i o n f o r d r a g r e d u c t i o n*  $4743$  || DEVCLID = 'null' 4743 || DEVC⊥D<br>4744 || INITIAL TEMPERATURE<br><sup>1745</sup> || HEAT OF COMBUSTION 4744 ENTITAL.TEMPERATURE =  $\frac{1}{2}$  **EVA** − TMPM *!* C<br>4745 HEAT OF COMBUSTION = -1..EB *! k J* /*kg*<br>4746 DIAMETER = -1..EB *!* 4746 DIAMETER = −1. EB *!* 4747 MAXIMUM DIAMETER = 1 . E9 EB *! mi c ron s , meant t o b e i n f i n i t e l y l a r g e and n o t u s e d* 4748 MINIMUM DIAMETER = −1. EB *! mi c ron s , b el ow which t h e PARTICLE e v a p o r a t e s i n on e tim e s t e p* 4749 || **MONODISPERSE** = **.FALSE**.<br>4750 || **N.STRATA** = 6  $4751$ <br> $4752$ <br> $4752$ <br> $4753$ <br> $4753$ <br> $4753$ <br> $4753$ <br> $4753$ <br> $4753$ <br> $4753$ <br> $4753$ <br> $4753$ <br> $4753$ <br> $4753$ <br> $4753$ <br> $4753$ <br> $4753$ <br> $4753$ <br> $4753$ <br> $4753$ <br> $4753$ 4752 SIGMA D = −99999.9 EB<br>4753 AGE = 1 . E6 EB *! s* 4754 ID = ' n ull ' 4755 PERIODIC X = . **FALSE**. 4756 **PERIODIC Y** = .FALSE.<br>4757 **PERIODIC Z** = .FALSE. 4757 **PERIODIC Z** = . **FALS**<br>4758 **PERIODIC Z** = . **FALS**<br>4758 **PROP ID** = . **FALS**  $||$  prop id

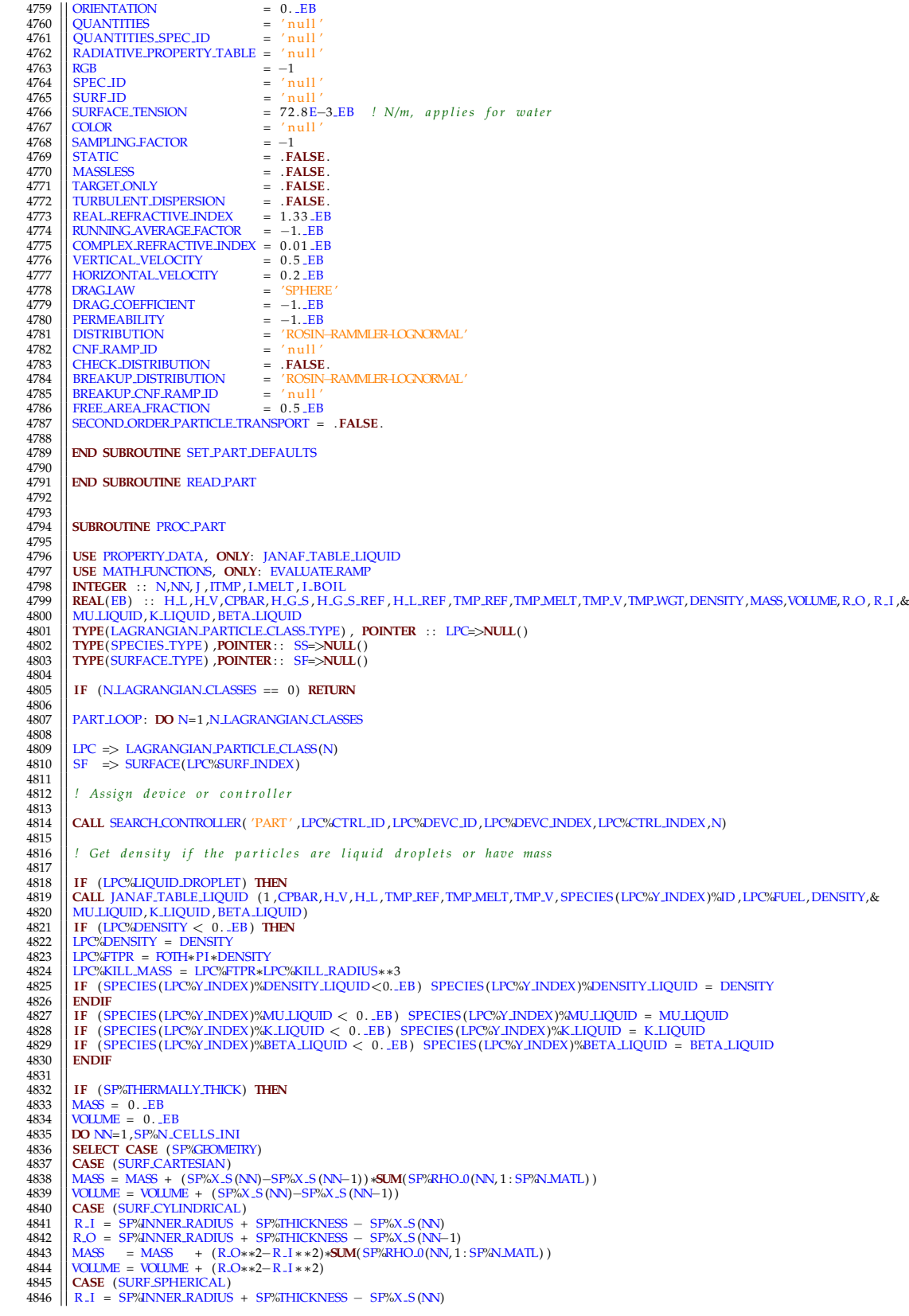

```
4847 R O = SP%INNER RADIUS + SP%THICKNESS – SP%X.5 (NN−1)
4848 MASS = MASS + (R O∗∗3−R I ∗∗3)∗SUM( SF%RHO 0(NN, 1 : SF%N MATL) )
4849 VOLUME = VOLUME + (R O∗∗3−R I ∗∗3)
4850 END SELECT
4851 ENDDO
4852 LPC%DENSITY = MASS/VOLUME
4853 LPC%FTPR = FOTH∗P I∗LPC%DENSITY
4854 ENDIF
4855<br>4856
           IF (SF%HEAT_TRANSFER_MODEL>0) THEN ; CALL SHUTDOWN( 'ERROR: HEAT_TRANSFER_MODEL not appropriate for PART') ;
                     RETURN ; ENDIF
4857
           4 Set the flag to do particle exchanges between meshes
4859
           4860 OMESH PARTICLES=.TRUE.
4861
           4862 ! Only p r o c e s s DROPLETs
4863<br>4864
           4864 SURF OR SPEC : IF (LPC%SURF INDEX==DROPLET SURF INDEX) THEN
4865<br>4866SS => SPECIES (LPC%Y_INDEX)
4867
4868 IZERO = 0
4869 IF ( .NOT.ALLOCATED( SS%C P L ) ) ALLOCATE( SS%C P L ( 0 : 5 0 0 0 ) ,STAT=IZERO)
4870 CALL ChkMemErr( 'PROC PART ' , ' SS%C P L ' ,IZERO)
4871 SS%C P L=SS%SPECIFIC HEAT LIQUID
4872 IF ( .NOT.ALLOCATED( SS%C P L BAR ) ) ALLOCATE( SS%C P L BAR ( 0 : 5 0 0 0 ) ,STAT=IZERO)
4873 || CALL ChkMemErr ( 'PROC.PART' , 'SS%C.P.L.BAR ' ,IZERO)<br>4874 || IF ( .NOT.ALLOCATIED(SS%H.L.) ) ALLOCATE(SS%H.L.(0:5000) ,STAT=IZERO)<br>4875 || CALL ChkMemErr ( 'PROC.PART' , 'SS%H.L ' ,IZERO)
4876 || IF (.NOT.ALLOCATED(SS%H_V)) ALLOCATE(SS%H_V(0:5000),STAT=IZERO)<br>4877 || CALL ChkMemErr( 'PROC_PART' , 'SS%H_V' ,IZERO)
4878<br>4879
4879 | TMP.REF = −1. EB<br>4880 | TMP.MELT = −1. EB<br>4881 | DO J = 1, 5000<br>4883 | IF (SS%C.P.L(J) > 0. EB) THEN<br>4884 | SS%H.L(J) = (REAL(J, EB)−SS%TMP.MELT)∗SS%C.P.L(J)
\begin{tabular}{ll} \textbf{4885} & \textbf{IF} & (\textbf{J} == 1) \textbf{ THEN} \\ \textbf{4886} & \textbf{CALL JANAF.} \textbf{TABLE.LIQUID} & (\textbf{J,CPBAR,H.V, H.L, IMP.REF, IMP.MELT, IMP.V, SSS/PROP.ID, LPC/FEUL, DENSTIY, & & \\ \textbf{4887} & \textbf{MULIQUID, R.LIQUID, BETA.LIQUID)} \\ & \textbf{4888} & \textbf{IF} & (\textbf{SS/ALV.REFERENCE.TEMPERATURE} < 0..EB) & \textbf{SS/ALV.REFERENCE.TEMPERATURE=TM4893 | ENDIF<br>| ASSAM | IF (SS%IMP.MELT < 0..EB) SS%IMP.MELT = TMP.MELT<br>| 4895 | IF (SS%IMP.MELT < 0..EB) THEN<br>| 4896 | WRITE(MESSAGE, '(A,A,A)') 'ERROR: PARTicle class ',TRIM(SS%ID),' requires a TMP.MELT<br>| 4897 | CALL SHUI
4899 IF (LPC%DENSITY < 0 . EB ) LPC%DENSITY = DENSITY
4900 IF (LPC%DENSITY < 0 . EB ) THEN
4901 WRITE(MESSAGE, '(A,A,A)') 'ERROR: PARTicle class ',TRIM(SS%ID),' requires a density'<br>4902 CALL SHUTOWN/MESSAGE) · RETURN
4902 CALL SHUTDOWN(MESSAGE) ; RETURN
4903 ENDIF<br>4904 LPC<sup>G</sup>F
4904 LPC%FTPR = FOTH*PI*LPC%DENSITY
4905 ENDIF
4906 ELSE
4907 || CALL JANAF TABLE LIQUID (J , SS%C .P .L (J ) ,H .V , H .L , TMP .REF , TMP MELT , TMP .V , SS%ID , LPC%FUEL , DENSITY,&<br>4908 || MU LIQUID , K .LIQUID , BETA .LIQUID)
4909 | IF (SS%RAMP.CP.L.INDEX>0) SS%C.P.L(J) = EVALUATE.RAMP(REAL(J,EB),1. .EB,SS%RAMP.CP.L.INDEX)*1000. .EB<br>4911 | IF (JS%H.V.)REFERENCE.TEMPERATURE < 0. .EB) SS%H.V.REFERENCE.TEMPERATURE=TMP.REF<br>4912 | IF (SS%HMP.V < 0
4914 WRITE(MESSAGE, '(A, A, A)') 'ERROR:<br>4915 CALL SHUIDOWN(MESSAGE); RETURN<br>4916 ENDIF
\frac{4916}{4917} ENDIF
4917 || IF (SS%IMP.MELT < 0..EB) SS%IMP.MELT = IMP.MELT<br>4918 || IF (SS%IMP.MELT < 0..EB) THEN<br>4919 || WRITE(MESSAGE, '(A,A,A)') 'ERROR: PARTicle class ',TRIM(SS%ID),' requires a TMP.MELT<br>4920 || CALL SHUIDOWN(MESSAGE) 
4921 ENDIF
4922 IF (LPC%DENSITY < 0 . EB ) LPC%DENSITY = DENSITY
4923 IF (LPC%DENSITY < 0 . EB ) THEN
4924 WRITE(MESSAGE, '(A,A,A)') 'ERROR: PARTicle class ',TRIM(SS%ID),' requires a density'
4925 CALL SHUTDOWN(MESSAGE) ; RETURN
4926 ENDIF
4927 LPC%FTPR = FOTH∗P I∗LPC%DENSITY
4928 IF ( SS%C P L ( J ) < 0 . EB ) THEN
4929 WRITE(MESSAGE, ' (A,A,A) ' ) 'ERROR: PARTicle c l a s s ' ,TRIM( SS%ID ) , ' r e q ui r e s CP, H V, TMP MELT, TMP V, and T REF '
4930 CALL SHUTDOWN(MESSAGE) ; RETURN
4931 ENDIF
4932 SS%H_L(J) = H_L + SS%C_P_L(J) + 4933 ELSE
```

```
4934 \left| \frac{\text{SS}^1_1 \text{H}_1 L(J)}{\text{ENDIF}} \right| = SS%H.L(J-1) + 0.5.EB∗(SS%C.P.L(J)+SS%C.P.L(J-1))
4935 ENDIF
4936 ENDIF<br>CA937 ENDIF
           4937 END DO
4938<br>4939
4939 \big| 55\%C.P.L(0) = 55\%C.P.L(1)<br>4940 \big| 55\%H.L(0) = 55\%H.L(1) - 55\%C.P.L(1)4941
            4942 ! A dj u s t l i q u i d H L t o f o r c e H V a t H V REFERENCE TEMPERATURE
4943<br>4944
\begin{tabular}{l|c|c|c|c} \hline 4444 & IF (SS\% \text{HEAT.OF-VAPORIZATION} & 0. \text{EB}) & H.V = SSZ \text{HEAT.OF-VAPORIZATION} \\ \hline 4945 & ITMP = INT (SS\% \text{H. V. REFERENCE. TEMPERATURE} & - & REAL(ITMP, EB) \\ \hline 4946 & TM\text{PNT} & = SSA \text{H. V. REFERENCE. TEMPERATURE} & - & REAL(ITMP, EB) \\ \hline 4947 & H.L. REF = SSA \text{H. L} (ITMP) + TM\text{MCT*} (SS\% \text{H. L} (ITMP + 1) - SS\% \4948 H G S REF= (CPBAR Z(ITMP,LPC%Z INDEX) +TMP WGT∗(CPBAR Z(ITMP+1 ,LPC%Z INDEX)−CPBAR Z(ITMP,LPC%Z INDEX) ) )∗&
4949 SS%H V REFERENCE TEMPERATURE
4950 SS%H L = SS%H L + ( H G S REF − H L REF ) − H V
4951 I MELT = INT( SS%TMP MELT) − 1
4952 I BOIL = INT( SS%TMP V) + 1
4953
            4954 ! D e t e rmi n e t h e p r o p e r t i e s o f t h e PARTICLE
4955
\begin{array}{c|c}\n 4956 \\
 4957 \\
 \hline\n \end{array} DO J = 1,5000
4957 || H.G.S = CPBAR.Z(J,LPC%Z.INDEX)*REAL(J,EB)<br>4958 || SS%HLV(J) = H.G.S – SS%HLJ(J)<br>4959 || IF (SS%HLV(J) < 0..EB .AND. J > I.MELT .AND. J < I.BOIL) THEN<br>4960 || WRITE(MESSAGE, '(A,A,A)') 'ERROR: PARTicle class
li q ui d '
4961 CALL SHUTDOWN(MESSAGE) ; RETURN
4962 ENDIF
4963 IF (J==1) THEN<br>4964 SS%C_P_L_BAR(J) = SS%H_L(J)
4965 ELSE
1966 SS%C P L BAR( J ) = SS%H L( J ) / REAL( J , EB)<br>4967 ENDIF
4967 ENDIF<br>4968 ENDIF
           4968 ENDDO
49694970 SS%H_V(0) = SS%H_V(1)<br>4971 SS%C_P_L_BAR(0) = SS%H_L(1)<br>4972 TMPMIN = MIN(TMPMIN, SS%TMP_MELT)
4973
           4974 SS%PR LIQUID = SS%MU LIQUID∗SS%C P L (NINT(TMPA) ) /SS%K LIQUID
4975<br>4976
           4976 ENDIF SURF OR SPEC
4977
           ! Adjust the evaporation rate of fuel PARTICLEs to account for difference in HoC.
4979
           IF (LPC%HEAT.OF.COMBUSTION > 0. EB) LPC%ADJUST.EVAPORATION = LPC%HEAT.OF.COMBUSTION/REACTION(1)%
                      HEAT OF COMBUSTION
4981<br>4982
           4982 ENDDO PART LOOP
4983<br>4984
           4984 END SUBROUTINE PROC PART
4985
4986
           SUBROUTINE READ PROP
4988<br>4989
4989 | USE DEVICE.VARIABLES<br>| 1991 | USE MATH-UNCITONS, ONLY : GET.RAMP.INDEX, GET.TABLE.INDEX<br>| 1991 | USE PHYSICAL.FUNCTIONS, ONLY : SPRAY.ANGLE.DISTRIBUTION<br>| 1992 | BEAL(EB) :: ACTIVATION.OBSCURATION, ACTIVATION.TEMPER
4995 || C.FACTOR, CHARACTERISTIC.VELOCITY, ORIFICE.DIAMETER, DROPLET.VELOCITY, EMISSIVITY , &<br>4997 || PARTICLE.VELOCITY, FLOW.RATE, FLOW.TAU, GAUGE.EMISSIVITY ,GAUGE.TEMPERATURE, INITIAL.TEMPERATURE, K.FACTOR,&<br>4997 || LEN
4999 || PDFA-HISTOGRAM.LIMITS(2), &<br>5001 || PO,PX(3),PXX(3,3)<br>5001 || EQUIVALENCE(PARTICLE.VELOCITY,DROPLET.VELOCITY)<br>5002 || EQUIVALENCE(HEAT.TRANSFER.COEFFICIENT,BEAD_HEAT.TRANSFER.COEFFICIENT)<br>5004 || EQUIVALENCE(DENSIT
5005 || EQUIVALENCE (DIAMETER, BEAD DIAMETER)<br>5006 || EQUIVALENCE (SPECIFIC -HEAT , BEAD -SPECIFIC -HEAT )<br>5007 || INTEGER  : : I , N,NN, PDPAM, PDPAM, PARTICLES .PER SECOND , VELOCITY .COMPONENT , PDPA .HISTOGRAM_NBINS , 
5009 EQUIVALENCE(LENGTH,ALPHA C)
5010 CHARACTER(LABEL LENGTH) : : SMOKEVIEW ID(SMOKEVIEW OBJECTS DIMENSION) ,QUANTITY= ' n ull ' ,PART ID= ' n ull ' ,FLOW RAMP= '
n ull ' , &
5011 SPRAY PATTERN TABLE= ' n ull ' , SPEC ID= ' n ull ' ,&
5012 PRESSURE RAMP= ' n ull ' ,SMOKEVIEW PARAMETERS(SMOKEVIEW OBJECTS DIMENSION) , &
5013 SPRAY PATTERN SHAPE= 'GAUSSIAN '
5014 TYPE (PROPERTY TYPE) , POINTER : : PY=>NULL( )
5015
5016 NAMELIST /PROP/ ACTIVATION OBSCURATION, ACTIVATION TEMPERATURE, ALPHA C, ALPHA E, BETA C, BETA E, FED ACTIVITY, &<br>5017 CHARACTERISTIC .VELOCITY , C.FACTOR , DENSITY , DIAMETER , EMISSIVITY , FLOW RAMP, FLOW RATE, FL
```
5017 || CHARACTERISTIC VELOCITY , C.FACTOR , DENSITY , DIAMETER , EMISSIVITY , FLOW RAMP , FLOW RATE , FLOW TAU,&<br>5018 || GAUGE .EMISSIVITY , GAUGE .TEMPERATURE , HEAT .TRANSFER .COEFFICIENT , ID ,&

## Source Code files for edited portions of FDS

5019 || INITIAL TEMPERATURE, K FACTOR, LENGTH, MASS FLOW RATE, OFFSET, OPERATING PRESSURE, ORIFICE DIAMETER, P0, & 5020 PARTICLES PER SECOND,& 5021 PARTICLE VELOCITY, PART ID ,PDPA END,PDPA HISTOGRAM, PDPA HISTOGRAM LIMITS ,PDPA HISTOGRAM NBINS,& 5022 || PDPA HISTOGRAM CUMULATIVE, PDPA INTEGRATE, PDPAM, PDPAN, PDPANORMALIZE, PDPA RADIUS,&<br>5023 || PDPA START, PRESSURE RAMP, PX, PXX, QUANTITY, RTI , SMOKEVIEW ID, SMOKEVIEW PARAMETERS, SPEC ID , SPECIFIC .HEAT , SPRAY ,& 5024 SPRAY PATTERN BETA,SPRAY PATTERN MU, SPRAY PATTERN SHAPE, SPRAY PATTERN TABLE,VELOCITY COMPONENT,& 5025 BEAD EMISSIVITY , BEAD HEAT TRANSFER COEFFICIENT,DROPLET VELOCITY,& *! Backward c o m p a t a b i l i t y* 5026 BEAD DENSITY,BEAD DIAMETER, BEAD SPECIFIC HEAT *! Backward c o m p a t a b i l i t y* 5027<br>5028 ! Count the PROP lines in the input file. Note how many of these are cables. 5029 5030 **REWIND**(LU INPUT) ; INPUT FILE LINE NUMBER = 0<br>5032 **COUNT PROP LOOP: DO**<br>5033 **CALL CHECKREAD**( 'PROP' ,LU INPUT, IOS)<br>5034 **IF** (IOS==1) **EXIT** COUNT PROP LOOP 5035 **READ**(LU INPUT,PROP,**ERR**=34 ,**IOSTAT**=IOS ) 5036 N PROP = N PROP + 1 5037 34 **IF** (IOS>0) **THEN** 5038 **WRITE**(MESSAGE, '(A, I0, A, I0)') 'ERROR: Problem with PROP number', N.PROP+1,', line number', INPUT FILE LINE NUMBER<br>5039 **CALL SHUTOWN/MESSAGE)** · **REIT IRN** 5039 **CALL** SHUTDOWN(MESSAGE) ; **RETURN** 5040 **ENDIF** 5041 **ENDDO** COUNT PROP LOOP 5042<br>5043 *! Allocate the PROPERTY derived tunes* 5044 5045 **ALLOCATE**(PROPERTY(0:N\_PROP), **STAT=IZERO**)<br>5046 **CALL** ChkMemErr('READ', 'PROPERTY', IZERO) 5046 **CALL** ChkMemErr( 'READ' , 'PROPERTY ' ,IZERO) 5047 5048 *! Read t h e PROP l i n e s i n t h e o r d e r l i s t e d i n t h e i n p u t f i l e* 5049<br>5050  $REWIND(LU \text{ \texttt{INPUT}})$  ; INPUT FILE LINE NUMBER = 0 5051<br>5052 5052 READ PROP LOOP: **DO** N=0 ,N PROP  $5053$ <br> $5054$ 5054 **CALL** CHECKREAD( 'PROP ' ,LU INPUT, IOS ) *! Look f o r PROP l i n e s i n t h e i n p u t f i l e* 5055 **CALL** SET PROP DEFAULTS *! R e s e t PROP NAMELIST p a r a m e t e r s t o d e f a u l t v a l u e s* 5056 **IF** (N > 0 ) **READ**(LU INPUT,PROP) 5057<br>5058 *! Pack PROP parameters into the appropriate property derived types* 5059<br>5060  $\vert$  PY => PROPERTY(N) 5061 || PY%ACTIVATION.OBSCURATION = ACTIVATION.OBSCURATION<br>5062 || PY%ACTIVATION.TEMPERATURE = ACTIVATION.TEMPERATURE ! NOTE: Act.Temp remains in degrees C. It is just a 5063 PY%ALPHA.C = ALPHA.C 5064 PY%ALPHA.E = ALPHA.E<br>5065 PY%BETA.C = BETA.C<br>5066 PY%BETA.E = BETA.E 5067 PY%DENSITY = DENSITY 5068 PY%DIAMETER = DIAMETER  $\begin{tabular}{lll} 5069 & \textcolor{red}{\textcolor{red}{\textbf{P}}}\textcolor{red}{\textcolor{red}{\textbf{P}}}\textcolor{red}{\textbf{P}}\textcolor{red}{\textbf{S}=\textbf{P}}\textcolor{red}{\textbf{W}}\textcolor{blue}{\textbf{S}=\textbf{P}}\textcolor{red}{\textbf{S}=\textbf{P}}\textcolor{red}{\textbf{S}=\textbf{P}}\textcolor{red}{\textbf{S}=\textbf{P}}\textcolor{red}{\textbf{S}=\textbf{P}}\textcolor{red}{\textbf{S}=\textbf{P}}\textcolor{red}{\textbf{S}=\textbf{P}}\$ 5074 PY%GAUGE.EMISSIVITY<br>5075 PY%GAUGE.EMISSIVITY 5075 PY%GAUGE.IEMISSIVITY = CHARACTERISTIC.VELOCITY<br>  $5075$  PY%GAUGE.IEMISSIVITY = GAUGE.EMISSIVITY<br>  $5076$  PY%GAUGE.IEMPERATURE = GAUGE.IEMPERATURE + TMPM<br>  $5076$  PY%ID = ID 5077 | PY%INITIAL\_TEMPERATURE 5075 PY%ANCE.TEMPERATURE = GACE.TEMPERATURE + IMPM<br>  $5077$  PY%INITIAL.TEMPERATURE = ID<br>  $5077$  PY%INITIAL.TEMPERATURE = INITIAL.TEMPERATURE + TMPM<br>  $5078$  PY%DFFSET = OFFSET = OFFSET<br>  $5079$  PY%OFFSET = OFFSET = OFFSET 5078 PY%PARTICLES PER SECOND = PARTICLES PER SECOND 5079 PY%OFFSET = OFFSET 5080 PY%OPERATING PRESSURE = OPERATING PRESSURE<br>5081 PY%PART.ID = PART.ID  $\left.\begin{array}{lll} 5081 & = \text{PART} \text{.} \text{ID} & = \text{PART} \text{.} \text{ID} \\ 5082 & \text{PYZ/ARITIY} & = \text{QUANTITY} \\ 5083 & \text{IF} \text{ (PYZ/ARITIY)} & = \text{ 'null } ' \text{ .} \text{AND.} \text{ PYZ/UANTITY} = \text{ 'null } ' \text{ ) } \text{ PYZ/UANTITY} = \text{ 'NOZZLE'} \\ 5084 & \text{IP} \text{ 'R-KTI} & = \text{ 'RII} \\ 5085 & \text{IP} \text{ 'SAKTI} & = \text{ 'null } '$  $\begin{bmatrix}5086\\5087\end{bmatrix}$  PY%MOKEVIEW IDS = 0<br>5087 PY%N SMOKEVIEW IDS = 0<br>5088 **PY%N** SMOKEVIEW IDS = 0 5088 **DO** NN=1 ,SMOKEVIEW OBJECTS DIMENSION 5089 **IF** (SMOKEVIEW ID(NN) /= ' n ull ' ) PY%N SMOKEVIEW IDS = PY%N SMOKEVIEW IDS + 1 5090 **ENDDO** 5091 **ELSE**  $\begin{array}{c|c}\n5092 & \rightarrow \text{PPY}\n\end{array}$  PY<sup>%</sup>N\_SMOKEVIEW\_IDS = 1 5093 **SELECT CASE**(PY%QUANTITY) 5094 **|| CASE DEFAULT**<br>5095 || PY%MOKEVIEW ID(1) = 'sensor'<br>5096 || **CASE**( 'SPRINKLER LINK TEMPERATURE')  $5097$  PY%MOKEVIEW ID(1) = 'sprinkler\_pendent'<br>5098 CASE('NOZZIE') 5098 **CASE**( 'NOZZLE' )<br>5099 PY%MOKEVIEW ID(1) = 'nozzle'  $\begin{tabular}{c|c|c} \text{GOSE} (\text{7LINK} \text{TEMPERATURE'}) \\ \text{5101} & \text{PY/SMOKEVIEWID(1)} = \text{ 'heat-detector'} \\ \text{5102} & \text{CASE('spot 'observation', 'CHAMBER OBSCURATION') } \\ \text{5103} & \text{PY/SMOKEVIEWID(1)} = \text{ 'smoke-detector'} \\ \text{5104} & \text{CASE('THERMCOUTE/E')} \end{tabular}$ 

5105 **|| PY%MOKEVIEW.ID(1) = 'thermocouple'<br>5106 <b>|| ENDIF<br>5107 || ENDIF<br>5109 || PY%NOKEVIEW.PARAMETERS = SMOKEVIEW.PARAMETERS<br>5109 || PY%N.SMOKEVIEW.PARAMETERS = 0** 5110 **DO** I =1 ,SMOKEVIEW OBJECTS DIMENSION 5111 **IF** (PY%SMOKEVIEW PARAMETERS( I ) /= ' n ull ' ) PY%N SMOKEVIEW PARAMETERS = PY%N SMOKEVIEW PARAMETERS + 1 5112 **ENDDO** 5113 || PY%SPEC.ID<br>5114 || IF (PART ID/= 'null ' .**AN**D. SPRAY PATTERN TABLE /= 'null ') **THEN**<br>5115 || **CALL** GET TABLE INDEX(SPRAY PATTERN TABLE ,SPRAY PATTERN, PY%SPRAY PATTERN INDEX)  $5116$  PY%TABLE ID = SPRAY PATTERN TABLE<br> $5117$  ELSE 5117 **ELSE**  $5118$  PY SPRAY PATTERN INDEX = 0<br> $5119$  ENDIF 5119 **ENDIF** 5120 PY%SPRAY ANGLE = SPRAY ANGLE∗P I / 1 8 0. EB 5121 **IF** (**ANY**(PY%SPRAY ANGLE( 1 : 2 , 2 ) <0) ) PY%SPRAY ANGLE( 1 : 2 , 2 ) =PY%SPRAY ANGLE( 1 : 2 , 1 ) 5122 || SPRAY.PATTERN.MU=SPRAY.PATTERN.MU∗PI / 180…EB<br>5123 || IF (PART.ID/= ′null′ ∴AND. SPRAY.PATTERN.TABLE == ´null´) THEN<br>5124 || ALLOCATE(PY%PRAY.LON.CDF(0:NDC2), PY%FRAY.LON(0:NDC2), PY%FRAY.LAT(0:NDC2), PY%FRAY.LAT. 5125 **|| IF (SPRAY PATTERN MU<0. EB ) <b>THEN**<br>5126 || IF (SPRAY ANGLE (1 , 1 ) > 0. EB +**SUM (PY%**SPRAY ANGLE (1 : 2 , 1 ) )<br>5127 || SPRAY PATTERN MU=0.5 .EB <del>+SUM</del> (PY%SPRAY ANGLE (1 : 2 , 1 ) ) 5128 **ELSE**  $5129$  SPRAY PATTERN MU=0. EB 5129 **ENDIF**<br>5130 **ENDIF**<br>5131 **ENDIF** 5131 **ENDIF** 5132 || **CALL** SPRAY ANGLE DISTRIBUTION (PY%FRAY LON, PY%SPRAY LAT , PY%SPRAY LON CDF , PY%SPRAY LAT CDF , &<br>5133 || SPRAY PATTERN BETA,SPRAY PATTERN MU , PY%FRAY ANGLE &<br>5134 || ,SPRAY PATTERN SHAPE ,NDC2) 5135 **ENDIF** 5136 5137 *! PDPA mo d el* 5138<br>5139 5139 PY%PDPA.START = PDPA.START<br>5141 PY%PDPA.RADIUS = PDPA.END<br>5141 PY%PDPA.RADIUS = PDPA.RADIUS<br>5142 PY%PDPA.M = PDPA.M 5143 || PY%PDPA.N<br>5144 || PY%PDPA.INTEGRATE = PDPA.INTEGRATE<br>5145 || PY%PDPA.NORMALIZE = PDPA.NORMALIZE<br>5146 || IF (**TRIM**(PY%QUANTITY) == 'NUMBER CONCENTRATION') **THEN**  $5147$  PY%PDPA\_M = 0<br>  $5148$  PY%PDPA\_N = 0 5149 **ENDIF** 5150 **IF** ( (**TRIM**(PY%QUANTITY) == 'MASS CONCENTRATION' ) .**OR**. & 5151 (**TRIM**(PY%QUANTITY) == 'ENTHALPY' ) .**OR**. & 5152 (**TRIM**(PY%QUANTITY) == 'PARTICLE FLUX X ' ) .**OR**. & 5153 (**TRIM**(PY%QUANTITY) == 'PARTICLE FLUX Y ' ) .**OR**. & 5154 (**TRIM**(PY%QUANTITY) == 'PARTICLE FLUX Z ' ) ) **THEN** 5155 PY%PDPA\_M = 3<br>5156 PY%PDPA\_N = 0 5157 **ENDIF**  $5158$ 5159 | / Histograms of PDPA data<br>5161 | PY#PDA\_HISTOGRAM<br>5161 | PY#PDA\_HISTOGRAM\_NBINS | = PDPA\_HISTOGRAM\_NBINS<br>5163 | PY#PDPA\_HISTOGRAM\_CUMULATIVE = PDPA\_HISTOGRAM\_CUMULATIVE<br>5163 | PY#PDPA\_HISTOGRAM\_CUMULATIVE = PDPA\_HIS 5164 **IF** (PDPA HISTOGRAM) **THEN** 5165 **IF** (PDPA HISTOGRAM NBINS<2) **THEN** 5166 **WRITE**(MESSAGE, ' (A,A,A) ' ) 'ERROR: Problem with PROP ' ,**TRIM**(PY%ID ) , ' , PDPA HISTOGRAM needs PDPA NBINS>2 ' 5166 **CALL SHUTDOWN(MESSAGE)** ; **RETURN**<br>5167 **CALL SHUTDOWN(MESSAGE)** ; **RETURN**<br>5168 **CALL SHUTDOWN(MESSAGE)** ; **RETURN** 5168 **ENDIF**<br>5169 **IF** (ABS) 5169 || IF (ABS(PDPA\_HISTOGRAM\_LIMITS(1)–PDPA\_HISTOGRAM\_LIMITS(2)) < TWO\_EPSILON\_EB) **THEN**<br>5170 || WRITE(MESSAGE, ′(A,A,A) ′) *'*ERROR: Problem with PROP ′**,TRIM**(PY%ID), ′, PDPA\_HISTOGRAM needs PDPA\_HISTOGRAM\_LIMITS ′ 5170 **CALL SHUTDOWN(MESSAGE)** ; **RETURN**<br>5171 **CALL SHUTDOWN(MESSAGE)** ; **RETURN**<br>5172 **ENDIF** 5172 **ENDIF** 5173 5174 **ENDIF**  $5175$ <br> $5176$ 5176 || PY%FED\_ACTIVITY = FED\_ACTIVITY<br>5177 || IF(FED\_ACTIVITY < 1 .OR. FED\_ACTIVITY > 3) THEN<br>5178 || WRITE(MESSAGE, '(A,A,A, I0)') 'ERROR: Problem with PROP '**,TRIM(**PY%ID),', FED\_ACTIVITY out of range: ',FED\_ACTIVITY<br>51 5180 **ENDIF** 5181<br>5182 5182 || PATCH.VELOCITY.IF: IF (VELOCITY.COMPONENT>0) T**HEN**<br>5183 || IF(VELOCITY.COMPONENT > 3) THEN<br>5184 || WRITE(MESSAGE, '(A,A,A,I0)') 'ERROR: Problem with PROP ',TRIM(PY%ID), ', VELOCITY.COMPONENT > 3: ', VELOCITY\_COMPONENT 5185 **CALL** SHUTDOWN(MESSAGE) ; **RETURN** 5186 **ENDIF**<br>5187 **ENDIF** 5187 **IF** (P0 < −1.E9\_EB) **THEN**<br>5188 **WRITE** (MESSAGE, ' (A, A, A 5188 **WRITE**(MESSAGE, ' (A,A,A)') 'ERROR: Problem with PROP ',**TRIM**(PY%ID),', VELOCITY.PATCH requires P0'<br>5189 **CALL SHUTOWN/MESSAGE) · REITIRN** 5189 **CALL SHUTDOWN(MESSAGE)** ; **RETURN**<br>5189 **CALL SHUTDOWN(MESSAGE)** ; **RETURN**<br>5190 **CALL SHUTDOWN(MESSAGE)** ; **RETURN** ENDIF 5191

5192 PY%I VEL = VELOCITY COMPONENT 5193 PY%P0 = P0 *! v a l u e a t o r i g i n o f T a yl o r e x p a n si o n* 5194 **DO** J =1 ,3  $5195$   $\sqrt{PY^2PX(J)} = PX(J)$  *! first derivative of P evaluated at origin*  $\begin{array}{c|c|c}\n5196 & \text{DO} & I=1,3 \\
\hline\n5197 & \text{IE} & (I > I)\n\end{array}$ 5197 || IF (I>J) PXX(I,J)=PXX(J,I) ! make symmetric<br>5198 || PYAPXX(I,J) = PXX(I,J) ! second derivative of P evaluated at origin 5199 **ENDDO** 5200 **ENDDO ENDIF** PATCH VELOCITY IF 5202 5203 ||*! Set flow variables*<br>5204 ||PY%MASS.FLOW.RATE =MASS.FLOW.RATE<br>5205 ||PY%FLOW.RATE =FLOW.RATE 5206 5207 **IF** (PART ID/= ' n ull ' .**AND**. PRESSURE RAMP /= ' n ull ' ) **THEN** 5208 **CALL** GET RAMP INDEX(PRESSURE RAMP, 'PRESSURE ' ,PY%PRESSURE RAMP INDEX) 5209 **ELSE** 5210 PY%PRESSURE RAMP INDEX = 0 5211 **ENDIF** 5212 5213 *! Ch eck s u f f i c i e n t i n p u t* 5214 5215 **IF** (PY%PRESSURE RAMP INDEX == 0 .**AND**. FLOW RATE > 0 . EB ) **THEN** 5216 **IF** (K FACTOR < 0 . EB ) K FACTOR = 1 0 . 0 EB 5217 **ENDIF** 5218 5219 | IF (PART.ID /='null' .**AND. ABS**(PDPA.RADIUS) <= TWO.EPSILON.EB) **THEN**<br>5221 | IF (MASS.FLOW.RATE = 0 .EB) **THEN**<br>5221 | PY%MASS.FLOW.RATE = MASS.FLOW.RATE<br>5222 | PY%MASS.FLOW.RATE = MASS.FLOW.RATE<br>5223 | WRITE(MESS 5224 **CALL SHUTDOWN**(MESSAGE) ; **RETURN** 5225 **ELSE** 5225 **ELSE** 5226 PY%PARTICLE VELOCITY = PARTICLE VELOCITY 5226 **PY**<sup>2</sup>**P**<br>5227 **ENDIF**<br>5228 **ELSE** 5228 | ELSE<br>5229 | IF ((FLOW.RATE>0..EB .AND. K.FACTOR<=0..EB .AND. OPERATING.PRESSURE<=0..EB) .OR. &<br>5230 | (FLOW.RATE<0..EB .AND. K.FACTOR>=0..EB .AND. OPERATING.PRESSURE<=0..EB) .OR. &<br>5231 | (FLOW.RATE<0..EB .AND. K.FA 5233 **CALL** SHUTDOWN(MESSAGE) ; **RETURN**  $\begin{tabular}{ll} \texttt{EDDF} & \texttt{ENDIF} \\ \texttt{5238} & \texttt{IF (KEACTOR} < 0 \ldots \texttt{EB} \quad \texttt{AND. OPERATING\_PRESSURE} > 0 \ldots \texttt{EB}) & \texttt{K-FACTOR} & = \texttt{FLOW.RATE/SQLT (OPERATING\_PRESSURE)} \\ \texttt{5238} & \texttt{IF (HOW.RATE} < 0 \ldots \texttt{EB} \quad \texttt{AND.} \quad \texttt{OPERATING\_PRESSURE} > 0 \ldots \texttt{EB}) & \texttt{HOW.RATE} & = \texttt{K-FACTOR} * \texttt{QRT (OPERATING\_$ 5241 5242 | IF (PARTICLE.VELOCITY<=TWO.EPSILON.EB .**AND**. ORIFICE.DIAMETER<=TWO.EPSILON.EB .**AND**. &<br>5244 | PRESSURE.RAMP==´null´ .**AND**. SPRAY.PATTERN.TABLE==´null´) **THEN**<br>5244 | WRITE(MESSAGE,´(A,A,A)´) WARNING: PROP ´,TRIM( 5246 **ENDIF** 5247<br>5248 5248 || IF (PARTICLE.VELOCITY > 0. .EB) THEN<br>5250 || PY%PARTICLE.VELOCITY = PARTICLE.VELOCITY<br>5250 || ELSEIF ((ORIFICE.DIAMETER > 0. .EB) .**AND.** (FLOW.RATE > 0. .EB)) THEN<br>5251 || PY%PARTICLE.VELOCITY = (FLOW.RATE/60. .EB 5252 **ENDIF**<br>5253 **ENDIF** 5253 **ENDIF** 5254 **ENDIF**<br>5255 **IF** (**F** 5255 || IF (FLOW.RAMP /= ´null´) **THEN**<br>5256 || **CALL** GET.RAMP<u>.INDEX(FLOW.RAMP, 'TIME ' ,PY%FLOW.RAMP.I</u>NDEX) 5257 **ELSE**<br>5258 **PY**  $5258$  PY FLOW RAMP INDEX = 0<br>5259 ENDIF  $\begin{tabular}{ll} 5259 & \text{ENDIF} & \text{I} & \text{F} & \text{I} & \text{F} & \text{A} & \text{F} \\ 5260 & \text{IF} & \text{I} & \text{A} & \text{F} & \text{F} & \text{A} & \text{F} \\ 5261 & \text{P} & \text{P} & \text{A} & \text{F} & \text{A} & \text{F} & \text{F} & \text{F} & \text{F} & \text{F} \\ 5262 & \text{IF} & \text{F} & \text{I} & \text{F} & \text{A} & \text{A} & \text{A} & \$ 5264 **ENDIF** 5265 5266 *! Ch eck f o r SPEC ID* 5267<br>5268 5268 || IF (PY%SPEC.ID/='null') THEN<br>5269 || CALL GET.SPEC.OR.SMIX.INDEX (PY%SPEC.ID , PY%Y\_INDEX , PY%Z\_INDEX )<br>5270 || IF (PY%Z\_INDEX>=0\_AND. PY%Y\_INDEX>=1) THEN<br>5271 || IF (TRIM(PY%QUANITIY)=='DIFFUSIVITY') THEN 5272 PY%Y\_INDEX=−999<br>5273 ELSE 5273 **ELSE** 5274 PY%Z\_INDEX=-999<br>5275 **ENDIF** 5275 **ENDIF** 5276 **ENDIF**<br>5277 **IF** (**P** 5277 **IF (PY%Y\_INDEX<1 .AND. PY%Z\_INDEX<0) THEN**<br>5278 **WRITE**(MESSAGE '(A A A)') 'ERROR: PROP SPEC

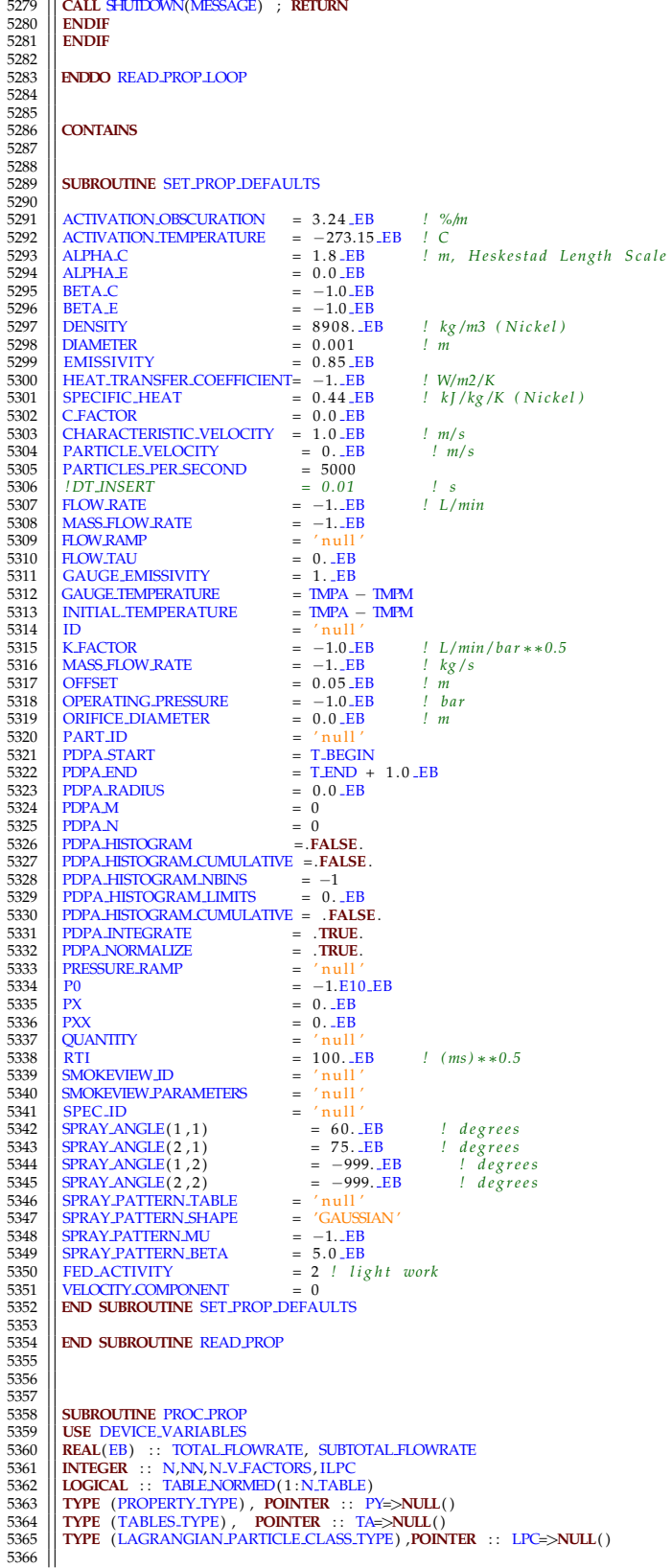

```
5367 TABLE NORMED = . FALSE.
5368
5369 PROP LOOP: DO N=0, N_PROP<br>5370 PY => PROPERTY(N)
            PY \Rightarrow PROPERTIES(Y)5371<br>5372
             5372 ! A s si gn PART INDEX t o D e vi c e PROPERTY a r r a y
5373<br>5374
            5374 IF (PY%PART ID/= ' n ull ' ) THEN
5375<br>5376
 5376 | DO ILPC=1 ,N LAGRANGIAN CLASSES<br>5377 | LPC => LAGRANGIAN PARTICLE CLASS (ILPC )<br>5378 | IF (LPC%ID==PY%PART ID) THEN<br>5380 | PY%PART INDEX = ILPC<br>5380 | EXIT
5381 ENDIF
             5382 ENDDO
5383
5384 IF (PY%PART_INDEX<0) THEN<br>5385 WRITE(MESSAGE, '(A, I0, A)')
5385 WRITE(MESSAGE, '(A, I0, A)') 'ERROR: PART ID for PROP ',N, ' not found '<br>5386 CALL SHETTOWN(MESSAGE) · RETURN
5388 CALL SHUTDOWN<br>
CALL SHUTDOWN(MESSAGE) ; RETURN<br>
CALL SHUTDOWN(MESSAGE) ; RETURN<br>
CALL SHUTDOWN(MESSAGE) ; RETURN
           ENDIF
5388
 5389 | IF (LPC%ID==PY%PART_ID .AND. LPC%MASSLESS_TRACER) THEN<br>5391 | IF ( .NOT .(TRIM(PY%QUANTITY)== 'U–VELOCITY' .OR. &<br>5392 | TRIM(PY%QUANTITY)== 'U–VELOCITY' .OR. &<br>5392 | TRIM(PY%QUANTITY)== 'V–VELOCITY' .OR. &
 5393 TRIM(PY%QUANTITY) == 'W−VELOCITY ' .OR. &
5394 TRIM(PY%QUANTITY) == 'VELOCITY ' ) ) THEN
5395 WRITE(MESSAGE, ' (A, I0 ,A) ' ) 'ERROR: PART ID f o r PROP ' ,N, ' canno t r e f e r to MASSLESS p a r t i c l e s '
5396 CALL SHUTDOWN(MESSAGE) ; RETURN
5397 ENDIF<br>5398 ENDIF
             5398 ENDIF
5399<br>5400
             5400 PARTICLE FILE=.TRUE.
5401<br>5402
             5402 ENDIF
5403
             5404 ! S e t up s p i n k l e r d i s t r i b u t r i o n i f n e e d e d
5405
 \begin{tabular}{c|c|c} 5406 & IF & (PY%SPRAY.PATTERN.INDEX > 0) THEN \\ 5407 & TA > D. TBLES (PY%SPRAY.PATTERN.NDER), \\ 5408 & ALJOCATE (PY%TAB1. E. ROW (1 : TA%NUMIBER. ROW) ) \\ 70TAL.H. JOWRATE=0 \dots EB \\ 5410 &h0: N=1, T.A%UMIBER. ROWS \\ 1F & (T.A%T. RBAUMIBER. QOWS > 5412 & IF & (T.A%T. RBE.DATA (NN,6) <=0 \dots EB) THEN \\ \end{tabular}5413 WRITE(MESSAGE, ' (A,A,A, I0)') 'ERROR: Spray Pattern Table, ' ,TRIM(PY%TABLE ID),', massflux <= 0 for line ' ,NN 5414 | CALL SHUIDOWN(MESSAGE) ; RETURN
 5414 CALL SHUTDOWN(MESSAGE) ; RETURN
5415 ENDIF
5416 TOTAL-FLOWRATE = TOTAL-FLOWRATE + TA%TABLE DATA(NN, 6)<br>5417 RNDDO
 5417 || ENDIO<br>5418 || IF (TABLE.NORMED(PY%SPRAY.PATTERN.INDEX)) THEN<br>5429 || DO NN=1,TA%NUMBER.ROWS<br>5421 || PY%TABLE.ROW(NN) = SUBTOTAL.FLOWRATE /TOTAL.FLOWRATE<br>5421 || PY%TABLE.ROW(NN) = SUBTOTAL.FLOWRATE/TOTAL.FLOWR
5422 ENDDO
 5423 \begin{bmatrix} \text{ELSE} \text{DNN=1}, \text{TA}\% \text{NUMBERROWS} \text{5425} \end{bmatrix} \begin{bmatrix} \text{DNN=1}, \text{TA}\% \text{NUMBERROWS} \text{5425} \end{bmatrix} \begin{bmatrix} \text{DNN=1}, \text{TA}\% \text{NUMBERROWS} \text{5426} \end{bmatrix} \begin{bmatrix} \text{TA}\% \text{TABLE} \text{DATA} \text{NIN}, 1 \text{)} = \text{TA}\% \text{TABLE} \text{DATA} \text{NIN}, 2 \text{)} * \text{PI} / 180 \5430 PY%TABLE ROW(NN) = SUBTOTAL FLOWRATE/TOTAL FLOWRATE<br>5431 RNDDO
5431 ENDDO
5432 TABLE NORMED(PY%SPRAY PATTERN INDEX) = .TRUE.
5433 ENDIF
 5434 PY%TABLE ROW(TA%NUMBERROWS) = 1 . EB
5435 END IF
5436<br>5437
 5437 ! S e t up p r e s s u r e d e p e n d e n c e
5438 IF (PY%PRESSURE RAMP INDEX > 0 ) THEN
5439 IF (PY%SPRAY PATTERN INDEX > 0 ) THEN
 5440 N V FACTORS = TA%NUMBERROWS
5441 ELSE
 5442 N V FACTORS = 1
5443 ENDIF
 5444 ALLOCATE(PY%V FACTOR( 1 : N V FACTORS) )
5445 IF (PY%SPRAY PATTERN INDEX > 0 ) THEN
5446 DO NN=1 ,TA%NUMBERROWS
5447 PY%V-FACTOR(NN) = TA%TABLE DATA(NN, 5) / SQRT(PY%OPERATING PRESSURE)<br>5448 PNPDO
5448 ENDDO
5449 ELSE<br>5450 PYW
5450 PY%V FACTOR = PY%PARTICLE VELOCITY/SQRT(PY%OPERATING PRESSURE)
5451 ENDIF
             5452 ENDIF
5453<br>5454ENDDO PROP LOOP
```
 **END SUBROUTINE** PROC PROP 5456<br>5457 5459<br>5460 **SUBROUTINE READ MATL** 5461<br>5462<br>5463 5462 || USE MATH FUNCTIONS, **ONLY** : GET RAMP INDEX<br>5463 || **CHARACTER**(LABEL LENGTH) :: CONDUCTIVITY RAMP ,SPECIFIC HEAT RAMP<br>5464 || **CHARACTER**(LABEL LENGTH) :: SPEC ID (MAX SPECIES ,MAX REACTIONS) 5465 | REAL(EB) :: EMISSIVITY ,CONDUCTIVITY ,SPECIFIC\_HEAT ,DENSITY ,ABSORPTION\_COEFFICIENT ,BOILING\_TEMPERATURE ,&<br>5466 | PEAK\_REACTION\_RATE ,DOROSITY<br>5468 | REAL(EB) , DIMENSION (MAX\_MATERIALS ,MAX\_REACTIONS) :: NUMATL<br>5 **LOGICAL**, **DIMENSION**(MAX REACTIONS) : : PCR 5473 **LOGICAL** : : ALLOW SHRINKING, ALLOW SWELLING,VEGETATION 5474 **CHARACTER**( 2 5 ) : : COLOR 5475 | INTEGER :: RGB(3)<br>5476 | CHARACTER(LABELLENGTH) , DIMENSION(MAX.MATERIALS,MAX.REACTIONS) :: MATL.ID<br>5477 | INTEGER :: N,NN,NNN, IOS ,NR,N.REACTIONS<br>5478 | NAMELIST /MATL/ A, ABSORPTION.COEFFICIENT ,ALLOW SHRINKING,A 5480 || GAS.DIFFUSION.DEPTH ,HEATING.RATE ,HEAT.OF.COMBUSTION ,HEAT.OF.REACTION , ID , MATL.ID ,NU.MATL, NU SPEC ,N.REACTIONS,&<br>5481 || N.S. ,N.T , N.O2 ,NU.O2, PCR ,POROSITY , PYROLYSIS.RANGE ,REFERENCE RATE ,REFERENCE.TE *!* Count the MATL lines in the input file 5485<br>5486 **REWIND**(LU INPUT) ; INPUT FILE LINE NUMBER = 0<br>5487 **REWIND**(LU INPUT) :  $\overline{\bigcup_{\text{MATL}} 5488}$   $\overline{\bigcup_{\text{MATL}} 5487}$  COUNT MATL LOOP: **DO CALL** CHECKREAD( 'MATL' ,LU INPUT, IOS ) 5490 **IF** ( IOS==1) **EXIT** COUNT MATL LOOP 5491 **READ**(LU INPUT,MATL,**ERR**=34 ,**IOSTAT**=IOS ) 5492 || N.MATL = N.MATL + 1<br>5493 || MATLNAME(N.MATL) = ID 5494 34 **IF** (IOS > 0) **THEN**<br>5495 **WRITE**(MESSAGE, '(A, I0, A, I0)') 5495 **WRITE**(MESSAGE, '(A, I0, A, I0)') 'ERROR: Problem with MATL number', N.MATL+1,', line number', INPUT FILE LINE NUMBER<br>5496 **CALL SHUTOWNIMESSACE)** · **REITIRN CALL** SHUTDOWN(MESSAGE) ; **RETURN ENDIF ENDDO** COUNT MATL LOOP *! A l l o c a t e t h e MATERIAL d e r i v e d t y p e* **ALLOCATE**(MATERIAL( 1 :N MATL) ,**STAT**=IZERO) 5503 **CALL** ChkMemErr( 'READ' , 'MATERIAL ' ,IZERO) 5504<br>5505 *! Read t h e MATL l i n e s i n t h e o r d e r l i s t e d i n t h e i n p u t f i l e* **REWIND**(LU\_INPUT) ; INPUT\_FILE\_LINE\_NUMBER = 0 READ MATL LOOP: **DO** N=1 ,N MATL  $ML \Rightarrow$  MATERIAL(N) *! Read u s e r d e f i n e d MATL l i n e s* **CALL** CHECKREAD( 'MATL' ,LU INPUT, IOS ) 5516 **CALL** SET MATL DEFAULTS **READ**(LU INPUT,MATL) <br>5519 *! Do some e r r o r c h e c k i n g on t h e i n p u t s* 5520<br>5521 NOT BOILING : **IF** (BOILING TEMPERATURE>4000. EB ) **THEN IF** ( ( **ANY**(THRESHOLD TEMPERATURE>−TMPM) .**OR**. **ANY**(REFERENCE TEMPERATURE>−TMPM) .**OR**. **ANY**(A>=0. EB ) .**OR**. **ANY**(E>=0. EB ) .**OR**. & **ANY**(**ABS**(HEAT OF REACTION)>TWO EPSILON EB) ) .**AND**. N REACTIONS==0) **THEN** 5525 **WRITE**(MESSAGE, ' (A,A,A) ' ) 'ERROR: Problem with MATL number ' ,**TRIM**(ID ) , ' . A r e a c ti o n parame ter i s used , but N REACTIONS=0 ' **CALL** SHUTDOWN(MESSAGE) ; **RETURN ENDIF** 5529 || DO NR=1,N.REACTIONS<br>5530 || IF (REFERENCE.TEMPERATURE(NR)<--TMFM .**AND**. (E(NR)< 0.\_EB .OR. A(NR)<0.\_EB)) THEN<br>5531 || WRITE(MESSAGE, '(A,A,A,I0,A) ') 'ERROR: Problem with MATL '**,TRIM**(ID),', REAC ',NR,'. Set , A' **CALL** SHUTDOWN(MESSAGE) ; **RETURN** 5533 || ENDIF<br>5534 || IF (ABS(SUM(NUMATL(: ,NR)))<=TWO\_EPSILON\_EB .AND. ABS(SUM(NU\_SPEC(: ,NR)))<=TWO\_EPSILON\_EB) THEN<br>5535 || WRITE(MESSAGE, '(A,A,A, I0 ,A) ') 'WARNING: MATL ' ,TRIM(ID) , ' , REAC ' ,NR, '. No product yi **ENDIF ENDDO**

```
5539
           5540 ELSE NOT BOILING ! I s l i q u i d
5541
5542 N REACTIONS = 1
5543 IF (ABS(HEAT OF REACTION( 1 ) )<=TWO EPSILON EB) THEN
5544 WRITE(MESSAGE, '(A,A)') 'ERROR: HEAT OF REACTION should be greater than zero for liquid MATL ',TRIM(ID)<br>5545 CALL SHULTOWN/MESSAGE) · REITURN
5545 CALL SHUTDOWN(MESSAGE) ; RETURN
5546 ENDIF
5547
           5548 ENDIF NOT BOILING
5549<br>5550
           \blacksquare Error checking for thermal properties
5551
5552 IF (ABS(DENSITY) <=TWO EPSILON EB ) THEN
5553 || WRITE(MESSAGE, ' (A,A,A) ') | 'ERROR: Problem with MATL ' ,TRIM(ID) , ' : DENSITY=0 '<br>5555 || CALL SHUIDOWN(MESSAGE) ; RETURN<br>5555 || ENDIF
5556 || IF (ABS(CONDUCTIVITY) <=TWO_EPSILON_EB .AND. CONDUCTIVITY_RAMP == 'null') THEN<br>5557 || WRITE(MESSAGE, '(A,A,A) ') 'ERROR: Problem with MATL ',TRIM(ID), ': CONDUCTIVITY = 0'
5558 | CALL SHUIDOWN(MESSAGE) ; RETURN<br>5559 | ENDIF<br>5560 | IF (ABS(SPECIFIC.HEAT)<=TWO.EPSILON.EB .AND. SPECIFIC.HEAT.RAMP == 'null') THEN<br>5561 | WRITE(MESSAGE, '(A,A,A)') 'ERROR: Problem with MATL ',TRIM(ID),': SPECIFIC
5564 IF ( SPECIFIC HEAT > 1 0 . EB ) WRITE(LU ERR, ' (A,A) ' ) 'WARNING: SPECIFIC HEAT u ni t s a re k J/kg/K check MATL ' ,TRIM(ID )
5565
           5566 ! Pack MATL p a r a m e t e r s i n t o t h e MATERIAL d e r i v e d t y p e
5567
5568 IF (COLOR/= ' n ull ' ) THEN
5569 CALL COLOR2RGB(RGB,COLOR)
5570 ENDIF
5571 IF (ANY(RGB\lt 0)) THEN<br>5572 RGB(1) = 255
5572 RGB(1) = 255<br>
5573 RGB(2) = 204<br>
5574 RGB(3) = 102
5575 ENDIF<br>5576 HEARG
           ML%RGB = RGB
5577<br>5578
           MI\%A(:) = A(:)
5579
5581 | ALIOCATE(ML%ADJUST.BURN.RATE(N.TRACKED.SPECIES,MAX(1,N.REACTIONS)),STAT=IZERO)<br>5581 | CALL ChkMemErr (KEAD', 'MATERIAL' ,IZERO)<br>5583 | ML%ADJUST.BURN.RATE = 1..EB<br>5583 | ML%ALLOW.SHRINKING = ALLOW.SHRINKING<br>5583 | M
5586 ML%C S = 1 0 0 0 . EB∗SPECIFIC HEAT/TIME SHRINK FACTOR
5587 ML%E ( : ) = 1 0 0 0 . EB∗E ( : )
5586 ML%EIA.LHAK(:) = BEIA<br>5586 ML%C.S = 1000<br>5588 ML%E(:) = 1000<br>5588 ML%EMISSIVITY = EMIS<br>5589 ML%FYI = FYI
5589 || ML%FYI<br>5590 || ML%GAS DIFFUSION DEPTH ( : ) = GAS DIFFUSION DEPTH ( : )<br>5591 || ML%HEAT OF COMBUSTION = 1000 . EB∗HEAT OF COMBUSTION
5592 \overline{M^9ALR} ( : ) = 1000. EB∗HEAT OF REACTION ( : )
5593<br>
5594 ML%ID<br>
5595 ML%KAPPA_S
5594 ML%KAPPA S = ABSORPTION COEFFICIENT
5595 ML%K S = CONDUCTIVITY
5596 ML%N REACTIONS = N REACTIONS<br>5597 ML%N O2 (: ) = N O2 (: )<br>5598 ML%N J (: ) = N J (2)<br>5599 ML%N J (: ) = N J (: )<br>5600 ML%N T (: ) = N T (: )<br>ML%NU RESIDUE = NU MATL<br>5601 ML%NU RESIDUE = NU MATL
5602 ML%NU SPEC = NU SPEC
5603 ML%POROSITY = POROSITY
5604 M2%BECID = SPEC ID<br>5605 M2%RAMP.C.S = SPECIFIC
5605 ML%RAMP C S<br>
ML%RAMP C S<br>
ML%RAMP K S<br>
SONDUCTIVITY RAMP
5606 ML%RAMP K S = CONDUCTIVITY RAMP
5606 ML%RHO S = CONDUCTIVITY RAMP<br>
5607 ML%RHO S = DENSITY <sup>|</sup> I This is bulk density of pure material.<br>
5608 ML%RHO E MATI NAME = MATI ID
5608 || ML%RESIDUE_MATL_NAME = MATL_ID
5609 || ML%HEATING_RATE ( : ) = HEATING_RATE ( : ) / 60. _EB
5610 || ML%PYROLYSIS_RANGE ( : ) = PYROLYSIS_RANGE ( : )<br>5611 || ML%PCR ( : ) = PCR ( : ) = = PCR ( : )
\begin{array}{lll} 5612 & \text{M1\%TMP.BOIL} & = & \text{BOLING.TEMPERATURE} & + \text{TMM} \\ 5613 & \text{M1\%TMP.HR} & & = & \text{THERESHOLITMPERATURE} & + \text{TMM} \\ 5614 & \text{M1\%TMP.REF} & & = & \text{THERESHOLETMPERATURE} & + \text{TMM} \\ 5615 & \text{M1\%THR SIGN} & & = & \text{THERISTHOLESTMPERATURE} & + \text{TMM} \end{array}\begin{array}{rcll} 5611 & & & & & = \text{PCL}( \cdot ) \\ 5612 & & & & & & & \\ \hline \text{M1}\% \text{TMP} & \text{FDL} & & & & & \\ \text{M1}\% \text{TMP} & \text{THR} \left( : \right) & & & & & & \\ \text{M1}\% \text{TMP} & \text{REF} \left( : \right) & & & & & & \\ \text{M1}\% \text{TMP} & \text{REF} \left( : \right) & & & & & & \\ \text{M1}\% \text{TMP} & \text{REF} \left( : \right) & & & & & & \\ \text{M2}\% \text{MTH}5617<br>5618
5618 ALLOCATE(ML%NU GAS(N TRACKED SPECIES ,N REACTIONS) ,STAT=IZERO)
5619 CALL ChkMemErr ('READ', 'MATERIAL', LEERO)
           MPAILCAS=0. EB
5621
           5622 ! A d d i t i o n a l l o g i c
5623<br>5624
5624 IF (BOILING TEMPERATURE<5000. EB ) THEN
5625 ML%PYROLYSIS MODEL = PYROLYSIS LIQUID<br>5625 ML%N REACTIONS = 1
          ML%N REACTIONS = 1
```
5627 **ELSEIF** (VEGETATION) **THEN**<br>5628 **ME2PYROLYSIS\_MODEL** = PYR<br>5629 **ME2ALLOW\_SHRINKING** = .FA ML%PYROLYSIS MODEL = PYROLYSIS VEGETATION 5629 ML%ALLOW SHRINKING = . **FALSE**. 5630 ML%ALLOW SWELLING = . **FALSE**. **ELSE**  ML%PYROLYSIS MODEL = PYROLYSIS SOLID 5633 **ENDIF IF** (N REACTIONS==0) ML%PYROLYSIS MODEL = PYROLYSIS NONE 5636<br>5637 **| IF** (ML%RAMP.K.S/='null') **THEN**<br>5638 **| CALL** GET.RAMP.INDEX(ML%RAMP.K.S, 'TEMPERATURE' ,NR)<br>5639 | ML%K.S = −NR 5639 **ML%K**<br>5640 **ENDIF** 5642 || IF (ML%RAMP\_C.S/= ' null ' ) T**HEN**<br>5643 || **CALL** GET.RAMP\_INDEX(ML%RAMP\_C.S, 'TEMPERATURE' ,NR) ML%C S = −NR 5645 **ENDIF** *! D e t e rmi n e A and E i f REFERENCE TEMPERATURE i s s p e c i f i e d*  $\begin{array}{c|c}\n5649 \\
5650\n\end{array}$  **DO** NR=1, ML%N REACTIONS **IF** (ML%TMP REF(NR) > 0 . EB ) **THEN** 5651 **IF** (ML%RATE REF(NR) > 0 . EB ) **THEN** 5652 PEAK REACTION RATE = ML%RATE REF(NR) **ELSE** PEAK REACTION RATE = 2 . EB∗ML%HEATING RATE(NR) ∗( 1 . EB−**SUM**(ML%NU RESIDUE ( : ,NR) ) ) /ML%PYROLYSIS RANGE(NR) **ENDIF**  ML%E(NR) = **EXP** ( 1 . EB )∗PEAK REACTION RATE∗R0∗ML%TMP REF(NR)∗∗2/ML%HEATING RATE(NR) ML%A(NR) = **EXP** ( 1 . EB )∗PEAK REACTION RATE∗**EXP**(ML%E(NR) / (R0∗ML%TMP REF(NR) ) ) 5658 **ENDIF** 5659<br>5660  $\begin{array}{c|c}\n5660 & \text{ML} \setminus \text{RESIDUE(NR)} = 0 \\
\hline\n5661 & \text{DO NN=1, MAX-MATERIAL}\n\end{array}$  **DO** NN=1 ,MAX MATERIALS 5662 **IF** (ML%RESIDUE MATL NAME(NN,NR) /= ' n ull ' ) ML%N RESIDUE(NR) = ML%N RESIDUE(NR) + 1 5663 **ENDDO ENDDO ENDDO** READ MATL LOOP *! A s si gn a m a t e r i a l i n d e x t o t h e RESIDUEs*  $\begin{bmatrix} 5670 \\ 5671 \end{bmatrix}$  **DO** N=1, NMATL ML => MATERIAL(N) 5672 ML%RESIDUE MATL INDEX = 0 5673 **DO** NR=1 ,ML%N REACTIONS 5674 | **| DO** NN=1 ,MP&N RESIDUE (NR)<br>5675 | **| DO** NNN=1 ,N MATL<br>5676 | **IF (MATLNAME(NNN)==ML%RESIDUE MATL NAME (NN,NR) ) ML%RESIDUE MATL INDEX(NN,NR) = NNN** 5677 || ENDOO<br>5678 || IF (ML%RESIDUE\_MATL\_INDEX(NN,NR) ==0 .**AND**. ML%NU\_RESIDUE(NN,NR) >0.\_EB) **THEN**<br>5679 || WRITE(MESSAGE, '(5A)') 'ERROR: Residue '**, TRIM**(ML%RESIDUE\_MATL\_NAME(NN,NR)),' of '**,TRIM**(MATL\_NAME(N)),' is 5680 **CALL SHUTDOWN**(MESSAGE) ; **RETURN**<br>5681 **CALL SHUTDOWN ENDIF** 5682 **ENDDO** 5683 **ENDDO** 5684 **ENDDO** 5685<br>5686 *! Ch eck f o r d u p l i c a t e names* **IF** (N MATL>1) **THEN** 5689 **DO** N=1 ,N MATL−1 5690 **DO** NN=N+1 ,N MATL 5691 **IF** (MATL NAME(N) ==MATL NAME(NN) ) **THEN WRITE**(MESSAGE, '(A,A)') 'ERROR: Duplicate material name: ',**TRIM**(MATLNAME(N)) 5693 **CALL SHUIDOWN**(MESSAGE) ; **RETURN CALL** SHUTDOWN(MESSAGE) ; **RETURN** 5694 **ENDIF** 5695 **ENDDO ENDDO ENDIF** 5698<br>5699  $\blacksquare$  *!* Check material porosity values 5700<br>5701 5701 || DO N=1,NMATL<br>5703 || ML => MATERIAL(N)<br>5703 || IF ((1.0.EB-ML%POROSITY) < 1.0E-5.EB) THEN<br>5704 || WRITE(MESSAGE, '(2.A)') 'ERROR: Too high porosity for material ',TRIM(MATLNAME(N))<br>5705 || CALL SHUIDOWN(MESSAGE) ; **ENDIF** 5707 *! ML%RHO NONPOROUS = DENSITY / ( 1 . EB*−*POROSITY)* 5708 **ENDDO CONTAINS SUBROUTINE SET\_MATL\_DEFAULTS** 

## Source Code files for edited portions of FDS

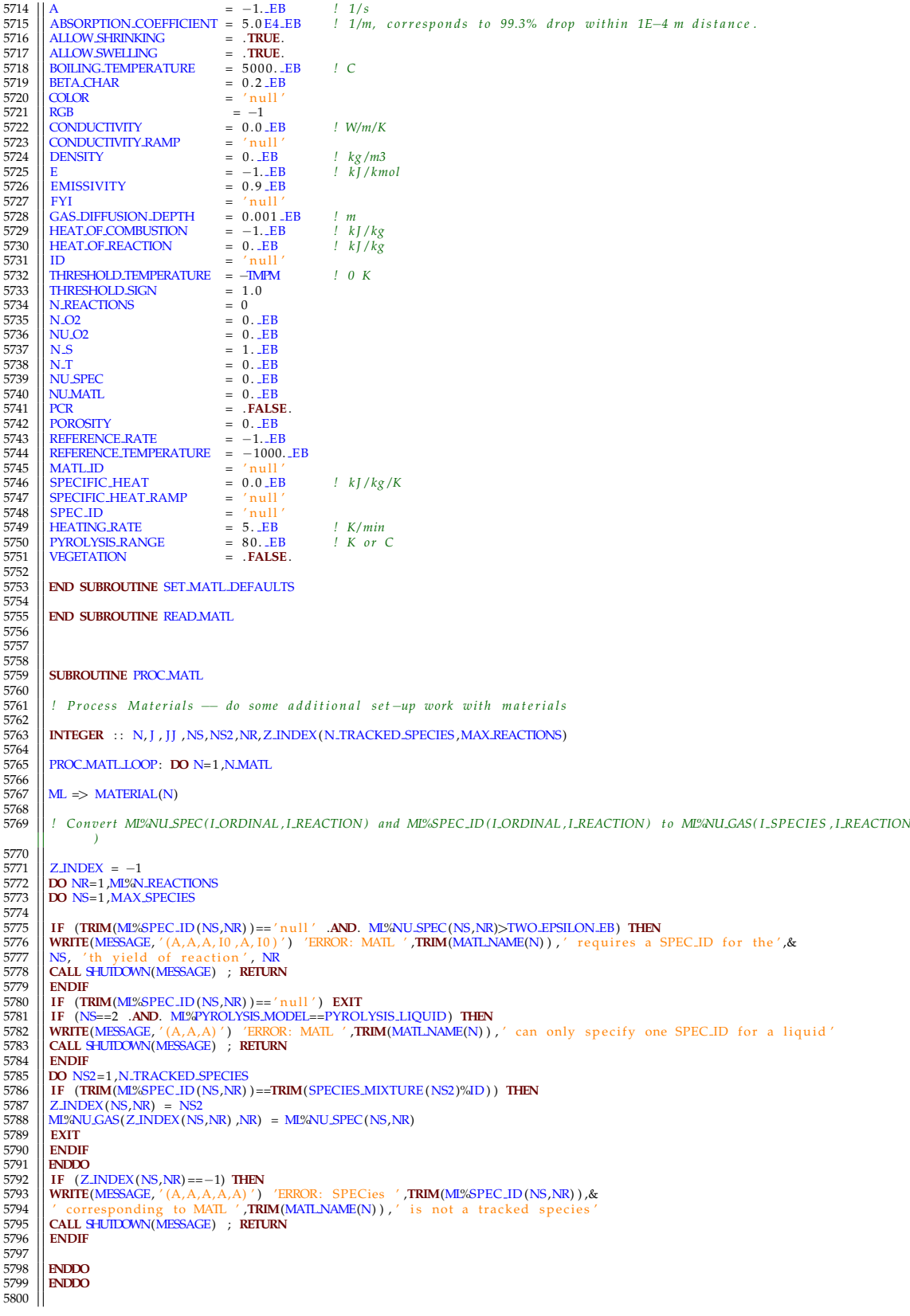

```
5801 ||! Adjust burn rate if heat of combustion is different from the gas phase reaction value
5802
\begin{array}{c|c}\n5803 \\
5804\n\end{array} IF (N_REACTIONS>0) THEN
5804 RN => REACTION(1)<br>5805 DO NS = 1,N_TRACKED_SPECIES
5806 DO J =0 ,MAX( 1 ,ML%N REACTIONS)
5807 J J = MAX( J , 1 )
5808 || IF (ML%HEAT OF COMBUSTION (JJ ) > 0. EB . AND. RN%HEAT OF COMBUSTION>0. EB ) &<br>5809 || ML%ADJUST BURN RATE(NS, JJ ) = ML%HEAT OF COMBUSTION (JJ ) /RN%HEAT OF COMBUSTION<br>5810 || ENDDO
5811 ENDDO
          5812 ENDIF
\frac{5813}{5814}5814 ! Ch eck u n i t s o f s p e c i f i c h e a t
5815
5816 | IF (ML%RAMP_C_S/= ′ null ′ ) THEN<br>5817 | NR = -NINT (ML%C_S)<br>5818 | IF (.NOT.RAMP$(NR)%DEP_VAR_UNITS_CONVERTED) THEN<br>5819 | RAMP$(NR)%DEP_VAR_UNITS_CONVERTED = .TRUE.<br>5820 | RAMP$(NR)%DEP_VAR_UNITS_CONVERTED = .
5821 ENDIF<br>5822 IF (R
5822 || IF (RAMPS(NR)%DEPENDENT.DATA(1) > 10. .EB) &<br>5823 || WRITE(LU_ERR, ' (A,A) ')  'WARNING: SPECIFIC_HEAT units are kJ/kg/K check MATL ' ,TRIM(ID)
5824 ENDIF
5825
          5826 ENDDO PROC MATL LOOP
5827<br>5828
          END SUBROUTINE PROC MATL
5829
5830
          SUBROUTINE READ SURF
5832<br>5833
5833 | USE MATHEUNCITONS, ONLY : GETEAMP INDEX<br>
1998 | THARACTIR (LABEL_LENGTH) :: PART.ID, RAMPAMF(MAX_SPECIES) ,RAMP_Q, RAMP_V, RAMP_T, MATL_ID (MAX_LAYERS, MAX_MATERIALS) ,&<br>
1998 | PROFILE, BACKING, GEOMETRY, NAME_LIST
5847 || MATLMASS-FRACTION (MAX.LAYERS, MAX.MATERIALS) , CELL.SIZE.FACTOR , MAX.PRESSURE, &<br>5848 || IGNITION.TEMPERATURE, HEAT.OF.VAPORIZATION, NET HEAT.FLUX, LAYER.DIVIDE, &<br>5849 || ROUGHNESS, RADIUS, INNER.RADIUS , LENGIH
5850 || TAU.PART, EMISSIVITY , EMISSIVITY.BACK , EMISSIVITY.DEFAULT ,SPREAD.RATE ,XYZ (3 ) ,MINIMUM.LAYER.THICKNESS ,VEL.GRAD,&<br>5851 || MASS.FRACTION (MAX.SPECIES ) ,MASS.TRANSFER.COEFFICIENT,&<br>5852 || C.FORCED.CONSTANT ,C
5853 || AUTOJGNITION.TEMPERATURE<br>5855 || EQUIVALENCE(TAU.EXTERNAL.FLUX, TAU.EF)<br>5855 || INTEGER :: NPPC,N, IOS,NL,NN,NNN,NRM,N.LIST , N.LIST2 , INDEX.LIST (MAX.MATERIALS.TOTAL) ,LEAK.PATH (2) ,DUCT.PATH (2) ,RGB<br>5856 || NR
5857 || INTEGER : :    VEGETATION.LAYERS, N.LAYER.CELLS.MAX(MAX.LAYERS)<br>5858 || REAL(EB) : :  VEGETATION.CDRAG, VEGETATION.CHAR.FRACTION, VEGETATION.ELEMENT.DENSITY, VEGETATION.HEIGHT,  &<br>5859 ||  VEGETATION.INITIAL.TEMP
5860 || VEGETATION SVRATIO, &<br>5861 || FIRELINE MLR MAX , VEGETATION GROUND TEMP , VEG LSET ROS HEAD , VEG LSET ROS FLANK , VEG LSET ROS BACK
5862   || VEG LSET "WIND "EXP , VEG LSET "BETA , VEG LSET HT , VEG LSET SIGMA , VEG LSET "ELLIPSE .HEAD<br>5863   || LOGICAL    : :  VEGETATION,VEGETATION NO BURN, VEGETATION LINEAR DEGRAD ,VEGETATION ARRHENIUS DEGRAD,<br>    
5864 DEFAULT,EVAC DEFAULT, VEG LSET ELLIPSE , VEG LSET TAN2 ,TGA ANALYSIS, COMPUTE EMISSIVITY, COMPUTE EMISSIVITY BACK,&
5865
5866
5867 || NAMELIST / SURF/  ADIABATIC, AUTO_IGNITION_TEMPERATURE,&<br>5868 || BACKING, BURN_AWAY, CELL_SIZE_FACTOR ,C_FORCED_CONSTANT ,C_FORCED_PR_EXP ,C_FORCED_RE ,C_FORCED_RE_EXP,&
5869 C HORIZONTAL, C VERTICAL ,COLOR,&
5870 | CONVECTION.LENGTH-SCALE, CONVECTIVE-HEAT-FLUX, CONVERT-VOLUME-TO-MASS, DEFAULT, &<br>5871 | DT_INSERT , EMISSIVITY , EMISSIVITY JAACK, EVAC-DEFAULT, EXTERNAL.FLUX, E.COEFFICIENT, FIRELINE.MIAN, &<br>5873 | FREE_SLIP , F
5881 | TMP BACK, TMP FRONT, TMP INNER, TRANSPARENCY, VEGETATION, VEGETATION ARRHENIUS.DEGRAD, VEGETATION CDRAG, &<br>5883 | VEGETATION CHAR FRACTION, VEGETATION LLEMENT DENSITY, VEGETATION CROUND ITEMP, VEGETATION HEIGHT, &<br>5
```
5886 VEG LSET SIGMA , VEG LSET HT , VEG LSET BETA , VEG LSET ELLIPSE , VEG LSET TAN2 , VEG LSET ELLIPSE HEAD, &<br>5887 VEL. VEL BULK , VELGRAD , VEL T , VOLUME H OW , WIDTH , XYZ , Z0 , ZETA FRONT & 5887 || VEL, VEL.BULK, VEL.GRAD, VEL.T, VOLUME FLOW, WIDTH, XYZ, Z0, ZETA FRONT, &<br>5888 || EXTERNAL FLUX RAMP, TAU EXTERNAL FLUX, VOLUME FLUX *! Backwards compatability??* 5889  $\begin{array}{|l|c|c|c|c|c|c|c|c|c|c|c|c|c|c|c|c} \hline \text{5890} & \text{!} & \text{1} & \text{1} & \text{1} & \text{1} & \text{1} & \text{1} & \text{1} & \text{1} & \text{1} & \text{1} & \text{1} & \text{1} & \text{1} & \text{1} & \text{1} & \text{1} & \text{1} & \text{1} & \text{1} & \text{1} & \text{1} & \text{1} & \text{1} & \text{1} & \text{1} & \text{1} & \text{1} & \$ 5891<br>5892  $\begin{array}{c|c}\n5892 \\
\hline\n5893 \\
\hline\n\end{array}$  **REWIND**(LU INPUT) ; INPUT FILE LINE NUMBER = 0 5893 N SURF = 0 5894 COUNT SURF LOOP: **DO** 5895 | HRRPUA = 0.EB<br>5896 | MIRPUA = 0.EB<br>5897 | CALL CHECKREAD( 'SURF' ,LUJNPUT ,IOS)<br>5898 | READ(LUJNPUT ,SURF ,ERR=34 ,IOSTAT=IOS)<br>5899 | READ(LUJNPUT ,SURF + 1<br>5900 | N.SURF = N.SURF + 1 5901 || 34 IF (IOS>0) **THEN**<br>5902 || WRITE(MESSAGE, '(A, I0 ,A, I0) ') 'ERROR: Problem with SURF number', N.SURF+1,', line number',INPUT.FILE.LINE.NUMBER<br>5903 || CALL SHUIDOMN(MESSAGE) ; RETURN<br>5904 || ENDIF 5905 **ENDDO** COUNT SURF LOOP 5906 ! Allocate the SURFACE derived type, leaving space for SURF entries not defined explicitly by the user 5908 5909 N SURF RESERVED = 11 5910 **ALLOCATE**(SURFACE( 0 : N SURF+N SURF RESERVED) ,**STAT**=IZERO) 5911 **CALL** ChkMemErr( 'READ' , 'SURFACE ' ,IZERO) 5912 5913 *! Count t h e SURF l i n e s i n t h e i n p u t f i l e* 5914  $5915$  **REWIND**(LU INPUT) ; INPUT FILE LINE NUMBER = 0<br>5916 NN = 0 5916 NN = 0 5917 COUNT SURF LOOP AGAIN: **DO** 5918 **CALL** CHECKREAD( 'SURF ' ,LU INPUT, IOS ) 5919 **IF** ( IOS==1) **EXIT** COUNT SURF LOOP AGAIN  $5920$  **READ**(LU INPUT, SURF)<br> $5921$  **NN** = NN+1 5921 || NN = NN+1<br>5922 || SURFACE(NN)%ID = ID 5923 **ENDDO** COUNT SURF LOOP AGAIN 5924<br>5925 5925 *! Add e x t r a s u r f a c e t y p e s t o t h e l i s t t h a t h a s a l r e a d y b e e n c o m pil e d* 5926  $\begin{array}{c|c}\n5927 & \text{INERT-SURE} \longrightarrow 0 \\
\hline\n5928 & \text{OPEN SIRE INDER} \longrightarrow 0\n\end{array}$  $5928$  OPEN SURF INDEX = N SURF + 1<br>5929 MIRROR SURF INDEX = N SURF + 2 5929 MIRROR SURF INDEX = N SURF + 2<br>
5930 MIRROR SURF INDEX = N SURF + 2<br>
FERIODIC SURF INDEX = N SURF + 4<br>
PERIODIC SURF INDEX = N SURF + 4 5930 INTERPOLATED SURF INDEX = N SURF + 3 5931 PERIODIC SURF INDEX = N SURF + 4 5932 HVAC SURF INDEX = N SURF + 5<br>5933 MASSLESS TRACER SURF INDEX = N SURF + 6<br>5934 DROPLET SURF INDEX = N SURF + 7<br>5935 VEGETATION SURF INDEX = N SURF + 8 5936 EVACUATION SURF INDEX = N SURF + 9 5937 MASSLESS TARGET SURF INDEX = N SURF + 10 5938 PERIODIC WIND SURF INDEX = N SURF + 11 5939  $\overline{N}$  SURF =  $\overline{N}$  SURF +  $\overline{N}$  SURF RESERVED 5941<br>5942 5942 | SURFACE (INERT SURF INDEX )%ID = ' INERT '<br>
5943 | SURFACE (OPEN SURF INDEX )%ID = ' OPEN '<br>
5944 | SURFACE (IMIRROR SURF INDEX )%ID = ' IMIRROR '<br>
5946 | SURFACE (INTERPOLATED SURF INDEX )%ID = ' INTERPOLATED '<br>
59 5949 || SURFACE (DROPLET SURF INDEX )%ID = 'DROPLET'<br>5951 || SURFACE (VEGETATION SURF INDEX )%ID = 'VEGETATION'<br>5951 || SURFACE (EVACUATION SURF INDEX )%ID = 'EVACUATION OUTFLOW'<br>5953 || SURFACE (MASSLESS TARGET SURF INDEX 5954<br>5955 5955 SURFACE( 0 )%USER DEFINED = . **FALSE**. 5956 SURFACE(N SURF−N SURF RESERVED+ 1:N SURF)%USER DEFINED = . **FALSE**. 5957 5958 *! Ch eck i f SURF DEFAULT e x i s t s* 5959<br>5960 5960 | CALL CHECK-SURF-NAME (SURF-DEFAULT , EX )<br>5962 | WRITE (MOT. EX ) THEN<br>5962 | WRITE (MESSAGE, ' (A ) ' ) 'ERROR : SURF-DEFAULT not found '<br>5963 | CALL SHUIDOMN (MESSAGE) ; RETURN<br>5964 | ENDIF 5965 *! Add evacuation boundary type if necessary* 5967 5968 **CALL CHECK SURF NAME (EVAC SURF DEFAULT, EX)**<br>5969 **FE** ( NOT EX) THEN 5969 **| IF (.NOT.**EX**) THEN**<br>5970 **| WRITE**(MESSAGE, '(A) ') 'ERROR: EVAC.SURF.DEFAULT not found '<br>5971 **| CALL** SHUTDOWN(MESSAGE) ; **RETURN** 5972 **ENDIF** 5973

```
5974 ! Read t h e SURF l i n e s
5975<br>5976
\begin{bmatrix} 5976 \\ 5977 \end{bmatrix} REWIND(LU INPUT) ; INPUT FILE LINE NUMBER = 0
            5977 READ SURF LOOP: DO N=0 ,N SURF
5978<br>5979
            SF \Rightarrow SURFACT(N)5980
            5981 ! A l l o c a t e a r r a y s a s s o c i a t e d wi t h t h e SURF l i n e
5982
 5983 || ALLOCATE (SP%MASS_FRACTION (1 : N.TRACKED_SPECIES) , STAT=IZERO)<br>
5985 || ALLOCATE (SP%MASS_FLUX (1 : N.TRACKED_SPECIES) , STAT=IZERO) = 0 ._EB<br>
5985 || ALLOCATE (SP%MASS_FLUX (1 : N.TRACKED_SPECIES) , STAT=IZERO)<br>
 5991 || ALLOCATE(SF%RAMP_INDEX( – 8:N_TRACKED_SPECIES) ,STAT=IZERO)<br>5992 || CALL ChkMemErr ('READ' / 'SURFACE' ,IZERO) ; SF%RAMP_INDEX = 0<br>5993 || ALLOCATE(SF%RAMP_MF(1 : N_TRACKED_SPECIES) ,STAT=IZERO)
5994 CALL ChkMemErr( 'READ' , 'SURFACE ' ,IZERO) ; SF%RAMP MF = ' n ull '
5995
             ! Read the user defined SURF lines
5997
            CALL SET_SURF_DEFAULTS
5999<br>6000
6000 IF (SP%USER_DEFINED) THEN<br>6001 CALL CHECKREAD( 'SURE' LUT
 6001 CALL CHECKREAD( 'SURF ' ,LU INPUT, IOS )
6002 READ(LU INPUT, SURF)
6003 ENDIF
6004<br>6005
             6005 ! Ch eck t o make s u r e t h a t a DEFAULT SURF h a s an ID
6006
 6007 IF (DEFAULT) THEN<br>6008 IF (ID== 'null') ID = 'DEFAULT SURF'<br>6009 ENDIF ENDIF
60116012 IF (EVAC DEFAULT) EVAC SURF DEFAULT = TRIM(ID )
6013<br>6014! Look for special TGA_ANALYSIS=.TRUE. to indicate that only a TGA analysis is to be done
6015<br>60166016 IF (TGA_ANALYSIS) THEN<br>6017 GEOMETRY = 'CARTESIAN'
 \begin{array}{rcl} 6017 & \text{GEOMERTX'}&=& 'CARTESIAN' \ 6018 & \text{LENGTH} &=& 0.1 \ 6020 & \text{BACKING} &=& 'INSULATED' \end{array}\begin{bmatrix}6020 \\ 6021 \end{bmatrix} IF (THICKNESS(2) > 0. EB) THEN<br>\begin{bmatrix}6022 \\ 6022 \end{bmatrix} WRITE(MESSAGE '(A)') 'ERROR
6022 WRITE(MESSAGE, '(A)') 'ERROR: IF TGA ANALYSIS=.TRUE., the surface can only be one layer thick 6023 CALL SHUIDOWN(MESSAGE); RETURN
6022 WRITE(MESSAGE, '(A)') ERROR: IF<br>6023 CALL SHUIDOWN(MESSAGE); RETURN<br>6024 ENDIF
6024 ENDIF<br>6025 ENDIF
 6025 || THICKNESS = 1.E−6_EB<br>6026 || HEAT_TRANSFER_COEFFICIENT = 1000. _EB
 6027 MINIMUM LAYER THICKNESS = 1 .E−12 EB
6028 TGA SURF INDEX = N
 6029 INITIAL RADIATION ITERATIONS = 0
6030 ENDIF
60316032 ! V e g e t a t i o n p a r a m e t e r s
60336034 IF (VEGETATION) WFDS BNDRYFUEL = .TRUE.
60356036 | Level set vegetation fire spread specific<br>
6037 | SP%VEG.LSET.SPREAD = VEG.LEVEL.SET.SPREAD ! head fire rate of spread m/s<br>
6038 | SP%VEG.LSET.ROS.HEAD = VEG.LSET.ROS.HEAD ! head fire rate of spread m/s<br>
6039 | SP%V
 6045 SF%VEG LSET BETA = VEG LSET BETA
6046 SF%VEG LSET ELLIPSE = VEG LSET ELLIPSE
6047 SF%VEG_LSET_TAN2 = VEG_LSET_TAN2
60486049 ! Boundary V e g e t a t i o n s p e c i f i c
6050<br>6051\begin{tabular}{c|c|c} \hline 6051 & SPPWGERTATION & & VETATION IT of F<br>\n6052 & SPPWGETATION = VEGETATION NOT-BURN<br>\n6053 & IF (WINDONLY) SPPWEG.NO-BURN = .TRUE.<br>\n6054 & I IF (SPPWEGETATION) ADIABATIC = .TRUE.<br>\n6055 & SPPWEG-TARFRAC = VEGETATIONNACHAR FRCATION<br>\n6056 & SPPWEG-MOISTURE = VEGETATION MONSTURE6057 | SP%/EG_HEIGHT = VEGETATION_HEIGHT<br>6058 | SP%VEG_INITIAL_TEMP = VEGETATION_INITIAL_TEMP<br>6059 | SP%/EG_GROUND_TEMP = VEGETATION_GROUND_TEMP<br>6060 | IF (ABS(VEGETATION_GROUND_TEMP+99__EB)>TWO_EPSILON_EB) SP%VEG_GROUND_Z
6061 SF%VEG LOAD = VEGETATION LOAD
```
6062  $\begin{array}{c} \end{array}$  SF%FIRELINE MLR MAX = FIRELINE MLR MAX 6063  $\begin{array}{c} \end{array}$  ! SF%VEG DEHYDRATION RATE MAX = SRF-VE 6063 || ! SF%FG.DEHYDRATION.RATE.MAX = SRF.VEG.DEHYDRATION.RATE.MAX<br>6064 || SF%FG.PACKING = VEGETATION.LOAD/VEGETATION.HEIGHT/VEGETATION.ELEMENT.DENSITY  $\left.\begin{array}{lll} \text{G065} & \text{SPWREG.SVRATIO} & = \text{VEGETATION.SVRATIO-SFRATIC-SFATICO}\text{SPWEG.PACKING} \\ \text{G066} & \text{SPWREG.SAPPA} & = 0.25 \text{.EB+VEGETATION.SVRATION-SFRATIC+SPWFG.LAPPA}) \\ \text{G067} & \text{SPWREG.L.} & = \text{INT (1. + VEGETATION.HEIGHT *3..EB*SPWEG.LAPAPA}) \\ \text{G068} & \text{SPWREG.DRAC.NI\_WERS} & > 0 \text{ SPWNECL = VEGETATION.} \\ \text{G070} & \text{SPWREG.LSET.ICNITE$ 6074 SF%VEG ARRHENIUS DEGRAD = VEGETATION ARRHENIUS DEGRAD<br>6074 SF%VEG ARRHENIUS DEGRAD = VEGETATION ARRHENIUS DEGRAD<br>6075 FE (VEGETATION ARRHENIUS DEGRAD) SP&VEG I INFAR DEGRAD 6075 **IF** (VEGETATION ARRHENIUS DEGRAD) SF%VEG LINEAR DEGRAD = . **FALSE**. 6076 6077 **ALLOCATE**( SF%VEG FUEL FLUX L( SF%NVEG L) ,**STAT**=IZERO) 6078 || CALL ChkMemErr ( 'READ-SURF ' , ' VEG-FUEL-FLUX-L ' , LZERO )<br>6080 || AL**LOCATE** (SP/SVEG-MOIST-FLUX-L (SP/SWFG-L) , **STAT**=LZERO )<br>6080 || CALL ChkMemErr ( 'READ-SURF ' , ' VEG-MOIST-FLUX-L ' , LZERO )<br>6081 || AL 6082 **CALL** ChkMemErr( 'READ SURF ' , 'VEG DIVQNET ' ,IZERO) 6083 6084 **ALLOCATE**( SF%VEG FINCM RADFCT L ( 0 : SF%NVEG L) ,**STAT**=IZERO) *! add i n d e x f o r mul t v e g* 6085 || **CALL** ChkMemErr ( 'READ SURF ' , 'VEG FINCM RADFCT L ' , IZERO )<br>6086 || **ALLOCATE** (SP%VEG FINCP RADFCT L ( 0 : SF%NVEG L ) , **STAT**=IZERO )<br>6087 || **CALL** ChkMemErr ( 'READ' , ' VEG FINCP RADFCT L ' , IZERO ) 6088 6089 **ALLOCATE**( SF%VEG SEMISSP RADFCT L ( 0 : SF%NVEG L, 0 : SF%NVEG L) ,**STAT**=IZERO) *! add i n d e x f o r mul t v e g* 6090 **CALL** ChkMemErr( 'READ' , 'VEG SEMISSP RADFCT L ' ,IZERO) 6091 **ALLOCATE**( SF%VEG SEMISSM RADFCT L ( 0 : SF%NVEG L, 0 : SF%NVEG L) ,**STAT**=IZERO) 6092 **CALL** ChkMemErr( 'READ' , 'VEG SEMISSM RADFCT L ' ,IZERO) 6093 6094 *! I f a RADIUS i s s p e c i f i e d , c o n s i d e r i t t h e same a s THICKNESS ( 1 )* 6095 IF (RADIUS>0. EB) THICKNESS(1) = RADIUS  $6097$ *! Check SURF parameters for potential problems* 6099<br>6100 6100 LAYER LOOP: **DO** IL =1 ,MAX LAYERS 6101 **IF** ( (ADIABATIC .**OR**. NET HEAT FLUX<1.E12 EB .**OR**.**ABS**(CONVECTIVE HEAT FLUX)>TWO EPSILON EB .**OR**.TMP FRONT>−TMPM) & 6102 **.AND.** MATL ID(IL, 1)/='null') **THEN**<br>6103 **WRITE**(MESSAGE, '(A)') 'ERROR: SURF 6103 **WRITE**(MESSAGE, '(A) ') 'ERROR: SURF '//**TRIM**(SF%ID)//' cannot have a specified flux or temperature and a MATL.ID'<br>6104 **WRITE**(MESSAGE, ' **RETURN**) **ERROR: SURF '//TRIM**(SF%ID)//' cannot have a specified flux or te 6104 **CALL** SHUTDOWN(MESSAGE) ; **RETURN** 6105 **ENDIF** 6106 || IF (THICKNESS(IL)<=0..EB .AND. MATL.ID(IL,1)/='null') THEN<br>6107 || WRITE(MESSACE,'(A,10)') 'ERROR: SURF '//TRIM(SP%ID)// ' must have a specified THICKNESS for Layer ',IL<br>6108 || CALL SHUIDOWN(MESSAGE) ; RETURN 6109 **ENDIF** 6110 **ENDDO** LAYER LOOP 6111<br>6111 6112 || IF ((GEOMETRY=='CYLINDRICAL' .OR. GEOMETRY=='SPHERICAL') .AND. RADIUS<0..EB .AND. THICKNESS(1)<0..EB) THEN<br>6113 || WRITE(MESSAGE, '(A,A,A)') 'ERROR: SURF '**,TRIM(**SP%ID), ' needs a RADIUS or THICKNESS'<br>6114 || CALL 6115 **ENDIF** 6116 6117 *! I d e n t i f y t h e d e f a u l t SURF* 6118<br>6119 IF (ID==SURF\_DEFAULT) DEFAULT\_SURF\_INDEX = N 6120 6121 *! Pack SURF p a r a m e t e r s i n t o t h e SURFACE d e r i v e d t y p e* 6122 6123  $\begin{vmatrix} 6123 \\ 6124 \end{vmatrix}$  SF  $\begin{vmatrix} 57/64 \\ 57/6124 \end{vmatrix}$  = ADIABATIC 6124 SF%ADIABATIC = ADIABATIC 6125 SF%AUTO IGNITION TEMPERATURE = AUTO IGNITION TEMPERATURE + TMPM 6126 **SELECT CASE**(BACKING) 6127 **CASE**( 'VOID')<br>6128 **SF%BACKING** = VOID 6129 **CASE**( 'INSULATED')<br>6130 **CASE**( 'INSULATED') 6130 SP%BACKING = INSULATED<br>6131 | CASE( EXPOSED')<br>6132 | SP%BACKING = EXPOSED<br>6133 | CASE DEFAULT<br>6134 | CALL SHUIDONN(MESSAGE) ; RETURN<br>6136 | CALL SHUIDONN(MESSAGE) ; RETURN<br>6136 | END SELECT 6137  $\begin{array}{|l}\n\hline\n6137 &5F%BUNAWAY = BURNAWAY \\
6138 &5F%CELL.SIZE.FACTOR = CEL.SIZE.FACTOR\n\end{array}$ 6138 SF%CELL SIZE FACTOR = CELL SIZE FACTOR<br>6140 SF%CONVECTIVE HEAT FLUX = 1000 . EB∗CONVECTIVE HEAT FLUX<br>6141 SF%C FORCED PR EXP = C FORCED PR EXP<br>6141 SF%C FORCED PR EXP = C FORCED PR EXP 6142 SF%C FORCED RE = C FORCED RE 6143 SF%C FORCED RE EXP = C FORCED RE EXP  $\begin{tabular}{c|c|c} 6144 & SFP\&G-HORIZONTAL & = CHORIZONTAL \\ 6145 & SFP\&C-VERTNCLAL & = C/VERTNCLAL \\ 6146 & SFP\&CONJLENGTH & = CONVERT.VOLIMETOMASS \\ 6147 & SFP\&CONVERT.VOLUMETOMASS & = CONVERT.VOLIMETOMASS \\ 6148 & IF (SFP\&CONVERT.VOLUMETOMASS .AND. TMF-FRONT<0..EB) THEN \\ \end{tabular}$ 6149 **WRITE**(MESSAGE, ' (A,A,A) ' ) 'ERROR: SURF ' ,**TRIM**( SF%ID ) , ' must s p e ci f y TMP FRONT f o r CONVERT VOLUME TO MASS '

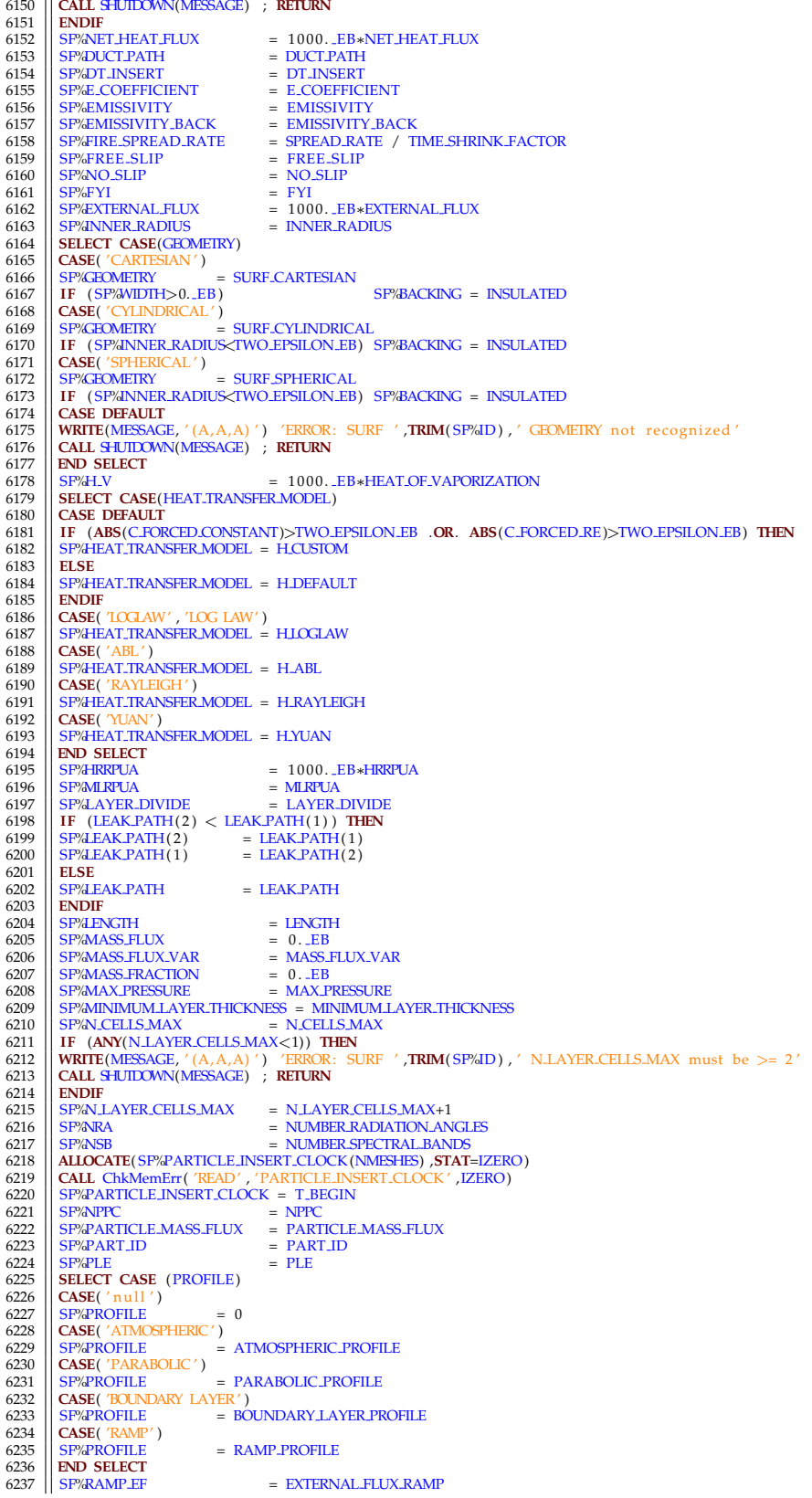
```
\begin{array}{lcl} 6238 & \text{SFRAMP-MF} & = & ' \text{null} \ (239) & \text{SFRAMP-Q} & = & \text{RAMP-Q} \ (6240) & \text{SFRAMP-V} & = & \text{RAMP-MF} \ (6241) & \text{SFRAMP-T} & = & \text{RAMP-T} \ \end{array}6242 SF%RAMP T I = RAMP T I
6243 SF%RAMP PART = RAMP PART
 \begin{array}{lll} \text{6244} & \text{SFP/RAMP.}V X & = \text{RAMP.}V X \\ \text{6246} & \text{SFP/RAMP.}V X & = \text{RAMP.}V X \\ \text{6247} & \text{IF (COLOR/= 'null ')' THEN} \\ \text{6248} & \text{IF (COLOR/= 'null ')' THEN} \\ \text{6248} & \text{IF (COLOR= 'INVISIBLE') THEN} \\ \text{6249} & \text{TRANSPARKINCY = 0 . . EB} \end{array}6250 ELSE
6251 CALL COLOR2RGB(RGB,COLOR)
6252 ENDIF
6253 ENDIF<br>6254 IF (A
6254 IF (ANY(RGB\lt 0)) THEN<br>6255 RGB(1) = 2556255 RGB(1) = 255<br>6256 RGB(2) = 204<br>6257 RGB(3) = 102
 6258 ENDIF<br>6260 IF ( SF%ID=="OPEN" ) THEN<br>6260 RGB(1 ) = 255<br>6261 RGB(3 ) = 0<br>6262 RDDIF
6264 SF%RGB = RGB<br>6265 SF%ROUGHNESS = ROUGHNESS
 \begin{tabular}{c|c|c} \textbf{6265} & SPPAROUGFNNSS & = \textbf{ROUGFNNSS} \\ \textbf{6266} & SPPATRANSPARENCY & = \textbf{TRANSPARIVY} \\ \textbf{6267} & SPPATRENTCH_FACTOR & = \textbf{MAX} (1.0 \_EB, SPPAENTCH_FACTOR) \\ \textbf{6288} & SPPASTRETCH_FACTOR & = \textbf{MAX} (1.0 \_EB, SPPAINTNE.FARTCH_FACTOR) \\ \textbf{6270} & SPPATMI (TIME.FERT) & = \textbf{TAUQ/TIME SHRINKFACTOR} \\ \textbf{6271} & SPP\begin{array}{lcl} 6279 & \text{SPWEL}.\text{BUL} & = & \text{VEL} \cr 6280 & \text{SPWEL}.\text{GRAD} & = & \text{VEL}.\text{CRAD} \cr 6281 & \text{SPWEL}.\text{GRAD} & = & \text{VEL}.\text{CRAD} \cr 6282 & \text{SPWVEL}.\text{T} & = & \text{VEL}.\text{T} \cr 6283 & \text{SPWVEL}.\text{T} & = & \text{VEL}.\text{T} \cr 6284 & \text{SPWQULMEH}.\text{OW} & = & \text{VOLUME} \cr 6284 & \text{SP6284 \begin{vmatrix} 67\% \\ 5F\% \\ 5F\% \\ 5F\% \\ 5F\% \\ 5F\% \\ 5F\% \\ 5F\%6286 SF%ZETA FRONT = ZETA FRONT
6287 IF (HEAT TRANSFER COEFFICIENT BACK < 0 . EB ) HEAT TRANSFER COEFFICIENT BACK=HEAT TRANSFER COEFFICIENT
 6288 SF%H FIXED = HEAT TRANSFER COEFFICIENT
6289 SF%H FIXED B = HEAT TRANSFER COEFFICIENT BACK
6290 SF%HM FIXED = MASS TRANSFER COEFFICIENT
6291 SF%XYZ = XYZ
 6292
               6293 ! C o n v e r t i n f l o w i n g MASS FLUX TOTAL t o MASS FLUX
6294
 6295 || IF (MASS_FLUX_TOTAL >= 0._EB) THEN<br>6296 || SF%MASS_FLUX_TOTAL = MASS_FLUX_TOTAL<br>6297 || ELSE
 6298 || WRITE (MESSAGE, '(A,A,A) ') 'ERROR: Problem with SURF: ',TRIM(SF%ID), &<br>6299 || '. MASS-ELUX.TOTAL should only be used for outflow. Use MASS-FLUX for inflow '<br>6300 || CALL SHUIDOWN(MESSAGE) ; RETURN
6301 ENDIF
6302
               ! Error checking
6304
 6305 IF (DEFAULT .AND. &
6306 (TRIM(ID ) == 'OPEN' .OR. &
6307 TRIM(ID ) == 'MIRROR' .OR. &
6308 TRIM(ID) == 'INTERPOLATED' .OR. & 6309 TRIM(ID) == 'PERIODIC' .OR. & 6310 TRIM(ID) == 'HVAC'
 6309 | TRIM(ID) == 'PERIODIC' . OR. &<br>6310 | TRIM(ID) == 'HVAC' . OR. &
 6311 TRIM(ID)== 'MASSLESS TRACER' .OR. &<br>6312 TRIM(ID)== 'DROPLET' .OR. &
 6312 TRIM(ID ) == 'DROPLET ' .OR. &
6313 TRIM(ID ) == 'VEGETATION ' .OR. &
6314 TRIM(ID ) == 'EVACUATION OUTFLOW' .OR. &
6315 TRIM(ID ) == 'MASSLESS TARGET' ) ) THEN
6316 WRITE (MESSAGE, ' (A,A,A) ' ) 'ERROR: Problem with SURF : ' ,TRIM( SF%ID ) , ' . Cannot s e t p rede fined SURF as DEFAULT'
6317 CALL SHUTDOWN(MESSAGE) ; RETURN
6318 ENDIF
6319<br>6320
6320 IF (ABS(VOLUME FLUX) >0. EB ) THEN
6321 WRITE (MESSAGE, '(A,A,A)') 'ERROR: Problem with SURF: ',TRIM(SF%ID),'. VOLUME FLUX is deprecated; use VOLUME FLOW'<br>6322 CALL SHUIDOWN(MESSAGE) ; RETURN
 6322 CALL SHUTDOWN(MESSAGE) ; RETURN
6323 ENDIF
6324<br>6325
            6325 IF (ANY(MASS FLUX>0. EB ) .AND. ANY(MASS FRACTION>0. EB ) ) THEN
```
6326 || WRITE (MESSAGE, '(A,A,A)') 'ERROR: Problem with SURF: ',TRIM(SF%ID),'. Cannot use both MASS FLUX and MASS FRACTION ' 6327 **CALL** SHUTDOWN(MESSAGE) ; **RETURN** 6328 **ENDIF** 6329 6330 || IF (ANY(MASS.FLUX<0..EB) .OR. PARTICLE.MASS.FLUX<0..EB) THEN<br>6331 || WRITE (MESSAGE, '(A,A,A) ') 'ERROR: Problem with SURF: '**,TRIM(**SP%ID),'. MASS.FLUX cannot be less than zero'<br>6333 || CALL SHUIDOMN(MESSAGE) ; RE 6334<br>6335 6335 || IF (ANY(MASS.FLUX>0..EB) .AND. ABS(VEL)>TWO.EPSILON.EB) THEN<br>6336 || WRITE (MESSAGE, '(A,A,A) ') 'ERROR: Problem with SURF: '**,TRIM(**SP%ID),'. Cannot use both MASS.FLUX and VEL<br>6337 || CALL SHUIDOWN(MESSAGE) ; RETU 6339<br>6340 6340 || IF (ANY(MASS\_FLUX>0.\_EB) .AND. ABS(MASS\_FLUX.TOTAL)>TWO\_EPSILON\_EB) THEN<br>6341 || WRITE (MESSAGE, '(A,A,A)') 'ERROR: Problem with SURF: '**,TRIM(**SP%ID),'. Cannot use both MASS\_FLUX and<br>MASS\_FLUX.TOTAL' 6342 **CALL** SHUTDOWN(MESSAGE) ; **RETURN** 6343 **ENDIF** 6344 6345 || IF (ABS(MASS.FLUX.TOTAL)>TWO.EPSILON.EB .**AND. ABS(V**EL)>TWO.EPSILON.EB) T**HEN**<br>6346 || WRITE (MESSAGE, '(A,A,A) ') 'ERROR: Problem with SURF: '**,TRIM**(SP%ID), '. Cannot use both MASS.FLUX.TOTAL and VEL' 6347 **CALL** SHUTDOWN(MESSAGE) ; **RETURN** 6348 **ENDIF** 6349 6350 **IF (ANY**(MASS\_FRACTION<0.\_EB)) **THEN**<br>6351 **WRITE** (MESSAGE '(A A A)') 'FRROR Pr 6351 || WRITE (MESSAGE, '(A,A,A) ') 'ERROR: Problem with SURF: '**',TRIM**(SF%ID),'. Cannot use a negative MASS.FRACTION'<br>6352 || **CALL SH**UIDOWN(MESSAGE) ; **RETURN** 6353 **ENDIF** 6354<br>6355 6355 **IF** (**ANY**(MASS FLUX/=0. EB ) .**OR**. **ANY**(MASS FRACTION>0. EB ) ) **THEN** 6356 **IF (SPEC.ID(1)=='null') THEN**<br>6357 **| WRITE** (MESSAGE, '(A,A,A)') 'ERROR: Problem with SURF: ',**TRIM(SP**/JD),&<br>6358 **| '. Must define SPEC.ID** when using MASS.FLUX or MASS.FRACTION'<br>6359 **| CALL SHUIDOWN**(MESSAGE) ; 6360 **ELSE** 6361 **DO** NN=1 ,MAX SPECIES 6362 **IF** (**TRIM**( SPEC ID (NN) ) == ' n ull ' ) **EXIT** 6363 **DO** NNN=1 ,N TRACKED SPECIES 6364 | IF (TRIM(SPECIES\_MIXTURE (NN)%ID) ==TRIM(SPEC\_ID (NN) )) THEN<br>6365 | SP%MASS\_FLUX (NN) == MASS\_FLUX (NN)<br>6366 | SP%MASS\_FRACTION (NN) == MASS\_FRACTION (NN)<br>6367 | SP%TAU (NN) == TAU\_MF (NN) / TIME\_SHRINK\_FACTOR<br>636 6369 **EXIT**  $6370$  **ENDIF**<br> $6371$  **ENDIF**<br> $15$  **IF** 6371 || IF (NN\==N.TRACKED.SPECIES) THEN<br>6372 || WRITE(MESSAGE, ' (A,A,A,A,A) ') 'ERROR: Problem with SURF: '**,TRIM**(SP%ID), ' SPEC '**,TRIM**(SPEC.ID(NN)), ' not found '<br>6373 || **CALL S**HUIDOWN(MESSAGE) ; RETURN 6374 **ENDIF** 6375 **ENDDO** 6376<br>
6376 | ENDIF<br>
6378 | IF (SUM(SP/MASS.FRACTION) > TWO.EPSILON.EB) THEN<br>
6379 | IF (SUM(SP/MASS.FRACTION) > 1..EB) THEN<br>
6380 | CALL SHUIDOMN(MESSAGE) ; RETURN<br>
6381 | CALL SHUIDOMN(MESSAGE) ; RETURN<br>
6382 | ENDIF 6383 **IF** (SP<sup>'</sup>*MASS* FRACTION(1) > 0. EB) **THEN**<br>6384 **WRITE** (MESSAGE '(A A A)') 'ERROR · Prob 6384 | WRITE (MESSAGE, '(A,A,A) ') 'ERROR: Problem with SURF: '**,TRIM(**SP%ID), &<br>6385 | '. Cannot use background species with MASS-FRACTION. '<br>6386 | **CALL SH**UIDOWN(MESSAGE) ; RETURN 6387 **| ENDIF**<br>6388 | SP&MASS.FRACTION(1) = 1..EB – **SUM**(SP⁄MASS.FRACTION(2:N.TRACKED.SPECIES))<br>6389 | ENDIF 6390 **ENDIF** 6391<br>6392 6392 || IF (SP/HEAT.TRANSFER.MODEL==H.RAYLEIGH .**AND**. GRAVeTWO.EPSILON.EB) | **THEN**<br>6393 || WRITE (MESSAGE, '(A,A,A) ') 'ERROR: Problem with SURF: '**,TRIM(**SP/dD), '. Cannot use a RAYLEIGH model with GRAV=0 '<br>6394 || **CAL** 6395 **ENDIF** 6396<br>6397 *!* Set various logical parameters 6398<br>6399 6399 **IF** (**ABS**( SF%VEL T ( 1 ) )>TWO EPSILON EB .**OR**. **ABS**( SF%VEL T ( 2 ) )>TWO EPSILON EB) SF%SPECIFIED TANGENTIAL VELOCITY = . **TRUE**. 6400 ! Count the number of layers for the surface, and compile a LIST of all material names and indices 6402 6403 | COMPUTE,EMISSIVITY = F**ALSE**.<br>6405 | IF (SP%EMISSIVITY,BACK = F**ALSE**.<br>6405 | IF (SP%EMISSIVITY <0..EB) COMPUTE,EMISSIVITY = .**TRUE**.<br>6406 | IF (SP%EMISSIVITY,BACK<0..EB) COMPUTE,EMISSIVITY,BACK = .**TRUE**. 6407<br>6408  $S$ F%N LAYERS = 0 6409 N LIST = 0 6410 NAME LIST = ' n ull '

```
6411 || SF%THICKNESS = 0. LEB<br>|-<br>| 6413 || SF%LAYER_DENSITY = 0. LEB<br>!
 6414 || INDEX_LIST = −1<br>6415 || ALLOCATE( SF%LAYER_THICKNESS (MAX_LAYERS ) )<br>6416 || SF%LAYER_THICKNESS = 0. _EB
 6417 | COUNTLAYERS: DO NL=1, MAXLAYERS<br>
6418 | IF (THICKNESS (NL) < 0 ..EB) EXIT COUNTLAYERS<br>
6419 | SF%LIAYERS = SF%LIAYERS + 1<br>
6420 | SF%LAYER.THICKNESS (NL) = THICKNESS (NL)<br>
6422 | EMISSIVITY = 0..EB<br>
6422 | EMIS
 6431 || IF (MATLNAME(NN)==NAME_LIST (N_LIST ) ) THEN<br>6432 || INDEX_LIST (N_LIST ) = NN<br>6433 || SF%LAYER_MATL_INDEX (NL,NN) = NN
 6434 || SP%LAYER.DENSITY (NL) = SP%LAYER.DENSITY (NL)+SP%LAYER.MATL.FRAC (NL,NN) /MATERIAL (NN)%RHO.S<br>6435 || EMISSIVITY = EMISSIVITY + &<br>6436 || MATERIAL (NN)%EMISSIVITY *SP%LAYER.MATL.FRAC (NL,NN) /MATERIAL (NNV)%RHO.S! 
6437 ENDIF
 6438 || ENDOO<br>6439 || IF (INDEX.LIST(N.LIST)<0) THEN<br>6440 || WRITE(MESSAGE, '(A,A,A,A,A) ') 'ERROR: MATLID ',TRIM(NAME.LIST(N.LIST)),', on SURF: ',TRIM(SF%ID),', does not<br>| exist'
6441 CALL SHUTDOWN(MESSAGE) ; RETURN
6442 ENDIF
6443 ENDDO COUNT LAYER MATL<br>6444 IF (SP/LAYER DENSITY (N
 \begin{tabular}{ll} \textbf{6444} & \textbf{IF (SP/ALAYER.DENSITY(NL) > 0..EB) SP/ALAYER.DENSITY(NL) = 1./SPA/LAYER.DENSITY(NL) \\ \textbf{445} & \textbf{IF (COMPUTE.EMISSIVITY} \textbf{BACK}) & \textbf{SP/EMISSIVITY} \textbf{BACK} = \textbf{EMISSIVITY} \textbf{Y-FN/LAYER.DENSITY(NL) \\ \textbf{6446} & \textbf{IF (NL=1~ANDC COMPUTE.EMISSIVITY) SP/EMISSIVITY} & = \textbf{EMISSIVITY} \textbf{X-FN/LAYER.DENSITY(NL)6449<br>6450
             ! Set emissivity to default value if no other method applies.
6451<br>6452
 6452 IF ( SF%EMISSIVITY < 0 . EB ) SF%EMISSIVITY = EMISSIVITY DEFAULT
6453 IF ( SF%EMISSIVITY BACK < 0 . EB ) SF%EMISSIVITY BACK = EMISSIVITY DEFAULT
6454
            6455 ! D efi n e mass f l u x d i v i s i o n p o i n t
6456
 6457 || IF (SF‰LAYER.DIVIDE < 0..EB) THEN<br>6458 || IF (SF%BACKING==EXPOSED) THEN<br>6459 || SF%LAYER.DIVIDE = 0.5.EB ∗ REAL(SF%N.LAYERS, EB)
 6460 ELSE<br>6461 ENSEAYER DIVIDE = <b>REAL(SF%N LAYERS+1)<br>ENDIF
6463 ENDIF
6464
             6465 ! Add r e s i d u e m a t e r i a l s
6466
\frac{6467}{6468} DO I = 1, MAXSTEPS 1 repeat the residue loop to find chained reactions – allows MAXSTEPS steps
 6468 || N.LIST2 = N.LIST<br>6469 || DO NN = 1 , N.LIST2<br>6470 || MI≓>MATERIAL(INDEX<sub>-</sub>LIST (NN) )
 6471 DO NR=1 ,ML%N REACTIONS
6472 DO NNN=1 ,ML%N RESIDUE(NR)
 6473 IF (ML%RESIDUE MATL NAME(NNN,NR) == ' n ull ' ) CYCLE
6474 IF (ANY(NAME LIST==ML%RESIDUE MATL NAME(NNN,NR) ) ) CYCLE
 6475 N LIST = N LIST + 1
6476 IF ( N LIST>MAX MATERIALS TOTAL) THEN ; CALL SHUTDOWN( 'ERROR: Too many m a t e ri al s in the s u r f a c e . ' ) ; RETURN ;
 | ENDIF<br>| 6477 || NAME LIST ( N LIST ) = ML%RESIDUE MATL NAME (NNN,NR)<br>| INDEX LIST ( N .LIST ) = ML%RESIDUE MATL INDEX (NNN,NR)
6479 ENDDO
6480 ENDDO
6481 ENDDO
             6482 ENDDO
6483<br>6484
             6484 ! E l i m i n a t e m u l t i p l y c o u n t e d m a t e r i a l s f rom t h e l i s t
6485<br>6486
 6486 N N.LIST2 = N.LIST<br>6488 DO NN=1,NN−1<br>DO NNN=1,NN−1<br>00 NNN=1,NN−1
 6489 | IF (NAME LIST (NN) ==NAME LIST (NN) ) THEN<br>6490 | NAME LIST (NN) = ' null '<br>6491 | INDEX LIST (NN) = 0
 6492 N LIST2 = N LIST2−1
6493 CYCLE WEED MATL LIST
6494 ENDIF
6495 ENDDO
6496 ENDDO WEED MATL LIST
```

```
6497
           6498 ! A l l o c a t e p a r a m e t e r s i n d e x e d by l a y e r
6499
6500 || IF (TMP-FRONT >= -TMPM) TMPMIN = MIN(TMPMIN,TMP-FRONT+TMPM)<br>6501 || IF (TMP-BACK >= -TMPM) TMPMIN = MIN(TMPMIN,TMP-BACK-HMPM)<br>6502 || IF (ASSUMED.GAS.:TEMPERATURE >= 0. .EB) TMPMIN = MIN(TMPMIN,ASSUMED.GAS.:TEMPERA
6503<br>6504
6504 SF%N MATL = N LIST2
6505 SF%THERMALLY THICK = . FALSE.
6506 IF ( SF%LAYER DENSITY( 1 ) > 0 . EB ) THEN
6508 SF%THERMALLY.THICK = .TRUE.<br>6508 SF%TMP.INNER = TMP.INNER + TMPM<br>6509 IF (SF%TMP_INNER (1 ) >=0. EB) THEN<br>6511 SF%TMP.FRONT = SF%TMP.INNER(1)<br>6511 SF%TAU(TIME.TEMP) = 0. .EB<br>6512 ELSE
6514 SF%TMP FRONT = TMP FRONT + TMPM
6514 ENDIF<br>6515 ENDIF
6515 SF%TMP BACK = TMP BACK + TMPM
6516 ALLOCATE( SF%N LAYER CELLS( SF%N LAYERS) ) ! The number o f c e l l s i n e a c h l a y e r
6517 || ALLOCATE(SF%MIN_DIFFUSIVITY(SF%N_LAYERS)) | The smallest diffusivity of materials in each layer<br>6518 || ALLOCATE(SF%MATL_NAME(SF%N_MATL)) | The list of all material names associated with the surface<br>6519 || ALLOCAT
6517 ALLOCATE( SF%RLATERIXON CITY (SF%RLAYERS) )<br>6520 ALLOCATE( SF%RLATERIXONITY (SF%RLAYERS) ) ? I The smallest diffusivity of materials in each layer<br>6520 ALLOCATE( SF%RAMATL, INDEX( SF%RAMATL) ) ? I Ind
a RESIDUE
6521 ALLOCATE( SF%INTERNAL HEAT SOURCE( SF%N LAYERS) ) ! V ol u m e t ri c s o u r c e t e rm s e t by t h e u s e r
6522 ELSE
6523 || SF%TMP_FRONT = TMP_FRONT + TMPM<br>6524 || SF%TMP_INNER = SF%TMP_FRONT<br>6525 || SF%TMP_BACK = SF%TMP_FRONT
6526 ENDIF
6527 DO NN = 1 , SF%N LAYERS
6528 IF (TMP INNER(NN)>= −TMPM) TMPMIN = MIN(TMPMIN,TMP INNER(NN) +TMPM)
6529 ENDDO
6530<br>6531
           6531 ! S t o r e t h e names and i n d i c e s o f a l l m a t e r i a l s a s s o c i a t e d wi t h t h e s u r f a c e
6532
6533 NN = 0<br>6534 DO N=1, N_LIST
6535 IF (NAME LIST(NN) /= ' null ') THEN<br>6536 INN = NNN + 1
6536 NNN = NNN + 1<br>6537 | SF%MATL.NAME(NN) = NAME.LIST (NN)<br>6538 | SF%MATL.INDEX (NN) = INDEX.LIST (NN)<br>6539 | ENDIF
6540 ENDDO
65416542 ! S t o r e t h e RESIDUE i n d i c e s
65436544 | DO NN=1,SF%NMATL<br>6546 | ML => MATERIAL(SF%MATLINDEX(NN))<br>6546 | IF (ME%NREACTIONS>0). AND. SF%TMP_IGN<5000._EB) THEN<br>6547 | WRITE (ME%BAGE, '(A) ') 'ERROR: SURF '//TRIM(SF%ID)// ' cannot have a REACting MATL and IGN
6549 ENDIF
6550 DO NR=1 ,ML%N REACTIONS
6551 DO NRM=1 ,ML%N RESIDUE(NR)
6552 DO NNN=1 ,SF%N MATL
6553 IF (ML%RESIDUE MATL INDEX(NRM,NR) ==SF%MATL INDEX(NNN) ) SF%RESIDUE INDEX(NN,NRM,NR) = NNN
6554 ENDDO
6555 ENDDO
6556 ENDDO
           6557 ENDDO
6558<br>6559
           6559 ! S p e c i f i e d s o u r c e t e rm
6560
6561 | IF (SP/AVLAYERS>0). AND. SP/LAYER_DENSITY(1)>0. EB) THEN<br>6562 | SP/ANTERNAL-HEAT_SOURCE(1: SP/AVLAYERS) = 1000. EB*INTERNAL_HEAT_SOURCE(1: SP/AVLAYERS)<br>6563 | IF (MAXVAL(ABS(SP/ANTERNAL_HEAT_SOURCE))> TWO_EPSILON_EB
6565<br>6566
           6566 ! T h e rmal boun da r y c o n d i t i o n s
6567
6568 IF ( SF%ADIABATIC .AND. ( SF%NET HEAT FLUX < 1 . E12 EB .OR. ABS( SF%CONVECTIVE HEAT FLUX)>TWO EPSILON EB) ) THEN
6569 || WRITE(MESSAGE, ' (A) ' )    'ERROR:    SURF    ' / /'TRIM(SF%ID)//&<br>6570 ||   '   cannot  have   both   ADIABATIC   and   NET.HEAT.FLUX   or   CONVECTIVE.HEAT.FLUX '
6571 CALL SHUTDOWN(MESSAGE) ; RETURN
6572 | ENDIF<br>6573 | IF (SP%NET.HEAT.FLUX < 1.E12.EB .AND. ABS(SP%CONVECTIVE.HEAT.FLUX)>TWO.EPSILON.EB) THEN<br>6574 | WRITE(MESSAGE, '(A) ') 'ERROR: SURF '//TRIM(SP%ID)// ' cannot have both NET.HEAT.FLUX or CONVECTIVE.HEA
6576 | ENDIF<br>6577 | IF (SP%THERMALLY.THICK.HT3D) THEN<br>6578 | IF ( SP%NET.HEAT.FLUX < 1.E12.EB .OR. ABS(SP%CONVECTIVE.HEAT.FLUX) > TWO.EPSILON.EB .OR. TMP.FRONT >= --TMFM )<br>6579 | WRITE(MESSAGE, '(A) ') 'ERROR: SURF '//TRIM
6579 WRITE(MESSAGE, '(A)') 'ERROR: SURF '//TRIM(SF%ID)// ' cannot have HT3D with specified TMP or FLUX bc'<br>6580 CALL SHUIDOWN(MESSAGE) ; RETURN<br>6581 ENDIF
6581 ENDIF
        6582 ENDIF
```

```
6583<br>65846584 | SF%THERMAL BC INDEX = SPECIFIED .TEMPERATURE<br>6585 | IF (SF%ADIABATIC) THEN<br>6586 | SF%THERMAL BC INDEX = NET FLUX BC<br>6587 | SF%NET HEAT FLUX = 0. EB
6588 SF%EMISSIVITY = 1. EB<br>6589 ENDIF
 \begin{tabular}{ll} 6589 & \text{FNDIF} & \text{SPWHERMAL}. \text{BCLNDEX} = \text{NET FLUX. BC} \\ 6590 & \text{IF} & \text{SFSH-HERMAL}. \text{FCLNDEX} = \text{CONT-ELUX. BC} \\ 6591 & \text{IF} & \text{SBS} & \text{IF} & \text{SFSH-HERMAL}. \text{RCLNDEX} = \text{CONVECIVE-FLUX. BC} \\ 6592 & \text{IF} & \text{SFSH-HERMAL}. \text{THHRAL}. \text{RCLNDEX} = \text{THERMALL}. \text{THHRAL}. \text{THHRA6596
            6597 ! Boundary l a y e r p r o f i l e
6598<br>6599
6599 IF ( SF%PROFILE==BOUNDARY LAYER PROFILE) THEN
 6600 || IF ( ABS(VEL.BULK)>ABS(VEL) ) THEN<br>6601 || WRITE(MESSAGE, '(A)') 'ERROR: SURF '//TRIM(SF%ID)// ' VEL.BULK invalid, must have VEL.BULK <= VEL'<br>6602 || CALL SHUIDOWN(MESSAGE) ; RETURN
6603 ENDIF
            6604 ENDIF
6605
            ! Set convection length scale automatically for spheres. Set to 1 m for everything else.
6607
6608 IF ( SF%CONV LENGTH<0. EB ) THEN
 6609 || SELECT CASE(SF%EOMEIRY)<br>6610 || CASE(SURF, SPECONVILMENT = 2. EB *(SF%INNER, RADIUS+SF%THICKNESS)<br>6611 || CASE(SURF, CYLINDRICAL) ; SF%CONVLENGTH = 2. EB*SF%THICKNESS<br>6612 || CASE DEFAULT ; SF%CONVLENGTH = 1. EB
 6613 END SELECT
6614 ENDIF
6615
            6616 ! D e t e rmi n e i f REIGNITION MODEL i s t o b e u s e d
6617<br>6618
            6618 IF ( SF%AUTO IGNITION TEMPERATURE < 1 . E20 EB ) REIGNITION MODEL = .TRUE.
66196620 ! Ramps
6621
6622 IF (SF%RAMP Q/='null') THEN<br>6623 CALL GET RAMP INDEX (SF%RAMP
 6623 CALL GET RAMP INDEX (SF%RAMP Q, 'TIME ',NR)<br>6624 SF%RAMP INDEX (TIME HEAT) = NR<br>6625 ELSE
 6626 IF ( SF%TAU(TIME HEAT) > 0 . EB ) SF%RAMP INDEX(TIME HEAT) = TANH RAMP
6627 IF ( SF%TAU(TIME HEAT) < 0 . EB ) SF%RAMP INDEX(TIME HEAT) = TSQR RAMP
6628 ENDIF
6629<br>6630
 6630 || IF (SP/RAMP V/='null') THEN<br>6631 || CALL GET RAMP INDEX(SP/RAMP V, 'TIME', NR)<br>6632 || SP/RAMP INDEX(TIME VELO) = NR
 6633 ELSE
6634 IF ( SF%TAU(TIME VELO) > 0 . EB ) SF%RAMP INDEX(TIME VELO) = TANH RAMP
6635 IF ( SF%TAU(TIME VELO) < 0 . EB ) SF%RAMP INDEX(TIME VELO) = TSQR RAMP
6636 ENDIF
6637<br>6638
 6638 IF ( SF%RAMP T/= ' n ull ' ) THEN
6639 CALL GET RAMP INDEX( SF%RAMP T, 'TIME ' ,NR)
 6640 SF%RAMP INDEX(TIME TEMP) = NR
6641 ELSE
 6642 IF ( SF%TAU(TIME TEMP) > 0 . EB ) SF%RAMP INDEX(TIME TEMP) = TANH RAMP
6643 IF ( SF%TAU(TIME TEMP) < 0 . EB ) SF%RAMP INDEX(TIME TEMP) = TSQR RAMP
6644 ENDIF
6645<br>6646
 6646 IF ( SF%RAMP T I/= ' n ull ' ) THEN
6647 CALL GET RAMP INDEX( SF%RAMP T I , 'TIME ' ,NR)
6648 SF%RAMP_T_I_INDEX = NR
            6649 ENDIF
6650<br>6651
 6651 IF ( SF%RAMP EF/= ' n ull ' ) THEN
6652 CALL GET RAMP INDEX( SF%RAMP EF, 'TIME ' ,NR)
6653 SF%RAMP INDEX(TIME EFLUX) = NR
6654 ELSE
 6655 IF ( SF%TAU(TIME EFLUX) > 0 . EB ) SF%RAMP INDEX(TIME EFLUX) = TANH RAMP
6656 IF ( SF%TAU(TIME EFLUX) < 0 . EB ) SF%RAMP INDEX(TIME EFLUX) = TSQR RAMP
6657 ENDIF
6658
 6659 IF ( SF%RAMP PART/= ' n ull ' ) THEN
6660 CALL GET RAMP INDEX( SF%RAMP PART, 'TIME ' ,NR)
6661 SF%RAMP INDEX(TIME PART) = NR
6662 ELSE
 6663 IF ( SF%TAU(TIME PART) > 0 . EB ) SF%RAMP INDEX(TIME PART) = TANH RAMP
6664 IF ( SF%TAU(TIME PART) < 0 . EB ) SF%RAMP INDEX(TIME PART) = TSQR RAMP
6665 ENDIF
6666
 6667 | IF (SF%RAMP-V-X/= 'null ') THEN<br>6668 | CALL GET RAMP INDEX(SF%RAMP-V-X, 'PROFILE ' ,NR)<br>6669 | SF%RAMP INDEX(VELO PROF X) = NR<br>6670 | ENDIF
```
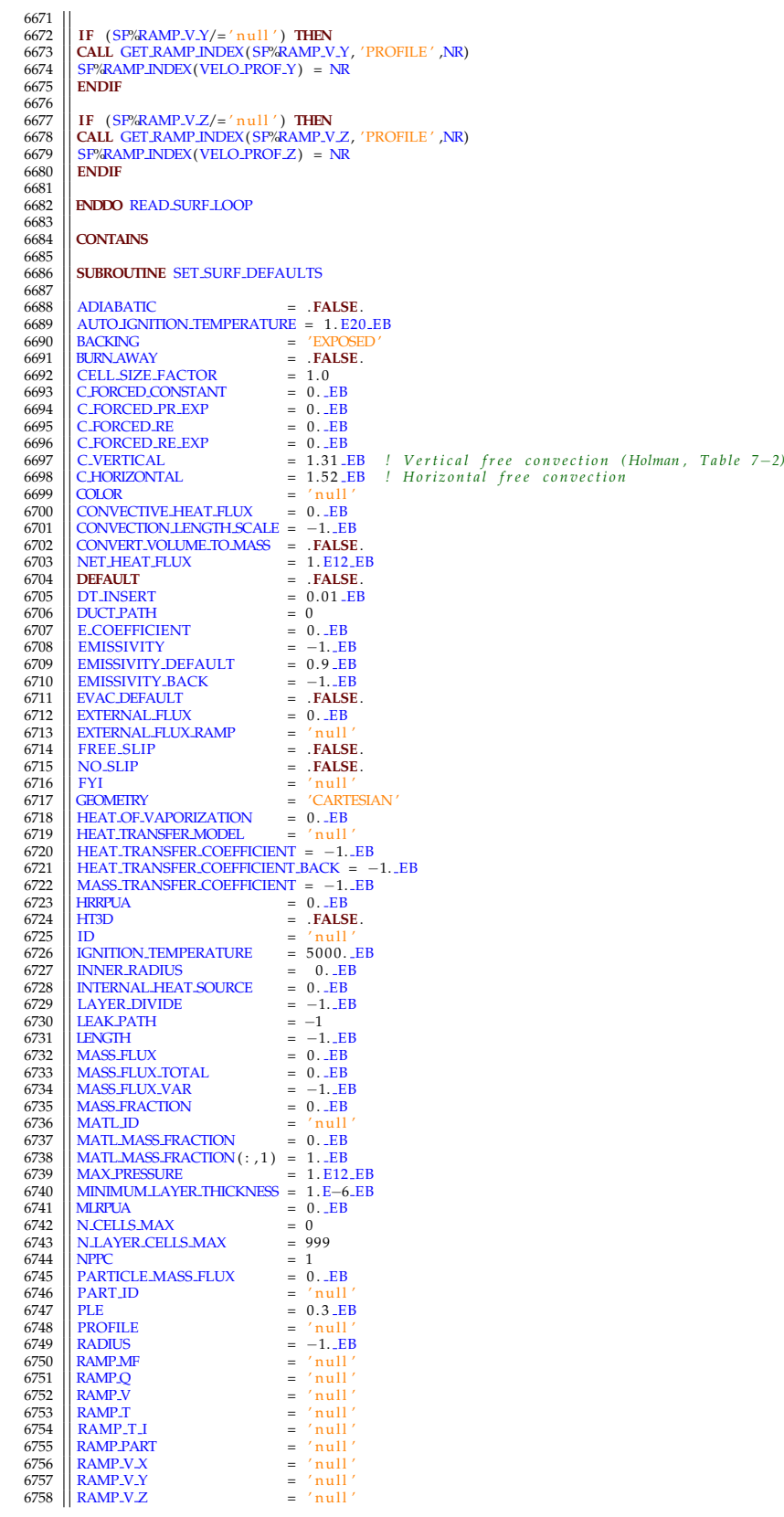

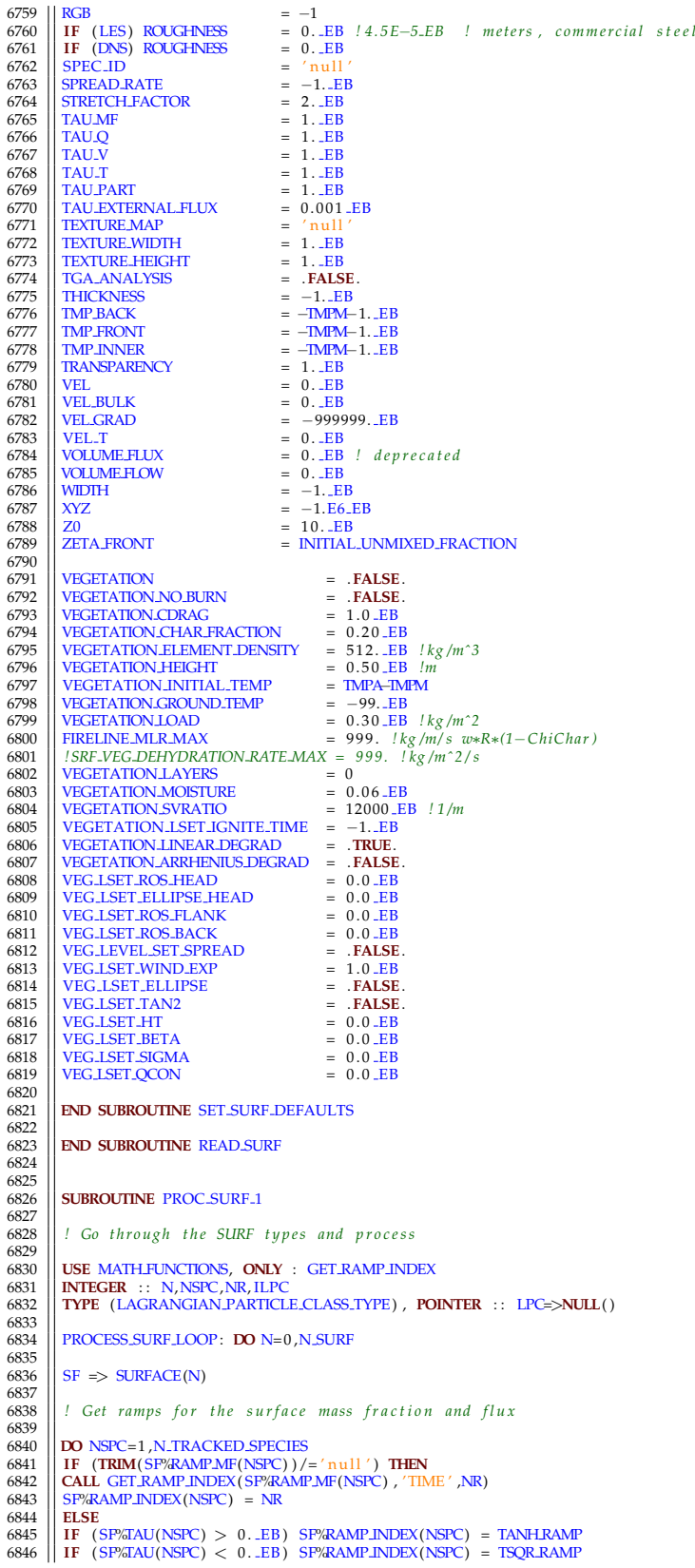

 **ENDIF ENDDO** *! Look f o r p a r t i c l e c l a s s e s t h a t u s e SURF f o r p r o p e r t y i n f o* <br> $6852$  **DO** ILPC=1 ,N LAGRANGIAN CLASSES LPC=>LAGRANGIAN\_PARTICLE\_CLASS(ILPC) **IF** (LPC%SURF ID==SF%ID ) **THEN** 6857 LPC%SURF INDEX = N 6859 | IF (.NOT.LPC%OLID\_PARTICLE) CYCLE<br>6861 | IF (LPC/DRAGLAW==SCREEN\_DRAG) CYCLE<br>6861 | SELECT CASE (SP%GEOMEIRY)<br>6863 | CASE(SURF.CARTESIAN)<br>6863 | IF (SP%THICKNESS<=0.\_EB) THEN **WRITE**(MESSAGE, ' (A,A,A) ' ) 'ERROR: SURF ' ,**TRIM**( SF%ID ) , ' needs a THICKNESS ' 6865 **CALL** SHUTDOWN(MESSAGE) ; **RETURN** 6866 | ENDIF (NOT. LPC/20RAGLAW==POROUS.DRAG) THEN<br>6868 | IF (SP/4.ENGTH<=0..EB) THEN<br>6868 | IF (SP/4.ENGTH<=0..EB) THEN<br>6869 | WRITE(MESSAGE, '(A,A,A) ') 'ERROR: SURF ' ,TRIM(SP/dD), ' needs a LENGTH'<br>6871 | ENDIF (ENLL S 6871 **IF** (SF%WIDTH<=0.\_EB) **THEN**<br>6873 **WRITE**(MESSAGE, '(A,A,A)') **WRITE**(MESSAGE, ' (A,A,A) ' ) 'ERROR: SURF ' ,**TRIM**( SF%ID ) , ' needs a WIDTH' 6874 **CALL** SHUTDOWN(MESSAGE) ; **RETURN** 6875 **ENDIF** 6876 **ENDIF CASE**(SURF CYLINDRICAL) 6878 **IF** ( .**NOT**. LPC%DRAG LAW==POROUS DRAG) **THEN** 6879 **IF** ( SF%LENGTH <0. EB ) **THEN WRITE**(MESSAGE, '(A,A,A)') 'ERROR: SURF ',**TRIM**(SP/dD),' needs a LENGTH' 6881 **CALL SHUTDOWN**(MESSAGE) ; **RETURN CALL** SHUTDOWN(MESSAGE) ; **RETURN** 6882 **ENDIF ENDIF** 6884 **END SELECT** 6885 **ENDIF ENDDO ENDDO** PROCESS SURF LOOP *! I f a p a r t i c l e c l a s s u s e s a SURF l i n e , make s u r e t h e SURF ID e x i s t s* **DO** ILPC=1 ,N LAGRANGIAN CLASSES 6893 LPC=>LAGRANGIAN PARTICLE CLASS(ILPC ) 6894 **IF** (LPC%SURF INDEX<0) **THEN WRITE**(MESSAGE, ' (A,A,A) ' ) 'ERROR: SURF ' ,**TRIM**(LPC%SURF ID ) , ' no t found ' 6896 **CALL** SHUTDOWN(MESSAGE) ; **RETURN ENDIF ENDDO END SUBROUTINE PROC SURF 1 SUBROUTINE** PROC SURF 2 *! Go t h r o u g h t h e SURF t y p e s and p r o c e s s* 6907 || INTEGER :: ILPC ,N,NN,NNN,NL<br>6009 || NEAL(EB) :: ADJUSTED.LAYER.DENSITY , R.L (0:MAX.LAYERS)<br>6910 || NETEGER :: IVEG.L ,ILPUEL ,I.HUEL ,I.GRAD<br>6911 || REAL(EB) :: DETA.VEG ,DZVEG.L ,ETA.H ,ETAFM.VEG ,ETAFP.VEG<br>6911 6912<br>6913 **TYPE**(LAGRANGIAN PARTICLE CLASS TYPE) , **POINTER** : : LPC=>**NULL**( ) 6914<br>6915 PROCESS SURF LOOP : **DO** N=0 ,N SURF  $SF \Rightarrow SURFACE(N)$ IF (SF<sup>%THERMALLY\_THICK) ML => MATERIAL(SF%LAYER\_MATL\_INDEX(1,1))</sup> 6918<br>6919<br>6920 6920 **CASE**(SF%GEOMETRY)<br>
6921 **CASE**(SURF.CARTESIAN) ; I.GRAD = 1<br>
6922 **CASE**(SURF.CYLINDRICAL) ; I.GRAD = 2<br>
6923 **CASE**(SURF.SPHERICAL) ; I.GRAD = 3<br>
6924 **END SELECT**  *! P a r t i c l e I n f o r m a t i o n* 6927<br>6928 **| SF%PART INDEX = 0**<br>6930 **| DO** ILPC=1,N LAGRANGIAN CLASSES<br>6931 **| DO** ILPC=1,N LAGRANGIAN PARTICLE CLASS (ILPC )<br>6932 | IF (LPC%ID==SF%PART ID) SF%PART INDEX = ILPC **ENDDO** 6934 **IF** ( SF%PART INDEX==0) **THEN**

```
6935 || WRITE(MESSAGE, ' (A) ' )   'ERROR:  PART ID   ' //TRIM( SP%PART ID) / / '  not   found '<br>6936 || CALL SHUTDOWN(MESSAGE)   ;  RETURN<br>6937 || ENDIF
6938 PARTICLE FILE=.TRUE.
6939 ENDIF
69406941 ! D e t e rmi n e i f s u r f a c e h a s i n t e r n a l r a d i a t i o n
6942
\begin{bmatrix}6943 \ 6944 \end{bmatrix} SF%INTERNAL RADIATION = .FALSE.
 6945 DO NL=1 ,SF%N LAYERS<br>6945 DO NN =1 ,SF%N LAYER MATL (NL)<br>6946 ML => MATERIAL (SF%LAYER MATL INDEX (NL,NN) )<br>6948 <b>ENDDO<br>6948 ENDDO
6949 ENDDO
6950<br>6951
           6951 ! In c a s e o f i n t e r n a l r a d i a t i o n , do n o t a l l o w z e r o−e m i s s i v i t y
6952
 6953 IF ( SF%INTERNAL RADIATION) THEN
6954 DO NL=1 ,SF%N LAYERS
 6955 DO NN =1,SF%NLAYER.MATL(NL)<br>6956 ML => MATERIAL(SF%LAYER.MATL.INDEX(NL,NN))<br>6957 IF (ML%EMISSIVITY == 0._EB) THEN
 6958 || WRITE(MESSAGE,'(A)') 'ERROR: Zero emissivity of MATL '//TRIM(MATL.NAME(SP%LAYER.MATL.INDEX(NL,NN)))// &<br>6959 || 'is inconsistent with internal radiation in SURF '//TRIM(SP%ID)//'.'<br>6960 || CALL SHUIDOWN(MESSAGE) ; 
6961 ENDIF
6962 ENDDO
 6963 ENDDO
6964 ENDIF
6965<br>6966
           6966 ! D e t e rmi n e i f t h e s u r f a c e i s c o m b u s t i b l e / b u r ni n g
6967
\begin{array}{c|c}\n6968 \\
6968 \\
\hline\n\end{array} SF%PYROLYSIS_MODEL = PYROLYSIS_NONE
 6969 | BURNING = .FALSE.<br>6970 | DO NL=1 ,SP&NLAYERS<br>6971 | DO NN=1 ,SP&NLAYER.MATL(NL)<br>6972 | MN = SP&LAYER.MATL.INDEX(NL,NN)<br>6973 | ML => MATERIAL(NN)<br>6974 | IF (ME&PYROLYSIS.MODEL/=PYROLYSIS.NONE) THEN
 \left.\begin{array}{lll} \text{SPA'YROLYSIS.MODEL = PYROL'SIS.PREDICTED} \\ \text{6976} & \text{SPA'STREFTCLA-CTOR(NAL)} = 11.\text{EB} \\ \text{6977} & \text{IF (N.REACTION(S)O)} \text{ THEN} \\ \text{7078} & \text{IF (RRACTION(1)*A'UELE.SMIX.INDEX >=0)} \text{ THEN} \\ \text{6979} & \text{IF (RAACTION(1)*A'UELE.SMIX.INDEX >=0)} \text{ THEN} \\ \text{6980} & \text{BLIRNING = .TRUE} \\ \text{6981} & \text{BFNAU (TIME.HEAT)}6982 ENDIF
6983 ENDIF
6984 ENDIF
6985 ENDIF
 6986 ENDDO
6987 ENDDO
6988
 6989 || IF (SPAHRRUA>0..EB .OR. SPAMIRPUA>0..EB) THEN<br>6990 || IF (SPAPYROLYSIS.MODEL==PYROLYSIS.PREDICTED) THEN<br>6991 || WRITE(MESSAGE,'(A)') 'ERROR: SURF '//TRIM(SPAID)//' has a specified HRRPUA or MLRPUA plus another py
 '
6992 CALL SHUTDOWN(MESSAGE) ; RETURN
6993 ENDIF
 6994 IF (N REACTIONS > 1 ) THEN
6995 WRITE(MESSAGE, '(A)') 'ERROR: SURF '//TRIM(SF%ID)//' has HRRPUA or MLRPUA set and there is more than one reaction'<br>6996 CAIL SHULYWN'(MESSAGE) · RETURN
 6996 CALL SHUTDOWN(MESSAGE) ; RETURN
 6997 || ENDIF<br>6998 || BURNING = .TRUE.<br>6999 || SF%PYROLYSIS_MODEL = PYROLYSIS_SPECIFIED
7000 ENDIF
7001
 7002 IF (BURNING .AND. N REACTIONS==0) THEN
7003 WRITE(MESSAGE, '(A)') 'ERROR: SURF '//TRIM(SF%ID)//' indicates burning, but there is no REAC line'<br>7004 CALL SHUIDOWN(MESSAGE) : REIURN
 7004 CALL SHUTDOWN(MESSAGE) ; RETURN
7005 ENDIF
7006
            ! Make decisions based on whether there is forced ventilation at the surface
7008
\begin{array}{rcl} 7009 \\ 7010 \end{array} BLOWING = .FALSE.
 7010 || SUCKING = .FALSE.<br>7011 || IF (SP%VEL>0._EB) OR. SP%VOLUME-FLOW<0._EB OR. SP%MASS_FLUX_TOTAL < 0._EB) BLOWING = .TRUE.<br>7012 || IF (SP%VEL>0._EB) OR. SP%VOLUME-FLOW>0._EB OR. SP%MASS_FLUX_TOTAL > 0._EB) SUCKING = .TR
7015
 7016 | IF (BURNING .AND. (BLOWING .OR. SUCKING)) THEN<br>7017 | WRITE(MESSAGE, '(A) ') 'ERROR: SURF '//TRIM(SP%ID)//' cannot have a specified velocity or volume flux'<br>7018 | CALL <del>SH</del>UIDOWN(MESSAGE) ; RETURN<br>7019 | EN
7020
7021 ! Neumann f o r no rmal compon en t o f v e l o c i t y
```
7022<br>7023<br>7024 7023 || IF (SF%VELGRAD > −999998.\_EB) **THEN**<br>7024 || SF%SPECIFIED\_NORMAL\_GRADIENT = .**TRU**E.<br>7025 || SF%SPECIFIED\_NORMAL\_VELOCITY = .**FALSE**. 7026 **ENDIF** 7027 7028 *! S e t p r e d e f i n e d HRRPUA* 7029 7030 || BURNING .IF : IF (BURNING .AND. .NOT.ALL(EVACUATION.ONLY)) THEN<br>7032 || IF (SPAHRINUA-SO...EB) THEN<br>7032 || RN => REACTION(1)<br>7033 || SPAMASS.FLUX(RNAFUEL.SMIX.INDEX) = SPAHRIPUA/RNAHOC.COMPLETE 7034 **ENDIF**<br>7035 **IF** (SI 7035 **IF** (SF%MLRPUA>0. EB) **THEN**<br>7036 **RN** => REACTION(1) 7036 || RN => REACTION(1)<br>7037 || SF%MASS\_FLUX(RN%FUEL\_SMIX\_INDEX) = SF%MLRPUA<br>7038 || **ENDIF** 7039 || LFUEL = REACTION(1)%FUEL.SMIX.INDEX<br>7040 || IF (SP%N.LAYERS > 0 .AND. SP%THERMALLY.THICK) THEN<br>7041 || SP%ADJUST.BURN.RATE(I.FUEL) = MATERIAL(SP%MATL.INDEX(1))%ADJUST.BURN.RATE(I.FUEL,1)<br>7042 || SP%MASS.FLUX(I.FUEL  $7043$  **ENDIF**<sup>*fuel*</sup> 7044 | SF%TAU(I.FUEL) = SF%TAU(TIME.HEAT)<br>7045 | SF%RAMP.MF(I.FUEL) = SF%RAMP.NDEX(TIME.HEAT)<br>7046 | SF%RAMP.INDEX(I.FUEL) = SF%RAMP.INDEX(TIME.HEAT) 7047 **ENDIF** BURNING IF 7048 7049 *! Compute s u r f a c e d e n s i t y* 7050 7051 SP%URFACE.DENSITY = 0. LB<br>7052 R.L.(0) = SP%THICKNESS<br>7053 **DO** NL=1 ,SP%N.LAYERS<br>7053 ADJUSTED.LAYER.DENSITY = 0. LB<br>7055 MATILLOOP:**DO** NN=1 ,SP%N.LAYER.MATIL(NL)<br>7056 MATILLOOP:DO NN=1 ,SP%N.LAYER.MATIL(NL)<br>7057 ML 7058 ADJUSTED LAYER DENSITY = ADJUSTED LAYER DENSITY + SP/LAYER MATL FRAC(NL,NN) /ML%RHO S<br>7058 ADJUSTED LAYER DENSITY = ADJUSTED LAYER DENSITY + SP/LAYER MATL FRAC(NL,NN) /ML%RHO S **7059 <b>ENDDO** MATLLOOP 7060 **IF** (ADJUSTED LAYER DENSITY > 0. EB) ADJUSTED LAYER DENSITY = 1./ADJUSTED LAYER DENSITY 7061 R.L (NL) = R.L (NL-1)-SF%LAYER.THICKNESS (NL) 7061 || R.L (NL) = R.L (NL−1)−SF%LAYER THICKNESS (NL)<br>7062 || SF%JURFACE DENSITY = SF%JURFACE DENSITY + ADJUSTED LAYER DENSITY \* & 7063 (R LL(NL−1)∗∗I GRAD−R L (NL)∗∗I GRAD / (**REAL**(I GRAD , EB) ∗SF%THICKNESS∗∗(I GRAD−1) )<br>7064 **| ENDDO** 7064 **ENDDO** 7065 7066 || IF ((ABS(SP%SURFACE.DENSITY) <= TWO.EPSILON.EB) .**AND**. SP%BURNAWAY) **THEN**<br>7067 || WRITE(MESSAGE, '(A,A,A) ') "WARNING: SURF ',T**RIM(**SP%ID), ' has BURNAWAY set but zero combustible density '<br>7068 || IF (MYID==0) 7069 **ENDIF** 7070 7071 *! I g n i t i o n Time* 7072  $\begin{array}{c|c} 7072 \\ 7073 \\ 7074 \end{array}$  SF%T\_IGN = T\_BEGIN<br>7074 IF (SF%TMP\_IGN<500 7074 **IF** ( SF%TMP IGN<5000. EB ) SF%T IGN = **HUGE**(T END) 7075 **IF** ( SF%PYROLYSIS MODEL==PYROLYSIS PREDICTED) SF%T IGN = **HUGE**(T END) 7076 7077 *! S p e c i e s A r ra y s and Method o f Mass T r a n s f e r ( SPECIES BC INDEX )* 7078 7079 SF%SPECIES BC INDEX = NO MASS FLUX 7080<br>7081 7081 **IF** (**ANY**( SF%MASS FRACTION>0. EB ) .**AND**. (**ANY**(**ABS**( SF%MASS FLUX)>TWO EPSILON EB) .**OR**. SF%PYROLYSIS MODEL/= **PYROLYSIS NONE) THEN**<br>**WRITE**(MESSAGE, '(A)') **ERROR** TORSE WRITE (MESSAGE, ' (A) ' ) ' IERROR: SURF '//**TRIM**( SF%ID) //' cannot specify mass fraction with mass flux and/or pyrolysis'<br>TORS CALL SHUIDOWN(MESSAGE) : REIURN 7083 **CALL** SHUTDOWN(MESSAGE) ; **RETURN** 7084 **ENDIF** 7085 || IF (ANY(SP%MASS\_FRACTION>0.\_EB) .**AND. SUCKING) THEN**<br>7086 || WRITE(MESSAGE,'(A)') 'ERROR: SURF '//TRIM(SP%ID)//' cannot specify both mass fraction and outflow velocity' 7087 **CALL** SHUTDOWN(MESSAGE) ; **RETURN** 7088 **ENDIF** 7089 || IF (ANY(SP/LEAK.PATH>=0) .AND. (BLOWING .OR. SUCKING .OR. SP/PYROLYSIS.MODEL/= PYROLYSIS.NONE)) THEN<br>7090 || WRITE(MESSAGE, ′(A) ′) ′ERROR: SURF ′//TRIM(SP/JD)// ′ cannot leak and specify flow or pyrolysis at the s 7091 **CALL** SHUIDOWN(MESSAGE) ; **RETURN**<br>7092 **ENDIE** 7092 **ENDIF**<br>7093 **F** IF (A) 7093 || IF (ANY(ABS(SF%MASS.FLUX)>TWO.EPSILON.EB) .AND. (BLOWING .OR. SUCKING)) THEN<br>7094 || WRITE(MESSACE,´(A)´) ´ERROR: SURF ´/**/TRIM**(SF%ID)//´cannot have both a mass flux and specified velocity´<br>7095 || CALL SHUIDOMN(M 7096 **ENDIF** 7097 7098 **IF** (BLOWING .**OR**. SUCKING) SF%SPECIES BC INDEX = SPECIFIED MASS FRACTION 7099 **IF** (**ANY**( SF%MASS FRACTION>0. EB ) ) SF%SPECIES BC INDEX = SPECIFIED MASS FRACTION 7100 **IF** (**ANY**(**ABS**( SF%MASS FLUX)>TWO EPSILON EB) .**OR**. & 7101 SF%PYROLYSIS MODEL==PYROLYSIS PREDICTED) SF%SPECIES BC INDEX = SPECIFIED MASS FLUX 7102<br>7103 7103 || IF (SP/&PECIES\_BC\_INDEX==SPECIFIED\_MASS\_FRACTION) **THEN**<br>7104 || IF (**ALL(ABS**(SP/MASS\_FRACTION)< TWO\_EPSILON\_EB)) &<br>7105 || SP/MASS\_FRACTION(1 : N.:TRACKED\_SPECIES) = SPECIES\_MIXTURE(1 : N.:TRACKED\_SPECIES)%ZZ0 7106 **ENDIF** 7107

```
7108 | ! Boundary fuel model for vegetation
7109
                 IF (SF%VEGETATION) SF%SPECIES_BC_INDEX = SPECIFIED_MASS_FLUX
7111<br>7112
                 7112 ! T e x t u r e map i n f o
7113<br>7114
                 SF%SURF TYPE = 0
               IF (SF%TEXTURE_MAP/='null') SF%SURF_TYPE = 1
7115<br>7116<br>7117
                 ! Set BCs for various boundary types
7118
 7119 || SF%VELOCITY.BC.INDEX = WALL.MODEL.BC<br>7121 || IF (DNS) SF%VELOCITY.BC.INDEX = NO.SLIP.BC<br>7121 || IF (SF%FREE.SLIP) SF%VELOCITY.BC.INDEX = FREE.SLIP.BC<br>7122 || IF (SF%NO.SLIP) | SF%VELOCITY.BC.INDEX = NO.SLIP.BC
7123<br>7124
7124 IF (N==OPEN SURF INDEX) THEN<br>7125 SP/THERMAL BC INDEX = INFLOW
 7125 || SF%THERMAL BC INDEX = INFLOW OUTH OW<br>7126 || SF%SPECIES .BC .INDEX = INFLOW OUTH OW MASS FLUX<br>7127 || SF%VELOCITY .BC .INDEX = FREE .SLIP .BC
 7128 || SF%SURF_TYPE = 2<br>7129 || SF%EMISSIVITY = 1. LEB
 [7130] \begin{tabular}{ll} \text{ENDIF} & \text{IF (N=-MIRROR-SURF INDEX)} & \text{THEN} \\ \text{7132} & \text{SF /N=-MIRROR-SURF INDEX} & \text{NOCONVECION} \\ \text{7133} & \text{SP/SPECIES} & \text{BC\_INDEX} & \text{NOMASS-FLUX} \\ \text{7134} & \text{SP/SPECIES} & \text{BCLINDEX} & \text{FREE-SLIP-BC} \\ \text{7135} & \text{SPE/MSISIVITY} & \text{= 0. EB} \\ \text{7136} & \text{SPE/IMSISIVITY} & \text{= 0. EB}7138 | IF (N==INTERPOLATED SURF INDEX) THEN<br>7139 | SP%THERMAL BC INDEX = INTERPOLATED BC<br>7141 | SP%VELOCITY BC INDEX = INTERPOLATED BC<br>7141 | SP%VELOCITY BC INDEX = INTERPOLATED VELOCITY BC
 7142 | ENDIF<br>7143 | IF (N==PERIODIC SURF INDEX) THEN<br>7144 | SF%THERMAL BC INDEX = INTERPOLATED BC<br>7146 | SF%VELOCITY BC INDEX = INTERPOLATED VELOCITY BC<br>7146 | SF%VELOCITY BC INDEX = INTERPOLATED VELOCITY BC
 7147 | ENDIF<br>7148 | IF (N==PERIODIC WIND SURF INDEX) THEN<br>7150 | SF%THERMAL BC INDEX = INFLOW OUTFLOW MASS FLUX<br>7151 | SF%VELOCITY BC INDEX = INTERPOLATED VELOCITY BC
 7152 | ENDIF<br>7153 | IF (N==HVAC_SURF_INDEX) THEN<br>7154 | SF%SPECIES_BC_INDEX = HVAC_BOUNDARY<br>7156 | ENDIF<br>7156 | ENDIF
7157 IF (N==MASSLESS.TRACER.SURF INDEX) THEN<br>7158 IF (N==MASSLESS.TRACER.SURF INDEX) THEN<br>7159 ISPANSE = 1
 7158 \overline{\smash{\big)}\} \overline{\text{S} F%NSB = 1
 7160 ENDIF<br>7161 IF (N==DROPLET SURF INDEX) THEN<br>7162 SF%NRA = 1<br>7163 SF%NSB = 1<br>7164 ENDIF
 7165 || IF (N==VEGETATION SURF INDEX) THEN<br>7166 || SF%NRA = 1<br>7167 || SF%NSB = 1
 [7168] \begin{tabular}{ll} FROIF & \text{IVE}-EVACUATION SURF\_INDEX() \text{ THEN} \\ 7170 & SPF{\&sub>IF(NA-LBC\_INDEX = \text{SNFLOW} \text{OL} \text{HPN}} \\ 7171 & SPF{\&sub>SF(SLCES\_BC\_INDEX = \text{SPECIFED\_MASS\_FRACTION}} \\ 7172 & SPF{\&sub>SFCES\_BCL} \text{HP} = \text{. TRUE}. \\ 7173 & SPF{\&sub>FE} \text{RE\_SLIP} = \text{. TRUE}. \\ 7174 & SPF{\&sub>FE} \text{RE\_SLIP} = \text{.TRUE} \text{.} \\ 7175 &7178 ENDIF
 7179 IF (N==MASSLESS TARGET SURF INDEX) THEN
7180 SF%EMISSIVITY = 1 . EB
               ENDIF
7181<br>7182<br>7183
                  7183 ! Do n o t a l l o w N LAYERS o r N CELLS INI t o b e z e r o
7184
 7185 || IF ( .NOT. SF%THERMALLY THICK) THEN<br>7186 || SF%N LAYERS = 1<br>7187 || SF%N CELLS MAX = 1
 7188 || SF%N_CELLS_INI = 1<br>7189 || SF%N_MATL = 1<br>7190 || ALLOCATE( SF%N_LAYER_CELLS ( SF%N_LAYERS ) )
 7191 || ALLOCATE( SF%X_S ( 0 : SF%N_CELLS_MAX ) )<br>7192 || SF%X_S ( 0 ) = 0 ._EB<br>7193 || SF%X_S ( 1 ) = SF%THICKNESS
 7194 || ALLOCATE( SF%RHO 0 ( 0 : SF%N_CELLS_MAX+1 , SF%N_MATL ) )<br>7195 || SF%RHO 0 = 0 . _EB
```
7196  $\left\| \frac{\text{S F\%TMP\_INNER}(:) = \text{TMPA}}{\text{ENDIF}} \right\|$ 7197 **ENDIF**  $7198$ 7199 *! Boundary s u r f a c e v e g e t a t i o n* 7200 7201 || DZVEG⊥ = SF%VEG\_HEIGHT/**REAL**(SF%NVEG⊥, EB)<br>7202 || DETA\_VEG = SF%VEG\_KAPPA∗DZVEG⊥ 7203<br>7204 7204 *! F a c t o r s f o r com pu tin g d e c a y o f +/*− *i n c i d e n t f l u x e s* 7205  $\begin{tabular}{ll} 2206 & SFWAEG-FINCM RADFCT.L(:)=& 0.0 EB \\ 2207 & SFWBEG-FINCMP. AADFCT.L(:)=& 0.0 EB \\ 2208 & ETA.H = SFWBCKAPPA*SPWBG.HECHT \\ 2209 & \text{DT NEG.L.} = 0, SFWNVEG.L \\ 2210 & ETAFMWEG = IVEG.L*DEFLAVEG \\ 2211 & ETAFMWEG = EYA-H-FIAFM,VEG \\ 2212 & SFWBGG-FINCM. RADFCT.L(IVEG.L)= $\text{EXP}(-\text{ETAFM.VEG}) \\ 2214 & \text{SPWEG-F$$ 7213<br>7214<br>7215<br>7216 7216 *! I n t e g r a n d f o r com pu tin g +/*− *s e l f e m i s s i o n f l u x e s* 7217 7218 SF%VEG SEMISSP RADFCT L (: , : ) = 0.0 LEB<br>
7219 SF%VEG SEMISSM RADFCT L (: , : ) = 0.0 LEB<br>
7220  $\begin{bmatrix} q+q+1 \end{bmatrix}$  $S$ F%VEG SEMISSM RADFCT L $(i, :) = 0.0$  EB 7220  $\begin{bmatrix} 1 & q+1 & 0 \ 0 & \text{IVEG.L.} = 0, \text{SP/AVEE.L.} \end{bmatrix}$  (*grid coordinate*<br>
7222  $\begin{bmatrix} 0 & \text{IVEG.L.} = \text{IVEG.L.} \end{bmatrix}$ , SP%NVEGL lintegrand index<br>
7223  $\begin{bmatrix} 0 & \text{EIAFM-VEG} = \text{(IVEG.L.-IVEG.L)} * \text{DETA-VEG} \\ \text{ETAFP.VEG} = \text{ETAFM-VEG} + \text{DETA-VEG} \end{$ 7226 **ENDDO** 7227 **ENDDO** 7228 *! q*− 7229 **DO** IIVEG L = 0 , SF%NVEG L 7230 || **DO** IVEG.L = 1 ,IIVEG.L<br>7231 || ETAFM.VEG = (IIVEG.L−IVEG.L)∗DETA.VEG<br>7233 || SF%VEG.SEMISSM.RADFCT.L(IVEG.L ,IIVEG.L) = **EXP**(−ETAFM.VEG) − **EXP**(−ETAFP.VEG)<br>7233 || SF%VEG.SEMISSM.RADFCT.L(IVEG.L ,IIVEG.L) = **E** 7234 **ENDDO** 7235 **ENDDO** 7236<br>7237 7237 **ENDDO** PROCESS SURF LOOP 7238 **END SUBROUTINE PROC SURF 2** 7240 7241 7242 **SUBROUTINE PROC.WALL** 7244 *! Set up 1*−*D grids and arrays for thermally* −*thick calcs* 7246<br>7247<br>7248 7247 **USE** GEOMETRY FUNCTIONS 7248 **USE** MATH FUNCTIONS, **ONLY**: EVALUATE RAMP 7249 7250 || **INTEGER** :: SURF INDEX,N,NL, II , IL ,NN,N CELLS MAX<br>7251 || **REAL**(EB) :: K\_S\_0 , C\_S\_0 ,SMALLEST \_CELL\_SIZE(MAX\_LAYERS) ,SWELL RATIO,DENSITY\_MAX,DENSITY\_MIN 7252 I Calculate ambient temperature thermal DIFFUSIVITY for each MATERIAL, to be used in determining number of solid *c e l l s* 7254 7255 **DO** N=1, N\_MATL<br>7256 **ML** => **MATERIA** 7256 ML => MATERIAL(N) 7257 **IF** (ML%K S>0. EB ) **THEN** 7258 || K<sub>-</sub>S<sub>-</sub>0 = ML%K<sub>-S</sub><br>7259 || **ELSE** 7260 || K\_S\_0 = EVALUATE\_RAMP(TMPA, 0. \_EB,−**NINT**(ML%K\_S))<br>7261 || **ENDIF** 7262 **IF** (ML%C S>0. EB ) **THEN** 7263 C S 0 = ML%C S 7264 **|| ELSE**<br>7265 || C.S.0 = EVALUATE.RAMP(TMPA, 0 . .EB,−**NINT**(ML%C\_S)) \*1000. .EB<br>7266 || ENDIF  $7266$  MDIF<br>7267 ML%DIFFUSIVITY = K.S.0/(C.S.0∗ML%RHO.S) 7268 **ENDDO** 7268<br>7269<br>7270 NWPMAX =  $0$  ! For some utility arrays, need to know the greatest number of points of all surface types 7271 7272 || Loop through all surfaces, looking for those that are thermally—thick (have layers).<br>7273 || Compute smallest cell size for each layer such that internal cells double in size.<br>7274 || Each layer should have an odd 7275 7276 SURF GRID LOOP : **DO** SURF INDEX=0 ,N SURF 7277 7278 || SF => SURFACE(SURF INDEX)<br>7279 || IF (SP%THERMAL BC INDEX /= THERMALLY THICK) **CYCLE** SURF GRID LOOP 7278<br>7279<br>7280<br>7281 ! Compute number of points per layer, and then sum up to get total points for the surface 7282

7283  $\left\| \frac{\text{SFWN}\text{.} \text{CELLS}\text{.} \text{INI}}{\text{N}\text{.} \text{CELLS}\text{.} \text{MAX}} \right\| = 0$ N CELLS MAX LAYER LOOP: **DO** NL=1 ,SF%N LAYERS  $\begin{array}{c|c}\n 7288 \\
 7289 \\
 \hline\n \text{DO N} = 1, \text{S F} \times \text{MAYERMAIL(NL)}\n\end{array}$ 7289 **DO** N = 1, SF%N LAYER MATL (NL)<br>7290 **M**L ⇒ MATERIAL (SF%LAYER MATL<br>7291 SF%MIN DIFFUSIVITY (NL) = **MIN** 7290 || ML => MATERIAL( SP/JLAYER MATL INDEX(NL,N) )<br>7291 || SF<sup>y</sup>AMIN .DIFFUSIVITY(NL) = **MIN**( SF<sup>y</sup>AMIN .DIFFUSIVITY(NL) ,ML%DIFFUSIVITY) **ENDDO** DENSITY MAX = 0 . EB 7295 DENSITY MIN = 1 0 0 0 0 0 0 0. EB 7296 **DO** N = 1 , SF%N MATL 7297 || ML => MATERIAL(SF%MATL.INDEX(N))<br>7298 || DO NN = 1 ,SF%N LAYER MATL(NL)<br>7299 || IF ((M1%PYROLYSIS.MODEL==PYROLYSIS.SOLID **.OR**.ML%PYROLYSIS.MODEL==PYROLYSIS.VEGETATION) .**AND**. & 7300 || SF%LAYER\_MATL\_INDEX(NL,NN)==SF%MATL\_INDEX(N) ) **THEN**<br>7301 || DENSITY\_MAX = **MAX**(DENSITY\_MAX, SF%LAYER\_MATL\_FRAC(NL,NN) ∗SF%LAYER\_DENSITY(NL) ) **ENDIF** 7303 **ENDDO**<br>7304 **DENSI DENSITY MIN** = **MIN**(DENSITY MIN , ML%RHO S) 7305 **BNDDO ENDDO** 7307 || SWELL.RATIO = 1. .EB<br>7308 || IF (SP/PYROLYSIS.MODEL==PYROLYSIS\_PREDICTED .**AND**. DENSITY\_MIN>TWO\_EPSILON\_EB) SWELL.RATIO = DENSITY\_MAX/ DENSITY\_MIN SWELL RATIO =  $MAX(1.0$  EB, SWELL RATIO) 7310<br>7311 *! Ge t h i g h e s t p o s s i b l e number o f c e l l s f o r t h i s l a y e r* 7313 || **CAL**L GET\_N\_LAYER\_CELLS (SP‰MIN\_DIFFUSIVITY (NL) ,SWELL\_RATIO\*SP%LAYER\_THICKNESS(NL) , SP%STRETCH\_FACTOR (NL) , &<br>7314 || SP%CELL\_SIZE\_FACTOR ,SP%N\_LAYER\_CELLS\_MAX (NL) ,SP%N\_LAYER\_CELLS (NL) ,SMALLEST\_CELL\_SIZE ( *! Ge t i n i t i a l number o f c e l l s f o r t h i s l a y e r* 7319 || **CALL** GET\_N\_LAYER\_CELL5(SP%MIN\_DIFFUSIVITY(NL), SP%LAYER\_THICKNESS(NL), SP%STRETCH\_FACTOR(NL), &<br>7320 || SP%CELL.SIZE\_FACTOR ,SP%N\_LAYER\_CELLS\_MAX (NL), SP%N\_LAYER\_CELLS (NL), SMALLEST\_CELL\_SIZE (NL) )<br>7321 || SP% **ENDDO** LAYER LOOP IF (SF%N CELLS MAX = = 0) SF%N CELLS MAX = N CELLS MAX ! Allocate arrays to hold  $x,s$ ,  $1/dx,s$  (center to center, RDXN),  $1/dx.s$  (edge to edge, RDX) 7329 NWPMAX = **MAX**(NWPMAX, SP/ALCELLS.MAX)<br>7330 ALLOCATE(SP/DX(1: SP/ALCELLS.MAX))<br>7331 ALLOCATE(SP/RDX(0: SP/ALCELLS.MAX+1)) **ALLOCATE**( SF%DX( 1 : SF%N CELLS MAX) ) 7331 **ALLOCATE**( SF%RDX( 0 : SF%N CELLS MAX+1 ) ) 7333 || ALLOCATE(SPAEDN)(0:SPAN.CELLS.MAX))<br>7333 || ALLOCATE(SPADX.WGT (0:SPAN.CELLS.MAX))<br>7334 || ALLOCATE(SPAX.S (0:SPAN.CELLS.MAX))<br>7335 || ALLOCATE(SPAA.YER.INDEX (0:SPAN.CELLS.MAX+1))<br>7336 || ALLOCATE(SPAR-FRAC (1:SPA *! Compute no d e c o o r d i n a t e s* 7341 || **CALL** GET.WALL.NODE.COORDINATES(SF%N.CELLS.INI , SF%N.LAYERS, SF%N.LAYER.CELLS , &<br>7342 || SMALLEST.CELL.SIZE (1 : SF%N.LAYERS) , SF%STRETCH.FACTOR (1 : SF%N.LAYERS) , SF%X.S ) 7343<br>7344 .<br>7344 <mark>|</mark> CALL GET.WALL.NODE.WEIGHTS(SP%N.CELLS.INI , SP%N.LAYERS, SP%N.LAYER.CELLS , SP%LAYER.THICKNESS, SP%GEOMETRY, &<br>7345 | SP%X.S , SP%LAYER.DIVIDE , SP%DX, SP%RDX, SP%DXN, SP%DXVGT, SP%DXF, SP%DXB , SP%LAYER.IN SF%X S , SF%LAYER DIVIDE , SF%DX, SF%RDX, SF%RDXN, SF%DX WGT, SF%DXF, SF%DXB, SF%LAYER INDEX, SF%MF FRAC, SF%INNER RADIUS) *! I n i t i a l i z e t h e m a t e r i a l d e n s i t i e s o f t h e s o l i d*  $S$ F%RHO  $= 0$  . EB 7351 **DO** II = 0, SP%N\_CELLS\_INI+1<br>7352 IL = SP%LAYER\_INDEX(II) 7352 || IL = SP\/LAYER\_INDEX( II )<br>7353 || IF (SF%TMP\_INNER(IL) <=0.\_EB) SP\/TMP\_INNER( IL ) = TMPA<br>7354 || **DO** NN=1 ,SF\/NLAYER\_MATL( IL ) 7355 | DO N=1 ,SF%NMATL<br>7356 | IF (SF%LAYERMATLINDEX(IL ,NN) ==SF%MATLINDEX(N) ) &<br>7357 | SF%RHO.0(II ,N) = SF%LAYERMATLIFRAC(IL ,NN) \*SF%LAYER.DENSITY(IL ) **ENDDO ENDDO ENDDO ENDDO** SURF GRID LOOP **ALLOCATE**(AAS(NWPMAX) ,**STAT**=IZERO) **CALL** ChkMemErr( 'INIT ' , 'AAS ' ,IZERO) 7366 **ALLOCATE**(CCS(NWPMAX) ,**STAT**=IZERO) **CALL** ChkMemErr( 'INIT ' , 'CCS ' ,IZERO) 7368 **ALLOCATE**(BBS (NWPMAX) ,**STAT**=IZERO) 7369 **CALL** ChkMemErr( 'INIT ' , 'BBS ' ,IZERO)

Source Code files for edited portions of FDS

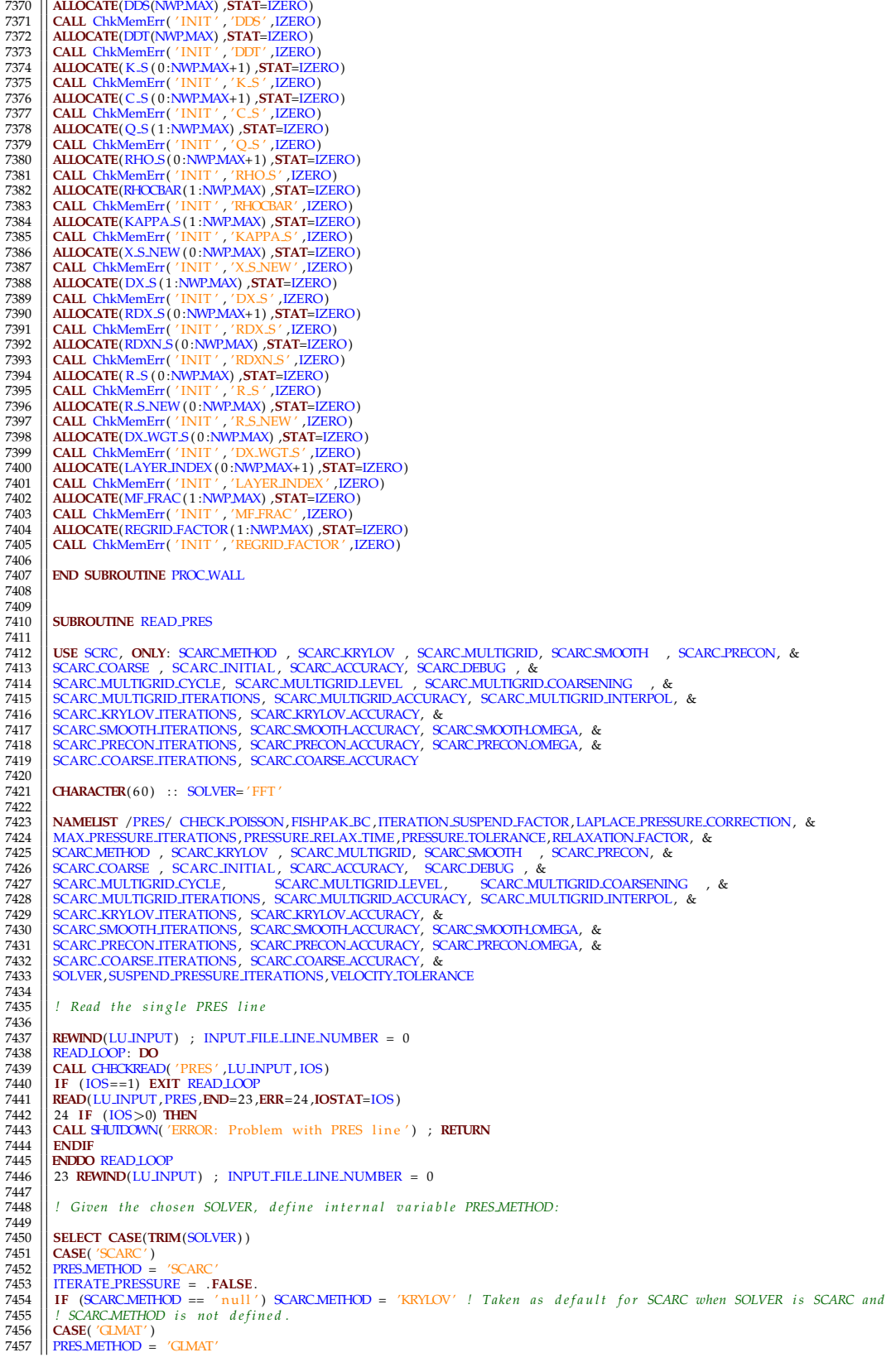

7458 GLMAT SOLVER = .**TRUE**. PRES ON WHOLE DOMAIN = . **FALSE**. 7460 7461 **CASE**( 'GLMAT IBM')<br>7462 **PRES\_METHOD** = 'GL 7462 PRES METHOD = 'GLMAT' 7463 GLMAT SOLVER = .**TRUE**. 7464 PRES ON WHOLE DOMAIN = .**TRUE**. 7465<br>7466 7466 **CASE DEFAULT** 7467 ||! Nothing to do. By default PRES\_METHOD is set to 'FFT' in cons.f90<br>7468 || **END SELECT** 7469 *!* Determine how many pressure iterations to perform per half time step. 7470<br>7471<br>7472 7472 **IF** (VELOCITY TOLERANCE>100. EB ) **THEN** 7473 ITERATE PRESSURE = . **FALSE**. 7474 **ELSE** 7475 || ITERATE\_PRESSURE = .TRUE.<br>7477 || SUSPEND PRESSURE TERATORS FOR DEPSILON.EB .OR. PRESSURE\_TOLERANCE>TWO\_EPSILON\_EB .OR. MAX\_PRESSURE\_ITERATIONS /=10) &<br>7477 || SUSPEND\_PRESSURE\_ITERATIONS = .F**ALSE** .<br>7479 || IF (V 7480 **ENDIF** 7481 7482 **IF** (NMESHES>1 .**AND**. **ANY**(FISHPAK BC==FISHPAK BC PERIODIC ) ) **THEN** 7483 **CALL** SHUTDOWN( 'ERROR: Cannot use FISHPAK BC PERIODIC with NMESHES>1 ' ) ; **RETURN** 7484 **ENDIF** 7485 7486 **IF** (**ANY**(FISHPAK BC>0) ) **THEN** 7487 **CALL** SHUTDOWN( 'ERROR: Cannot have FISHPAK BC>0 ' ) ; **RETURN** 7488 **ENDIF** 7489 **END SUBROUTINE READ PRES** 7491 7492<br>7493 **SUBROUTINE READ RADI** 7494 7495 **USE** RADCONS 7496 || **REAL**(EB) :: BAND LIMITS(MAX NUMBER SPECTRAL BANDS+1) , RADIATIVE FRACTION=−1. EB<br>7497 || **NAMELIST** /RADI/ ANGLE INCREMENT, BAND LIMITS ,C MAX, C MIN, INITIAL RADIATION ITERATIONS ,KAPPA0, NMIEANG, NUMBER RADIATION ANGLES,& 7498 PATH LENGTH,& 7499 QR CLIP ,RADIATION,RADIATION ITERATIONS ,RADIATIVE FRACTION,RADTMP,RTE SOURCE CORRECTION, TIME STEP INCREMENT,& 7500 WIDE BAND MODEL, MIE MINIMUM DIAMETER, MIE MAXIMUM DIAMETER, MIE NDG, &<br>7501 WIDE BAND MODEL, MIE MINIMUM DIAMETER, MIE MAXIMUM DIAMETER, MIE NDG, &<br>7502 REAL (EB) THETALOW, THETAUP 7501 || NUMBERLINITIAL.ITERATIONS !, RADIATIVE.FRACTION.1 ! Backward compatibility = Sesa-added RADIATIVE.FRACTION.1<br>7502 || **REAL**(EB) THETALOW,THETAUP<br>7503 || I**NTEGER N**RA,N 7504 7505 *! S e t d e f a u l t v a l u e s* 7506<br>7507  $BAND$  LIMITS ( : ) =  $-1$ . EB 7508 7509 7510 INITIAL RADIATION ITERATIONS = 3 7511 NUMBER RADIATION ANGLES = 100 7512 TIME STEP INCREMENT = 3 7513 **IF** (TWO D) **THEN** 7514 NUMBER RADIATION ANGLES = 60 7515 TIME STEP INCREMENT = 2 7516 **ENDIF** 7517<br>7518<br>7519 7518 KAPPA0 = 0 . EB 7519 RADTMP = 9 0 0 . EB 7520 WIDE BAND MODEL<br>7521 NMEANG  $7522$   $\overline{\phantom{1}}$  PATHLENGTH 7520 PADIMP<br>7520 PADIMP<br>7521 PATH LENGTH = 5. **FALSE**.<br>7522 PATH LENGTH = −1.0 EB *!* calculate path based on the geometry<br>7523 ANGLE INCREMENT = −1. 7523 || ANGLE INCREMENT = −1<br>7524 || MIE MAXIMUM DIAMETER = 0. .EB<br>7525 || MIE MINIMUM DIAMETER = 0. .EB<br>7526 || MIE NDG = 50 7527 | QR CLIP = 10. EB *! kW/m3*, *lower bound for radiation source correction* 7528 7529 *! Read r a d i a t i o n p a r a m e t e r s* 7530<br>7531  $7531$  **REWIND**(LU INPUT) ; INPUT FILE LINE NUMBER = 0<br>7532 **READ LOOP**: **DO** 7533 | READLIODP: DO<br>7533 | CALL CHECKREAD( 'RADI' ,LUINPUT ,IOS)<br>7534 | IF (IOS==1) EXIT READLIODP<br>7535 | READ(LUINPUT,RADI,**END**=23 ,**ERR**=24 ,**IOSTAT**=IOS)<br>7536 | 24 IF (IOS>0) THEN<br>7537 | CALL SHUIDOWN( 'ERROR: Problem 7538 **ENDIF** 7539 **ENDDO** READ LOOP<br>7540 23 REWIND(LU INI 23 **REWIND**(LU INPUT) ; INPUT FILE LINE NUMBER = 0 7541 7542 **IF** (RADIATIVE FRACTION >=0. EB ) **THEN** 7543 **CALL** SHUTDOWN( 'ERROR: RADIATIVE FRACTION i s now s p e ci fi e d on REAC. ' ) 7544 **RETURN**

 7547 || RADIMP = RADIMP + TMPM<br>7548 || QR\_CLIP = QR\_CLIP∗1000.\_EB *! kW/m3 to W/m3* 7549<br>7550 *! D efi n e band p a r a m e t e r s* 7551<br>7552<br>7553 7552 | IF (WIDE BAND MODEL) THEN<br>7553 | NUMBER SPECTRAL BANDS = 6<br>7554 | TIME STEP INCREMENT **= 1<br>7555 | ANGLE INCREMENT = 1<br>7556 | UIIDIM=NUMBER SPECTRAL BANDS** 7556 **UIIDIM=NUMBER-SPECTRAL-BAI**<br>7557 **ELSE**<br>7558 NUMBER-SPECTRAL-BANDS = 1 7558 || NUMBER SPECTRAL BANDS = 1<br>7559 || IF (ANGLE INCREMENT < 0) ANGLE INCREMENT = **MAX**(1 ,**MIN**(5 ,NUMBER RADIATION ANGLES/15))<br>7560 || UIIDIM = ANGLE INCREMENT **ENDIF** *! D efi n e cu s tom w a v el e n g t h band l i m i t s* 7565 | IF (ANY(BAND.LIMITS>0..EB)) THEN<br>7566 | NUMBER.SPECTRAL.BANDS = **COUNT**(BAND.LIMITS>0..EB) – 1<br>7567 | IF (NUMBER.SPECTRAL.BANDS<2) THEN ; CALL SHUIDOWN('ERROR: Need more spectral band limits.') ; RETURN ; ENDIF<br>7568 **ENDIF ALLOCATE**(WL HIGH( 1 :NUMBER SPECTRAL BANDS) ) 7573 **ALLOCATE**(WLLOW( 1 :NUMBER SPECTRAL BANDS) ) 7574 **DO** I =1 ,NUMBER SPECTRAL BANDS 7575 || WLLOW(I) = BAND\_LIMITS(I)<br>7576 || WL\_HIGH(I)= BAND\_LIMITS(I+1) **ENDDO** 7579 || TIME STEP INCREMENT**=MAX**(1 , TIME STEP INCREMENT)<br>7580 || ANGLE INCREMENT = 1<br>7581 || UIIDIM=NUMBER SPECTRAL BANDS **ENDIF** ! Calculate actual number of radiation angles and determine the angular discretization **IF** ( .**NOT**.RADIATION) **THEN** NUMBER RADIATION ANGLES = 1 INITIAL RADIATION ITERATIONS = 1 7589<br>7590<br>7591 **ELSE** NRA = NUMBER RADIATION ANGLES 7593<br>7594<br>7595 *!* Determine the number of polar angles (theta) 7597 **IF** (CYLINDRICAL) **THEN**<br>7598 **NRT** = **NINT** (**SQRT** (REAL) NRT = **NINT**(**SQRT**(**REAL**(NRA) ) ) 7599 **ELSEIF** (TWO D) **THEN**  $\begin{array}{c|c}\n 7600 \\
 7601 \\
 \end{array}$  NRT = 1 **|| ELSE**<br>7602 **|| NRT = 2∗NINT**(0.5 LEB∗1.17∗**REAL**(NRA) ∗∗(1. LEB / 2.26) )<br>7603 || ENDIF *! D e t e rmi n e number o f a zi m u t h al a n g l e s ( p hi )* 7606<br>7607 7607 **ALLOCATE**(NRP(1:NRT), **STAT=IZERO)**<br>7608 **CALL** ChkMemErr('INIT', 'NRP', IZE **CALL** ChkMemErr( 'INIT ' , 'NRP' ,IZERO)  $7610 \begin{array}{|l|l|l|} \hline N=0 \ \hline 7611 \begin{array}{|l|l|} \hline N=0 \ \hline 17611 \end{array} & \text{DF 1=1,NRT} \ \hline 7612 \begin{array}{|l|l|} \hline \text{IF (CMLNDRICAL) } \text{THEN} \ \hline 7613 \end{array} & \text{NRP(1)} = \text{NINT}(\text{REAL}(\text{NRA}) / (\text{REAL}(\text{NRT})) ) \ \hline 7614 \begin{array}{|l|l|} \hline \text{NRP(1)}=4*\text{NINT}(0.25\text{ EB$ 7617 | THETALOW = PI\*REAL (1-1)/REAL (NRT)<br>7618 | THETALUP = PI\*REAL (1-1)/REAL (NRT)<br>7619 | NRP (1) = NINT (0.5 .EB\*REAL (NRA) \* (COS (THETALOW)-COS (THETAUP) )<br>7620 | NRP (1) = MAX(4,NRP (1))<br>7622 | ENDIF (1) = 4\*NINT ( **N** = N + NRP(1)<br>7624 **ENDDO**  NUMBER RADIATION ANGLES = N **ENDIF END SUBROUTINE** READ RADI **SUBROUTINE** READ CLIP

**ENDIF**

7633 7634 || **REAL**(EB) :: MAXIMUM DENSITY,MINIMUM DENSITY,MINIMUM TEMPERATURE,MAXIMUM TEMPERATURE<br>7635 || **NAMELIST** /CLIP/ FYI ,MAXIMUM DENSITY,MAXIMUM TEMPERATURE,MINIMUM DENSITY,MINIMUM TEMPERATURE 7636 **7637 |** *!* Check for user-defined mins and maxes 7638 7639 MINIMUM DENSITY = −999. EB<br>7640 MAXIMUM DENSITY = −999. EB<br>7641 MINIMUM TEMPERATURE = −999. EB<br>7642 MAXIMUM TEMPERATURE = −999. EB 7643<br>7644<br>7645 **REWIND**(LU\_INPUT) ; INPUT\_FILE\_LINE\_NUMBER = 0 7645 CLIP LOOP : **DO**<br>7645 CLIP LOOP : **DO**<br>7646 CAIL CHECKREAD('CLIP' JJJJJNPUT .JOS) 7646 || CALL CHECKREAD('CLIP',LUJNPUT,IOS)<br>7647 || IF (IOS==1) EXIT CLIP,LOOP<br>7648 || READ(LUJNPUT,CLIP,END=431,ERR=432,JOSTAT=IOS)<br>7649 || 432 IF (IOS>0) THEN ; CALL SHUIDOWN('ERROR: Problem with CLIP line') ; RETURN ; EN  $7651$   $\left| \right|$  431 **REWIND**(LU INPUT) ; INPUT FILE LINE NUMBER = 0 7652 7653 **IF** (MINIMUM TEMPERATURE>−TMPM) TMPMIN = MINIMUM TEMPERATURE + TMPM 7654 **IF** (MAXIMUM TEMPERATURE>−TMPM) TMPMAX = MAXIMUM TEMPERATURE + TMPM 7655<br>7656 7656 **IF** (TMPMAX > 5 0 0 0 . EB ) **THEN** ; **CALL** SHUTDOWN( 'MAXIMUM TEMPERATURE canno t be g r e a t e r than 4 7 2 6. 8 5 C ( 5 0 0 0 K) ' ) ; **RETURN** ; **ENDIF** 7657<br>7658 7658 **IF** (MINIMUM DENSITY>0. EB) **THEN**<br>7659 **RHOMIN** = MINIMUM DENSITY  $7659$  RHOMIN = MINIMUM DENSITY 7660 **ELSE**  $7661$  RHOMIN = **MIN**(  $0.1$  LEB∗RHOA, P INF∗MWMIN/ (R0∗TMPMAX) ) ENDIF 7663 7664 || IF (MAXIMUM DENSITY>0.\_EB) **THEN**<br>7665 || RHOMAX = MAXIMUM DENSITY 7666 **ELSE** 7667 **RHOMAX** = 3.0 EB∗P\_INF∗MWMAX/(R0∗**MAX**(TMPMIN, 1 . EB)) 7668 7668 **ENDIF** 7669 **END SUBROUTINE READ CLIP** 7671 7672 **SUBROUTINE READ RAMP** 7674 7675 | REAL(EB) :: X,Z,T,F,M<br>1676 | INTEGER :: I , JI ,NN,N,NUMBER.INTERPOLATION.POINTS,N.RES.RAMP<br>7677 | CHARACTER(LABEL,LENGTH) :: DEVC.ID,CTRL.ID<br>7678 | TYPE(RAMPS.TYPE), POINTER :: RP<br>1680 | NAMELIST /RAMP/ CTRL.ID,DEV 7681<br>7682 7682 || IF (N.RAMP==0) **RETURN**<br>7683 || ALLOCATE(RAMPS(N.RAMP) ,**STAT**=IZERO)<br>7684 || CALL ChkMemErr( 'READ' , 'RAMPS' ,IZERO) 7685 7686 *! Count t h e number o f p o i n t s i n e a c h ramp* 7687  $N$ <sub>RES</sub> RAMP = 0 7689<br>7690 7690 COUNT RAMP POINTS: **DO** N=1 ,N RAMP 7691  $RP \Rightarrow$  RAMPS(N) 7693  $\begin{array}{c} 7694 \\ 7695 \end{array}$  **IF** (RAMP ID(N) (1:5)== 'RSRVD') **THEN**<br>7695 N.RES.RAMP = N.RES.RAMP + 1 7695 || N.RES.RAMP = N.RES.RAMP + 1<br>7696 || RRP => RESERVED.RAMPS(N.RES.RAMP) 7697 RP%RESERVED = .**TRUE**. 7698 RP&NUMBER DATA POINTS = RRP&NUMBER DATA POINTS<br>7699 RLSE 7699 | ELSE<br>
7700 | REWIND(LU\_INPUT) ; INPUT\_FILE\_LINE\_NUMBER = 0<br>
7701 | RP%NUMBER\_DATA\_POINTS = 0<br>
7702 | SEARCH\_LIOOP: DD<br>
7703 | CALL\_CHECKEAD( 'RAMP' ,LU\_INPUT ,IOS)<br>
7704 | IF (IOS==1) EXIT\_SEARCH\_LOOP 7705 || READ(LUJNPUT, NML=RAMP, ERR=56, IOSTAT=IOS)<br>7706 || IF (ID/=RAMPJD(N)) CYCLE SEARCHLIOOP<br>7707 || RPAUMBER.DATA.POINTS = RPANUMBER.DATA.POINTS + 1<br>7708 || S6 IF (IOS>0) THEN ; CALL SHUIDOWN( 'ERROR: Problem with RAM ENDIF 7709<br>7710<br>7711<br>7712 7712 **IF** (RP/ANUMBER DATA POINTS<2) **THEN**<br>7713 **IF** (RP/ANUMBER DATA POINTS==0) **WRI**<br>7714 **IF** (RP/ANUMBER DATA POINTS==1) **WRI** 7713 || IF (RP%NUMBER.DATA.POINTS==0) **WRITE**(MESSAGE, '(A,A,A) ') 'ERROR: RAMP '**,TRIM**(RAMP.ID(N)), ' not found '<br>7714 || IF (RP%NUMBER.DATA.POINTS==1) **WRITE**(MESSAGE, '(A,A,A) ') 'ERROR: RAMP '**,TRIM**(RAMP.ID(N)), ' ha 7715 **CALL** SHUTDOWN(MESSAGE) ; **RETURN** 7716 **ENDIF** 7717 7718 **ENDDO** COUNT RAMP POINTS 7719

```
7720 | | ! Read and process the ramp functions
7721
              N\_RES\_RAMP = 07723
              7724 READ RAMP LOOP: DO N=1 ,N RAMP
7725
              RP \Rightarrow RAMPS(N)
7727<br>7728
7728 \left\| \frac{RP}{\text{/}DEVCLID} = \text{'null'}<br>7729 \left\| \frac{RP}{\text{/}CTRL.ID} = \text{'null'} \right\|7729 | RP%CTRL ID = 'n ull'<br>7730 | ALLOCATE(RP%DEFENDENT DATA (1 : RP%NUMBER DATA POINTS))<br>7731 | ALLOCATE (RP%DEPENDENT DATA (1 : RP%NUMBER DATA POINTS))<br>7732 | NUMBER INTERPOLATION POINTS=5000
7731<br>7732<br>7733<br>7734
              7734 IF (RP%RESERVED) THEN
7735
\begin{array}{ll} 7736 & \text{N} \text{RES} \text{RAMP} = \text{N} \text{RES} \text{RAMP} + 1 \\ \text{RRP} = > \text{RES} \text{RESE} \text{NRED} \text{RAMP} \text{S} \text{N} \text{RES} \\ \text{RPR} = > \text{RES} \text{R<sub>1} \text{N} \text{R} \text{S} \text{N} \\ \text{RPR} = &gt; \text{RSP} \text{N} \text{N} \text{R} \text{N} \\ \text{RPR} = &gt; \text{RSP} \text{N} \text{R} \text{N} \text{R} \text{N}</sub>
 7737 || RRP => RESERVED.RAMPS(N.RES.RAMP)<br>7738 || RP/ANDEPENDENT.DATA (1 : RP/AUMBER.DATA.POINTS) = RRP/ANDEPENDENT.DATA (1 : RRP/AUMBER.DATA.POINTS)<br>7739 || RP/ADEPENDENT.DATA (1 : RP/AUMBER.DATA.POINTS) = RRP/(DEPENDENT.
7741
 7742 ELSE
-----<br>7743<br>7744<br>7745
 7744<br>
7745 REWIND(LU.INPUT) ; INPUT.FILE.LINE.NUMBER = 0<br>
7746 SEARCH.LIOOP2: DO<br>
7747 BENCLID = 'null'<br>
7748 CRL.ID = 'null'<br>
7749 X = -1.E6.EB<br>
7750 Z = -1.E6.EB<br>
7750 Z = -1.E6.EB<br>
7750 Z = -1.E6.EB<br>
7751 IE (IOS ==1) 
 7761 T = X<br>7762 ENDIF
 7763 IF (Z>−1.E5 EB ) THEN
7764 RAMP TYPE(N) = 'Z COORDINATE'
 7765 || T = Z<br>7766 || ENDIF
 7767 || IF (RAMP.TYPE(N)== 'TEMPERATURE' ) T = T + TM<del>I</del>M<br>7768 || IF (RAMP.TYPE(N)== 'TIME' ) T = T.BEGIN + (T–T.BEGIN)/TIME.SHRINK.FACTOR<br>7769 || NN = NN+1
7770 RP%INDEPENDENT DATA(NN) = T<br>
7771 RP (NN>1) THEN<br>
7772 IF (T<=RP%INDEPENDENT DATA(1)
 7771 IF (NN>1) THEN
7772 IF (T<=RP%INDEPENDENT DATA(NN−1) ) THEN
 7773 ||WRITE(MESSAGE,'(A,A,A)') 'ERROR: RAMP ',TRIM(RAMP.ID(N)), ' variable T must be monotonically increasing'<br>7775 || CALL SHUIDOWN(MESSAGE) ; RETURN<br>7776 || ENDIF<br>7776 || ENDIF
 7777 || RP/DEPENDENT.DATA(NN) = F<br>7778 || RP/NUMBER_INTERPOLATION_POINTS = NUMBER_INTERPOLATION_POINTS
 7779 ENDDO SEARCH LOOP2
7780
              7781 ENDIF
7782
 7783 RP%T MIN = MINVAL(RP%INDEPENDENT DATA)
7784 RP%T MAX = MAXVAL(RP%INDEPENDENT DATA)
7785 RP%SPAN = RP%T MAX − RP%T MIN
7786
              ENDDO READ RAMP LOOP
7788
               ! Set up interpolated ramp values in INTERPOLATED.DATA and get control or device index
7790<br>7791<br>7792
            7791 DO N=1 ,N RAMP
\begin{array}{c|c}\n 7792 \\
 7792 \\
 7793 \\
 12740 \text{ N}^2 \\
 7794 \\
 1500 \text{ N}^2 \cdot \text{N}^2 \\
 7794 \\
 1600 \text{ A} \cdot \text{N}^2\n\end{array}7793 | RP/RDT = REAL (RP/AULMBER_INTERPOLATION_POINTS, EB) / RP/&PAN<br>7795 | ALIOCATE (RAMFS (N) Y/ANTERPOLATED DATA (0 : RP/AULMBER_INTERPOLATION_POINTS+1) )<br>7796 | RAMFS (N) Y/ANTERPOLATED DATA (0 ) = RP/ADEPENDENT DA
 7797 || TM = RP'ANDEPENDENT.DATA(1) + REAL(1,EB)/RP'AEDT<br>7798 || TLOOP: DO 11=1,RP'ANUMBERDATA.POINTS-1<br>7799 || IF (TM>=RP'ANDEPENDENT.DATA(11) .AND. TMCRP'ANDEPENDENT.DATA(11+1)) THEN
 7800 || RP%INTERPOLATED DATA( I ) = RP%DEPENDENT DATA( I I ) + (TM−RP%INDEPENDENT DATA( I I ) ) * &<br>7801 || (RP%DEPENDENT DATA( I I +1)−RP%DEPENDENT DATA( I I ) ) / (RP%INDEPENDENT DATA( I I +1)−RP%INDEPENDENT DATA( I I )
7802 EXIT TLOOP
 7803 ENDIF
7804 ENDDO TLOOP
 7805 | ENDDO<br>7806 | RP%INTERPOLATED DATA (RP%NUMBER INTERPOLATION POINTS) = RP%DEPENDENT DATA (RP%NUMBER DATA POINTS)<br>7807 | RP%INTERPOLATED DATA (RP%NUMBER INTERPOLATION POINTS+1) = RP%DEPENDENT DATA (RP%NUMBER DATA POI
```
7808 *! Get Device or Control Index* 7810<br>7811 7811 **CALL** SEARCH CONTROLLER( 'RAMP' ,RP%CTRL ID ,RP%DEVC ID ,RP%DEVC INDEX,RP%CTRL INDEX,N) 7812<br>7813 7813 **ENDDO**  $7814$ **END SUBROUTINE READ RAMP** 7816 7817 7818 **SUBROUTINE** READ TABL<br>7819 **REAL(EB)** TABLE DAT 7819 **REAL**(EB) : : TABLE DATA( 9 ) 7820 **INTEGER** : : NN,N, I , J 7821 **TYPE**(TABLES TYPE) , **POINTER** : : TA=>**NULL**( ) 7822 **NAMELIST** /TABL/ FYI , ID ,TABLE DATA 7823 7824 **IF** (N TABLE==0) **RETURN** 7825 7826 **ALLOCATE**(TABLES(N TABLE) ,**STAT**=IZERO) 7827 **CALL** ChkMemErr( 'READ' , 'TABLES ' ,IZERO) 7828 *!* Count the number of points in each table 7830 7831 || **REWIND**(LU INPUT) ; INPUT FILE LINE NUMBER = 0<br>7832 || COUNT TABLE POINTS: **DO** N=1 ,N TABLE<br>7833 || TA ⇒> TABLES(N) 7834 **REWIND**(LULINUT) ; INPUT FILE LINE NUMBER = 0<br>7835 **REWIND**(LULINUT) ; INPUT FILE LINE NUMBER = 0 7835<br>
7836 | TA%NUMBERROWS = 0<br>
7837 | CASE (SPRAYPATTERN)<br>
7837 | CASE (PART PATTERN)<br>
7839 | CASE (PART RADIATIVE-PROPERTY)<br>
7839 | CASE (PART RADIATIVE-PROPERTY)<br>
7841 | TA%NUMBERCOLUMNS = 3<br>
7842 | TA%NUMBERCOLUMNS = 3 7845 | CALL CHECKREAD( 'TABL' , LU\_INPUT , IOS)<br>7846 | IF (IOS==1) EXIT SEARCHLOOP<br>7847 | TABLE DATA = -999..EB<br>7848 | READ(LU\_INPUT ,NML=TABL,ERR=56 ,IOSTAT=IOS)<br>7849 | IF (ID/=TABLE\_ID(N)) CYCLE SEARCH\_LOOP 7850 TA%NUMBERROWS = TA%NUMBERROWS + 1<br>7851 MESSAGE='null' 7851 MESSAGE=<br>
7852 SELECT 7852 **SELECT CASE**(TABLE\_TYPE(N))<br>7853 **CASE** (SPRAY\_PATTERN) 7853 **CASE** (SPRAY PATTERN) 7854 **IF** (TABLE DATA( 1 ) <0. EB .**OR**. TABLE DATA( 1 ) >180. EB ) **THEN** 7855 **WRITE**(MESSAGE, ' (A, I0 ,A,A,A) ' ) 'ERROR: Row ' ,TA%NUMBER ROWS, ' o f ' ,**TRIM**(TABLE ID(N) ) , ' has a bad 1 s t l a t t i t u d e ' 7856 **CALL** SHUTDOWN(MESSAGE) ; **RETURN** 7857 **ENDIF** 7858 || IF (TABLE.DATA(2)<TABLE.DATA(1).**OR**. TABLE.DATA(2)>180..EB) THEN<br>7859 || WRITE(MESSAGE,′(A,I0,A,A,A)′) ´ERROR: Row ´,TA%NUMBER.ROWS,´ of ´**,TRIM(**TABLE.ID(N)),´ has a bad 2nd lattitude'<br>7860 || **CALL S+I**UIDOWN(ME 7861 **ENDIF** 7862 || IF (TABLE.DATA(3)<–180..EB .**OR**. TABLE.DATA(3)>360..EB) **THEN**<br>7863 || WRITE(MESSAGE,´(A,I0,A,A,A)´)´ 'ERROR: Row ´,TA%NUMBER.ROWS,´ of ´,TRIM(TABLE\_ID(N)),´ has a bad 1st longitude '<br>7864 || **CALL S** 7865 **ENDIF** 7866 || IF (TABLE.DATA(4)<TABLE.DATA(3).**OR**. TABLE.DATA(4)>360..EB) **THEN**<br>7867 || WRITE(MESSACE,´(A,I0 ,A,A,A)´)´ERROR: Row ´,TA%NUMBER.ROWS,´ of ´**,TRIM**(TABLE.ID(N)),´ has a bad 2nd longitude´<br>7868 || **CALL S**HUIDOWN(M 7869 **ENDIF**<br>7870 **IF** (T) 7870 **IF** (TABLE DATA(5) < 0. EB) **THEN**<br>7871 **WRITE**(MESSAGE, '(A, I0, A, A, A)') 7871 **WRITE**(MESSAGE, '(A, I0, A, A, A)') 'ERROR: Row ',TA%NUMBER ROWS, ' of ',**TRIM**(TABLE ID(N)), ' has a bad velocity'<br>7872 **CALL SHUIDOWN**(MESSAGE): RETURN 7871 **CALLACTER CALLACTER**<br> **CALL SHUTDOWN(MESSAGE)** ; **RETURN**<br> **CALL SHUTDOWN(MESSAGE)** ; **RETURN**<br> **CALL SHUTDOWN(MESSAGE)** ; **RETURN** 7873 **ENDIF** 7874 **IF** (TABLE DATA(6) < 0. EB) **THEN**<br>7875 **WRITE**(MESSAGE, '(A, I0, A, A, A)') 7875 **WRITE**(MESSAGE, '(A, I0, A, A, A)') 'ERROR: Row ',TA%NUMBER ROWS,' of ',TRIM(TABLE ID(N)), ' has a bad mass flow '<br>7876 **CALL SHULOWN**OMESSAGE): RETURN 7875 **CALL SHUTDOWN(MESSAGE)** ; **RETURN**<br>7876 **CALL SHUTDOWN(MESSAGE)** ; **RETURN**<br>7877 **CALL SHUTDOWN(MESSAGE)** 7877 **ENDIF** 7878 **CASE** (PART RADIATIVE PROPERTY) 7879 **IF** (TABLE DATA(1) <0. EB) **THEN**<br>7880 **WRITE**(MESSAGE, '(A, I0, A, A, A)') 7880 **WRITE**(MESSAGE, '(A, I0, A, A, A)') 'ERROR: Row ',TA%NUMBER ROWS, ' of ',TRIM(TABLE ID(N)), ' has a bad wave length '<br>7881 **CALL SHUIDOWN**(MESSAGE) ; RETURN 7881 **CALL** SHUTDOWN(MESSAGE) ; **RETURN** 7882 **ENDIF**  $7883$  **IF**  $(TABLEDATA(2) \le 0$ . EB **THEN** THE TRIME (MESSAGE, '(A, I0, A, A, A)') 'ERROR: Row ',TA%NUMBER ROWS,' of ',TRIM(TABLE ID(N)), ' has a bad real index '<br>TASS | CALL SHUTCAMN/MESSACE) · RETURN 7885 **CALL** SHUTDOWN(MESSAGE) ; **RETURN** 7886 **ENDIF** 7887 **IF** (TABLE DATA(3)< 0. EB) **THEN**<br>7888 **WRITE**(MESSAGE, '(A, I0, A, A, A)') THE TRIM THE CONSTRUCT THE CONSTRUCT OF THE STATE OF THE STATE OF THE CONSTRUCT AND THE CONSTRUCT OF THE CONSTRUCT OF THE CONSTRUCT OF THE CONSTRUCT OF THE STATE OF THE STATE OF THE STATE OF THE STATE OF THE STATE OF THE S 7887 **CALL SHUTDOWN(MESSAGE, (A, IO, A, A, A)**<br>7888 **CALL SHUTDOWN(MESSAGE)** ; **RETURN**<br>7890 **CALL SHUTDOWN(MESSAGE)** ; **RETURN** 7890 | ENDIF<br>7891 | CASE (TABLE 2D.TYPE ,FLAME SPEED.TABLE)<br>7892 | IF (TA%NUMBERROWS == 1) THEN<br>7893 | WRITE (METCHESSAGE, ' (A,I) A,A,A) ') 'ERROR: Row ' ,TA%NUMBERROWS, ' of ' ,TRIM(TABLE ID(N)) ,&<br>7893 | WRITE (MESSAGE,

7896 **CALL SHUIDOWN**(MESSAGE) ; **RETURN** 7897 **CALL** 7897 **ENDIF** 7898 **IF** (**INT**(TABLE DATA( 2 ) ) < 0 . EB ) **THEN** 7899 **WRITE**(MESSAGE, '(A, I), A, S, S, L, D, T, THEN<br>7900 **WRITE**(MESSAGE, '(A, I), A, A, A)') 'ERROR: Row ', TA%NUMBER ROWS, ' of ', TRIM(TABLE ID(N)), & 7900 || ′ has < 1 y entries ′<br>7901 || **CALL SHUTDOWN(MESSAGE) ; RETURN** 7902<br>7903 **ENDIF**<br>7904 **END S** 7903 **ENDIF** 7904 **END SELECT** 7905 7906 56 **IF** (IOS>0) **THEN** ; **CALL** SHUTDOWN( 'ERROR: Problem with TABLE '//**TRIM**(TABLE ID(N) ) ) ; **RETURN** ; **ENDIF** 7907 || **ENDDO SEARCH.LOOP**<br>7908 || IF (TA%NUMBER.ROWS<=0) THEN<br>7909 || WRITE(MESSAGE, '(A, A, A) ') 'ERROR: TABLE ' ,TRIM(TABLE.ID(N)), ' not found '<br>7910 || CALL <del>SH</del>UIDOWN(MESSAGE) ; RETURN<br>7911 || ENDIF 7912 | IF (TABLE.TYPE(N) == TABLE.2D.TYPE .**OR**. TABLE.TYPE(N) == FLAME.SPEED.TABLE) **THEN**<br>7913 | IF (TA%NUMBERROWS<=1) **THEN**<br>7914 | WRITE(MESSAGE, '(A,A,A) ') 'ERROR: 2D TABLE ' ,**TRIM**(TABLE.ID(N)), ' must have at leas 7916 **ENDIF** 7917 **ENDIF** 7918 **ENDDO** COUNT TABLE POINTS 7919 7920 **READ.TABL.LOOP: DO** N=1, N.TABLE<br>7921 TA => TABLES(N) 7921 TA => TABLES(N) 7922 **ALLOCATE**(TA%TABLE DATA(TA%NUMBER ROWS,TA%NUMBER COLUMNS) ,**STAT**=IZERO) 7923 **CALL** ChkMemErr( 'READ' , 'TA%TABLE DATA ' ,IZERO) 7924 **REWIND**(LU INPUT) ; INPUT FILE LINE NUMBER = 0 7925 | NN = 0<br>7926 | SEARCHLOOP2: **DO**<br>7927 | CALL CHECKREAD( 'TABL' , LU\_INPUT , IOS)<br>7928 | IF (IOS==1) EXIT SEARCH\_LOOP2<br>7930 | IF (IDJ=TABLE\_ID(N)) **CYCLE** SEARCH\_LOOP2<br>7931 | NN = NN+1<br>7932 | TA%TABLE\_DATA (NN, :) = T 7933 || **ENDDO** SEARCH,LOOP2<br>7935 || TRBLE\_2D\_IF : IF (TABLE\_TYPE(N)==TABLE\_2D\_TYPE) THEN<br>7935 || IF (TA%NUMBERROWS-1/=INT(TA%TABLE\_DATA(1,1))\*INT(TA%TABLE\_DATA(1,2))) THEN<br>7936 || WRITE(MESSAGE, '(A,A,A)') 'ERROR: 2D TABL 7938 | ENDIF<br>7939 | TA%LX = MINVAL(TA%TABLE.DATA (2:TA%NUMBER.ROWS, 1), 1)<br>7940 | TA%LX = MAXVAL(TA%TABLE.DATA (2:TA%NUMBER.ROWS, 1), 1)<br>7942 | TA%LY = MINVAL(TA%TABLE.DATA (2:TA%NUMBER.ROWS, 2), 1)<br>7942 | TA%LY = MAXVAL(T 7943 **ALLOCATE**(TA%X(**INT**(TA%TABLE DATA( 1 , 1 ) ) ) ,**STAT**=IZERO) 7944 **CALL** ChkMemErr( 'READ' , 'TA%X ' ,IZERO) 7945 **ALLOCATE**(TA%Y(**INT**(TA%TABLE DATA( 1 , 2 ) ) ) ,**STAT**=IZERO) 7946 || **CALL** ChkMemErr ( 'READ´ , 'TA%Y´ , IZERO)<br>7947 || **ALLOCATE** (TA%Z'(**INT (TA%TABLEDATA (1, 1)) , INT (**TA%TABLEDATA (1 , 2) ) ) , **STAT=**IZERO )<br>7948 || **CALL ChkMemErr ( 'READ´ , 'TA%Z´ , IZERO** ) 7949 || **NN** = 1<br>7950 || TA%NUMBERROWS = **INT** (TA%TABLE\_DATA(1,1)) 7951 || TA%NUMBER.COLUMNS = **INT** (TA%TABLE.DATA (1,2))<br>7952 || **DO** I = 1, TA%NUMBER.ROWS<br>7953 || **DO** J = 1, TA%NUMBER.COLUMNS<br>7954 || NN = NN + 1  $7955$  **IF** ( $J = 1$ ) **THEN**<br>7956 **TA%X** ( $I$ ) = TA%TABI 7956  $\begin{array}{|l|l|}\n7956 & TAVX(1) = TAYATABLEDATA(NN, 1) \\
\hline\n\textrm{FUSE} & \textrm{I} & \textrm{I} & \textrm{I} & \textrm{I} \\
\end{array}$ 7957 **ELSE** 7958 **IF** (TA%TABLE DATA(NN, 1) /= TA%X(1)) **THEN**<br>7959 **IF** (TA%TABLE DATA(NN, 1) /ERROR: 2D TABLE 7959 || **WRITE**(MESSAGE, '(A,A,A) ') 'ERROR: 2D TABLE ' ,**TRIM**(TABLE.ID(N)), ' x value must be the same for each row '<br>7960 || **CALL SH**UIDOWN(MESSAGE) ; **RETURN**<br>7961 || ENDIF 7962 **ENDIF** 7963 || **IF** (I==1) **THEN**<br>7964 || TA%Y(J)=TA%TABLE\_DATA(NN,2) 7965 **ELSE** 7966 **IF** (TA%TABLE DATA(NN, 2 ) /= TA%Y( J ) ) **THEN** 7967 **WRITE**(MESSAGE, '(A,A,A)') 'ERROR: 2D TABLE ',**TRIM**(TABLE ID(N)), ' y value must be the same for each column'<br>7968 **CALL SHULYWN'MESSAGE**) **· REITIRN**<br>7968 CALL SHULYWN'MESSAGE) **· REITIRN** 7967 **CALL SHUTDOWN(MESSAGE)** ; **RETURN**<br>7968 **CALL SHUTDOWN(MESSAGE)** ; **RETURN**<br>7970 **ENDIF** 7969 **ENDIF** 7970 **ENDIF** 7971  $T_A\%Z(I,J) = T_A\%TABLEDATA(NN, 3)$ <br>7972 **ENDDO** 7972 **ENDDO** 7973 **ENDDO** 7974 **IF** (TABLE\_TYPE(N) ==FLAME\_SPEED\_TABLE) TA%Y=TA%Y+TMPM 7975 **ENDIF** TABLE 2D IF **ENDDO** READ\_TABL\_LOOP 7977 **END SUBROUTINE READ TABLE** 7979 7980<br>7981 **SUBROUTINE READ OBST** 7982 7983 **USE** GEOMETRY FUNCTIONS, **ONLY**: BLOCK CELL

7984 | TYPE(OBSTRUCTION.TYPE) , POINTER :: OB2=>NUL() ,OBT=>NUL()<br>7985 | TYPE(MULTIPLIER.TYPE) , POINTER :: MR->NULL()<br>7986 | TYPE(OBSTRUCTION.TYPE) , DIMENSION (:) , ALLOCATABLE, TARGET :: TEMP.OBSTRUCTION<br>7987 | INTEGER 7991 || **LOGICAL** :: EVACUATION OBST,OVERLAY<br>7992 || **REAL**(EB) :: TRANSPARENCY, XB1, XB2, XB3, XB4, XB5, XB6, BULK DENSITY, VOL ADJUSTED, VOL SPECIFIED, UNDIVIDED INPUT AREA(3) %<br>7993 || INTERNAL\_HEAT\_SOURCE 7994 || **LOGICAL : : EMBEDDED,THICKEN, PERMIT HOLE, ALLOW VENT, EVACUATION, REMOVABLE, BNDF FACE( −3:3) , BNDF OBST, OUTLINE,<br>7995 || <b>NAMELIST** /OBST/ ALLOW VENT, BNDF FACE, BNDF OBST, BULK DENSITY, & 7996 || COLOR, CTRL.ID , DEVC.ID , EVACUATION, FYI , HT3D, ID , INTERNAL.HEAT SOURCE, MATL.ID , MESH.ID , MULT.ID , NOTERRAIN,&<br>7997 || OUTLINE ,OVERLAY, PERMIT.HOLE , PROP.ID ,REMOVABLE, RGB ,SURF.ID , SURF.ID6 , SURF.IDS 7999 MESH LOOP: **DO** NM=1, NMESHES 8001 8002 **IF** (PROCESS(NM) /=MYID .**AND**. MYID/=EVAC PROCESS) **CYCLE** MESH LOOP  $8003$ <br> $8004$  $8004$  M=>MESHES(NM)<br> $8005$  CALL POINT TO 8005 **CALL** POINT TO MESH(NM) 8006 *! Count OBST l i n e s* 8007<br>8008  $8008$  **REWIND**(LU INPUT) ; INPUT FILE LINE NUMBER = 0<br>8009 N OBST = 0 8009 || N<u>.OBST = 0</u><br>8010 || COUNT.OBST.LOOP: **DO**<br>8011 || **CALL** CHECKREAD( 'OBST' , LU.INPUT, IOS) 8012 **IF** ( IOS==1) **EXIT** COUNT OBST LOOP 8013 MULT ID = ' n ull ' 8014 **READ**(LU INPUT,**NML**=OBST,**END**=1 ,**ERR**=2 ,**IOSTAT**=IOS ) 8015 **| N.OBST.NEW = 0**<br>8016 **| IF** (MULT.ID== 'null') **THEN**<br>8017 **| N.OBST.NEW = 1**<br>8019 **| ELSE**<br>8019 **| DO** N=1,NMULT 8020 || MR => MULTIPLIER (N)<br>8021 || IF (MULT\_ID==MR%ID) N\_OBST\_NEW = MR%N\_COPIES 8022 **ENDDO** 8023 **IF** (N OBST NEW==0) **THEN** 8024 || **WRITE**(MESSAGE,'(A,A,A,I0,A,I0)') 'ERROR: MULT line ', **TRIM**(MULT ID),' not found on OBST ', N.OBST+1,&<br>8025 || ', line number',INPUT FILE LINE NUMBER 8026 **CALL SHUTDOWN**(MESSAGE) ; **RETURN**<br>8027 **CALL SHUTDOWN**(MESSAGE) ; **RETURN** 8027 **ENDIF** 8028 **ENDIF** 8029 || N.OBST = N.OBST + N.OBST.NEW<br>8030 || 2 IF (IOS>0) **THEN**<br>8031 || WRITE(MESSAGE, '(A, I0 ,A, I0)') 'ERROR: Problem with OBST number',N.OBST+1,', line number',INPUT.FILE.LINE.NUMBER 8032 **CALL** SHUTDOWN(MESSAGE) ; **RETURN** 8033 **ENDIF** 8033<br>8034 **ENDDO** COUNT OBST LOOP<br>8035 1 **REWIND**(LU INPUT) : 1 **REWIND**(LU INPUT) ; INPUT FILE LINE NUMBER = 0 8036 8037 **IF** (EVACUATION ONLY(NM) ) **CALL** DEFINE EVACUATION OBSTS(NM, 1 , 0 ) 8038<br>8039 8039 *! A l l o c a t e OBSTRUCTION a r r a y* 8040<br>8041 8041 **ALLOCATE**(M%OBSTRUCTION(0:N.OBST), **STAT**=IZERO)<br>8042 **CALL** ChkMemErr( 'READ' 'OBSTRUCTION' IZERO) 8042 || **CALL** ChkMemErr ( 'READ' , 'OBSTRUCTION' , IZERO )<br>8043 || OBSTRUCTION=>M%OBSTRUCTION 8044  $\begin{array}{l} 8045 \ 8046 \ \ \ \end{array}$  N.OBST.O = N.OBST 8047 | EVAC.N = 1 8048 8049 READ OBST LOOP: **DO** NN=1 ,N OBST O  $8050$ <br> $8051$ 8051 | ID = 'null' | for HT3D only<br>
8053 | MATLID = 'null' | for HT3D only<br>
8053 | MULTID = 'null'<br>
8055 | SURFID = 'null'<br>
8055 | SURFID = 'null'<br>
8056 | SURFIDS = 'null'<br>
8057 | SURFID6 = 'null'<br>
8057 | SURFID6 = 'null' 8060 RGB = −1<br>8061 BULK.DENSITY= -1..EB<br>8062 HT3D = .**FALSE**.<br>8063 INTERNAL.HEAT.SOURCE = 0..EB *! for HT3D only*<br>8064 TRANSPARENCY= 1..EB<br>8065 BNDF.FACE = BNDF.DEFAULT 8066 | BNDF.OBST = BNDF.DEFAULT<br>8068 | NOTERRAIN = .**FALSE**.<br>8068 | THICKEN = THICKEN.OBSTRUCTIONS<br>8069 | OUTLINE = .**FALSE**.

```
8070 || OVERLAY = .TRUE.<br>8071 || TEXTURE ORIGIN = −999. .EB<br>8072 || DEVC ID = ' null '<br>8073 || CTRL ID = ' null '
8074 PERMIT HOLE = .TRUE<br>8075 ALLOW VENT = TRUE
 8075 ALLOW VENT = .TRUE.
8076 REMOVABLE = .TRUE.
 8077 XB = −9.E30 EB
8078 IF ( .NOT.EVACUATION ONLY(NM) ) EVACUATION = . FALSE.
8079 IF ( EVACUATION ONLY(NM) ) EVACUATION = .TRUE.
8079 IF (EVACUATION ONLY (NM) EVACUATION = .TRUE.<br>8080 IF (EVACUATION ONLY (NM) REMOVABLE = .FALSE
8081
              8082 ! Read t h e OBST l i n e
8083
 \textbf{8084} \begin{tabular}{ll} \textbf{EVALUATION.} \end{tabular} \begin{tabular}{ll} \textbf{EVALUATION.} \end{tabular} \begin{tabular}{ll} \textbf{EVALUATION.} \end{tabular} \begin{tabular}{ll} \textbf{EVALUATION.} \end{tabular} \begin{tabular}{ll} \textbf{EVALUATION.} \end{tabular} \begin{tabular}{ll} \textbf{EVALUATION.} \end{tabular} \begin{tabular}{ll} \textbf{EVALUATION.} \end{tabular} \begin{tabular}{ll} \textbf{EVALUATION.} \end{tabular} \begin{tabular}{ll} \textbf{EVALUATION.} \8091
              8092 ! R e o r d e r OBST c o o r d i n a t e s i f n e c e s s a r y
8093
             CALL CHECK XB(XB)
8095<br>8096
              ! If any obstruction is to do 3D heat transfer (HT3D), set a global parameter
8097
              8098 IF (HT3D) SOLID HT3D = .TRUE.
8099<br>8100
              810 No device and controls for evacuation obstructions
8101 \over 81028102 IF (EVACUATION ONLY (NM) THEN 8103 CTRLID = 'null'<br>8104 CTRLID = 'null'<br>8105 PROP, ID = 'null'
 8103 DEVC ID = ' null '<br>
8104 CTRL ID = ' null '<br>
8105 END IF = ' null '
8107<br>81088108 ! Loop o v e r a l l p o s s i b l e m u l t i p l e s o f t h e OBST
8109<br>81108110 || MR => MULTIPLIER (0)<br>8111 || DO NN=1 ,N.MULT<br>8112 || IF (MULT ID==MULTIPLIER (NN)%ID) MR => MULTIPLIER (NN)<br>8113 || ENDDO
8114
 8115 K MULT LOOP: DO KK=MR%K LOWER,MR%K UPPER
8116 J MULT LOOP : DO J J =MR%J LOWER,MR%J UPPER
8117 I MULT LOOP : DO I I =MR%I LOWER,MR%I UPPER
8118<br>8119
 {8120} \begin{tabular}{|l|l|l|l|} \hline B119 & IF (. NOT.MESEQUENTIAL) THEN \\ \hline $8120 & XBB = XB(1) + MRSDX0 + I1*MRQX0B(1) \\ $8121 & XB2 = XB(2) + MRSDX0 + I1*MRQXB(2) \\ $8122 & XBB = XB(3) + MRSDY0 + J1*MRQXB(3) \\ $8123 & XB4 = XB(4) + MRSDY0 + J1*MRQXB(3) \\ $8124 & XBB = XB(5) + MRSDZ0 + KK*MRQXB(5) \\ $8125 & XB6 = XB(68127 XB1 = XB( 1 ) + MR%DX0 + I I∗MR%DXB( 1 )
8128 XB2 = XB( 2 ) + MR%DX0 + I I∗MR%DXB( 2 )
8129 XB3 = XB( 3 ) + MR%DY0 + I I∗MR%DXB( 3 )
8130 XB4 = XB( 4 ) + MR%DY0 + I I∗MR%DXB( 4 )
8131 XB5 = XB( 5 ) + MR%DZ0 + I I∗MR%DXB( 5 )
8132 XB6 = XB( 6 ) + MR%DZ0 + I I∗MR%DXB( 6 )
8133 ENDIF
8134 \over 81358135 ! I n c r e a s e t h e OBST c o u n t e r
8136
              N = N + 18138<br>8139
              8139 ! E v a c u a ti o n c r i t e r i a
8140<br>8141
 8141 EVAC N = EVAC N + 1
8142 IF (MESH ID/=MESH NAME(NM) .AND. MESH ID/= ' n ull ' ) THEN
 8143 || N = N−1<br>8144 || N<sub>−</sub>OBST = N−OBST−1<br>8145 || CYCLE I_MULT_LOOP
8146 ENDIF
8147
8148 IF ( ( .NOT.EVACUATION .AND. EVACUATION ONLY(NM) ) .OR. (EVACUATION .AND. .NOT.EVACUATION ONLY(NM) ) ) THEN
 8149 || N = N−1<br>8150 || N_OBST = N_OBST-1<br>8151 || CYCLE I_MULT_LOOP<br>8152 || ENDIF
8153<br>8154I Look for obstructions that are within a half grid cell of the current mesh. If the obstruction is thin and has
                            t h e
8155 | I THICKEN attribute, look for it within an entire grid cell.
8156
```
## Source Code files for edited portions of FDS

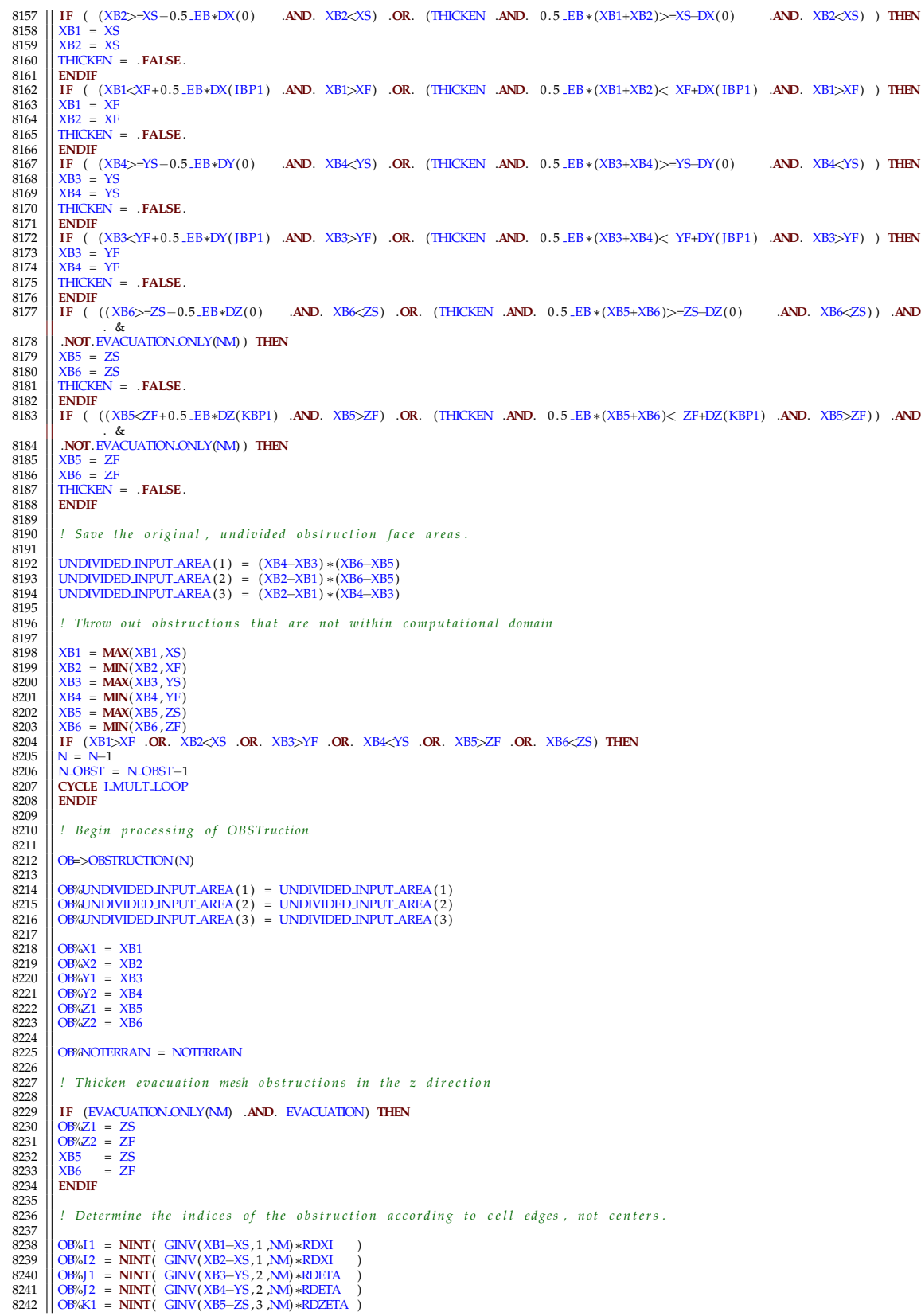

8243 || OB%K2 = **NINT**( GINV(XB6–ZS, 3 , NM) ∗RDZETA ) 8244<br>8245 8245 *! I f d e s i r e d , t h i c k e n s m a l l o b s t r u c t i o n s* 8246<br>8247 8247 **IF** (THICKEN) **THEN**<br>8248 **IF** (OB%11==OB%12) **THEN**<br>8250 **OB%I1 = INT** (GINV (.5 .EB∗(XB1+XB2)−XS ,1 ,NM)∗RDXI)<br>8251 **ENDIF**<br>8251 **ENDIF** 8252 **IF**  $(OB\%J = -OB\%J2)$  **THEN**<br>8253 **OB**%J1 = **INT**(GINV(.5 EB) 8253 || OB%J 1 = **INT**(GINV(.5 \_EB∗(XB3+XB4)–YS,2, ,NM)∗RDETA)<br>8254 || OB%J 2 = **MIN**(OB%J 1 + 1,JBAR) 8255 **ENDIF**<br>8256 **ENDIF** 8256 **IF** (OB/<sub>*K*1==OB/<sub>*K*2</sub>) **THEN**<br>8257 **OB**/<sub>*K*1</sub> = **INT** (GINV (.5 **LEB**)</sub> 8257 || OB%K1 = **INT**(GINV(.5 -EB∗(XB5+XB6)−ZS,3 ,NM)∗RDZETA)<br>8258 || OB%K2 = **MIN**(OB%K1+1 ,KBAR) 8259 **ENDIF**<br>8260 **ELSE** 8260 **ELSE**<br>8261 *!Don* 8261 | !Don't allow thickening if an OBST straddles the midpoint and is small compared to grid cell<br>8262 | IF (GINV(XB2—XS,1,NM)—GINV(XB1—XS,1,NM) <0.25.EB/RDXI .AND. OB%11 /= OB%12) THEN<br>8263 | IF(GINV(XB1—XS,1,NM)—REAL(O  $8264 \big| \big| \overline{OB}/612 = \overline{OB}/611$ <br> $8265 \big| \overline{E} \overline{B}$ 8265 **ELSE** 8266 **| OB%I 1 = OB%I 2**<br>8267 **| ENDIF** 8268 **ENDIF**<br>8269 **IF** (G) 8269 || IF (GINV(XB4–YS,2,NM)–GINV(XB3–YS,2,NM) <0.25.EB/RDETA .**AND**. OB%J1 /= OB%J2) **THEN**<br>8270 || IF(GINV(XB3–XS,2,NM)**–REAL**(OB%J1,EB) < **REAL**(OB%J2,EB) – GINV(XB4–YS,2,NM)) **THEN**  $\begin{array}{|c|c|c|c|c|}\n 8271 & \text{OBW} & \text{OBW} \\
 \hline\n 8272 & \text{EISE} & \text{BSE}\n \end{array}$ 8272 **ELSE**<br>8273 **DB**%11 8273 || OB%J 1=OB%J 2<br>8274 || **ENDIF** 8275 | ENDIF<br>8276 | IF (GINV(XB6–ZS, 3 ,NM)–GINV(XB5–ZS, 3 ,NM) <0.25 .EB/RDZETA .**AND** . OB%K1 /= OB%K2) **THEN**<br>8277 | IF (GINV(XB5–ZS, 3 ,NM)**–REAL**(OB%11 ,EB) < **REAL**(OB%12 ,EB) – GINV(XB6–ZS, 3 ,NM) ) **THEN**<br>8278 8279 **ELSE**<br>8280 **DB**<sup>k</sup>  $8280$   $\overline{OB/6K1} = \overline{OB/6K2}$ 8281 **ENDIF**<br>8282 **ENDIF** 8282 **ENDIF**<br>8283 **ENDIF** 8283 **ENDIF** 8284<br>8285 8285 *! Throw o u t o b s t r u c t i o n s t h a t a r e t o o s m a l l* 8286<br>8287 8287 **IF** ( (OB%I 1==OB%I 2 .**AND**.OB%J 1==OB%J 2 ) .**OR**. (OB%I 1==OB%I 2 .**AND**.OB%K1==OB%K2 ) .**OR**. (OB%J 1==OB%J 2 .**AND**.OB%K1==OB%K2 ) )  $N = N-1$ 8288 N = N−1 8289 N OBST= N OBST−1 8290 **CYCLE** I MULT LOOP 8291 **ENDIF** 8292<br>8293 8293 *! Ch eck t o s e e i f o b s t r u c t i o n i s c o m p l e t e l y emb edd ed i n a n o t h e r* 8294  $8295$  EMBEDDED = .FALSE.<br> $8296$  EMBEDLOOP: DO NN=1.N-1 8296 EMBED LOOP: **DO** NNN=1 ,N−1 8297 OB2=>OBSTRUCTION(NNN) 8298 **IF** (OB%I1>OB2%I 1 .**AND**. OB%I2<OB2%I 2 .**AND**. & 8299 OB%J1>OB2%J 1 .**AND**. OB%J2<OB2%J 2 .**AND**. & 8300 OB%K1>OB2%K1 .**AND**. OB%K2<OB2%K2) **THEN** 8301 EMBEDDED = .**TRUE**.  $8302$  **EXIT** EMBED LOOP<br> $8303$  **ENDIF** 8303 **ENDIF** 8304 **ENDDO** EMBED LOOP 8305<br>8306 8306 **IF** (EMBEDDED .**AND**. DEVC ID== ' n ull ' .**AND**. REMOVABLE .**AND**. CTRL ID== ' n ull ' ) **THEN** 8307 N = N−1 8308 N OBST= N OBST−1 8309 **CYCLE** I MULT LOOP 8310 **ENDIF** 8311<br>8312 8312 *! Ch eck i f t h e SURF IDs e x i s t* 8313<br>8314 8314 **IF** (EVACUATION ONLY(NM) ) SURF ID=EVAC SURF DEFAULT 8315 8316 | IF (SURF.ID/='null') CALL CHECK.SURF.NAME(SURF.ID, EX)<br>8317 | IF (.NOT. EX) THEN<br>8318 | WRITE(MESSAGE, '(A,A,A)') 'ERROR: SURF.ID '**,TRIM**(SURF.ID),' does not exist'<br>8320 | CALL <del>SH</del>UIDOMN(MESSAGE) ; **RETURN**<br>8320 | 8321  $\begin{array}{c|c}\n 8322 \\
 8323\n \end{array}$  **DO** NNN=1,3 8323 **IF** (EVACUATION ONLY(NM) ) SURF IDS (NNNN) =EVAC SURF DEFAULT 8324 **IF** ( SURF IDS (NNNN) /= ' n ull ' ) **CALL** CHECK SURF NAME( SURF IDS (NNNN) ,EX) 8325 **IF** ( .**NOT**.EX) **THEN** 8326 || **WRITE**(MESSAGE, '(A,A,A) ') 'ERROR: SURF.ID ',**TRIM**(SURF.IDS(NNN)), ' does not exist '<br>8327 || **CALL SH**UIDOWN(MESSAGE) ; **RETURN** 8328 **ENDIF** 8329 **ENDDO**

8330 8331 || **DO** NNN=1,6<br>8332 || IF (EVACUATION ONLY(NM) } SURF ID6 (NNN) =EVAC SURF DEFAULT<br>8333 || IF (SURF ID6 (NNN) /= 'n ull ' )| **CALL** CHECK SURF NAME( SURF ID6 (NNN) ,EX) 8334 **IF** ( .**NOT**.EX) **THEN** 8335 **WRITE (MESSAGE, ' (A,A,A)'**) 'ERROR: SURF ID',**TRIM**( SURF ID6 (NNN)),' does not exist'<br>8336 **CALL SHUIDOWN(MESSAGE)** : **RETURN** 8336 **CALL** SHUTDOWN(MESSAGE) ; **RETURN** 8337 **ENDIF**<br>8338 **ENDIO** 8338 **ENDDO** 8339<br>8340  $\blacksquare$  *Save boundary condition info for obstacles* 8341 OB%SURF\_INDEX (:) = DEFAULT\_SURF\_INDEX 8343  $8344 \t_{8345} \t_{8345} \t_{8345} = 0$ 8345 **DO** NN=0, N.SURF<br>8346 **DO** NN=0, N.SURF<br>**B** TF (SURF.ID ==SURFACE(NN)%ID) OB%URF.INDEX(:)  $\begin{tabular}{ll} 8346 & \text{IF} & \text{SURF.ID} & =\text{SURFACE}(\text{NN})\% \text{ID}) & \text{OBSURF-INDEX}(:) & = \text{NNN} \ 8347 & \text{IF} & \text{(SURF.IDS (1) ==SURFACE(NN))\% \text{ID}) & \text{OBSGURF-INDEX} (3) & = \text{NNN} \ 8348 & \text{IF} & \text{(SURF.IDS (3) ==SURFACE(NN))\% \text{ID}) & \text{OBSGURF-INDEX} (-2:2) & = \text{NNN} \ 8349 & \text{IF} & \text{(SURF$ 8353 | IF (SURF.ID6 (4)==SURFACE(NN)%ID) OB%URF.INDEX (2) = NN<br>8355 | IF (SURF.ID6 (5)==SURFACE(NN)%ID) OB%URF.INDEX (-3) = NN<br>8355 | IF (SURF.ID6 (6)==SURFACE(NN)%ID) OB%URF.INDEX (-3) = NN<br>8356 | IF (TRIM(SURFACE(NN)%ID) 8357 **ENDDO** 8358<br>8359 8359 *! F i r e + e v a c u a t i o n c a l c u l a t i o n : draw o b s t s a s o u t l i n e s by d e f a u l t* 8360<br>8361 8361 || IF (.NOT.OUTLINE .**AND**. EVACUATION.ONLY(NA) .**AND. .NOT.ALL**(EVACUATION.ONLY)) THEN<br>8362 || IF (SURFACE(NNN)%IRANSPARENCY < 0.99999\_EB .**AND. .NOT.**OUTLINE) THEN  $8363 \begin{array}{c} 1.6 \text{ V} \\ 8363 \end{array}$  **OUTLINE** = .**FALSE**. 8364 **ELSE**<br>8365 **CUTT**  $8365$  OUTLINE = .**TRUE**. 8366 **ENDIF** 8367 **ENDIF** 8368<br>8369 8369 *! D e t e rmi n e i f t h e OBST i s CONSUMABLE* 8370 8371 FACE LOOP: **DO** NNN=−3,3 8372 **IF** (NNN==0) **CYCLE** FACE LOOP 8373 **IF** (SURFACE(OB%SURF INDEX(NNN) )%BURN AWAY) OB%CONSUMABLE = .**TRUE**. 8374 **ENDDO** FACE LOOP  $8375$ I Calculate the increase or decrease in the obstruction volume over the user-specified 8377<br>8378 8378 || VOL.SPECIFIED = (OB%X2-OB%X1) \*(OB%Y2-OB%Y1) \*(OB%Z2-OB%Z1)<br>8379 || VOL.ADJUSTED = (X(OB%I2)-X(OB%I1)) \*(Y(OB%J2)-Y(OB%J1)) \*(Z(OB%K2)-Z(OB%K1))<br>8380 || IF (VOL.SPECIFIED > O..EB .AND . NOT.EVACUATION.DONLY(NM)) TH 8382 **ELSE** 8383 OB%VOLUME ADJUST = 0 . EB 8384 **ENDIF** 8385<br>8386 8386 *! C r e a t i o n and r em o v al l o g i c* 8387<br>8388 8388 || OB%DEVC\_ID = DEVC\_ID<br>8389 || OB%CTRL\_ID = CTRL\_ID  $8390$   $\bigcup_{\text{OB/HIDDEN}}$  = .**FALSE**. 8391<br>8392 8392 *! P r o p e r t y ID* 8393<br>8394  $OB/PROP$  ID = PROP ID 8395<br>8396 8396 **CALL** SEARCH CONTROLLER( 'OBST ' ,CTRL ID , DEVC ID ,OB%DEVC INDEX,OB%CTRL INDEX,N) 8397 **IF** (DEVC ID /= ' n ull ' .**OR**. CTRL ID /= ' n ull ' ) OB%REMOVABLE = .**TRUE**. 8398<br>8398 8399 **IF** (OB%CONSUMABLE .**AND**. .**NOT**.EVACUATION ONLY(NM) ) OB%REMOVABLE = .**TRUE**. 8400<br>8401  $\blacksquare$  *Phoose obstruction color index*  $8402\atop8403$  $\begin{tabular}{c|c|c} \texttt{S403} & \texttt{SELECT CASE (COLOR)} \\ \texttt{8404} & \texttt{CASE (TNNSILE')} \\ \texttt{8405} & \texttt{OR}\texttt{ACDE(1)} = -3 \\ \texttt{8406} & \texttt{RGB(1)} = 255 \\ \texttt{8407} & \texttt{RGB(2)} = 204 \\ \texttt{8408} & \texttt{RGB(3)} = 102 \\ \texttt{8409} & \texttt{RGB(3)} = 102 \\ \texttt{8411} & \texttt{IF (ANY (RGB<0))} \texttt{THEN} \\ \texttt{8411} &$  $8414$  OB%COLOR\_INDICATOR = -3<br>8415 ENDIE 8415 **ENDIF** 8416 **CASE DEFAULT** 8417 **CALL** COLOR2RGB(RGB,COLOR)

```
8418 | OB%COLOR INDICATOR = −3<br>8420 | END SELECT<br>8420 | OB%RGB = RGB<br>8421 | OB%TRANSPARENCY = TRANSPARENCY
8422<br>8423
            8423 ! M i s c e l l a n e o u s a s si g n m e n t s
8424<br>8425
 8425 | OBWIEXTURE (; ) = TEXTURE_ORIGIN (; ) ! Origin of texture map<br>8426 | OBWORDINAL = NN ! Order of OBST in original input file<br>8427 | OBWERMIT-HOLE = PERMIT-HOLE<br>8429 | OBWERLOW-VENT = ALLOW-VENT<br>8429 | OBWOVERLAY = OV
8430<br>84318431 ! Only a l l o w t h e u s e o f BULK DENSITY i f t h e o b s t r u c t i o n h a s a non−z e r o volume
8432<br>8433
 8433 || IF (EVACUATION.ONLY(NM)) BULK_DENSITY = −1._EB<br>8434 || OB%BULK_DENSITY = BULK_DENSITY
8435 IF (ABS(OB%VOLUME ADJUST)<TWO EPSILON EB .AND. OB%BULK DENSITY>0. EB ) OB%BULK DENSITY = −1. EB
8436<br>8437
           8437 ! E r r o r t r a p s and wa rnin g s f o r HT3D
8438<br>8439
 8439 || IF (.NOT.HT3D .AND. ABS(INTERNAL.HEAT.SOURCE)>TWO.EPSILON.EB) THEN<br>8440 || WRITE(MESSAGE, '(A, I0 ,A)') 'ERROR: Problem with OBST number ',NN, ', INTERNAL.HEAT.SOURCE requires HT3D=T. '<br>8441 || CALL SHUIDOMN(MESSAG
8443<br>8444
           8444 ! No HT3D f o r EVAC o r z e r o volume OBST
8445
 8446 IF (EVACUATION ONLY(NM) ) HT3D=.FALSE.
8447 OB%HT3D = HT3D
 8448 || IF (OB%HT3D .AND. ABS(OB%VOLUME.ADJUST)<TWO.EPSILON.EB) THEN<br>8449 || WRITE(LU.ERR, '(A,10 ,A)') WARNING: OBST number ',NN, ' has zero volume, consider THICKEN=T, HT3D set to F.'<br>8450 || OB%HT3D=.FALSE. ! later ad
8451 ENDIF
8452<br>8453
 8453 || IF (OB%HT3D .AND. TRIM(MATL,ID)=='null') THEN<br>8454 || WRITE(MESSAGE,'(A, I0,A)') 'ERROR: Problem with OBST number ',NN,', HT3D requires MATL,ID.'<br>8455 || CALL SHJIDOMN(MESSAGE) ; RETURN<br>8456 || ENDIF
8457<br>8458
           8458 ! S e t MATL INDEX f o r HT3D
8459<br>8460
         8460 IF (OB%HT3D) THEN
 8461 || OB%MATL_ID = MATL_ID<br>8462 || DO NNN=1 ,N_MATL<br>8463 || MI=>MATERIAL (NNN)
8464 IF (TRIM(OB<sup>%MATL_ID) ==TRIM(ML%ID)) THEN 8465 OB%MATL_INDEX=NN</sup>
 8465 || <mark>OB⁄AMATL.INDEX=NNN</mark><br>8466 || OB⁄ABULK.DENSITY=ML%RHO.S
8467 EXIT<br>8468 ENDI
8468 ENDIF<br>8469 ENDIR
8469 ENDDO<br>8470 IF (O)
8470 IF (OB/MATL_INDEX<0) THEN<br>8471 WRITE(MESSAGE, '(A, I0, A)')
8471 WRITE(MESSAGE, '(A, I0, A)') ERROR: Problem with OBST number ',NN, ', MATL,ID not found.'<br>8472 CALL SHUTOWN/MESSAGE) REIT IRN
8470 CALL SHUTDOWN AND SHUTDOWN (NESSAGE, ' (A, 10, A) ') 'ERROL SHUTDOWN (MESSAGE) ; RETURN 8473
8473 ENDIF
8475 OB%INTERNAL HEAT SOURCE = INTERNAL HEAT SOURCE * 1000. EB ! W/m<sup>2</sup> 3 8475 ENDIF
           8475 ENDIF
8476
            8477 ! Make o b s t r u c t i o n i n v i s i b l e i f i t ' s wi t hi n a f i n e r mesh
8478
 8479 DO NOM=1 ,NM−1
8480 IF (EVACUATION ONLY(NOM) ) CYCLE
 8481 | IF (EVACUATION.ONLY(NM)) CYCLE<br>8482 | IF (XB1>MESHES(NOM)%XS .AND. XB2<MESHES(NOM)%XF .AND. &<br>8483 | XB3>MESHES(NOM)%XS .AND. XB4<MESHES(NOM)%YF .AND. &<br>8484 | XB5>MESHES(NOM)%ZS .AND. XB6<MESHES(NOM)%ZF) OB
8485 ENDDO
8486<br>8487
           8487 ! P r e v e n t d rawin g o f boun da r y i n f o i f d e s i r e d
8488<br>8489
 8489 IF (BNDF DEFAULT) THEN
8490 OB%SHOW BNDF( : ) = BNDF FACE ( : )
8491 IF ( .NOT.BNDF OBST) OB%SHOW BNDF( : ) = . FALSE.
8492 ELSE
 8493 OB%SHOW BNDF( : ) = BNDF FACE ( : )
8494 IF (BNDF OBST) OB%SHOW BNDF( : ) = .TRUE.
8495 ENDIF<br>8496 IF (E)
           8496 IF (EVACUATION ONLY(NM) ) OB%SHOW BNDF( : ) = . FALSE.
8497
           8498 ! In Smokeview , draw t h e o u t l i n e o f t h e o b s t r u c t i o n
8499<br>8500
           IF (OUTLINE) OB%TYPE_INDICATOR = 2
8501
8502 ENDDO LMULT LOOP
8503 ENDDO J_MULT_LOOP
          ENDDO KMULTLOOP
8505
```
8506 **ENDDO** READ OBST LOOP 8507 35 REWIND(LU INPUT) 35 **REWIND**(LU INPUT) ; INPUT FILE LINE NUMBER = 0  $8508$ <br> $8509$ 8509 **ENDDO** MESH LOOP  $8510$ <br> $8511$ 8511 *! Read HOLEs and c u t o u t b l o c k s* 8512<br>8513 **CALL READ HOLE**  $8514$ <br> $8515$ ! Look for OBSTructions that are meant to BURNAWAY and break them up into single cell blocks 8516<br>8517 8517 MESH LOOP 2 : **DO** NM=1 ,NMESHES  $8518$ <br> $8519$ 8519 **IF** (PROCESS(NM) /=MYID .**AND**. MYID/=EVAC PROCESS) **CYCLE** MESH LOOP 2 8520<br>8521 8521 || M=>MESHES(NM)<br>8522 || **CALL** POINT TO MESH(NM) 8523 8524 || N<u>-OBST-O</u> = N<u>-OBST</u><br>8525 || **DO** N=1,N-OBST-O 8526 || OB => OBSTRUCTION(N)<br>8527 || IF (OB%CONSUMABLE .**AND**..**NOT**.EVACUATION.ONLY(NM)) THEN  $8528$ <br> $8529$ 8529 N NEW OBST = **MAX**( 1 ,OB%I2−OB%I 1 )∗**MAX**( 1 ,OB%J2−OB%J 1 )∗**MAX**( 1 ,OB%K2−OB%K1 ) 8530 **IF** (N NEW OBST > 1 ) **THEN** 8531<br>8532 ! Create a temporary array of obstructions with the same properties as the one being replaced, except coordinates  $8533$ <br> $8534$ 8534 || **ALLOCATE**(TEMP\_OBSTRUCTION (N\_NEW\_OBST) )<br>8535 || TEMP\_OBSTRUCTION = OBSTRUCTION (N) 8536 **|| NN = 0<br>8537 <b>|| DO** K=OB%K1,**MAX**(OB%K1,OB%K2−1)<br>8588 || DO K=OB%K1,MAX(OB%K1,OB%K2−1) 8538 **DO** J=OB%J1 ,**MAX**(OB%J1 ,OB%J2 −1) 8539 **DO** I=OB%I1 ,**MAX**(OB%I1 ,OB%I2 −1) 8540 || NN = NN + 1<br>8541 || OBT=>TEMP\_OBSTRUCTION(NN) 8542 **OBT%I1** = I<br>8543 **OBT%I2** = **MIN**(I+1,OB%I2)<br>8544 **OBT%J2** = J<br>8545 **OBT%J2** = **MIN**(J+1,OB%J2) 8546 || OBT%K1 = K<br>8547 || OBT%K2 = **MIN**(K+1,OB%K2)<br>8548 || OBT%X2 = M%X(OBT%I2)<br>8549 || OBT%X2 = M%X(OBT%I2) 8550 || OBT%Y1 = M%Y (OBT%J1)<br>8551 || OBT%Y2 = M%Y (OBT%J2)<br>8552 || OBT%Z1 = M%Z (OBT%K1)  $8553$   $\overline{OBI\%Z2} = M\&Z(OBI\&Z)$ <br> $8554$  ENDIO 8554 **ENDDO** 8555 **ENDDO**<br>8556 **ENDDO** 8556 **ENDDO** 8557<br>8558 8558 | CALL RE.ALLOCATE.OBST (NA N.OBST , N.NEW.OBST – 1)<br>8559 | OBSTRUCTION=MØDSTRUCTION<br>8560 | OBSTRUCTION (N) = TEMP.OBSTRUCTION (1)<br>8561 | OBSTRUCTION (N.OBST + 1 : N.OBST+N.NEW.OBST –1) = TEMP.OBSTRUCTION (2 : N.NEW.O 8564 8565 **ENDIF**<br>8566 **ENDIF** 8566 **ENDIF**<br>8567 **ENDDO** 8567 **ENDDO** 8568<br>8569 8569 **ENDDO** MESH LOOP 2 8570<br>8571 ! Allocate the number of cells for each mesh that are SOLID or border a boundary 8572 ALLOCATE(CELL COUNT(NMESHES)) ; CELL COUNT = 0 8574<br>8575 8575 *! Go t h r o u g h a l l meshes , r e c o r d i n g which c e l l s a r e s o l i d* 8576<br>8577 8577 MESH LOOP 3 : **DO** NM=1 ,NMESHES 8578<br>8579 8579 **IF** (PROCESS(NM) /=MYID .**AND**. MYID/=EVAC PROCESS) **CYCLE** MESH LOOP 3 8580<br>8581 8581 | ME>MESHES(NM)<br>8582 | CALL POINT TO **CALL POINT TO MESH(NM)** 8583 8584 *! Compute a r e a s o f o b s t r u c t i o n f a c e s , b o t h a c t u a l (AB0) and FDS a p p r o xi m a t e d (AB)* 8585 8586 **DO** N=1, N\_OBST 8587  $\bigcup_{\text{OB} \supset \text{OB} \supset \text{INR}}$ <br>8588  $\bigcup_{\text{OB} \supset \text{INR}}$ UT\_AREA(1) = (OB%Y2-OB%Y1)\*(OB%Z2-OB%Z1)  $\begin{tabular}{ll} 8588 & OBFdNPUT-AREA(1) = (OB\%2-OB\%1)*(OB\%22-OB\%21) \\ 8590 & OB\%NPUT-AREA(2) = (OB\%2-OB\%1)*(OB\%22-OB\%21) \\ 9590 & OB\%NPUT-AREA(3) = (OB\%2-OB\%1)*(OB\%2-OB\%11) \\ 8591 & OB\%FDSAREA(1) = (Y(OB\%12)-Y(OB\%11))*Z(OB\%2)-Z(OB\%11)) \\ 8592 & OB\%FDSAREA(2) = (X(OB\%12)-X(OB\%11))*Z(OB\%2)-Z$ 

**OB%DIMENSIONS(1) = OB%12 − OB%11**<br>8595 **OB%DIMENSIONS(2) = OB%J2 − OB%J1**<br>8596 **OB%DIMENSIONS(3) = OB%K2 − OB%K1** 8598<br>8599 *! C r e a t e main b l o c k a g e i n d e x a r r a y (ICA )* 8601 || **ALLOCATE**(M%CELL\_INDEX(0:1BP1 ,0:JBP1 ,0:KBP1) **,STAT=**IZERO)<br>8602 || **CALL** ChkMemErr( 'READ' , 'CELL\_INDEX' ,IZERO) ; CELL\_INDEX=>M%CELL\_INDEX ; CELL\_INDEX = 0 8604 **DO** K=0, KBP1<br>8605 **IF** (EVACUAL **IF** (EVACUATION ONLY(NM) .**AND**. .**NOT**. (K==1) ) **CYCLE** 8606 **DO** J =0 ,JBP1 **| DO** I =0,1<br>8608 **| IF** (CELL INDEX( I , J , K) ==0) **THEN**<br>8609 **|** CELL COUNT(NM) = CELL COUNT(NM) + 1<br>8611 **| ENDIF**<br>8611 **ENDIF ENDDO** 8613 **DO** I=IBAR , IBP1 **IF** (CELL INDEX(1, J, K) ==0) **THEN**<br>8615 CELL COUNT(M) = CELL COUNT(NM) + 1<br>8616 **CELL** INDEX(1, J, K) = CELL COUNT(NM)<br>8617 **ENDIF**<br>8618 **ENDDO ENDDO** 8622  $\begin{array}{ll}\n\text{B622} & \text{DO K=0, KBPI} \\
\text{B623} & \text{IF (EVALUATIONONINT}(\text{NM}) \quad \text{.AND.} \quad \text{NOT.} (\text{K==1})) \quad \text{CYCLE} \\
\text{B624} & \text{DO J=0,1} \\
\text{BO25} & \text{ID J=0,1} \\
\text{SO26} & \text{IF (CEL\_INDEX(1, J, K) == 0)} \quad \text{THEN} \\
\text{B626} & \text{IF (CEL\_INDEX(1, J, K) == 0)} \quad \text{THEN} \\
\text{B627} & \text{CELL\_INDEX(1$ **IF** (CELL INDEX( I , J , K) ==0) **THEN**<br>8633 CELL INDEX( I , J , K) ==0) **THEN**<br>8634 CELL INDEX ( I , J , K) = CELL COUNT (NM)<br>8635 **ENDIF**<br>8636 **ENDIF** 8637 **ENDDO**<br>8638 **ENDDO ENDDO** 8640  $\begin{bmatrix} \text{DO} & J=0, JBP1 \ \text{DO} & I=0, JBP1 \end{bmatrix}$ <br>8642  $\begin{bmatrix} \text{DO} & I=0, JBP1 \ \text{DO} & K=0.1 \end{bmatrix}$ <br>8643  $\begin{bmatrix} \text{ID} & K=0.1 \ \text{IF} & (\text{EVACUATION} & \text{ONLY}(\text{NM}) \ \text{NAD} & \text{N} & \text{NOT} \ \text{NOT} & (K=-1) \ \end{bmatrix}$  CYCLE<br>8644  $\begin{bmatrix} \text{CELL.INDEX} & (1, J, K) &$ **RODO**<br>
8649 **DO K=KBAR, KBP1**<br>
8650 **IF** (EVACUATION.ONLY(NA) .**AND.** .N**OT**. (K==1)) **CYCLE**<br>
8651 **IF** (CELL.INDEX(1, J, K) = CELL.COUNT(NA) + 1<br>
8652 **CELL.COUNT(NA) = CELL.COUNT(NA)**<br>
8654 **CELL.ONDEX(1, J, K) = ENDDO** 8658<br>8659  $\begin{tabular}{ll} 8659 & \text{DO N=1},\text{N-OBST} \\ 8660 & \text{OB-SORRUCTION(N)} \\ 8661 & \text{DO B-SORRUCTION(N)} \\ 8662 & \text{IF (EVACUATION,ONLY(M)) .AND. .NOT.} \\ 8663 & \text{DO J=OB6/1},\text{OB8/2+1} \\ 8664 & \text{DO J=OB6/1},\text{OB8/2+1} \\ 8665 & \text{CELL.INDEX(1, J, K) = = 0)} \\ 8666 & \text{CELL.INDEX(1, J, K) = = 0)} \\ 8667 & \text{C$  **ENDDO** *! S t o r e i n SOLID which c e l l s a r e s o l i d and which a r e n o t* **ALLOCATE**(M%SOLID ( 0 :CELL COUNT(NM) ) ,**STAT**=IZERO)  $\begin{tabular}{ll} 8677 & | & CALL ChkMemErr ( 'READ' ', 'SOLD' ', IZERO) \\ 8678 & | & M/SOLID = . FALSE. \\ 8679 & | & ALLOATE(M*ZKTERIOR (0 : CEL\_COUNT(M) ) , STATE=IZERO) \\ 8680 & CALL ChkMemErr ( 'READ' ', 'EXTERIOR', JZERO) \\ 8681 & | & M*EXTERIOR = .FALSE. \end{tabular}$ 

```
8682 || SOLID=>M/SOLID<br>8683 || ALLOCATE(M/OBS
 8683 || ALLOCATE(M%OBST.INDEX.C (0 :CELL.COUNT(NM) ) ,STAT=IZERO)<br>8683 || CALL ChkMemErr ( 'READ' , 'OBST.INDEX.C ' ,IZERO)<br>8685 || M%OBST.INDEX.C  =  0
8686 | OBST INDEX C=>M%OBST INDEX C
8687
              8688 ! Make a l l e x t e r i o r c e l l s s o l i d
8689
 8690 | CALL BLOCK.CELL (NM, 0, 0, 0, 13 PP1, 0, KBP1, 1, 0)<br>8692 | CALL BLOCK.CELL (NM, 1BP1, 13 0, 13 P1, 0, KBP1, 1, 0)<br>8693 | CALL BLOCK.CELL (NM, 0, 1BP1, 0, 0, 0, 0, KBP1, 1, 0)<br>8693 | CALL BLOCK.CELL (NM, 0, 1BP1, 13
8696<br>8697
             8697 ! Bl o c k o f f c e l l s f i l l e d by o b s t r u c t i o n s
8698<br>8699
8699 DO N=1, N_OBST<br>8700 DB=>OBSTRUCTIC
 8700 || OB=>OBSTRUCTION(N)<br>8701 || CALL BLOCK.CELL(NM,OB%I1+1,OB%I2 ,OB%J1+1,OB%J2 ,OB%K1+1,OB%K2 ,1 ,N)
8702 ENDDO
8703
             8704 ! C r e a t e a r r a y s t o h ol d c e l l i n d i c e s
8705<br>87068706 ALLOCATE(M&LCELL (CELL COUNT(NM)), STAT=IZERO) 8707 CALL ChkMemErr( 'READ', 'J CELL', 'JZERO)
 8707     | CALL   ChkMemErr ( 'READ' , 'I.CELL ' ,IZERO )<br>8708   || M&LCELL = −1<br>8709   || ALLOCATE(M%J_CELL (CELL.COUNT(NM) ) ,STAT=IZERO )
8710 CALL ChkMemErr ('READ', 'J_CELL', IZERO)<br>8711 M/J_CELL = -1
 8711 || M%J CELL = −1<br>8712 || ALLOCATE(M%K.CELL(CELL.COUNT(NM)) , STAT=IZERO)<br>8713 || CALL ChkMemErr ( 'READ' , 'K.CELL ' ,IZERO)<br>8714 || M%K.CELL = −1
8715 || I_CELL=>M%I_CELI<br>8716 || J_CELL=>M%J_CELI
 8716 || J.CELL=≫W6J.CELL<br>8717 || K.CELL=≫W6K.CELL
8718\begin{array}{c|c} 8719 & \text{DO} & K=0, KBP1 \\ 8720 & \text{DO} & 1=0, IBP1 \end{array}8720 DO J =0 ,JBP1
8721 DO I =0 ,IBP1
 8722 IC = CELL INDEX( I , J ,K)
8723 IF ( IC>0) THEN
 8724 || I_CELL ( IC ) = I<br>8725 || J_CELL ( IC ) = J<br>8726 || K_CELL ( IC ) = K
 8727 ENDIF
8728 ENDDO
8729 ENDDO
             8730 ENDDO
8731<br>8732
             8732 ENDDO MESH LOOP 3
8733<br>8734
             8734 CONTAINS
8735
             SUBROUTINE DEFINE EVACUATION OBSTS(NM, IMODE, EVAC N)
8737 !
 8738 | ! Define the evacuation OBSTs for the doors/exits, if needed. A VENT should always<br>8739 | ! be defined on an OBST that is at least one grid cell thick or the VENT should be<br>8740 | ! on the outer boundary of the evac
8742 !
 8743 || USE EVAC, ONLY: N.DOORS, N.EXITS , N.CO.EXITS , EVAC.EMESH.EXITS.TYPE , EMESH.EXITS , &<br>8744 || N.STRS , EMESH.STAIRS , EVAC.EMESH.STAIRS.TYPE
8745 IMPLICIT NONE<br>8746 Passed varie
8746 | Passed variables<br>8747 | INTEGER, INTENT(IN
8747 INTEGER, INTENT(IN) :: NM, IMODE, EVACN<br>8748 l Local variables
 8748 || ! Local variables<br>8749 || INTEGER :: N, N.END, 11 , 12 , J1 , J2<br>8750 || REAL(EB) :: TINY
8751<br>8752
 8752 || TINY = 0.1 LEB∗MIN(MESHES(NM)%DXI, MESHES(NM)%DETA)<br>8753 || NEND = N.EXITS − N.CO.EXITS + N.DOORS<br>8754 || IMODE.1.IF : IF (IMODE==1) THEN
8755 NEND LOOP 1: DO N = 1, NEND
8756<br>8757
8757 IF ( .NOT. EMESH EXITS(N)%DEFINE MESH) CYCLE NEND LOOP 1
8758 IF (EMESH EXITS(N)%IMESH==NM . OR. EMESH EXITS(N)%MAINMESH==NM) THEN<br>8759 EMESH EXITS(N)%I OBST = 0
            BMSH\_EXITS(N)\%I OBST = 0
8760<br>8761
8761 \begin{array}{|l|} \hline \end{array} ! Move EMESH.EXITS(N)%XB to mesh cell boundaries 8762 \begin{array}{|l|} EMESH.EXITS(N)%XB(1) = MAX(EMESH.EXITS(N)%XB(1),
 8762      ||  EMESH.EXITS(N)%XB(1)   =  MAX(EMESH.EXITS(N)%XB(1)  ,MESHES(NM)%XS)<br>8763    ||  EMESH.EXITS(N)%XB(2)   =  MIN(EMESH.EXITS(N)%XB(2) ,MESHES(NM)%XF)<br>8764   ||  EMESH.EXITS(N)%XB(3)   =  MAX(EMESH.EXITS(N)%XB(3)
8765 EMESH EXITS(N)%XB(4) = MIN(EMESH EXITS(N)%XB(4), MESHES(NM)%YF)
8766<br>8767
 8767 || I1 = NINT(GINV(EMESH.EXITS(N)%XB(1)-MESHES(NM)%XS,1,NM)*MESHES(NM)%RDXI)<br>8768 || I2 = NINT(GINV(EMESH.EXITS(N)%XB(2)-MESHES(NM)%XS,1,NM)*MESHES(NM)%RDXI)<br>8769 || J1 = NINT(GINV(EMESH.EXITS(N)%XB(3)-MESHES(NM)%YS,2,
```

```
8770 | | 12 = NINT(GINV(EMESH.EXITS(N)%XB(4)−MESHES(NM)%YS, 2 ,NM) ∗MESHES(NM)%RDETA)
8771
 8772 | EMESH.EXITS(N)%XB(1) = MESHES(NM)%X(11)<br>8773 | EMESH.EXITS(N)%XB(2) = MESHES(NM)%X(12)<br>8775 | EMESH.EXITS(N)%XB(3) = MESHES(NM)%Y(J2)<br>8775 | EMESH.EXITS(N)%XB(4) = MESHES(NM)%Y(J2)
8776
 8777 || Check if the exit/door is at the mesh boundary, then no OBST is needed.<br>8778 || SELECT CASE (EMESH.EXITS(N)%IOR)<br>8780 || CASE (-1)<br>8780 || IF (MESHES(NM)%XS >= EMESH.EXITS(N)%XB(1)-TINY) CYCLE NEND-LOOP.1
 8781 CASE ( + 1 )
8782 IF (MESHES(NM)%XF <= EMESH EXITS(N)%XB( 2 ) +TINY) CYCLE NEND LOOP 1
 8783 || CASE (-2)<br>8784 || IF (MESHOM)%YS >= EMESH.EXITS(N)%XB(3)-TINY) CYCLE NEND.LOOP.1<br>8785 || CASE (+2)<br>8786 || IF (MESHES(NA)%YF <= EMESH.EXITS(N)%XB(4)+TINY) CYCLE NEND.LOOP.1
 8787 END SELECT<br>
8788 N.OBST = N.OBST + 1<br>
8789 EMESH.EXITS(N)%I.OBST = N.OBST
8790 EVACUATION OBST = .TRUE.<br>8791 EVACUATION OBST = .TRUE.
 8791 END IF
              8792 END DO NEND LOOP 1
8793
              8794 NSTRS LOOP 1 : DO N = 1 , N STRS
8795<br>8796
8796 IF (.NOT.EMESH_STAIRS(N)%DEFINE_MESH) CYCLE NSTRS_LOOP_1<br>8797 IF (EMESH STAIRS(N)%JMESH==NM) THEN
             8797 IF (EMESH STAIRS(N)%IMESH==NM) THEN
8798<br>8799
 8799 | ! Move EMESH STAIRS (N)%XB CORE to mesh cell boundaries<br>8800 | EMESH STAIRS (N)%XB CORE (1) = MAX [EMESH STAIRS (N)%XB CORE (1) ,MESHES (NM)%XS<br>8801 | EMESH STAIRS (N)%XB CORE (2) = MAX [EMESH STAIRS (N)%XB CO
8804<br>8805
<sub>0</sub>8805 | I1 = NINT(GINV(EMESH_STAIRS(N)%XB_CORE(1)-MESHES(NM)%XS,1,NM)∗MESHES(NM)%RDXI )<br>8806 | I2 = NINT(CINV(EMESH_STAIRS(N)%XB_CORE(2)-MESHES(NM%XS_1_NM)+MESHES(NM%RDXI_)
 8806 || I2 = NINT (GINV (EMESH STAIRS (N)%XB.CORE (2)-MESHES (NM)%XS , 1 ,NM) *MESHES (NM)%RDXI)<br>8807 || J1 = NINT (GINV (EMESH STAIRS (N)%XB.CORE (3)-MESHES (NM)%YS , 2 ,NM) *MESHES (NM)%RDETA)<br>8808 || J2 = NINT (GINV (EM
8809<br>8810
 8810 | EMESH STAIRS(N)%XB CORE (1) = MESHES(NM)%X (11)<br>8811 | EMESH STAIRS (N)%XB CORE (2) = MESHES(NM)%X (12)<br>8813 | EMESH STAIRS (N)%XB CORE (3) = MESHES(NM)%Y (12)<br>8813 | EMESH STAIRS (N)%XB CORE (4) = MESHES(NM)%Y (12)
8814
 8815 N OBST = N OBST + 1
8816 EMESH STAIRS(N)%I OBST = N OBST
8817 EVACUATION OBST = .TRUE.
8818 END IF
              8819 END DO NSTRS LOOP 1
8820<br>8821
              8821 END IF IMODE 1 IF
8822
 8823 || IMODE.2.IF : IF (IMODE==2) THEN<br>8824 || NENDLOOP.2 : DO N = 1 , NEND<br>8825 || IF (.NOT.EMESH.EXITS(N)%DEFINE.MESH) CYCLE NENDLOOP.2<br>8826 || IF (EMESH.EXITS(N)%LOBST==EVAC.N .AND. (EMESH.EXITS(N)%IMESH==NM .OR. EME
 8828 EVACUATION OBST = .TRUE.<br>8828 EVACUATION = .TRUE.<br>8829 REMOVABLE = .FALSE.<br>8830 THICKEN = .TRUE.<br>8831 PERMIT HOLE = .FALSE.<br>8832 ALLOW.VENT = .TRUE.
 \begin{tabular}{c|c|c} \text{MISH.ID} = \text{TRIM}(\text{MISHNAME}(\text{MM})) \\ \text{8834} & \text{NB (1)} & \text{EMISH.LNITS}(\text{N})\% \text{M (1)} \\ \text{8835} & \text{NB (2)} & \text{EMISH.LNITS}(\text{N})\% \text{M (2)} \\ \text{8366} & \text{NB (3)} & \text{EMISH.LNITS}(\text{N})\% \text{M (3)} \\ \text{8387} & \text{NB (4)} & \text{EMESH.LNITS}(\text{N})\% \text{M (4)} \\ \text{83838840 SELECT CASE (EMESH EXITS(N)%IOR)
 8841 || CASE (−1)<br>8842 || XB(1) = MAX(MESHES(NM)%XS, XB(1) − 0.49 EB∗MESHES(NM)%DXI)
 8843 CASE (+1)<br>8845 CASE (−2) MIN(MESHES(NM)%XF, XB(2) + 0.49 EB∗MESHES(NM)%DXI)<br>8845 CASE (−2) CASE (−2) CASE (−2) CASE (−2)
 8846 || XB(3) = MAX(MESHES(NM)%YS , XB(3) − 0.49 .EB∗MESHES(NM)%DETA)<br>8847 || CASE (+2)<br>8848 || XB(4) = MIN(MESHES(NM)%YF , XB(4) + 0.49 .EB∗MESHES(NM)%DETA)
8847 EXAMPLE 18849<br>
8849 END SELECT<br>
8850 EXAMPLE 18850<br>
RGB(:) = EN
 8850 RGB(:) = EMESH_EXITS(N)%RGB(:)<br>8851 ID = TRIM('Eobst_' // TRIM(MESH_NAME(NM)))<br>8852 END IF
8853 END DO NEND LOOP 2
8854<br>8855
8855 NSTRS_LOOP_2 : DO N = 1, N_STRS 8856 IF (.NOT. EMESH_STAIRS (N)%DEFIN
```
8856 **IF** ( .**NOT**. EMESH STAIRS(N)%DEFINE MESH) **CYCLE** NSTRS LOOP 2 8857 **IF** (EMESH STAIRS(N)%I OBST==EVAC N .**AND**. EMESH STAIRS(N)%IMESH==NM) **THEN**

8858 **EVACUATION OBST = .TRUE**.<br>8859 **EVACUATION = .TRUE**. 8859 [EVACUATION = .TRUE.<br>
8860 [EVACUATION = .TRUE.<br>
8861 [CMOVABLE = .FALSE.<br>
8862 [PERMIT-HOLE = .FALSE.<br>
8862 [PERMIT-HOLE = .FALSE.<br>
8864 MESH-ID = TRIM(MESH-INAME(NM))<br>
8865 [NB(2) = EMESH-STAIRS (N)%RB.CORE (1)<br>
886 8875 8876 **END IF** IMODE 2 IF 8877 8878 **RETURN END SUBROUTINE DEFINE EVACUATION OBSTS** 8880 **END SUBROUTINE READ OBST** 8882 8883<br>8884 **SUBROUTINE READ HOLE** 8885 8886 | CHARACTER(LABELLENGTH) :: DEVC.ID, CTRL.ID, MULT.ID<br>
8887 | CHARACTER(60) :: MESH.ID, CORR<br>
8888 | CHARACTER(25) :: COLOR<br>
8890 | NOGICAL :: EVACUATION,HOLE,EVACUATION,BLOCK.WIND<br>
8991 | REAL(EB) :: X1, X2, Y1, Y2, 8898<br>8899 ALLOCATE(TEMP\_OBST (0:6)) 8900  $8901 \big| \text{NHOLE} = 0$ <br> $8902 \big| \text{NHOLE} = 0$ 8903 **REWIND**(LU INPUT) ; INPUT FILE LINE NUMBER = 0 8904 8905 COUNT LOOP: **DO**<br>8906 CALL CHECKREAD( 'HOLE' , LU INPUT , IOS )<br>8907 IF (IOS==1) **EXIT** COUNT LOOP  $\begin{array}{c|c|c} 8908 & \text{MULTID =} \\ \hline 8909 & \text{READ(LULIN)} \end{array}$ 8909 **READ**(LU INPUT,**NML**=HOLE,**END**=1 ,**ERR**=2 ,**IOSTAT**=IOS ) 8910 **|** NHOLE.O = NHOLE.O + 1<br>8911 **|** NHOLE.NEW = 0<br>8912 **| IF** (MULT.ID== 'null') **THEN**<br>8913 **| NHOLE.NEW = 1** 8915 **|| DO** N=1 ,NMULT<br>8916 || MR => MULTIPLIER(N)<br>8917 || IF (MULTID==MR&D) N.HOLE.NEW = MR&N.COPIES 8918 **ENDDO**<br>8919 **IF** (N. 8919 || IF (N.HOLE.NEW==0) **THEN**<br>8920 || WRITE(MESSAGE, '(A,A,A,I0)´) 'ERROR: MULT line ´**, TRIM**(MULT.ID),' not found on HOLE line´**,** N.HOLE.O 8921 **CALL** SHUTDOWN(MESSAGE) ; **RETURN** 8922 **ENDIF** 8923 **ENDIF**<br>8924 **NHOLE**  $8924 \bigg| \bigg| \text{N}$  HOLE = N HOLE + N HOLE NEW<br> $8925 \bigg| \bigg| 2$  IF (10S > 0) THEN 8925 || 2 IF (1OS>0) THEN<br>8926 || WRITE(MESSAGE, '(A,10 ,A,10)') - 'ERROR: Problem with HOLE number' ,N.HOLE.O+1,' , line number' ,INPUT.FILE.LINE.NUMBER<br>8927 || CALL SHUIDOWN(MESSAGE) ; RETURN 8928 **ENDIF**<br>8929 **ENDIF** 8929 **ENDDO** COUNT LOOP<br>8930 1 **REWIND**(LU\_INPUT 1 **REWIND**(LU INPUT) ; INPUT FILE LINE NUMBER = 0 8931 8932 **CALL DEFINE EVACUATION HOLES**(1) 8933<br>8934  $8934$  **ALLOCATE** (TEMP XB(N HOLE O, 6)) 8935 || TEMP XB = 0. EB<br>8936 || **ALLOCATE** (CONTROLLED(N HOLE O))<br>8937 || CONTROLLED = . **FALSE**. 8938<br>8939 ! TEMP\_HOLE\_EVAC(:) indicates if the given HOLE is to be used in the EVACUATION routine 8940 8941 || IF (**ANY**(EVACUATION ONLY)) THEN<br>8942 || ALLOCATE(TEMP HOLE EVAC (1 : N.HOLE O))<br>8943 || READ HOLE EVAC LOOP: **DO** N=1, N.HOLE O 8944 || EVACUATION HOLE = . **FALSE**.<br>8945 || **CALL** DEFINE EVACUATION HOLES(2)

```
8946 | EVACUATION = .TRUE.<br>8948 | IF (.NOT.EVACUATION.HOLE) THEN<br>8948 | CALL CHECKREAD( 'HOLE' ,LU.INPUT ,IOS)<br>8949 | IF (IOS==1) EXIT READ.HOLE.EVAC.LOOP<br>8950 | READ(LU.INPUT ,HOLE)
8951 END IF<br>8952 TEMP.H
8952 TEMP HOLE EVAC(N) = EVACUATION<br>8953 ENDDO READ HOLE EVAC LOOP
 8953 ENDDO READ HOLE EVAC LOOP
8954 REWIND(LU INPUT) ; INPUT FILE LINE NUMBER = 0
8955 ENDIF
8956<br>8957
            8957 READ HOLE LOOP: DO N=1 ,N HOLE O
89588959 ! Set default values for the HOLE namelist parameters
8960<br>8961
8961 BLOCK WIND = .FALSE.<br>8962 DEVC ID = 'null'
 8962 DEVC ID = 'null'<br>
8963 CTRL ID = 'null'
 8964 \parallel ID = 'null'<br>8965 \parallel MESH.ID = 'null'8966 MULT.ID = 'null'<br>8968 RGB = −1<br>8968 RGB = −1<br>8970 RANSPARENCY = 1..EB<br>8970 EVACUATION = .FALSE.<br>8971 XB = −9.E30.EB
8972<br>8973
            8973 ! Read t h e HOLE l i n e
8974
 8975 | EVACUATION.HOLE = .FALSE.<br>8976 | IF (ANN(EVACUATION.ONLY)) CALL DEFINE.EVACUATION.HOLES(3)<br>8977 | EVACUATION.HOLES: IF (.NOT. EVACUATION.HOLE) THEN<br>8979 | CALL CHECKREAD('HOLE',LU_INPUT,IOS)<br>8979 | IF (IOS==1) EXIT 
 8980 READ(LU INPUT,HOLE)
8981 END IF EVACUATION HOLES
80828983 ! Re−o r d e r c o o r d i n a t e s , i f n e c e s s a r y
8984
\begin{array}{c|c}\n 8985 \ 8985 \ 8986 \  \end{array} CALL CHECK XB(XB)<br>
8986 \  \end{array} CALL CHECK XB(N): \geq XB
 8986 TEMP XB(N, : ) = XB
8987 ! Ch eck f o r o v e r l a p i f c o n t r o l l e d
8988 IF (DEVC ID/= ' n ull ' .OR. CTRL ID/= ' n ull ' ) CONTROLLED(N) = .TRUE.
 8989 IF (N>1) THEN<br>
8990 ID NN = 1,N-1<br>
8991 IF (TEMP XB(NN,1) >= XB(2) .OR. TEMP XB(NN,3) >= XB(4) .OR. TEMP XB(NN,5) >= XB(6) .OR. &<br>
8992 IF (TEMP XB(NN,2) <= XB(1) .OR. TEMP XB(NN,4) <= XB(3) .OR. TEMP XB(NN
 8997 || WRITE(MESSAGE, ′(A, I0 ,A, I0) ′) ′ERROR: Cannot overlap HOLEs with a DEVC.ID or CTRL.ID. HOLE number ',N.HOLE.O+1,&<br>8998 || ', line number ',INPUT.FILE.LINE.NUMBER
 8999 CALL SHUTDOWN(MESSAGE) ; RETURN
9000 ENDIF
 9001 ENDIF
9002 ENDDO
9003 ENDIF
9004
            9005 ! Loop o v e r a l l t h e m e s h e s t o d e t e r m i n e w h e r e t h e HOLE i s
9006
            MESH LOOP: DO NM=1, NMESHES
9008<br>9009
            9009 IF (PROCESS(NM) /=MYID .AND. MYID/=EVAC PROCESS) CYCLE MESH LOOP
9010
9011 || ME>MESHES(NM)<br>9012 || CALL POINT TO
          CALL POINT TO MESH(NM)
9013<br>9014
            9014 ! E v a c u a ti o n c r i t e r i a
9015<br>9016
 9016 || IF (MESH.ID/='null' .AND. MESH.ID/=MESH.NAME(NM)) CYCLE MESH.LOOP<br>9017 || IF (EVACUATION .AND. .NOT.EVACUATION.ONLY(NM)) CYCLE MESH.LOOP<br>9018 || IF (EVACUATION.ONLY(NM)) THEN
 9019 || IF (.NOT.TEMP.HOLE.EVAC(N)) CYCLE MESHLIOOP<br>9020 || DEVC.ID = 'null'<br>9021 || CTRL.ID = 'null'
9022 ENDIF
9023<br>9024
            9024 ! Loop o v e r a l l p o s s i b l e m u l t i p l e s o f t h e HOLE
9025
 9026 MR => MULTIPLIER( 0 )
9027 DO NNN=1 ,N MULT
9028 IF (MULT ID==MULTIPLIER(NNN)%ID ) MR => MULTIPLIER(NNN)
9029 ENDDO
9030
9031 K MULT LOOP: DO KK=MR%K LOWER,MR%K UPPER
 9032 J MULT LOOP : DO J J =MR%J LOWER,MR%J UPPER
9033 I MULT LOOP : DO I I =MR%I LOWER,MR%I UPPER
```
9034 9035 **IF** ( .**NOT**.MR%**SEQUENTIAL**) **THEN** 9036 || X1 = XB(1) + MR%DX0 + II∗MR%DXB(1)<br>9037 || X2 = XB(2) + MR%DX0 + II∗MR%DXB(2) 9038 || Y1 = XB(3) + MR%DY0 + JJ∗MR%DXB(3)<br>9039 || Y2 = XB(4) + MR%DY0 + JJ∗MR%DXB(4)<br>9040 || Z1 = XB(5) + MR%DZ0 + KK∗MR%DXB(5) 9041 Z2 = XB( 6 ) + MR%DZ0 + KK∗MR%DXB( 6 )  $9042$  **ELSE** 9043 X1 = XB(1) + MR%DX0 + II∗MR%DXB(1)<br>9044 X2 = XB(2) + MR%DX0 + II∗MR%DXB(2)<br>9045 Y2 = XB(4) + MR%DY0 + II∗MR%DXB(4)<br>9047 Z1 = XB(5) + MR%DZ0 + II∗MR%DXB(5) 9048  $Z = \overline{XB}(6) + \overline{MR} \overline{AD} + \overline{H} \overline{MR} \overline{D} \overline{B}(6)$ <br>9049 **ENDIE** 9049 **ENDIF** 9050 9051 *! Ch eck i f h o l e i s c o n t a i n e d wi t hi n t h e c u r r e n t mesh* 9052<br>9053 9053 **IF** (X1>=XF .**OR**. X2<=XS .**OR**. Y1>YF .**OR**. Y2<=YS .**OR**. Z1>ZF .**OR**. Z2<=ZS ) **CYCLE** I MULT LOOP 9054 9055 *! A s si gn mesh*−*l i m i t e d bound s* 9056 9057  $\begin{cases}\n\text{X1 = MAX(X1, XS - 0.001. EB*DX)(0)}\n\text{9058} \\
\text{X2 = MIN(X2, XF + 0.001. EB*DX((IBP1))}\n\text{9060} \\
\text{Y1 = MAX(Y1, YS - 0.001. EB*DX((01) 0)\n9060}\n\text{9061} \\
\text{Z2 = MIN(Y2, YF + 0.001. EB*DX((IBP1))}\n\text{9062} \\
\text{9062} \\
\text{Z2 = MIN(Z1, ZS - 0.001. EB*DZ((KBP1))}\n\end{cases}$ 9063<br>9064 9064  $\begin{vmatrix} 11 & = \text{NINT}(\text{ GINV}(X1-XS, 1, NM)*RDXI) & 12 & = \text{NINT}(\text{ GINV}(X2-XS, 1, NM)*RDXI) & 9066 & 11 & = \text{NINT}(\text{ GINV}(Y1-XS, 2, NM)*RDEIA) & 9067 & 12 & = \text{NINT}(\text{ GINV}(Y2-YS, 2, NM)*RDEIA) & 9068 & 14 & = \text{NINT}(\text{ GINV}(Z1-ZS, 3, NM)*RDZETA) & 9069 & 162 & = \text{NINT}(\text{ GINV}(Z2-ZS,$ 9070<br>9071 *!* Remove mean forcing in hole region 9072<br>9073 9073 **IF** (**ANY**(MEAN FORCING) .**AND**. BLOCK WIND) **THEN** 9074 **DO** K=K1, K2+1<br>
9075 **DO** J=J1, J2+1<br>
9076 **DO** I=I1, I2+1 9077 **MWEAN FORCING CELL**(I, J, K) = .**FALSE**.<br>9078 **ENDDO** 9078 **ENDDO** 9079 **ENDDO** 9080 **ENDDO** 9081 **CYCLE I\_MULT\_LOOP**<br>9082 **ENDIE** 9082 **ENDIF**  $9083$ <br>9084 9084 NN=0 9085 OBST LOOP: **DO** 9086 NN=NN+1 9087 **IF** (NN>N-OBST) **EXIT** OBST-LOOP 9088 || OB=>OBSTRUCTION (NN)<br>9089 || DEVC\_INDEX\_O = OB%DEVC\_INDEX<br>9090 || CTRL\_INDEX\_O = OB%CTRL\_INDEX 9091 **IF** ( .**NOT**.OB%PERMIT HOLE) **CYCLE** OBST LOOP 9092<br>9093 9093 *! TEMP OBST( 0 ) i s t h e i n t e r s e c t i o n o f HOLE and OBST* 9094  $\text{TEMP-OBST}(0)$  = OBSTRUCTION(NN) 9096<br>9097 9097 | TEMP\_OBST(0)%I1 = **MAX**(11,OB%I1)<br>9098 | TEMP\_OBST(0)%I2 = **MIN**(12,OB%I2) 9099 TEMP OBST(0)%J1 = **MAX**(J1,OB%J1)<br>9100 TEMP OBST(0)%J2 = **MIN**(J2,OB%J2)<br>9102 TEMP OBST(0)%K1 = **MAX**(K1,OB%K1) 9103<br>9104 9104 TEMP OBST(0)%X1 = **MAX**(X1, OB%X1)<br>9105 TEMP OBST(0)%X2 = **MIN**(X2, OB%X2) 9105 TEMP OBST(0)%X2 = **MIN**(X2,OB%X2)<br>9106 TEMP OBST(0)%Y1 = **MAX**(Y1,OB%Y1) 9107 TEMP\_OBST(0)%Y2 = **MIN**(Y2,OB%Y2)<br>9108 TEMP\_OBST(0)%Z1 = **MAX**(Z1,OB%Z1)<br>9109 TEMP\_OBST(0)%Z2 = **MIN**(Z2,OB%Z2) 9110<br>9111 ! Ignore OBSTs that do not intersect with HOLE or are merely sliced by the hole 9112<br>9113 9113 **IF** (TEMP OBST( 0 )%I2−TEMP OBST( 0 )%I1<0 .**OR**. TEMP OBST( 0 )%J2−TEMP OBST( 0 )%J1<0 .**OR**. & 9114 || TEMP.OBST (0)%K2–TEMP.OBST (0)%K1<0) **CYCLE** OBST.LOOP<br>9115 || IF (TEMP.OBST (0)%12–TEMP.OBST (0)%11 ==0) **THEN**<br>9116 || IF (OB%11<TEMP.OBST (0)%11 . OR. OB%12>TEMP.OBST (0)%12) **CYCLE** OBST.LOOP 9117 **ENDIF**<br>9118 **IF** (TH 9118 **IF** (TEMP OBST( 0 )%J2−TEMP OBST( 0 )%J 1 ==0) **THEN** 9119 **IF** (OB%J1<TEMP OBST( 0 )%J 1 .**OR**. OB%J2>TEMP OBST( 0 )%J 2 ) **CYCLE** OBST LOOP 9120 **ENDIF**<br>9121 **IF** (THE 9121 **IF** (TEMP OBST( 0 )%K2−TEMP OBST( 0 )%K1==0) **THEN**

9122 **IF** (OB%K1<TEMP OBST( 0 )%K1 .**OR**. OB%K2>TEMP OBST( 0 )%K2 ) **CYCLE** OBST LOOP 9123 **ENDIF**  $9123$ <br> $9124$ <br> $9125$ 9125 || IF (TEMP.OBST(0)%X2<=X1 .OR. TEMP.OBST(0)%X1>=X2 .OR. TEMP.OBST(0)%Y2<=Y1 .OR. TEMP.OBST(0)%Y1>=Y2 .OR. &<br>9126 || TEMP.OBST(0)%Z2<=Z1 .OR. TEMP.OBST(0)%Z1>=Z2) CYCLE OBST.LOOP 9127 9128 *! S t a r t c o u n ti n g new OBSTs t h a t n e e d t o b e c r e a t e d* 9129  $NDC=0$ 9131<br>9132 9132 **IF** ((OB%I1<I1 .**AND**. I1<OB%I2) **OR.** (XB(1)>=XS .**AND**. I1==0.**AND**.OB%I1==0)) **THEN** 9133 **INTENTO-1** 9133 NDO=NDO+1<br>9135 TEMP OBST (NDO)%11 = OB%11<br>9136 TEMP OBST (NDO)%11 = OB%11<br>9136 TEMP OBST (NDO)%21 = 0B%X1<br>9137 TEMP OBST (NDO)%X1 = X1<br>9138 TEMP OBST (NDO)%X2 = X1 9139 **ENDIF** 9140<br>9141 9141 **IF** ((OB%I1<12 .**AND**. I2<OB%I2) **OR**. (XB(2)<=XF .**AND**. I2==IBAR .**AND**. OB%I2==IBAR) **THEN** 9142 **INDEND**+1 9142 | NDO=NDO+1<br>9144 | TEMP OBST (NDO)%11 = 12<br>9145 | TEMP OBST (NDO)%11 = 0B%12<br>9146 | TEMP OBST (NDO)%X1 = X2<br>9146 | TEMP OBST (NDO)%X2 = OB%X2<br>9147 | TEMP OBST (NDO)%X2 = OB%X2 9148 **ENDIF** 9149 9150 **IF** ((OB%J1<J1 .**AND**. J1<OB%J2) **.OR.** (XB(3)>=YS .**AND**. J1==0.**AND**.OB%J1==0)) **THEN** 9151 **NIGHATO**+1 9151 <br>
1951 <br>
1952 <br>
TEMP.OBST (NDO)=OBSTRUCTION (NN)<br>
1953 <br>
1953 <br>
1954 <br>
1957 <br>
1958 <br>
1957 <br>
1958 <br>
1957 <br>
1958 <br>
1957 <br>
1958 <br>
1958 <br>
1958 <br>
1958 <br>
1958 <br>
1958 <br>
1958 <br>
1958 <br>
1958 <br>
1958 <br>
1969 <br>
1969 <br>
1969 <br>
1969 <br> 9161 **ENDIF** 9162<br>9163 9163 **IF**  $((OB\%]1\leq 12 \text{ .AND.} 12\leq OB\% 12)$  .**OR.**  $(XB(4)\leq YF \text{ .AND.} 12=\text{JBAR} \text{ .AND.} OB\% 12=\text{JBAR})$  **THEN** 9164 9164 NDO-NDO-1<br>
9166 TEMP\_OBST (NDO) =OBSTRUCTION (NN)<br>
9166 TEMP\_OBST (NDO)%11 = MAX (11 , OB%11)<br>
9167 TEMP\_OBST (NDO)%12 = MIN (12 , OB%12)<br>
9168 TEMP\_OBST (NDO)%12 = MIN (X2 , OB%X1)<br>
9170 TEMP\_OBST (NDO)%12 = MIN (X2 9172 **TEMP\_OBST(NDO)%Y1** = Y2<br>9173 **TEMP\_OBST(NDO)%Y2** = OB%Y2<br>9174 **ENDIF** 9175 9176 **IF** ( (OB%K1<K1 .**AND**. K1<OB%K2 ) .**OR**. (XB( 5 )>=ZS .**AND**. K1==0.**AND**.OB%K1==0) ) **THEN** 9177 || NDO=NDO+1<br>9178 || TEMP\_OBST(NDO)=OBSTRUCTION(NN) 9179 || TEMP OBST (NDO)%I 1 = **MAX**(11 ,OB%I 1)<br>9180 || TEMP OBST (NDO)%I 2 = **MIN**(12 ,OB%I 2)<br>9181 || TEMP OBST (NDO)%X1 = **MAX**(X1 ,OB%X1) 9182 TEMP OBST(NDO)%X2 = **MIN**(X2,OB%X2)<br>9183 TEMP OBST(NDO)%J1 = **MAX**(J1,OB%J1)<br>9184 TEMP OBST(NDO)%J2 = **MIN**(J2,OB%J2) 9185 TEMP OBST(NDO)%Y1 = **MAX**(Y1 ,OB%Y1 ) 9186 TEMP OBST(NDO)%Y2 = **MIN**(Y2 ,OB%Y2 ) 9187 TEMP OBST (NDO)%K1 = OB%K1<br>9188 TEMP OBST (NDO)%K2 = K1 9188  $\begin{array}{|l|}\n\hline\n\text{TEMP-DBST (NDO)}\n\hline\n\text{TEMP-DBST (NDO)}\n\hline\n\text{TEMP-DBST (NDO)}\n\hline\n\end{array} = \text{K1}$ 9189 TEMP OBST(NDO)%Z1 = OB%Z1 9190 TEMP OBST(NDO)%Z2 = Z1 9191 **ENDIF**  $9192$ <br>9193 9193 **IF** ( (OB%K1<K2 .**AND**. K2<OB%K2 ) .**OR**. (XB( 6 )<=ZF .**AND**. K2==KBAR.**AND**.OB%K2==KBAR) ) **THEN** 9194 NDO=NDO+1<br>9195 TEMP\_OBST 9195 TEMP OBST (NDO) =OBSTRUCTION (NN)<br>9196 TEMP OBST (NDO)%I 1 = **MAX** (11 , OB%I 2)<br>9198 TEMP OBST (NDO)%X1 = **MAX**(X1 ,OB%X1) 9199 | TEMP.OBST (NDO)%/2 = MIN (X2, OB%/2)<br>9201 | TEMP.OBST (NDO)%/1 = MAX (11, OB%/1)<br>9201 | TEMP.OBST (NDO)%/1 = MIN (12, OB%/1)<br>9202 | TEMP.OBST (NDO)%/1 = MIN (Y1, OB%/1)<br>9203 | TEMP.OBST (NDO)%/2 = MIN (Y2, OB%/2)<br>92 9205 TEMP OBST(NDO)%K2 = OB%K2 9206 TEMP OBST(NDO)%Z1 = Z2 9207 TEMP OBST(NDO)%Z2 = OB%Z2 9208 **ENDIF** 9209

9210 ||! Maintain ordinal rank of original obstruction, but negate it. This will be a code for Smokeview. 9211 TEMP\_OBST ( : )%ORDINAL = −OB%ORDINAL  $9213$ <br> $9214$ 9214 *! Re*−*a l l o c a t e s p a c e o f new OBSTs, o r r emo v e e n t r y f o r d e a d OBST* 9215<br>9216 9216 NEW OBST IF: **IF** (NDO>0) **THEN**<br>9217 **CALL** RE ALLOCATE OBST (NM, N, O)<br>9218 **OBSTRUCTION=>M/OBSTRUCTION** 9217 **CALL** RE.ALLOCATE.OBST (NM, N.OBST, NDO)<br>9218 **OBSTRUCTION=M%OBSTRUCTION**<br>9220 N.OBST = N.OBST + NDO<br>9220 N.OBST = N.OBST + NDO<br>9221 **ENDIF** NEW OBST.IF  $9222$ ! If the HOLE is to be created or removed, save it in OBSTRUCTION(NN), the original OBST that was broken up  $9224$ 9225 DEVC OR CTRL: **IF** (DEVC ID/= ' n ull ' .**OR**. CTRL ID/= ' n ull ' ) **THEN** 9226 9227 | OBSTRUCTION(NN) = TEMP\_OBST(0)<br>9229 | OB => OBSTRUCTION(NN)<br>9230 | OB%DEVC\_INDEX\_O = DEVC\_INDEX\_O<br>9231 | OB%DEVC\_ID = DEVC\_ID<br>0B%DEVC\_ID = DEVC\_ID 9232  $\begin{array}{lll} \texttt{9233} & \texttt{OBWCTRLID} = \texttt{CTRL.ID} \\ \texttt{9234} & \texttt{CALL} \texttt{EARCHCONTROLLIR} (\texttt{HOLE}, \texttt{CTRL.ID}, \texttt{DEVC.ID}, \texttt{OBW/DEVCINDEX}, \texttt{OBWCTRLINDEX}, \texttt{N}) \\ \texttt{9235} & \texttt{OFWCHD} / = \texttt{null}^\prime \quad . \texttt{OR}. \quad \texttt{CTRLID}^\prime / = \texttt{null}^\prime \quad ) \quad \texttt{THEN} \\ \texttt{9236} & \texttt{OBW4IOLE-FIL$ 9240 **IF** (OB%CONSUMABLE) OB%REMOVABLE = .TRUE. 9241 9242 **SELECT CASE** (COLOR)<br>9243 **CASE** ('INVISIBLE') 9243 **CASE** ('INVISIBLE')<br>9244 **COLOR INDICATOR** = −3<br>9245 **OB%RGB(1)** = 255<br>9246 **OB%RGB(2)** = 204<br>9247 **OB%RGB(3)** = 102 9248 || **OB%TRANSPARENCY** = 0. LEB<br>9249 || **CASE** ( ' null ' ) 9250 **IF** (**ANY**(RGB>0) ) **THEN** 9251 OB%COLOR INDICATOR = −3 9252 OB%RGB = RGB 9253 **OB%TRANSPARENCY** = TRANSPARENCY<br>9254 **ENDIF** 9254 **ENDIF** 9255 **CASE DEFAULT** 9256 **CALL** COLOR2RGB(RGB,COLOR) 9257 || OB%COLOR\_INDICATOR = −3<br>9258 || OB%RGB = RGB<br>9259 || OB%TRANSPARENCY = TRANSPARENCY 9260 **END SELECT** 9261<br>9262 9262 **ELSE** DEVC OR CTRL  $9263$ 9264 || OBSTRUCTION(NN) = OBSTRUCTION(N.OBST)<br>9265 || N.OBST = N.OBST−1<br>9266 || NN = NN−1 9267<br>9268 **ENDIF DEVC\_OR\_CTRL** 9269 9270 **ENDDO** OBST\_LOOP<br>9271 **ENDDO** LMULT\_LO 9271 **ENDDO** I MULT LOOP 9272 **ENDDO** J MULT LOOP 9273 **ENDDO** K MULT LOOP 9274 **ENDDO** MESH LOOP 9275 **ENDDO** READ HOLE LOOP 9276  $REWIND(LU_INPUT)$  ; INPUT FILE LINE NUMBER = 0 9278<br>9279 9279 **IF** (ANY(EVACUATION ONLY) **DEALLOCATE**(TEMP HOLE EVAC) 9280 **DEALLOCATE**(TEMP OBST) 9280 **DEALLOCATE**(TEMP OBST) 9281 **DEALLOCATE** (CONTROLLED) 9282 **DEALLOCATE** (TEMP XB) 9283<br>9284 9284 **CONTAINS** 9285<br>9286 SUBROUTINE DEFINE EVACUATION HOLES(IMODE) 9287 *!* 9288  $\begin{array}{|l|l|} \hline \text{1} & Clear the STRS meshes by a hole with size of XB of the stairs. \end{array}$ <br>
9289  $\begin{array}{|l|} \hline \text{1} & There core is put there applying permit-hole-false. \end{array}$ <br>
9290 USE EVAC, ONLY: N.STRS, EMESH.STAIRS, EVAC.EMESH.STAIRS.TYPE<br>
9292 PIPE State of variables 9293 **INTEGER, INTENT(IN)** :: **IMODE**<br>9294 *! Local variables* 9294 || *! Local variables*<br>9295 || INTEGER :: I<br>9296 || REAL(EB) :: TINY X, TINY Y, TINY Z 9297

9298 | IF (.NOT.ANY(EVACUATION.ONLY)) RETURN<br>
9300 | IMODE.1.IF : IF (MODE==1) THEN<br>
9300 | NSTRS.LOOP.1: DO I = 1, N.STRS<br>
9301 | IF (.NOT.EMESH.STAIRS(1)%DEFINE.MESH) CYCLE NSTRS.LOOP.1<br>
9302 | N.HOLE.O = N.HOLE.O + 1<br> 9305 EVACUATION HOLE = .**TRUE**. 9306 **END DO** NSTRS LOOP 1 9307 **END IF** IMODE 1 IF 9308 9309 | IMODE\_2.IF: IF (MODE==2) THEN<br>9310 | EVACUATION:HOLE = FALSE.<br>9311 | NSTRS.LOOP\_2 : **DO** I = 1, N.STRS<br>9312 | IF (.**NOT**.EMESH.STAIRS(1)%DEFINE.MESH) **CYCLE** NSTRS.LOOP\_2<br>9313 | IF (.N**OT**.EMESH.STAIRS(1)%DEFINE.MES 9315 **EXIT** NSTRS LOOP 2 9316 **END DO** NSTRS LOOP 2 9317 **END IF** IMODE 2 IF 9318 9310 MODEL-J.F. IF (MODE= -3) THEN<br>
9320 NACUATION.HOLE = .FALSE.<br>
9321 NSTRS.LOOP.3 : DO I = 1, N.STRS<br>
9322 IF (.NOT.EMESH.STAIRS(1)%DEFINE.MESH) CYCLE NSTRS.LOOP.3<br>
9324 IF (.NOT.EMESH.STAIRS(1)%DEFINE.MESH) CYCLE NSTR 9336 **END DO NSTRS.LOOP.3**<br>9337 **END IF IMODE.3.IF** 9338<br>9339 9339 **END SUBROUTINE** DEFINE EVACUATION HOLES 9340<br>9341 **END SUBROUTINE READ HOLE** 9342  $9343$ SUBROUTINE RE ALLOCATE OBST(NM, N OBST, NDO) 9345 9346 **TYPE** (OBSTRUCTION TYPE) , **ALLOCATABLE**, **DIMENSION**( : ) : : DUMMY 9347 **INTEGER**, **INTENT**(**IN**) : : NM,NDO, N OBST 9348 **TYPE** (MESH TYPE) , **POINTER** : : M=>**NULL**( ) 9349 || M=>M<del>ESHES</del>(NM)<br>9350 || **ALLOCATE**(DUMMY( 0 : N\_OBST ) ) 9351 || **DUMM**'( 0 : N\_OBST) = M%OBSTRUCTION ( 0 : N\_OBST )<br>9352 || DEALLOCATE(M%OBSTRUCTION) 9353 || **ALLOCATE**(M%OBSTRUCTION ( 0 : N\_OBST+NDO) )<br>9354 || M%OBSTRUCTION ( 0 : N\_OBST ) = DUMMY ( 0 : N\_OBST ) 9355 **DEALLOCATE**(DUMMY) 9356 **END SUBROUTINE** RE ALLOCATE OBST 9357 9358<br>9359 **SUBROUTINE READ VENT** 9360<br>9361 9361 **USE** GEOMETRY FUNCTIONS, **ONLY** : BLOCK CELL, CIRCLE CELL INTERSECTION AREA 9362 **USE** DEVICE VARIABLES , **ONLY** : DEVICE 9363 **USE** CONTROL VARIABLES, **ONLY** : CONTROL 9364 **USE** MATH FUNCTIONS, **ONLY**: GET RAMP INDEX 9365<br>9366 9366 || INTEGER :: N,NN,MNNNN,N.VENT.O, **IOR**, 11 , 12 , J1 , J2 , K1, K2, RGB(3) ,N.EDDY,N.VENT.NEW, II , JJ , KK<br>
9368 || REAL(EB) :: SPREAD.RATE,TRANSPARENCY,XYZ(3) ,TMP.EXTERIOR, DAMIC\_PRESSURE, XB1 ,XB2 ,XB3 ,XB4 ,XB5 9377<br>9378 9378 MESH LOOP 1 : **DO** NM=1 ,NMESHES 9379<br>9380 9380 || M=>MESHES(NM)<br>9381 || **CALL** POINT TO MESH(NM) 9382 9383 **REWIND**(LU INPUT) ; INPUT FILE LINE NUMBER = 0<br>9384 N VENT = 0  $N VENT = 0$
```
9385 COUNT VENT LOOP: DO<br>9386 CALL CHECKREAD( 'VENT' , LU INPUT , IOS)<br>9387 IF (IOS==1) EXIT COUNT VENT LOOP<br>9388 ID = ' null'
9389 MULT ID = ' null<br>9390 SURF ID = ' null
 9390 || SURF_ID = 'null'<br>9391 || READ(LU_INPUT,NML=VENT,END=3,ERR=4,IOSTAT=IOS)
 9392 N.VENT NEW = 0<br>9393 IF (MULT ID== ' null ') THEN<br>9394 N.VENT NEW = 1
\begin{array}{c|c}\n 9395 \\
 9396\n \end{array} ELSE
 9396 || IF (SURF ID== 'HVAC') THEN<br>9398 || WRITE(MESSAGE, '(A, I0 ,A, I0) ')  'ERROR: Cannot use MULT with an HVAC VENT, VENT ' , N VENT+1,&<br>9398 || ', Line number' ,INPUT FILE LINE NUMBER
9399 CALL SHUTDOWN(MESSAGE) ; RETURN
 9400 ENDIF
9401 DO N=1 ,N MULT
 9402 MR => MULTIPLIER(N)
9403 IF (MULT ID==MR%ID ) N VENT NEW = MR%N COPIES
9404 ENDDO
9405 IF (N_VENT_NEW==0) THEN<br>9406 WRITE(MESSAGE (A A A III)
 9406 || WRITE(MESSAGE, '(A,A,A,I0 ,A,I0)') 'ERROR: MULT line ', TRIM(MULT ID),' not found on VENT ', N.VENT+1,&<br>9407 || ', line number',INPUT FILE LINE NUMBER
 9408 | CALL SHUIDOWN(MESSAGE) ; RETURN<br>9410 | ENDIF<br>9411 | ENDIF<br>9412 | WRITE(MESSAGE, '(A, 10 , A, 10) ') 'ERROR: must specify an ID for an HVAC VENT, VENT ', N.VENT+1,&<br>9412 | WRITE(MESSAGE, '(A, 10 , A, 10) ') 'ERROR: m
 9416 || N.VENT = N.VENT + N.VENT.NEW<br>9417 || 4 IF (IOS>0) THEN<br>9418 || WRITE(MESSAGE, '(A, I0 ,A, I0) ')  'ERROR:  Problem  with  VENT  ',N.VENT+1, ',  line  number ',INPUT.FILE.LINE.NUMBER
 9419 CALL SHUTDOWN(MESSAGE) ; RETURN
9420 ENDIF
9421 ENDI<br>
9422 ENDDO COUNT VENT LOOP<br>
9422 BEWIND(LU INPUT) :
             3 REWIND(LU INPUT) ; INPUT FILE LINE NUMBER = 0
9423<br>9424
             9424 IF (EVACUATION ONLY(NM) ) CALL DEFINE EVACUATION VENTS(NM, 1 )
9425<br>9426
 9426 || IF (TWOJ)<br>9427 || IF (CYLINDRICAL .AND. M%S<=TWO-EPSILON-EB) N.VENT = N.VENT + 1<br>9428 || IF (EVACUATION.ONLY(NM))
9429<br>9430
 9430 ALLOCATE(M%VENTS(N VENT) ,STAT=IZERO)
9431 CALL ChkMemErr( 'READ' , 'VENTS ' ,IZERO)
9432 | VENTS=>M%VENTS
9433
9434 N = 9434<br>9435 N = 0= 09436<br>9437
9430<br>9437 REWIND(LU INPUT) ; INPUT FILE LINE NUMBER = 0<br>9438 READ VENT LOOP: DO NN=1, N.VENT O
            READ VENT LOOP: DO NN=1, N VENT O
9439<br>9440
 9440 IOR = 0<br>9441 IMB = 'null'
 9442 PBX = −1.E6 EB
9443 PBY = −1.E6 EB
9444 PBZ = −1.E6 EB
9445 SURF ID = ' n ull '
9446 COLOR = ' n ull '
9447 MESH ID = ' n ull '
9448 MULT ID = ' n ull '
9449 ID = ' n ull '
9450 RGB =−1
9451 TRANSPARENCY = 1 . EB
9452 DYNAMIC PRESSURE = 0 . EB
9453 PRESSURE RAMP = ' n ull '
9454 XYZ = −1.E6 EB
9455 SPREAD RATE = −1. EB
9456 TMP EXTERIOR = −1000.
9457 TMP EXTERIOR RAMP = ' n ull '
9458 TEXTURE ORIGIN = −999. EB
9459 OUTLINE = . FALSE.
9460 DEVC ID = ' n ull '
9461 CTRL ID = ' n ull '
9462 EVACUATION = . FALSE.
9463 N EDDY=0
9464 L EDDY= 0. EB
9465 L EDDY IJ = 0. EB
 9466 || VEL.RMS=0. .EB<br>9467 || REYNOLDS.STRESS=0. .EB
 9468 UVW = −1.E12 EB
9469 RADIUS = −1. EB
9470 WIND = . FALSE.
9471
9472 IF (NN==N VENT O−2 .AND. CYLINDRICAL .AND. XS<=TWO EPSILON EB) MB= 'XMIN'
```
9473 **IF** (NN==N VENT O−1 .**AND**. TWO D) MB= 'YMIN' 9474 **IF** (NN==N VENT O .**AND**. TWO D) MB= 'YMAX' 9475 **IF** (NN==N VENT O−1 .**AND**. EVACUATION ONLY(NM) ) MB= 'ZMIN' 9476 **IF** (NN==N VENT O .**AND**. EVACUATION ONLY(NM) ) MB= 'ZMAX' 9477<br>9478 9478 | IF (MB== 'null') THEN<br>9489 | EVACUATION.VENT = .FALSE.<br>9480 | IF (EVACUATION.VENTS: IF (.NOT. EVACUATION.VENTS (NM, 2)<br>9481 | EVACUATION.VENTS: IF (.NOT. EVACUATION.VENT) THEN<br>9482 | CALL CHECKREAD.( VENT', LU.INPUT 9484 **READ**(LU INPUT,VENT, **END**=37) *! Read in info for VENT N*<br>9485 **END IF** EVACUATION VENTS 9486 **ELSE**<br>9487 **EURF ID = 'MIRROR'**<br>9488 **ENDIF** 9489<br>9490 9490 **IF** (MESH ID/= ' n ull ' .**AND**. MESH ID/=MESH NAME(NM) ) **CYCLE** READ VENT LOOP 9491<br>9492 9492 || IF (PBX>-1.E5.EB .**OR**. PBY>-1.E5.EB **.OR.** PBZ>-1.E5.EB) **THEN**<br>9493 || IF (MULT.ID/='null') **THEN**<br>9494 || WRITE(MESSAGE, '(A,10,A)') 'ERROR: MULT.ID cannot be applied to VENT',NN, ' because it uses PBX, PBY or P 9496 **ENDIF**<br>
9498 XB(1) = XS<br>
9498 XB(3) = YS<br>
9500 XB(4) = YF<br>
9501 XB(5) = ZS<br>
9502 XB(6) = ZF 9503 **| IF** (PBX>-1.E5\_EB) XB(1:2) = PBX<br>9504 **| IF** (PBY>-1.E5\_EB) XB(3:4) = PBY<br>9505 **| IF** (PBZ>-1.E5\_EB) XB(5:6) = PBZ 9506 **ENDIF** 9507<br>9508 9508 | IF (MB/= 'null ') THEN<br>9509 | IF (MMESHES>1 .AND. SURF.ID== 'PERIODIC ') THEN<br>9510 | WRITE(MESSAGE, '(A, I0 ,A) ') 'ERROR: Use PBX,PBY,PBZ or XB for VENT',NN, ' multi–mesh PERIODIC boundary<br>9511 | CALL SHUIDOWN(MESS 9513 **IF** (MULT ID/= ' n ull ' ) **THEN** 9514 **WRITE** (MULT.ID/='null') **THEN**<br>9514 **WRITE**(MESSAGE, '(A, I0, A)') ERROR: MULT.ID cannot be applied to VENT', NN, ' because it uses MB. '<br>9515 **CALL SHITEYMNI(MESSACE)** · **RETIRN** 9515 **CALL** SHUTDOWN(MESSAGE) ; **RETURN** 9516 **ENDIF** 9517  $\begin{array}{c|c}\n 9517 \\
 \times B(1) = \times S \\
 \hline\n 9519\n \end{array}$   $\begin{array}{c|c}\n \times B(1) = \times S \\
 \hline\n 05(2) = \times F \\
 \hline\n 05(3) = \times S\n \end{array}$ 9520  $\begin{array}{c|c}\n 9520 & XB(4) = YF \\
 9521 & XB(5) = ZS \\
 9522 & XB(6) = ZF\n\end{array}$ 9523 **SELECT CASE** (MB)<br>
9524 **CASE**( 'XMIN' )<br>
9525 XB(2) = XS  $\frac{9526}{9527}$  **CASE**( $\frac{\text{YMAX'}}{\text{YB}}$ ) 9527 **CASE**( 'YMIN')<br>
9529 **CASE**( 'YMIN')<br>
2529 XB(4) = YS  $\frac{9530}{9531}$  **CASE**( $\frac{\text{YMAX'}}{\text{XB}}$ ) 9531 || XB(3) = YF<br>9532 || **CASE**( 'ZMIN') 9533 **CASE**( 'ZMAX')<br>9535 XB( 5) = ZF 9536 **CASE DEFAULT**<br>9537 **WRITE** (MESSAG 9537 || **WRITE**(MESSAGE, '(A,I0,A)') 'ERROR: MB specified for VENT',NN,' is not XMIN, XMAX, YMIN, YMAX, ZMIN, or ZMAX'<br>9538 || **CALL SH**UIDOWN(MESSAGE) ; **RETURN** 9539 **END SELECT** 9540 **ENDIF** 9541<br>9542 9542 *! Ch eck t h a t t h e v e n t i s p r o p e r l y s p e c i f i e d* 9543<br>9544 9544 || IF (ABS(XB(3)-XB(4))<=**SPACING**(XB(4)) .**AND**. TWO.D .**AND**. NN;N.VENT.O-1) THEN<br>9545 || IF (ID=='null')WRITE(MESSAGE,'(A,I0,A)')'ERROR: VENT ',NN, ' cannot be specified on a y boundary in a 2D cal culation '<br>9546 **IF** (ID/= 'null ')WRITE(MESSAGE, '(A,A,A)') 'ERROR: VENT ',**TRIM**(ID),' cannot be specified on a y boundary in a 2D c a l c u l a t i o n ' 9547 **CALL** SHUTDOWN(MESSAGE) ; **RETURN** 9548 **ENDIF**  $9549$ <br>9550 9550 **IF** (**ABS**(XB( 1 )−XB( 2 ) )>**SPACING**(XB( 2 ) ) .**AND**. **ABS**(XB( 3 )−XB( 4 ) )>**SPACING**(XB( 4 ) ) .**AND**.**ABS**(XB( 5 )−XB( 6 ) )>**SPACING**(XB( 6 ) ) 9551 JULEN (ID=='null') WRITE(MESSAGE,'(A,I0,A)') 'ERROR: VENT ',NN, ' must be a plane'<br>9552 JULET (ID=='null') WRITE(MESSAGE,'(A,A,A)') 'ERROR: VENT ',TRIM(ID),' must be a plane' 9553 **CALL** SHUTDOWN(MESSAGE) ; **RETURN** 9554 **ENDIF** 9555 CALL CHECK XB(XB) 9557

9558 **IF** (**ALL**(EVACUATION ONLY)) **THEN**<br>9559 **DEVC JD** = 'null' 9559 DEVC ID = ' n ull ' 9560 CTRL ID = ' n ull ' 9561 **END IF**  $9562$ <br>9563 9563 *! Loop o v e r a l l p o s s i b l e m u l t i p l e s o f t h e OBST* 9564<br>9565<br>9566 9565 MR => MULTIPLIER( 0 ) 9566 **DO** NNN=1 ,N MULT 9567 **IF** (MULT ID==MULTIPLIER(NN)%ID) MR => MULTIPLIER(NN)<br>9568 **INDDO** 9568 **ENDDO** 9569<br>9570 9570 K MULT LOOP: **DO** KK=MR%K LOWER,MR%K UPPER 9571 J MULT LOOP : **DO** J J =MR%J LOWER,MR%J UPPER 9572 I MULT LOOP : **DO** I I =MR%I LOWER,MR%I UPPER 9573<br>9574 9574 REJECT VENT = . **FALSE**. 9575  $\begin{array}{c|c|c|c|c} \hline \text{9576} & \text{IF} & \text{NOT.MR/SEQUENTIAL)} & \text{THEN} \\ \hline \text{9577} & \text{XB1} & = & \text{XB(1)} + \text{MR/DNA} + \text{II} \times \text{MR} \end{array}$ 9577 | XB1 = XB(1) + MR%DX0 + II∗MR%DXB(1)<br>9578 | XB2 = XB(2) + MR%DX0 + II∗MR%DXB(2)<br>9580 | XB4 = XB(4) + MR%DY0 + JJ∗MR%DXB(3)<br>2580 | XB4 = XB(4) + MR%DY0 + JJ∗MR%DXB(4) 9581 || XB5 = XB(5) + MR%DZ0 + KK∗MR%DXB(5)<br>9582 || XB6 = XB(6) + MR%DZ0 + KK∗MR%DXB(6) 9583  $\left|\begin{array}{c} \text{ELSE} \\ \text{9584} \\ \text{XB2} = \text{XB}(1) + \text{MR} \text{ZDX}(1) + \text{IM} \text{RDX}(2) \text{S}(1) \\ \text{XB2} = \text{XB}(2) + \text{MR} \text{ZDX}(1) + \text{H} \text{MR} \text{ZDX}(2) \\ \text{XB3} = \text{XB}(3) + \text{MR} \text{ZDY}(0) + \text{H} \text{MR} \text{ZDX}(3) \\ \text{XB4} = \text{XB}(4) + \text{MR} \text{ZDY}(0) + \text{H} \text{MR}$ 9591<br>9592 *! Increase the VENT counter* 9593<br>9594  $N = N + 1$ 9595<br>9596  $VT = > VENTS(N)$ 9597<br>9598<br>9599 9598 || IF (ABS(XB1–XB2)<=SPACING(XB2) ) VT%UNDIVIDED\_INPUT\_AREA = (XB4–XB3)\*(XB6–XB5)<br>9599 || IF (ABS(XB3–XB4)<=SPACING(XB4) ) VT%UNDIVIDED\_INPUT\_AREA = (XB2–XB1)\*(XB6–XB5)<br>9600 || IF (ABS(XB5–XB6)<SPACING(XB6) ) VT%UNDI 9602<br>9603  $9603$  VT%X1\_ORIG = XB1<br>9604 VT%X2\_ORIG = XB2 9604 VT%X2 ORIG = XB2 9605 VT%Y1 ORIG = XB3 9606 VT%Y2 ORIG = XB4 9607 VT%Z1 ORIG = XB5 9608 VT%Z2 ORIG = XB6 9609<br>9610 9610 XB1 = **MAX**(XB1, XS)<br>9612 XB2 = **MIN**(XB2, XF)<br>9612 XB3 = **MAX**(XB3, YS)<br>9614 XB5 = **MAX**(XB5, ZS)<br>9615 XB6 = **MIN**(XB6, ZF) 9616<br>9617 9617 || IF ((XB1-XF)>**SPACING**(XF) .**OR**. (XS-XB2)>**SPACING**(XS) .**OR**. &<br>9618 || (XB3-YF)>**SPACING**(YF) .**OR**. (YS-XB4)>**SPACING**(YS) .**OR**. &<br>9619 || (XB5-ZF)>**SPACING**(ZF) .**OR**. (ZS-XB6)>**SPACING**(ZS)) REJECT.VENT = .T 9620<br>9621 9621  $\begin{pmatrix} \n\text{VT}\%11 = \text{MAX}(0, & \text{NINT}(\text{GINV}(\text{XBI}-\text{XS},1,\text{IMM})*\text{RDX1} & )\n\end{pmatrix}$ <br>
9622  $\begin{pmatrix} \n\text{VT}\%12 = \text{MIN}(\text{IBAR},\text{NINT}(\text{GINV}(\text{XB3}-\text{XS},1,\text{AMM})*\text{RDX1} & )\n\end{pmatrix}$ <br>
9623  $\begin{pmatrix} \n\text{VT}\%11 = \text{MAX}(0, & \text{NINT}(\text{GINV}(\text{XB3$ 9627 9628 *! T hi c k e n e v a c u a t i o n mesh v e n t s i n t h e z d i r e c t i o n* 9629<br>9630 9630 **IF** (EVACUATION ONLY(NM) .**AND**. EVACUATION .**AND**. VT%K1==VT%K2 .**AND**. .**NOT**. REJECT VENT) **THEN** 9631 VT%K1 = **INT**(GINV( . 5 .EB∗(XB5+XB6)−ZS, 3 ,NM) ∗RDZETA)<br>9632 VT%K2 = KBAR 9632 | VT%K2 = KBAR<br>9633 | XB5 = ZS<br>9634 | XB6 = ZF<br>9635 | IF (ABS(XB1-XB2)>SPACING(XB2) .AND. ABS(XB3-XB4)>SPACING(XB4) ) THEN<br>9637 | IF (IDJ='null') WRITE(MESSAGE,'(A,I0,A)') 'ERROR: Evacuation VENT ',NN, ' ' must be a v 9638 **CALL SHUTDOWN**(MESSAGE) ; **RETURN**<br>9639 **CALL SHUTDOWN**(MESSAGE) ; **RETURN** 9639 **ENDIF**<br>9640 **ENDIF** 9640 **ENDIF** 9641 9642 || IF (ABS(XB1–XB2)<=SPACING(XB2) ) THEN<br>9643 || IF (VT%J1==VT%J2 .OR. VT%K1==VT%K2) REJECT.VENT = TRUE<br>9644 || IF (VT%I1>JBAR .OR. VT%I2 <0) || REJECT.VENT = TRUE 9645 **ENDIF**

```
9646 | IF (ABS(XB3-XB4)<=SPACING(XB4) ) THEN<br>9647 | IF (VT%I1==VT%I2).OR. VT%X1==VT%K2) REJECT.VENT=.TRUE.<br>9648 | IF (VT%J1>JBAR).OR. VT%J2<0) REJECT.VENT=.TRUE.<br>9649 | ENDIF
 9650 IF (ABS(XB5−XB6 )<=SPACING(XB6 ) ) THEN
9651 IF (VT%I 1==VT%I 2 .OR. VT%J 1==VT%J 2 ) REJECT VENT=.TRUE.
9652 IF (VT%K1>KBAR .OR. VT%K2<0) REJECT VENT=.TRUE.
9653 ENDIF
96549655 ! E v a c u a ti o n c r i t e r i a
9656
 9657 IF ( .NOT.EVACUATION .AND. EVACUATION ONLY(NM) ) REJECT VENT=.TRUE.
9658 IF (EVACUATION .AND. .NOT.EVACUATION ONLY(NM) ) REJECT VENT=.TRUE.
9659<br>9660
9660 IF (ALL(EVACUATION ONLY)) THEN<br>9661 DEVC ID = 'null'
 9661 DEVC ID = ' n ull '
9662 CTRL ID = ' n ull '
9663 END IF
9664
             9665 ! I f t h e VENT i s t o r e j e c t e d
9666
 9667 IF (REJECT_VENT) THEN<br>9668 N = N−1<br>9670 CYCLE I_MULT_I_OOP<br>9671 ENDIF
9672<br>9673
             9673 ! Vent a r e a
9674
9675 VT%X1 = XB1<br>9676 VT%X2 = XB2
 9676 VT%X2 = XB2
9677 VT%Y1 = XB3
9678 VT%Y2 = XB4
9679 VT%Z1 = XB5<br>9680 VT%Z2 = XB6
             VT\%Z2 = XB696819682 | IF (ABS(XB1-XB2)<<del>S</del>PACING(XB2) ) VT%INPUT_AREA = (XB4-XB3)*(XB6-XB5)<br>9683 | IF (ABS(XB3-XB4)<-SPACING(XB4) ) VT%INPUT_AREA = (XB2-XB1)*(XB6-XB5)<br>9684 | IF (ABS(XB5-XB6)<-SPACING(XB6) ) VT%INPUT_AREA = (XB2-XB1)
9685
             9686 ! Ch eck t h e SURF ID a g a i n s t t h e l i s t o f SURF' s
9686<br>9687<br>9688
 9688 | CALL CHECK-SURF-NAME(SURF-ID, EX)<br>689 | IF (.NOT. EX) THEN<br>9690 | WRITE(MESSAGE, '(A, A, A, I0 , A, I0) ') 'ERROR: SURF-ID ',TRIM(SURF-ID), ' not found for VENT ',N-VENT,&<br>9691 | CALL SHUIDOWN(MESSAGE) ; RETURN<br>
9694<br>9695
             9695 ! A s si gn SURF INDEX , I n d e x o f t h e Boundary C o n di ti o n
9696<br>9697
 9697 VT%SURF INDEX = DEFAULT SURF INDEX
9698 DO NNN=0 ,N SURF
 9699 IF ( SURF ID==SURFACE(NNN)%ID ) VT%SURF INDEX = NNN
9700 ENDDO
9701<br>9702
 9702 IF ( SURF ID== 'OPEN' ) VT%TYPE INDICATOR = 2
9703 IF ( SURF ID== 'MIRROR' .OR. SURF ID== 'PERIODIC ' ) VT%TYPE INDICATOR = −2
9704 IF ( (MB/= ' n ull ' .OR. PBX>−1.E5 EB .OR. PBY>−1.E5 EB .OR. PBZ>−1.E5 EB ) .AND. SURF ID== 'OPEN' ) VT%TYPE INDICATOR
=−2
9705 IF (SURF ID== 'PERIODIC' .AND. WIND) VT%SURF INDEX = PERIODIC WIND SURF INDEX
9706<br>9707
 \begin{tabular}{ll} 9707 & VTPBOLUNDARY. TYPE = OFEN BOLIDBOLNDARY. TYPE = OFEN BOLNDARY. TYPE = OFEN BOLNDARY. TYPE = OFEN BOLND BRYE = DPTE. TSPE = OFEN SURES = OFENISOR. SURE INDEX \\ 9709 & IF (VTPSUREINDEX == PERIONIC.SUREINDEX) & VTPBOLNDARY. TYPE = PERIONC. BOLNDARY. TSPE = PERIONC. BOLND BRYE = PERIONC. BOLND BRYE = PERIONC. BOLND BRYE = PERIONC. BOLND BRYE = PERIONC. BOLND BRYE = PERIONC. BOLND BRYE = P9713<br>9714
\begin{array}{c|c} \text{9713} \\ \text{9714} \\ \text{9715} \end{array} VT%ORDINAL =
             VT%ORDINAL = NN
9716
             9717 ! A c t i v a t e and D e a c t i v a t e l o g i c
9718<br>9719
9719 VT%ACTIVATED = .TRUE.
 9720 || VT%DEVC ID = DEVC ID<br>9721 || VT%CTRL ID = CTRL ID<br>9722 || VT%ID = ID
 9723 || CALL SEARCH.CONTROLLER ( 'VENT' , CTRL.ID , DEVC.ID , VT%DEVC.INDEX , VT%CTRL.INDEX ,N)<br>9724 || IF (DEVC.ID /= ´null`) THEN<br>9725 || IF (.NOT. DEVICE (VT%DEVC.INDEX)%INITIAL.STATE) VT%ACTIVATED = .FALSE.
 9726 ENDIF
9727 IF ( CTRL ID /= ' n ull ' ) THEN
9728 IF ( .NOT.CONTROL(VT%CTRL INDEX)%INITIAL STATE ) VT%ACTIVATED = . FALSE.
9729 ENDIF
9730
 9731 IF ( (VT%BOUNDARY TYPE==OPEN BOUNDARY .OR. VT%BOUNDARY TYPE==MIRROR BOUNDARY .OR. &
9732 VT%BOUNDARY TYPE==PERIODIC BOUNDARY) .AND. &
```

```
9733 | (VT%DEVC.ID /= 'null' .OR. VT%CTRL.ID /= 'null') ) THEN<br>9734 | IF (ID=='null') WRITE(MESSAGE,'(A,I0,A,I0)') 'ERROR: VENT ',NN, &<br>9735 | 'cannot be controlled by a device, line number ',INPUT_FILE_LINE_NUMBER<br>9736 | 
9739
            ! Set the VENT color index
9740<br>9741<br>97429742 SELECT CASE(COLOR)
 9743 CASE( 'INVISIBLE ' )<br>9744 CASE( 'INDICATOR = 8<br>9745 CASE( 'null ' )
 9747 | VT%COLOR.INDICATOR = 99<br>9748 | CASE DERAULT<br>979 | VT%COLOR.INDICATOR = 99<br>9751 | END SELECT<br>9753 | IF (VT%COLOR.INDICATOR==8) VT%TYPE_INDICATOR = -2<br>9753 | IF (CUTLINE) | VT%TYPE_INDICATOR = 2
 9754 VT%RGB = RGB
9755 VT%TRANSPARENCY = TRANSPARENCY
9756
            9757 ! P a r a m e t e r s f o r s p e c i f i e d s p r e a d o f a f i r e o v e r a VENT
9758<br>9759
\begin{array}{c} 9759 \\ 9759 \end{array} \begin{array}{c} \n\text{VT} \times 0 = \text{XYZ}(1) \\ \n\text{VT} \times 0 = \text{XYZ}(2) \n\end{array}9760 || VT%Y0 = XYZ(2)<br>9761 || VT%Z0 = XYZ(3)<br>9762 || VT%FIRE.SPREAD.RATE = SPREAD.RATE / TIME.SHRINK.FACTOR
9763<br>9764
            9764 ! C i r c u l a r VENT
9765<br>9766
9766 IF (RADIUS>0. EB) THEN<br>9767 IF (ANY(XYZ<-1.E5_EB))
 9767 IF (ANY(XYZ<−1.E5 EB ) ) THEN
9768 WRITE(MESSAGE, '(A, I0, A)') 'ERROR: VENT ',NN, ' requires center point XYZ<br>9769 CAIL SHITEOWN/MESSACE) · REITIRN
 9769 CALL SHUTDOWN(MESSAGE) ; RETURN
9770 ENDIF<br>9771 VPRA
9771 \overline{V} VT%RADIUS = RADIUS<br>9772 ENDIF
           9772 ENDIF
9773<br>9774
            9774 ! Dynamic P r e s s u r e
9775<br>9776
 9776 VT%DYNAMIC PRESSURE = DYNAMIC PRESSURE
9777 IF (PRESSURE RAMP/= ' n ull ' ) CALL GET RAMP INDEX(PRESSURE RAMP, 'TIME ' ,VT%PRESSURE RAMP INDEX)
97789779 ! S y n t h e t i c Eddy Method
9780
 9781 VT%N EDDY = N EDDY
9782 IF (L EDDY>TWO EPSILON EB) THEN
9783 \overline{Y} VT%SIGMA_IJ = L_EDDY<br>9784 ELSE
9784 ELSE<br>9785 PLSE
 9785 VT%SIGMA IJ = L EDDY IJ ! Modified SEM (Jarrin, Ch. 7)<br>9786 VT%SIGMA IJ = MAX(VT%SIGMA IJ, 1 . E−10 EB)
9787 ENDIF<br>9788 IF (V)
 9788 IF (VEL RMS>0. EB ) THEN
9789 VT%R I J = 0. EB
 9790 || VT%R <sub>-</sub>IJ (1 , 1) =VEL RMS∗∗2<br>9791 || VT%R <sub>-</sub>IJ (2 ,2) =VEL RMS∗∗2<br>9792 || VT%R <sub>-</sub>IJ (3 ,3) =VEL RMS∗∗2
9793<br>9794 ELSE<br>9795 VT%R
 9794 || VT%R IJ = REYNOLDS STRESS<br>9795 || VT%R IJ = MAX(VT%R IJ , 1 . E−10 EB)
9796 ENDIF
9797<br>9798
            9798 ! Ch eck SEM p a r a m e t e r s
9799
 9800 IF (N EDDY>0) THEN
9801 SYNTHETIC EDDY METHOD = .TRUE.
9802 IF (ANY(VT%SIGMA IJ<TWO EPSILON EB) ) THEN
9803 WRITE (MESSAGE, ' (A, I0, A) ') ERROR: VENT ',NN, ' LEDDY = 0 in Synthetic Eddy Method ' 9804 WRITE (MESSAGE, ' CA, I0, A) ') ERROR: VENT ',NN, ' LEDDY = 0 in Synthetic Eddy Method '
 9804 CALL SHUTDOWN(MESSAGE) ; RETURN
9805 ENDIF
 9806 || IF (ALL(ABS(VT%R.IJ)<TWO.EPSILON.EB)) THEN<br>9807 || WRITE(MESSAGE,´(A,10 ,A)´) ´ERROR: VENT ´,NN,´ VEL.RMS (or Reynolds Stress) = 0 in Synthetic Eddy Method´<br>9808 || CALL SHUIDOWN(MESSAGE) ; RETURN
9809 ENDIF<br>9810 ENDIF
 9810 IF (TRIM( SURF ID ) == 'HVAC' ) THEN
9811 WRITE(MESSAGE, ' (A, I0, A)') 'ERROR: VENT ', NN, ' Synthetic Eddy Method not permitted with HVAC'<br>9812 CALL SHUTEOMNIMESSACE) · REITURN
 9812 CALL SHUTDOWN(MESSAGE) ; RETURN
9813 ENDIF<br>9814 ENDIF
          9814 ENDIF
9815
            9816 ! M i s c e l l a n e o u s
9817<br>9818
\begin{array}{c|c|c|c} 9818 & & \text{VP-STMP-EXTERIOR} & \text{TMPM} \\ \hline 9819 & & \text{IF} & (\text{VT-STMP-EXTERIOR} > 0., EB) & \text{TMPMIN} & = \textbf{MI} \end{array}
```
9819 **IF** (VT%TMP EXTERIOR>0. EB ) TMPMIN = **MIN**(TMPMIN,VT%TMP EXTERIOR) 9820 **IF** (TMP EXTERIOR RAMP/= ' n ull ' ) **CALL** GET RAMP INDEX(TMP EXTERIOR RAMP, 'TIME ' ,VT%TMP EXTERIOR RAMP INDEX)

```
9821
             VT\%TEXTURE ( : ) = TEXTURE ORIGIN ( : )
9822<br>9823<br>9824
 9824 || VT%UW = UW<br>9825 || IF (ALL(VT%UW > −1.E12.EB)) THEN<br>9826 || VT%UW = VT%UW/SQRT(VT%UW(1)**2+VT%UW(2)**2+VT%UW(3)**2)
9827 ENDIF
9828
9829 ENDDO LMULT LOOP
 9830 ENDDO J MULT LOOP
9831 ENDDO K MULT LOOP
9832<br>9833
 9833 ||ENDDO READ_VENT_LOOP<br>9834 || 37 REWIND(LU_INPUT) ; INPUT_FILE_LINE_NUMBER = 0
9835
             9836 ENDDO MESH LOOP 1
9837
             9838 ! Go t h r o u g h a l l t h e m e s h e s a g ain , b u t t h i s tim e o nl y i f PROCESS(NM)==MYID
9839<br>9840
             9840 MESH LOOP 2 : DO NM=1 ,NMESHES
9841
            9842 IF (PROCESS(NM) /=MYID) CYCLE MESH LOOP 2
9843
 9844 || M=>MESHES(NM)<br>9845 || CALL POINT TO MESH(NM)
9846<br>9847
             9847 ! Ge t t o t a l number o f v e n t s ( n e e d e d f o r d e t a i l e d wind BC)
9848
             9849 N VENT TOTAL = N VENT TOTAL + N VENT
9850<br>9851
             9851 ! Ch eck v e n t s and a s s i g n o r i e n t a t i o n s
9852<br>9853
             VENT<sub>LOOP</sub> 2: DO N=1, N<sub></sub> VENT
9854
             VT \Rightarrow VENTS(N)
9856<br>9857
\begin{array}{c|c} 9857 & 11 = \text{MAX}(0, VT\%11) \\ 9858 & 12 = \text{MIN}(IBAR, VT\%12) \end{array}9858 | 12 = MIN(IBAR, VT%I2)<br>9859 | J 1 = MAX(0, VT%J1)<br>9860 | J2 = MIN(JBAR, VT%J2)
 9861 || K1 = MAX(0, VT%K1)<br>9862 || K2 = MIN(KBAR, VT%K2)
9863
 9864 IF (VI%IOR==0) THEN<br>
9865 IF (11== 10 0 AND. 12==0) VI%IOR = 1<br>
9866 IF (11== 1BAR AND. 12==1BAR) VI%IOR = -1<br>
9866 IF (11== 1BAR AND. 12==1BAR) VI%IOR = -2<br>
9868 IF (11== 1BAR AND. 12==1BAR) VI%IOR = -2<br>
9869 IF (K1
9871 ENDIF
9872<br>9873
 9873 \begin{array}{lll} \text{ORIENTATION.IF: IF (VT% \text{OR} == 0) THEN} \\ \text{9874} & \text{IF (11 == 12) THEN} \\ \text{9875} & \text{DD (E=K1 + 1, K2)} \\ \text{9876} & \text{ID 0 J=J1 + 1, J2} \\ \text{9877} & \text{IF (. NOT. SOLID (CELL.INDEX(12 + 1, J, K))) VT% \text{OR = 1} \\ \text{9878} & \text{IF (. NOT. SOLID (CELL.INDEX(12 , J, K))) VT% \text{OR = -1} \\ \text{9879} & \text{R9880 ENDDO
9881 ENDIF
 9882 IF (J1==J2) THEN<br>9883 DO K=K1+1,K2
 9884 | DO I=I1+1,12<br>9885 | IF (.NOT.SOLID(CELL_INDEX(1, J2 +1,K))) VT%IOR = 2<br>9886 | IF (.NOT.SOLID(CELL_INDEX(1, J2 ,K))) VT%IOR = −2
 9887 ENDOO<br>
9888 ENDOO<br>
9889 ENDIF<br>
9890 ENDIF<br>
1DO J=J1+1, J2<br>
9892 DO J=J1+1, J2<br>
9893 IF (.NOT.SOLID(CELL.INDEX(1, J, K2+1))) VI%IOR = 3<br>
9894 IF (.NOT.SOLID(CELL.INDEX(1, J, K2+1))) VI%IOR = -3<br>
9895 
9897 ENDIF<br>9898 ENDIF
             ENDIF ORIENTATION IF
9899
 9900 || IF (VT%IOR==0) THEN<br>9901 || WRITE(MESSAGE, '(A, I0 ,A, I0) ') || ERROR: Specify orientation of VENT ',VT%ORDINAL, ', MESH NUMBER',NM<br>9903 || CALL SHUIDOMN(MESSAGE) ; RETURN<br>9903 || ENDIF
9904<br>9905
             9905 ! O t h e r e r r o r m e s s a g e s f o r VENTs
9906
 9907 SELECT CASE(ABS(VT%IOR) )
9908 CASE( 1 )
```
9909 **IF** ( I1>=1 .**AND**. I1<=IBM1 ) **THEN** 9910 **IF** (VT%BOUNDARY TYPE==OPEN BOUNDARY.**OR**.VT%BOUNDARY TYPE==MIRROR BOUNDARY.**OR**.VT%BOUNDARY TYPE==PERIODIC BOUNDARY) **THEN** 9911 **WRITE**(MESSAGE, '(A, I0, A)') 'ERROR: OPEN, MIRROR, OR PERIODIC VENT ', VT%ORDINAL, ' must be an exterior boundary. '<br>9912 CALL SHUTLOWNIMESSAGE): RETURN 9912 | CALL SHUIDOMN(MESSAGE) ; RETURN<br>9914 | ENDIF (VI"&OUNDARY.TYPE/=HVAC.EOUNDARY) VI"&OUNDARY.TYPE = SOLID.BOUNDARY<br>9915 | IF (VI"&OUNDARY.TYPE/=HVAC.EOUNDARY) VI"&OUNDARY.TYPE = SOLID.BOUNDARY<br>9916 | WRITE(MESSAGE, '( 9920 **CASE**( 2 ) 9921 **IF** ( J1>=1 .**AND**. J1<=JBM1 ) **THEN** 9922 **IF** (VT%BOUNDARY TYPE==OPEN BOUNDARY.**OR**.VT%BOUNDARY TYPE==MIRROR BOUNDARY.**OR**.VT%BOUNDARY TYPE==PERIODIC BOUNDARY) **THEN** 9923 **WRITE**(MESSAGE, ' (A, I0 ,A) ' ) 'ERROR: OPEN, MIRROR, OR PERIODIC VENT ' ,VT%ORDINAL, ' must be an e x t e r i o r boundary . ' 9924 **CALL SHUTDOWN(MESSAGE)** ; **RETURN**<br>9925 **ENDIF** 9925 | ENDIF<br>9926 | IF (VT%BOUNDARY.TYPE/=HVACBOUNDARY) VT%BOUNDARY.TYPE = SOLID.BOUNDARY<br>9927 | IF (.NOT.SOLID(CELL.INDEX(12,J2+1,K2)) .AND. .NOT.SOLID(CELL.INDEX(12,J2,K2))) THEN<br>9928 | WRITE(MESSAGE, '(A,I0,A)') 'ERROR: 9928 **WRITE**(MESSAGE, '(A, I0, A)') ERRC<br>9929 **CALL SHUIDOWN**(MESSAGE) ; **RETURN**<br>9930 **ENDIF** 9930 | ENDIF<br>| 19931 | ENDIF<br>| 19932 | CASE(3)<br>| 1F (K1>=1).AND. K1<=KBM1) THEN<br>| 1993 | TE (VT%BOUNDARY.TYPE==OPEN.BOUNDARY.OR.VT%BOUNDARY.TYPE==MIRROR.BOUNDARY.OR.VT%BOUNDARY.TYPE==PERIODIC\_BOUNDARY<br>| 1993 | WRITE (MESSA 9936 **CALL SHUIDOWN**(MESSAGE) ; RETURN<br>9937 **ENDIF**<br>**ENDIF**<br>**ENDIF**<br>**ENDIFICITE IN TARY TYPE /-HVAC BOLIN** 9938 | IF (VP&DUNDARY\_TYPE/=HVAC\_BOUNDARY) VP&DUNDARY\_TYPE = SOLID\_BOUNDARY<br>9939 | IF (.NOT. SOLID(CELL\_INDEX(12, J2, K2+1)) .AND. .NOT. SOLID(CELL\_INDEX(12, J2, K2))) THEN<br>9941 | WRITE(MESSAGE, '(A, I0, A)') 'ERROR: VENT 9943 **ENDIF**<br>9944 **END** S **END SELECT**  $9945$ <br>9946 9946 *! Open up boun da r y c e l l s i f i t i s an o p en v e n t*  $9947$ <br>9948 9948 **| IF** (VT%BOUNDARY.TYPE==OPEN.BOUNDARY) **THEN**<br>9949 **| SELECT CASE**(VT%**IOR)**<br>9950 **| CALL** BLOCK.CELL(NM, 0, 0, 1, 1+1, 12, K1+1, K2,0,0) 9952 **|| CASE**(−1)<br>9953 **|| CALL** BLOCK.CELL(NM, IBP1 , IBP1 , J1 +1 , J2 , K1+1 , K2 ,0 ,0)<br>9955 **|| CALL** BLOCK.CELL(NM, I1+1 , I2 , 0 , 0 ,K1+1 , K2 ,0 ,0) 9956 **|| CASE**(−2)<br>9957 || **CALL** BLOCK.CELL(NM, I1+1, I2 , JBP1 , JBP1 , K1+1, K2,0 ,0)<br>9958 || **CASE**( 3) 9959 **CALL BLOCK CELL (NM, I1 +1, 12 , J1 +1, 12, 0, 0, 0, 0)**<br>9960 **CASE**(−3)<br>9962 **CALL BLOCK CELL (NM, I1 +1, 12 , J1 +1, J2 , KBP1 , KBP1 , 0 , 0)<br>9962 <b>END SELECT** 9963 **ENDIF** 9964<br>9965 9965 *! Ch eck UVW* 9966 **IF** (**ABS**(VT%UVW(**ABS**(VT%**IOR**) ) ) < TWO EPSILON EB) **THEN** 9967 || **WRITE**(MESSAGE, ' (A, I0 ,A) ' ) 'ERROR: VENT ' ,VT%ORDINAL, ' cannot have normal component of UWV equal to 0 '<br>9968 || **CALL SH**UIDOWN(MESSAGE) ; **RETURN** 9969 **ENDIF** 9970<br>9971 **ENDDO VENT LOOP 2** 9972<br>9973 *!* Compute vent areas and check for passive openings 9974<br>9975 VENT LOOP 3: **DO** N=1, N VENT 9976<br>9977  $VT \Rightarrow$  VENTS(N) 9978<br>9979<br>9980 9979 **IF** (VT%SURF INDEX==HVAC SURF INDEX .**AND**. N>1) **THEN** 9980 | DO NN=1,N-1 (17)<br>9981 | IF (TRIM (VT/GID) ==TRIM (VENTS (NN)%ID) AND. VENTS (NN)%SURF\_INDEX==HVAC\_SURF\_INDEX) THEN<br>9983 | WRITE (MESSAGE, ' (A,A) ') | 'ERROR: Two HVAC\_VENTS\_have\_the\_same\_ID. UENT\_ID: ',TRIM (VT/GID 9986 **ENDIF** 9987<br>9988  $9988$  VT%FDS AREA = 0. EB<br>9989 IF (VT%RADIUS > 0 EB 9989 **IF** (VT%RADIUS>0. EB ) VT%INPUT AREA = 0 . EB 9990 9991  $\begin{vmatrix} 11 = \text{VT}\%11 \\ 12 = \text{VT}\%12 \end{vmatrix}$ 9992 || I2 = VT%I2<br>9993 || J1 = VT%J1

9994 | J2 = VT%J2<br>9995 | K1 = VT%K1<br>9996 | K2 = VT%K2 9997<br>9998 9998 VT%GHOST CELLS ONLY = .**TRUE**. 9999<br>10000 10001 | CASE(189(VP/4OR))<br>
10001 | CASE(189(1)<br>
10002 | DO K=K1+1,K2<br>
10003 | DO J=J1+1,J2<br>
10003 | IF (1) >=1 .AND. J<=JBAR .AND. K>=1 .AND. K<=KBAR) VP/GHOST.CELLS.ONLY = .FALSE.<br>
10003 | IF (VT/%ADIUS>0..EB) THEN<br>
10005 10011 **[NDDG]**<br>10012 **[OSE(2)**<br>10013 **[DO** K=K1+1,K2<br>10015 **[IF** (I)>=1. AND. I<=IBAR .AND. K>=1 .AND. K<=KBAR) VT%GHOST.CELLS.ONLY = .FALSE.<br>10016 **[IF** (VT%RADIUS>0.\_EB) THEN 10017 VT%INPUT AREA = VT%INPUT AREA + CIRCLE CELL INTERSECTION AREA(VT%X0 ,VT%Z0 ,VT%RADIUS,X( I −1) ,X( I ) ,Z(K−1) ,Z(K) ) 10018 **IF** ( ( (XC( I )−VT%X0 ) ∗∗2+(ZC(K)−VT%Z0 ) ∗∗2)>VT%RADIUS∗∗2) **CYCLE** 10019 **ENDIF** 10020  $VTT$ / $FDS$  AREA = VT/ $FDS$  AREA + DX(1) $*$ DZ(K) 10021 **ENDDO**<br>10022 **ENDDO** 10022 **ENDDO**<br>10023 **CASE**(3) 10023<br>10024 | DO 1=11+1,12<br>10025 | DO 1=11+1,12<br>10026 | FE (1>=1 .AND. I<=IBAR .AND. J>=1 .AND. J<=JBAR) VI%GHOST.CELLS.ONLY = .FALSE.<br>10026 | FE (VT%RADIUS>0..EB) THEN<br>10028 | FE ((VT%RADIUS>0..EB) THEN<br>10029 | FE ((VT%RA 10031 VT%FDS\_AREA = VT%FDS\_AREA + DX( I ) \*DY( J ) 10032 10032 **ENDDO** 10033 **ENDDO**<br>10034 **END S END SELECT** 10035 **ENDDO** VENT LOOP 3 10037<br>10038 **ENDDO** MESH LOOP 2 10039 10040 **CONTAINS** 10041 **SUBROUTINE** DEFINE EVACUATION VENTS(NM, IMODE) 10043 *! ! Define the evacuation outflow VENTs for the doors/exits.* 10045 *!* 10046 **USE** EVAC, **ONLY**: N DOORS, N EXITS , N CO EXITS , EVAC EMESH EXITS TYPE , EMESH EXITS 10047 | **IMPLICIT NONE**<br>10048 | *Passed variables*<br>10049 | **INTEGER, INTENT(IN)** :: NM, IMODE<br>10050 | *Local variables*<br>10051 | **INTEGER** :: N, NEND 10052 10053  $N_{\text{END}} = N_{\text{EXITS}} - N_{\text{COLENTS}} + N_{\text{DOORS}}$ <br>10054 IMODE 1 IF: IF (MODE==1) THEN 10054 || IMODE\_1\_IF : **IF** (IMODE==1) **THEN**<br>10055 || NEND\_LOOP.1 : **DO** N = 1, NEND<br>10056 || IF ( .N**OT**. EMESH\_EXITS(N)%DEFINE\_MESH) **CYCLE** NEND\_LOOP\_1 10057 | IF (EMESH.EXITS(N)%IMESH==NM .OR. EMESH.EXITS(N)%MAINMESH==NM) THEN<br>10058 | N.VENT = N.VENT + 1<br>10059 | EMESH.EXITS(N)%I.VENT = N.VENT<br>10060 | EVACUATION.VENT = .TRUE.<br>10061 | EVACUATION = .TRUE. 10062 **END IF**<br>10063 **END DC** 10063 **END DO** NEND LOOP 1<br>10064 **END IF IMODE 1.1F END IF IMODE\_1\_IF** 10065 10066 | IMODE.2.IF: IF (IMODE=2) THEN<br>
10067 | Evacuation VENTS (for the outflow vents) need: XB, EVACUATION, RGB, MESH.ID, SURF.ID, IOR<br>
10068 | NENDLIQOP.2: ID N = 1, N.END<br>
10069 | IF (.NOT.EMESH.EXITS(N)%DEFINE.MESH) C 10077 || XB(3) = EMESH\_EXITS(N)%XB(3)<br>10078 || XB(4) = EMESH\_EXITS(N)%XB(4)<br>10079 || XB(5) = EMESH\_EXITS(N)%XB(5) 10080  $XB(6) = \text{EMESH\_EXTS(N)}\%XB(6)$ <br>10081  $RGB(:) = \text{EMESH\_EXTS(N)}\%RGB(:)$ 

 $\begin{array}{l} 10082 \\ 10083 \end{array}$   $\begin{array}{|l|} \hline \textbf{1D} = \textbf{TRIM}('Event.' // \textbf{TRIM}(\text{MESH-NAME}(\text{NM}))) \\ \hline \textbf{END IF} \end{array}$ 10083 **END IF** 10084 **END DO** NEND LOOP 2 10085 **END IF** IMODE 2 IF 10086 10087 **RETURN END SUBROUTINE DEFINE EVACUATION VENTS** 10089<br>10090 **END SUBROUTINE READ VENT** 10091 10092<br>10093 **SUBROUTINE READ INIT** 10094 10095 | USE PHYSICAL.FUNCTIONS, ONLY: GET\_SPECIFIC\_GAS\_CONSTANT<br>10096 | USE COMP\_FUNCTIONS, ONLY: GET\_FILE\_NUMBER<br>10097 | USE DEVICE\_VARIABLES, ONLY: DEVICE\_TYPE, DEVICE, N.DEVC<br>10098 | REAL(EB) :: DIAMETER,TEMPERATURE,DEN 10102 || **LOGICAL** :: CELL CENTERED 10103<br>10104 | **CARACTER (EART ALTER ANTIFIAL PARTICLES , N.PARTICLES)**<br>10105 | **TYPE (INITIALIZATION TYPE) , POINTER :: IN->NULL ()**<br>10106 | TYPE (INITIALIZATION TYPE) , POINTER :: IN->NULL ()<br>10107 | TYPE (LAGRANGIAN PART 10111 || MASS.PER.TIME ,MASS.PER.VOLUME,MULT.ID ,N.PARTICLES ,N.PARTICLES.PER.CELL ,PART.ID ,PARTICLE.WEIGHT.FACTOR,&<br>10112 || RADIUS ,**SHAPE**, SPEC.ID ,TEMPERATURE ,UW,VOLUME.FRACTION, XB ,XYZ,&<br>10113 || NUMBER.INITIAL.PA  $10114$ <br> $10115$ 10115 || N.INIT = 0<br>10116 || N.INIT.READ = 0 10117 **REWIND**(LU INPUT) ; INPUT FILE LINE NUMBER = 0 10118<br>10119 10119 || COUNT LOOP: **DO**<br>10120 || **CALL** CHECKREAD( 'INIT' , LU INPUT , IOS) 10121 **IF** ( IOS==1) **EXIT** COUNT LOOP 10122 MULT ID = ' n ull ' 10123 **READ**(LU INPUT, **ML**=INIT, **END**=11, **ERR**=12, **IOSTAT**=IOS)<br>10124 **READ**(LU INPUT, READ + 1) 10124 N INIT READ = N INIT READ + 1<br>10125 12 IF (IOS>0) **THEN**<br>10126 WRITE (MESSAGE, ' (A, I0 , A, I0 ) ') 'ERROR: Problem with INIT number ' ,N INIT READ+1 ,' , line number'<br>INPUT FILE LLINE NUMBER 10127 **CALL SHUTDOWN**(MESSAGE) ; **RETURN** 10128 **ENDIF**<br>10129 N.INIT NEW = 0 10130 **IF** (MULT\_ID=='null') **THEN**<br>10131 N\_INIT\_NEW = 1 10131 **ELSE**<br>10133 **DO** N  $\begin{array}{c|c}\n 10133 \\
 10134\n \end{array}$  **DO** N=1, NMULT 10134 || MR => MULTIPLIER(N)<br>10135 || **IF** (MULT ID==MR%ID) N\_INIT\_NEW = MR%N\_COPIES 10136 **ENDDO** 10137 || IF (N.INIT.NEW==0) THEN<br>10138 || WRITE(MESSAGE, '(A,A,A,I0)') 'ERROR: MULT line '**,TRIM(**MULT.ID),' not found on INIT line', N.INIT.READ<br>10139 || **CALL SHUIDO**WN(MESSAGE) ; **RETURN** 10140 **ENDIF**<br>10141 **ENDIF** 10141 **ENDIF**<br>10142 **N INI**  $10142$   $\overline{N}$  N.INIT = N.INIT + N.INIT NEW<br>10143 **ENDDO** COUNTLOOP 10143 || **ENDDO** COUNT LOOP<br>10144 || 11 **REWIND**(LU INPUT) ; INPUT FILE LINE NUMBER = 0 10145<br>10146 10146 *! Add r e s e r v e d INIT l i n e s* 10147<br>10148 10148 N INIT = N INIT + N INIT RESERVED 10149<br>10150 *!* If there are no INIT lines, return 10151 10152 **IF** ( N INIT==0) **RETURN** 10153 10154 **ALLOCATE**(INITIALIZATION (N.INIT), **STAT**=IZERO)<br>10155 **CALL** ChkMemErr('READ', 'INITIALIZATION', IZER **CALL ChkMemErr( 'READ', 'INITIALIZATION', IZERO)** 10156 10157 || DO NN=1 , N.INIT<br>10158 || ALLOCATE(INITIALIZATION (NN)%MASS.FRACTION (N.TRACKED SPECIES ) , STAT=IZERO )<br>10159 || CALL ChkMemErt ( 'READ' , ' INITIALIZATION ' , IZERO )<br>10160 || INITIALIZATION (NN)%MASS.FRACTION=0 10161 **ENDDO** 10162<br>10163  $NN = 0$ 10164 10165 INIT LOOP : **DO** N=1 ,N INIT READ+N INIT RESERVED 10166<br>10167 10167 **IF** (N<=N INIT READ) **THEN**

```
10168<br>10169! Read in the INIT lines
10170<br>10171
              CALL CHECKREAD( 'INIT' LU INPUT 1OS)
10172 IF (IOS==1) EXIT INIT LOOP<br>10173 CALL SET INIT DEFALLES
10173 || CALL SET_INIT_DEFAULTS<br>10174 || READ(LU_INPUT, INIT)
10175 IF (ANY(MASS FRACTION>0. EB ) .AND. ANY(VOLUME FRACTION>0. EB ) ) THEN
10176 WRITE (MESSAGE, ' (A, 10, A)') 'ERROR: INIT line', N, ". Do not specify both MASS FRACTION and VOLUME FRACTION.'
10177 CALL SHUTDOWN(MESSAGE) ; RETURN
10178 ENDIF
10179
10180 ELSE
10181
10182 ||! Use information from DEVC line to create an INIT line for 'RADIATIVE HEAT FLUX GAS' or 'ADIABATIC SURFACE<br>TEMPERATURE GAS'
10183<br>10184
10184 CALL SET_INIT_DEFAULTS<br>10185 DV => DEVICE (INIT_RESEE
10185 || DV ⇒> DEVICE (INIT RESERVED (N−N INIT READ )%DEVC INDEX)<br>10186 || DX = INIT RESERVED (N−N INIT READ )%DX
10187 DY = INIT RESERVED(N−N INIT READ)%DY
10188 DZ = INIT RESERVED(N−N INIT READ)%DZ
10189 WRITE(PART ID , ' (A) ' ) 'RESERVED TARGET PARTICLE '
10190 N PARTICLES = INIT RESERVED(N−N INIT READ)%N PARTICLES
10191 \begin{cases} \n\text{XB}(1) = \text{D} \text{W} \times \n\text{D} \times \text{D} \times \text{A} + (\text{N} \cdot \text{PARTICLES} - 1) \cdot \text{D} \times \text{A} \times \text{B} \times \text{B} \times \text{B} \times \text{C} \times \text{D} \times \text{C} \times \text{D} \times \text{D} \times \text{D} \times \text{D} \times \text{D} \times \text{D} \times \text{D} \times \text{D} \times \text{D} \times \text{D} \times \text{D} \times \text{D} \times \text{10197 \overline{1D} = D\sqrt{3}D<br>10198 ENDIF
             \frac{1D}{ENDIF}10199<br>10200
              ! Transform XYZ into XB if necessary, and move XYZ points off of mesh boundaries.
10201<br>10202
              10202 IF (ANY(XYZ>−100000. EB ) ) THEN
10203<br>10204
10204 MESH LOOP: DO M=1, NMESHES<br>10205 IF (EVACUATION ONLY (MM)
10205 || IF (EVACUATION.ONLY(NM)) CYCLE MESH.LOOP<br>10206 || M=>MESHES(NM)
10207 || IF (XYZ(1)>→M%S .AND. XYZ(1)<=M%XF .AND. XYZ(2)>=M%YS .AND. XYZ(2)<=M%YF .AND. XYZ(3)>=M%ZS .AND. XYZ(3)<=M%ZF)
                            THEN
10208 IF (ABS(XYZ(1)-M%S)<TWO.EPSILON.EB) XYZ(1) = XYZ(1) + 0.01.EB+M%DXI<br>10209 IF (ABS(XYZ(1)-M%XF)<TWO.EPSILON.EB) XYZ(1) = XYZ(1) - 0.01.EB+M%DXI<br>10210 IF (ABS(XYZ(2)-M%YF)<TWO.EPSILON.EB) XYZ(2) = XYZ(2) + 0.01.EB+M%D
10213 IF (ABS(XYZ(3)−MWZF)<TWO⊥TSILON_EB) XYZ(3) = X12(5) + 0.01 LEB∗MWDZETA<br>10213 IFF (ABS(XYZ(3) – MVZF)<TWO_EPSILON_EB) XYZ(3) = XYZ(3) − 0.01 LEB∗MWDZETA
10214 EXIT MESH LOOP
10215 ENDIF<br>10216 ENDIF
             ENDDO MESH LOOP
10217<br>10218
\begin{array}{c|c}\n10218 \\
10219\n\end{array}\n\begin{array}{c|c}\nXB(1:2) & = XYZ(1) \\
XB(3:4) & = XYZ(2)\n\end{array}10219 \begin{array}{|l} \n\sqrt{10220} & \sqrt{100} & \sqrt{100} &10221 ENDIF
10222<br>10223
              10223 ! I f an o f f s e t h a s b e e n s p e c i f i e d , s e t t h e SHAPE t o LINE .
10224
              IF (DX>0.EB .OR. DY>0.EB .OR. DZ>0.EB) SHAPE = 'LINE'10226
10227 IF (N.PARTICLES>0 .AND. SHAPE== 'LINE') THEN<br>10228 XB(2) = XB(1) + DX*(N.PARTICLES-1)<br>10229 XB(4) = XB(3) + DY*(N.PARTICLES-1)<br>10230 XB(6) = XB(5) + DZ*(N.PARTICLES-1)<br>10231 ENDIF
10232
               10233 ! C r e a t e a box a roun d a CONE
1023410235 IF (SHAPE== 'CONE' . OR. SHAPE== 'RING') THEN<br>10236 I XB(1) = XYZ(1) – RADIUS
10236 <br>
10237 <br>
10238 <br>
10238 <br>
10239 <br>
10240 <br>
10249 <br>
10244 <br>
10242 <br>
IF (SHAPE== 'RING') XB(6) = XB(3)<br>
10242 <br>
PETE (RING') = XD(3)<br>
2D(6) = XD(3)<br>
2D(5)<br>
2D(5)<br>
2D(5)<br>
2D(6) = XD(3)<br>
2D(6) = XD(3)<br>
2D(6) = XB(5)<br>
2
10243 ENDIF
10244<br>10245
              10245 ! R e o r d e r XB c o o r d i n a t e s i f n e c e s s a r y
10246
             10247 CALL CHECK XB(XB)
10248<br>10249
              10249 ! Loop o v e r a l l p o s s i b l e m u l t i p l e s o f t h e INIT
10250<br>10251
10251 MR => MULTIPLIER(0)<br>10252 DO NN=1, NMULT
            DO NN=1,NMULT
10252 IFF (MULT.ID==MULTIPLIER(NN)%ID) MR => MULTIPLIER(NN)
```

```
10254 ENDDO
10255<br>10256
10256 N = 0<br>10257 K MITTI
10257 K MULT LOOP: DO KK=MR%K LOWER, MR%K LUPPER<br>10258 LMULT J OOP: DO II =MR%J LOWER MR%J LIPPER
10258 J MULT LOOP : DO J J =MR%J LOWER,MR%J UPPER
10259 I MULT LOOP : DO I I =MR%I LOWER,MR%I UPPER
10260
               10NN = NN + 1 ! Counter for MULT INIT lines
1026210263 \overline{NN} = \overline{NN} + 1<br>10264 \overline{IN} \Rightarrow \overline{INITL}\overrightarrow{IN} => INITIALIZATION (NN)
10265
                ! Store the input parameters
10267
10268 IF (.NOT.MR%SEQUENTIAL) THEN<br>10269 IN%X1 = XR(1) + MR/DX0 + H × N
10269 IN%X1 = XB( 1 ) + MR%DX0 + I I∗MR%DXB( 1 )
10270 IN%X2 = XB( 2 ) + MR%DX0 + I I∗MR%DXB( 2 )
10271 | IN%Y1 = XB(3) + MR%DY0 + JJ∗MR%DXB(3)<br>10272 | IN%Y2 = XB(4) + MR%DY0 + JJ∗MR%DXB(4)<br>10273 | IN%Z1 = XB(5) + MR%DZ0 + KK∗MR%DXB(5)
10274 IN%Z2 = XB(6) + MR%DZ0 + KK*MR%DXB(6)<br>10275 ELSE
10275 ELSE<br>10276 ELSE
10276 IN%X1 = XB(1) + MR%DX0 + II*MR%DXB(1)<br>10277 IN%X2 = XB(2) + MR%DX0 + II*MR%DXB(2)
10277 |N\%X2 = XB(2) + MB\%DX0 + II *MR\%DXB(2)<br>
10279 |N\%Y1 = XB(3) + MB\%DY0 + II *MR\%DXB(3)<br>
10279 |N\%Z = NB(4) + MB\%DY0 + II *MR\%DXB(4)<br>
10280 |N\%Z1 = XB(5) + MR\%DZ0 + II *MR\%DXB(5)<br>
10281 |N\%Z2 = XB(6) + MR\%DZ0 + II *MR\%DXB(6)10282 ENDIF
10283
10284 IF (MR%N COPIES>1) THEN
10285 WRITE(IN%ID , ' (A,A, I 5 . 5 ) ' ) TRIM(ID ) , '−' ,NNN
10286 ELSE<br>10287 ELSE
10287 IN%ID = ID<br>10288 ENDIF
               10288 ENDIF
10289<br>10290
10290 IN%CELL CENTERED = CELL CENTERED<br>10291 IN%DIAMETER = DIAMETER * 1.E-
10291 | IN%DIAMETER = DIAMETER∗1.E-6_EB<br>10292 | IN%DX = DX
\begin{array}{lll} \text{INY-DY} & = \text{DY} & \\ \text{10294} & \text{INY-DY} & = \text{DZ} & \\ \text{10295} & \text{INY-DZ} & = \text{CTRL.ID} & \\ \text{10296} & \text{INY-DZ} & = \text{CTRL.ID} & \\ \text{10297} & \text{CAL} & \text{SARCH-CONTROLLER} & \text{('NIT}', \text{INZCTRL.ID}, \text{INY-DEVCID}, \text{INY-DEVCINDEX}, \text{INZCTRLINDEX}, \text{N)} \\ \text{10298} & \text{INYADEVEATURE} & = \text{(10301 IN<sup>%</sup>SHAPE<br>10302 IN%HEIGHT
10300<br>
IN%HAPE = SHAPE<br>
10302 IN%HAPE = HEIGHT<br>
10303 IN%RADIUS = RADIUS<br>
P(X|X) = \text{H}E(X)\begin{array}{lll} \text{IDOS3} & = \text{RABDUS} \\ \text{10304} & \text{INWARNDUS} & = \text{HRRIDUS} \\ \text{10305} & \text{INW-ARTU} & = \text{HKRTUV} * 1000 \text{ . } \text{EB} \\ \text{10306} & \text{IF} & \text{(HRFUV)} & & = \text{AUTOJGNITION} \text{ .} \text{TEMPERATURE} + \text{TMAM} \\ \text{10307} & \text{IF} & \text{(HRFUV)} > \text{10} \text{ .} \text{E-B} & \text{IRNDATEMPENAYAN} \text{ .} \10309<br>10310
10310 SPEC_INIT_IF : IF (ANY(MASS_FRACTION > 0._EB)) THEN<br>10311 | IF (SPEC_ID(1)== 'null') THEN<br>10312 | WRITE(MESSACE, '(A, I0 ,A,A) ') 'ERROR: Problem with INIT number ',N, '. SPEC_ID must be used with MASS_FRACTION<br>103
10314<br>10315 | DO NS=1,MAX.SPECIES<br>10316 | IF (SPEC.ID (NS) == ′ n ull ′ ) EXIT<br>10317 | DO NS2 = 1,N_IRACKED_SPECIES<br>10319 | IF (NS2>0) .AND. TRIM(SPEC.ID (NS) ) ==TRIM(SPECIES_MIXTURE (NS2)%ID)) THEN<br>10339 | N%MASS_FRA
10321 || ENDIF<br>10322 || IF (NS2==N_TRACKED_SPECIES) || THEN<br>10323 || WRITE(MESSAGE, '(A, I0 ,A,A,A)')  'ERROR: Problem with INIT number ',N, ' tracked species ',&<br>10324 || TRIM(SPEC_ID(NS)), 'not found'
10325 CALL SHUIDOWN(MESSAGE) ; RETURN<br>10326 ENDIF
10327 ENDDO
               10328 ENDDO
10329<br>10330
10330 IF (SUM(IN<sup>9</sup>MASS_FRACTION) > 1. EB) <b>THEN<br>10331 WRITE(MESSAGE, '(A. 10, A.A)') 'ERROR: Prob
10331 WRITE(MESSAGE, '(A, I0, A, A)') 'ERROR: Problem with INIT number ',N, '. Sum of specified mass fractions > 1' CALL SHUIDOWN(MESSAGE) ; RETURN
10332 CALL SHUIDOWN(MESSAGE) ; RETURN<br>10333 ENDIF
10334 IF (IN%MASS FRACTION( 1 ) <=TWO EPSILON EB) THEN
10335 IN%MASS FRACTION( 1 ) = 1 . EB−SUM(IN%MASS FRACTION( 2 : N TRACKED SPECIES) )
10336 ELSE
10337 WRITE(MESSAGE, ' (A, I0 ,A,A) ' ) 'ERROR: Problem with INIT number ' ,N,&
10338 ' . Cannot s p e ci f y background s p e ci e s f o r MASS FRACTION '
10339 CALL SHUTDOWN(MESSAGE) ; RETURN
10340 ENDIF<br>10341 ZZ GE
            10341 ZZ GET ( 1 : N TRACKED SPECIES) = IN%MASS FRACTION( 1 : N TRACKED SPECIES)
```
10342 **CALL GET SPECIFIC GAS CONSTANT (ZZ GET , RR SUM)** 10343<br>10344 10344 **ELSEIF** (ANY(VOLUME FRACTION>0. EB)) **THEN** SPEC INIT IF 10345 **IF** (**SUM**(VOLUME FRACTION) > 1 . EB ) **THEN** 10346 **WRITE**(MESSAGE, '(A, I0, A, A)') 'ERROR: Problem with INIT number ',N, '. Sum of specified volume fractions > 1'<br>10347 **CAIT SHITTE(MESSAGE, ' (A, I0, A, A)')** 'ERROR: Problem with INIT number ',N, '. Sum of specifi 10347 **CALL** SHUTDOWN(MESSAGE) ; **RETURN** 10348 **ENDIF**<br>10349 **IF** (SI 10349 **IF** ( SPEC ID ( 1 ) == ' n ull ' ) **THEN** 10350 **WRITE**(MESSAGE, ' (A, I0 ,A,A) ' ) 'ERROR: Problem with INIT number ' ,N, ' . SPEC ID must be used with VOLUME FRACTION ' 10350 **WRITE**(MESSAGE, '(A, I0, A, A)') ERR<br>10351 **CALL SHUTDOWN(MESSAGE)** ; **RETURN**<br>10352 **ENDIF** 10352 **DOO** NS=1, MAX SPECIES<br>10353 **DO** NS=1, MAX SPECIES<br>10355 **DO** NS2=1, N TRACKED SPECIES 10356 **IF** (NS2>0 .**AND**. **TRIM**( SPEC ID (NS) ) ==**TRIM**( SPECIES MIXTURE(NS2)%ID ) ) **THEN** 10357 MASS FRACTION(NS2) =VOLUME FRACTION(NS)∗SPECIES MIXTURE(NS2)%MW 10358 **EXIT**<br>10359 **EXIT** 10359 | ENDIF<br>10360 | IF (NS2==N\_TRACKED\_SPECIES) | THEN<br>10361 | WRITE(MESSAGE, '(A, I0 ,A, A, A)') | 'ERROR: Problem with INIT number ',N, ' tracked species ',&<br>10362 | TRIM(SPEC\_ID(NS)), ' not found'<br>10363 | CALL SHUIDOW 10364 **ENDIF**<br>10365 **ENDIR** 10365 **ENDDO** 10366 **ENDDO**<br>10367 **IF (M** 10367 |**| IF** (MASS\_FRACTION(1) <=TWO\_EPSILON\_EB) **THEN**<br>10368 || MASS\_FRACTION(1) = (1. \_EB**−5UM**(VOLUME\_FRACTION))∗SPECIES\_MIXTURE(1)%MW 10369 || **ELSE**<br>10370 || WRITE(MESSAGE, '(A,I0,A,A) ') 'ERROR: Problem with INIT number ',N,&<br>10371 || '. Cannot specify background species for VOLUME.FRACTION'<br>10372 || CALL SHUIDOWN(MESSAGE) ; **RETURN** 10373 || ENDIF<br>10374 || MASS.FRACTION (1 : N.TRACKED.SPECIES) = MASS.FRACTION (1 : N.TRACKED.SPECIES) /**SUM**(MASS.FRACTION (1 : N.TRACKED.SPECIES) )<br>10375 || IN%MASS.FRACTION (1 : N.TRACKED.SPECIES) = MASS.FRACTION (1 : N. 10378<br>10379 10379 **ELSE** SPEC\_INIT\_IF 10380 || **IN**%MASS\_FRACTION(1:N\_TRACKED\_SPECIES) = SPECIES\_MIXTURE(1:N\_TRACKED\_SPECIES)%ZZ0<br>10381 || RR\_SUM = RSUM0 10382 10383 **ENDIF** SPEC INIT IF 10384 10385 **IF** (TEMPERATURE > 0 . EB ) TMPMIN = **MIN**(TMPMIN,**IN**%TEMPERATURE) 10386 10387 **IF** (**IN**%TEMPERATURE > 0 . EB .**AND**. **IN**%DENSITY < 0 . EB ) **THEN** 10388 **IN**%DENSITY = P INF/ (**IN**%TEMPERATURE∗RR SUM) 10389 **IN**%ADJUST\_DENSITY = **T\_INT**<br>10390 **ENDIE** 10390 **ENDIF**<br>10391 **IF** (II 10391 **IF (INVERMPERATURE < 0. LEB .AND. INVERSITY > 0. LEB THEN<br>10392 <b>IFF (INVERMPERATURE = PINE/(INVERSITY \*RESIM)** 10392 **IN**%TEMPERATURE = P INF/ (**IN**%DENSITY∗RR SUM) 10393 **IN**%ADJUST TEMPERATURE = .**TRUE**. 10394 **ENDIF** 10395 **IF (IN<sup>%</sup>TEMPERATURE < 0. EB .AND. IN<sup>%</sup>DENSITY < 0. EB) <b>THEN** 10396 **IN**%TEMPERATURE = TMPA 10396 **IN**%TEMPERATURE = TMPA 10397 **IN**%DENSITY = P INF/ (**IN**%TEMPERATURE∗RR SUM) 10398 **IN**%ADJUST DENSITY = .**TRUE**. 10399 **ENDIF** 10400<br>10401 10401 *! S p e c i a l c a s e w h e r e INIT i s u s e d t o i n t r o d u c e a b l o c k o f p a r t i c l e s* 10402 10403 **IN**%MASS PER TIME = MASS PER TIME 10404 **IN**%MASS PER VOLUME = MASS PER VOLUME 10405<br>10406 10406 **IF** ( N PARTICLES PER CELL>0 .**AND**. N PARTICLES>0) **THEN** 10407 **WRITE**(MESSAGE, ' (A, I0 ,A) ' ) 'ERROR: INIT ' ,N, ' Cannot use both N PARTICLES and N PARTICLES PER CELL ' 10407 **CALL SHUTDOWN(MESSAGE)** ; **RETURN** 10409 **CALL SHUTDOWN(MESSAGE)** ; **RETURN** 10409 **CALL SHUTDOWN(MESSAGE)** 10409 **ENDIF** 10410 10411 **IN**%N PARTICLES = N PARTICLES 10412 **IN**%N PARTICLES PER CELL = N PARTICLES PER CELL 10413 **IN**%PARTICLE WEIGHT FACTOR = PARTICLE WEIGHT FACTOR 10414<br>10415 10415 **IF** ( **IN**%MASS PER VOLUME>0. EB .**AND**. **IN**%VOLUME<=TWO EPSILON EB) **THEN** 10416 **WRITE**(MESSAGE, ' (A, I0 ,A) ' ) 'ERROR: INIT ' ,N, ' XB has no volume ' 10416 **CALL SHUTDOWN(MESSAGE)** ; **RETURN**<br>10416 **CALL SHUTDOWN(MESSAGE)** ; **RETURN**<br>10418 **CADL SHUTDOWN(MESSAGE)** ; **RETURN** ENDIF 10419 10420 **IN**%DT INSERT = DT INSERT 10421 **IF** (DT INSERT>0. EB ) **IN**%SINGLE INSERTION = . **FALSE**. 10422<br>10423 10423 *! S e t up a c l o c k t o k e e p t r a c k o f p a r t i c l e i n s e r t i o n s* 10424 10425 **ALLOCATE(IN**%PARTICLE\_INSERT\_CLOCK(NMESHES), **STAT**=IZERO)<br>10426 **CALL** ChkMemErr( 'READ', 'PARTICLE\_INSERT\_CLOCK', IZERO) 10426 **CALL** ChkMemErr( 'READ' , 'PARTICLE INSERT CLOCK ' ,IZERO) 10427 **IN**%PARTICLE INSERT CLOCK = T BEGIN 10428 10429 **ALLOCATE**(**IN**%ALREADY INSERTED(NMESHES) ,**STAT**=IZERO)

10430 **CALL** ChkMemErr( 'READ' , 'ALREADY INSERTED ' ,IZERO) 10431 **IN**%ALREADY INSERTED = . **FALSE**.  $10432$ <br> $10433$ 10433 *! A s si gn an i n d e x t o i d e n t i f y t h e p a r t i c l e c l a s s* 10434 10435 PART ID IF : **IF** (PART ID/= ' n ull ' ) **THEN** 10436<br>10437 10437 **DO** NS=1 ,N LAGRANGIAN CLASSES 10438 **IF** (PART ID==LAGRANGIAN PARTICLE CLASS(NS)%ID ) **THEN** 10439 **IN**%PART INDEX = NS<br>10440 **PARTICLE FILE** = TE 10440 **PARTICLE FILE = .TRUE**.<br>10441 **EXIT** 10441 **EXIT**<br>10442 **ENDI** 10442 **ENDIF** 10443 **ENDDO** 10444 **IF (IN<sup>%P</sup>ART\_INDEX<1) THEN**<br>10445 **WRITE(MESSAGE** ((A, A, A) () 10445 **WRITE**(MESSAGE, '(A,A,A)') 'ERROR: PART ID '**,TRIM**(PART ID),' does not exist'<br>10446 **CALL SHUIDOWN**(MESSAGE) ; **RETURN** 10446 | CALL SHUDOWN(MESSAGE) ; RETURN<br>10448 | ENDIF<br>10448 | LPC => LAGRANGIAN-PARTICLE.CLASS(IN/&PART\_INDEX)<br>10449 | IN'&N\_PARTICLES = N\_PARTICLES-MAX(1,LPC/&N\_ORIENTATION)<br>10451 | IN'&N\_PARTICLES-DER\_CELL = N\_PARTICLES-D 10456 **ENDIF** 10457 10458 || ! Make sure that all particles are inside of the domain<br>10459 || IF ( LPC%PERIODICLX .AND. (INP%2>=NEMAX .OR. IN%XI<=NS\_MIN) ) THEN<br>10460 || WRITE(MESSAGE,'(A,10,A,A)') 'ERROR: Problem with INIT number ',N,'. Part 10460 **CALL SHUTDOWN(MESSAGE)** ; **RETURN**<br>10461 **CALL SHUTDOWN(MESSAGE)** ; **RETURN**<br>10462 **ENDIF** 10462 | ENDIF<br>10463 | IF (LPC%PERIODIC\_Y .AND. (IN%Y2>=YF\_MAX .OR. IN%Y1<=YS\_MIN) ) THEN<br>10464 | WRITE(MESSAGE,'(A,I0,A,A)') 'ERROR: Problem with INIT number ',N,'. Particle at boundary or outside of domain.'<br>10465 | CALL 10466 **ENDIF**<br>10467 **IF** (I 10467 || IF ( LPC%PERIODIC\_Z .AND. (IN%Z2>=ZF\_MAX .OR. IN%Z1<=ZS\_MIN) ) THEN<br>10468 || WRITE(MESSAGE, '(A,I0,A,A) ') 'ERROR: Problem with INIT number ',N, '. Particle at boundary or outside of domain. ' 10468 **WRITE**(MESSAGE, '(A, I0, A, A)') ERICAGO CALL SHUIDOWN(MESSAGE) ; **RETURN** 10470 **CALL** SHUIDOWN(MESSAGE) ;  $10470$ 10471 10472 **ENDIF** PART ID IF 10473<br>10474 10474 *! I n i t i a l v e l o c i t y com pon en t s* 10475 10476 **IN%U**0 = UW(1)<br>10477 **IN%V0** = UW(2)<br>10478 **IN%W**0 = UW(3) 10479<br>10480 10480 **ENDDO** I\_MULT\_LOOP 10481 **ENDDO** J\_MULT\_LOOP 10481 **ENDDO** J\_MULT\_LOOP<br>10482 **ENDDO** K\_MULT\_LOOP 10483 **ENDDO** INIT LOOP 10485<br>10486 *!* Check if there are any devices that refer to INIT lines 10487<br>10488 10488 **DEVICE LOOP: DO NN=1**, **N.DEVC**<br>10489 **DV** => DEVICE (NN) 10489 **|** DV ⇒ DEVICE(NN)<br>10490 **| IF (**DW%INIT\_ID== ' null ' ) **CYCLE**<br>10491 **| DO** I =1 ,N\_INIT<br>10492 **| IN ⇒ INITIALIZATION ( I )** 10493 **IF** (**IN**%ID==DV%INIT ID) **CYCLE** DEVICE LOOP 10494 **ENDDO** 10495 || **WRITE**(MESSAGE, '(A,A,A) ') 'ERROR: The INIT<sub>-</sub>ID for DEVC ' **,TRIM(**DV%ID) , ' cannot be found . '<br>10496 || **CALL SHUIDOWN(MESSAGE) ; RETURN** 10497 **ENDDO** DEVICE LOOP  $10498$ <br> $10499$ *!* Rewind the *input file* and *return* 10500<br>10501  $REWIND(LU \text{ \tiny \text{INPUT}})$  ; INPUT FILE LINE NUMBER = 0 10502<br>10503 **CONTAINS** 10504 10505<br>10506 **SUBROUTINE SET\_INIT\_DEFAULTS** 10507  $\prime$  *Set default values*  $10509$ <br> $10510$ 10510 AUTO JGNITION TEMPERATURE = 1 . E20 EB<br>10511 CELL CENTERED = . **FALSE**.<br>10512 CTRL ID<br>10513 DENSITY = −1000 EB<br>= −1000 EB 10514 DEVC.ID = 'null'<br>10515 DIAMETER = −1..EB<br>10516 DT\_INSERT = −1..EB<br>10517 DX = 0..EB

```
10518 \begin{array}{l} \text{DY} & = & 0 \cdot \text{EB} \ 10519 & \text{DZ} & = & 0 \cdot \text{EB} \ 10520 & \text{HEIGHT} & = & -1 \cdot \text{EB} \ 10521 & \text{HRRPUV} & = & 0 \cdot \text{EB} \end{array}\begin{tabular}{ll} \hline 1D22 & \multicolumn{1}{l} \text{ID} & = & 'null \; ' \\ 10523 & \multicolumn{1}{l} \text{MASS-FRACTION} & = & 0 \; .EB \\ 10524 & \multicolumn{1}{l} \text{MASS-PER.TIME} & = & -1 \; .EB \\ 10525 & \multicolumn{1}{l} \text{MASS-PER.VOLUME} & = & -1 \; .EB \\ 10526 & \multicolumn{1}{l} \text{MULT.ID} & = & 'null \; ' \\ 10527 & \multicolumn{1}{l} \text{N-PARTICLES} & = & 0 \\ 10527 & \mult10530 \begin{array}{|l|c|c|c|c|}\n\hline\n10530 & \text{RADIUS} \\
\hline\n10531 & \text{RADIUS} \\
\hline\n\end{array} = ^{\text{1}} null '
10532 SHAPE = 'BLOCK'<br>10533 SHAPE = 'BLOCK'<br>10533 = 'null'
\begin{array}{c|c|c|c} \text{10533} & \text{SPEC ID} & = & \text{'null'} \\ \text{10534} & \text{TEMPERATURE} & = & -1000. \text{EB} \end{array}10535 TEMPERATURE = 0.EB<br>
10536 TOW = 0.EB<br>
10536 TOULME-FRACTION = 0.EB<br>
10537 TOBS = -1000000...EB10535 UVW = 0 . EB<br>
10536 VOLUME FRACTION = 0 . EB<br>
10537 XB(1) = −1000000. EB<br>
10539 XB(3) = 1000000. EB<br>
10539 XB(3) = −1000000. EB<br>
10539 XB(3) = −1000000. EB<br>
10540 XB(4) = 1000000. EB
10541 \times 10545 )<br>
10542 \times 10565 <br>
10542 \times 10565 <br>
10543 \times 10565 <br>
\times 1000000. EB<br>
\times 1000000. EB<br>
\times 1000000. EB
\frac{10542}{10543} \begin{array}{|l} \hline \text{XB}(6) \\ \hline \text{XYZ} \end{array} = 1000000. EB
                                                                              = -1000000. EB
10544
                END SUBROUTINE SET INIT DEFAULTS
10546<br>10547
               END SUBROUTINE READ INIT
10548
10549<br>10550
                SUBROUTINE READ ZONE
10551<br>1055210552 | REAL(EB), ALLOCATABLE, DIMENSION(:) :: LEAK_AREA, LEAK_REFERENCE_PRESSURE, LEAK_PRESSURE_EXPONENT<br>10553 | INTEGER  :: N,NM,NN,N,EVAC_ZONE,N,EVAC_MESH,NM_EVAC<br>10554 | LOGICAL :: SEALED,READ_ZONE_LINES,PERIODIC<br>10555
10557<br>10558
10558 | ALLOCATE (LEAK AREA(0 :MAX LEAK PATHS))<br>10559 | ALLOCATE (LEAK REFERENCE PRESSURE (0 :MAX LEAK PATHS))<br>10560 | ALLOCATE (LEAK PRESSURE EXPONENT (0 :MAX LEAK PATHS))
10561<br>10562
10562 N ZONE = 0
10563 REWIND(LU INPUT) ; INPUT FILE LINE NUMBER = 0
10564 COUNT ZONE LOOP: DO
10565 CALL CHECKREAD( 'ZONE' ,LU INPUT, IOS )
10566 IF ( IOS==1) EXIT COUNT ZONE LOOP
10567 READ(LU INPUT,NML=ZONE,END=11 ,ERR=12 ,IOSTAT=IOS )
10568 | NZONE = NZONE + 1<br>10569 | WRITE(MESSAGE, '(A, I0, A, I0)') 'ERROR: Problem with ZONE number ',NZONE+1,', line number',INPUT.FILE.LINE.NUMBER<br>10570 | WRITE(MESSAGE, '(A, I0, A, I0)') 'ERROR: Problem with ZONE number
10573 || ENDDO COUNT ZONE LOOP<br>10574 || 11 REWIND(LU INPUT) ; INPUT FILE LINE NUMBER = 0
10575<br>10576
               ! Check to see if there are any OPEN vents. If there are not, and there are no declared pressure ZONEs, stop with
                                an error
10577<br>1057810578 SEALED = .TRUE.
10579<br>1058010580 N EVAC ZONE = 0<br>10581 DO NM=1 NMESHES
10581 DO NM=1, NMESHES<br>10582 IF (.NOT. EVACUA
10582 IIF (.NOT.EVACUATION.ONLY(NM)) THEN<br>10583 M \Rightarrow \text{MESHES(NM)}10583 \Big|\Big| \frac{M}{\text{DO}} \Big| \Rightarrow \frac{\text{MESHES}}{\text{MAV-VENT}}10584 DO N=1, MAN VENT
10585 VT => M%VENTS(N)
10586 IF (VT%BOUNDARY TYPE==OPEN BOUNDARY) SEALED = . FALSE.
10587 IF (VT%BOUNDARY TYPE==PERIODIC BOUNDARY) SEALED = . FALSE.
10588 ENDDO
10589 ELSE
10590 IF (EVACUATION SKIP(NM) ) N EVAC ZONE = N EVAC ZONE + 1
10591 END IF
10592 ENDDO
10593<br>10594
                ! If the whole domain lacks on OPEN or PERIODIC boundary, assume it to be one big pressure zone
10595
10596 READ ZONE LINES = .TRUE.<br>10597 F (SEALED .AND. NZONE=
10597 IF (SEALED .AND. N ZONE==0) THEN<br>10598 I N ZONE = 1
10598 N ZONE = 1
10599 READ ZONE LINES = . FALSE.
10600 ENDIF
10602
10602 IF (ANY(EVACUATION SKIP)) THEN<br>10603 IF (READ ZONE LINES) THEN
10603 IF (READ ZONE LINES) THEN<br>10604 N ZONE = N ZONE + N EVAC
            \log N \overline{X} N \overline{X} \overline{O} N \overline{F} + N \overline{E} VAC ZONE
```

```
10605 ELSE<br>10606 NZO<br>10607 ENDI
10606 || N.ZONE = N.EVAC.ZONE<br>10607 || ENDIF
10608 END IF
10609<br>10610
                10610 ! Make s u r e t h a t t h e r e a r e no l e a k p a t h s t o u n d e f i n e d p r e s s u r e ZONEs
10611<br>10612
10612 | DO N=0,N.SURF<br>10613 | SF => SURFACE(N)<br>10614 | IF (SF%LEAK.PATH(1)>(N.ZONE–N.EVAC.ZONE) .OR. SF%LEAK.PATH(2)>(N.ZONE–N.EVAC.ZONE)) SF%LEAK.PATH = −1<br>10615 | ENDDO
10616
                10617 ! A l l o c a t e a r r a y t o i n d i c a t e i f p r e s s u r e ZONEs a r e c o n n e c t e d
10618
10619 || ALLOCATE(CONNECTED ZONES (0 : N.ZONE, 0 : N.ZONE, NMESHES) , STAT=IZERO)<br>10620 || CALL ChkMemErr ( 'READ' , 'CONNECTED ZONES' , IZERO)<br>10621 || CONNECTED ZONES = . FALSE.
10622
                ! If there are no ZONE lines, return
10624
               10625 IF (N ZONE==0) RETURN
10626
               10627 ! A l l o c a t e ZONE a r r a y s
10628
10629 ALLOCATE(P ZONE(N ZONE) ,STAT=IZERO)
10630 CALL ChkMemErr( 'READ' , 'P ZONE ' ,IZERO)
10631
                ! Read in and process ZONE lines
10633<br>10634
               10634 READ ZONE LOOP: DO N=1 ,N ZONE−N EVAC ZONE
10635<br>10636
10636 ALLOCATE(P.ZONE(N)%LEAK.AREA(0:N.ZONE), STAT=IZERO)<br>10637 CALL ChkMemErr('READ', 'LEAK.AREA', IZERO)
10637 || CALL ChkMemErt ("READ" , "LEAK_AREA" , JZERO)<br>10639 || CALL ChkMemErt ("READ" , "LEAK_PRESSURE_EXPONENT (0:N.ZONE) , STAT=IZERO)<br>10639 || CALL ChkMemErt ("READ" , "LEAK_PRESSURE_EXPONENT" , JZERO)<br>10640 || ALLOCAT
10643
10643 | IF (N<1000) WRITE(ID, '(A, I3)') 'ZONE.' N<br>10645 | IF (N<100) WRITE(ID, '(A, I2)') 'ZONE.' N<br>10646 | IF (N<10) WRITE(ID, '(A, I1)') 'ZONE.' N<br>10646 | LEAK_AREA = 0._EB<br>10647 | LEAK_REFERENCE_PRESSURE = 4._EB
10648 LEAK PRESSURE EXPONENT = 0.5 .EB<br>
10649 XB (1) = -1000000.EB<br>
10651 XB (2) = 1000000.EB<br>
10655 XB (4) = -1000000.EB<br>
10652 XB (4) = -1000000.EB<br>
10652 XB (4) = -1000000.EB<br>
10653 XB (5) = -1000000.EB<br>
10654 XB (6) =
10649 XB( 1 ) = −1000000. EB
10650 XB( 2 ) = 1 0 0 0 0 0 0. EB
10651 \begin{array}{r} \text{NB}(3) \\ \text{NB}(4) \\ \text{NB}(5) \end{array} = -1000000\text{...}EB<br>
10653 \begin{array}{r} \text{NB}(4) \\ \text{NB}(5) \\ \text{NB}(5) \end{array} = -1000000\text{...}EB10654 \begin{vmatrix} xB(6) & - & 1000000. \ \text{R}} \\ xB(6) & = & 1000000. \ \text{EB} \\ \text{PERIODIC} & = & .\ \text{FALSE.} \end{vmatrix}= FALSE.
10656<br>10657
10657 IF (READ_ZONE_LINES) THEN<br>10658 CALL CHECKREAD('ZONE', LU_L
10658 CALL CHECKREAD( 'ZONE' ,LU INPUT, IOS )
10659 IF ( IOS==1) EXIT READ ZONE LOOP
10660 READ(LU INPUT,ZONE)
10661 ENDIF
10663
               10663 CALL CHECK XB(XB)
10664
10665<br>
10666 PZONE(N)%ID = ID<br>
10666 PZONE(N)%IEAK-REFERENCE-PRESSURE (0:NZONE)<br>
10667 PZONE(N)%IEAK-REFERENCE-PRESSURE (0:NZONE) = LEAK-REFERENCE-PRESSURE (0:NZONE)<br>
10668 PZONE(N)%I2 = XB(1)<br>
10669 PZONE(N)%I2 = XB(1)<br>

10676 | PZONE(N)%PERIODIC = PERIODIC<br>10677 | IF (N > 1) THEN<br>10678 | DO NN = 1,N-1<br>10679 | IF(PZONE(N)%LEAK_AREA(N) > 0._EB) THEN<br>10680 | IF(PZONE(N)%LEAK_AREA(NN) > 0._EB) THEN<br>10681 | WRITE(MESSAGE, '(A, I0, A, I0) ') 'E
10682 CALL SHUTDOWN(MESSAGE) ; RETURN<br>10683 ELSE
10683 ELSE
10684 | P ZONE (N)%LEAK AREA (NN) = P ZONE (NN)%LEAK AREA (N)<br>10685 | P ZONE (N)%LEAK REFERENCE PRESSURE (NN) = P ZONE (NN)%LEAK REFERENCE PRESSURE (N)<br>10686 | P ZONE (N)%LEAK PRESSURE EXPONENT (NN) = P ZONE (NN)%LEAK PRES
10687 ENDIF
10688 ENDIF<br>10689 ENDDO
10689 ENDDO
10690 ENDIF
10691<br>10692
           10692 ENDDO READ ZONE LOOP
```

```
10693
10694 || READ EVACUATION ZONE LOOP:   DO N=N ZONE-N EVAC ZONE+1 ,N ZONE<br>10695 || ALLOCATE(P ZONE(N)%LEAK AREA (0 :N ZONE) , STAT=IZERO)<br>10696 || CALL ChkMemErr( 'READ' , 'LEAK AREA ' , IZERO)
10697<br>10698
10698 WRITE(ID, '(A, I2 . 2)') 'ZONE_', N<br>10699 LEAK_AREA = 0._EB
10701 10701
10702
10702
10702
10703
10704
10704
10704
10704
10704
10704
10704
10704
10704
10704
10705
10704
10706
10706
10707
10706
10707
10708
10707
10708
10707
1070810708 ENDDO EVAC MESH NUMBER
10709<br>10710
\begin{array}{lll} 10710 & \text{XB} (1) & = & 0.5 \_ \text{EB} * (\text{M} \text{ES} \text{H} \text{ES} (\text{N} \text{M} \text{ES} \text{H} \text{ES} (\text{N} \text{M} \text{E} \text{V} \text{A} \text{C}) \text{W} \text{A} \text{C}) \\ 10711 & \text{XB} (2) & = & 0.5 \_ \text{EB} * (\text{M} \text{ES} \text{H} \text{ES} (\text{N} \text{M} \text{E} \text{V} \text{A} \text{C}) \text{W} \text{A10711 XB( 2 ) = 0 . 5 EB∗(MESHES(NM EVAC)%XS+MESHES(NM EVAC)%XF)
10712 XB( 3 ) = 0 . 5 EB∗(MESHES(NM EVAC)%YS+MESHES(NM EVAC)%YF)
10713 XB( 4 ) = 0 . 5 EB∗(MESHES(NM EVAC)%YS+MESHES(NM EVAC)%YF)
10714 \begin{array}{|l} \n\hline\n 10715 & \n\end{array} \begin{array}{l} \n\hline\n 10811 & \n\end{array} \begin{array}{l} \n\hline\n 10811 & \n\end{array} \begin{array}{l} \n\hline\n 10811 & \n\end{array} \begin{array}{l} \n\hline\n 10811 & \n\end{array} \begin{array}{l} \n\hline\n 10811 & \n\end{array} \begin{array}{l} \n\hline\n 1081110716
10717 \vert P.ZONE(N)%ID = ID<br>10718 \vert P.ZONE(N)%ID = TRIM('EvacPzone.') // TRIM(MESH.NAME(NM.EVAC))<br>10719 \vert P.ZONE(N)%IEAK.AREA(0:N.ZONE) = LEAK.AREA(0:N.ZONE)<br>10720 \vert P.ZONE(N)%X1 = XB(1)-0.5.EB<br>10721 \vert P.
10723 P ZONE(N)%Y2 = XB(4) + 0.5 LEB<br>10724 P ZONE(N)%Z1 = XB(5)<br>10725 P ZONE(N)%Z2 = XB(6)<br>10726 P ZONE(N)%EVACUATION = .TRUE.
10727 P ZONE (N)%MESH INDEX = NM EVAC
10728<br>10729
             10729 ENDDO READ EVACUATION ZONE LOOP
10730<br>10731
             REWIND(LU INPUT) ; INPUT FILE LINE NUMBER = 0
10731<br>10732<br>10733
             DEALLOCATE (LEAK_AREA)
10734<br>10735
             END SUBROUTINE READ ZONE
10736
10737
             SUBROUTINE READ DEVC
10739
              10740 ! J u s t r e a d i n t h e DEViCes and t h e s t o r e t h e i n f o i n DEVICE ( )
10741
             USE DEVICE VARIABLES, ONLY: DEVICE TYPE, DEVICE, N.DEVC, N.DEVC.TIME, N.DEVC.LINE, MAX.DEVC.LINE.POINTS, DEVC.PIPE.OPERATING
10743<br>10743 || INTEGER     ::    NN,MMBH,MESH-INUMBER,N.DEVC.READ,IOR,TRIP.DIRECTION,VELO_INDEX,POINTS,I_POINT,PIPE_INDEX,<br>10744 || ORIENTATION_NUMBER,STATISTICS_LOCATION_INDEX,GHOST_CELL_IOR(3)<br>10745 || REAL(EB)    ::   D
SMOOTHING FACTOR,&
10746 OR TEMP( 3 ) ,QUANTITY RANGE( 2 ) , STATISTICS START ,COORD FACTOR
10747 CHARACTER(LABEL LENGTH) :: QUANTITY,QUANTITY2, PROP ID, CTRL ID, DEVC ID, INIT ID, SURF ID, STATISTICS, PART ID, MATL ID,
                        SPEC ID , UNITS , &
10748 || DUCT.ID, NODE.ID (2) , R.ID , X.ID , Y.ID , Z.ID , NO.UPDATE.DEVC.ID, NO.UPDATE.CTRL.ID, REAC.ID<br>10749 || LOGICAL     :   INITIAL.STATE ,LATCH, DRY, TIME.AVERAGED, EVACUATION, HIDE.COORDINATES, RELATIVE ,OUTPUT<br>
10751 || TYPE (DEVICE.TYPE), POINTER ∷ DV=>NULL()<br>10753 || NAMELIST /DEVC/ BYPASS.FLOWRATE,CONVERSION.FACTOR,COORD.FACTOR,CTRL.ID,DELAY,DEPTH,DEVC.ID,DRY,DUCT.ID,EVACUATION<br>10753 || GHOST.CELL.IOR,HIDE.COORDINATES, ID, IN
10754 || NO.UPDATE.DEVC.ID, NO.UPDATE.CTRL.ID, ORIENTATION, ORIENTATION.NUMBER, OUTPUT, PART.ID, PIPE.INDEX , POINTS,&<br>10755 || PROP.ID, QUANITIY, QUANITIY2, QUANITIY.RANGE,&<br>10756 || REAC.ID, RELATIVE, R.ID , ROTATION, SE
10757 TIME AVERAGED, TIME HISTORY, TRIP DIRECTION , UNITS , VELO INDEX,XB,XYZ, X ID , Y ID , Z ID
10758
              10759 ! Read t h e i n p u t f i l e and c o u n t t h e number o f DEVC l i n e s
10760
10761 N DEVC = 0<br>10762 N DEVC REAL
10762 N DEVC READ = 0<br>10763 N DEVC TIME = 0
10763 N.DEVC.TIME = 0<br>10764 N.DEVC.LINE = 0
             N-DEVC-LINE = 0
10765
10766 | REWIND(LU INPUT) ; INPUT FILE LINE NUMBER = 0<br>10767 | COUNT DEVC LOOP: DO<br>10768 | CALL CHECKREAD( 'DEVC' ,LU INPUT ,IOS)
10769 IF (105 = 1) EXIT COUNTDEVC LOOP
10770 POINTS = 1<br>10771 TIME HISTOR
10771 TIME HISTORY = . FALSE.
10772 READ(LU INPUT,NML=DEVC,END=11 ,ERR=12 ,IOSTAT=IOS )
10773 NDEVC = NDEVC + POINTS<br>10774 NDEVC READ = NDEVC READ + 1
```

```
10775 | IF (POINTS>1 .AND. .NOT.TIME.HISTORY) MAX.DEVC.LINE.POINTS = MAX(MAX.DEVC.LINE.POINTS, POINTS)<br>10776 | 12 IF (IOS>0) THEN (10, A, I0) ') 'ERROR: Problem with DEVC number ',N.DEVC.READ+1,', line number',<br>10777 | WRI
10778 CALL SHUTDOWN(MESSAGE) ; RETURN
10779 ENDIF<br>10780 ENDDO
10780 ENDDO COUNT DEVC LOOP
           11 REWIND(LU INPUT) ; INPUT FILE LINE NUMBER = 0
10782
            IF (N DEVC=0) RETURN10784
            10785 ! A l l o c a t e DEVICE a r r a y t o h ol d a l l i n f o r m a t i o n f o r e a c h d e v i c e
10786
            10787 ALLOCATE(DEVICE(N DEVC) ,STAT=IZERO) ; CALL ChkMemErr( 'READ' , 'DEVICE ' ,IZERO)
10788
            10789 ! S p e c e i a l c a s e f o r QUANTITY= 'RADIATIVE HEAT FLUX GAS' o r 'ADIABATIC SURFACE TEMPERATURE GAS'
10790<br>10791
10791 || ALLOCATE(INIT_RESERVED(N_DEVC),STAT=IZERO) ; CALL ChkMemErr( 'READ' , 'INIT_RESERVED' ,IZERO)<br>10792 || N_INIT_RESERVED = 0
10793
            ! Read in the DEVC lines, keeping track of TIME-history devices, and LINE array devices
10795
            N DEVC = 0
10797
            10798 READ DEVC LOOP: DO NN=1 ,N DEVC READ
10799<br>10800
10800 CALL CHECKREAD( 'DEVC' ,LU INPUT, IOS)<br>10801 IFF (IOS==1) EXIT READ DEVCLOOP<br>10802 CALL SET DEVC DEFAULTS<br>10803 <b>READ(LU INPUT, DEVC)
10804<br>10805
10805 | IF (QUANTITY RANGE(2) <= QUANTITY RANGE(1)) THEN 10806 | WRITE(MESSAGE, '(A, A, A)') 'ERROR: DEVC '.TRIM(ID)
10806 WRITE(MESSAGE, '(A,A,A) ') "ERROR: DEVC ',TRIM(ID), ' has QUANTITY RANGE(2) <= QUANTITY RANGE(1) ' 10807 CALL SHUTEOWN(MESSAGE) : RETURN
10807 CALL SHUIDOWN(MESSAGE) ; RETURN<br>10808 ENDIF
10809<br>10810
            ! Determine if the device is a steady-state "line" device or the usual time-history device.
10811
10812 LINE DEVICE = . FALSE.
10813 IF (POINTS>1 .AND. .NOT. TIME HISTORY) LINE DEVICE = .TRUE.
10814<br>10815
            10815 ! P a r s e 'MAXLOC X' , e t c .
10816
10817 IF (STATISTICS (1:6) == "MAXLOC" OR. STATISTICS (1:6) == "MINLOC") THEN<br>10818 IF (STATISTICS (8:8) == "X") STATISTICS LOCATION JNDEX = 1<br>10820 IF (STATISTICS (8:8) == "X") STATISTICS LOCATION JNDEX = 2<br>108
10825<br>10826
            10826 ! E r r o r s t a t e m e n t i n v o l v i n g POINTS
10827
10828 || IF (POINTS>1 .AND. ANY(XB<−1.E5.EB) .AND. INIT.ID==´null´) THEN<br>10829 || WRITE(MESSAGE,´(A,A,A)´) ´ERROR: DEVC´,TRIM(ID),´ must have coordinates given in terms of XB´<br>10830 || CALL SHUIDOWN(MESSAGE) ; RETU
10831 ENDIF<br>10832 IF (I)
10832 IFF (LINE DEVICE .AND. TRIM(STATISTICS)/=' null' . AND. & 10833 IFF (LINE DEVICE .AND: \frac{1}{2} . AND AND
10833 TRIM (STATISTICS) /= 'RMS'<br>10834 TRIM (STATISTICS) /= 'COV' AND. &<br>10835 TRIM (STATISTICS) /= 'CORRCOEF' AND. &<br>10836 TRIM (STATISTICS) /= 'TIME MIN' AND. &
10837 TRIM( STATISTICS ) / = TIME MIN 3.4ND.<br>10837 TRIM( STATISTICS ) / = 'TIME MAX' ) THEN<br>10838 WRITE( MESSAGE, '(A, A, A)' ) ERROR:
                                                           'ERROR: DEVC ',TRIM(ID), ' cannot use a steady-state line device and STATISTICS at the
same time '
10839 CALL SHUTDOWN(MESSAGE) ; RETURN
10840<br>10841 | ENDIF (.NOT. LINE.DEVICE AND. (TRIM(STATISTICS)== 'TIME MIN' .OR. &<br>10842 | TRIM(STATISTICS)== 'TIME MAX') ) THEN<br>10842 | CALL SHURSAGE, '(A, A, A) ') 'ERROR: DEVC ',TRIM(ID), ' cannot compute STATISTICS. Set
10846<br>10847
            10847 ! Make ORIENTATION c o n s i s t e n t wi t h IOR
10848<br>10849
10849 SELECT CASE(IOR)
10850 | CASE( 1) ; ORIENTATION=(/ 1. EB, 0. EB, 0. EB/)<br>10851 | CASE(−1) ; ORIENTATION=(/−1. EB, 0. EB, 0. EB/)<br>10852 | CASE( 2) ; ORIENTATION=(/ 0. EB, 1. EB, 0. EB/)
10853 CASE(−2) ; ORIENTATION=(/ 0. EB,−1. EB, 0. EB/)<br>10854 CASE( 3) ; ORIENTATION=(/ 0. EB, 0. EB, 1. EB/)<br>10855 CASE(−3) ; ORIENTATION=(/ 0. EB, 0. EB,−1. EB/)
10856 END SELECT
10858
            10858 ! Add ORIENTATION t o g l o b a l l i s t
10859<br>10860
         10860 NEW ORIENTATION VECTOR = .TRUE.
```

```
10861 \vert\vert ORIENTATION INDEX = 0
10863
10863 DO 1=1, N.ORIENTATION.VECTOR<br>10864 IF (ORIENTATION(1)==ORIENTATION.VECTOR(1,1) .AND. &<br>10865 ORENTATION(2)==ORIENTATION.VECTOR(2,1) .AND. &<br>10866 ORENTATION(3)==ORIENTATION.VECTOR(3,1)) THEN<br>10867 NEW.ORIENTATION.VE
\frac{10868}{10869} ORIENTATION INDEX = I
10869 EXIT
10870 ENDIF
10871 ENDDO
10872
10873 IF (NEW ORIENTATION VECTOR) THEN<br>10874 OR TEMP (1.3) = ORIENTATION (1.3)
10874 | OR.TEMP (1:3) = ORIENTATION (1:3)<br>10875 | N.ORIENTATION.VECTOR = N.ORIENTATION.VECTOR + 1<br>10876 | IE (N.ORIENTATION.VECTOR:UROUND (ORIENTATION.VECTOR, DIM=2)) THEN<br>10877 | ORIENTATION.VECTOR => REALLOCATE2D (OR
10878 || ENDIF<br>10879 || IF (ALL(ABS(OR.TEMP(1:3))<TWO.EPSILON.EB)) THEN<br>10880 || WRITE(MESSAGE, '(A,A,A) ') 'ERROR: DEVC ' ,TRIM(ID) , ' . All components of ORIENTATION are zero . '<br>10881 || CALL SHUIDOWN(MESSAGE) ; RETU
10882 ENDIF
10883 ORIENTATION VECTOR(1:3), N.ORIENTATION VECTOR) = ORIENTATION(1:3) / NORM2(OR TEMP)<br>10884 ORIENTATION IMPEX = N.ORIENTATION VECTOR
10884 ORIENTATION INDEX = N ORIENTATION VECTOR<br>10885 ENDIF
            ENDIF
10886
            ! Check if there are any devices with specified XB that do not fall within a mesh.
10888
            10889 IF (POINTS==1 .AND. XB( 1 )>−1.E5 EB ) THEN
10890
            10891 IF (QUANTITY/= 'PATH OBSCURATION ' .AND. QUANTITY/= 'TRANSMISSION ' ) CALL CHECK XB(XB)
10892<br>10893
\begin{array}{|c|c|c|c|c|}\n 10893 & \text{BAD} = .\n \text{TRUE} \\
 \hline\n 10894 & \text{CHECKMESH1}\n \end{array}10894 CHECK MESH LOOP: DO NM=1, NMESHES<br>10895 IF (EVACUATION ONLY (NM)) CYCLE C
10895     ||   IF    (EVACUATION.ONLY(NM) )    CYCLE   CHECK.MESH.LOOP<br>10896    ||  M⇒MESHES(NM)
10897 IF (XB(1)>=M%XS .AND. XB(2)<=M%XF .AND. XB(3)>=M%YS .AND. XB(4)<=M%YF .AND. XB(5)>=M%ZS .AND. XB(6)<=M%ZF) THEN 10898 BAD = .FALSE.
10898 BAD = .FALSE<br>10899 EXIT CHECK MESH LOOP
10900 ENDIF<br>10901 ENDIF
            10901 ENDDO CHECK MESH LOOP
10902
10903 IF (BAD .AND. .NOT.ALL(EVACUATION ONLY)) THEN 10904 WRITE(MESSAGE, '(A,A,A)') 'ERROR: XB for DEVC
10904 WRITE(MESSAGE, '(A,A,A)') 'ERROR: XB for DEVC ',TRIM(ID),' must be completely within a mesh. '<br>10905 CALL SHITTOWN/MESSAGE) · RETURN
10904 CALL SHUTDOWN(MESSAGE) ; RETURN<br>10905 CALL SHUTDOWN(MESSAGE) ; RETURN<br>10906 CADL SHUTDOWN(MESSAGE) ; RETURN
            ENDIF
10907
10908 ENDIF
10909<br>10910
            10910 ! P r o c e s s t h e p o i n t d e v i c e s al o n g a l i n e , i f n e c e s s a r y
10911<br>10912
            10912 POINTS LOOP : DO I POINT=1 ,POINTS
10913<br>1091410914 IF (XB(1) >-1.E5.EB) THEN<br>
10916 IF (TRIM(QUANTITY)== 'VELOCITY PATCH') THEN<br>
10916 IF (XYZ(1) <-1.E5.EB) THEN<br>
10917 \begin{array}{l} XYZ(1) = XB(1) + (XB(2)-XB(1))/2 \ldots EB \\ XYZ(1) = XB(1) + (XB(2)-XB(1))/2 \ldots EB \\ NYZ(2) = NB(3) + (XB(4)-XB(3))/2 \ld10921<br>
10922<br>
1FEST (POINTS > 1) THEN<br>
10923<br>
10923<br>
10924<br>
2022 (2) = XB(3) + (XB(4)-XB(3)) *REAL(I_POINT -1,EB)/REAL(MAX(POINTS-1,1),EB)<br>
10925<br>
2022 (2) = XB(5) + (XB(6)-XB(5)) *REAL(I_POINT -1,EB)/REAL(MAX(POINTS-1,1)
10926 ELSE<br>10927 XYZ
10927 XXZ(1) = XB(1) + (XB(2)–XB(1))/2. EB<br>10928 XYZ(2) = XB(3) + (XB(4)–XB(3))/2. EB<br>10929 XYZ(3) = XB(5) + (XB(6)–XB(5))/2. EB
10930 ENDIF<br>10931 ENDIF
10931 ENDIF<br>10932 ELSE
10932 ELSE
10933 IF (XYZ( 1 ) < −1.E5 EB .AND. DUCT ID== ' n ull ' .AND. NODE ID( 1 ) == ' n ull ' .AND. INIT ID== ' n ull ' ) THEN
10934 || WRITE(MESSAGE, '(A,A,A) ')    'ERROR: DEVC ' ,TRIM(ID) , ' must have coordinates , even if it is not a point quantity '<br>10935 || CALL SHUIDOWN(MESSAGE)  ; RETURN
10936 ENDIF<br>10937 ENDIF
            10937 ENDIF
10938<br>10939
             ! Determine which mesh the device is in
10940
10941 BAD = .TRUE.<br>10942 MESHLLOOP: DO NM=1 ,NMESHES<br>10943 IF (EVACUATION ONLY(NM) ) CYCLE MESH LOOP<br>10944 M=>MESHES(NM)
10945 IF (XYZ(1)>4M%S .AND. XYZ(1)<4M%F .AND. XYZ(2)>4M%YS .AND. XYZ(2)<4M%YF .AND. XYZ(3)>4M%ZS .AND. XYZ(3)<4M%ZF)
                      THEN
10946 IF (ABS(XYZ( 1 )−M%XS )<TWO EPSILON EB) XYZ( 1 ) = XYZ( 1 ) + 0 . 0 1 EB∗M%DXI
10947 IF (ABS(XYZ( 1 )−M%XF)<TWO EPSILON EB) XYZ( 1 ) = XYZ( 1 ) − 0 . 0 1 EB∗M%DXI
```
10948 IF (ABS(XYZ(2)-M%YS)<TWO-EPSILON.EB) XYZ(2) = XYZ(2) + 0.01.EB+M%DETA<br>10949 IF (ABS(XYZ(2)-M%YS)<TWO-EPSILON.EB) XYZ(2) = XYZ(2) - 0.01.EB+M%DETA<br>10950 IF (ABS(XYZ(3)-M%ZS)<TWO-EPSILON.EB) XYZ(3) = XYZ(3) + 0.01.EB+ 10955 **ENDIF** 10956 **ENDDO** MESH LOOP 10957<br>10958 10958 *! P r o c e s s EVAC m e s h e s* 10959 10960 EVACUATION MESH LOOP: **DO** NM=1 ,NMESHES 10961 **IF** ( .**NOT**.EVACUATION SKIP(NM) ) **CYCLE** EVACUATION MESH LOOP 10962 M⇒MESHES(NM)<br>10962 THE (XYZ(1)>=M%XS .**AND**. XYZ(1)<=M%XF .**AND**. XYZ(2)>=M%YS .**AND**. XYZ(2)<=M%YF .**AND**. XYZ(3)>=M%ZS .**AND**. XYZ(3)<=M%ZF)<br>THEN 10964 **| IF** (BAD) MESH.NUMBER = NM<br>10965 | IF (.NOT.BAD .**AND**. EVACUATION .**AND**. QUANTITY== 'TIME ' .**AND**. SETPOINT<=T.BEGIN) **THEN**<br>10966 | MESH.NUMBER = NM 10967 **BAD** = **.FALSE**.<br>10968 **END** IF 10969 **EXIT** EVACUATION MESH LOOP 10970 **ENDIF**<br>10971 **ENDIC ENDDO** EVACUATION MESH LOOP 10972<br>10973 10973 *! Make s u r e t h e r e i s e i t h e r a QUANTITY o r PROP ID f o r t h e DEVICE* 10974 10975 || IF (QUANIIIY=='null' .**AND**. PROP.ID=='null') **THEN**<br>10976 || **WRITE(MESSAGE,** '(A,A,A)') 'ERROR: DEVC '**,TRIM(**ID),' must have either an output QUANIIIY or PROP.ID'<br>10977 || CALL <del>SI</del>UDOWN(MESSAGE) ; **RETURN**<br>109 10979<br>10980 10980  $\frac{|\text{IF (BAD) THEN}}{\text{IF (DUCT L)}\left(\frac{1}{2} + \text{null}^2\right) \cdot \text{OR. NODE.ID}(1)/= \frac{1}{2} \cdot \text{null}^2 \cdot \text{OR. INT.ID}/= \frac{1}{2} \cdot \text{null}^2$ ) THEN 10981  $\frac{|X/Z(1)|}{|X/Z(2)|} = \frac{\text{MESHES}(1)\%X5}{\text{MSEHLS}(1)\%X5}$  10984  $\frac{|\text{NSHES}(1)\%X5|}{\text{MESH-NUMBER}=1}$ 10986 **ELSE**<br>10987 **FLSE** 10987 **IF** (**ALL**(EVACUATION ONLY)) **CYCLE** READ DEVC LOOP<br>10988 **INSTE(MESSAGE,** '(A,A,A)') WARNING: DEVC '**,TRIM**(ID),' is not within any mesh.' 10988 || WRITE(MESSAGE, '(A,A,A) ') 'WARNING: DEVC ' ,**TRIM**(ID), ' is not within any mesh. '<br>10989 || IF (MYID==0) WRITE(LU\_ERR, '(A) ') **TRIM**(MESSAGE) 10990 **CYCLE** READ DEVC LOOP 10991 **ENDIF** 10992 **ENDIF** 10993 10994 *! Don ' t p r i n t o u t c l o c k s* 10995 10996 **IF** (QUANTITY== 'TIME ' .**AND**. NO UPDATE DEVC ID== ' n ull ' .**AND**. NO UPDATE CTRL ID== ' n ull ' ) OUTPUT = . **FALSE**. 10997 10998 *! D e t e rmi n e i f t h e DEVC i s a TIME o r LINE d e v i c e* 10999 11000 **|| IF ( .NOT**. LINE DEVICE .**AND**. OUTPUT) N.DEVC.TIME = N.DEVC.TIME + 1<br>11001 || IF (LINE DEVICE .**AND**. I.POINT==1) N.DEVC.LINE = N.DEVC.LINE + 1 11002<br>11003 *! Assign properties to the DEVICE array* 11004<br>11005  $N$  DEVC = N DEVC + 1 11006<br>11007  $DV = \text{DFVICE}(N)$ 11008<br>11009 11009 DV%RELATIVE = RELATIVE<br>11010 DV%CONVERSION.FACTOR = COORDERSION.FACTOR<br>11011 DV%COORD.FACTOR = COORD.FACTOR<br>11012 DV%**JORTH = DEPTH**<br>11013 DV%**IOR = IOR** 11014 | IF (POINTS>1 .AND. POINTS<=99 .AND. .NOT.LINE.DEVICE) THEN<br>
11016 | ELSEIF (POINTS>99 .AND. POINTS<=99 .AND. .NOT.LINE.DEVICE) THEN<br>
11016 | ELSEIF (POINTS>99 .AND. POINTS<=999 .AND. .NOT.LINE.DEVICE) THEN<br>
11017 11020 **ELSE**<br>11021 DV%ID = ID 11022 **ENDIF**<br>11023 **IF** (LI 11023 **| IF** (LINE\_DEVICE) DV%LINE = N\_DEVC\_LINE<br>11024 | DV%POINT = 1\_POINT<br>11025 DV%ORDINAL = MESH\_NUMBER<br>11026 | DV%ORDINAL = NN 11027 DV%ORIENTATION INDEX = ORIENTATION INDEX<br>11028 DV%PROP ID = PROP ID<br>11029 DV%DEVC ID = DEVC ID 11028 DV%PROP ID = PROP ID<br>11029 DV%DEVC ID = DEVC ID 11030 DV%CTRL ID = CTRL ID<br>11031 DV%SURF ID = SURF ID<br>11032 DV%PART ID = PART ID<br>11033 DV%MATL ID = MATL ID  $11033$  DV/ $\overline{SPEC}$  ID = MATER

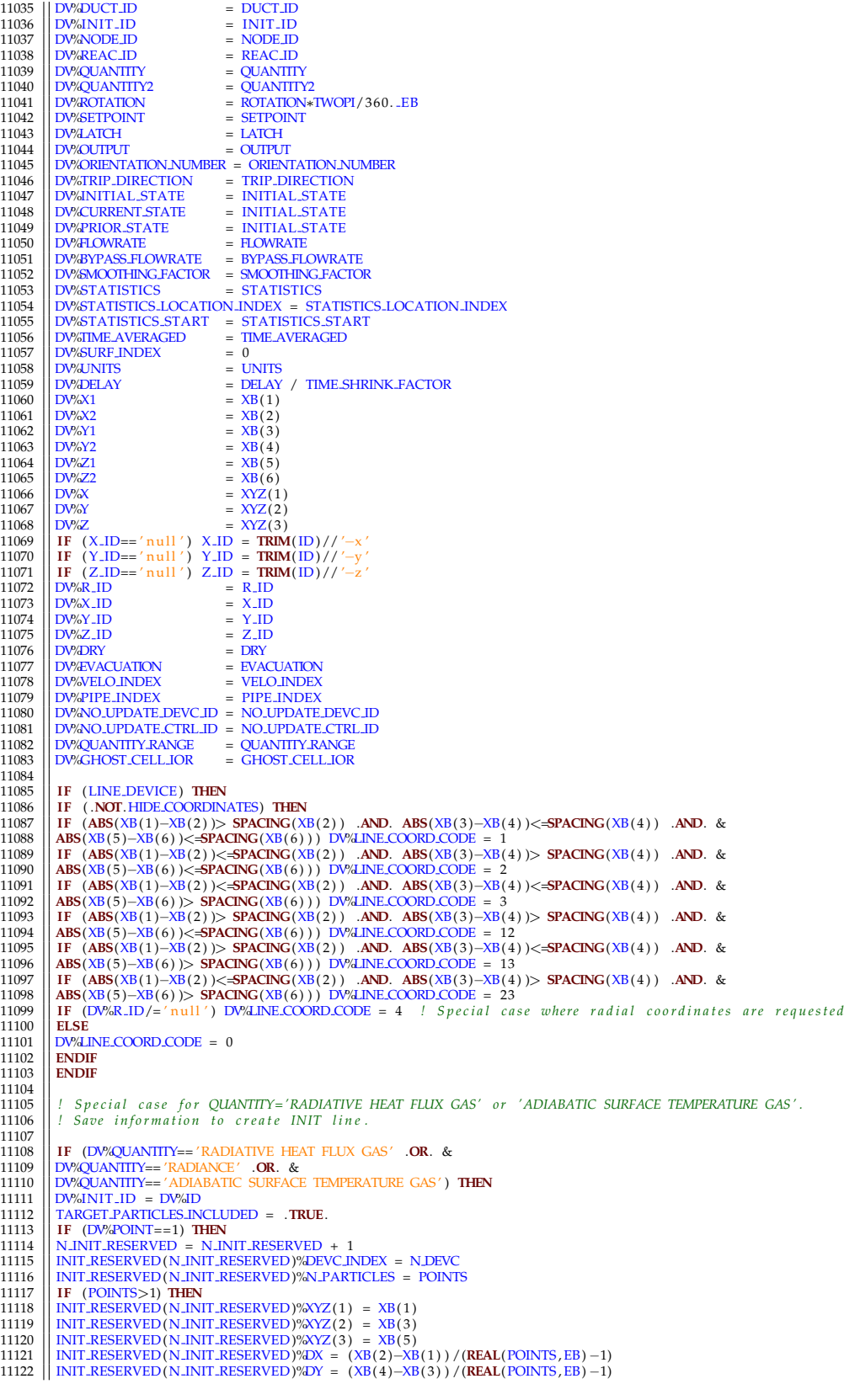

```
11123 INIT RESERVED( N INIT RESERVED)%DZ = (XB( 6 )−XB( 5 ) ) / (REAL(POINTS , EB) −1)
11124 ENDIF
11125 ENDIF
11126 ENDIF
11127<br>11128
                11128 ENDDO POINTS LOOP
11129<br>11130
                ! Coordinates for non-point devices
11131<br>11132
11132 || IF ((XB(1)>−1.E5.EB.OR. STATISTICS/='null') .AND. POINTS==1) THEN<br>11133 || NM = DV‰MESH
11133 \begin{array}{|l|l|} \hline \text{MM} = \text{DW}\% \text{MISH} \\ \hline 11134 & \text{M} \Rightarrow \text{MESTHES}(\text{NM}) \\ \text{1135} & \text{XB}(\text{1}) = \text{MAX}(\text{XB}(\text{1}) ~\text{M} \text{W}\text{X} \text{S}) \\ \text{1136} & \text{XB}(\text{2}) = \text{MIN}(\text{XB}(\text{2}) ~\text{M} \text{W}\text{X} \text{F}) \\ \text{1137} & \text{XB}(\text{3}) = \text{MAX}(\text{XB}(\text{311140 \left|\begin{array}{l}\n\text{XB}(6) = \text{MIN}(XB(6), \text{MAXF}) \\
\text{D}W\&0.1 = XB(1) \\
\text{D}W\&0.2 = XB(2)\n\end{array}\right|11143 \begin{array}{|l} DV%Y1 = XB(3)<br>11144 DV%Y2 = XB(4)
11146<br>
11146 DW-Z2 = XB(6)<br>
11146 DW-Z2 = XB(6)<br>
11147 DW-Z2 = NINT( GINV(XB(1)-N%XS,1,NM) «N%RDX1 )<br>
11149 DW-J1 = NINT( GINV(XB(2)-N%XS,1,NM) «N%RDX1 )<br>
11149 DW-J1 = NINT( GINV(XB(3)-N%YS,2,NM) «N%RDETA )<br>
11150 DW-J2 
11156 | IF (ABS(XB(1)-XB(2))<=SPACING(XB(2)) .AND. IOR==0) DV/dOR_ASSUMED = 1<br>11157 | IF (ABS(XB(3)-XB(4))<=SPACING(XB(4)) .AND. IOR==0) DV/dOR_ASSUMED = 2<br>11158 | IF (ABS(XB(5)-XB(6))<=SPACING(XB(6)) .AND. IOR==0) DV/dOR
11159 ENDIF
11160<br>11161
                11161 IF (TRIM(DV%QUANTITY) == 'CHEMISTRY SUBITERATIONS ' ) OUTPUT CHEM IT = .TRUE.
11162<br>11163
                11163 IF (TRIM(DV%QUANTITY) == 'REAC SOURCE TERM' .OR. TRIM(DV%QUANTITY) == 'HRRPUV REAC' ) REAC SOURCE CHECK=.TRUE.
11164<br>11165
                IF (TRIM(QUANTITY) == 'SOLID CELL Q.S') STORE Q.DOT PPP S = .TRUE.
11166
                11167 IF (TRIM(QUANTITY) == 'DUDT' .OR. TRIM(QUANTITY) == 'DVDT' .OR. TRIM(QUANTITY) == 'DWDT' ) STORE OLD VELOCITY=.TRUE.
11168<br>11169
                ENDDO READ DEVC LOOP
11170
11171 || ALLOCATE (DEVC_PIPE_OPERATING (MAXVAL(DEVICE%PIPE_INDEX) ) )<br>11172 || DEVC_PIPE_OPERATING = 0
11173
                REWIND(LU \text{ \tiny \text{INPUT}}) ; INPUT FILE LINE NUMBER = 0
11175
                CONTAINS
11177
                SUBROUTINE SET_DEVC_DEFAULTS
11179
1180<br>
11818 CONVERSION FACTOR = .FALSE<br>
1182 CONVERSION FACTOR = 1. EB<br>
1182 CONDEPACTOR = 1. EB<br>
1182 DEPTH = 0. EB<br>
1182 DEPTH = 0. EB<br>
1185 DR<br>
1185 DEPTH = 0. EB<br>
1187 PROPID = 'null'<br>
1187 SURELD = 'null'<br>
1198 SUREL
11198 \begin{array}{lcl} \text{H} \text{L} \text{OWRATE} & = & 0 \; .\text{EB} \ 1199 \text{ DFLAY} & = & 0 \; .\text{EB} \ 11200 \text{ BYPASS-Fl} \text{OWRATE} & = & 0 \; .\text{EB} \ 11201 \text{ QUANTITY} & = & 'null' \ 11202 \text{ QUANTITY2} & = & 'null' \end{array}11203 ROTATION = 0. EB<br>
11204 XB(1) = -1.E6<br>
11205 XB(2) = 1.E6
11204 XB(1) = -1.E6-EB<br>11205 XB(2) = 1.E6-EB11205 XB(2)<br>11206 XB(3) = −1.E6.EB<br>11207 XB(4) = 1.E6.EB<br>11208 XB(5) = −1.E6.EB<br>11209 XB(6) = −1.E6.EB<br>11210 INITIAL.STATE = .FALSE.
```
11211 | LATCH = .**TRUE**<br>11212 | OUTPUT = .**TRUE**.<br>11213 | ORIENTATION NUMBER = 1<br>11214 | POINTS = 1 11216 SETPOINT = 1.E20.EB<br>
11216 SMOOTHINGFACTOR = 0..EB<br>
11217 STATISTICS = ' null'<br>
11218 STATISTICS = ' null'<br>
11218 TRIP DIRECTION = 1<br>
11220 TIME.AVERAGED = .TRUE.<br>
11222 TIME.AVERAGED = .FALSE.<br>
11222 UNITS = ' null 11224  $\begin{array}{rcl} & = & 0 \\ \text{11225} & \text{R.ID} & = & -1.86 \\ \text{11226} & \text{R.ID} & = & 'null \\ \text{11227} & \text{Y.ID} & = & 'null \\ \end{array}$  $11220 \n\begin{array}{c|c|c|c|c} \n11227 & \text{Y.ID} & = 'null \\ \n11228 & \text{Z ID} & = 'null \\ \n\end{array}$ 11228 | Z.ID = ' n ull '<br>
11229 | HIDE COORDINATES = . **FALSE**.<br>
11230 | DRY = . **FALSE**.  $[11231] \begin{tabular}{ll} EVACUATION & = .FALSE. \end{tabular} \begin{tabular}{ll} \hline PPEANDEX & = 1 \end{tabular} \begin{tabular}{ll} PPEANDEX & = 1 \end{tabular} \begin{tabular}{ll} \hline 11232 & NOUPDATE\_DFVCID= 'null' \end{tabular} \end{tabular} \begin{tabular}{ll} \hline 11235 & QUANTITYRANCE(1) = -1.E50.EB \end{tabular} \end{tabular} \begin{tabular}{ll} \hline \hline 11236 & QUANTITYRANCE(1) = -1.E50.EB \end{tabular} \end{tabular} \begin{tab$ 11239<br>11240 **END SUBROUTINE SET DEVC DEFAULTS** 11241 **END SUBROUTINE READ DEVC** 11243 11244 **SUBROUTINE** READ CTRL 11246<br>11247 11247 *! J u s t r e a d i n t h e ConTRoL p a r a m e t e r s and s t o r e i n t h e a r r a y CONTROL* 11248<br>11249 11249 **USE CONTROL VARIABLES**<br>11250 **USE MATH-FUNCTIONS. O USE CONTROLLY ARRABLES**<br> **USE MATH FUNCTIONS, ONLY : GET RAMP INDEX** 11251 11252 **LOGICAL** :: INITIAL-STATE, LATCH, EVACUATION 11253 || **INTEGER** :: CYCLES,N,NC,TRIP.DIRECTION<br>11254 || **REAL**(EB) :: SETPOINT(2), DELAY, CYCLE.TIME,CONSTANT,PROPORTIONAL.GAIN,INTEGRAL.GAIN,DIFFERENTIAL.GAIN, TARGET VALUE 11255 **CHARACTER**(LABEL LENGTH) : : ID , FUNCTION TYPE, INPUT ID ( 4 0 ) ,RAMP ID,ON BOUND 11256 **TYPE** (CONTROL TYPE) , **POINTER** : : CF=>**NULL**( ) 11257 **NAMELIST** /CTRL/ CONSTANT, CYCLES, CYCLE TIME,DELAY, DIFFERENTIAL GAIN ,EVACUATION, FUNCTION TYPE, ID , INITIAL STATE , INTEGRAL GAIN,& 11258 INPUT ID ,LATCH,N,ON BOUND,PROPORTIONAL GAIN,RAMP ID,& 11259 | SETPOINT, TARGET VALUE, TRIP DIRECTION 11260<br>11261 11261 | N.CTRL = 0<br>11262 | **REWIND**(LU INPUT) ; INPUT FILE LINE NUMBER = 0<br>11263 | COUNT CTRL LOOP: **DO**<br>11264 | CALL CHECKREAD( 'CIRL ' ,LU INPUT , IOS)<br>11265 | IF (10S==1) **EXIT** COUNT CTRL LOOP 11266 || READ(LU\_INPUT ,NML=CTRL ,END=11 ,ERR=12 ,IOSTAT=1OS)<br>11267 || N.CTRL = N.CTRL + 1<br>11268 || 12 IF (IOS>0) THEN<br>11269 || CALL SHUIDOWN(MESSAGE, '(A, 10 , A, 10) ') 'ERROR: Problem with CTRL number ',N.CTRL+1,' , lin 11272 || **ENDDO** COUNT CTRL LOOP<br>11273 || 11 **REWIND**(LU INPUT) ; INPUT FILE LINE NUMBER = 0 11274 11275 **IF** (N CTRL==0) **RETURN** 11276 11277 *! A l l o c a t e CONTROL a r r a y and s e t i n i t i a l v a l u e s o f a l l t o 0* 11278<br>11279 11279 **ALLOCATE**(CONTROL(N CTRL) ,**STAT**=IZERO) 11280 **CALL** ChkMemErr( 'READ' , 'CONTROL' ,IZERO) 11281<br>11282 *!* Read in the CTRL lines 11283<br>11284 11284 READ CTRL LOOP: **DO** NC=1 ,N CTRL 11285<br>11286 11286 **CALL** CHECKREAD( 'CTRL ' ,LU INPUT, IOS ) 11287 **IF** ( IOS==1) **EXIT** READ CTRL LOOP 11288 **CALL** SET CTRL DEFAULTS 11289 **READ**(LU\_INPUT, CTRL) 11290 11291 *! Make s u r e t h e r e i s e i t h e r a FUNCTION TYPE t y p e f o r t h e CTRL* 11292 11293 **IF** (FUNCTION TYPE==' null') **THEN**<br>11294 **WRITE**(MESSAGE ' (A I0 A)') **FERC** 11294 **WRITE**(MESSAGE, ' (A, I0 ,A) ') 'ERROR: CTRL ',NC, ' must have a FUNCTION.TYPE' 11295 **CALL SHUIDOWN**(MESSAGE) ; **RETURN** 11295 **CALL** SHUTDOWN(MESSAGE) ; **RETURN** 11296 **ENDIF**

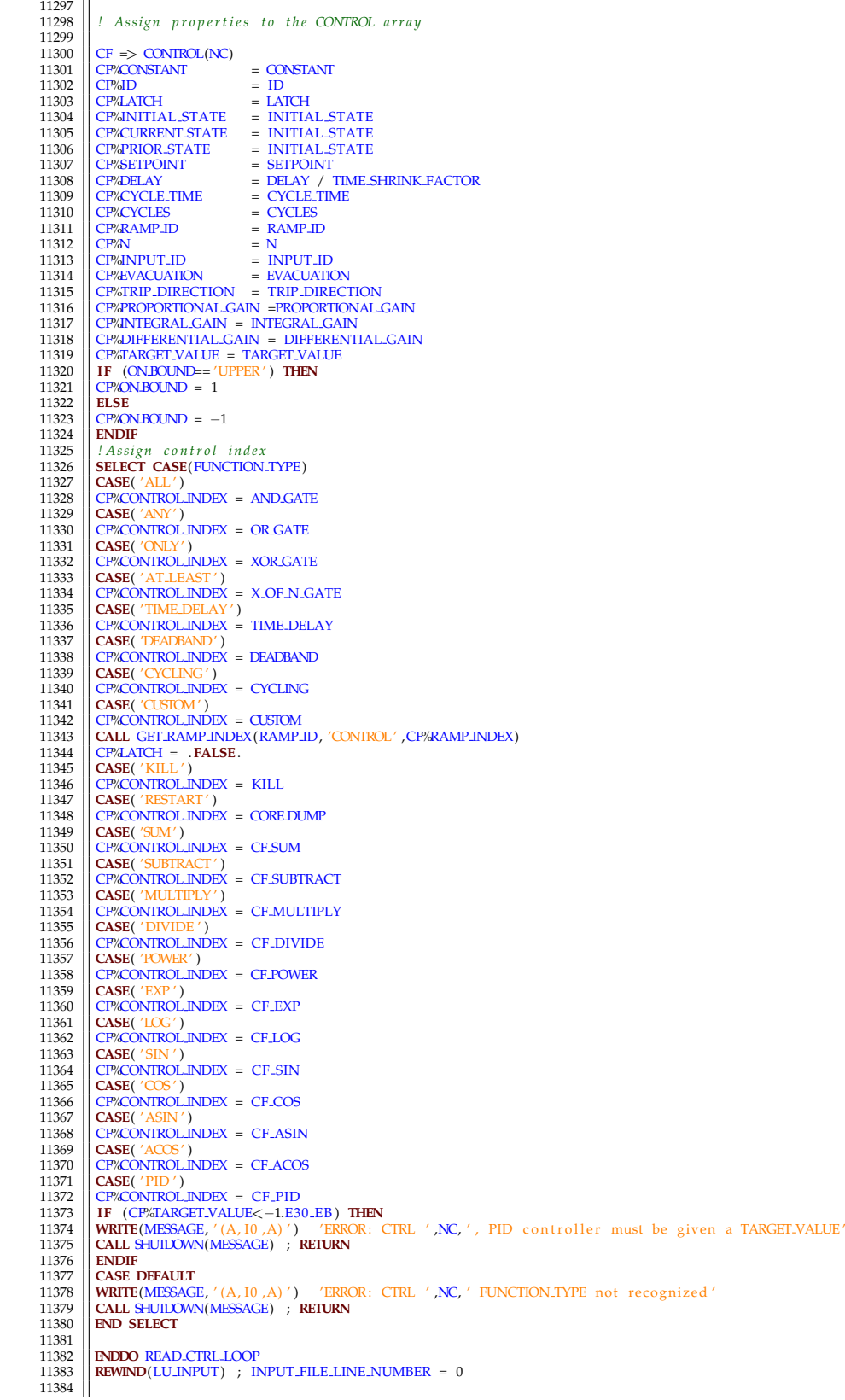

11385 || **CONTAINS** 11386<br>11387 11387 **SUBROUTINE** SET\_CTRL\_DEFAULTS 11388  $\begin{array}{|l}\n\hline\n\text{CONSTANT} \\
\hline\n\text{11389}\n\end{array} = \begin{array}{|l}\n-9. \text{E30-EB} \\
\hline\n\text{11389}\n\end{array}$ 11389 ID = ' n ull ' 11390 LATCH = .**TRUE**. 11391 INITIAL STATE = . **FALSE**. 11392 || **SETPOINT** = 1.E30\_EB 11393 ||  $DELAY = 0.EB$  $11394 \begin{array}{l} \text{CYCLE.TIME} & = 1000000..\text{EB} \ \text{CYCLE.S} & = 1 \ \text{11396} \end{array}$ <br>  $11396 \begin{array}{l} \text{FUNCTION.TYPE} & = ' \text{null} \ \text{RAMPID} & = ' \text{null} \end{array}$ <br>  $11398 \begin{array}{l} \text{RAPUT.ID} & = ' \text{null} \end{array}$  $\begin{array}{lll} \text{11399} & \text{ON} \text{D} & = & \text{7} \text{OWER}^\prime \\ \text{11400} & \text{N} & = & \text{1} \text{.} \text{F} \text{A} \text{L} \text{U} \text{A} \text{U} & = & \text{.} \text{F} \text{A} \text{L} \text{S} \text{E} \text{.} \end{array} \label{eq:1140}$ 11407<br>11408 **END SUBROUTINE SET CTRL DEFAULTS** 11409<br>11410 **END SUBROUTINE READ CTRL** 11411 11412 **SUBROUTINE PROC.CTRL** 11414 *! Process the CONTROL function parameters* 11416 11417 **USE** CONTROL VARIABLES 11418 **USE** DEVICE VARIABLES , **ONLY**: N DEVC,DEVICE 11419 **LOGICAL** : : CONSTANT SPECIFIED,TSF WARNING=.**FALSE**. 11420 **INTEGER** : : NC,NN,NNN 11421 **TYPE** (CONTROL.TYPE), **POINTER** :: CF=>NULL() 11422<br>11423 PROC CTRL LOOP: **DO** NC = 1, N CTRL 11424<br>11425 11425 || CF ⇒> CONTROL(NC)<br>11426 || CONSTANT SPECIFIED = .F**ALSE**.<br>11427 || IF (CF%CONTROL.INDEX== TIME.DELAY) TSF.WARNING=.**TR**UE. 11428 *! s e t u p i n p u t a r r a y* 11429  $11425$ <br>11430 CF%N INPUTS = 0<br>11431 INPUT COUNT: DO NN=1.40 11431 INPUT COUNT: **DO** NN=1 ,40 11432 **IF** (CF%INPUT ID(NN) == ' n ull ' ) **EXIT** INPUT COUNT 11433 **END DO** INPUT COUNT 11434 **CF**%N\_INPUTS=NN−1<br>11435 **IF** (CF%N\_INPUTS= 11435 **IF** (CP<sup>/</sup>A) INPUTS==0) **THEN**<br>11436 **WRITE**(MESSAGE, '(A, I0, A)') 11436 **WRITE**(MESSAGE, '(A, I0, A)') 'ERROR: CTRL ', NC, ' must have at least one input '<br>11437 **CALL SHUTEOWN**(MESSAGE) : **REILIRN** 11435 **CALL** CL<sup>P</sup>(CLP/SN\_HNFO 15==0) 11H2W<br>11436 **CALL** SHUTDOWN(MESSAGE) ; **RETURN**<br>11437 **CALL SHUTDOWN(MESSAGE)** ; **RETURN**<br>11438 **CALL SHUTDOWN** 11438 **ENDIF** 11439 || **SELECT CASE** (CP/CONIROL.INDEX)<br>11440 || CASE (CF-SUBIRACT, CF.DIVIDE, CF.POWER)<br>11441 || IF (CP/N.INPUTS /= 2) THEN<br>11442 || WRITE(MESSAGE, '(A, 10 , A) ') | 'ERROR: CTRL ',NC, ' must have at only two inputs ' 11443 | CALL <del>SI</del>UIDOWN(MESSAGE) ; RETURN<br>11445 | ENDIF<br>11445 | CASE (CF.SUM,CF.MULTIPLY)<br>11446 | CASE DEFAULT<br>11448 | WRITE(MESSAGE, '(A, I0, A) ') 'ERROR: CTRL ',NC, ' the INTPUT.ID of CONSTANT cannot be used '<br>11448 | W 11451 **END SELECT** 11452 **ALLOCATE** (CF%INPUT(CF%N INPUTS) ,**STAT**=IZERO) 11453 **CALL** ChkMemErr( 'READ' , 'CF%INPUT ' ,IZERO) 11454 **ALLOCATE** (CF%INPUT TYPE(CF%N INPUTS) ,**STAT**=IZERO) 11455 **|| CALL** ChkMemErr( 'READ' , 'CF‰INPUT TYPE' ,IZERO)<br>11456 **|| CF‰INPUT TYPE** = −1 11457<br>11458 11458 BUILD INPUT : **DO** NN = 1 , CF%N INPUTS 11459 **IF** (**TRIM**(CF%INPUT ID(NN) ) ==**TRIM**(CF%ID ) ) **THEN** 11460 **WRITE**(MESSAGE, '(A, I0, A)') ERROR: CTRL ',NC,' cannot use a control function as an input to itself' 11461 **CALL** SHUTDOWN(MESSAGE) ; **RETURN** 11462 **ENDIF** 11463 **IF** (CF%INPUT ID(NN) == 'CONSTANT' ) **THEN** 11464 **IF** (CONSTANT SPECIFIED) **THEN** 11465 **WRITE**(MESSAGE, '(A, I0, A)') 'ERROR: CTRL ', NC, ' can only specify one input as a constant value '<br>11466 **CALL SHITEOMAN/MESSAGE**) · **RETURN** 11466 **CALL** SHUTDOWN(MESSAGE) ; **RETURN** 11467 || ENDIF<br>|1468 || ET (CP%CONSTANT < -8.E30.EB) THEN<br>|1469 || ET (CP%CONSTANT < -8.E30.EB) THEN<br>|1471 || ENDIFE (MESSAGE, '(A, I0, A)') || 'ERROR: CTRL ',NC, ' has the INPUT.ID CONSTANT but no constant value was speci

```
11473 CONSTANT SPECIFIED = .TRUE.<br>11474 CYCLE BUILD INPUT<br>11475 ENDIF
11476 CTRL LOOP: DO NN = 1, N.CTRL<br>11477 IF (CONTROL(NN)%ID == CF%INPUT ID(NN)) THEN<br>11478 CF%INPUT (NN) = NN<br>11479 CF%INPUT TYPE(NN) = CONTROL INPUT
11480 IF (CF%CONTROL INDEX == CUSTOM) THEN
11481 WRITE(MESSAGE, '(A, I0, A)') 'ERROR: CUSTOM CTRL ', NC, ' cannot have another CTRL as input 11482 CALL SULTIMAL (ALL)
11482 CALL SHUTDOWN(MESSAGE) ; RETURN
11483 ENDIF<br>11484 EXIT
11484 EXIT CTRL LOOP<br>11485 ENDIF
11485 ENDIF<br>11486 ENDIF<br>11486 END DO CTRL LOOP
11486 | END DO CTRLLOOP<br>11487 | DEVCLIOOP : DO NN = 1, N.DEVC<br>11488 | IF (DEVICE(NN))%ID == CP&INPUT_ID(NN)) THEN<br>11489 | IF (DEVICE(NN))%OUTPUT_INDEX==41 .OR. DEVICE(NN))%OUTPUT2_INDEX==41) TSF.WARNING=.TRUE.
11490 IF (CF%INPUT TYPE(NN) > 0 ) THEN
11491 WRITE(MESSAGE, '(A, I0, A, I0, A)') 'ERROR: CTRL ',NC, ' input ',NN, ' is the ID for both a DEVC and a CTRL'<br>11492 CALL SHITTOWN/MESSAGE) · RETURN
11492 CALL SHUTDOWN(MESSAGE) ; RETURN
11493 || ENDIF<br>11494 || CF%INPUT(NN) = NN<br>11495 || CF%INPUT_TYPE(NN) = DEVICE_INPUT
11496 EXIT DEVCLOOP<br>11497 ENDIF
11497 ENDIF<br>11498 ENDIF
11498 || END DO DEVCLOOP<br>11499 || IF (CPAINPUT-TYPE(NN) > 0) CYCLE BUILD-INPUT<br>11500 || WRITE(MESSAGE, '(A, IU ,A,A) ') || 'ERROR: CTRL ',NC, ' cannot locate item for input ', TRIM(CP/ANPUT_ID(NN))<br>11501 || CALL <del>SI</del>UI
11503 END DO BUILD INPUT
11504
            END DO PROC CTRL LOOP
11506<br>11507
11507 || IF (ABS(TIME-SHRINK-FACTOR–1. LEB)>TWO-EPSILON-EB .AND. TSF-WARNING) THEN<br>11508 || IF (MYID==0) WRITE(LUJERR, '(A)') "WARNING: One or more time based CTRL functions are being used with<br>--------------------------
11509 ENDIF
11510<br>11511
            END SUBROUTINE PROC.CTRL
1151211513<br>11514
            SUBROUTINE PROC OBST
\begin{array}{c} 11515 \\ 11516 \\ 11517 \end{array}11516 USE GEOMETRY FUNCTIONS, ONLY: BLOCK CELL
11517 INTEGER : : NM,N, I , J ,K, IS , JS , KS , IC1 , IC2
11518
            11519 MESH LOOP: DO NM=1 ,NMESHES
11520
11521 IF (PROCESS(NM) /=MYID) CYCLE MESH LOOP<br>11522 IF (EVACUATION ONLY (NM)) CYCLE MESH LOOP
           IF (EVACUATION ONLY (NM)) CYCLE MESH LOOP
11523<br>11524
11524 M=>MESHES(NM)<br>11525 CALL POINT_TO
            CALL POINT TO MESH(NM)
11526
            11527 ! A s si gn a p r o p e r t y i n d e x t o t h e o b s t r u c t i o n f o r u s e i n Smokeview
11528
11529 DO N=1 ,N.OBST<br>11530 OB=>OBSTRUCTION(N)<br>11531 IF (OB%PROP ID /= ' null ' ) THEN<br>11532 CALL GET PROPERTY INDEX (OB%PROP INDEX , 'OBST ' ,OB%PROP ID)<br>11533 ENDIFFERENT INDEX
11535<br>11536
            11536 ! Make mesh e d g e c e l l s n o t s o l i d i f c e l l s on e i t h e r s i d e a r e n o t s o l i d
11537<br>11538
11538 DO K=0, KBP1, KBP1<br>11539 IF (K=-0) THEN
11539 IF (K==0) THEN ; KS=1 ; ELSE ; KS=−1 ; ENDIF
11540 DO J =0 ,JBP1 , JBP1
11541 IF ( J ==0) THEN ; J S=1 ; ELSE ; J S=−1 ; ENDIF
11542 DO I =1 ,IBAR
11543 | IC1 = CELLINDEX(1, J+JS, K) ; IC2 = CELLINDEX(1, J, K+KS)<br>11544 | IF (.NOT.SOLID(IC1) .AND. .NOT.SOLID(IC2)) CALL BLOCK.CELL(NM, 1, 1, J, J, K, K, 0, 0)<br>11546 | ENDDO<br>11547 | ENDDO
11548<br>11549
11549 | DO K=0,KBP1,KBP1<br>11550 | IF (K==0) THEN ; KS=1 ; ELSE ; KS=−1 ; ENDIF<br>11551 | DO I =0,IBP1 ,IBP1
11552 || IF (1==0) THEN ; IS=1 ; ELSE ; IS=−1 ; ENDIF<br>11553 || DO J =1 ,JBAR<br>11554 || IC1 = CELL INDEX(1+IS ,J ,K) ; IC2 = CELL INDEX(1 ,J ,K+KS)
11555 IF ( .NOT. SOLID( IC1 ) .AND. .NOT. SOLID( IC2 ) ) CALL BLOCK CELL(NM, I , I , J , J ,K,K, 0 , 0 )
11556 ENDDO
11557 ENDDO
11558 ENDDO
11559
```

```
11560 \begin{bmatrix} \text{DO} & J=0, JBP1, JBP1 \\ \text{IF} & (J==0) & \text{THEN} \end{bmatrix}; ELSE ; JS=-1 ; ENDIF<br>11562 \begin{bmatrix} \text{DO} & I=0, JBP1, JBP1 \\ \text{ID} & 1-0, JBP1, JBP1 \end{bmatrix}; ELSE ; IS=-1 ; ENDIF<br>11563 \begin{bmatrix} \text{IF} & (I==0) & \text{THEN} \end{bmatrix}; IS=1 ; ELSE ; IS=-1 ; END
11565 || IC1 = CELL_INDEX(1+IS , J ,K) ; IC2 = CELL_INDEX(1 , J+JS ,K)<br>11566 || IF (.NOT.SOLID(IC1) .AND. .NOT.SOLID(IC2)) CALL BLOCK.CELL(NM, I , I , J , J , K,K, 0 ,0)
11567 ENDDO
11568 ENDDO
11569 ENDDO
11570<br>11571
            ENDDO MESH LOOP
11572
11573
            END SUBROUTINE PROC OBST
11575
11576<br>11577
            SUBROUTINE PROC DEVC(DT)
11578<br>11579
             11579 ! P r o c e s s t h e DEViCes
11580<br>11581
11581 USE COMP FUNCTIONS, ONLY : CHANGE UNITS 11582 USE CONTROL VARIABLES
11582 USE CONTROL VARIABLES<br>11583 USE DEVICE VARIABLES
11583 USE DEVICE VARIABLES, ONLY : DEVICE TYPE, DEVICE, N.DEVC, PROPERTY, PROPERTY TYPE, MAX PDPA HISTOGRAM NBINS,<br>N.PDPA HISTOGRAM
11584<br>11585
11585 REAL(EB), INTENT(IN) :: DT<br>11586 INTEGER :: N NN NNN NM OI
11586 || INTEGER → : N,NN,NNN,NM,QUANTITY,INDEX,QUANTITY2,INDEX,MAXCELLS,1, J ,K<br>11587 || REAL(EB) →: XX,YY,ZZ,XX1,YY1, ZZ1,DISTANCE,SCANDISTANCE,DX,DY,DZ<br>11588 || TYPE (DEVICE.TYPE) , POINTER →: DX=>NULL()
11589<br>11590
             11590 IF (N DEVC==0) RETURN
11591<br>11592
            11592 ! S e t i n i t i a l v a l u e s f o r DEViCes
11593<br>11594
11594 || DEVICE ( 1 : N.DEVC )%VALUE = 0. .EB<br>11595 || DEVICE ( 1 : N.DEVC )%TIME INTERVAL = 0. .EB
11596<br>11597
            11597 PROC DEVC LOOP: DO N=1 ,N DEVC
11598<br>11599
            DV \Rightarrow DEVICE(N)
11600
            11601 ! Ch eck f o r HVAC o u t p u t s wi t h no HVAC i n p u t s
11602<br>11603
11603 || IF ((DV%DUCT.ID/='null' .OR. DV%NODE.ID(1)/='null') .AND. .NOT. HVAC.SOLVE) THEN<br>11604 || WRITE(MESSAGE, '(A)') 'ERROR: HVAC outputs specified with no HVAC inputs'<br>11605 || CALL SHUIDOWN(MESSAGE) ; RETURN
11606 ENDIF
11607<br>11608
            11608 ! I f t h e D e vi c e h a s a SURF ID , g e t t h e SURF INDEX
11609<br>11610
11610 IF (DV%SURF_ID/='null') THEN<br>11611 DO NN=1.N_SURF
11611 DO NN=1 ,N SURF
11612 IF (SURFACE(NN)%ID==DV%SURF ID ) DV%SURF INDEX = NN
11613 ENDDO
11614 ENDIF
11615
             11616 ! Ch eck i f t h e d e v i c e PROPERTY e x i s t s and i s a p p r o p r i a t e
11617<br>1161811618 \bigg| \bigg| \frac{DW}{dROP} \frac{DW}{dROP} \frac{W}{dROP} = 011619 | IF (DWAPROP_ID /='null') THEN<br>11621 | IF (DWAQUANTITY=='null') AND. PROPERTY(DWAPROP_INDEX)%QUANTITY=='null') THEN<br>11621 | IF (DWAQUANTITY=='null') AND. PROPERTY(DWAPROP_INDEX)%QUANTITY=='null') THEN<br>11622 | WRITE(
11624 ENDIF<br>11625 IF (D)
            11625 IF (DV%QUANTITY== ' n ull ' .AND. PROPERTY(DV%PROP INDEX)%QUANTITY/= ' n ull ' ) DV%QUANTITY = PROPERTY(DV%PROP INDEX)%
11626 ENDIF
11627<br>11628
             ! Check if the output QUANTITY exists and is appropriate
11629<br>11630
11630 QUANTITY IF: IF (DV%QUANTITY /= 'null') THEN<br>11631 CALL GET QUANTITY INDEX (DV%MOKEVIEW LABEL, DV
11631   || CALL GET,QUANTITY,INDEX (DWSMOKEVIEW,LABEL,DWSMOKEVIEW,BAR,LABEL,QUANTITY,INDEX,I,DUM (1 ) ,  &<br>11632   || DWS/JNDEX,DWSZ,INDEX,DWSPART,INDEX,DWSDUCT,INDEX,DWSNODE.INDEX(1) ,DWSEAC_INDEX, /DEVC′,  &<br>11633   ||
11634<br>11635
            11635 IF (DV%QUANTITY== 'CONTROL' .OR. DV%QUANTITY== 'CONTROL VALUE' ) UPDATE DEVICES AGAIN = .TRUE.
11636
11637 || IF (OUTPUT-QUANITIY(QUANITIY-INDEX)%INTEGRATED .AND. DW&1<=-1.E6_EB) THEN<br>11638 || WRITE(MESSAGE, '(3A) ')   'ERROR: DEVC QUANITIY ',TRIM(DW&QUANITIY) , ' requires coordinates using XB'<br>11639 || CALL SHUIDO
11640 ENDIF
11641
11642 | IF (QUANTITY_INDEX<0).AND. DV%JOR==0).AND. (DV%STATISTICS=='null'.OR.DV%LINE>0) .AND. DV%INIT_ID=='null') THEN<br>11643 | WRITE(MESSAGE,'(A,A,A)') 'ERROR: Specify orientation of DEVC ',TRIM(DV%ID),' using
```

```
11646
11647 || IF (QUANTITY.INDEX < 0) .AND. (DV%STATISTICS== 'MASS MEAN') .OR. DV%STATISTICS== 'VOLUME MEAN' .OR. &<br>11648 || DV%STATISTICS== 'VOLUME INTEGRAL' .OR. DV%STATISTICS== 'MASS INTEGRAL' .OR. &<br>11649 || DV%STATISTICS
11650 DV%STATISTICS== 'VOLUME' )) THEN<br>11651 WRITE(MESSAGE, '(A, A)') 'FRROR
11651 WRITE(MESSAGE, '(A,A)') 'ERROR: Invalid STATISTICS specified for wall DEVC ',TRIM(DV%ID) 11652 CALL SHUIDOWN(MESSAGE) : RETURN
11652 CALL SHUTDOWN(MESSAGE) ; RETURN<br>11653 CALL SHUTDOWN(MESSAGE) ; RETURN
            ENDIF
11655
11655 IF (QUANTITY INDEX > 0 .AND. DV%STATISTICS== 'SURFACE INTEGRAL ' .OR. DV%STATISTICS== 'SURFACE AREA' ) THEN
11656 || WRITE(MESSAGE, '(A,A) ') 'ERROR: Invalid STATISTICS specified for gas DEVC ' ,TRIM(DV%ID)<br>11657 || CALL SHUIDOWN(MESSAGE) ; RETURN<br>11658 || ENDIF
11659<br>11660
11660 IF (QUANTITY INDEX > 0 AND. &<br>11661 IDVSTATISTICS /-/ null /
11661 DV%STATISTICS/= ' n ull ' .AND. &
11662 DV%STATISTICS/= 'TIME INTEGRAL ' .AND. &
11663 DV%STATISTICS/= 'RMS' .AND. &<br>11664 DV%STATISTICS/= 'COV' .AND. &
11664 DV%STATISTICS/= 'COV' .AND. &<br>11665 DV%STATISTICS/= 'CON' .AND. &<br>11665 DV%STATISTICS/= 'CORRCOEF' .AND. &
11665 DV%STATISTICS/= 'CORRCOEF' .AND. &
11666 DV%STATISTICS/= 'TIME MIN' .AND. &
11667 DV%STATISTICS/= 'TIME MAX' .AND. DV%I1 <0) THEN
11668 WRITE(MESSAGE, '(A,A)') 'ERROR: XB required when geometrical STATISTICS specified for gas DEVC ',TRIM(DV%ID) (ALL SHITTE(MESSAGE) - RETURN
11669 CALL SHUTDOWN(MESSAGE) ; RETURN
11670 ENDIF
11671<br>11672
11672 | IF (TRIM(DV%QUANITIY)== 'NODE PRESSURE DIFFERENCE') THEN<br>
11673 | CALL GET.QUANITIY.INDEX(DV%MOKEVIEWLABEL,DW%MOKEVIEW.BARLABEL,QUANITIY.INDEX,LDUM(1), &<br>
11674 | DV%LINDEX,DV%Z.INDEX,DV%PART.INDEX,DV%DUCT.INDEX,DV
11679 ENDIF
            ENDIF\frac{11681}{11682}11682 IF (OUTPUT QUANTITY(QUANTITY INDEX)%INTEGRATED PARTICLES) DEVC PARTICLE FLUX = .TRUE.
11683<br>11684
11684 IF (ANY(ABS(DV%GHOST CELL IOR)>0) ) THEN
11685 IF (DV%STATISTICS/= ' n ull ' ) THEN
11686 WRITE(MESSAGE, '(A,A)') 'ERROR: Statistics not appropriate for GHOST CELL JOR DEVC ',TRIM(DV%ID) 11687 CALL SHUTDOWN(MESSAGE) : RETURN
11687 CALL SHUTDOWN(MESSAGE) ; RETURN
11688 ENDIF
11689 ENDIF
11690
            ENDIF QUANTITY IF
11692<br>11693
            ! Even if the device is not in a mesh that is handled by the current MPI process, assign its unit.
11694<br>11695
11695 || DV%OUTPUT INDEX = QUANTITY INDEX<br>11696 || DV%QUANTITY<br>11697 || TF (DV%UNITS== 'null ') DV%UNITS = OUTPUT QUANTITY (DV%OUTPUT INDEX)%UNITS
11698
            ! Only process the device if it belongs to the current MPI process.
11700
           11701 ! IF (PROCESS(DV%MESH) /=MYID) CYCLE PROC DEVC LOOP
11702<br>11703
            ! Assign properties to the DEVICE array
11704<br>11705
          M \Rightarrow \text{MESHES(DV/MESH)}11706
\begin{array}{c|c} \text{11700} \\ \text{11707} \\ \text{11708} \end{array} \bigg| \begin{array}{c} \text{D} \text{V\%T} \text{CHANGE} \\ \text{D} \text{V\%I} \end{array}11708 \begin{bmatrix} DW_{01} & = MAX(1, MIN( W4BBAR, H10OR(GINV(DV%X-M6XS,1,DV/40H3H) *W4RDXI) +1 ) \\ DW_{01} & = MAX(1, MIN( W4BBAR, H10OR(GINV(DV%X-M6YS,2,DV/40H3H) *W4RDETA) +1 ) \\ DW_{02} & = MAX(1, MIN( W4BBAR, H10OR(GINV(DV%X-M6YS,2,DV/40H3H) *W4RDETA) +1 ) \end{bmatrix}11711 \begin{vmatrix} \text{DV}\% \text{CTRL} \cdot \text{INDEX} \\ \text{DV}\% \text{T} \end{vmatrix} = 0<br>11712 \begin{vmatrix} \text{DV}\% \text{T} \end{vmatrix}11712 DV%T = T.BEGIN<br>
11713 DV%TMP.L = T.BEGIN<br>
11713 DV%TMP.L = T.MPA<br>
11714 DV%TLVALUE = 0.LEB
11713 || DV%TMP L = TMPA<br>11714 || DV%TI VALUE = 0 . EB
11715 DV%TLT = 0. EB
11716
            11717 ! COVariance and CORRela tion COE Ffi ci e n t STATISTICS r e q u i r i n g QUANTITY2
11718<br>11719
11719 || QUANTITY2.IF: IF (TRIM(DV%QUANTITY2)/='null') THEN<br>11720 || IF (TRIM(DV%STATISTICS)/='COV' AND. TRIM(DV%STATISTICS)/='CORRCOEF') THEN<br>11721 || WRITE(MESSAGE,'(A,A)') 'ERROR: QUANTITY2 only applicable to COV and CO
11722 CALL SHUTDOWN(MESSAGE) ; RETURN<br>11723 CALL SHUTDOWN(MESSAGE) ; RETURN
11723 || ENDIF<br>11724 || IF (DWARELATIVE) THEN<br>11725 || WRITE(MESSAGE,'(A,A)') 'ERROR: RELATIVE not applicable for COV and CORRCOEF STATISTICS for DEVC ',TRIM(DW%ID)<br>11726 || CALL SHUIDOWN(MESSAGE) ; RETURN
\begin{array}{c} 11727 \\ 11728 \end{array} ENDIF<br>11728 DV/RELATIVE = . FALSE
11728 || DWARELATIVE = FALSE.<br>11729 || CALL GET.QUANTITY.INDEX (DW&MOKEVIEW.LABEL, DW&MOKEVIEW.BAR.LABEL, QUANTITY2.INDEX, I.DUM (1), &<br>11730 || DWAY.INDEX, DWAZ.INDEX, DWAPART.INDEX, DWADUCT.INDEX, DWANODE.INDEX (1), DWAR
```
11734 || DV/SMOKEVIEW LABEL = **TRIM**(DV/QUANITIY) / / ′ ′ / /**TRIM**(DV/QUANITIY2) / / ′ ′ / /**TRIM**(DV/STATISTICS)<br>11735 || DV/SMOKEVIEW BARLIABEL = **TRIM**(OUTPUTQUANITIY (DV/GUTPUTLNDEX)%HORTANAME) / / ′ ′ / / &<br>11736 || 11737 **SELECT CASE(TRIM**(DV%STATISTICS))<br>11738 **CASE('COV'**) 11738 **CASE**( 'COV' ) 11739 DV%UNITS = **TRIM**(OUTPUT QUANTITY(DV%OUTPUT INDEX)%UNITS) // '∗ '//**TRIM**(OUTPUT QUANTITY(DV%OUTPUT2 INDEX)%UNITS) 11740 **CASE**( 'CORRCOEF  $11741$  DV/JUNITS =  $11742$  END SELECT 11742 **END SELECT**<br>11743 **ENDIE** OLIA **ENDIF** QUANTITY2.IF 11744 11745 *! I n i t i a l i z e hi s t o g r a m* 11746<br>11747 11747 || IF (PROPERTY (DV%PROP\_INDEX)%PDPA\_HISTOGRAM) | THEN<br>11748 || ALLO**CATE** (DV%PDPA\_HISTOGRAM\_COUNTS (PROPERTY (DV%PROP\_INDEX)%PDPA\_HISTOGRAM\_NBINS) )<br>11749 || DV%PDPA\_HISTOGRAM\_COUNTS (; ) = 0. .EB<br>11750 || N\_PDPA\_H 11751 MAX PDPA HISTOGRAM NBINS =**MAX**(MAX PDPA HISTOGRAM NBINS, PROPERTY(DV%PROP INDEX)%PDPA HISTOGRAM NBINS)<br>11752 **ENDIF** 11752 **ENDIF** 11753 11754 *! Do i n i t i a l i z a t i o n o f s p e c i a l m o d el s* 11755 SPECIAL QUANTITIES : **SELECT CASE** (DV%QUANTITY) 11757 CASE ( 'CHAMBER OBSCURATION' ) 11759 11760 **IF** (DV%PROP\_INDEX<1) **THEN**<br>11761 **WRITE**(MESSAGE '(A A A)') 11761 **WRITE**(MESSAGE, '(A,A,A)') 'ERROR: DEVC ',**TRIM**(DV%ID),' is a smoke detector and must have a PROP ID'<br>11762 **CALL SHUIDOWN**(MESSAGE) ; RETURN 11762 **CALL SHUIDOWN(MESSAGE)** ; **RETURN**<br>11763 **ENDIF** 11764 || IF (PROPERTY(DV%PROP\_INDEX)%Y\_INDEX<0).**AND.** PROPERTY(DV%PROP\_INDEX)%Z\_INDEX<0)**THEN**<br>11766 || IF (SOOT\_INDEX<1) THEN<br>11766 || EROOT\_INDEX<10,A,A) /) 'ERROR: DEVC ',**TRIM(**DV%ID), ' is a smoke detector and requir 11768 **ELSE** 11769 **PROPERTY(DV%PROP\_INDEX)%Y\_INDEX** = SOOT\_INDEX<br>11770 **ENDIF** 11770 **ENDIF**<br>11771 **ENDIF** 11771 **ENDIF**<br>11772 **ALLOC** 11772 **|| ALLOCATE(DV%T** \_E(-1:1000))<br>11773 **|| ALLOCATE(DV%Y \_E(-**1:1000)) 11774 DV%T E = T\_BEGIN – DT<br>
11775 DV%Y E = 0. LEB<br>
11776 DV%N T LE = -1 11777 DV%Y C = 0 . EB 11778 DV%SETPOINT = PROPERTY(DV%PROP INDEX)%ACTIVATION OBSCURATION 11779 **IF** (PROPERTY(DV%PROP INDEX)%Y INDEX>0) DV%Y INDEX = PROPERTY(DV%PROP INDEX)%Y INDEX 11780 **IF** (PROPERTY(DV%PROP INDEX)%Z INDEX>0) DV%Z INDEX = PROPERTY(DV%PROP INDEX)%Z INDEX 11781<br>11782 11782 **CASE** ( 'LINK TEMPERATURE' , 'SPRINKLER LINK TEMPERATURE' ) 11783<br>11784 11784 **IF** (DV%PROP\_INDEX<1) **THEN**<br>11785 **WRITE** (MESSAGE, '(A,A,A)') 11785 || **WRITE**(MESSAGE, ' (A,A,A) ' ) 'ERROR: DEVC ' ,**TRIM**(DV%ID) , ' must have a PROP.ID '<br>11786 || **CALL SH**UTDOWN(MESSAGE) ; **RETURN** 11787 || **ENDIF**<br>11788 || IF (PROPERTY(DV)&PROP.INDEX)%ACTIVATION.TEMPERATURE <= -273.15.EB) **THEN**<br>11789 || WRITE(MESSAGE, '(A,A) ') 'ERROR: ACTIVATION.TEMPERATURE needed for PROP '**,TRIM(**DV)&PROP.ID) 11789 **CALL SHUTDOWN (MESSAGE)** ; **RETURN**<br>11790 **CALL SHUTDOWN (MESSAGE)** ; **RETURN**<br>11791 **CALL SHUTDOWN (MESSAGE)** ; **RETURN** ENDIF 11792<br>11793 11793 || DV%SETPOINT = PROPERTY(DV%PROP\_INDEX)%ACTIVATION\_TEMPERATURE<br>11794 || DV%TMP\_L = PROPERTY(DV%PROP\_INDEX)%INITIAL\_TEMPERATURE 11795<br>11796 CASE ( 'THERMOCOUPLE' ) 11797 11798 **IF** (DV%STATISTICS== 'MAX' .**OR**.DV%STATISTICS== 'MIN' .**OR**.DV%STATISTICS== 'MASS MEAN' .**OR**.DV%STATISTICS== 'VOLUME MEAN' .**OR** .& 11799 DV%STATISTICS== 'MASS INTEGRAL ' .**OR**.DV%STATISTICS== 'VOLUME INTEGRAL ' .**OR**.DV%STATISTICS== 'MEAN' .**OR**.& 11800 | DV%STATISTICS== 'AREA INTEGRAL ') **THEN**<br>11801 | WRITE(MESSAGE, '(A,A,A) ') 'ERROR: DEVC ' **,TRIM(**DV%ID) , ' cannot use volume STATISTICS '<br>11802 | **CALL SHUTDO**WN(MESSAGE) ; **RETURN** 11803 **ENDIF**<br>11804 **ENP** 11804 DV%TMP L = PROPERTY(DV%PROP INDEX)%INITIAL TEMPERATURE 11805 **CASE** ( 'SOLID DENSITY') 11806<br>11807<br>11808 11808 **IF** (DV%MATL, ID=='null') **THEN**<br>11809 **WRITE**(MESSAGE, '(A, A, A)') <u>'FRE</u> 11809 || **WRITE**(MESSAGE, ' (A,A,A) ') 'ERROR: DEVC ' ,**TRIM**(DV%ID) , ' must have a MATL.ID '<br>11810 || CALL SHUIDOWN(MESSAGE) ; RETURN<br>11811 || ENDIF 11812 11813 **CASE** ( 'LAYER HEIGHT ' , 'UPPER TEMPERATURE' , 'LOWER TEMPERATURE' ) 11814  $11815$  DV%K1 = **MAX**(1, DV%K1)<br>11816 DV%K2 = **MIN**(M%KBAR, DV%K2) 11816 DV%K2 = **MIN**(M%KBAR,DV%K2 ) 11817<br>11818 **CASE** ( 'TRANSMISSION', 'PATH OBSCURATION') 11819 11820 **IF** (DV<sup>%</sup>PROP\_INDEX>0) **THEN** 

```
11821 IF (PROPERTY(DV%PROP INDEX)%Y INDEX<1 .AND. PROPERTY(DV%PROP INDEX)%Z INDEX<1) THEN
11822 || IF (SOOT_INDEX<1) THEN<br>11823 || WRITE(MESSAGE, '(A,A,A) ') 'ERROR: DEVC ',TRIM(DV%ID),' is a smoke detector and requires a smoke source'<br>11824 || CALL SHUIDOWN(MESSAGE) ; RETURN
11825 ELSE
11826 PROPERTY(DV%PROP_INDEX)%Y_INDEX = SOOT_INDEX<br>11827 ENDIF
11827 ENDIF<br>11828 ENDIF
11828 ENDIF<br>11829 ELSE
11829 ELSE
11830 || IF (SOOT.INDEX <=0) THEN<br>11831 || WRITTE(MESSAGE,'(A,A,A)') 'ERROR: DEVC ',TRIM(DV%ID),' is a smoke detector and requires a smoke source'<br>11832 || CALL SHUDOWN(MESSAGE) ; RETURN<br>11833 || ENDIF
11834 | ENDIF<br>11835 | IF (PROPERTY(DV/&PROP_INDEX)%Y_INDEX>0) DV/&Y_INDEX = PROPERTY(DV/&PROP_INDEX)%Y_INDEX<br>11836 | IF (PROPERTY(DV/&PROP_INDEX)%Z_INDEX>0) DV/&Z_INDEX = PROPERTY(DV/&PROP_INDEX)%Z_INDEX<br>11837 | NM = DV/&M
11838 M\rightarrow MESHES(M)<br>11839 DISTANCE = SO
11839 DISTANCE = SQRT((DV%X1-DV%X2)**2 + (DV%Y1-DV%Y2)**2 + (DV%Z1-DV%Z2)**2)<br>11840 DISCANDISTANCE = 0.0001.EB * DISTANCE<br>11841 DX = (DV%Z2-DV%X1) * 0.0001.EB<br>11842 DY = (DV%Z2-DV%Y1) * 0.0001.EB<br>11843 DZ = (DV%Z2-DV%Y1
11844 | XX = DV%X1<br>11846 | YY = DV%Y1<br>11846 | ZZ = DV%Z1<br>11847 | MAXCELLS = 2*MAX(M/JBAR, M/JBAR, M/KBAR)<br>11848 | ALLOCATE(DV%J, PATH (MAXCELLS))<br>11850 | ALLOCATE(DV%J, PATH (MAXCELLS))<br>ALLOCATE(DV%J, PATH (MAXCEL
11851 | ALLOCATE(DV/D-PATH(MAXCELLS))<br>11852 | DV/D-PATH = MIN(M/GEAR , INT(GINV(DV/X/L-M/&XS,1,NM) «M/&DXI) + 1)<br>11853 | DV/G-PATH = MIN(M/GEAR , INT(GINV(DV/X/L-M/&XS,1,NM) «M/&DXI) + 1)<br>11854 | DV/G-PATH = MIN(M/GEAR , 
\begin{array}{c|c}\n 11857 & NN = 1 \\
 \hline\n 11858 & DO NN = 1,10000\n \end{array}11858 \begin{array}{lll} \text{DONN-1,1000} \\ 11859 & \text{XX} = \text{XX} + \text{DX} \\ 11860 & 1 = \text{MN}(\text{M4BAR} \ , \ \text{INT}(\text{GINV}(\text{XX$-M6\text{XX}$}, 1 \ \text{MM}) \ * \text{M4}\text{RDX1}) & + 1) \\ 11861 & \text{YY} = \text{YY} + \text{DY} \\ 11862 & 1 = \text{MIN}(\text{M4BAR} \ , \ \text{INT}(\text{GINV}(\text{YY$-M6\text{NS}$}, 2 \ \text{MM}) \ *\begin{array}{c|c|c} 11867 & ELSE \\ 11868 & NN = 1 \end{array}11868 NN = NN + 1
11869 DV%I PATH (NN) = I
11870 DV%J PATH (NN) = J
11871 \bigg|\bigg| \frac{DW}{XX1} = DX<br>11872 \bigg| \frac{X}{XX1} = DX11872 \times XX1 = DX<br>11873 \times YY1 = DY
11873<br>11874 | ZZ1 = DZ<br>11875 | IF (PROCESS(DV%MESH)==MYID) THEN<br>11876 | IF (I⊲DW4LPATH(NN−1)) XX1 = XX-M%X(DW4LPATH(NN−1)−1)<br>11877 | IF (I>DW4LPATH(NN−1)) XX1 = XX-M%X(DW4LPATH(NN−1))
11878 IF ( J<DV%J PATH (NN−1) ) YY1 = YY−M%Y(DV%J PATH (NN−1)−1)
11879 IF ( J>DV%J PATH (NN−1) ) YY1 = YY−M%Y(DV%J PATH (NN−1) )
11880 IF (K<DV%K PATH(NN−1) ) ZZ1 = ZZ−M%Z(DV%K PATH(NN−1)−1)
11881 || IF (K>DWK PATH(NN−1)) ZZ1 = ZZ-M%Z(DWK PATH(NN−1)) 11882 | ENDIF
11882 ENDIF<br>11883 ENDIF
11883 DV%D PATH(NN) = SCANDISTANCE − SQRT(XX1∗∗2+YY1∗∗2+ZZ1∗∗2)
11884 DV%D PATH(NN−1) = DV%D PATH(NN−1) + SCANDISTANCE − DV%D PATH(NN)
11885 ENDIF
11886 ENDDO
               DV/N PATH = N11888<br>11889
               CASE<sup>('CONTROL')</sup>
11890<br>11891
11891 DO N=1, N_CTRL<br>11892 IF (CONTROLON
11892 IF (CONTROL(NN)%ID==DV%CTRL ID) DV%CTRL INDEX = NN
11893 ENDDO
11894 || IF (DV%CTRL.ID/='null' .AND. DV%CTRL.INDEX<=0) THEN<br>11895 || WRITE(MESSAGE, '(A,A,A)') } ERROR: CONTROL ',TRIM(DV%CTRL.ID), ' does not exist'<br>11896 || CALL <del>SHUIDOWN(MESSAGE</del>) ; RETURN
11897 ENDIF<br>11898 ENDIF
11898 || DV/SETPOINT = 0.5<br>11899 || DV/TRIP_DIRECTION = 1
11900
               CASE ( 'CONTROL VALUE')
11902<br>11903
11903 DO NN=1, N_CTRL<br>11904 IF (CONTROLON
11904 IF (CONTROL(NN)%ID==DV%CTRL_ID) DV%CTRL_INDEX = NN<br>11905 BNDDO
11905 ENDDO
11906 IF (DV%CTRL ID/= ' n ull ' .AND. DV%CTRL INDEX<=0) THEN
11907 || WRITE(MESSAGE, '(A,A,A) ')    'ERROR: CONTROL  ' ,TRIM(DV%CTRL.ID) , ' does not exist '<br>11908 || CALL SHUTDOWN(MESSAGE)  ;  RETURN
```
11909 **ENDIF** 11910<br>11911 CASE ( 'ASPIRATION') 11912 11913 || ! Check either for a specified SMOKE SPECies, or if simple chemistry model is being used<br>11914 || IF (UN&PROP\_INDEX->O) **THEN**<br>11915 || IF (PROPERTY(DN&PROP\_INDEX)%Y\_INDEX<1 .**AND**. PROPERTY(DN&PROP\_INDEX)%Z\_INDEX 11916 || **WRITE**(MESSAGE, ' (A,A,A) ') 'ERROR: DEVC ' ,**TRIM**(DV%ID) , ' is a smoke detector and requires a smoke source '<br>11917 || **CALL SHUIDOWN(MESSAGE) ; RETURN**<br>11918 || **ENDIF** 11919 **ENDIF** 11920 || ! Count number of inputs for detector and verify that input is DENSITY with a specified SPEC.ID for smoke<br>11921 || NNN = 0<br>11922 || DONN=1,N.DEVC 11923 **IF** (DEVICE(NN)%DEVC ID==DV%ID ) **THEN** 11924 **IF** (DEVICE(NN)%QUANTITY/= 'DENSITY ' .**OR**. DEVICE(NN)%SPEC ID== ' n ull ' ) **THEN** 11925 **WRITE**(MESSAGE, ' (A,A,A) ' ) & 11926 || 'ERROR: DEVICE ' **,TRIM**(DEVICE(NN)%ID) , " must use QUANTITY='DENSITY' and a SPEC ID "<br>11927 || **CALL SHUIDOWN(MESSAGE) ; RETURN** 11928 **ENDIF**<br>11929 **NN** = **NN** + 1<br>11930 **ENDIF** 11931 **ENDDO**<br>11932 **ALLOC** 11932 **| ALLOCATE**(DV%DEVC\_INDEX(NN), **STAT**=IZERO)<br>11933 **CALL** ChkMemErr( 'READ', 'DV%DEVC\_INDEX', IZERO)<br>11934 **| DV%DEVC\_INDEX = −1** 11935 **ALLOCATE**(DV%Y\_SOOT(NNN, 0:100))<br>11936 **CALL** ChkMemErr(TEEAD) TOV%Y\_SOO 11936 || **CALL** ChkMemErr ( 'READ' , 'DV%YY SOOT' ,IZERO)<br>11937 || DV%YY SOOT = 0. EB<br>11938 || **ALLOCATE**(DV%TIME\_ARRAY (0:100) ) 11939 || **CALL** ChkMemErr ( 'READ' , 'DV%TIME\_ARRAY' ,IZERO |<br>11940 || DV%TIME\_ARRAY = 0.\_EB<br>11941 || DV%TOTAL\_FLOWRATE = DV%BYPASS\_FLOWRATE 11942 || DWDT = −1.\_EB<br>11943 || DWALINPUTS = NN 11944 **NN** = 1<br>11945 **DO N**=1, N.DEVC 11946 **IF** (DEVICE (NN)%DEVC ID==DV%ID) **THEN**<br>11947 **IDV**%TOTAL FLOWRATE = DV%TOTAL FLOWR 11947  $\bigcup_{\text{DVXNOTALFLOWRATE}}$  = DV%TOTAL FLOWRATE + DEVICE(NN)%FLOWRATE 11948  $\bigcup_{\text{DVZDT}}$  = MAX(DV%)T DEVICE(NN)%DELAY) 11948  $\begin{array}{|l}\n\hline\n\text{DVAOTAL1DOWATE} & = \text{DVAOTAL1DOWAT} \\
\hline\n\text{DVAOT} & = \text{MAX}(\text{DVAOT}, \text{DEVICE}(\text{NN})\text{/} \text{DELAY}) \\
\hline\n\text{I} + (\text{NN} > \text{N}) & \text{THEN}\n\end{array}$ 11949 **IF** (NN > N) **THEN**<br>11950 **WRITE**(MESSAGE, '(A 11950 **WRITE**(MESSAGE, '(A,A,A)') 'ERROR: ASPIRATION DEVICE ',**TRIM**(DV%ID),' is not listed after all its inputs'<br>1965 WRITE<del>(MESSAGE)</del> - RETURN 11951 **CALL SHUTDOWN**(MESSAGE) ; **RETURN**<br>11952 **ENDIF** 11952 **|| ENDIF**<br>11953 || DV/DEVC\_INDEX (NNN) = NN 11954 || **NN** = **NN** + 1<br>11955 || **ENDIF** 11956 **ENDDO**  $DVMDT = DVMDT * 0.01 EB$ 11958<br>11959 11959 || **CASE (**'FED')<br>11960 || IF (DW&STATISTICS /= 'null' .**AND**. DW&STATISTICS /= 'TIME INTEGRAL') **THEN**<br>11961 || WRITE(MESSAGE,'(A)') 'ERROR: Only TIME INTEGRAL statistics can be used with FED devices' 11962 || **CALL SHUIDOWN(MESSAGE)** ; **RETURN**<br>11963 || ENDIF 11964 DV%STATISTICS = 'TIME INTEGRAL ' 11965 **IF** (DV%PROP INDEX>0) **THEN** 11966 || IF (FROPERTY(DV%PROP\_INDEX)%FED\_ACTIVITY<1 .**AND**. FROPERTY(DV%PROP\_INDEX)%FED\_ACTIVITY>3) THEN<br>11967 || WRITE(MESSAGE, '(A,A,A)') 'ERROR: DEVC '**,TRIM(**DV%ID),' is a FED detector and requires an activity'<br>11968 | 11969 **ENDIF**<br>11970 **DV**/**FE** 11970 DV%FED ACTIVITY = PROPERTY(DV%PROP INDEX)%FED ACTIVITY 11971 **ENDIF** 11972<br>11973 11973 || **CASE** ( 'VELOCITY PATCH' )<br>11974 || PATCH VELOCITY = .**TRUE.**<br>11975 || **ALLOCATE**(DV%DEVC INDEX(1) ,**STAT**=IZERO) 11976 || DV%DEVC\_INDEX(1) = 0<br>11977 || **DO** NN=1,N\_DEVC 11978 **IF** (DEVICE(NN)%ID==DV%DEVC\_ID) DV%DEVC\_INDEX(1) = NN<br>11979 **INDDO** 11979 **ENDDO** 11980 | IF (DV)ZDEVC\_INDEX(1)==0) THEN<br>11981 | WRITE(MESSAGE,'(A)') 'ERROR: A VELOCITY PATCH DEVC line needs a DEVC\_ID to control it'<br>11982 | CALL <del>SI</del>UDOWN(MESSAGE) ; RETURN<br>11983 | ENDIF 11984<br>11985 **END SELECT SPECIAL OUANTITIES** 11986 11987 **IF** (DV%STATISTICS/= ' n ull ' ) **CALL** CHANGE UNITS(DV%QUANTITY,DV%UNITS ,DV%STATISTICS ,MYID, LU ERR) 11988 11989 || IF (DV/&LINE == 0) .AND. (DV//STATISTICS=="RMS" .OR. DV/STATISTICS=="COV" .OR. DV//STATISTICS=="CORRCOEF")) THEN<br>11990 || DV/%TME.AVERAGED=.FALSE.<br>11991 || IF (DV/STATISTICS.START < T.BEGIN) DV/%STATISTICS.START = 11992 **ENDIF** 11993<br>11994 11994 || IF (DWA\O.UPDATE.DEVC.ID/='null' .OR. DV%NO.UPDATE.CTRL.ID/='null') &<br>11995 || CALL SEARCH.CONTROLLER( 'DEVC' ,DV%NO.UPDATE.CTRL.ID,DV%NO.UPDATE.DEVC.ID,DV%NO.UPDATE.DEVC.INDEX,DV%<br>| NO.UPDATE.CTRL.INDEX,N)

**ENDDO** PROC.DEVC.LOOP  $11997$ <br> $11998$ <br> $11999$ **END SUBROUTINE PROC DEVC** 12000 12001<br>12002 **SUBROUTINE** READ PROF 12003<br>12004 12004 **INTEGER** :: N,NM,MESH NUMBER,NN,N PROFO, **IOR**, FORMAT INDEX<br>12005 **IERAI** (ER) :: YVZ(3) 12005 || REAL(EB) :: XYZ(3)<br>12006 || **CHARACTER**(LABELLENGTH) :: QUANTITY<br>12007 || TYPE (PROFILE.TYPE), P**OINTER :**: PF=>NULL()<br>12008 || NAMELIST /PROF/ FORMAT\_INDEX, FYI, ID**, IOR,**QUANTITY,XYZ 12009  $12010$  N PROF = 0<br>12011 REMIND(LILL 12011 **REWIND**(LU INPUT) ; INPUT FILE LINE NUMBER = 0 12012 COUNT PROF LOOP: **DO** 12013 | CALL CHECKREAD( 'PROF' ,LU.INPUT, IOS)<br>12014 | IF (IOS==1) EXIT COUNT.PROF.LOOP<br>12015 | READ(LU.INPUT, NAI=PROF, END=11, ERR=12, IOSTAT=IOS)<br>12016 | N.PROF = N.PROF + 1<br>12017 | 12 IF (IOS>0) THEN 12018 **WRITE**(MESSAGE, '(A, I0, A, I0)') 'ERROR: Problem with PROF number ',NPROF+1,', line number', INPUT FILE LINE NUMBER<br>12019 **CALL SHITTOWN(MESSAGE) RETURN** 12019 **CALL SHUIDOWN**(MESSAGE) ; **RETURN** 12020 **CALL SHUID** 12020 | **ENDIF**<br>12021 | **ENDIO** COUNT PROF LOOP<br>12022 | 11 **REWIND**(LU INPUT) ; INPUT FILE LINE NUMBER = 0 12023 12024 **IF** (N PROF==0) **RETURN** 12025 12026 **ALLOCATE**(PROFILE(N PROF) ,**STAT**=IZERO) 12027 **CALL** ChkMemErr( 'READ' , 'PROFILE ' ,IZERO) 12028<br>12029 12029 | PROFILE (1 : N.PROF)%QUANTITY = 'TEMPERATURE 12030 | PROFILE (1 : N.PROF)%**IOR** = 0 12030 || PROFILE ( 1 : N<sub>-</sub>PROF)%**IOR** = 0<br>12031 || PROFILE ( 1 : N<sub>-</sub>PROF)%IW = 0  $12032$  $\begin{array}{c|c}\n12033 \\
12034\n\end{array}$  N PROFO = N PROF  $12034 \big| N = 0$ <br>12035 12036 **PROF LOOP: DO** NN=1, N\_PROFO<br>12037 **N** = N+1 12038 **| FORMAT INDEX = 1**<br>12039 **| IOR = 0**<br>12040 **| SELECT CASE**(N)<br>12041 **| CASE**(1:9)<br>12042 **| WRITE**(ID , ' (A, I1 ) ' ) 'PROFILE ' ,N 12043 **|| CASE**(10:99)<br>12044 **|| WRITE**(ID, '(A, I2)') 'PROFILE ',N<br>12045 **|| CASE**(100:999) 12046 **WRITE**(ID, '(A, I3)') 'PROFILE ', N<br>12047 **END SELECT** 12048 12049 **CALL** CHECKREAD( 'PROF ' ,LU INPUT, IOS ) 12050 **IF** ( IOS==1) **EXIT** PROF LOOP 12051 **READ**(LU INPUT,PROF) 12052 12053 *! Ch eck f o r bad PROF q u a n t i t i e s o r c o o r d i n a t e s* 12054 12055 | IF (IOR==0) THEN<br>12056 | WRITE(MESSAGE, '(A,I0,A)') 'ERROR: Specify orientation of PROF ' ,NN, ' using the parameter IOR '<br>12057 | CALL <del>SH</del>UIDOWN(MESSAGE) ; RETURN<br>12058 | ENDIF 12059<br>12060  $BAD = .FALSE.$ 12061 12062 MESH LOOP: **DO** NM=1, NMESHES<br>12063 IF (.NOT. EVACUATION.ONLY (N 12063 **|| IF** ( .**NOT**.EVACUATION.ONLY(NM) ) **THEN**<br>12064 || M=>MESHES(NM) 12065 **IF** (XYZ(1)>=M%XS .AND. XYZ(1)<=M%YF .AND. XYZ(2)>=M%YS .AND. XYZ(2)<=M%YF .AND. XYZ(3)>=M%ZS .AND. XYZ(3)<=M%ZF) 12066 MESH NUMBER = NM<br>12067 **EXIT** MESH LOOP 12068 **ENDIF** 12069 **ENDIF** 12070 **IF** (NM==NMESHES) BAD = .**TRUE**. 12071 **ENDDO** MESH LOOP 12072 12073 **IF** (BAD) **THEN**<br>
12075 N PROF = N\_PROF−1<br>
12075 **CYCLE** PROF\_LOOP<br>
12077 **ENDIF** 12078 12079 **|** *! Assign parameters to the PROFILE array* 12080 12081 PF => PROFILE(N) 12082 PF%FORMAT INDEX = FORMAT INDEX

11996

 $12083$  PF%ORDINAL = NN<br>12084 PF%MESH = ME 12084 | PF%MESH = MESH\_NUMBER<br>12085 | PF%ID = ID<br>12086 | PF%QUANTITY = QUANTITY 12087  $\begin{vmatrix} PP\% & = XYZ(1) \\ PP\% & = XYZ(2) \\ PP\% & = XYZ(3) \end{vmatrix}$  $12090$  PF%IOR = IOR  $12091$ 12092 **ENDDO** PROF LOOP **REWIND**(LU INPUT) ; INPUT FILE LINE NUMBER = 0 12094 **END SUBROUTINE READ PROF** 12096 12097 12098<br>12099 **SUBROUTINE** READ ISOF 12100 12101 || **REAL**(EB) :: VALUE(10)<br>12102 || **CHARACTER**(LABEL LENGTH) :: QUANTITY, SPEC ID 12103 **INTEGER** : : N, VELO INDEX 12104 **TYPE**(ISOSURFACE FILE TYPE) , **POINTER** : : I S=>**NULL**( ) 12105 **NAMELIST** /ISOF/ FYI ,QUANTITY, SPEC\_ID , VALUE, VELO\_INDEX 12106 12107  $12108 \begin{array}{l} \text{N.LSOF = 0} \\ \text{REWIND(LUMPUT) }; \text{HPUT-PLE.LINE.NUMBER = 0} \\ \text{COUNT ISOF.LOOP: DO} \\ \text{CALL CHECKREAD( 'ISO', LUJNPUT, IOS) } \\ \text{L111} \begin{array}{l} \text{CLIL CHECKREAD( 'ISO', LUJNPUT, IOS) } \\ \text{L112} \end{array} \\ \text{L113} \begin{array}{l} \text{L1} \\ \text{L1} \\ \text{L1} \\ \text{READ(LUMPUT, NMI=ISOF, IND=9, ERR=10, IOSTAT=IOS)} \end{$ 12114 NJSOF = NJSOF + 1<br>12114 10 IF (IOS>0) THEN<br>12115 WRITE(MESSAGE, '(A, 10 ,A, 10) ') 'ERROR: Problem with ISOF number ',NJSOF, ', line number',INPUT\_FILE\_LINE\_NUMBER<br>12116 CALL SHUIDOWN(MESSAGE) ; RETURN<br>12117 ENDINE C 12119 **9 REWIND**(LU INPUT) ; INPUT FILE LINE NUMBER = 0 12120<br>12121 12121 **ALLOCATE**(ISOSURFACE FILE( N ISOF ) ,**STAT**=IZERO) 12122 **CALL** ChkMemErr( 'READ' , 'ISOSURFACE FILE ' ,IZERO) 12123<br>12124 12124 **READ ISOF LOOP : <b>DO** N=1, N ISOF<br>12125 IS -> ISOSUREACE FILE (N) 12125 || IS ⇒> ISOSURFACE-FILE(N)<br>12126 || QUANTITY = 'null'<br>12127 || SPEC\_ID = 'null'<br>12128 || VALUE = −999.\_EB<br>12129 || VELO\_INDEX = 0 12130 12131 **CALL** CHECKREAD( 'ISOF ' ,LU INPUT, IOS ) 12132 **IF** ( IOS==1) **EXIT** READ ISOF LOOP 12133 **READ**(LU INPUT, ISOF) 12134<br>12135  $\frac{120}{135}$  IS%VELO INDEX = VELO INDEX 12136 12137 **CALL** GET QUANTITY INDEX( I S%SMOKEVIEW LABEL, I S%SMOKEVIEW BAR LABEL, I S%**INDEX**,I DUM( 1 ) , & 12138 || IS%Y\_INDEX, IS%Z\_INDEX,LDUM(2) ,LDUM(3) ,LDUM(4) ,LDUM(5) , 'ISOF' , &<br>12139 || QUANTITY, 'null' ,SPEC\_ID , 'null' , 'null' , 'null' , 'null' ) 12140 12141 VALUE LOOP: **DO** I=1,10<br>12142 **IF** (VALUES | -≤−998. EB) **EXIT** VALUE LOOP<br>12143 **ENRALUE (I ) = REAL (VALUE**( I ) ,FB)<br>12144 **ENDDO** VALUE LOOP 12146 12147 **ENDDO** READ ISOF LOOP 12148  $REWIND(LU \text{ \tiny \text{INPUT}})$  ; INPUT FILE LINE NUMBER = 0 12150<br>12151 **END SUBROUTINE READ ISOF** 12152 12153<br>12154 **SUBROUTINE READ SLCF** 12155<br>12156<br>12157 12156 | REAL(EB) :: MAXIMUM.VALUE,MINIMUM.VALUE<br>12157 | REAL(EB) :: AGL.SLICE (MINIMUM.VALUE)<br>12158 | INTEGER :: N,NN,NM,MISH.NUMBER, N.SLCF.O, NITER, ITER, VELO\_INDEX, **IOR**<br>12159 | **CICCAL** :: VECTOR, CELL.CENTERED, FACE 12165 MESH NUMBER, MINIMUM VALUE, PART ID , PBX, PBY, PBZ, PROP ID , QUANTITY, QUANTITY2, REAC ID , SLICETYPE , SMV OFFSET, SPEC ID, & 12166 VECTOR, VELO INDEX, XB VECTOR, VELO INDEX, XB 12167 12168 MESH LOOP: **DO** NM=1 ,NMESHES 12169

12170 **IF** (MYID/=PROCESS(NM) ) **CYCLE** MESH LOOP 12171  $\frac{12171}{12172}$  M=>MESHES(NM) **CALL POINT TO MESH(NM)** 12174 12175 || N\_SLCF = 0<br>12176 || N\_SLCF\_O = 0 12177 **REWIND**(LU INPUT) ; INPUT FILE LINE NUMBER = 0<br>12178 COUNT SLCF LOOP: **DO**<br>12179 VECTOR = . FALSE.<br>12180 EVACUATION = .FALSE.<br>12181 MESH NUMBER=NM 12182 | CALL CHECKREAD( 'SLCF' , LU INPUT , IOS)<br>12183 | IF (IOS==1) EXIT COUNT SLCF-LOOP<br>12184 | READ(LU INPUT , NML=SLCF , ND=9 ,ERR=10 ,IOSTAT=IOS)<br>12185 | IF (MESH-NUMBER/=NM) CYCLE COUNT SLCF-LOOP 12187<br>
1787 | IF (MOT.EVACUATION.ONLY(M) .AND. EVACUATION) CYCLE COUNT.SLCF.LOOP<br>
12189 | IF (EVACUATION.ONLY(M) .AND. NOT.EVACUATION) CYCLE COUNT.SLCF.LOOP<br>
12191 | IF (VECTOR .AND. NOT. TWOLD) N.SLCF = N.SLCF + 2<br>
12191 12197 **ENDDO** COUNT SLCF LOOP 9 **CONTINUE** 12199<br>12200 12200 || **ALLOCATE**(MASLICE(N.SLCF),**STAT=IZER**O)<br>12201 || CALL ChkMemErr('READ', 'ISP1' ,IZERO)<br>12202 || CALL POINT.TO.MESH(NM) | !Reset the pointers after the allocation 12203 12204  $\begin{vmatrix} N = 0 \\ N \cdot \text{TERAIN-SLCF} = 0 \end{vmatrix}$ 12206<br>12207 12207<br>
12208 REMPIO(LUINPUT) ; INPUT.FILE.LINE.NUMBER = 0<br>
12208 SLCF.LOOP: IOO NN=1,N.SLCF.O<br>
12209 QUANITIY = 'null'<br>
12210 QUANITIY2 = 'null'<br>
12211 SMV.OFFSET = 0.0.EB<br>
12212 PBX = -1.E6.EB<br>
12212 PBY = -1.E6.EB<br>
1221 12221 RGL SLICE = −1. EB<br>
12221 REAC ID = ' null '<br>
12222 PART ID = ' null '<br>
12224 PROP ID = ' null '<br>
12224 SLICETYPE = 'STRUCTURED'<br>
12226 SLICETYPE = 'STRUCTURED'<br>
12226 OR = 0 12227 CELL CENTERED = . **FALSE**.<br>
12228 FACE CENTERED = . **FALSE**.<br>
12230 FUACUATION = . **FALSE**.<br>
12231 VELO INDEX = 0<br>
12232 LEVEL SET FIRE LINE = .**FALSE**. 12233 12234 | CALL CHECKREAD( 'SLCF' ,LU.INPUT ,IOS)<br>12236 | IF (IOS==1) EXIT SICF:LOOP<br>12236 | READ(LU.INPUT ,SLCF)<br>12237 | IF (MESHANMBER/=NM) CYCLE SLCF.LOOP<br>12239 | IF (.NOT.EVACUATION.ONLY(NM) .AND. .NOT.EVACUATION) CYCLE S 12242<br>12243 12243 **IF** (PBX>−1.E5 EB .**OR**. PBY>−1.E5 EB .**OR**. PBZ>−1.E5 EB ) **THEN** 12244 XB(1) = XS<br>
12245 XB(2) = XF<br>
12246 XB(4) = YF<br>
12248 XB(4) = YF<br>
12249 XB(6) = ZS<br>
12249 XB(6) = ZF 12250 **IF** (PBX>−1.E5\_EB) XB(1:2) = PBX<br>12251 **IF** (PBY>−1.E5\_EB) XB(3:4) = PBY<br>12252 **IF** (PBZ>−1.E5\_EB) XB(5:6) = PBZ 12253 **ENDIF** 12254<br>12255 12255 **CALL** CHECK XB(XB)<br>12256 XB(1) = **MAX**(XB(1), XS)

12258 | XB(2) = MIN(XB(2), XF)<br>
12259 | XB(3) = MAX(XB(3), YS)<br>
12260 | XB(4) = MIN(XB(4), YF)<br>
12261 | XB(5) = MAX(XB(5), ZS)<br>
12262 | XB(6) = MIN(XB(6), ZF)<br>
12262 | TE (IOR = 0) THEN ! determine slice orientation if no 12267 **IF** ( DELX < **MIN**(DELY,DELZ) )**THEN** 12268 **IOR** = 1 12269 **ELSE IF** ( DELY < **MIN**(DELX,DELZ) )**THEN** 12270 **IOR** = 2 12271 **ELSE** 12272 **IOR** = 3 12273 **ENDIF** 12274 **ENDIF** 12275 12276 *! R e j e c t a s l i c e i f i t i s b e yon d t h e bound s o f t h e c u r r e n t mesh* 12277 12278 **IF** (XB(1)>XF .**OR**. XB(2)<XS .**OR**. XB(3)>YF .**OR**. XB(4)<YS .**OR.** XB(5)>ZF .**OR.** XB(6)<ZS) **THEN**<br>12279 N SLCF = N SLCF - 1 12279 **| N.SLCF = N.SLCF − 1**<br>12280 **| IF** (VECTOR .**AND**. TWOD) N.SLCF = N.SLCF − 2<br>12281 **| IF** (VECTOR .**AND**. .**NOT**. TWOD) N.SLCF = N.SLCF − 3<br>12282 **CYCLE** SLCF-LOOP<br>12283 **ENDIF** 12284 12285 *! P r o c e s s v e c t o r q u a n t i t i e s* 12286  $\begin{array}{c|c} \n 12287 \overline{12288} & \overline{NITER} = 1 \\
 12288 & \overline{IF} & \overline{VECTO} \n \end{array}$ 12288 **|| IF** (VECTOR .**AND**. TWO.D) NITER = 3<br>12289 **|| IF** (VECTOR .**AND**. .**NOT**. TWO.D) NITER = 4 12290<br>12291 12291 **VECTORLOOP: DO** ITER=1, NITER<br>12292 **N** = N + 1 12292 || N = N + 1<br>12293 || SL=>SLICE(N)<br>12294 || SL%D = ID<br>12296 || SL%DR = IOR<br>12296 || SL%DOR = IOR<br>12297 || IF ((FACE.CENTERED .OR. CELL.CENTERED) .AND. NITER==1) THEN ! scalar raw data 12298 **DO** I = 1,IBAR<br>12299 **IF** ( **ABS**(XB(1)−XC( I )) < 0.5 EB∗DX( I ) + TOL ) SL%I1 = 1<br>12300 **IF** ( **ABS**(XB(2)−XC( I )) < 0.5 EB∗DX( I ) + TOL ) SL%I2 = 1 12301 **IDDO**<br>12302 **IDO** J = 1, JBAR<br>12303 **IF (ABS**(XB(3)-YC(J)) < 0.5.EB\*DY(J) + TOL) SL%J1 = J<br>12304 **IF (ABS**(XB(4)-YC(J)) < 0.5.EB\*DY(J) + TOL) SL%J2 = J<br>12305 **INDDO** 12306 **| DO** K=1,KBAR<br>12307 **| IF** ( **ABS**(XB(5)−ZC(K)) < 0.5 LEB∗DZ(K) + TOL ) SL%K1 = K<br>12308 **| ENDDO**<br>12309 **ENDDO** 12310 **IF** (SL%11 <SL%12) SL%11=SL%11-1<br>12311 **IF** (SL%11 <SL%12) SL%11=SL%11-1<br>12312 **IF** (SL%K1<SL%K2) SL%11=SL%11-1<br>12313 **IE.SE**<br>12313 **IE.SE**<br>12314 SL%11 = NINT( GINV(XB(1)-XS,1,M)\*RDXI )<br>12315 SL%12 = NINT( GINV(XB( 12320<br>
12321 EVAMEMAX(1) = REAL(MINIMUM/VALUE, FB)<br>
12322 SL'AMEMAX(2) = REAL(MAXIMUM/VALUE, FB)<br>
12322 IF (ITER==2) AND. NOT. TWOD) QUANITIY = 'U-VELOCITY'<br>
12324 IF (ITER==3) AND. NOT. TWOD) QUANITIY = 'V-VELOCITY'<br>
123 12335 **EXILI SHUIDOWN**(MESSAGE) ; **RETURN**<br>12335 **ENDIF**<br>12336 **ELSE** 12336 **ELSE** 12337 SL%FIRE\_LINE = .**FALSE**.<br>12338 SL%LEVEL\_SET\_FIRE\_LINE = **.FALSE**.<br>12339 SPEC\_ID = 'null' 12340 **ENDIF**<br>12341 **SI WE** 12341 || SL%VELO\_INDEX = VELO\_INDEX<br>12342 || CALL GET\_QUANTITY\_INDEX (SL%NOKEVIEW\_LABEL, SL%NOKEVIEW\_BAR\_LABEL, SL%I**NDEX**, SL%INDEX2, &<br>12343 || SL%Y\_INDEX, SL%Z\_INDEX, SL%PART\_INDEX, I.DUM(1) ,I.DUM(2) ,SL%REAC\_INDEX , ' 12345

```
12346 || \cdot || If the user needs to do a particle flux calculation, detect that here.
12347<br>12348
            12348 IF (OUTPUT QUANTITY( SL%INDEX)%INTEGRATED PARTICLES) SLCF PARTICLE FLUX = .TRUE.
12349<br>12350
12350 | ! For terrain slices, AGL=above ground level<br>12351 | ! FIRE_LINE==TRUE. means a terrain slice at one grid cell above ground with quantity temperature.<br>12352 | ! Smokeview will display only regions where temperature
12354
12355 IF (ITER == 1 .AND. (AGL SLICE > −1. EB .OR. FIRE LINE .OR. LEVEL SET FIRE LINE ) ) THEN
12356 | <mark>SL%TERRAIN SLICE = .TRUE.<br>12357 | IF (FIRE LINE) THEN<br>12358 | SL%SMOKEVIEW LABEL = "Fire line"<br>12359 | SL%SMOKEVIEW BAR LABEL = "Fire line"</mark>
12360 ENDIF
12360 IFF (LEVEL_SET_FIRE_LINE) THEN<br>12362 SL%MOKEVIEW_LABEL = "Level So
12362 || SL%SMOKEVIEW LABEL = "Level Set Fire line"<br>12363 || SL%SMOKEVIEW BAR LABEL = "LS Fire line"
\begin{array}{c|c}\n\text{12364} & \text{SL}\% \text{SM} \\
\text{12364} & \text{ENDIF} \\
\text{12365} & \text{IF} & \text{Al}\n\end{array}12365 | IF (AGL-SLICE \lt = -1..EB .AND. FIRE.LINE) AGL-SLICE = M%Z(1) - M%Z(0)<br>12366 | IF (AGL-SLICE \lt = -1..EB .AND. LEVEL-SET.FIRE.LINE) AGL-SLICE = 0..EB<br>12367 | SL%SLICE_AGL = AGL-SLICE + 1<br>12368 | N.TERRAIN.SLCF = N
12369 ENDIF<br>
12370 IF (ITER==2 .OR. ITER==3 .OR. ITER ==4) THEN<br>
12371 IF (SLICE (N-1)%TERRAIN.SLICE) THEN<br>
12372 SL%ELREAGL = SLICE (N-1)%SLICE.AGL<br>
12373 N.TERRAIN.SLICE = N.TERRAIN.SLICF + 1<br>
12374 N.TERRAIN.SLICF = N.
12376 ENDIF
12377<br>12378
            12378 ! D i s a b l e c e l l c e n t e r e d f o r v e l o c i t y
12379<br>12380
12380 ! IF (QUANTITY=='VELOCITY' .OR. &
12381 ! QUANTITY=='U−VELOCITY' .OR. &
12382 ! QUANTITY=='V−VELOCITY' .OR. &
12383 ! QUANTITY=='W−VELOCITY ' ) THEN
12384 ! CELL CENTERED = . FALSE .
12385 | ENDIF<br>12386 SL%CELL<br>12387 SL%FACE
12386 || SL%CELL.CENTERED = CELL.CENTERED<br>12387 || SL%FACE.CENTERED = FACE.CENTERED
12388
            12389 ! Ch eck i f t h e s l c f PROPERTY e x i s t s ( f o r FED ACTIVITY i n p u t )
12390
12391 SL%PROP INDEX = 0
12392 IF (PROP ID /= ' n ull ' ) THEN
12393 CALL GET PROPERTY INDEX( SL%PROP INDEX, 'SLCF ' ,PROP ID)
12394 ENDIF
12395<br>12396
            12396 SL%SMV OFFSET = SMV OFFSET
12397<br>12398
            12398 ENDDO VECTORLOOP
12399
            12400 IF (TRIM(QUANTITY) == 'CHEMISTRY SUBITERATIONS ' ) OUTPUT CHEM IT = .TRUE.
12401<br>12402
            12402 IF (TRIM(QUANTITY) == 'REAC SOURCE TERM' .OR. TRIM(QUANTITY) == 'HRRPUV REAC' ) REAC SOURCE CHECK = .TRUE.
12403<br>12404
12404 || IF (TRIM(QUANIITY)== 'H PRIME' .AND. .NOT.EXTERNAL.BOUNDARY.CORRECTION) THEN<br>12405 || WRITE(MESSAGE, '(A,I0,A)') 'ERROR: Problem with SCLF ',NN,', H PRIME requires EXTERNAL.BOUNDARY.CORRECTION=T on
12406 CALL SHUTDOWN (MESSAGE) ; RETURN<br>12407 ENDIF
12408<br>12409
            12409 IF (TRIM(QUANTITY) == 'SOLID CELL Q S ' ) STORE Q DOT PPP S = .TRUE.
12410
12411 || IF (TRIM(QUANITIY)=='SUBGRID TEMPERATURE CORRECTION' .AND. .NOT.CORRECT.SUBGRID.TEMPERATURE) THEN<br>12412 || WRITE(MESSAGE, '(A,I0,A)') ' EEROR: Promblem with SCLF ',NN,', requires CORRECT.SUBGRID.TEMPERATURE=T on
12414 ENDIF
12415
            12416 IF (TRIM(QUANTITY) == 'DUDT' .OR. TRIM(QUANTITY) == 'DVDT' .OR. TRIM(QUANTITY) == 'DWDT' ) STORE OLD VELOCITY=.TRUE.
12416<br>12417<br>12418
            12418 ENDDO SLCF LOOP
12419<br>12420
12420 ALLOCATE(M%K_AGL_SLICE (0: IBP1, 0: JBP1, N_TERRAIN_SLCF), STAT=IZERO) 12421 CALL ChkMemErr( 'READ', 'K_AGL_SLICE', IZERO)
12421 CALL ChkMemErr ( 'READ' , 'K.AGL.SLICE' ,IZERO)<br>12422 MWK AGL.SLICE = 0<br>12423 DO NN = 1,N.SLCF
12425 SL=>SLICE (NN)
12426 IF ( SL%TERRAIN SLICE) THEN
12427 TERRAIN CASE = .TRUE.<br>12428 N = N + 1
12428 | N = N + 1<br>12429 | MWK.AGLSLICE(0:IBP1,0:JBP1,N) = INT(SL%SLICE_AGL*M%RDZ(1))<br>12430 | ! Subtract one because bottom of domain will be accounted for when cycling through walls cells<br>12431 | MWK.AGLSLICE(0:IBP1,0:JBP1
12432 ENDIF
```
12433 **ENDDO** 12434<br>12435  $N$  SLCF MAX = **MAX**( $N$  SLCF MAX, N SLCF) 12436<br>12437 12437 **IF** (VEG.LEVEL.SET) **THEN**<br>12438 **ALLOCATE (MALLS Z TERRAIN** 12438 || **ALLOCATE**(M/J.S.Z.TERRAIN(0:1BP1,0:JBP1),**STAT=**IZERO) ; **CALL** ChkMemErr('READ','LS.Z.TERRAIN',IZERO)<br>12439 || **ENDIF** 12440 12441 **ENDDO** MESH LOOP 12442<br>12443 **END SUBROUTINE READ SLCF** 12444 12445<br>12446 **SUBROUTINE READ BNDF** 12447<br>12448 12448 **USE** DEVICE VARIABLES 12449 **USE** COMP FUNCTIONS, **ONLY** : CHANGE UNITS 12450 **INTEGER** : : N 12451 **LOGICAL** : : CELL CENTERED 12452 || **CHARACTER**(LABEL.LENGTH) :: QUANITIY, PROP.ID , SPEC.ID , PART.ID , STATISTICS<br>12453 || NAMELIST / INDF/ CELL.CENTERED, FYI , PART.ID , PROP.ID , QUANITIY, SPEC.ID , STATISTICS<br>12454 || TYPE (BOUNDARY.FILE.TYPE) 12455<br>12456 12456 N.BNDF = 0<br>
12456 N.BNDF = 0<br>
12458 N.D. (LUINPUT) ; INPUT.FILE.LINE.NUMBER = 0<br>
12458 COUNT.BNDF.LOOP: **DO**<br>
12459 CALL CHECKREAD( 'BNDF', LUINPUT, IOS)<br>
12460 IF (IOS==1) EXIT COUNT.BNDF.LOOP<br>
12462 N.BNDF = N.BND 12464 || **WRITE**(MESSAGE, ' (A, I0 ,A, I0) ') 'ERROR: Problem with BNDF number ' ,N.BNDF+1, ' , line number ' ,INPUT FILE LINE NUMBER<br>12465 || **CALL SH**UIDOWN(MESSAGE) ; **RETURN** 12466 **ENDIF**<br>12467 **ENDIC** 12467 || **ENDDO** COUNT BNDF LOOP<br>12468 || 209 **REWIND** (LU INPUT) ; INPUT FILE LINE NUMBER = 0 12469<br>12470 12470 **ALLOCATE**(BOUNDARY FILE(N BNDF) ,**STAT**=IZERO) 12471 **CALL** ChkMemErr( 'READ' , 'BOUNDARY FILE ' ,IZERO) 12472 BNDF\_TIME\_INTEGRALS = 0 12473<br>12474<br>12475 12475 **READ BNDF LOOP: DO** N=1, N BNDF 12476 **B**F => **BOUNDARY** FILE (N)  $12476$   $BE \Rightarrow BOUNDARY$  FILE(N)<br>12477 CELL CENTERED = FALSE 12477 || CELL CENTERED = . **FALSE**.<br>12478 || PART ID = 'null'  $[12479] \begin{array}{ll} \text{PROP.ID} & = \; \wedge \; \text{null} \; \wedge \; \text{1} \\ \text{SPECLID} & = \; \wedge \; \text{null} \; \wedge \; \text{1} \\ \text{12481} & \text{STATIONITICS} & = \; \wedge \; \text{null} \; \wedge \; \text{1} \\ \text{0} \; \text{0} \; \text{0} \; \text{0} \; \text{0} \; \text{0} \; \text{0} \; \text{0} \; \text{0} \; \text{0} \; \text{1} \; \text{0} \\ \text{12483}$ 12486 12487 | IF (TRIM(QUANIIIY)=='AMPUAZ' .OR. TRIM(QUANIIIY)=='CPUAZ' .OR. TRIM(QUANIIIY)=='MPUAZ') THEN<br>12488 | IF (N.LP\_ARRAY\_INDICES == 0) THEN<br>12489 | WRITE(MESSAGE, '(A, 10) ') 'ERROR: CPUAZ, MPUAZ, and AMPUAZ require liq 12492 **IF (.NOT. ALL**(LAGRANGIAN PARTICLE CLASS%LIQUID DROPLET)) **THEN**<br>12493 **WRITE**(MESSAGE '(A 10)') 'ERROR: CPUA Z MPUA Z and AMPUA Z re 12493 || **WRITE**(MESSAGE, '(A,I0)') 'ERROR: CPUA.Z, MPUA.Z, and AMPUA.Z require liquid droplets. BNDF line ',N<br>12494 || CALL SHUIDOWN(MESSAGE) ; **RETURN**<br>12495 || **ENDIF** 12496 **ENDIF**<br>12497 **ENDIF** 12497 **ENDIF** 12498 *!* Look to see if output QUANTITY exists 12500<br>12501 12501 **CALL GET QUANTITY INDEX (BF%SMOKEVIEW LABEL, BF%SMOKEVIEW BAR LABEL, BF%INDEX, I DUM(1), &**<br>12502 **CALL GET QUANTITY INDEX** BE%PART INDEX I DUM(2) I DUM(3) I DUM(4) (BNDE<sup>7</sup> & 12502 || BF%Y\_INDEX,BF%Z\_INDEX,BF%PART\_INDEX,LDUM(2),LDUM(3),LDUM(4),'BNDF', &<br>12503 || QUANITIY, 'null',SPEC\_ID,PART\_ID, 'null', 'null', 'null') 12504 12505 BF%UNITS = OUTPUT QUANTITY(BF%**INDEX**)%UNITS 12506<br>12507 12507 *! A s si gn m i s c e l l a n e o u s a t t r i b u t e s t o t h e boun da r y f i l e* 12508<br>12509 12509 BF%CELL CENTERED = CELL CENTERED 12510 *! Check to see if PROP\_ID exists* 12512 12513  $BFAPROP INDEX = 0$ <br>12514 IF(PROP ID/ $\frac{1}{2}$  in 11 12514 **IF** (PROP ID/= ' n ull ' ) **CALL** GET PROPERTY INDEX(BF%PROP INDEX, 'BNDF ' ,PROP ID) 12515<br>12516 12516 *! Ch eck t o s e e i f t h e QUANTITY i s t o b e tim e i n t e g r a t e d* 12517 12518 **IF** (STATISTICS== 'TIME INTEGRAL') **THEN**<br>12519 **BNDF.TIME.INTEGRALS** = **BNDF.TIME.INTEGR** 12519 BNDF TIME INTEGRALS = BNDF TIME INTEGRALS + 1<br>12520 BE2-TIME INTEGRAL INDEX = BNDF TIME INTEGRALS  $BP\%TIME\_INTERAL$  INDEX = BNDE TIME INTEGRALS
12521 **CALL CHANGE UNITS (QUANTITY, BF%UNITS, STATISTICS, MYID, LU ERR)**<br>12522 **CIPER** 12522 **ENDIF** 12523 12524 **ENDDO** READ BNDF LOOP **REWIND**(LU INPUT) ; INPUT FILE LINE NUMBER = 0 12526<br>12527 12527 **END SUBROUTINE** READ BNDF 12528 12529 **SUBROUTINE READ BNDE** 12531<br>12532 12532 **USE DEVICE VARIABLES**<br>12533 **INTEGER** :: N 12533 **INTEGER** :: N<br>12533 **INTEGER** :: N<br>12534 **IOGICAL** :: CELL CENTERED 12534 || **LOGICAL** :: CELL.CENTERED<br>12535 || **CHARACTER**(LABELLENGTH) :: QUANITIY, PROP.ID, SPEC.ID, PART.ID<br>12536 || N**AMELIST** /BNDE/ CELL.CENTERED, FYI, PART.ID, PROP.ID, QUANITIY, SPEC.ID<br>12537 || TYPE(BOUNDARY.ELEMENT 12538 12539 NBNDE = 0<br>12540 NBNDD LUJNPUT) ; INPUT FILE LINE NUMBER = 0<br>12541 NDULUINPUT) ; INPUT FILE LINE NUMBER = 0<br>12542 CALL CHECKREAD( 'BNDE' , LUJNPUT , IOS)<br>12543 NBNDE = NBNDE , BNDE, BNDE JOSTAT=IOS)<br>12545 NBNDE = NBN 12547 || **WRITE**(MESSAGE, ' (A, I0 ,A, I0) ') 'ERROR: Problem with BNDE number ' ,NBNDE+1, ' , line number ' ,INPUT FILE LINE NUMBER<br>12548 || **CALL SH**UIDOWN(MESSAGE) ; **RETURN** 12549 **ENDIF** 12550 **ENDDO** COUNT BNDE LOOP 12551 309 **REWIND**(LU INPUT) ; INPUT FILE LINE NUMBER = 0 12552<br>12553 12553 **ALLOCATE**(BOUNDARY ELEMENT FILE(N BNDE), **STAT**=IZERO)<br>12554 **CALL** ChkMemErr('READ', 'BOUNDARY ELEMENT FILE', IZER 12554 **CALL** ChkMemErr( 'READ' , 'BOUNDARY ELEMENT FILE ' ,IZERO) 12555<br>12556 12556 READ BNDE LOOP: **DO** N=1,N BNDE<br>12557 BE => BOUNDARY ELEMENT FILE(N)<br>12558 CELL CENTERED = .**TRUE**.<br>12559 PART ID = ' null '<br>12560 PROP ID = ' null ' 12561 SPEC ID = ' null '<br>12562 QUANTITY = 'WALL TEMPERATURE'<br>12563 **CALL CHECKREAD( 'BNDE' , LU INPUT , IOS)**<br>12564 **IF ( IOS==1) EXIT READ BNDE LOOP**<br>12565 **READ**(LU INPUT , BNDE) 12566 *!* Look to see if output OUANTITY exists 12568<br>12569 12569 **CALL** GET QUANTITY INDEX(BE%SMOKEVIEW LABEL, BE%SMOKEVIEW BAR LABEL, BE%**INDEX**,I DUM( 1 ) , & 12570 BEW CELL, BEWALDEN, BEWART INDEX, LEDUX(2), LDUM(3), LDUM(4), 'BNDE', &<br>12570 BEWALDEX, BEWART INDEX, BEWART INDEX, LDUM(2), LDUM(3), LDUM(4), 'BNDE', & QUANTITY, 'null', SPEC\_ID, PART\_ID, 'null', 'null', 'null') 12572<br>12573 12573 *! A s si gn m i s c e l l a n e o u s a t t r i b u t e s t o t h e boun da r y f i l e* 12574 12575 BE%CELL CENTERED = CELL CENTERED 12576<br>12577 *i Check to see if PROP ID exists* 12578<br>12579 12579  $\left\| \frac{\text{BE/PROP}}{\text{IF (PROP ID/= 'null)}} \right\|$ 12580 **IF** (PROP ID/= ' n ull ' ) **CALL** GET PROPERTY INDEX(BE%PROP INDEX, 'BNDE' ,PROP ID) 12581 12582 || **ENDDO** READ BNDE LOOP<br>12583 || REWIND(LU INPUT) ; INPUT FILE LINE NUMBER = 0 12584<br>12585 12585 **END SUBROUTINE** READ BNDE 12586 12587 **SUBROUTINE** CHECK SURF NAME(NAME, EXISTS) 12589<br>12590 12590 **LOGICAL, INTENT(OUT)** :: EXISTS<br>12591 **CHARACTER**(\*), **INTENT(IN)** :: **NA** 12591 **CHARACTER**(∗) , **INTENT**(**IN**) : : **NAME** 12592 **INTEGER** : : NS 12593<br>12594 12594 EXISTS = . **FALSE**. 12595 **DO** NS=0 ,N SURF 12596 **IF** (**NAME**==SURFACE(NS)%ID ) EXISTS = .**TRUE**. 12597 **ENDDO** 12598 **END SUBROUTINE CHECK SURF NAME** 12600 12601 12602 || **SUBROUTINE** GET QUANTITY INDEX (SMOKEVIEW LABEL, SMOKEVIEW BAR LABEL, OUTPUT INDEX, OUTPUT2 INDEX, &<br>12603 || Y INDEX, Z INDEX, PART INDEX, DUCT INDEX, NODE INDEX, REAC INDEX, OUTTYPE, & 12604 QUANTITY, QUANTITY2, SPEC ID IN , PART ID, DUCT ID, NODE ID, REAC ID) 12605 **CHARACTER**(\*), INTENT (INOUT) :: QUANTITY 12605 || CHARACTER(\*), INTENT (INOUT) :: QUANITIY<br>12606 || CHARACTER(\*), INTENT (OUT) :: SMOKEVEW\_LABEL, SMOKEVIEW\_BAR\_LABEL<br>12607 || CHARACTER(\*) :: SPEC\_ID\_IN , PART\_ID , DUCT\_ID , NODE\_ID<br>12608 || CHARACTER(LABEL\_LENGTH

12609 || **CHARACTER**(\*), I**NTENT(IN**) :: OUTTYPE,QUANTITY2,REAC.ID<br>12610 || IN**TEGER, INTENT(OUT)** :: OUTPUT.JNDEX,Y.LNDEX,Z.LNDEX,PART.INDEX,DUCT.INDEX,NODE.INDEX,REAC.INDEX,OUTPUT2.INDEX<br>12611 || **INTEGER :: ND,NS,NN,NR,** 12612 12613 *! Backward c o m p a t i b i l i t y* 12614<br>12615 12615 **IF** (QUANTITY== 'VEG TEMPERATURE ' ) QUANTITY= 'PARTICLE TEMPERATURE' 12616<br>12617 12617 **IF** (QUANTITY== 'oxygen ') **THEN**<br>12618 QUANTITY = 'VOLUME FRACTION'<br>12619 SPEC ID IN = 'OXYGEN'<br>12620 **ENDIF** 12621 **|| IF** (QUANTITY== 'carbon monoxide ') **THEN**<br>12622 || QUANTITY = 'VOLUME FRACTION'<br>12623 || SPEC ID IN = 'CARBON MONOXIDE' 12625 **| ENDIF**<br>12625 **IFF** (QUANTITY== 'carbon dioxide ') **THEN**<br>12626 **QUANTITY** = 'VOLUME FRACTION'<br>12627 **ENDIF**<br>12628 **ENDIF** 12629 **IF** (QUANTITY=='soot') **THEN**<br>12630 QUANTITY = 'VOLUME FRACTION'<br>12631 SPEC\_ID\_IN = 'SOOT' 12632 **IFF** (QUANTITY=='soot density') **THEN**<br>12634 QUANTITY = 'DENSITY'<br>12634 QUANTITY = 'DENSITY'<br>12635 **ENDIF** = 'SOOT' 12637 **IF** (QUANTITY=='fuel') **THEN**<br>12638 QUANTITY = 'VOLUME FRACTION' 12639 **WRITE**(SPEC\_ID\_IN , '(A)') REACTION(1)%FUEL<br>12640 **ENDIF** 12641<br>12642 12642 || **DO** ND=−N.OUTPUT.QUANTITIES, N.OUTPUT.QUANTITIES<br>12643 || FF (QUANTITY==OUTPUT.QUANTITY(ND)%OLD.NAME) QUANTITY = OUTPUT.QUANTITY(ND)%**NAME**<br>12644 || **ENDDO** 12645 12646 *! I n i t i a l i z e i n d i c e s* 12647  $\begin{array}{c|c}\n 12648 \\
 12649 \\
 2 \text{ INDEX } = -1\n\end{array}$  $Z$ \_INDEX =  $-1$ 12650  $SPEC.ID = SPEC.ID-IN$ 12652<br>12653 12653 | IF (QUANIIIY=='OPTICAL DENSITY'<br>12655 | IF (QUANIIIY=='EXTINCTION COEFFICIENT' AND. SPEC.ID=='null') SPEC.ID='900T<br>12655 | IF (QUANIIIY=='AEROSOL VOLUME FRACTION' AND. SPEC.ID=='null') SPEC.ID='900T<br>12656 | IF (QUA 12657 12658 **PART INDEX = 0**<br>12659 **DUCT INDEX = 0**<br>12661 **OUTPUT2 INDEX = 0**  $12662$  REAC INDEX = 0 12663 *! Look for the appropriate SPEC or SMIX index* 12665 12666 | FF (SPEC.ID/='null') THEN<br>
12666 | CALL GET.SPEC.OR.SMIX\_INDEX(SPEC.ID, Y\_INDEX, Z\_INDEX)<br>
12668 | FF (Z\_INDEX>=0 . AND. Y\_INDEX>=1) THEN<br>
12669 | Y\_INDEX=-999<br>
12671 | Y\_INDEX=-999<br>
12671 | ELSE 12672 **|| Z\_INDEX=**−999<br>12673 **|| ENDIF** 12674 **ENDIF**<br>12675 **IF** (**Z**) 12675 || IF (Z.INDEX<0).**AND**. Y.INDEX<1)THEN<br>12676 || WRITE(MESSAGE, '(A,A,A,A)') 'ERROR: SPEC.ID ',**TRIM(**SPEC.ID),' is not explicitly specified for QUANTITY ',**TRIM(**<br>12677 || CALL SHUIDOWN(MESSAGE) ; RETURN 12678 **ENDIF**<br>12679 **ENDIF** 12679 **ENDIF** 12680<br>12681 12681 *! A s si gn HVAC i n d e x e s* 12682 12683 **IFF** (DUCT.ID/='null') **THEN**<br>12684 **IF** (DUCT ID==DUCT(ND)%ID) **THEN**<br>12685 **IFF** (DUCT.INDEX = ND<br>12686 **EXIT**<br>12687 **EXIT** 12688 **ENDIF** 12689 **ENDDO** 12690 **ENDIF** 12691 12692 **DEA** (INODE ID/= ' null ' ) **THEN**<br>12693 **DO** NN = 1 , NLDUCTNODES<br>12694 **IF** (NODE ID==DUCTNODE(NN)%ID ) **THEN**<br>12695 NODE INDEX = NN

12696 **EXIT**<br>12697 **END** 12697 **ENDIF** 12698 **ENDDO** 12699 **ENDIF** 12700<br>12701 12701 **IF (TRIM(QUANITIY)** == 'FILTER LOADING') **THEN**<br>12703 **DO** NS = -999<br>12703 **DO** NS = 1, N.,TRACKED.SPECIES<br>12704 **IF (TRIM(SPECIES**.MIXTURE(NS)%ID) ==**TRIM(SPEC.ID)) THEN**<br>12705 Z.INDEX = NS 12706 **EXIT** 12707 **ENDIF**<br>12708 **ENDDO** 12708 **ENDDO**<br>12709 **IE** (7 12709 **IF** (Z\_INDEX<0) **THEN**<br>12710 **WRITE**(MESSAGE, '(A, A) 1270 **WRITE**(MESSAGE, ' (A,A,A)') 'ERROR: FILTER LOADING. ',**TRIM**( SPEC ID), ' is not a tracked species '<br>12711 **CALL SET IT OWN (MESSAGE)** · RETURN 12711 **CALL** SHUTDOWN(MESSAGE) ; **RETURN** 12712 **ENDIF** 12713 **ENDIF** 12714  $\begin{array}{c} 12715 \\ 12716 \end{array}$ 12716 **IF** (**TRIM**(QUANTITY) == 'EQUILIBRIUM VAPOR FRACTION ' .**OR**. **TRIM**(QUANTITY) == 'EQUILIBRIUM TEMPERATURE' ) **THEN** 12717 || Y\_INDEX = −999<br>12718 || **DO** NS = 1 ,N\_TRACKED\_SPECIES 12719 **|| IF (TRIM**(SPECIES.MIXTURE(NS)%ID)==**TRIM**(SPEC.ID)) **THEN**<br>12720 || Z.INDEX = NS<br>12721 || **EXIT** 12722 **ENDIF** 12723 **ENDDO** 12724 || IF (Z.INDEX<0) **THEN**<br>12725 || WRITE(MESSAGE, '(A,A,A) ') | 'ERROR: EQUILIBRIUM VAPOR FRACTION. '**,TRIM(**SPEC.ID),' is not a tracked species'<br>12726 || **CALL SHUIDO**WN(MESSAGE) **; RETURN** 12727 **ENDIF** 12728 **IF** ( .**NOT**. SPECIES MIXTURE(Z INDEX)%EVAPORATING) **THEN** 12729 **WRITE**(MESSAGE, '(A,A,A)') 'ERROR: EQUILIBRIUM VAPOR FRACTION. ',**TRIM**(SPEC.ID),' is not an evaporating species'<br>12730 **CALL SHUIDOWN**(MESSAGE) ; RETURN 12730 **CALL** SHUTDOWN(MESSAGE) ; **RETURN** 12731 **ENDIF** 12732 **ENDIF** 12733<br>12734 12734 || IF (TRIM(QUANITIY)=="MIXTURE FRACTION') THEN<br>12735 || IF (NAEACTIONS/=1) THEN<br>12736 || WRITE(MESSAGE,'(A)') 'ERROR: MIXTURE FRACTION requires one and only one REAC input'<br>12737 || CALL SHUIDOWN(MESSAGE) ; RETURN 12738 **ENDIF**<br>
12739 N.P.UUS = 0<br>
12740 N.MINIUS = 0<br>
12741 **DO** NN = 1 , N.TRACKED SPECIES<br>
12742 **IF** (REACTION(1)%NU(NN) > 0) **THEN**<br>
12743 *N.PLUS* = N.PLUS + 1<br>
12744 **ELSEIF** (REACTION(1)%NU(NN) < 0) **THEN** 12746 || **N\_MINUS** = **N\_MINUS** + 1<br>12747 || **ENDIF** 12748 **ENDDO** 12749 **IF** (N.PLUS/=1 .AND. N.MINUS/=2) **THEN**<br>12750 **WRITE**(MESSAGE, '(A)') 'ERROR: MIXTURE 12750 **WRITE**(MESSAGE, ' (A) ') 'ERROR: MIXTURE FRACTION requires REAC of the form A + B −> C'<br>12751 **CALL SHUIDOWN**(MESSAGE) ; **RETURN** 12751 **CALL** SHUTDOWN(MESSAGE) ; **RETURN** 12752 **ENDIF** 12753 **ENDIF** 12754 12755 **IF** (**TRIM**(QUANTITY) == 'HRRPUV REAC' ) **THEN**<br>12756 **IDO NR** = 1, N.REACTIONS<br>12757 **IF** (**TRIM**(REACLID) ==**TRIM**(REACTION(NR)%ID)) REACLINDEX = NR<br>12758 **IF NDDO** 12756 | DO NR = 1,N.REACTIONS<br>12757 | IF (TRIM(REAC.ID)==TRIM(REACTION(NR)%ID)) REAC.INDEX = NR<br>12758 | ENDO<br>12759 | EF (REAC.INDEX==0) THEN<br>12761 | CALL SHUILOWN(MESSAGE) ; REIURN<br>12761 | CALL SHUILOWN(MESSAGE) ; REIURN<br>1 12764<br>12765 12765 *! A s si gn PART INDEX when PART ID i s s p e c i f i e d* 12766<br>12767 12767 **IF** (PART ID/= ' n ull ' ) **THEN** 12768 **DO** NS=1 ,N LAGRANGIAN CLASSES 12769 || IF (PART\_ID==LAGRANGIAN\_PARTICLE\_CLASS(NS)%ID) **THEN**<br>12770 || PART\_INDEX = NS 12771 **EXIT** 12772 **ENDIF** 12773 **ENDDO** 12774 **ENDIF** 12775 ! Loop over all possible output quantities and assign an index number to match the desired QUANTITY 12777 12778 **DO** ND=−N OUTPUT QUANTITIES, N OUTPUT QUANTITIES 12779 **IF** (OUTPUT QUANTITY (ND)%**NAME**== 'null ') **CYCLE** 12779 **IF** (OUTPUT QUANTITY(ND)%**NAME**== ' n ull ' ) **CYCLE** 12780 **IF** (QUANTITY2==OUTPUT QUANTITY(ND)%**NAME**) **THEN** 12781 OUTPUT2\_INDEX=ND 12783

```
12784 || IF (OUTPUT.QUANITIY(ND)%SPEC.ID.REQUIRED .AND. (Y.INDEX<1 .AND. Z.INDEX<0)) THEN<br>12785 || WRITE(MESSAGE, '(3A) ') 'ERROR: Output QUANITIY2 ',TRIM(QUANITIY2), ' requires a SPEC.ID '<br>12786 || CALL SHUILOWN
12787 ENDIF
12788<br>12789
12789 ! QUANTITY2 o nl y wo rk s wi t h SLCF a t t h e moment
12790 IF ( .NOT.OUTPUT QUANTITY(ND)%SLCF APPROPRIATE) THEN
12791 || WRITE(MESSAGE, '(3A) ')   'ERROR: The QUANTITY2 ' ,TRIM(QUANTITY2) , ' is not appropriate for SLCF '<br>12792 || CALL SHUTDOWN(MESSAGE) ; RETURN
12793 ENDIF
12794
           12795 ENDIF
1279612797
           12798 QUANTITY INDEX LOOP: DO ND=−N OUTPUT QUANTITIES, N OUTPUT QUANTITIES
12799
           12800 QUANTITY IF : IF (QUANTITY==OUTPUT QUANTITY(ND)%NAME) THEN
12801
           OUTPUT INDEX = ND
12803
12804 || IF (OUTPUT.QUANITIY(ND)%QUANITIY2.REQUIRED .AND. OUTPUT2.INDEX==0) THEN<br>12805 || WRITE(MESSAGE, '(3A) ')  'ERROR: Output QUANITIY ' ,TRIM(QUANITIY) , ' requires a QUANITIY2 '<br>12806 || CALL SHUIDOWN(MESSAGE
12807 ENDIF
12808
12809 IF (OUTPUT QUANTITY (ND)%SPEC ID REQUIRED .AND. (Y_INDEX<1 .AND. Z_INDEX<0)) THEN 12810 IF (SPEC_ID=='null') THEN
12810 || IF (SPEC_ID== 'null ') THEN<br>12811 || WRITE(MESSAGE, '(3A) ')    'ERROR:  Output QUANTITY  ' ,TRIM(QUANTITY) , ' requires  a  SPEC_ID  '
12812 ELSE
12813 WRITE(MESSAGE, '(5A)') 'ERROR: Output QUANTITY ',TRIM(QUANTITY),'. SPEC ID ',TRIM(SPEC ID),' not found.'<sup>'</sup><br>12814 ENDIF
12814 ENDIF
12815 CALL SHUTDOWN(MESSAGE) ; RETURN
12816 ENDIF
12817
12818 || IF (OUTPUT.QUANTITY(ND)%PART.ID.REQUIRED .AND. PART.INDEX<1) THEN<br>12819 || IF (PART.ID=="null") THEN<br>12820 || WRITE(MESSAGE,'(3A)') 'ERROR: Output QUANTITY ',TRIM(QUANTITY),' requires a PART.ID'
12821 ELSE<br>12822 WRIT
12822 WRITE(MESSAGE, '(5A)') 'ERROR: Output QUANTITY ',TRIM(QUANTITY),'. PART ID ',TRIM(PART ID),' not found.'<br>12823 ENDIF
12823 ENDIF<br>12824 CALL
12824 CALL SHUTDOWN(MESSAGE) ; RETURN
12825 ENDIF
12826
12827 IF (OUTPUT QUANTITY (ND)%DUCT ID REQUIRED .AND. DUCT INDEX<1) THEN 12828 IF (DUCT ID=='null') THEN
12828 || IF (DUCT_ID== 'null ') THEN<br>12829 || WRITE(MESSAGE, '(3A) ')   'ERROR:  Output QUANTITY  ' ,TRIM(QUANTITY) , ' requires  a  DUCT_ID  '
12830 ELSE<br>12831 WRIT
12831 WRITE(MESSAGE, '(5A)') 'ERROR: Output QUANTITY ',TRIM(QUANTITY),'. DUCT.ID ',TRIM(DUCT.ID),' not found.'<sup>'</sup><br>12832 ENDIE
12832 ENDIF<br>12833 CALL
12832<br>12833 CALL SHUTDOWN(MESSAGE) ; RETURN<br>12834 CALL SHUTDOWN
           12834 ENDIF
12835<br>12836
12836 IF (OUTPUT QUANTITY (ND)%NODE ID REQUIRED .AND. NODE INDEX<1) THEN 12837 IF (NODE ID=='null') THEN
12837 || IF (NODE_ID== 'null ') THEN<br>12838 || WRITE(MESSAGE, '(3A) ')   'ERROR:  Output QUANTITY  ',TRIM(QUANTITY) , 'requires  a  NODE_ID   '
12839 ELSI<br>12840 ELSI
12840 WRITE(MESSAGE, '(5A)') 'ERROR: Output QUANTITY ',TRIM(QUANTITY),'. NODE.ID ',TRIM(NODE.ID),' not found.'<sup>'</sup><br>12841 ENDIF
12841 ENDIF<br>12842 CALL
12842 CALL SHUTDOWN(MESSAGE) ; RETURN<br>12843 ENDIF
           ENDIF
12844
12845 || IF (( QUANIITY== 'RELATIVE HUMIDITY' .OR. QUANIITY== 'HUMIDITY').AND. H2O.INDEX==0) THEN<br>12846 || WRITE(MESSAGE, '(A) ')    'ERROR:  RELATIVE HUMIDITY and HUMIDITY require  SPEC=WATER VAPOR'
12847 CALL SHUTDOWN(MESSAGE) ; RETURN
12848 END IF
12849<br>12850
12850 || IF (TRIM(QUANITIY)=='DIFFUSIVITY' .AND. DNS .AND. Z.INDEX < 0) THEN<br>12851 || WRITE(MESSAGE, '(A)') `ERROR: DIFFUSIVITY requires a tracked species SPEC.ID when using DNS'<br>12852 || CALL SHUIDOWN(MESSAGE) ; RETURN
12853 ENDIF
12854
12855 | IF (TRIM(QUANITIY)== 'SURFACE DEPOSITION') THEN<br>12856 | DO NS=1,N.:TRACKED_SPECIES<br>12857 | DO NS=1,N.:TRACKED_SPECIES<br>12858 | IF (TRIM(SPEC_ID)==TRIM(SPECIES_MIXTURE(NS)%ID)) THEN<br>12859 | Z_INDEX = NS
12860 EXIT<br>12861 ENDI
12861 ENDIF<br>12862 ENDDO
12862 ENDDO<br>12863 IF (7
12863 IF (Z.INDEX < 0) THEN<br>12864 DO NS=1, N.SPECIES
12865 IF (TRIM( SPEC ID ) ==TRIM( SPECIES (NS)%ID ) ) THEN
12866 Y INDEX = NS
12867 EXIT
12868 ENDIF<br>12869 ENDIR
12869 ENDDO<br>12870 IF (Y.
\frac{12870}{12871} IF (Y \text{INDEX} < 0) THEN<br>12871 WRITE(MESSAGE '(A A A
           WRITE(MESSAGE, '(A,A,A,A)') 'ERROR: SURFACE DEPOSITION for ',TRIM(SPECJD),' is invalid as species', &
```
12872 | ' is not a tracked species'<br>12873 || **CALL SHUTDOWN(MESSAGE) ; RETURN**<br>12874 || **ELSE** 12874 **|| ELSE**<br>12875 **|| IF** (SPECIES (Y INDEX)%MODE /= AEROSOL SPECIES) **THEN**<br>12876 **|| WRITE**(MESSAGE, ' (A.A.A.A) ' ) 'ERROR : SURFACE, DEPOSITIO 12876 || **WRITE**(MESSAGE, '(A,A,A,A) ') 'ERROR: SURFACE DEPOSITION for '**,TRIM(**SPEC\_ID),' is invalid as species', &<br>12877 || ' is not an aerosol species*'* 12878 **CALL SHUTDOWN**(MESSAGE) ; **RETURN**<br>12879 **ENDIF** 12879 **| ENDIF**<br>12880 | IF (SPECIES (Y INDEX)%AWM INDEX < 0) **THEN**<br>12881 | N-SURFACE DENSITY SPECIES = N SURFACE DENSITY SPECIES + 1<br>12882 | SPECIES (Y INDEX)%AWM INDEX = N SURFACE DENSITY SPECIES 12883 **ENDIF** 12884 **ENDIF** 12885 **ELSEIF** (Z\_INDEX==0) **THEN**<br>12886 **WRITE**(MESSAGE, '(A)') FE 12886 || **WRITE**(MESSAGE, '(A) ') 'ERROR: Cannot select background species for deposition '<br>12887 || **CALL SH**UTDOWN(MESSAGE) ; **RETURN** 12888 **ELSE** 12889 || IF (.NOT. SPECIES\_MIXTURE(Z\_INDEX)%DEPOSITING) THEN<br>12890 || WRITE(MESSAGE, '(A,A,A) ') 'ERROR: SURFACE DEPOSITION for '**,TRIM(**SPEC\_ID),' is not an aerosol tracked species'<br>12891 || **CALL SHUIDO**WN(MESSAGE) ; RET 12892 **ENDIF**<br>12893 **IF** (S) 12893 || IF (SPECIES MIXTURE(Z.INDEX)%AWM.INDEX < 0) **THEN**<br>12894 || N.SURFACE.DENSITY SPECIES = N.SURFACE.DENSITY.SPECIES + 1<br>12895 || SPECIES MIXTURE(Z.INDEX)%AWM.INDEX = N.SURFACE.DENSITY.SPECIES 12896 **ENDIF**<br>12897 **ENDIF** 12897 **ENDIF** ENDIF 12899 **IF**  $(\text{TRIM}(\text{QUANTITY}) == \text{'MPUVZ'}$  .**OR.**  $\text{TRIM}(\text{QUANTITY}) == \text{'ADDZ'}$  .**OR.**  $\text{TRIM}(\text{QUANTITY}) == \text{'ADTZ'}$  .**OR.**  $\text{TRIM}(\text{QUANTITY}) == \text{'ADYZ'}$ ADA Z' .**OR**. & 12901 **TRIM**(QUANTITY) == 'QABS Z ' .**OR**. **TRIM**(QUANTITY) == 'QSCA Z ' .**OR**. **TRIM**(QUANTITY) == 'MPUA Z' .**OR**. **TRIM**(QUANTITY) == 'CPUA Z ' .**OR**. & 12902 **TRIM**(QUANTITY) == 'AMPUA Z' ) **THEN** 12903 **IF** (N LAGRANGIAN CLASSES==0) **THEN** 12904 **WRITE**(MESSAGE, ' ( 3A) ' ) 'ERROR: The QUANTITY ' ,**TRIM**(QUANTITY) , ' r e q ui r e s li q ui d d r o pl e t s ' 12905 **CALL** SHUTDOWN(MESSAGE) ; **RETURN** 12906 **ELSE**<br>12907 **IF** 12907 **IF (.NOT. ALL**(LAGRANGIAN PARTICLE CLASS%LIQUID DROPLET)) **THEN**<br>12908 **WRITE**(MESSACE '(3A)') FERROR: The OLIANITIY ' **TRIM**(OLIANITIY) 12908 **WRITE**(MESSAGE, ' ( 3A) ' ) 'ERROR: The QUANTITY ' ,**TRIM**(QUANTITY) , ' r e q ui r e s li q ui d d r o pl e t s ' 12909 **CALL** SHUTDOWN(MESSAGE) ; **RETURN** 12910 **ENDIF** 12911 **ENDIF** 12912 **ENDIF** 12913<br>12914 12914 **SELECT CASE** (**TRIM**(OUTTYPE)) 12915 **CASE** (*'SLCF'*) 12915 **CASE** ( 'SLCF ' ) 12916 *! Throw o u t bad s l i c e s* 12917 **IF ( .NOT**. OUTPUT QUANTITY(ND)%SLCF APPROPRIATE) **THEN**<br>19918 **IF (.NOT.** OUTPUT QUANTITY(A) ) FREE OUT CONTINUES. 12918 || **WRITE**(MESSAGE, '(3A) ') 'ERROR: The QUANTITY **' ,TRIM(**QUANTITY) , ' is not appropriate for SLCF'<br>12919 || **CALL SH**UTDOWN(MESSAGE) **; RETURN** 12920 **ENDIF**<br>12921 **CASE** ( 12921 || **CASE (**'DEVC')<br>12922 || IF (.NOT.OUTPUT.QUANTITY(ND)%DEVC.APPROPRIATE) **THEN**<br>12923 || W**RITE(**MESSAGE,'(3A)') | 'ERROR: The QUANTITY' **',TRIM(**QUANTITY),' is not appropriate for DEVC'<br>12924 || **CALL SH**UIDOWN(ME 12925 **ENDIF**<br>12926 **IF** 12926 **IFF** (QUANTITY== 'AMPUA' .**OR.** QUANTITY== 'AMPUAZ') ACCUMULATEWATER = .**TRUE**.<br>12927 **CASE** ('PART') 12927 **CASE** ( 'PART ' ) 12928 **IF** ( .**NOT**. OUTPUT QUANTITY(ND)%PART APPROPRIATE) **THEN** 12929 || **WRITE**(MESSAGE, '(3A) ') 'ERROR: '**,TRIM(**QUANTITY),' is not a particle output QUANTITY'<br>12930 || **CALL SH**UTDOWN(MESSAGE) ; **RETURN** 12931 **ENDIF**<br>12932 **CASE** 12932 **CASE** ('BNDF')<br>12933 **IF** (.NOT. OUT 12933 || IF (.NOT. OUTPUT.QUANTITY(ND)%BNDF.APPROPRIATE) THEN<br>12934 || WRITE(MESSAGE, '(3A) ') / 'ERROR: The QUANTITY '**,TRIM**(QUANTITY), ' is not appropriate for BNDF'<br>12935 || CALL SHUIDOWN(MESSAGE) ; RETURN 12936 **ENDIF**<br>12937 **IF** (Q 12937 **IF** (QUANTITY== 'AMPUA' .**OR**. QUANTITY== 'AMPUA Z' ) ACCUMULATEWATER = .**TRUE**. 12938 **CASE** ( 'BNDE' ) 12939 **IF** ( .**NOT**. OUTPUT QUANTITY(ND)%BNDE APPROPRIATE) **THEN** 12940 || **WRITE**(MESSAGE, ' (3A) ') 'ERROR: The QUANTITY ' ,**TRIM**(QUANTITY) , ' is not appropriate for BNDE<br>12941 || **CALL SH**UTDOWN(MESSAGE) ; **RETURN** 12942 **ENDIF** 12943 **IF** (QUANTITY== 'AMPUA' .**OR**. QUANTITY== 'AMPUA Z' ) ACCUMULATEWATER = .**TRUE**. 12944 **CASE**( 'ISOF ' ) 12944 || **CASE(** ' ISOF' )<br>12945 || IF (..NOT.OUTPUT.QUANTITY(ND)%ISOF\_APPROPRIATE) **THEN**<br>12946 || WRITE(MESSAGE, ' (3A) ') || 'ERROR: ISOF| quantity | '.**TRIM**( 12946 || **WRITE**(MESSAGE, '(3A) ') 'ERROR: ISOF quantity **' ,TRIM(QUANTITY) ,** ' not appropriate for isosurface '<br>12947 || **CALL SHUTDOWN(MESSAGE) ; RETURN** 12948 **ENDIF** 12949 **CASE** ( 'PLOT3D ' ) 12950 || IF (OUTPUT.QUANITIY(ND)%SOLID.PHASE) **THEN**<br>12951 || WRITE(MESSAGE, ′(5A) ′) ′ERROR: ′ **′,TRIM**(OUTTYPE) , ′ <u>QUANITIY</u> ′**,TRIM**(QUANITIY) , ′ not appropriate for gas phase ′<br>12952 || CALL SHUIDOWN(MESSAGE) ; RETU 12953 || **ENDIF<br>12954 || IF (.NOT.OUTPUT.QUANTITY(ND)%SLCF.APPROPRIATE) THEN<br>12955 || WRITE(MESSAGE, '(5A) ') 'ERROR: '<b>,TRIM(**OUTTYPE), '.QUANTITY '**,TRIM(QUANTIT**Y), ' not appropriate for Plot3D<br>12956 || CALL SHUIDOWN(ME

12958 | CASE (*'SMOKESD')*<br>12959 | IF (SMOKESD .AND. (.NOT.OUTPUT.QUANTITY(ND)%MASS.FRACTION .AND. ND/=11)) THEN<br>12960 | WRITE(MESSAGE, '(5A)') 'ERROR: '**,TRIM**(OUTTYPE), '.QUANTITY '**,TRIM**(QUANTITY), ' must be a mass fra 12963 **CASE DEFAULT** 12964 **END SELECT** 12965 12966 *! A s si gn Smokeview L a b e l* 12967<br>12968  $\begin{array}{c|c}\n 12968 & \text{IF} & \text{(ZINDEX>=0)} \\
 \hline\n 12969 & \text{IF} & \text{(TRIM(OIIANTITY))==}\n \end{array}$ 12969 || IF (**TRIM**(QUANITIY)== 'MIXTURE FRACTION ') THEN<br>12970 || SMOKEVIEW LABEL = **TRIM**(QUANTITY)<br>12971 || SMOKEVIEW BAR LABEL = TRIM(OUTPUT QUANTITY (ND)%SHORT NAME) 12972 **ELSE** 12973 || SMOKEVIEW LABEL = **TRIM** (SPECIES MIXTURE (Z INDEX)%ID)//′′/**/TRIM** (QUANITIY)<br>12974 || SMOKEVIEW BAR LABEL = **TRIM** (OUTPUT QUANTITY (ND)%<del>SH</del>ORT NAME) //′ -′/**/TRIM** (SPECIES MIXTURE (Z INDEX)%ID) 12975 | **ENDIF**<br>12976 | ELSEIF (Y\_INDEX>0) THEN<br>12977 | SMOKEVIEW\_LABEL = TRIM(SPECIES(Y\_INDEX)%ID)//′ '//TRIM(QUANTITY) 12978 || SMOKEVIEW BARLABEL = TRIM(OUTPUT.QUANTITY(ND)%HORT.NAME)//' - '//TRIM(SPECIES (Y\_INDEX)%FORMULA)<br>12979 || ELSEIF (PART.INDEX>0) THEN<br>12980 || SMOKEVIEW LABEL = TRIM(LAGRANGIAN.PARTICLE.CLASS(PART.INDEX)%ID)//' '// 12984 || SMOKEVIEW BARLABEL = TRIM(OUTPUT.QUANTITY(ND)%HORT.NAME)//´´//TRIM(OUTPUT.QUANTITY(OUTPUT2.INDEX)%HORT.NAME)<br>12986 || ELSEIF (REAC.INDEX/=0) THEN<br>12986 || SMOKEVIEW LABEL = TRIM(QUANTITY)//´´//TRIM(REACTION(REAC.I 12988 **ELSE**<br>12989 **ELSE** 12989 || SMOKEVIEW LABEL = **TRIM** (QUANTITY)<br>12990 || SMOKEVIEW BAR LABEL = **TRIM** (OUTPUT QUANTITY (ND)%SHORT NAME) 12991 **ENDIF** 12992<br>12993 12993 **RETURN ENDIF** OUANTITY IF 12995<br>12996 **ENDDO** *QUANTITY INDEX LOOP* 12997<br>12998 12998 *! I f no ma tch f o r d e s i r e d QUANTITY i s found , s t o p t h e j o b* 12999 13000 || **WRITE**(MESSAGE, '(5A) ') 'ERROR: ' ,**TRIM**(OUTTYPE) , ' QUANTITY ' **,TRIM**(QUANTITY) , ' not found '<br>13001 || CALL SHUIDOWN(MESSAGE) ; **RETURN** 13002 **END SUBROUTINE GET OUANTITY INDEX** 13004 13005 **SUBROUTINE** GET SPEC OR SMIX INDEX(SPEC ID , Y INDX, Z INDX) 13007<br>13008 13008 *! Fin d t h e a p p r o p r i a t e SPEC o r SMIX i n d e x f o r t h e gi v e n SPEC ID* 13009<br>13010 13010 **CHARACTER**(∗), **INTENT**(IN) :: SPEC.ID<br>13011 **INTEGER, INTENT(OUT**) :: Y\_INDX,Z\_INDX<br>13012 **INTEGER** :: NS 13013<br>13014 13014 | Y\_INDX = −999<br>13015 | Z\_INDX = −999 13016 13017 **| DO** NS=1 ,N SPECIES<br>13018 **| IF (TRIM(** SPEC ID) ==**TRIM(** SPECIES (NS)%ID ) ) **THEN**<br>13020 **| EXIT**<br>13020 **EXIT** 13021 **ENDIF**<br>13022 **ENDIG** 13022 **ENDDO** 13023<br>13024 13024 **DO** NS=1, N\_TRACKED\_SPECIES<br>13025 **IF** (TRIM(SPEC\_ID)==TRIM(S 13025 **IF** (**TRIM**( SPEC ID ) ==**TRIM**( SPECIES MIXTURE(NS)%ID ) ) **THEN** 13026 Z INDX = NS 13027 **RETURN**<br>13028 **ENDIF** 13028 **ENDIF**<br>13029 **ENDIF** 13029 **ENDDO** 13030<br>13031 13031 **END SUBROUTINE** GET SPEC OR SMIX INDEX 13032 13033 13034 **SUBROUTINE** GET PROPERTY INDEX (P INDEX , OUTTYPE, PROP ID) 13036 13037 || USE DEVICE.VARIABLES<br>13038 || CHARACIER(\*), INTENT(IN) :: PROP\_ID<br>13039 || CHARACIER(\*), INTENT(IN) :: OUTTYPE<br>13040 || INTEGER, INTENT(INOUT) :: P\_INDEX 13041 **INTEGER** :: NN 13042<br>13043 13043 **DO** NN=1, N\_PROP<br>13044 **IF** (PROP\_ID==P) 13044 **IF** (PROP\_ID==PROPERTY(NN)%ID) **THEN**<br>13045 **P** INDEX = NN

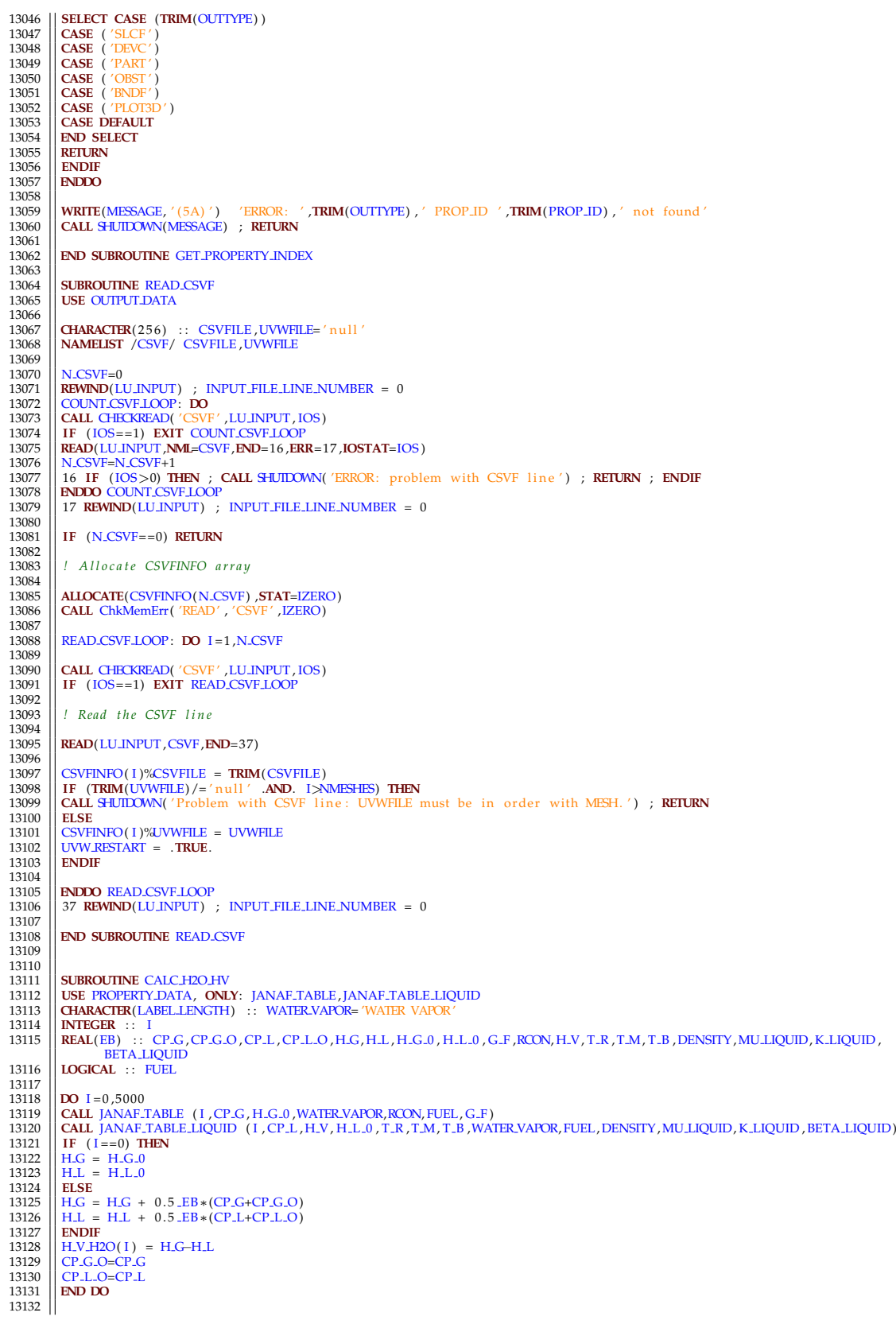

13133 **END SUBROUTINE** CALC H2O HV 13134  $\begin{array}{|c|c|c|c|c|} \hline 13135 & & f \text{S} e \text{sa} \\ \hline 13136 & & \text{SURRC} \end{array}$ **SUBROUTINE** read pen 13137<br>13138 **integer** :: 11 13139<br>13140 13140 | [creating a namelist group name PENA<br>13141 | **NAMELIST** /PENA/ penalizationParameter, blendingParameter, dampingParameter, &<br>13142 | penXmin, penXmax, penXmin, penXmax, penZmin, penZmax, &<br>13143 | mX, mY, mZ, b , d 13144 13145 || !opening the input file and reading the PENA namelist<br>13146 || **OPEN**(LU\_INPUT,FILE=FN\_INPUT,**ACTION='**READ') 13147<br>13148 13148 || npen=0<br>13149 || pendat\_size=0 13150 13151 || !counting the number of penalisation regions mentioned in input file<br>13152 || COUNT\_PEN\_LOOP: **DO** 13153<br>13154 13154 **CALL** CHECKREAD( 'PENA' ,LU INPUT, IOS ) 13155 **IF** ( IOS==1) **EXIT** COUNT PEN LOOP 13156 **READ**(LU INPUT, **NML=PENA**, **END**=66, **ERR**=17, **IOSTAT**=IOS)<br>13157 **ppen=npen+1** 13157 || npen=npen+1<br>13158 || pendat.size (npen)=(pena.I⊥+1)∗(pena.J⊥+1)∗(pena.K⊥+1)<br>13159 || **ENDDO** COUNT.PEN.LOOP 13160 13161 66 **i f** ( npen . **g t** . 0 ) **a l l o c a t e** ( pendat ( npen , ( 1 5 + 3∗( **maxval** ( p e nd a t si z e ) ) ) ) ) 13162<br>13163 pendat=0d0 13164<br>13165 **REWIND**(LU\_INPUT) 13166 13167 *! r e a d i n g t h e p e n a l i s a t i o n r e g i o n s* 13168 READ PEN LOOP: **DO** l l =1 ,npen 13169<br>13170 13170 *| ! make sure everything is read fresh*<br>13171 | penalizationParameter=0d0<br>13172 | penXmin=0d0 13173 || penXmax=0d0<br>13174 || penYmin=0d0 13175  $\begin{vmatrix} \text{penYmax} = 0 \ 13176 \end{vmatrix}$ 13176 penZmin=0d0 13177 penZmax=0d0 13178 penU0=0d0 13179  $\begin{vmatrix} \frac{1}{2} & -0 & 0 \\ 0 & -0 & 0 \\ \frac{1}{2} & -0 & 0 \\ 0 & 0 & 0 \end{vmatrix}$ 13180 penW0=0d0 13181 blendingParame ter=0d0  $\frac{13182}{13183}$   $\frac{mX=0d0}{mY=0d0}$ 13183 || mY=0d0<br>13184 || mZ=0d0  $13185$   $\left| \right|$   $\frac{b=0d0}{damp}$ dampingParameter=0d0 13187 13188 **READ**(LU INPUT, **NML=PENA, END=16, ERR=17, IOSTAT=IOS)**<br>13189 **Intentional distribution** the canonical states 13189 || !opening and reading the csv files<br>13190 || **OPEN(UNIT=**fileread ,FILE=dataFileName, **STATUS='OLD', FORM='FORMATTED',ACTION='READ', IOSTAT=IERROR'** 13191  $13192$  **IF** (IERROR/=0) **THEN**<br>13193 **IMESSAGE** = 'ERROR' P 13193 MESSAGE = 'ERROR: Problem with the csv file '<br>13194 **CALL S-UIDOWN(MESSAGE)**<br>13195 **RETURN** 13196 **ENDIF** 13197 13198 **READ**(fileread, \*) *! skipping* the first line 13199 **READ**(fileread, \*) penXmin, penXmax, penYmin, 13199 **|| READ**( fileread ,∗) penXmin,penXmax,penYmin,penYmax,penZmin,penZmax,mX,mY,mZ,b,pena\_I, pena\_J, pena\_K<br>13200 **|| READ**( fileread ,∗) timesttep 13201<br>13202 13202 **i i f** (**ALLOCATED**(penU0)) **deallocate** (penU0) 13203 **allocate** (penU0) (pena\_I+1). allocate (penU0((pena<sub>-I+1</sub>), (pena<sub>-</sub>J+1), (pena<sub>-</sub>K+1))) 13204 if (ALLOCATED( $penV0$ )) deallocate ( $penV0$ ) allocate (penV0((pena<sub>-I+1</sub>), (pena<sub>-J+1</sub>), (pena<sub>-K+1</sub>))) 13206<br>13207<br>13208 13208 **if (ALLOCATED**(penW0)) deallocate (penW0) <br>13209 **allocate** (penW0)((pena\_I+1), (pena\_I+1), allocate (penW0((pena<sub>-I+1</sub>), (pena<sub>-J+1</sub>), (pena<sub>-K+1</sub>))) 13210  $\frac{13211}{13212}$  **DO** penZ=1, pena<sub>1+1</sub> 13212 || **DO** penY=1,pena.J+1<br>13213 || **DO** penX=1,pena.J+1<br>13214 || **READ**( fileread ,∗,**IOSTAT=IE**RROR) penU0(penX,penY,penZ),penV0(penX,penY,penZ),penW0(penX,penY,penZ) 13215<br>13216 13216 **IF** (IERROR/=0) **THEN**<br>13217 **pen**U0(penX, penY, penZ 13217 penU0 (penX , penY , penZ) = 0. EB 13218 penV0 (penX , penY , penZ) = 0. EB 13219 penW0(penX , penY , penZ) = 0. EB 13220 **ENDIF**

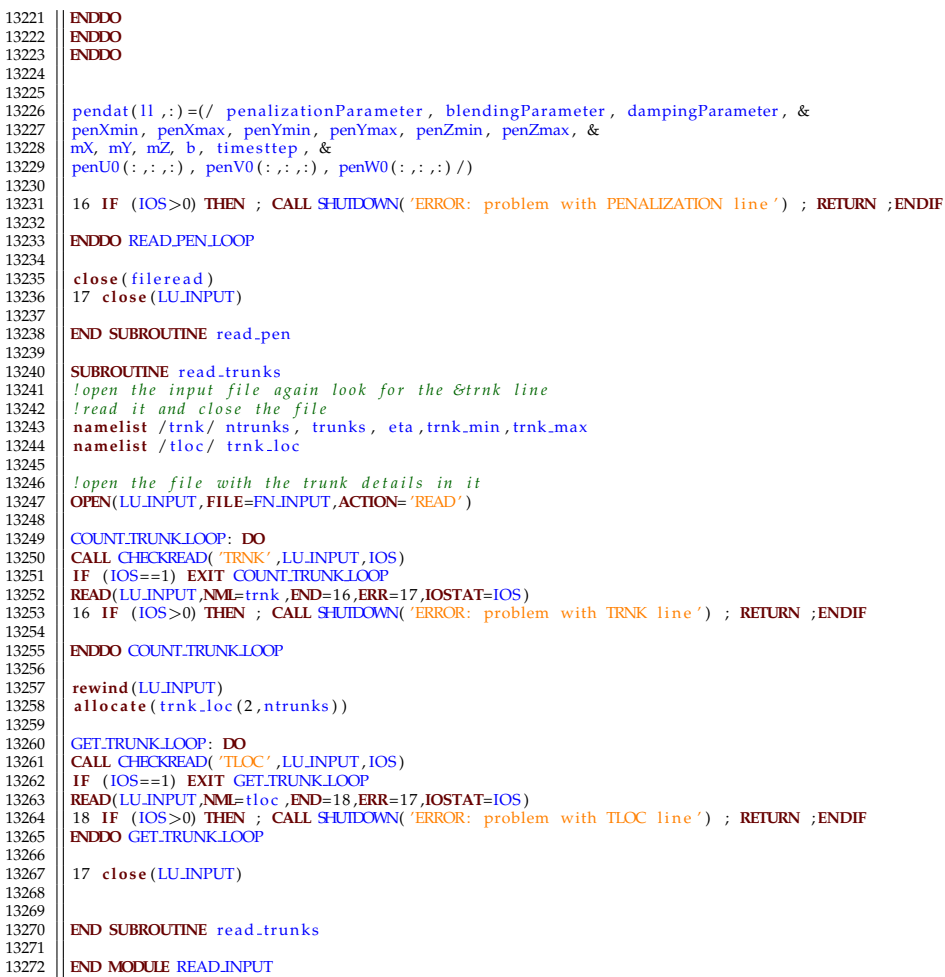

## **A.3** *velo.f90*

```
1
    2 MODULE VELO
  3
       ! Module computes the velocity flux terms, baroclinic torque correction terms, and performs the CFL Check
  5
  6 USE PRECISION PARAMETERS
7 USE GLOBAL CONSTANTS
8 USE MESH POINTERS
9 USE COMP FUNCTIONS, ONLY: SECOND
\begin{array}{c} 10 \\ 11 \end{array}11 IMPLICIT NONE
12 PRIVATE
\frac{12}{13}<br>14
 14 || PUBLIC COMPUTE-VELOCITY-FLUX, VELOCITY-PREDICTOR, VELOCITY-CORRECTOR, NO.FLUX, BAROCLINIC.CORRECTION , &<br>15 || MATCH-VELOCITY, MATCH-VELOCITY-FLUX, VELOCITY-BC , COMPUTE_VISCOSITY , VISCOSITY-BC<br>16 || PRIVATE VELOCIT
 17
18
       19 CONTAINS
 20
21
      22 SUBROUTINE COMPUTE VELOCITY FLUX(T ,DT,NM,FUNCTION CODE)
 23
      REAL(EB), INTENT(IN) :: T, DT
 25 REAL(EB) : : TNOW
26 INTEGER, INTENT(IN) : : NM,FUNCTION CODE
 27
       28 IF (SOLID PHASE ONLY .OR. FREEZE VELOCITY) RETURN
 29
```
 ||TNOW = SECOND()  $\frac{31}{32}$ **SELECT CASE**(FUNCTION CODE) 33 **CASE**(1)<br>35 **CASE**(2)<br>35 **CASE**(2)<br>36 BAROCLINIC.TERMS.ATTACHED = .**FALSE**. 37 || IF (PREDICTOR .**OR**. COMPUTE<sub>-</sub>VISCOSITY.TWICE) **CALL** VISCOSITY.BC (NM)<br>38 || IF (.N**OT**.CYLINDRICAL) **CALL** VELOCITY.FLUX.(T,DT,NM)<br>39 || IF ( CYLINDRICAL) **CALL** VELOCITY.FLUX.CYLINDRICAL(T,NM) **END SELECT** <br> $42$ <br> $43$  T USED( 4 ) = T USED( 4 ) + SECOND( ) − TNOW 43 **END SUBROUTINE** COMPUTE VELOCITY FLUX **SUBROUTINE** COMPUTE VISCOSITY(T ,NM)  $\frac{47}{48}$ 48 USE THYSICAL-FUNCTIONS, ONLY: GET.VISCOSITY, LES-FILTER.WIDTH-FUNCTION, GET.POTENTIAL.TEMPERATURE<br>
19 USE MATH-FUNCTIONS, ONLY: VARDEND/NNMAC, TEST-FILTER, FILL.EDGES, WALLMODEL, RNG.EDDY.VISCOSITY, WALE.VISCOSITY<br>
19 R **IF** (EVACUATION ONLY(NM) ) **RETURN** *! No n e e d t o u p d a t e v i s c o s i t y , u s e i n i t i a l on e* **CALL POINT TO MESH (NM)** 68<br>69<br>70<br>71 **IF** (PREDICTOR) **THEN**<br>
72 **UU** => U VV => V 74 WW => W 75 ZZP => ZZ 76 **ELSE**  $\begin{array}{r} \n\text{R} \text{HOP} \Rightarrow \text{R} \text{HOS} \\
\text{UU} \Rightarrow \text{US} \\
\text{80} \\
\text{81} \\
\text{82} \\
\text{RSDIP}\n\end{array}$  *! Compute v i s c o s i t y f o r DNS u si n g p r i m i t i v e s p e c i e s*  $\frac{84}{85}$  *!*\$*OMP PARALLEL DO FIRSTPRIVATE(ZZ GET) SCHEDULE( g ui d e d )* **DO** K=1 ,KBAR 88 **DO** J =1 ,JBAR 89 **DO** I =1 ,IBAR 90 || IF (SOLID(CELL\_INDEX(1, J ,K))) **CYCLE**<br>91 || ZZ\_GET(1:N\_ITRACKED\_SPECIES) = ZZP(1, J ,K, 1:N\_ITRACKED\_SPECIES)<br>92 || **CALL** GET\_VISCOSITY(ZZ\_GET ,MU\_DNS(1, J ,K) ,TMP(1, J ,K)) **ENDDO** 94 **ENDDO ENDDO** *!*\$*OMP END PARALLEL DO* 97<br>98 **CALL COMPUTE STRAIN RATE(NM)**  $\frac{99}{100}$  SELECT TURB : **SELECT CASE** (TURB MODEL) CASE (NO TURB MODEL) MU = MUDNS **CASE** (CONSMAG,DYNSMAG) SELECT TURB *! Sma go rin sk y ( 1 9 6 3 ) e d d y v i s c o s i t y* **IF** (PREDICTOR .**AND**. TURB MODEL==DYNSMAG) **CALL** VARDEN DYNSMAG(NM) *! dynamic p r o c e d u r e , Moin e t a l . ( 1 9 9 1 )* 109<br>110  $\begin{array}{c|c} 110 \\ 111 \end{array}$  **DO** K=1, KBAR **DO** J =1 ,JBAR 112 **DO** I =1 ,IBAR **|| IF** (SOLID(CELL.INDEX(I , J , K))) **CYCLE**<br>114 **|| MU**(I , J , K) = MUDNS(I , J , K) + RHOP(I , J , K)∗CSD2(I , J , K)∗STRAIN.RATE(I , J , K)<br>115 **|| ENDDO ENDDO** 117 **ENDDO**

```
118
               119 CASE (DEARDORFF) SELECT TURB ! D e a r d o r f f ( 1 9 8 0 ) e d d y v i s c o s i t y mo d el ( c u r r e n t d e f a u l t )
\frac{120}{121}! Velocities relative to the p−cell center
\begin{array}{c} 122 \\ 123 \\ 124 \end{array}123 \begin{array}{c} \n\text{UP} \Rightarrow \text{WOKI} \\
\text{VP} \Rightarrow \text{WOKI} \\
\text{125} \quad \text{WP} \Rightarrow \text{WOKI} \\
\text{126} \quad \text{UP} = 0 \quad \text{EB} \\
\text{127} \quad \text{VP} = 0 \quad \text{EB} \\
\end{array}\begin{array}{c|c} 127 & \text{VP} = 0. \text{EB} \\ 128 & \text{WP} = 0. \text{EB} \end{array}\frac{120}{129}<br>\frac{130}{131}130 DO K=1,KBAR<br>
DO J = 1,JBAR<br>
DO J = 1, JBAR<br>
IDO J = 1, JBAR<br>
IDO I = 1, IBAR<br>
IDO I = 1, IBAR<br>
IDO (T. J, K) = 0.5.EB*(UU(I, J,K) + UU(I-1, J,K)<br>
UP(I, J,K) = 0.5.EB*(VV(I, J,K) + VV(I, J-1,K)<br>
136 DOP
 138 ENDDO
139 ENDDO
 140141 ! f i l l mesh boun da r y g h o s t c e l l s
141<br>142<br>143143 DO IW=1, N.EXTERNAL.WALL.CELLS<br>
143 WG-WALL(IW)<br>
145 SELECT CASE (WC/FOUNDARY TYPE)<br>
146 <b>CASE (INTERPOLATED BOUNDARY)<br>
115 IU = WC/ONE.D%I<br>
150 JJ = WC/ONE.D%IX<br>
150 UP (11 , JJ , KK) = U.GHOST (IW)<br>
151 
 154 J J = WC%ONE D%11<br>
155 J J = WC%ONE D%J<br>
157 IIG = WC%ONE D%IIG<br>
158 J JG = WC%ONE D%JG<br>
159 J KKG = WC%ONE D%KKG
 160 UP( II , J J , KK) = UP( IIG , J JG , KKG)<br>161 WP( I I , J J , KK) = VP( IIG , J JG , KKG)<br>162 WP( I I , J J , KK) = WP( IIG , J JG , KKG)<br>163 ENDDO
 165
               ! fill edge and corner ghost cells
\begin{array}{c} 166 \\ 167 \\ 168 \\ 169 \end{array}168 CALL FILL EDGES (UP)
169 CALL FILL EDGES (VP)
170 CALL FILL EDGES (WP)
171<br>172<br>173<br>174
 172 || UP HAT => WORK4<br>173 || VP HAT => WORK5<br>174 || WP HAT => WORK6
 175 || UP HAT=0. .EB<br>176 || VP HAT=0. .EB<br>177 || WP HAT=0. .EB
\begin{array}{c} 178 \\ 179 \\ 180 \end{array}179 CALL TEST FILTER (UP HAT,UP)
180 CALL TEST FILTER (VP HAT,VP)
 181 CALL TEST FILTER (WP HAT, WP)
\frac{182}{183}183 POTENTIAL TEMPERATURE IF: IF ( .NOT.POTENTIAL TEMPERATURE CORRECTION) THEN 184 POTENTIAL II COMP PARALLEL DO PRIVATE (DELTA, KSGS, NULEDDY) SCHEDULE ( static )
 184 | ISOMP PARALLEL DO PRIVATE (DELTA, KSGS, NUEDDY) SCHEDULE( static)<br>
185 | DO J = 1, JBAR<br>
IDO J = 1, JBAR<br>
IDO J = 1, JBAR<br>
IDO J = 1, JBAR<br>
IPOLO (CELL_INDEX(1, J, K))) CYCLE<br>
189 | IPOLO CELL_INDEX(1,
194 ENDDO
 195 ENDDO
 196 <i>!$OMP END PARALLEL DO<br>197 ELSE POTENTIAL TEMPER
 197 ELSE POTENTIAL TEMPERATURE IF
 198 DIDZ => WORK7<br>199 DIDZ = 0. EB<br>200 DO K=0,KBAR
 201 DO J =0 ,JBAR
202 DO I =0 ,IBAR
 203 || THETA.1 = GET.POTENTIAL.TEMPERATURE(TMP(I ,J ,K) ,ZC(K))<br>204 || THETA.2 = GET.POTENTIAL.TEMPERATURE(TMP(I ,J ,K+1) ,ZC(K+1))<br>205 || DIDZ(I ,J ,K) = (THETA.2−THETA.1)∗RDZN(K)
```
206 **ENDDO**<br>207 **ENDDO**<br>208 **ENDDO ENDDO** 208 **ENDDO**<br>
209 **DO** K=1 ,KBAR<br>
210 **DO** J =1 ,JBAR<br>
212 **IF** (SOLID(CELL\_INDEX(1 , J , K))) **CYCLE** 213 || DELTA = LES\_FILTER\_WIDTH\_FUNCTION(DX(1) ,DY(J) ,DZ(K))<br>214 || LS = DELTA<br>215 || KSGS = 0.5 \_EB∗(\_(UP(1 , J ,K)−UP\_HAT(1 , J ,K))∗∗2 + (VP(1 , J ,K)−VP\_HAT(1 ,J ,K))∗∗2 + (WP(1 ,J ,K)−WP\_HAT(1 ,J ,K))∗∗2 ) 216 || DIDZBAR = 0.5.EB\*(DIDZ(I,J,K)+DIDZ(I,J,K+1))<br>218 || IF (DIDZBAR>0.LEB) THEN<br>218 || THETA.O = GET.POTENTIAL.TEMPERATURE(TMP.O(K),ZC(K))<br>| LS = C.LS**\*SQRT**(KSGS)/**SQRT(ABS**(GVEC(3))/THETA.0\*DIDZBAR) ! von Schoenberg E 220 **ENDIF** 221 NU EDDY = C DEARDORFF∗**MIN**(LS ,DELTA)∗**SQRT**(KSGS) 222 MU( I , J ,K) = MU DNS( I , J ,K) + RHOP( I , J ,K)∗NU EDDY 223 **ENDDO**<br>224 **ENDDO**<br>225 **ENDDO** 224 **ENDDO** 225 **ENDDO** 226 **ENDIF** POTENTIAL TEMPERATURE IF 227 228 **CASE** (VREMAN) SELECT TURB *! Vreman ( 2 0 0 4 ) e d d y v i s c o s i t y mo d el ( e x p e r i m e n t a l )* 229 ! A. W. Vreman. An eddy-viscosity subgrid-scale model for turbulent shear flow: Algebraic theory and applications *.* 231 *! Phys . Fl ui d s , 1 6 ( 1 0 ) :3670* −*3681 , 2 0 0 4 .* 232<br>233<br>234 233 **DO** K=1 ,KBAR 234 **DO** J =1 ,JBAR 235 **IDC** I = 1, IBAR<br> **IF** (SOLID CELL.INDEX(I, J, K))) **CYCLE**<br>
237 **IDC** INTO THE SAMULAT (I, J, K)-UU(I - 1, J, K))<br>
238 **IDMDY** = RDY(I) \*(VV(I, J, K)-WV(I, J -1,K))<br>
240 **IDMDY** = 0.25 .EB \*RDY(I) \*(UU(I, J, K-1)-UU  $\Delta$ DWDY = 0.25 EB∗RDY( J) ∗(WW( I , J +1,K)–WW( I , J -1,K) +WW( I , J +1,K-1)–WW( I , J -1,K-1)  $245$ <br> $246$ <br> $247$ 247 | *l Vreman, Eq. (6)*<br>248 | A.JJ (1,1)=DUDX; A.JJ (2,1)=DUDY; A.JJ (3,1)=DUDZ<br>249 | A.JJ (1,2)=DVDX; A.JJ (2,2)=DVDY; A.JJ (3,2)=DVDZ<br>250 | A.JJ (1,3)=DWDX; A.JJ (2,3)=DWDY; A.JJ (3,3)=DWDZ  $250$ <br> $251$ <br> $252$ 252 **DO** JJ = 1 , 3<br>
254 **DO** JJ = 1 , 3 255 **AA** = AA + A<sub>-</sub>IJ (II , JJ) ∗A<sub>-</sub>IJ (II , JJ)<br>256 **ENDDO**<br>257 **ENDDO** 258<br>259 259 | *l Vreman, Eq. (7)*<br>260 | B.IJ (1,1) = (DX(I) \* A.IJ (1,1)) \* \* 2 + (DY(J) \* A.IJ (2,1)) \* \* 2 + (DZ(K) \* A.IJ (3,1)) \* \* 2<br>261 | B.IJ (2,2) = (DX(I) \* A.IJ (1,2)) \* \* 2 + (DY(J) \* A.IJ (2,2)) \* \* 2 + (DZ(K) \* A.IJ  $\frac{263}{264}$ 264  $\begin{array}{|l} \text{B.IJ (1,2)=} \text{DN(I)} * *2 * A.IJ (1,1) * A.IJ (1,2) + \text{DN(I)} * *2 * A.IJ (2,1) * A.IJ (2,2) + \text{DZ(K)} * *2 * A.IJ (3,1) * A.IJ (3,2) \text{N}} \text{B.IJ (1,3)=} \text{DN(I)} * * * * A.IJ (1,3) + \text{DN(I)} * * * * A.IJ (2,1) * A.IJ (2,3) + \text{DN(K)} * * * * A.IJ (3,3) \text{N}} \end{array}$ 265 || B\_IJ (1,3)=DX(I)\*\*2\*A\_IJ (1,1)\*A\_IJ (1,3) + DY(J)\*\*2\*A\_IJ (2,1)\*A\_IJ (2,3) + DZ(K)\*\*2\*A\_IJ (3,1)\*A\_IJ (3,3)<br>266 || B\_IJ (2,3) =DX(I)\*\*2\*A\_IJ (1,2)\*A\_IJ (1,3) + DY(J)\*\*2\*A\_IJ (2,2)\*A\_IJ (2,3) + DZ(K)\*\*2\*A\_IJ (3,2)\*A 265<br>266<br>267<br>268 268 || BB = B\_IJ (1,1) \* B\_IJ (2,2) - B\_IJ (1,2) \* \* 2 &<br>269 || + B\_IJ (1,1) \* B\_IJ (3,3) - B\_IJ (1,3) \* \* 2 &<br>270 || + B\_IJ (2,2) \* B\_IJ (3,3) - B\_IJ (2,3) \* \* 2 ! Vreman, Eq. (8) 270<br>271<br>272<br>273<br>274<br>275 272 **IF** (**ABS**(AA)>TWO EPSILON EB .**AND**. BB>TWO EPSILON EB) **THEN** 273 NU EDDY = C VREMAN∗**SQRT**(BB/AA) *! Vreman , Eq . ( 5 )* 274 **ELSE** 275 NU EDDY= 0. EB 276 **ENDIF** 276<br>277  $MU(I, J, K) = MUDNS(I, J, K) + RHOP(I, J, K) *NUEDDY$ 278<br>279<br>280 280 **ENDDO**<br>281 **ENDDO** 281 **ENDDO**<br>282 **ENDDO** 282 **ENDDO**  $\frac{282}{283}$ 284 **CASE** (RNG) SELECT TURB  $\frac{285}{286}$ 286 || I.A. Yakhot, S. A. Orszag, V. Yakhot, and M. Israeli. Renormalization Group Formulation of Large–Eddy Simulation.<br>287 || I Journal of Scientific Computing, 1(1):1–51, 1989. 288 289 **DO** K=1 ,KBAR<br>290 **DO** J =1 ,JBAR<br>292 **IF** (SOLID(CELL\_INDEX(1 , J , K))) **CYCLE** 

293 || DELTA = LES-FILTER.WIDTH\_FUNCTION(DX(1),DY(J),DZ(K))<br>294 || **CAL**L RNG.EDDY.VISCOSITY(MU.EFF,MU.DNS(1, J ,K),RHOP(1, J ,K),STRAIN.RATE(1, J ,K),DELTA)<br>296 || **ENDDO**<br>296 || **ENDDO** 297 **ENDDO**<br>298 **ENDDO** 298 **ENDDO** 299<br>300 300 **CASE** (WALE) SELECT TURB 301<br>302 302 **DO** K=1,KBAR<br> **DO** J=1,JBAR<br> **DO** J=1,BAR<br> **DO** J=1,BAR<br> **DO** J=1,BAR<br> **DO** J=1,BAR<br> **DO** J=1,BAR<br> **DO** J=1,BAR<br> **DO** J=1,BAR<br> **DO** DELTA = LES-FILTER-WIDTH-FUNCTION(DX(1),DY(1),DZ(K))<br>
309<br>
<br> **DUD**X = RDZ(K) \*(UU(1, 317 || A.IJ (1 , 1) =DUDX; A.IJ (1 , 2) =DUDY; A.IJ (1 , 3) =DUDZ<br>318 || A.IJ (2 ,1) =DVDX; A.IJ (2 ,2) =DVDY; A.IJ (2 ,3) =DVDZ<br>A.IJ (3 ,1) =DWDX; A.IJ (3 ,2) =DWDY; A.IJ (3 ,3) =DVDZ 320 CALL WALE\_VISCOSITY(NU\_EDDY, A .IJ , DELTA) 321<br>322<br>323 323  $\left\| \frac{\text{ML}(I, J, K)}{\text{ENDDO}} \right\| = \text{MLDNS}(I, J, K) + \text{RHOP}(I, J, K) * \text{NLEDDY}$ 325 **ENDDO** 326 **ENDDO** 327<br>328 328 **END SELECT** SELECT TURB 329<br>330 330 *! Compute r e s o l v e d k i n e t i c e n e r g y p e r u ni t mass* 331<br>332 332 **DO** K=1,KBAR<br> **DO** J = 1,JBAR<br> **DO** J = 1, JBAR<br> **DO** J = 1, JBAR<br> **DO** J = 1, JBAR<br> **DO** I = 1, JBAR<br> **DO** I = 1, JBAR<br> **DO** I = 1, JBAR<br> **DO** I = 1, JBAR<br> **DO** I = 1, JBAR<br> **DO** I = 1, J,K) + V(I, J, K) + V(I, J, K 340 **ENDDO** 341 **ENDDO** 342 **ENDDO** 343 344 *! Mi r ro r v i s c o s i t y i n t o s o l i d s and e x t e r i o r boun da r y c e l l s* 345  $\text{CELL-COUNTER} \Rightarrow \text{IWORK1}$  ; CELL COUNTER = 0 347 348 WALL LOOP: **DO** IW=1 ,N EXTERNAL WALL CELLS+N INTERNAL WALL CELLS 349  $\begin{array}{c|c}\n 350 \\
 351\n \end{array}$  WC=>WALL(IW) 351 **IF** (WC\BOUNDARY.TYPE==NULLBOUNDARY) **CYCLE** WALL.LOOP<br>352 **III = WC**@NE.D%IJ<br>353 **III = WC**@NE.D%IJ<br>354 **IK = WC@NE.D%KK<br>355 <b>IOR** = WC@NE.D%**IOR** 356 || IIG = WC%ONE.D%IIG<br>357 || JJG = WC%ONE.D%JJG<br>358 || KKG = WC%ONE.D%KKG 359 | SF=>SURFACE(WC%SURF\_INDEX) 360<br>361 361 **SELECT CASE**(WC%BOUNDARY TYPE) 362<br>363 363 **CASE**(SOLID BOUNDARY) 364 365 **IF** (**ABS**( SF%T IGN−T BEGIN )<=**SPACING**( SF%T IGN ) .**AND**. SF%RAMP INDEX(TIME VELO)>=1) **THEN** 366 TSI = T 367 **ELSE**  $\begin{array}{c|c}\n368 \\
369\n\end{array}$  TSI = T-SF%T\_IGN 369<br>370<br>371 **ENDIF**<br>371 **VEL.T** 370 || RAMP.T = EVALUATE.RAMP(TSI , SF%TAU(TIME.VELO) , SF%RAMP.INDEX(TIME.VELO))<br>371 || VEL.T = RAMP.T∗**SQRT**(SF%VEL.T(1) ∗∗2 + SF%VEL.T(2) ∗∗2) 372 373 **SELECT CASE(ABS(IOR))**<br>374 **CASE(1)**<br>375 **VEL.GAS = SQRT(** 0.25 374 **|| CASE**(1)<br>375 || VEL.GAS = **SQRT**( 0.25 EB∗( (VV(IIG ,JJG ,KKG)+VV(IIG ,JJG −1,KKG))∗∗2 + (WW(IIG ,JJG ,KKG) +WW(IIG ,JJG ,KKG−1))∗∗2 ) ) 376 || **CASE**(2)<br>377 || VEL.GAS = **SQRT**( 0.25 LEB∗( (UU(IIG , JJG ,KKG)+UU(IIG −1,JJG ,KKG))∗∗2 + (WW(IIG ,JJG ,KKG)+WW(IIG ,JJG ,KKG−1))∗∗2 ) )<br>| CASE(3) 379 VELGAS = **SQRT**( 0.25 EB∗( (UU(IIG , JJG ,KKG) +UU(IIG −1,JJG ,KKG)) \*\*2 + (VV(IIG , JJG ,KKG) +VV(IIG , JJG −1,KKG)) \*\*2 ) ) **END SELECT** 

381<br>382<br>383 382 || **CALL** WALLMODEL(SLIP .COEF ,WC%U .TAU ,WC%Y .PLUS , VEL GAS−VEL .T ,&<br>383 || MUDNS(IIG , JJG ,KKG) /RHO(IIG , JJG ,KKG) , 1 . .EB /WC%ONE D%RDN, SURFACE(WC%URF .INDEX )%ROUGHNESS) 384<br>385 385 **IF** (LES) **THEN**<br>386 **DELTA** = LES\_FI<br>387 **SELECT CASE**(N  $\overline{DELTA}$  = LES FILTER WIDTH FUNCTION(DX(IIG), DY(IIG), DZ(KKG)) 387 **SELECT CASE**(NEAR WALL TURB MODEL)<br>388 **CASE DEFAULT** ! Constant Smagorins 388 || **CASE DEFAULT** ! Constant Smagorinsky with Van Driest damping<br>389 || VDF = 1..EB<del>-EXP(-VCS/.PLUS\*RAPIUS)</del><br>390 || NU.EDDY = (VDF\*C-SMAGORINSKY\*DELTA)\*\*2\*STRAIN.RATE(IIG ,JJG ,KKG) 391 CASE(WALE)<br>
292 CALIV ALI (11G) \*(UU(IIG, JJG, KKG)-UU(IIG-1,JJG, KKG))<br>
292 C COMPUE RDX(IIG) \*(UU(IIG, JJG, KKG)-UU(IIG, JJG, IKG)<br>
293 DVDX = RDX(JJG) \*(UU(IIG, JJG, KKG)-W(IIG, JJG, KKG))<br>
295 DVDX = RDZ(KKG) \*(WV 407 | IF (CELL.COUNTER(IIG, JJG, KKG) ==0) MU(IIG, JJG, KKG) = 0. .EB<br>408 | CELL.COUNTER(IIG, JJG, KKG) = CELL.COUNTER(IIG, JJG, KKG) + 1<br>409 | MCI = 1. .EB/REAL(CELL.COUNTER(IIG, JJG, KKG), EB)<br>410 | MU(IIG, JJG, KKG) = ( 411 **ELSE** 412 MU( IIG , JJG ,KKG) = MU DNS( IIG , JJG ,KKG) 413 **ENDIF**  $414$ <br> $415$  $IF (SOLID(CELLINDEX(II, JJ, KK))) MU(II, JJ, KK) = MU(IIG, JJG, KKG)$  $416$ <br> $417$ **CASE(OPEN BOUNDARY MIRROR BOUNDARY)**  $\frac{418}{419}$ 419 || MU(II , JJ ,KK) = MU(IIG ,JJG ,KKG)<br>420 || KRES(II , JJ ,KK) = KRES(IIG ,JJG ,KKG)  $\frac{421}{422}$ 422 **END SELECT** 423 424 **ENDDO** WALL LOOP  $425$ <br> $426$  $\begin{tabular}{c|c|c} \multicolumn{1}{c}{\textbf{AUC}} & $\mathsf{MU}(1\,\mathrm{BP1}\,,\,\,0\,;\mathrm{IBPI}\,,\,\,0\,)\,=\,\mathrm{MU}\,(\,\mathrm{1}\,\mathrm{BP1}\,,\,1\,)\,\\ \multicolumn{1}{c}{\textbf{427}} & $\mathsf{MU}(\mathrm{IBPI}\,,0\,;\mathrm{IBPI}\,,\,\,0\,)\,=\,\mathrm{MU}(\mathrm{IBAR}\,,0\,;\mathrm{IBPI}\,,\mathrm{KBAR}\,)\,\\ \multicolumn{1}{c}{\textbf{428}} & $\mathsf{MU}(\mathrm{1}\,\mathrm{BP1}\,,0\,;\mathrm{$  $\frac{438}{439}$ 439 **END SUBROUTINE** COMPUTE VISCOSITY 440 441 **SUBROUTINE** COMPUTE STRAIN RATE(NM)  $442$ <br> $443$ <br> $444$ 444 || INTEGER, INTENT (IN) :: NM<br>445 || REAL(EB) :: DUDX,DUDX,DUDX,DVDY,DVDZ,DVDX,DWDY,DWDZ,S11 ,S22 ,S33 ,S12 ,S13 ,S23 ,ONTHDIV<br>446 || INTEGER :: I , J , K ,IOR, IIG ,JJG ,KKG,IW ,SURF INDEX<br>447 || REAL(EB) , POINTER, D 448 **TYPE**(WALL TYPE) , **POINTER** : : WC=>**NULL**( )  $\frac{448}{449}$ CALL POINT TO MESH(NM)  $\begin{array}{c} 451 \\ 452 \\ 453 \end{array}$ 452 **IF** (PREDICTOR) **THEN** 453 UU => U 454 VV => V 455 WW => W  $\frac{456}{457}$  **ELSE** 457 UU => US 458 VV => VS 459 WW => WS 460 **ENDIF**  $\frac{461}{462}$ 462 **SELECT CASE** (TURB MODEL) 463 **CASE DEFAULT** 464 **DO** K=1 ,KBAR 465 **DO** J =1 ,JBAR 466 **DO** I =1 ,IBAR **467 IF** (SOLID(CELL INDEX(I, J, K))) **CYCLE**<br>468 **IF** (SOLID(CELL INDEX(I, J, K))) **CYCLE**  $\frac{1}{2}$  DUDX = RDX( I ) \* (UU( I , J , K) –UU( I –1, J , K))

 $\begin{tabular}{ll} \textbf{469} & \textbf{DVDY} = \textbf{RDY}(J)*(\textbf{VV}(I,J,K)-\textbf{VV}(I,J-1,K)) \\ \textbf{471} & \textbf{DWDZ} = \textbf{RDZ}(K)*(\textbf{WW}(I,J,K)-\textbf{WW}(I,J,K-1)) \\ \textbf{471} & \textbf{DUDY} = 0.25 \cdot \textbf{EB}*\textbf{RDY}(J)*(\textbf{U} \cup (I,J,K-1)-\textbf{U} \cup (I,J-1,K)+\textbf{U} \cup (I-1,J+1,K)-\textbf{U} \cup (I-1,J-K)) \\ \textbf{472$ 476 MMDY = 0.25 LEB\*RDY(J)\*(MM(I, J+1,K)-MM(I, J-1,K) +MM(I, J+1,K-1)-MM(I, J-1,K-1))<br>
478 MMHDIV = ONIH- (DUDX+DMDY+DMDZ)<br>
478 S11 = DUDX - ONIHDIV<br>
479 S33 = DMDY - ONIHDIV<br>
482 S13 = DMDY - ONIHDIV<br>
481 STAAIN .RATE (J 486 **ENDDO** 487 **ENDDO** 488 **CASE** (DEARDORFF) 489 || ! Here we omit the 3D loop, we only need the wall cell values of STRAIN\_RATE<br>490 || END SELECT  $\frac{491}{492}$ 492 WALL LOOP: **DO** IW=1 ,N EXTERNAL WALL CELLS+N INTERNAL WALL CELLS 493 WC=>WALL(IW) 494 **IF** (WC%BOUNDARY TYPE/=SOLID BOUNDARY) **CYCLE** WALL LOOP 495<br>496  $496$  SURF INDEX = WC%SURF INDEX<br> $497$  IIG = WC%ONE D%IIG 497 || IIG = WC/ONE D%IIG<br>498 || JJG = WC/ONE D%JJG 499 KKG = WC%ONE D%KKG 500 **IOR** = WC%ONE D%**IOR** 501 502 *| ! Handle the case where OBST lives on an external boundary* **503 <b>IF** (IWNNEXTERNALWALL CELLS) **THEN**  $\begin{tabular}{c|c|c} \hline \texttt{503} & \texttt{IF (IW}\texttt{N}\texttt{N}\texttt{ENTERN}\texttt{AIL}.\texttt{WALL.CELLS}) & \texttt{THEN} \\ \hline \texttt{S04} & \texttt{SALE} & \texttt{13} & \texttt{IF (IIG}\texttt{S} \texttt{IBAR}) & \texttt{CVCLE WALLLOP} \\ \hline \texttt{505} & \texttt{CASE} & \texttt{13} & \texttt{IF (IIG}\texttt{15}) & \texttt{CVCLE WALLLOP} \\ \hline \texttt{507} & \texttt{CASE} & \texttt{2}$ 509 **CASE**( 3 ) ; **IF** (KKG>KBAR) **CYCLE** WALL LOOP 510 **CASE**(−3) ; **IF** (KKG<1) **CYCLE** WALL LOOP 511 **END SELECT** 512 **ENDIF** 513 514 DUDX = RDX(IIG) \*(UU(IIG, JJG, KKG)-UU(IIG-1, JJG, KKG)<br>516 DWDY = RDY(JJG) \*(W(IIG, JJG, KKG)-VV(IIG, JJG-1, KKG)<br>516 DWDY = RDZ(KKG) \*(WW(IIG, JJG, KKG)-WW(IIG, JJG, KKG-1))<br>517 DNIHDIV = CNIH\*(DUDX+DVDY+DWDZ)<br>519 S 521<br>522 522 DUDY = 0.25 .EB\*RDY(JJG)\*(UU(IIG, JJG+1,KKG)-UU(IIG, JJG-1,KKG)+UU(IIG-1,JJG+1,KKG)-UU(IIG-1,JJG-1,KKG)<br>524 DUDZ = 0.25 .EB\*RDX(IKG)\*(UU(IIG, JJG,KKG+1)-UU(IIG,JJG,KKG-1)+UU(IIG-1,JJG,KKG+1)-UU(IIG-1,JJG,KKG-1))<br>525 DY  $\frac{528}{529}$  $529$   $\begin{vmatrix} 512 = 0.5 \text{ }E\text{B} * (\text{DUDY} + \text{DVDX}) 530 \end{vmatrix}$   $513 = 0.5 \text{ }E\text{B} * (\text{DUDZ} + \text{DWDX})$ 530 || S13 = 0.5 EB∗(DUDZ+DWDX)<br>531 || S23 = 0.5 EB∗(DVDZ+DWDY) 532 533 STRAIN RATE( IIG , JJG ,KKG) = **SQRT**( 2 . EB∗( S11∗∗2 + S22∗∗2 + S33∗∗2 + 2 . EB∗( S12∗∗2 + S13∗∗2 + S23∗∗2) ) ) **ENDDO** WALL LOOP 535 536 **END SUBROUTINE** COMPUTE STRAIN RATE 537 538<br>539 **SUBROUTINE** VISCOSITY\_BC (NM) 540 541 *! S p e c i f y g h o s t c e l l v a l u e s o f t h e v i s c o s i t y a r r a y MU* 542<br>543<br>544<br>545 543 || INTEGER, INTENT (IN) :: NM<br>545 || REAL(EB) :: MUJOTHER, KRES, COTHER<br>545 || INTEGER :: II JJJ, KK, JW, JIO, JJO, KKO, NOM, N\_INT\_CELLS<br>546 || TYPE (WALL\_TYPE) , POINTER :: We=>NUL()<br>547 || TYPE (EXTERNAL\_WALL\_TYPE) 546<br>547<br>548<br>549 CALL POINT TO MESH (NM) 550 551 *! Mi r ro r v i s c o s i t y i n t o s o l i d s and e x t e r i o r boun da r y c e l l s* 552 553 WALL LOOP: **DO** IW=1, N.EXTERNAL WALL CELLS 554 WC =>WALL(IW) 555 EWC=>EXTERNAL WALL(IW) 556 **IF** (EWC%NOM==0) **CYCLE** WALL LOOP

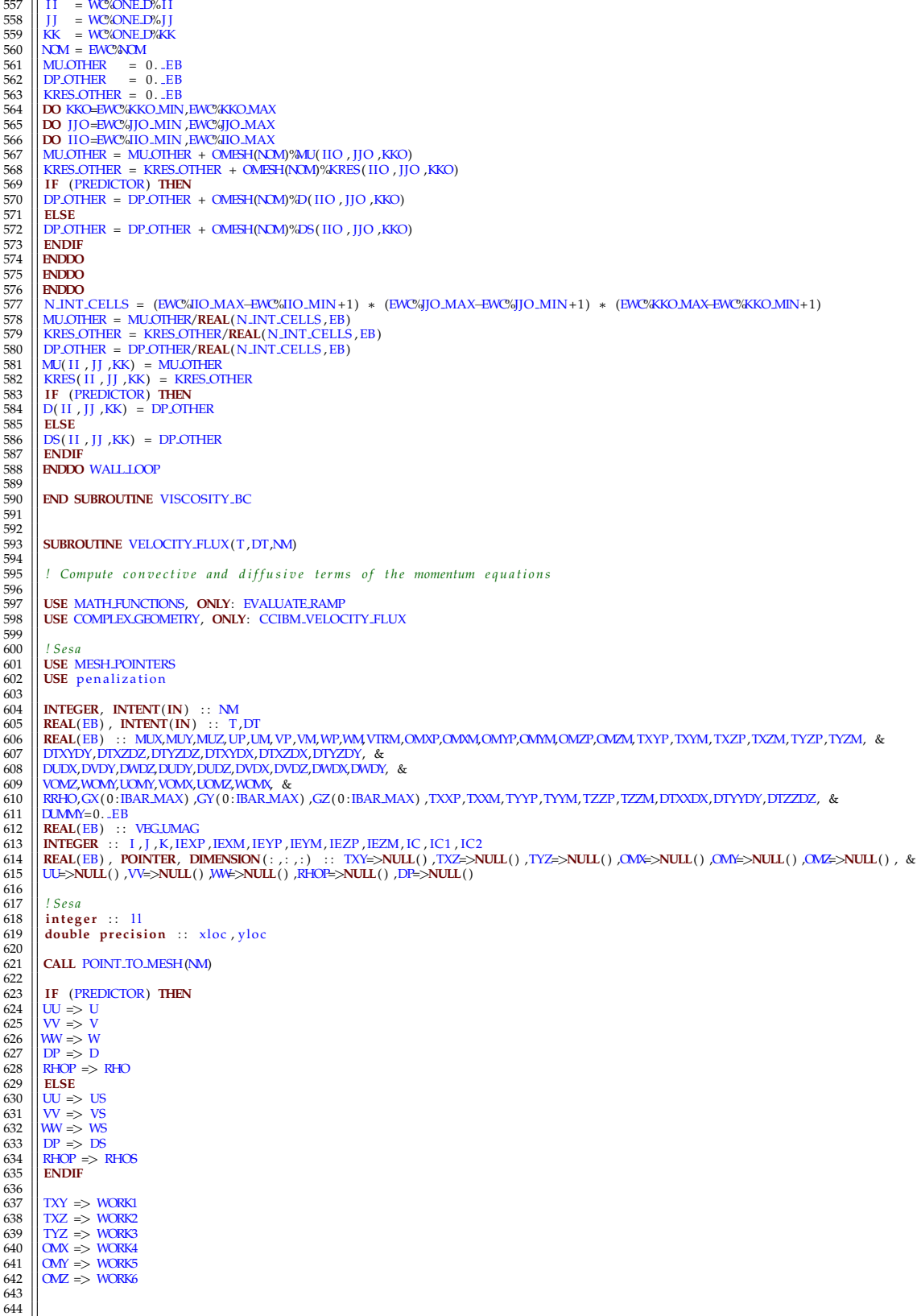

```
645 | ! Compute vorticity and stress tensor components
646
647 !$OMP PARALLEL DO PRIVATE(DUDY, DVDX, DUDZ, DWDX, DVDZ, DWDY, &
 648 !$OMP& MUX, MUY, MUZ) SCHEDULE( STATIC)
649 DO K=0 ,KBAR
650 DO J=0, JBAR<br>651 DO I=0, IBAR
 651 DO 1=0, IBAR<br>
652 DUDY = RDXN(1) *(UU(1, J +1, K)-UU(1, J, K))<br>
653 DUDY = RDXN(1) *(UV(1, J, K)-VV(1, J, K))<br>
653 DUDY = RDXN(1) *(W(1+1, J, K)-VV(1, J, K))<br>
656 DUDY = RDXN(1) *(W(1+1, J, K)-W(1, J, K))<br>
6
669 ENDDO<br>670 ENDDO
           670 !$OMP END PARALLEL DO
671672 ! Wannier Flow ( S t o k e s fl o w ) t e s t c a s e
673<br>674\frac{674}{674} IF (PERIODIC TEST==5) THEN
 675<br>
676 OMY=0. EB<br>
677 OME = -1.E6 EB<br>
678 OME = -1.E6 EB
            679 ENDIF
679<br>680<br>681681 ! Compute g r a v i t y com pon en t s
682<br>683<br>684
 683 | IF (.NOT.SPATIAL.GRAVITY.VARIATION) THEN<br>
684 | GX(0:IBAR) = EVALUATE.RAMP(T,DUMM; I.RAMP.GX) *GVEC(1)<br>
685 | GY(0:IBAR) = EVALUATE.RAMP(T,DUMM; I.RAMP.GY) *GVEC(2)<br>
686 | GZ(0:IBAR) = EVALUATE.RAMP(T,DUMM; I.RAMP.G
688 DO I=0, IBAR<br>689 GX(I) = EVAL<br>690 GY(I) = EVAL689 || GX(I) = EVALUATE.RAMP(X(I),DUMMY,I.RAMP.GX)∗GVEC(1)<br>690 || GY(I) = EVALUATE.RAMP(X(I),DUMMY,I.RAMP.GZ)∗GVEC(2)<br>691 || GZ(I) = EVALUATE.RAMP(X(I),DUMMY,I.RAMP.GZ)∗GVEC(3)
692 ENDDO
            693 ENDIF
694<br>695695 ! Compute x−d i r e c t i o n f l u x t e rm FVX
696<br>697G97 | !SOMP PARALLEL PRIVATE(WP, WM, VP, VM, UP, UM, &<br>
698 | !SOMP& OMXP, OMXM, OMYP, OMMA, OMZP, OMZM, &<br>
699 | !SOMP& TXZP, TXZM, TXYP, TXYM, TYZP, TYZM, &<br>
700 | !SOMP& IC, IEXP, IEXM, IEYP, IEYM, IEZP, IEZM, &<br>
702 
703 !$OMP& PRIVATE(WOMY, VOMZ, TXXP, TXXM, DTXXDX, DTXYDY, DTXZDZ)
 704 DO F=1, KBAR<br>
705 NE 1 JJBAR<br>
705 DO J = 0, JBAR<br>
706 DO J = 0, JBAR<br>
707 WP = WW(1, J, K) + WW(1+1, J, K)<br>
709 WP = W(1, J, K) + WV(1+1, J, K)<br>
709 WP = W(1, J, K) + W(1+1, J, K)<br>
709 WP = W(1, J, K) + W(1+1, J, K)<br>

 729 || OMM = OME E( 1, IEYM)<br>730 || TXZM = TAU E( 1, IEYM)
731 ENDIF<br>732 IF (O)
        \left|\right| IF (OME E(-2, IEZP) >-1.E5 EB) THEN
```
290

```
733 || OMZP = OME.E(-2,IEZP)<br>734 || TXYP = TAU.E(-2,IEZP)<br>735 || ENDIF
 736 || IF (OME.E( 2,IEZM)>−1.E5.EB) THEN<br>737 || OMZM = OME.E( 2,IEZM)<br>738 || TXYM = TAU.E( 2,IEZM)
 739 NOM = WP*OMP + WM*OMM<br>
741 WOM = VP*OMP + WM*OMM<br>
741 NOM = 2. LEB / (RHOP(1, J, K) +RHOP(1+1, J, K))<br>
742 NOM = (VV(1+1, J, K) -VV(1+1, J, -L(X)) *RDY(J)<br>
744 NOM = (WV(1+1, J, K) -VW(1+1, J, L(X-1)) *RDY(J)<br>
744 NOM
 750 | DTXYDY= RDY( J) ∗(TXYP–TXYM)<br>751 | DTXZDZ= RDZ(K) ∗(TXZP–TXZM)<br>752 | VTRM = DTXOX + DTXYDY + DTXZDZ<br>753 | ENDDO<br>755 | ENDDO<br>755 | ENDDO
              756 ENDDO
                 757 !$OMP END DO NOWAIT
750<br>751<br>752<br>753<br>755<br>755<br>757<br>758<br>759
                 759 ! Compute y−d i r e c t i o n f l u x t e rm FVY
 760
 761 !$OMP DO SCHEDULE( s t a t i c ) &
762 !$OMP& PRIVATE(WOMX, UOMZ, TYYP, TYYM, DTXYDX, DTYYDY, DTYZDZ)
\begin{tabular}{|c|c|c|c|} \hline $763$ &\mbox{\bf DO K=1 KBAR} \\ \hline $764$ &\mbox{\bf DO J=0, JBAR} \\ \hline $766$ &\mbox{\bf DO I=1, IBAR} \\ \hline $766$ &\mbox{\bf UD I=1, IBAR} \\ \hline $766$ &\mbox{\bf UP} & = UU(1) \\ \hline $768$ &\mbox{\bf WP} & = UU(1) \\ \hline $777$ &\mbox{\bf MMM} & = WW(1) \\ \hline $777$ &\mbox{\bf MMM} & = WW(1) \\ \hline $7772$ &\mbox{\764 DO J =0 ,JBAR
765 DO I =1 ,IBAR
 766 | UP = UU(1, J, K) + UU(1, J + 1, K)<br>
767 | UM = UU(1 - 1, J, K) + UU(1 - 1, J + 1, K)<br>
768 | WP = WW(1, J, K) + WW(1, J + 1, K)<br>
769 | WM = WW(1, J, K)<br>
770 | OMAP = OM(1, J, K)<br>
772 | OMAP = OM(1, J, K)<br>
772 | OMAP 
 773<br>
775<br>
775<br>
775<br>
775<br>
775M = TYZ(1, J, K)<br>
775<br>
TXYP = TXY(1, J, K)<br>
TXYP = TXY(1, J, K)<br>
TXYP = TXY(1, J, K)<br>
TXYP = EDEL/NDEX(1, J, K)<br>
FZP = EDEL/NDEX(2, IC)<br>
EXP = EDEL/NDEX(2, IC)<br>
EZP = EDCE/NDEX(2, IC)<br>
EZP = EDCE/NDEX(1, IC)<br>
FZP = EDCE/NDEX(1, ICT83 IF (OME E(−2,IEXP)>−1.E5_EB) THEN<br>784 OMWP = OME E(−2,IEXP)<br>785 PIXP = TAU E(−2,IEXP)
 787 || IF (OME_E( 2, IEXM) >−1.E5_EB) THEN<br>788 || OMM = OME_E( 2, IEXM)
 789 ENDIF<br>790 ENDIF<br>791 IF (OME.E(−1,IEZP)>−1.E5.EB) THEN<br>792 OMZP = OME.E(−1,IEZP)<br>793 ENDIF<br>ENDIF
 795 || IF (OME E( 1, IEZM)>−1.E5 EB) THEN<br>796 || OMZM = OME E( 1, IEZM)<br>797 ENDIF<br>798 ENDIF
 799 WOMX = WP*OMXP + WM*OMXM<br>
801 WOMZ = UP*OMZP + UM*OMXM<br>
801 WOMZ = CEEB / (RHOP(1, J, K) +RHOP(1, J, +1, K))<br>
802 DUDX = (UU(1, J, +1, K) -UU(1-1, J, +1, K)) *RDX(1)<br>
803 WOMZ = (WW(1, J, +1, K) +W(1, J, +1, K)) *RDX(
814 ENDDO<br>815 ENDDO
815 ENDDO<br>816 FOLL
                 816 !$OMP END DO NOWAIT
\frac{817}{818}818 ! Compute z−d i r e c t i o n f l u x t e rm FVZ
\frac{819}{820}820 !$OMP DO SCHEDULE( s t a t i c ) &
```
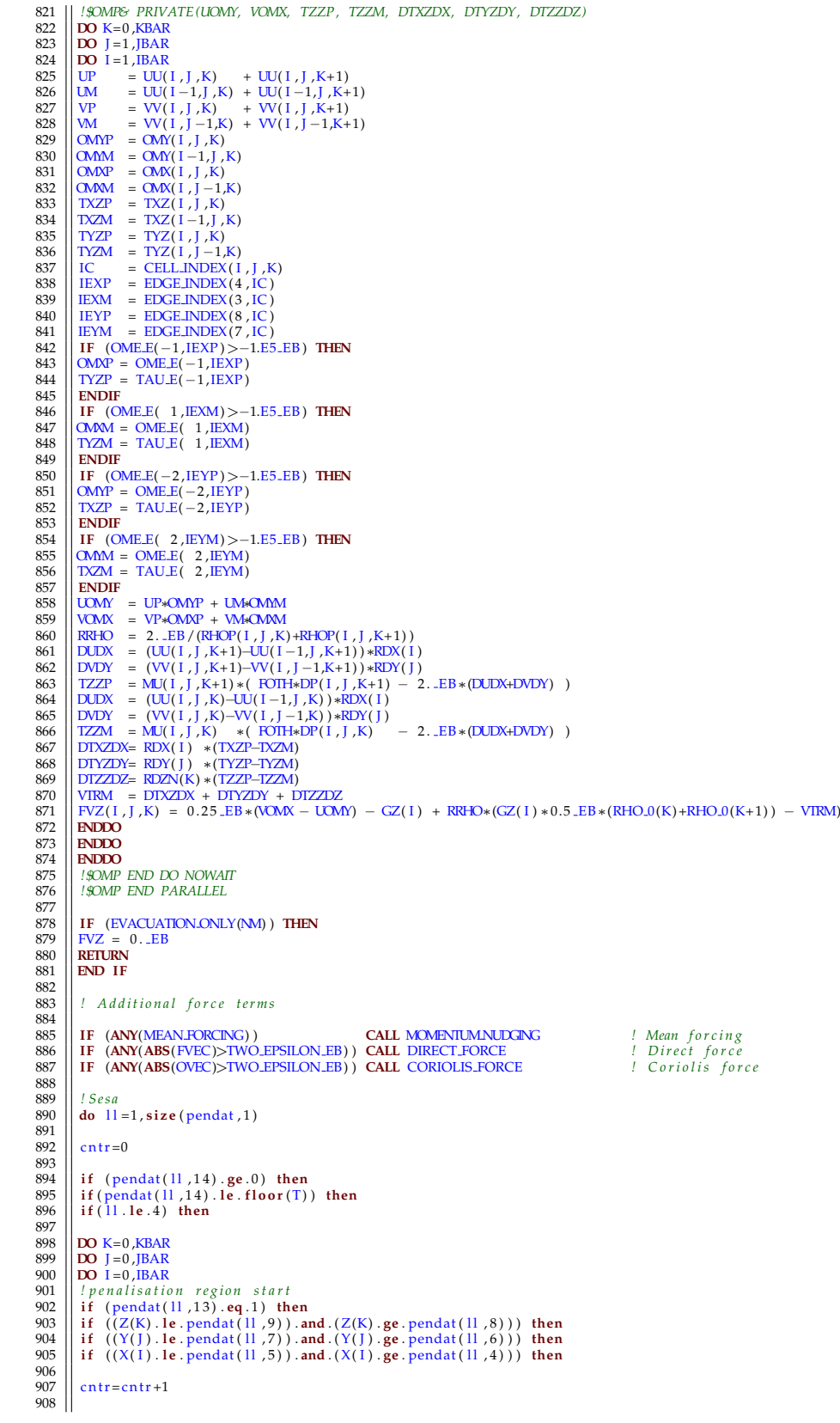

Source Code files for edited portions of FDS

909 || FVX(I,J,K) = FVX(I,J,K) + ((pendat(ll,13))\*(UU(I,J,K)— pendat(ll,14+cntr)))/pendat(ll,1)<br>910 || FVY(I,J,K) = FVY(I,J,K) + ((pendat(ll,13))\*(VV(I,J,K)— pendat(ll,14+size(penU0)+cntr)))/pendat(ll,1)<br>911 || FVZ(I,J,K)  $012$ 913 **end if** 914 **end if** 915 **end if** 916 | else<br>
| *!blending region start*<br>
| *i*f ((Z(K).le.pendat(11,9)).and.(Z(K).ge.pendat(11,8))) then<br>
919 | if ((Y(J).le.pendat(11,7)).and.(Y(J).ge.pendat(11,6))) then<br>
920 | if ((X(1).le.pendat(11,5)).and.(X(1).ge.pen  $\frac{921}{922}$  $cn + r = cn + r + 1$  $\frac{923}{924}$ 924 FVX( I , J ,K) = FVX( I , J ,K) + ( pendat ( l l , 1 3 ) + pendat ( l l , 1 0 )∗X( I ) −((pendat ( l l , 1 0 ) ∗(1−pendat ( l l , 1 0 ) )∗pendat ( l l , 5 ) ) /2d0 ) & 925 || -(pendat (II ,10) \*(1+pendat (II ,10)) \*pendat (II ,4)/2d0)) \*(UU(I ,J ,K)-pendat (II ,14+ cntr))/pendat (II ,2) &<br>928 || + (pendat (II ,13) + pendat (II ,11) \*Y(J) -((pendat (II ,11) \*(I-pendat (II ,11)) \*pendat (I  $\frac{930}{931}$ 931 FVY( I , J ,K) = FVY( I , J ,K) + ( pendat ( l l , 1 3 ) + pendat ( l l , 1 0 )∗X( I ) −((pendat ( l l , 1 0 ) ∗(1−pendat ( l l , 1 0 ) )∗pendat ( l l , 5 ) ) /2d0 ) & 932 −(pendat ( l l , 1 0 ) ∗(1+pendat ( l l , 1 0 ) )∗pendat ( l l , 4 ) /2d0 ) ) ∗(VV( I , J ,K)−pendat ( l l , 1 4+ **s i z e** (penU0 ) +c n t r ) ) /pendat ( l l , 2 ) & 933 + ( pendat ( l l , 1 3 ) + pendat ( l l , 1 1 )∗Y( J ) −((pendat ( l l , 1 1 ) ∗(1−pendat ( l l , 1 1 ) )∗pendat ( l l , 7 ) ) /2d0 ) & 934 −(pendat ( l l , 1 1 ) ∗(1+pendat ( l l , 1 1 ) )∗pendat ( l l , 6 ) /2d0 ) ) ∗(VV( I , J ,K)−pendat ( l l , 1 4+ **s i z e** (penU0 ) +c n t r ) ) /pendat ( l l , 2 ) & 935 + ( pendat ( l l , 1 3 ) + pendat ( l l , 1 2 )∗Z(K) −((pendat ( l l , 1 2 ) ∗(1−pendat ( l l , 1 2 ) )∗pendat ( l l , 9 ) ) /2d0 ) & 936 −(pendat ( l l , 1 2 ) ∗(1+pendat ( l l , 1 2 ) )∗pendat ( l l , 8 ) /2d0 ) ) ∗(VV( I , J ,K)−pendat ( l l , 1 4+ **s i z e** (penU0 ) +c n t r ) ) /pendat ( l l , 2 ) 937<br>938 938 FVZ( I , J ,K) = FVZ( I , J ,K) + ( pendat ( l l , 1 3 ) + pendat ( l l , 1 0 )∗X( I ) −((pendat ( l l , 1 0 ) ∗(1−pendat ( l l , 1 0 ) )∗pendat ( l l , 5 ) ) /2d0 ) & 939 −(pendat ( l l , 1 0 ) ∗(1+pendat ( l l , 1 0 ) )∗pendat ( l l , 4 ) /2d0 ) ) ∗(WW( I , J ,K)−pendat ( l l , 1 4+ **s i z e** (penU0 ) +**s i z e** ( penV0 ) +c n t r ) ) / pendat ( l l , 2 ) & 940 + ( pendat ( l l , 1 3 ) + pendat ( l l , 1 1 )∗Y( J ) −((pendat ( l l , 1 1 ) ∗(1−pendat ( l l , 1 1 ) )∗pendat ( l l , 7 ) ) /2d0 ) & 941 −(pendat ( l l , 1 1 ) ∗(1+pendat ( l l , 1 1 ) )∗pendat ( l l , 6 ) /2d0 ) ) ∗(WW( I , J ,K)−pendat ( l l , 1 4+ **s i z e** (penU0 ) +**s i z e** ( penV0 ) +c n t r ) ) / pendat ( l l , 2 ) & 942 + ( pendat ( l l , 1 3 ) + pendat ( l l , 1 2 )∗Z(K) −((pendat ( l l , 1 2 ) ∗(1−pendat ( l l , 1 2 ) )∗pendat ( l l , 9 ) ) /2d0 ) & 943 −(pendat ( l l , 1 2 ) ∗(1+pendat ( l l , 1 2 ) )∗pendat ( l l , 8 ) /2d0 ) ) ∗(WW( I , J ,K)−pendat ( l l , 1 4+ **s i z e** (penU0 ) +**s i z e** ( penV0 ) +c n t r ) ) /  $pendat( 11 , 2 )$ 944<br>945 945 **end if** 946 **end if** 947 **end if** 948 **end if** 949 **ENDDO** 950 **ENDDO** 951 **ENDDO** 951<br>952 953 **end if** 953<br>954<br>955 **if** ((11.gt.4) .AND. pendat(11,14).le. floor(T)) then 956<br>957 957 **i i f** (**mod**( l1 , 4 ) . **eq** . 1 ) **then**<br>
959 **pendat** ( l1 − 1,14)=−1<br>
pendat ( l1 − 2,14)=−1 960 pendat (11 −3,14)=-1<br>961 pendat (11 −4,14)=-961 **|| pendat ( ll −4,14)=−1**<br>962 **|| endif** 963<br>964<br>965 964 **DO** K=0 ,KBAR 965 **DO** J=0, JBAR<br>966 **DO** I=0, IBAR  $\overline{DO}$   $I = 0$ , **IBAR** 967 968 *! p e n a l i s a t i o n r e g i o n s t a r t s* 969 **i f** ( pendat ( l l , 1 3 ) . **eq** . 1 ) **then** 970<br>971 971 || if ((Z(K).le.pendat(11,9)).and.(Z(K).ge.pendat(11,8))) then<br>972 || if ((Y(J).le.pendat(11,7)).and.(Y(J).ge.pendat(11,6))) then<br>973 || if ((X(I).le.pendat(11,5)).and.(X(I).ge.pendat(11,4))) then 974<br>975  $cntr = cntr +1$ 976<br>977 977 || FVX(I,J,K) = FVX(I,J,K) + ((pendat(ll,13))\*(UU(I,J,K)— pendat(ll,14+cntr)))/pendat(ll,1)<br>978 || FVY(I,J,K) = FVY(I,J,K) + ((pendat(ll,13))\*(VV(I,J,K)— pendat(ll,14+size(penU0)+cntr)))/pendat(ll,1)<br>979 || FVZ(I,J,K) 980<br>981 981 **end if** 982 **end if** 983 **end if** 984 **e l s e** 985 *! b l e n d i n g r e g i o n s t a r t s* 986 || if ((Z(K).le.pendat(11,9)).and.(Z(K).ge.pendat(11,8))) then<br>987 || if ((Y(J).le.pendat(11,7)).and.(Y(J).ge.pendat(11,6))) then<br>988 || if ((X(I).le.pendat(11,5)).and.(X(I).ge.pendat(11,4))) then  $\frac{989}{990}$  $\|$  cntr=cntr+1

## Source Code files for edited portions of FDS

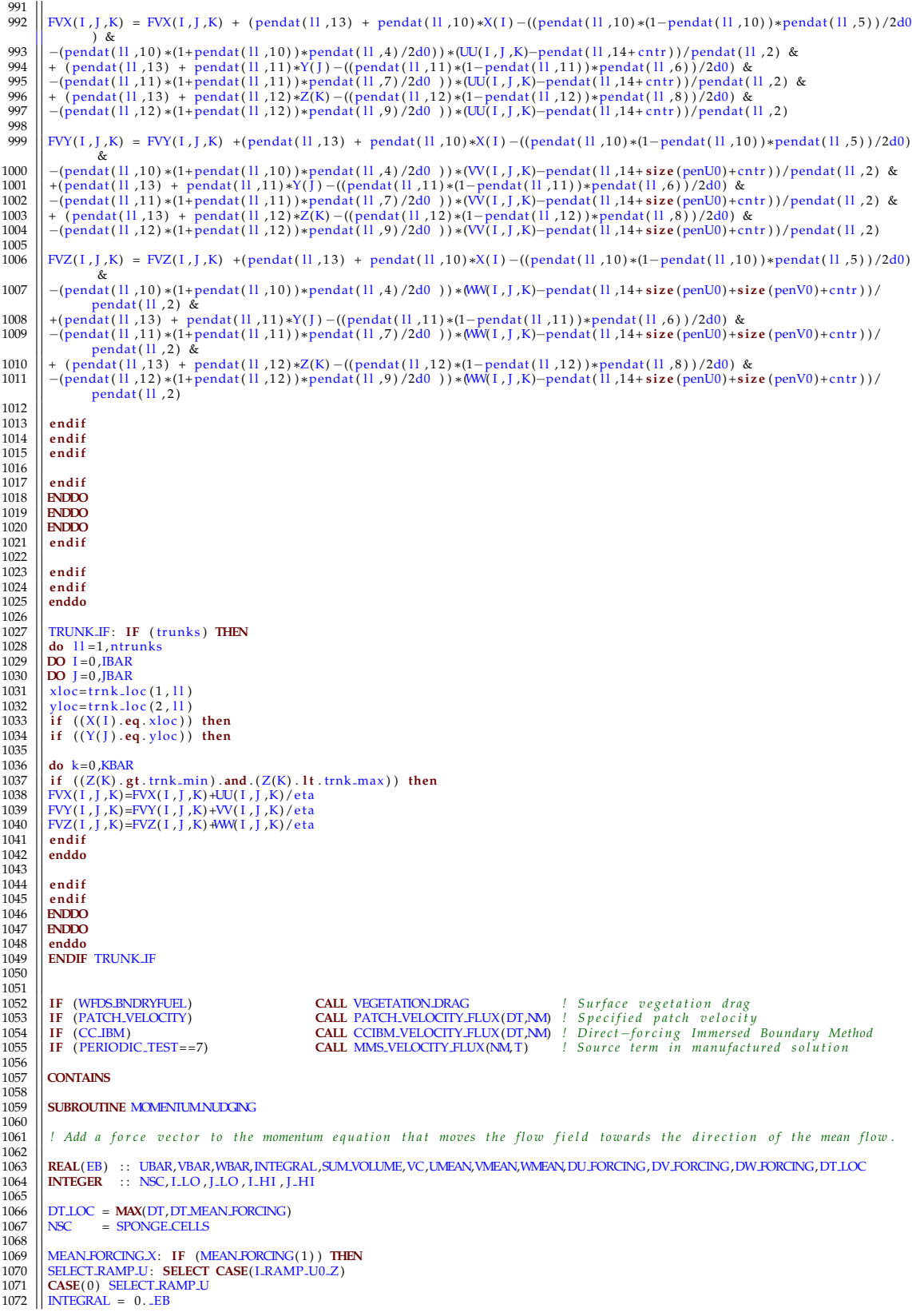

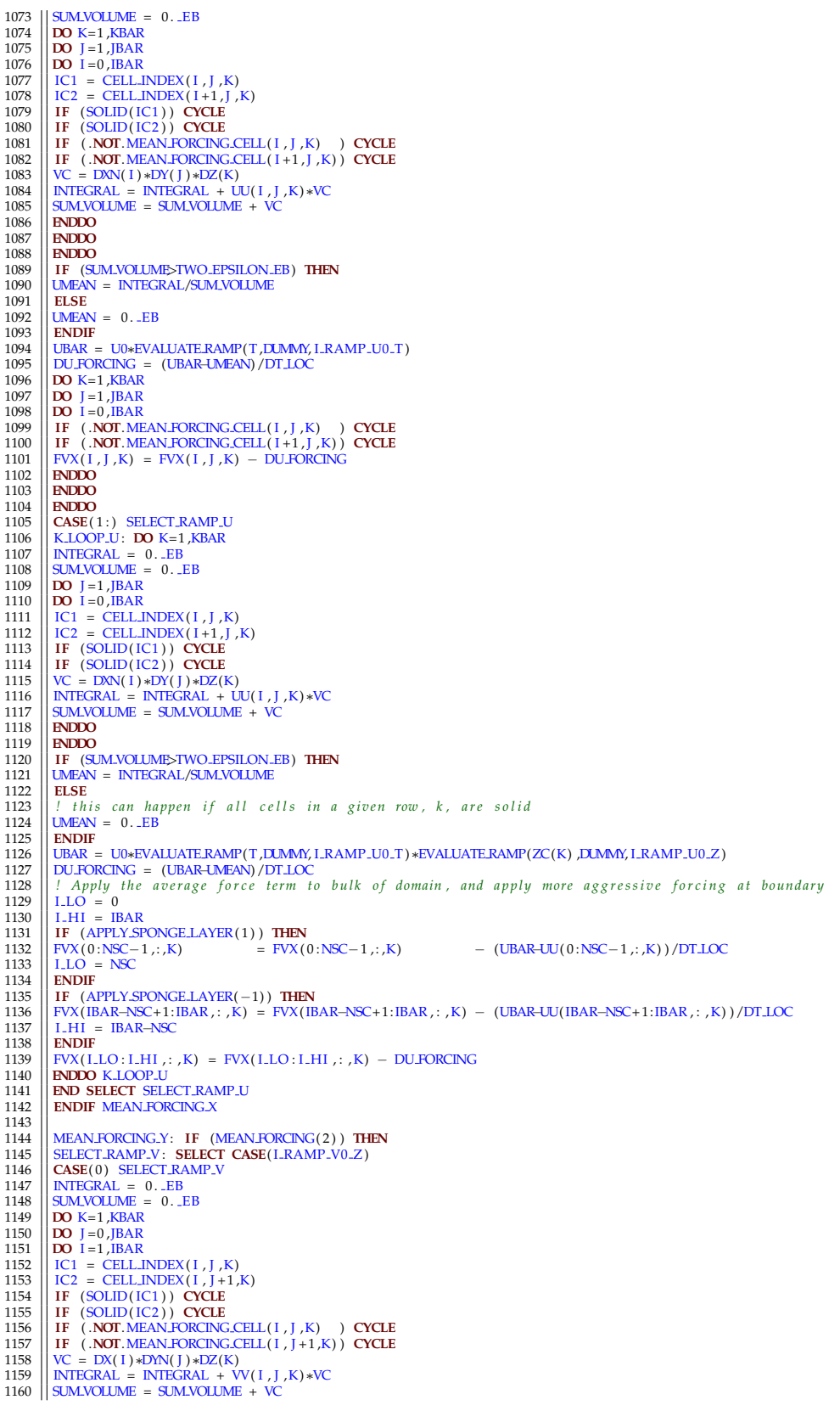

1161 **ENDDO** 1162 **ENDDO** 1163 **ENDDO** 1164 **IF** (SUM VOLUME>TWO EPSILON EB) **THEN** 1165 WEAN = INTEGRAL/SUM\_VOLUME 1166 **ELSE**<br>1167 **WHEAD**  $1167 \t\t\t\t\t\t\t\t\t\t\t\t\t\t\t\t\t\t\t\t \frac{1167}{\text{WHEAN}} = 0.$  LEB 1168 **|| ENDIF**<br>1169 || VBAR = V0∗EVALUATE.RAMP(T,DUMMY, I.RAMP.V0.T)<br>1171 || DO K=1 ,KBAR<br>1171 **|| DO** K=1 ,KBAR 1172  $\begin{array}{ll}\n\text{IDZ} & \text{DO} \text{ J} = 0,\text{IBAR} \\
1173 & \text{DO} \text{ J} = 1,\text{IBAR} \\
1174 & \text{IF} \text{ } (\text{.NOT} \text{.MEAN-FORCING.CELL}(1, J, K)) \text{ } \text{CYCLE} \\
1175 & \text{IF} \text{ } (\text{.NOT} \text{.MEAN-FORCING.CELL}(1, J+1, K)) \text{ } \text{CYCLE} \\
1176 & \text{FVI}(1, J, K) = \text{FVI}(1, J, K) - \text{DV-FORCING} \\
1177 & \text{RND$ 1178 **ENDDO** 1179 **| ENDDO**<br>1180 **| CASE**(1:) SELECT RAMP V<br>1181 | K.LOOP V: **DO** K=1,KBAR<br>1182 | INTEGRAL = 0. LEB 1183<br>
1184<br>
1185<br> **DO** J = J, JBAR<br>
1185<br> **DO** J = J, JBAR<br>
1187<br>
122 = CELLINDEX(I, J, K)<br>
1187<br> **IIT (SOLID(IC1)) CYCLE**<br>
1190<br> **IF (SOLID(IC2)) CYCLE**<br>
1190<br>
VC = DX(I)\*ED/N(J)\*DZ(K)<br>
1191<br>
SUMVOLUME = SUMVOLUME + VC<br> 1194 **ENDDO**<br>1195 **IF** (SE) 1195 **IF** (SUM VOLUME>TWO EPSILON EB) **THEN** 1196 VMEAN = INTEGRAL/SUM VOLUME 1197 **ELSE**  $\frac{1198}{1199}$  MEAN = 0. EB 1199 **ENDIF**<br>1200 **VBAR** 1200 VBAR = V0∗EVALUATE RAMP(T, DUMMY, I.RAMP V0.T) ∗EVALUATE RAMP(ZC(K) ,DUMMY, I.RAMP V0.Z) 1201 VDV.FORCING = (VBAR–VMEAN) /DT.LOC 1201 DV-FORCING = (VBAR-VMEAN)/DT-LOC<br>
1202 | / Apply the average force term to bulk of domain, and apply more aggressive forcing at boundary<br>
1203 | J-LO = 0<br>
1204 | J-HI = JBAR<br>
1205 | FT (APPLY-SPONGE-LAYER(2)) THEN<br>
1 1208 **|| ENDIF**<br>1209 || IF (APPLY\_SPONGE\_LAYER(−2)) **THEN**<br>1210 || FVY(: ,JBAR–NSC+1:JBAR,K) = FVY(: ,JBAR–NSC+1:JBAR,K) − (VBAR–VV(: ,JBAR–NSC+1:JBAR,K))/DT\_LOC<br>1211 || J\_HI = JBAR–NSC  $\begin{array}{c|c|c} \text{1211} & \text{FVY}: & \text{,IBAR–NSC+} \\ \text{1212} & \text{J.HI} = & \text{JBAR–NSC} \\ \text{1213} & \text{FVV}: & \text{. I.I.O.:I-HI} \\ \end{array}$ 1213 || FVY (: , J.LO : J.HI ,K) = FVY (: , J.LO : J.HI ,K) − DV.FORCING<br>1214 || **ENDO** K.LOOP.V<br>1215 || **END SELECT** SELECT.RAMP.V 1216 **ENDIF** MEAN FORCING Y 1217 1218 MEAN FORCING Z: **IF** (MEAN FORCING (3)) **THEN**<br>1219 SELECT RAMP W: **SELECT CASE**(I RAMP WO Z)<br>1220 **CASE**(0) SELECT RAMP W<br>1221 INTEGRAL = 0. EB<br>1222 SUM VOLUME = 0. EB 1223 **DO KEAREMAN (2008)**<br>
1224 **DO J** = 1, JBAR<br>
1225 **DO J** = 1, JBAR<br>
1227 **DO J** = 1, JBAR<br>
1227 **ICAREM (2008)**<br>
1228 **IF (SOLID(IC1)) CYCLE**<br>
1228 **IF (SOLID(IC2)) CYCLE**<br>
1229 **IF (SOLID(IC2)) CYCLE**<br>
1230 **IF (NOT** 1238 **IF** (SUM VOLUME>TWO EPSILON EB) **THEN** 1239 WMEAN = INTEGRAL/SUM VOLUME 1240 **ELSE**  $1241$  WMEAN = 0. EB  $\begin{array}{c|c} 1242 & \text{ENDIF} \\ 1243 & \text{WBAR} = \end{array}$  $1242$  WBAR = W0∗EVALUATE RAMP(T, DUMMY, I RAMP W0 T)<br>1244 WBAR = W0∗EVALUATE RAMPAN) / DT I OC 1244 | DW FORCING = (WBAR-WMEAN) /DT LOC<br>1245 | **DO** K=0 ,KBAR<br>1246 | **DO** J =1 ,JBAR<br>1247 | **DO** I =1 ,JBAR<br>1248 | IF (.**NOT**.MEAN.FORCING.CELL(1, J ,K) ) **CYCLE** 

```
1249 | IF (.NOT.MEAN.FORCING.CELL(1, J<sub>,</sub>K+1)) CYCLE<br>1250 | FVZ(1, J,K) = FVZ(1, J,K) − DW.FORCING<br>1252 | ENDDO
 1253 ENDICE<br>
1254 CASE(1:)<br>
1255 K.LOOP.W: DO K=0,KBAR<br>
1255 K.LOOP.W: DO K=0,KBAR<br>
1256 ENDICEAL DE CASE OF THE SUBMARY (1)<br>
1260 IO J=1,IBAR<br>
1260 IO J=1,IBAR<br>
1260 IO J=1,IBAR<br>
1261 IC1 = CELLINDEX(1,
 1266 SUM VOLUME = SUM VOLUME + VC
1267 ENDDO
1268 ENDDO
 1269 IF (SUM VOLUME>TWO EPSILON EB) THEN
1270 WMEAN = INTEGRAL/SUM VOLUME
1271 ELSE
\frac{1272}{1273} MMEAN = 0. LEB
1273 ENDIF<br>1274 WBAR
1274 WBAR = W0∗EVALUATE.RAMP(T,DUMMY, I.RAMP_W0_T)∗EVALUATE.RAMP(Z(K),DUMMY, I.RAMP_W0_Z)<br>1275 | DW.FORCING = (WBAR-WMEAN)/DT.LOC
 1275 || DW.FORCING = (WBAR+WMEAN)/DT.LOC<br>1276 || Apply the average force term to bulk of domain, and apply more aggressive forcing at boundary<br>1277 || IF (APPLY_SPONGE.LAYER(-3) .AND. K==KBAR) THEN<br>1278 || DO J=1,JBAR
 1279 || DO I =1 ,IBAR<br>1280 || FVZ(I , J ,K) = FVZ(I , J ,K) − (WBAR-WW(I , J ,K))/DT LOC<br>1281 || <b>ENDDO
1282 ENDDO<br>1283 ELSE
1283 ELSE<br>1284 EVZ
1284 \left\| \frac{\text{FVZ}}{\text{FVZ}}(:,:,k) = \text{FVZ}(:,:,k) - \text{DW\_FORCING} \right\|1285 ENDIF
1286 ENDDO KLOOP W
 1287 END SELECT SELECT RAMP W 1288 ENDIF MEAN FORCING Z
1289
             1290 END SUBROUTINE MOMENTUMNUDGING
1291
1292<br>1293
 1293 || SUBROUTINE DIRECT<sub>-F</sub>ORCE ()<br>1294 || REAL(EB) :: TIME RAMP FACTOR
1295
 1296 TIME RAMP FACTOR = EVALUATE RAMP(T ,DUMMY, I RAMP FVX T)
1297 !$OMP PARALLEL DO PRIVATE(RRHO) SCHEDULE( STATIC)
\begin{bmatrix} 1297 \\ 1298 \\ 1299 \end{bmatrix} DO K=1, KBAR<br>1299 DO L=1 JBAR
 1299 || DO J =1 ,JBAR<br>1300 || DO I =0 ,JBAR<br>1301 || RRHO = 2 . EB / (RHOP( I , J , K) +RHOP( I +1 , J , K) )<br>1302 || FVX( I , J , K) = FVX( I , J , K) − RRHO∗FVEC( 1) ∗TIME RAMP FACTOR
1303 ENDDO
 1304 ENDDO
1305 ENDDO
1306 !$OMP END PARALLEL DO
1307<br>13081308 TIME RAMP FACTOR = EVALUATE RAMP(T ,DUMMY, I RAMP FVY T)
1309 !$OMP PARALLEL DO PRIVATE(RRHO) SCHEDULE( STATIC)
 1311 | DO K=1 ,KBAR<br>1311 | DO J =0 ,JBAR<br>1312 | DO J =1 ,JBAR<br>1313 | FVY( I , J ,K) = FVY( I , J ,K) +RHOP( I , J +1 ,K) )<br>1315 | FNDDO<br>1315 | FNDDO
 1316 ENDDO
1317 ENDDO
1318 !$OMP END PARALLEL DO
1319<br>1320
 1320 TIME RAMP FACTOR = EVALUATE RAMP(T ,DUMMY, I RAMP FVZ T)
1321 !$OMP PARALLEL DO PRIVATE(RRHO) SCHEDULE( STATIC)
 1322 | DO K=0 ,KBAR<br>1323 | DO J = 1 ,JBAR<br>1324 | DO J = 1,JBAR<br>1325 | RRHO = 2. .EB / (RHOP(1, J , K) +RHOP(1, J , K+1) )<br>1326 | EVZ(1, J , K) = FVZ(1, J , K) – RRHO∗FVEC(3) *TIME.RAMP.FACTOR<br>1328 | ENDDO
1329 ENDDO
             1330 !$OMP END PARALLEL DO
1331<br>1332
             END SUBROUTINE DIRECT FORCE
1333
1334
            SUBROUTINE CORIOLIS FORCE ( )
1336
```

```
1337 || REAL(EB), POINTER, DIMENSION(:,:,:) :: UF=>NULL(),VF=>NULL(),WF=>NULL()<br>1338 || REAL(EB) :: UBAR,VBAR,WEAR<br>1339 || INTEGER :: II,JJ,KK,IW<br>1340 || TYPE(WALL.TYPE), POINTER :: WC=>NULL()
1341<br>1342
             ! Velocities relative to the p-cell center (same work done in Deardorff eddy viscosity)
1343<br>1344
 1344 \begin{array}{c} \n\text{UP} \Rightarrow \text{WORK7} \\
\text{VP} \Rightarrow \text{WORK8} \\
\text{1346} \quad \text{WP} \Rightarrow \text{WORK9} \\
\text{1347} \quad \text{UP} = 0. \text{EB} \n\end{array}1348 || VP=0. <sub>-</sub>EB<br>1349 || WP=0. <sub>-</sub>EB
1350
1351 | !$OMP PARALLEL DO SCHEDULE(static)<br>1352 | NO K-1 KRAR
1352 DO K=1, KBAR<br>1353 DO J=1, JBAR
 1353 DO J = 1, JBAR<br>
1354 DO I = 1, JBAR<br>
1355 IF (SOLID (CELL.INDEX(1, J, K))) CYCLE<br>
1356 IF (SOLID (CELL.INDEX(1, J, K) + UU(1-1, J, K)<br>
1357 IVP(1, J, K) = 0.5.EB*(VV(1, J, K) + WV(1, J -1,K))<br>
1358 IVP(1
1360 ENDDO
1361 ENDDO<br>1362 FOMP
            1362 !$OMP END PARALLEL DO
1363<br>1364
1364 DO IW=1, N_EXTERNAL_WALL_CELLS<br>1365 WG=>WALL(IW)
 1365 || WG=>WALL(IW)<br>1366 || II = WC%ONE D%I I<br>1367 || JJ = WC%ONE D%J<br>1368 || KK = WC%ONE D%KK
 1369 UP(11, JJ, KK) = U GHOST(IW)<br>1370 VP(11, JJ, KK) = V GHOST(IW)<br>1371 ENDDO
1373<br>1374
             1374 ! x momentum
1375<br>1376
1376 | !$OMP PARALLEL DO PRIVATE(VBAR, WBAR) SCHEDULE(STATIC)<br>1377 | DO K=1, KBAR<br>1378 | DO J=1, JBAR
 1377 DO K=1 ,KBAR
1378 DO J =1 ,JBAR
1379 DO I =0 ,IBAR
 1380 | VBAR = 0.5 .EB∗(VP(1, J, K) +VP(1+1, J, K))<br>1381 | WBAR = 0.5 .EB∗(WP(1, J, K) +WP(1+1, J, K))<br>1383 | FVX(1, J, K) = FVX(1, J, K) + 2. .EB∗(OVEC(2)∗WBAR-OVEC(3)∗VBAR)<br>1383 | ENDDO
 1384 ENDDO
1385 ENDDO
1386 !$OMP END PARALLEL DO
1387
             1388 ! y momentum
1389
1390 | !$OMP PARALLEL DO PRIVATE(UBAR, WBAR) SCHEDULE(STATIC) 1391 | DO K-1 KBAR
 1391 DO K=1 ,KBAR
1392 DO J =0 ,JBAR
1393 DO I =1 ,IBAR
 1394 | UBAR = 0.5 LEB∗(UP( I , J , K) +UP( I , J + 1 , K))<br>1395 | WBAR = 0.5 LEB∗(WP( I , J , K) +WP( I , J + 1 , K))<br>1397 | ENDDO<br>1397 | ENDDO
 1398 ENDDO
1399 ENDDO
1400 !$OMP END PARALLEL DO
1401<br>14021402 ! z momentum
1403<br>14041404 !$OMP PARALLEL DO PRIVATE(UBAR,VBAR) SCHEDULE( STATIC)
 1405 DO K=0 ,KBAR
1406 DO J =1 ,JBAR
1407 DO I =1 ,IBAR
 1408 || UBAR = 0.5 EB*(UP(T, J, K)+UP(T, J, K+1))<br>1409 || VBAR = 0.5 EB*(VP(T, J, K)+VP(T, J, K+1))1410 | FVZ(1, J, K) = FVZ(1, J, K) + 2. EB∗(OVEC(1)∗VBAR – OVEC(2)∗UBAR)<br>1411 | ENDDO<br>1412 | ENDDO
1413 ENDDO
             1414 !$OMP END PARALLEL DO
1415<br>1416
            1416 END SUBROUTINE CORIOLIS FORCE
1417
1418
             SUBROUTINE VEGETATION DRAG()
1420
 1421 VEGDRAG(0,:) = VEGDRAG(1,:)<br>1422 | K=1<br>1423 DO J=1,JBAR<br>1424 | DO I=0,JBAR
```

```
1425 || VEGLIMAG = SQRT(UU(1, J, K) **2 + VV(1, J, K) **2 + WM(1, J, K) **2) ! VEGLIMAG=2. .EB*KRES(1, J, K)<br>1426 || FVX(1, J, K) = FVX(1, J, K) + VEGDRAG(1, J) *VEGLIMAG*UU(1, J, K)<br>1427 || ENDIO
1428 ENDDO
1429<br>1430
 1430 | VEGLDRAG(: , 0) = VEGLDRAG(: , 1)<br>1432 | DO J = 0,JBAR<br>1432 | DO I = 1,JBAR<br>1433 | VEGLIMAG = SQRT(UU(I, J, K) **2 + VV(I, J, K) **2 + WW(I, J, K) **2)<br>1434 | FVY(I, J, K) = FVY(I, J, K) + VEGLDRAG(I, J) *VEGLIMA
1435 ENDDO
            1436 ENDDO
1437<br>1438
1438 DO J=1, JBAR<br>1439 DO I=1, IBAR
\begin{bmatrix} 1439 \\ 1440 \end{bmatrix} DO I = 1, IBAR
 1440 || VEGLMAG = SQRT(UU(1, J ,K) ∗∗2 + VV(1, J ,K) ∗∗2 + WW(1, J ,K) ∗∗2)<br>1441 || FVZ(1, J ,K) = FVZ(1, J ,K) + VEGDRAG(1, J) ∗VEGLMAG∗WW(1, J ,K)
 1442 ENDDO
1443 ENDDO
1444
            END SUBROUTINE VEGETATION DRAG
1446
            END SUBROUTINE VELOCITY FLUX
1448
1110<br>1449<br>1450
            SUBROUTINE MMS_VELOCITY_FLUX(NM, T)
\frac{1451}{1452}1452 ! Shunn e t a l . , JCP ( 2 0 1 2 ) p r o b 3
1453<br>1454
1454 USE MANUFACTURED SOLUTIONS, ONLY: VD2D MMS U SRC 3, VD2D MMS V SRC 3 1455 INTEGER, INTENT(IN) :: NM
 1455 || INTEGER, INTENT(IN) :: NM<br>1456 || REAL(EB), INTERNT(IN) :: T<br>1457 || INTEGER :: I,J,K<br>1458 || REAL(EB), POINTER, DIMENSION(:,:,:) :: UU=>NULL(),WW=>NULL()
1459<br>1460
            CALL POINT TO MESH(NM)
1461
 1462 IF (PREDICTOR) THEN
1463 UU=>U
\begin{array}{c|c}\n 1464 \\
 \hline\n 1465 \\
 1466\n \end{array}\n \quad\n \begin{array}{c}\n \text{UUE} & \text{VUE} \\
 \text{IUE} & \text{VUE} \\
 \text{IUE} & \text{VUE} \\
 \end{array}1465 ELSE<br>1466 UU=>US<br>1467 MW=>WS
1468 ENDIF
1469
 1470 DO K=1 ,KBAR
1471 DO J =1 ,JBAR
1472 DO I =0 ,IBAR
 1473 || FVX(I, J, K) = FVX(I, J, K) − VD2D_MMS_U_SRC_3(X(I),ZC(K),T)<br>1474 || ENDDO
1475 ENDDO
            1476 ENDDO
\begin{array}{c} 1477 \\ 1478 \end{array}1478 || DO K=0 ,KBAR<br>1480 || DO J =1 ,JBAR<br>1481 || FVZ( I , J ,K) = FVZ( I , J ,K) − VD2D_MMS_V_SRC_3(XC( I ) ,Z(K) ,T)
 1482 ENDDO
1483 ENDDO
1484 ENDDO
1485
            1486 END SUBROUTINE MMS VELOCITY FLUX
1487
1488
            SUBROUTINE VELOCITY FLUX CYLINDRICAL (T, NM)
1490
            1491 ! Compute c o n v e c t i v e and d i f f u s i v e t e rm s f o r 2D a xi s y m m e t ri c
1492<br>1493
 1493 USE MATH FUNCTIONS, ONLY: EVALUATE RAMP
1494 REAL(EB) : : T ,DMUDX
1495 INTEGER : : I 0
 1496 || INTEGER, INTENT (IN) :: MM<br>1497 || REAL (EB) :: MUY,UP,UM,UP,WM,VTRM,DTXZDZ,DTXZDX,DUDX,DWDZ,DUDZ,DWDX,WOMY,UOMY,OMYP,OMM,TXZP,TXZM, &<br>1498 || AH,RRHO,GX,GZ,TXXP,TXXM,TZZP,TZZM,DTXXDX,DTZZDZ,DUMM=0._EB<br>1499 || INTE
1500 REAL(EB) , POINTER, DIMENSION( : , : , : ) : : TXZ=>NULL( ) ,OMY=>NULL( ) ,UU=>NULL( ) ,WW=>NULL( ) ,RHOP=>NULL( ) ,DP=>NULL( )
1501
            CALL POINT TO MESH(NM)
1503<br>1504
\begin{array}{c} 1503 \\ 1504 \\ 1505 \end{array} IF (PREDICTOR) THEN
 1505 UU => U
1506 WW => W
1507 DP => D
 1508 RHOP => RHO<br>
1509 ELSE<br>
1510 UU => US<br>
1511 WW => WS<br>
1512 DP => DS
```
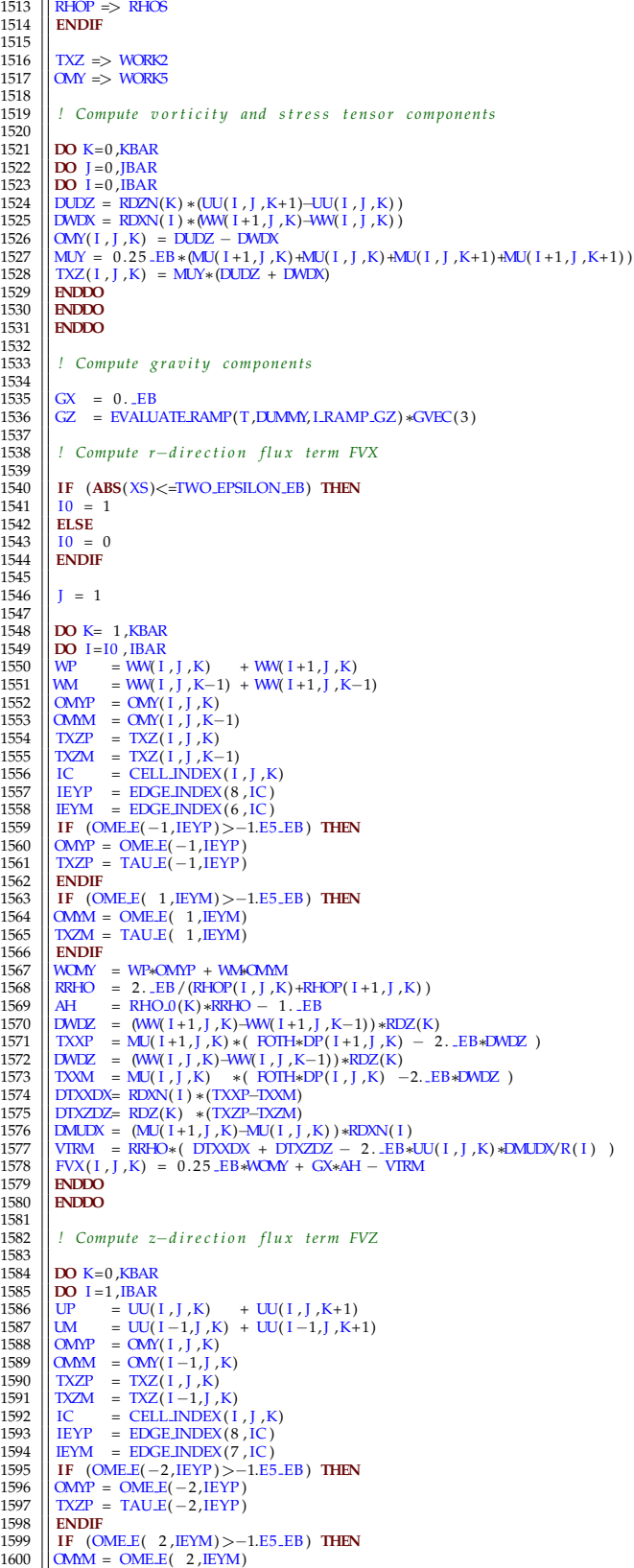

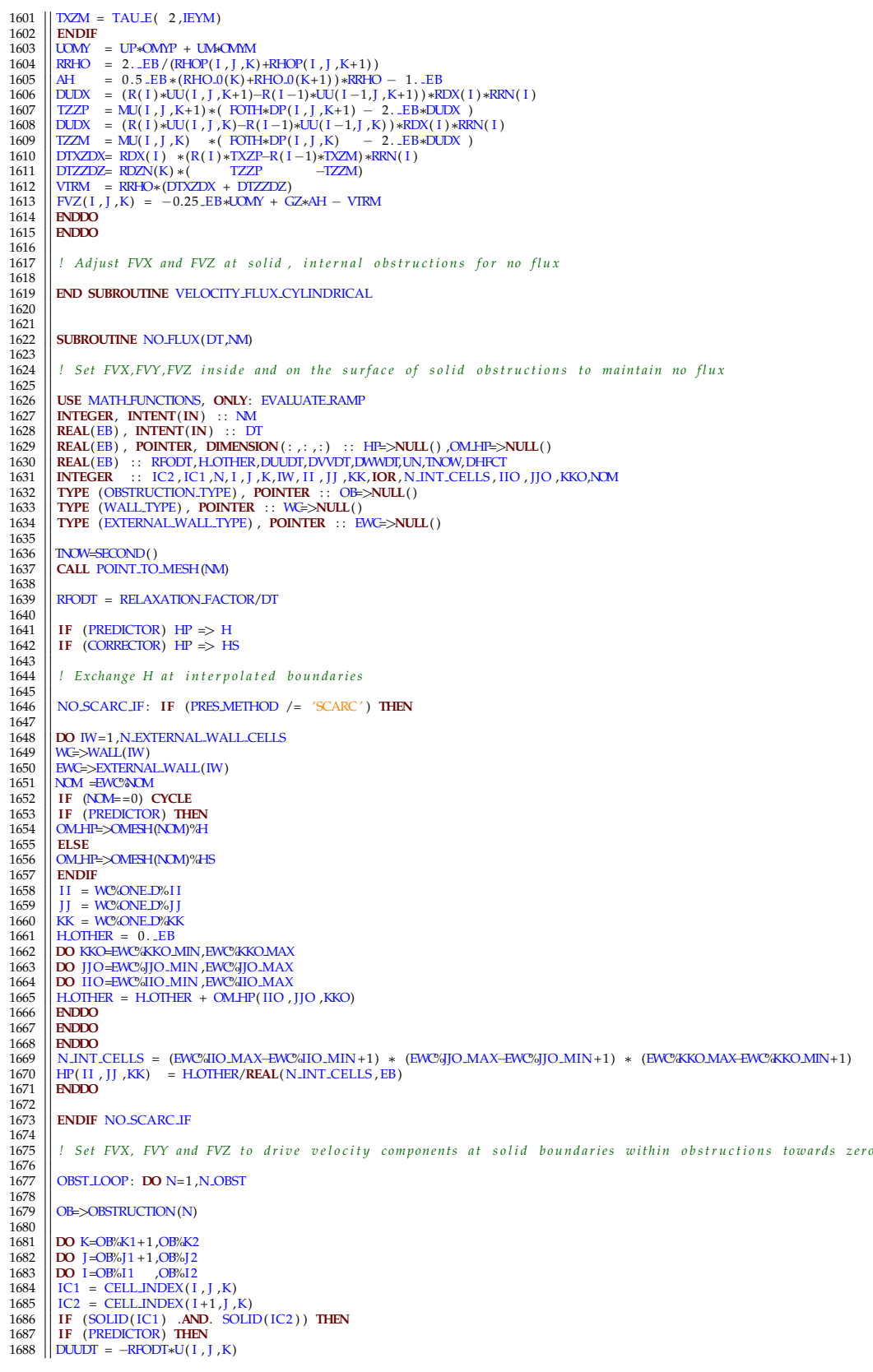

1689 **ELSE**  $1690$   $\bigg\{\bigg\{\text{DUDT} = -\text{RFODT} * (\text{U}(1, J, K) + \text{US}(1, J, K))\big\}$ 1691 **ENDIF** 1692  $\left| \frac{\text{FVX}(I, J, K)}{\text{ENDF}} \right| = -\text{RDXN}(I) * (\text{HP}(I + 1, J, K) - \text{HP}(I, J, K)) - \text{DUDT}$ 1693 **ENDIF**<br>1694 **ENDIF** 1694 **ENDDO** 1695 **ENDDO** 1696 **ENDDO**  $1697$ <br> $1698$ 1698 **DO** K=OB%K1+1,OB%K2<br>1699 **DO** J=OB%J1 ,OB%J2<br>1700 **DO** I=OB%I1+1,OB%12<br>1701 **IC1 = CELL INDEX(1, J,K)**<br>1702 **IC2 = CELL INDEX(1, J+1,K)** 1703 **IFF** (SOLID(IC1) .**AND**. SOLID(IC2)) **THEN**<br>1704 **IF** (PREDICTOR) **THEN**<br>1705 DVVDT = −RFODT∗V(1, J, K) 1706 **ELSE** 1707  $\begin{bmatrix} 1707 \\ 1708 \end{bmatrix}$  DVVDT =  $-RFODT*(V(I, J, K)+VS(I, J, K))$ 1708 **ENDIF**<br>1709 FVY(1, J, K) = −RDYN( J ) ∗(HP(1, J +1, K)−HP(1, J, K) ) – DVVDT<br>1711 **ENDIFO** 1712 **ENDDO** 1713 **ENDDO**  $\begin{array}{c} 1714 \\ 1715 \end{array}$ 1715 **DO** K=OB%K1 , OB%K2<br>
1716 **DO** J=OB%11+1, OB%12<br>
1717 **DO** J=OB%11+1, OB%12<br>
1717 **DO** J=OB%11+1, OB%12<br>
1718 **IC**2 = CELL.INDEX(1, J, K)<br>
1720 **IF (SOLID(IC1) .AND**. SOLID(IC2)) **THEN**<br>
1721 **IF (PREDICTOR) THEN**<br> 1725 **ENDIF**<br>1726 **FVZ**(1) 1726  $\left\| \frac{FVZ(I, J, K)}{FVZW(I, J, K)} \right\| = -RDZN(K) * (HP(I, J, K+1) - HP(I, J, K)) - DWWDT$ 1727 **ENDIF**<br>1728 **ENDIC** 1728 **ENDDO**<br>1729 **ENDDO**<br>1730 **ENDDO** 1729 **ENDDO** 1730 **ENDDO** 1731 1732 **ENDDO** OBST LOOP 1733 1734  $\left| \right|$  *Set FVX, FVY and FVZ to drive the normal velocity at solid boundaries towards the specified value (UN or UNS)*  $\frac{1735}{1736}$  DHFCT=1. EB 1736 **IF** ( .**NOT**. PRES ON WHOLE DOMAIN) DHFCT= 0. EB 1737 1738 WALL LOOP: **DO** IW=1 ,N EXTERNAL WALL CELLS+N INTERNAL WALL CELLS 1739  $WC \Rightarrow WAIJ(IW)$  $1741$ <br> $1742$ 1742 **IF** (WC%BOUNDARY TYPE==INTERPOLATED BOUNDARY .**OR**. WC%BOUNDARY TYPE==OPEN BOUNDARY) **CYCLE** WALL LOOP  $1743$ <br> $1744$ 1744 **IF** (IW<=N EXTERNAL WALL CELLS) **THEN** 1745 NOM = EXTERNAL WALL(IW)%NOM 1746 **ELSE** 1747 || **NOM** = 0<br>1748 || **ENDIF**  $\begin{array}{c} 1749 \\ 1750 \end{array}$ 1750 **IF** (IW>N EXTERNAL WALL CELLS .**AND**. WC%BOUNDARY TYPE==NULL BOUNDARY .**AND**. NOM==0) **CYCLE** WALL LOOP 1751  $1752$   $\begin{array}{|l} 11 \end{array}$  = WC/ONE D/61<br>1753  $\begin{array}{|l} 11 \end{array}$  = WC/ONE D/61 1753 || JJ = WC/ONE.D%JJ<br>1754 || KK = WC/ONE.D//KK  $1755$   $\overline{OR}$  = WC%ONE D%IOR 1756<br>1757 1757 || IF (NM/=0).OR. WC/BOUNDARY.TYPE==SOLID.BOUNDARY.OR. WC/BOUNDARY.TYPE==NULL.BOUNDARY) THEN<br>1758 || IF (PREDICTOR) THEN<br>1759 || UN = -SIGN(1).EB ,REAL(IOR,EB)) \*WC/ONE.DY/LWS  $\begin{bmatrix} 1757 \\ 1760 \\ 1761 \end{bmatrix}$ **ELSE** 1761 | **UN = −SIGN**(1. **. EB**, **REAL(IOR**, EB)) ∗WC%ONE D%UW<br>1762 | **ENDIF** 1762 **ENDIF**<br>1764 **CASECT CASE(IOR)**<br>1764 **CASE( 1)**<br>1766 **IF (PREDICTOR) THEN**<br>1766 **DUUDT = RFODT∗(UN−U(II , JJ ,KK))** 1768 DUUDT =  $N$ CELE (UN−0.5 EB∗(U( II , J J , KK) +US( II , J J , KK) ) )<br>1768 DUUDT = 2. EB∗RFODT∗(UN−0.5 EB∗(U( II , J J , KK) +US( II , J J , KK) ) ) 1769 **ENDIF**<br>1770 **EVX** 1770  $\begin{bmatrix} \text{EVAL} \\ \text{FUX} \\ \text{LATEI} \end{bmatrix}$ ,KK) = −RDXN( I I ) ∗(HP( I I +1, J J , KK)−HP( I I , J J , KK) ) ∗DHFCT − DUUDT 1771  $\begin{bmatrix} \text{CASE}(-1) \\ \text{CASE}(-1) \end{bmatrix}$ 1771 **CASE**(−1) 1772 **IF** (PREDICTOR) **THEN** 1773 DUUDT = RFODT∗(UN−U( I I −1, J J ,KK) ) 1774 **ELSE** 1775 DUUDT = 2. LEB∗RFODT∗(UN−0.5 LEB∗(U( II −1, J J , KK) +US( II −1, J J , KK) ) ) 1776 **ENDIF** 

```
1777 | FVX(II −1, JJ ,KK) = −RDXN(II −1)∗(HP(II , JJ ,KK)−HP(II −1, JJ ,KK))∗DHFCT − DUUDT<br>1778 | CASE( 2)<br>1780 | DVVDT = RFODT∗(UN−V(II , JJ ,KK))
1781 ELSE
1782 DVVDT = 2. LEB∗RFODT∗(UN−0.5 LEB∗(V( II , J J, KK) + VS( II , J J, KK) ) ) 1783 ENDIF
1783 ENDIF<br>1784 ENDIF
1784 | FVY(II , JJ ,KK) = −RDYN(JJ)∗(HP(II , JJ +1 ,KK)−HP(II , JJ ,KK))∗DHFCT − DVVDT<br>1785 | CASE(−2)<br>1787 | DVVDT = RFODT∗(UN−V(II , JJ −1,KK))
1788 ELSE
1789 || DVVDT = 2. .EB∗RFODT∗(UN−0.5 .EB∗(V(II , JJ −1,KK) +VS(II , JJ −1,KK)) )<br>1790 || ENDIF
1791 \frac{\text{FVY(II, J]} - 1,\text{KK}}{\text{CAST}(3)} = -\text{RDNN(JJ -1)} * (\text{HP(II, JJ, KK)} - \text{HP(II, JJ -1,KK)}) * \text{DHKT} - \text{DVDT}1792 CASE( 3 )
1793 IF (PREDICTOR) THEN
1794 DWWDT = RFODT<sup>*</sup>(UN–W(II , JJ ,KK))
1795 ELSE
1796 | DWUT = 2. .EB∗RFODT∗(UN−0.5 .EB∗(W( II , J J , KK) +WS( II , J J , KK) ) )<br>1797 | ENDIF
1797 ENDIF<br>1798 FVZ(II , JJ ,KK) = −RDZN(KK) ∗(HP(II , JJ ,KK+1)−HP(II , JJ ,KK)) ∗DHFCT − DWWDT<br>1799 <b>CASE(−3)
1800 IF (PREDICTOR) THEN<br>1801 DWWDT = RFODT∗(UN-W(II, JJ, KK−1))
1802 ELSE
1803 || DWWDT = 2. .EB∗RFODT∗(UN−0.5 .EB∗(W( II , JJ , KK−1)+WS( II , JJ , KK−1)) )<br>1804 || ENDIF
1805 FVZ( I I , J J ,KK−1) = −RDZN(KK−1)∗(HP( I I , J J ,KK)−HP( I I , J J ,KK−1) )∗DHFCT − DWWDT
1806 END SELECT
1807 ENDIF
1808
1809 IF (WC/BOUNDARY_TYPE==MIRROR BOUNDARY) THEN 1810 SELECT CASE(IOR)
1810 SELECT CASE(IOR)<br>
1811 CASE( 1)<br>
FVX( II , JJ ,KK) = 0. EB<br>
CASE(-1)
1814 FVX( II −1, JJ , KK) = 0. _EB<br>1815 CASE( 2)<br>1816 FVY( II , JJ , KK) = 0. _EB
1817 CASE(-2)<br>1818 FVY(II, JJ -1,KK) = 0. LEB
1818 FVY( II , JJ −1,KK) = 0. .EB<br>1819 CASE( 3)<br>1820 FVZ( II , JJ ,KK) = 0. .EB<br>1821 CASE(−3)<br>1822 END SELECT<br>END SELECT
1824 ENDIF
1825
          1826 ENDDO WALL LOOP
1827
1828 T USED( 4 ) =T USED( 4 ) +SECOND( )−TNOW
1829 END SUBROUTINE NO FLUX
1830
1831
          SUBROUTINE VELOCITY PREDICTOR(T, DT, DT NEW, NM)
1833
1834 || USE TURBULENCE, <b>ONLY: COMPRESSION.WAVE<br>1835 || USE MANUFACTURED SOLUTIONS, ONLY: UFLMMS,WF.MMS, VD2D.MMS.U, VD2D.MMS.V<br>1836 || USE COMPLEX.GEOMETRY, ONLY : CCIBM..VELOCITY NO.GRADH
1837
           1838 ! E s t i m a t e s t h e v e l o c i t y com pon en t s a t t h e n e x t tim e s t e p
1839
\frac{1840}{1841} REAL(EB) :: TNOW, XHAT, ZHAT
1841 INTEGER : : I , J ,K
1842 INTEGER, INTENT(IN) : : NM
1843 REAL(EB) , INTENT(IN) : : T ,DT
1844 REAL(EB) : : DT NEW(NMESHES)
1845<br>18461845 IF (SOLID PHASE ONLY) RETURN<br>1847 IF (PERIODIC TEST = = 4) THEN
1847 || IF (PERIODIC TEST==4) THEN<br>1848 || CALL COMPRESSION WAVE(NM,T , 4 )<br>1849 || CALL CHECK STABILITY (DT,DT NEW,NM)
1850 RETURN
1851 ENDIF
1852<br>1853
1853 || <mark>TNOW=SECOND ( )</mark><br>1854 || CALL POINT TO MESH (NM)
1855<br>1856
1856 FREEZE VELOCITY IF: IF (FREEZE VELOCITY) THEN 1857 US = U
\begin{array}{c|c} 1857 & \text{US} = \text{U} \\ 1858 & \text{VS} = \text{V} \\ 1859 & \text{WS} = \text{W} \end{array}1860 ELSE FREEZE_VELOCITY_IF
1861<br>1862
1862 DO K=1, KBAR<br>1863 DO J=1, JBAR
1863 DO J =1 ,JBAR
1864 DO I =0 ,IBAR
```

```
1865 US( I , J ,K) = U( I , J ,K) − DT∗( FVX( I , J ,K) + RDXN( I ) ∗(H( I +1 , J ,K)−H( I , J ,K) ) )
1866 ENDDO
1867 ENDDO
1868 ENDDO
1869<br>1870
1870 | DO K=1 ,KBAR<br>1871 | DO J = 0,JBAR<br>1872 | DO I =1 ,JBAR<br>1873 | VS( I, J ,K) = V( I , J ,K) − DT∗( FVY( I , J ,K) + RDYN( J ) ∗(H( I , J + 1,K)−H( I , J ,K)) )
1875 ENDDO
          1876 ENDDO
1877<br>1878
1878 DO K=0, KBAR<br>1879 DO J=1, JBAR
1879 DO J =1 ,JBAR
1880 DO I =1 ,IBAR
1881 WS( I , J ,K) = W( I , J ,K) – DT*( FVZ( I , J ,K) + RDZN(K) *(H( I , J ,K+1)–H( I , J ,K)) ) 1882 W(N)
1882 ENDDO
1883 ENDDO
1884 ENDDO
1885
1886 IF (PRES METHOD == 'GLMAT') CALL WALL VELOCITY NO GRADH(DT, FALSE.) CALL CCIBM VELOCITY NO GRADH(DT)
                                                           CALL CCIBM_VELOCITY_NO_GRADH(DT)
\frac{1888}{1889}ENDIF FREEZE VELOCITY IF
1890
          1891 ! Manufa c tu r e d s o l u t i o n ( d ebug )
1892
1893 | IF (PERIODIC TEST==7 .AND. .FALSE.) THEN<br>1894 | DO K=1,KBAR<br>1896 | DO J =1,JBAR
1897 || XHAT = X(1) − UF.MMS∗(T)<br>1898 || ZHAT = ZC(K) − WF.MMS∗(T)<br>1899 || US(1, J, K) = VD2D.MMS.U(XHAT,ZHAT, T)<br>1900 || ENDDO
1901 ENDDO<br>1902 ENDDO
1902 | ENDDO<br>1903 | DO K=0 ,KBAR<br>1905 DO J =1 ,JBAR<br>1906 | XHAT = XC(1) − UFMMS∗(T)<br>1907 | ZHAT = Z(K) − WFMMS∗(T)<br>1908 | WS(1, J , K) = VD2D_MMS.V(XHAT,ZHAT, T)
1909 ENDDO
1910 ENDDO
1911 ENDDO
1912 ENDIF
1913
         1914 ! No v e r t i c a l v e l o c i t y i n E v a c u a ti o n m e s h e s
1915
         IF (EVACUATION ONLY(NM)) WS = 0. EB
1917
          ! Check the stability criteria, and if the time step is too small, send back a signal to kill the job
1919
         CALL CHECK_STABILITY(DT,DT.NEW,NM)
1921
1922 IF (DT NEW(NM)<DT INITIAL∗LIMITING DT RATIO .AND. (T+DT NEW(NM)<(T END−TWO EPSILON EB) ) ) STOP STATUS =
INSTABILITY STOP
1923<br>1924
1924 T USED( 4 ) =T USED( 4 ) +SECOND( )−TNOW
1925 END SUBROUTINE VELOCITY PREDICTOR
1926
1927<br>1928
          SUBROUTINE VELOCITY CORRECTOR(T, DT, NM)
1929<br>1930
1930 USE TURBULENCE, ONLY: COMPRESSION WAVE
1931 USE MANUFACTURED SOLUTIONS, ONLY: UF MMS,WF MMS,VD2D MMS U,VD2D MMS V
1932 USE COMPLEX GEOMETRY, ONLY : CCIBM VELOCITY NO GRADH
1933<br>1934
           ! Correct the velocity components
1935
1936 REAL(EB) :: TNOW, XHAT, ZHAT<br>1937 RTEGER :: I, J, K
1937 INTEGER : : I , J ,K
1938 INTEGER, INTENT(IN) : : NM
1939 REAL(EB) , INTENT(IN) : : T ,DT
1940<br>1941
1941 IF (SOLID PHASE ONLY) RETURN<br>1942 CALL COMPRESSION WAVE(NM, T , 4 )<br>1943 CALL COMPRESSION WAVE(NM, T , 4 )<br>1945 ENDIF
1946<br>1947
1947 || <mark>TNOW=SECOND ()</mark><br>1948 || CALL POINT TO MESH (NM)
1949
1950 FREEZE VELOCITY IF : IF (FREEZE VELOCITY) THEN
1951 U = US
```
1952  $\begin{vmatrix} V = VS \\ W = WS \end{vmatrix}$ 1953 **W** = WS<br>1954 **ELSE** FREEZE\_VELOCITY\_IF 1955<br>1956 1956 **IF** (STORE OLD VELOCITY) **THEN**<br>1957 **ILOUD - II** 1957 || U\_OLD = U<br>1958 || V\_OLD = V  $\begin{array}{c|c}\n 1959 \\
 1960\n \end{array}$  WOLD = W 1960 **ENDIF** 1961<br>1962 1962 **IF** (PRES METHOD == 'GLMAT' ) **CALL** WALL VELOCITY NO GRADH(DT, .**TRUE**. ) *! S t o r e U v e l o c i t i e s on OBST s u r f a c e s .* 1963 1964 **DO** K=1 ,KBAR 1965 **DO** J =1 ,JBAR  $\begin{bmatrix} 1966 \\ 1967 \end{bmatrix}$  **DO** I = 0, **IBAR** 1967 || U(I , J , K) = 0.5 \_EB∗( U(I , J , K) + US(I , J , K) − DT∗(FVX(I , J , K) + RDXN(I)∗(HS(I+1, J ,K)−HS(I , J ,K))) )<br>1968 || **ENDDO** 1969 **ENDDO** 1970 **ENDDO** 1971  $\begin{bmatrix} 1972 \\ 1973 \end{bmatrix}$  **DO** K=1, KBAR 1973 **DO** J =0 ,JBAR 1974 **DO** I =1 ,IBAR 1975 || V(1, J, K) = 0.5 EB∗( V(1, J, K) + VS(1, J, K) − DT∗(FVY(1, J, K) + RDYN(J)∗(HS(1, J+1,K)–HS(1, J, K))) )<br>1976 || **ENDDO**<br>1977 || **ENDDO** 1978 **ENDDO** 1979 1980 **DO** K=0,KBAR 1981 **DO** J =1 ,JBAR 1982 **DO** I =1 ,IBAR 1983 ||W(I,J,K) = 0.5.EB∗( W(I,J,K) + WS(I,J,K) − DT∗(FVZ(I,J,K) + RDZN(K)∗(HS(I,J,K+1)−HS(I,J,K))) )<br>1984 || **ENDDO** 1985 **ENDDO** 1986 **ENDDO**  $1987$ <br> $1988$ 1988 **IF** (PRES METHOD == 'GLMAT' ) **CALL** WALL VELOCITY NO GRADH(DT, . **FALSE** . ) 1989 **IF** (CC IBM) **CALL** CCIBM VELOCITY NO GRADH(DT) 1990 **ENDIF** FREEZE VELOCITY IF 1992<br>1993 1993 *! Manufa c tu r e d s o l u t i o n ( d ebug )* 1994 1995 **IF** (PERIODIC TEST==7 .**AND**. . **FALSE** . ) **THEN** 1996 **DO** K=1 ,KBAR 1997 **DO** J =1 ,JBAR 1998 **DO** I =0 ,IBAR 1999 || XHAT = X(I) − UF.MMS\*T<br>2000 || ZHAT = ZC(K) − WF.MMS\*T<br>2001 || U(I,J,K) = VD2D.MMS.U(XHAT,ZHAT,T) 2002 **ENDDO**<br>2003 **ENDDO** 2003 **ENDDO** 2004 **ENDDO** 2005 **| DO** K=0 ,KBAR<br>2006 **| DO** J =1 ,JBAR<br>2007 **| DO** J =1 ,JBAR<br>2008 | XHAT = XC( I ) − UF.MMS∗T<br>2010 | ZHAT = Z(K) − WF.MMS∗T<br>2010 | W( I , J , K) = VD2D.MMS.V(XHAT,ZHAT, T) 2011 **ENDDO** 2012 **ENDDO** 2013 **ENDDO** 2014 **ENDIF** 2015<br>2016 2016 *! No v e r t i c a l v e l o c i t y i n E v a c u a ti o n m e s h e s* 2017<br>2018 IF  $(EVACUATIONONLY(M) ) W = 0$ . EB 2019<br>2020 2020 T.USED(4)=T.USED(4)+SECOND()−TNOW<br>2021 END SUBBOUTINE VELOCITY CORRECTOR **END SUBROUTINE** VELOCITY CORRECTOR 2022 2023 **SUBROUTINE** VELOCITY BC(T,NM) 2025<br>2026 2026 *! A s s e r t t a n g e n t i a l v e l o c i t y boun da r y c o n d i t i o n s* 2027<br>2028 **2028 USE MATH FUNCTIONS, ONLY: EVALUATE RAMP 2029 USE TURBULENCE ONLY: WALL MODEL WANNIE** 2029 | USE TURBULENCE, ONLY: WALLMODEL,WANNIER.H.OW<br>2030 | REAL(EB), NTENT(IN) :: T<br>2031 | REAL(EB), MIA, TSI ,WGT,TNOW,RAMP.T,OMW,MU.WAIL,RHO.WALL,SLIP.COEF , VEL.T ,UBAR,VBAR,WBAR, &<br>2032 | MULDUID/J.USE(2),DUID/J.J.USE 1.SGN, 1S, &<br>2035 ||VELOCITY.BC.INDEX, IIGM, JJGM, KKCM, IIGP, JJGP, KKGP, SURF.INDEXM, SURF.INDEXP, ITMP, ICD.SGN, ICDO.SGN, &<br>2037 || BOUNDARY.TYPER, ISO. JUNE , INPI , IWMI, VENT.INDEX<br>2037 || I**OGICAL** : : ALTERED.GRAD

2039 || REAL(EB), POINTER, DIMENSION (; ,; ,; ) :: UL=>NULL(),VV=>NULL(),WW=>NULL(),U.Y=>NULL(),U.Z=>NULL(),&<br>2040 || V.X=>NULL(),V.Z=>NULL(),W.X=>NULL(),RHOP=>NULL(),VELOTHER=>NULL(),U.Z=>NULL(),&<br>2041 || TYPE (SURFACE.TY 2045 2046 **IF** (SOLID PHASE ONLY) **RETURN** 2046<br>2047<br>2048  $TNOW = SECOND()$ 2049<br>2050 2050 *! A s si gn l o c a l names t o v a r i a b l e s*  $2051$ <br>2052 2052 **CALL** POINT TO MESH(NM)  $2053$ <br>2054 2054 *! P oi n t t o t h e a p p r o p r i a t e v e l o c i t y f i e l d* 2055<br>2056 2056 **IF** (PREDICTOR) **THEN** 2057 UU => US 2058 VV => VS 2059 WW => WS 2060 RHOP => RHOS 2061 **ELSE** 2062 **W** => U<br>
2063 **W** => V<br>
2065 **RHOP => RHO<br>
2066 <b>ENDIF** 2067<br>2068 2068 *! S e t t h e boun da r y v e l o c i t y p l a c e h o l d e r t o some l a r g e n e g a t i v e number* 2069<br>2070  $\begin{array}{c|c}\n2070 \\
2071\n\end{array}$  **IF** (CORRECTOR) **THEN**  $2071$   $ULY = > WORK1$   $ULY = > WORK2$   $ULZ = > WORK2$  $\begin{tabular}{c|c} 2072 & U.Z & \Rightarrow \text{WOKR2} \\ 2073 & V.X & \Rightarrow \text{WOKR3} \\ 2074 & V.Z & \Rightarrow \text{WOKR4} \\ 2077 & W.X & \Rightarrow \text{WOKR4} \\ 2077 & U.Y & \Rightarrow \text{WOKR6} \\ 2078 & U.Z & = -1. \text{E6. EB} \\ 2078 & U.Z & = -1. \text{E6. EB} \\ 2080 & V.Z & = -1. \text{E6. EB} \\ 2081 & W.X & = -1. \text{E6. EB} \\ 2082 & W.X & = -1. \text{E6. EB} \\$ 2084 **ENDIF** 2085 2086 *! S e t OME E and TAU E t o v e r y n e g a t i v e number* 2087  $2088 \begin{array}{c} \text{TAUE} = -1.E6.EB \ \text{OMEE} = -1.E6.EB \end{array}$ 2090<br>2091 2091 *! Loop o v e r a l l c e l l e d g e s and d e t e r m i n e t h e a p p r o p r i a t e v e l o c i t y BCs*  $2092$ 2093 EDGE LOOP: **DO** IE =1 ,N EDGES 2094<br>2095 2095 INTERPOLATED EDGE = . **FALSE**. 2096<br>2097 ! Throw out edges that are completely surrounded by blockages or the exterior of the domain 2098  $2099$  PROCESS EDGE = .**FALSE**.<br>2100 **DO** 15=5,8<br>2101 **IF** (.NOT. EXTERIOR (IJKE 2100 **DO** I S =5 ,8 2101 **IF** ( .**NOT**. EXTERIOR( IJKE ( IS , IE ) ) .**AND**. .**NOT**. SOLID( IJKE ( IS , IE ) ) ) **THEN** 2102 PROCESS EDGE = .**TRUE**. 2103 **EXIT** 2104 **ENDIF** 2105 **ENDDO** 2106 **IF** ( .**NOT**.PROCESS EDGE) **CYCLE** EDGE LOOP 2107<br>2108 ! If the edge is to be "smoothed," set tau and omega to zero and cycle 2109<br>2110 2110 **IF** (EVACUATION ONLY (NM)) **THEN**<br>2111 **OME E** (: , IE ) = 0 . EB<br>2112 **CYCLE** EDGE LOOP<br>2114 **ENDIF** 2115 2116 *! Unpack i n d i c e s f o r t h e e d g e* 2116<br>2117<br>2118 2118  $\begin{array}{|l|l|} \hline 2118 \\ 2119 \\ 1110 \\ 2120 \\ 2121 \\ 2121 \\ \hline \end{array}$  INC = IJKE ( 2, IE )<br>
2121 IEC = IJKE ( 3, IE )  $2119$  JJ = IJKE ( 2, IE)<br>2120 || KK = IJKE ( 3, IE) 2121 IEC = IJKE ( 4, IE)<br>2122 ICMM = IJKE ( 5, IE )<br>2124 ICMP = IJKE ( 7, IE)<br>2124 ICMP = IJKE ( 8, IE )<br>2125 ICPP = IJKE ( 8, IE )<br>2126 NOM(1 ) = IJKE ( 9, IE)

2127 || IIO (1) = IJKE (10 , IE)<br>2128 || JJO (1) = IJKE (11 , IE)<br>2129 || KKO(1) = IJKE (12 , IE) 2130 NOM(2) = IJKE (13, IE)<br>2131 IIO (2) = IJKE (14, IE)<br>2132 JJO (2) = IJKE (15, IE)<br>2133 KKO(2) = IJKE (16, IE) 2134<br>2135 2135 *! Ge t t h e v e l o c i t y com pon en t s a t t h e a p p r o p r i a t e c e l l f a c e s* 2136<br>2137 2137 **COMPONENT: SELECT CASE**(IEC) 2138 || **CASE**(1) COMPONENT<br>2139 || UUP(1) = VV(II , JJ ,KK+1)<br>2140 || UUM(1) = VV(II , JJ ,KK) 2141 | UUP(2) = WW(II, JJ +1,KK)<br>2142 | ULM(2) = WW(II, JJ ,KK)<br>2143 | DX(1) = DY(JJ)<br>2144 | DX(2) = DZ(KK)<br>2146 | MIA = 0.25.EB\*(MU(II, JJ ,KK) + MU(II, JJ +1,KK) + MU(II, JJ +1,KK+1) + MU(II, JJ ,KK+1) )<br>2146 | CASE(2) 2147 UUP(1) = WW( II +1 , J J , KK)<br>2148 UUM(1) = WW( II , J J , KK+1 )<br>2150 UUM(2) = UU( II , J J , KK)<br>2151 DXX((2) = DZ(KK)<br>2152 DXX(2) = DX( II ) 2153  $\left[\text{MLA} = 0.25 \text{.EB} * (\text{ML}(II, J, J, KK)) + \text{ML}(II+1, J, JK) + \text{ML}(II+1, J, JK+1) + \text{ML}(II, J, JK+1) \right]$ 2152<br>
2154 **CASE**(3) COMPONENT<br>
2155 **CASE**(3) COMPONENT<br>
2155 **CUP**(1) = **UU**(11, J]<br>
2156 **UU**M(1) = **UU**(11, J] 2155  $\begin{vmatrix} UUP(1) & = UU(II, JJ+1,KK) \ UUM(1) & = UU(II, JJ, KK) \end{vmatrix}$ 2157 || UUP(2) = VV( II +1 , JJ , KK)<br>2158 || UUM(2) = VV( II , JJ , KK)<br>2159 || DXX(1) = DX( II ) 2160 ||DXX(2) = DY(JJ)<br>2161 ||MUA = 0.25.EB∗(MU(II , JJ ,KK) + MU(II+1,JJ ,KK) + MU(II+1,JJ +1,KK) + MU(II , JJ +1,KK) )<br>2162 ||**END SELECT** COMPONENT 2163<br>2164 ! Indicate that the velocity gradients in the two orthogonal directions have not been changed yet 2165 2166 ALTERED GRADIENT = . **FALSE**. 2167<br>2168 ! Loop over all possible orientations of edge and reassign velocity gradients if appropriate 2169<br>2170 2170 || SIGN.LOOP: **DO** I.SGN=−1,1,2<br>2171 || ORIENTATION.LOOP: **DO** IS=1,3  $2172$ <br>2173 **IF** ( IS==IEC) **CYCLE** ORIENTATION LOOP 2174 2175 *! IOR i s t h e o r i e n t a t i o n o f t h e w all c e l l s a d j a c e n t t o t h e e d g e* 2176<br>2177  $IOR = LSGN * IS$ 2178<br>2179 2179 *! IS 2 i s t h e o t h e r c o o r d i n a t e d i r e c t i o n b e s i d e s IOR .*  $\frac{2180}{2181}$ 2181 SELECT CASE(IEC)<br>
2182 CASE(1)<br>
2183 IF (1S==2) IS2 = 3<br>
2184 IF (1S==3) IS2 = 2<br>
2185 CASE(2)<br>
IF (1S==1) IS2 = 3<br>
2187 IF (1S==3) IS2 = 3  $\begin{array}{c|c}\n 2188 \\
 2189 \\
 \hline\n \end{array}$  **CASE**(3) 2189 **IF** ( IS ==1) IS2 = 2<br>2190 **IF** ( IS ==2) IS2 = 1<br>2191 **END SELECT** 2192<br>2193 2193 *| ! Determine Index Coordinate Direction*<br>2194 *| ! IEC=1, ICD=1 refers to DWDY; ICD=2 i* 2194 || IEC=1, ICD=1 refers to DWDY; ICD=2 refers to DVDZ<br>2195 || IEC=2, ICD=1 refers to DUDZ; ICD=2 refers to DWDX<br>2196 || IEC=3, ICD=1 refers to DVDX; ICD=2 refers to DUDY 2197<br>2198 2198 **IF** ( IS>IEC ) ICD = IS−IEC 2199 **IF** ( IS<IEC ) ICD = IS−IEC+3  $ICD$  SGN =  $\overline{1}$  SGN  $*$  ICD  $\frac{2200}{2201}$ ! IWM and IWP are the wall cell indices of the boundary on either side of the edge.  $^{2203}_{2204}$ 2204 **|| IF (IOR<0) THEN**<br>2205 || IWM = WALL INDEX(ICMM,−**IOR)**<br>2206 || IWMI = WALL INDEX(ICMM, IS2 ) 2207 **IF** (ICD==1) **THEN**<br>
2208 **IWP** = WALL INDEX(ICMP,−**IOR)**<br>
1WPI = WALL INDEX(ICMP,−IS2) 2210 **ELSE** *! ICD==2*<br>
2211 **IWP** = WALL INDEX(ICPM,−**IOR)**<br>
1WPI = WALL INDEX(ICPM,−IS2) 2213 **ENDIF** 2214 **ELSE**

2215 **IF** (ICD==1) **THEN**<br>2216 IWM = WALL.INDEX(ICPM,−**IOR**)<br>2217 **IELSE** *! ICD==2* **2219** IWM = WALL INDEX(ICMP,−**IOR)**<br>2220 IWMI = WALL INDEX(ICMP 1S2)  $2220$   $\overline{\text{IWMI}} = \overline{\text{WALL}.\text{NDEX}(\text{ICMP}, \text{IS2})}$  $\begin{array}{c|c}\n2222 \\
2222 \\
2223\n\end{array}\n\begin{array}{c}\n\text{FNDIF} \\
\text{INDF} \\
\text{IWP} \\
\text{IWP1}\n\end{array}$ 2222 || IWP = WALL INDEX(ICPP,−**IOR**)<br>2223 || IWPI = WALL INDEX(ICPP,−IS2) 2224 **ENDIF** 2225<br>2226 2226 *! I f b o t h a d j a c e n t w all c e l l s a r e u n d efi n e d , c y c l e o u t o f t h e l o o p .* 2227 2228 **IF** (IWM==0 .**AND**. IWP==0) **CYCLE** ORIENTATION LOOP  $2229$ ! If there is a solid wall separating the two adjacent wall cells, cycle out of the loop. 2231<br>2232 2232 **IF** (WALL(IWMI)%BOUNDARY TYPE==SOLID BOUNDARY .**OR**. WALL(IWPI)%BOUNDARY TYPE==SOLID BOUNDARY) **CYCLE** ORIENTATION LOOP 2233 2234 *! I f o nl y on e a d j a c e n t w all c e l l i s d e f i n e d , u s e i t s p r o p e r t i e s .* 2235  $\begin{array}{c|c}\n 2236 \\
 2237\n \end{array}$  **IF** (IWM>0) **THEN** 2237 WCM => WALL(IWM) 2238 **ELSE**  $\begin{array}{c|c}\n 2239 \\
 2240 \\
 \hline\n \end{array}$  WALL(IWP) **ENDIF** 2241<br>2242<br>2243 2242 **IF** (IWP>0) **THEN** 2243 WCP => WALL(IWP) 2244 **ELSE**  $\begin{array}{c|c}\n 2245 \over 2246 \overline{) \text{ } WCP} \Rightarrow \text{WALL}(\text{IWM})\n\end{array}$ **ENDIF** 2247 2248 *! I f b o t h a d j a c e n t w all c e l l s a r e NULL, c y c l e o u t .* 2248<br>2249<br>2250  $2250$  BOUNDARY TYPE M = WCM%BOUNDARY TYPE  $P = WCP$ %BOUNDARY TYPE BOUNDARY TYPE P = WCP/BOUNDARY TYPE 2252 2253 **IF** (BOUNDARY TYPE M==NULL BOUNDARY .**AND**. BOUNDARY TYPE P==NULL BOUNDARY) **CYCLE** ORIENTATION LOOP 2254<br>2255 2255 *! OPEN boun da r y c o n d i t i o n s , b o t h v a r i e t i e s , wi t h and wi t h o u t a wind* 2256<br>2257 2257 OPEN AND WIND BC: **IF** ( (IWM==0.**OR**.WALL(IWM)%BOUNDARY TYPE==OPEN BOUNDARY) .**AND**. & 2258 (IWP==0.**OR**.WALL(IWP)%BOUNDARY TYPE==OPEN BOUNDARY) ) **THEN**  $\frac{2259}{2260}$  $2260$  VENT INDEX = **MAX**(WCM%VENT INDEX, WCP%VENT INDEX)<br>  $2261$  VT  $\Rightarrow$  VENTS(VENT INDEX) VENTINDEX = MAX(NOWWE) 2262<br>2263 2263 WIND NO WIND IF : **IF** ( .**NOT**.**ANY**(MEAN FORCING) ) **THEN** *! Fo r r e g u l a r OPEN boundary , ( f r e e* −*s l i p ) BCs* 2264 2265 **SELECT CASE**(IEC) **CASE**(1) 2267 | IF (JJ ==0 AND. IOR== 2) WW(11,0,KK) = WW(11,1,KK)<br>2268 | IF (JJ ==JBAR AND. IOR== -2) WW(11,1BP1,KK) = WW(11,1BAR,KK)<br>2269 | IF (KK==0 AND. IOR== 3) VV(11,1J,0) = VV(11,1J,1)<br>2270 | IF (KK==KBAR AND. IOR== -3) VV( 2271  $\begin{vmatrix} \text{CASE}(2) & \text{AND. IOR==} & 1) \text{WW}(0, JJ, KK) & = \text{WW}(1, JJ, KK) \\ 2273 & \text{IF (II == IBAR. AND. IOR==-1) WW(IBP1, JJ, KK) = WW(IBAR, JJ, KK) \\ 2274 & \text{IF (KK==0. AND. IOR== 3) UU(11, JJ, 0) = UU(11, JJ, 1) \\ 1F (KK == KBAR. AND. IOR==-3) UU(11, JJ, KBP1) = UU(11, JJ, KBAR) \end{vmatrix}$ 2276 **CASE**(3)<br>
2277 **F** (11==0 .AND. IOR== 1) VV(0, JJ, KK) = VV(1, JJ, KK)<br>
2278 **F** (I1==IBAR .AND. IOR==-1) VV(IBP1, JJ, KK) = VV(IBAR, JJ, KK)<br>
2279 **F** (JJ==0 .AND. IOR== 2) UU(11, 0, KK) = UU(11, 1, KK)<br>
2280 **F** ( 2281 **END SELECT** 2281<br>2282<br>2283 2283 **ELSE** WIND NO WIND IF *! Fo r wind , u s e p r e s c r i b e d f a r* −*f i e l d v e l o c i t y a l l a roun d* 2284 2285 || UBAR = U0∗EVALUATE.RAMP(T,DUMMY, I.RAMP.U0.T) ∗EVALUATE.RAMP(ZC(KK) ,DUMMY, I.RAMP.U0.Z)<br>2286 || VBAR = V0∗EVALUATE.RAMP(T,DUMMY, I.RAMP.V0.T) ∗EVALUATE.RAMP(ZC(KK) ,DUMMY, I.RAMP.V0.Z) WBAR = W0∗EVALUATE.RAMP(T,DUMMY, I.RAMP W0.T) \*EVALUATE.RAMP(ZC(KK), DUMMY, I.RAMP W0.Z) 2287<br>2288<br>2289 2289 **SELECT CASE**(IEC) 2290 **CASE**(1)<br>
2291 **IF** (JJ==0 .**AND. IOR**== 2) WW(II,0,KK) = WBAR<br>
2292 **IF** (JJ==JBAR .**AND. IOR**==-2) WW(II,JBP1,KK) = WBAR<br>
2293 **IF** (KK==0 .**AND. IOR**== 3) VV(II,JJ,0) = VBAR 2294 **IF** (KK==KBAR .**AND**. **IOR**==-3) VV( II , JJ , KBP1) = VBAR<br>2294 **CASE**(2)  $\begin{array}{c|c}\n 2295 \\
 2296 \\
 \hline\n \text{IF} & \text{II} == 0\n \end{array}$ 2296 | IF (11==0 .AND. IOR== 1) WW(0, JJ, KK) = WBAR<br>2297 | IF (11==1BAR .AND. IOR== -1) WW(1BP1, JJ, KK) = WBAR<br>2298 | IF (KK==0 .AND. IOR== 3) UU(11, JJ, O) = UBAR<br>2299 | IF (KK==KBAR .AND. IOR==-3) UU(11, JJ, KBP1) = U  $\begin{array}{c|c}\n 2299 \\
 2300 \\
 2301 \\
 \hline\n \text{IF} & [1] == 0\n \end{array}$  $2.4$ ND. **IOR**== 1) VV( $0.$  II  $K$ K) = VBAR

2302 **IF** (11==IBAR .**AND**. **IOR**==-1) VV(IBP1, JJ, KK) = VBAR<br>2303 **IF** (JJ==IBAR .**AND. IOR**== 2) UU(II, 0, KK) = UBAR<br>2304 **IF** (JJ==IBAR .**AND. IOR**==-2) UU(II, JBP1, KK) = UBAR<br>2305 **IEND SELECT** 2306<br>2307 **ENDIF** WIND NO WIND IF 2308<br>2309<br>2310 2309 || IF (WMM/=0 .AND. IWP/=0) THEN<br>2310 || CYCLE EDGE.LOOP ! Do no further processing of this edge if both cell faces are OPEN<br>2311 || ELSE 2312 **CYCLE** ORIENTATION LOOP 2313 **ENDIF** 2314<br>2315 **ENDIF OPEN AND WIND BC** 2316 2317 *! D efi n e t h e a p p r o p r i a t e g a s and g h o s t v e l o c i t y* 2318<br>2319  $2319$  **IF** (ICD==1) **THEN** *!* Used to pick the appropriate velocity component  $2320$ 2320 IVL=2 2321 **ELSE** *!ICD==2*  $\begin{array}{c|c}\n\text{2322} & \text{IVL=1} \\
\text{2323} & \text{ENDIF}\n\end{array}$ 2323 **ENDIF** 2324 2325 **IF** (**IOR**<0) **THEN** 2326 VEL GAS = UUM(IVL)<br>2327 VEL GHOST = UUP(IVL)<br>2328 IIGM = J\_CELL(ICMM)<br>2330 IKKGM = K\_CELL(ICMM) 2331 IF (ICD==1) THEN<br>2333 IIGP = I.CELL (ICMP)<br>2333 IIGP = J.CELL (ICMP)<br>2333 IKGP = K.CELL (ICMP)<br>2335 ILSE ! ICD==2<br>2337 IIGP = I.CELL (ICPM)<br>2338 IKGP = I.CELL (ICPM)  $\begin{tabular}{ll} 2339 & \text{EDDF} \\ 2340 & \text{ELSE} \\ 2341 & \text{VEL.GAS} & = \text{UUP}(\text{IVL}) \\ 2342 & \text{VEL.GHOST} & = \text{UMI}(\text{IVL}) \\ 2343 & \text{IF (ICD=1) THEN} \\ 2344 & \text{HGM} = \text{LCELL (ICPM)} \\ 2345 & \text{NGM} = \text{LCELL (ICMM)} \\ 2346 & \text{NKM} = \text{KCELL (ICMM)} \\ 2347 & \text{ELSE} & l & \text{ICD=} = 2 \\ 2348 & \text{$ 2352 || IIGP = I.CELL(ICPP)<br>2353 || JJGP = J.CELL(ICPP)<br>2354 || KKGP = K.CELL(ICPP) 2355 **ENDIF** 2356 ! Decide whether or not to process edge using data interpolated from another mesh 2358 2359 || INTERPOLATION.IF : IF (NOM(ICD)==0 .OR. &<br>2360 || (BOUNDARY.TYPE.M==SOLID.BOUNDARY .OR. BOUNDARY.TYPE.P==SOLID.BOUNDARY) .OR. &<br>2361 || (BOUNDARY.TYPE.M/=INTERPOLATED.BOUNDARY .AND. BOUNDARY.TYPE.P/=INTERPOLATED.BO 2362 2363 || ! Determine appropriate velocity BC by assessing each adjacent wall cell. If the BCs are different on each<br>2364 || side of the edge, choose the one with the specified velocity or velocity gradient, if there is one. 2366 2367 || SURF\_INDEXM = WOMSURF\_INDEX<br>2368 || SURF\_INDEXP = WCM%URF\_INDEX<br>2369 || IF (SURFACE(SURF\_INDEXM)%PECIFIED\_NORMAL\_VELOCITY .**OR**. SURFACE(SURF\_INDEXM)%PECIFIED\_NORMAL\_GRADIENT) **THEN**<br>2370 || SF=>SURFACE(SURF\_INDEXM 2372  $S = SURFACE(SURF INDEXP)$ <br>2373  $T = SFRFAEE$ 2373 **ELSE**<br>2374 **ELSE** 2374 ESTEPSURFACE(**MAX**(SURF INDEXM, SURF INDEXP))<br>
2375 ENDIF<br>
VELOCITY BC INDEX = SP%VELOCITY BC INDEX 2375 || ENDIF<br>2376 || VELOCITY\_BC\_INDEX = SP%VELOCITY\_BC\_INDEX<br>2377 || IF (WOWWENT\_INDEX==WCP%VENT\_INDEX) -AND. WCP%VENT\_INDEX > 0) THEN<br>2378 || IF (VENTS(WOW%VENT\_INDEX)%NODE\_INDEX>0 -AND. WOWWONE\_D%UW >= 0.\_EB) VELOCITY\_ 2379 **ENDIF** 2380<br>2381 *!* Compute the viscosity in the two adjacent gas cells 2382<br>2383  $MLA = 0.5$   $EB * (MU(HGM, IJGM, KKGM) + MU(HGP, JJGP, KKGP))$ 2384<br>2385 2385 *! S e t up s y n t h e t i c e d d y me thod ( e x p e r i m e n t a l )* 2386<br>2387 2387 SYNTHETIC EDDY METHOD = .**FALSE**.<br>2388 HVAC TANGENTIAL = .**FALSE**. 2388 HVAC TANGENTIAL = . **FALSE**. 2389 **IF** (IWM>0 .**AND**. IWP>0) **THEN**
2390 **IFF** (WCM%VENT INDEX==WCP%VENT INDEX) **THEN**<br>2391 **IF** (WCM%VENT INDEX>0) **THEN**<br>2392 **IVE**>VENTS (WCM%VENT INDEX) 2391 | IF (MOMMENTLINDEX>0) THEN<br>2392 | VT=>VENTS(MOMMENTLINDEX)<br>2393 | IF (VI%N.EDDY>0) SYNTHETIC.EDDY.METHOD=.TRUE.<br>2394 | ENDIF (ALL(VI%UW> -1.E12.EB) .**AND**. VI%NODE.INDEX > 0) HVAC.TANGENTIAL = .TRUE.<br>2395 | ENDIF (EN **ENDIF** 2397<br>2398<br>2398 2399 *! D e t e rmi n e i f t h e r e i s a t a n g e n t i a l v e l o c i t y compon en t* 2400<br>2401 2401 VEL T IF : **IF** ( .**NOT**. SF%SPECIFIED TANGENTIAL VELOCITY .**AND**. .**NOT**.SYNTHETIC EDDY METHOD .**AND**. .**NOT**. HVAC TANGENTIAL) **THEN**<br>**VEL.T** = 0. **EB** 2402 VEL T = 0 . EB 2403 **ELSE** VEL T IF 2404 || VELEDDY = 0. EB<br>2405 || SYNTHETIC EDDY IF: **IF** (SYNTHETIC EDDY METHOD) **THEN**<br>2406 || IS SELECT : **SELECT CASE**(IS) *! unsigned vent orientation* 2407 **|| CASE**(1) ! yz plane<br>2408 **|| SELECT CASE**(IEC) ! edge orientation 2409 **|| CASE**(2)<br>2410 || IF (ICD==1) VEL.EDDY = 0.5 .EB∗(VT%U.EDDY(JJ ,KK)+VT%U.EDDY(JJ ,KK+1))<br>2411 || IF (ICD==2) VEL.EDDY = 0.5 .EB∗(VT%W.EDDY(JJ ,KK)+VT%W.EDDY(JJ ,KK+1)) 2412  $|\text{IGDE}(3)|$ <br>2413  $|\text{IF (ICD==1) VEL.EDDY = 0.5.EB*(VT%V.EDDY(J], KK)+VT%V.EDDY(J]+1,KK)$ <br>2414  $|\text{IF (ICD==2) VEL.EDDY = 0.5.EB*(VT%U.EDDY(J], KK)+VT%U.EDDY(J]+1,KK))$ 2416 **CASE**(2) *! zx plane*<br>2417 **SELECT CASE**(IEC)<br>2418 **CASE**(3) 2419 **IF** (ICD==1) VEL EDDY = 0 . 5 EB∗(VT%V EDDY( I I ,KK) +VT%V EDDY( I I +1 ,KK) ) 2420 **IF** (ICD==2) VEL EDDY = 0 . 5 EB∗(VT%U EDDY( I I ,KK) +VT%U EDDY( I I +1 ,KK) ) 2421 | CASE(1)<br>2422 | IF (ICD==1) VEL.EDDY = 0.5.EB\*(VT%W.EDDY(II,KK)+VT%W.EDDY(II,KK+1))<br>2423 | IF (ICD==2) VEL.EDDY = 0.5.EB\*(VT%V.EDDY(II,KK)+VT%V.EDDY(II,KK+1))<br>2424 | END SELECT 2425 **|| CASE**(3) *! xy plane*<br>2426 **|| SELECT CASE**(IEC)<br>2427 **|| CASE(1)**<br>2428 || IF (ICD==1) VEL.EDDY = 0.5.EB∗(VT%W.EDDY(II , JJ)+VT%W.EDDY(II , JJ+1)) 2429 | IF (ICD==2) VELEDDY = 0.5.EB\*(VT%V.EDDY(II, JJ)+VT%V.EDDY(II, JJ+1))<br>2431 | CASE(2) | UELEDDY = 0.5.EB\*(VT%V.EDDY(II, JJ)+VT%V.EDDY(II+1, JJ)<br>2432 | IF (ICD==1) VELEDDY = 0.5.EB\*(VT%V.EDDY(II, JJ)+VT%V.EDDY(II+1, J 2436 **IF** (**ABS**( SF%T IGN−T BEGIN )<=**SPACING**( SF%T IGN ) .**AND**. SF%RAMP INDEX(TIME VELO)>=1) **THEN**  $2438$  ELSE 2438 **ELSE** 2439 TSI=T−SF%T IGN 2440 **ENDIF**  $2441$  PROFILE FACTOR = 1. EB<br>2442 IF (HVAC TANGENTIAL AN 2442 || IF (HVAC.TANGENITAL .AND. 0.5.EB\*(WOM%ONE.D%UWS+WCP%ONE.D%UWS) > 0..EB) HVAC.TANGENITAL = .FALSE.<br>2444 || IF (HVAC.TANGENITAL) THEN<br>2444 || VEL.T = 0..EB<br>2445 || IEC.SELECT: SELECT CASE(IEC) ! edge orientation 2446 **CASE** (1)<br>2447 **IF** (**ICD**= 2447 || IF (ICD==1) VEL.T = 0.5.EB\***ABS**((WOMONE.D%UNS+WCP/ONE.D%UNS)/VT%UW(**ABS**(VT%IOR)))\*VT%UW(3)<br>2448 || IF (ICD==2) VEL.T = 0.5.EB\***ABS**((WOMONE.D%UNS+WCP/ONE.D%UNS)/VT%UW(**ABS**(VT%IOR)))\*VT%UW(2) 2449 || CASE (2)<br>2450 || IF (ICD==1) VEL.T = 0.5.EB\*ABS((WOMONE.D%UNS+WCP/ONE.D%UNS)/VT%UW(ABS(VT%IOR)))\*VT%UW(1)<br>2451 || IF (ICD==2) VEL.T = 0.5.EB\*ABS((WOMONE.D%UNS+WCP/ONE.D%UNS)/VT%UW(ABS(VT%IOR)))\*VT%UW(3) 2452 || CASE (3)<br>2453 || IF (ICD==1) VEL.T = 0.5.EB\*ABS((WCM/ONE.D/JUNS+WCP/ONE.D/JUNS)/VT/JUW(ABS(VT//JOR)))\*VT/JUW(2)<br>2454 || IF (ICD==2) VEL.T = 0.5.EB\*ABS((WCM/ONE.D/JUNS+WCP/ONE.D/JUNS)/VT/JUW(ABS(VT/JOR)))\*VT/JUW(1)<br> 2456<br>
2456<br>
1F (SF%PROFILE/=0 .AND. SF%VEL>TWO.EPSILON.EB) &<br>
2458<br>
2458<br>
PROFILE.FACTOR = ABS(0.5.EB\*(WOM&UWU+WCP&UWO)/SF%VEL)<br>
2460<br>
1F (IEC==1 .OR. (IEC==2 .AND. ICD==2)) VEL.T = RAMP.T\*(PROFILE.FACTOR\*(SF%VEL.T(2) + V 2464 2465 *|| ! Choose the appropriate boundary condition to apply* 2466 2467 HVAC IF : **IF** (HVAC TANGENTIAL) **THEN** 2468 2469 || VEL,GHOST = 2. .EB∗VEL.T − VEL,GAS<br>2470 || DUIDXJ(ICD.SGN) = I.SGN∗(VEL.GAS−VEL.GHOST) /DXX(ICD)<br>2471 || MU.DUIDXJ(ICD.SGN) = MUA∗DUIDXJ(ICD.SGN) 2472 ALTERED GRADIENT(ICD SGN) = .**TRUE**. 2473<br>2474 2474 **ELSE** HVAC IF  $\frac{2475}{2476}$ 2476 BOUNDARY CONDITION: **SELECT CASE**(VELOCITY BC INDEX)

```
2477
             CASE (FREE SLIP BC) BOUNDARY CONDITION
2478<br>2479<br>2480
 2480 || VEL.GHOST = VEL.GAS<br>2481 || DUIDXJ(ICD SGN) = I.SGN∗(VEL.GAS–VEL.GHOST) /DXX(ICD)<br>2483 || ALTERED.GRADIENT(ICD.SGN) = .TRUE.<br>ALTERED.GRADIENT(ICD.SGN) = .TRUE.
2484<br>2485
             2485 CASE ( NO SLIP BC ) BOUNDARY CONDITION
2486<br>2487
2487 WANNIER BC: IF (PERIODIC_TEST==5) THEN<br>2488 SELECT CASE(IOR)
 2488 SELECT CASE(IOR)<br>2489 CASE( 1)<br>2490 VEL.T = WANNIER.FLOW(X(II),Z(KK),2)
2491 CASE(-1)<br>2492 CASE(-1)
2492 VEL T = WANNIER FLOW(X(II), Z(KK), 2)<br>2493 CASE(3)
 2493 || CASE( 3)<br>2494 || VEL_T = WANNIER_FLOW(X(II),Z(KK),1)
 2495   ||  CASE(−3)<br>2496   ||  VEL.T  =   WANNIER.FLOW(X( II ) ,Z(KK) , 1)
2497 END SELECT<br>2498 ENDIF WAN
             ENDIF WANNIER BC
2499<br>2500
 2500 || VEL.GHOST = 2 . EB∗VEL.T − VEL.GAS<br>2501 || DUIDXJ(ICD SGN) = I.SGN∗(VEL.GAS−VEL.GHOST) /DXX(ICD)<br>2503 || MU_DUIDXJ(ICD_SGN) = MUA∗DUIDXJ(ICD_SGN)<br>2503 || ALTERED.GRADIENT(ICD_SGN) = . TRUE.
2504<br>2505CASE (WALL MODEL BC) BOUNDARY CONDITION
2506<br>2507
 2507 || ITMP = MIN(5000,NINT(0.5.EB*(IMP(IIGM,JJGM,KKM)+IMP(IIGP,JJGP,KKGP))))<br>2508 || MUJWALL = 0.5.EB*( RHOP(IIGM,JJGRQMWZ(1)<br>2509 || RHOJWALL = 0.5.EB*( RHOP(IIGM,JJGM,KKM)) + RHOP(IIGP,JJGP,KKGP))<br>2510 || CALL WALLMODE
 2511 SELECT CASE(SLIP CONDITION)<br>2512 CASE(0)<br>2513 SLIP COEF = −1. EB<br>2514 CASE(1)<br>2515 CASE(2)<br>2516 CASE(2)
 2517 SLIP_COEF = 0.5_EB*(SLIP_COEF-1._EB)<br>2518 CASE(3) <br>2520 WIT = MAX(0._EB_MIN(1._EB_, (Y_PLUS-Y_WERNER_WENGLE)/(Y_PLUS+TWO_EPSILON_EB)))<br>2520 WIT2 = 1._EB-WIT<br>2522 CASE(4)<br>2522 CASE(4)<br>2523 ELB_COEF = -1._EB<br>2523 ELB_C
2526 SLIP COEF = 0.5 LEB∗(SLIP COEF-1. LEB)<br>2527 ENDIE
2527 ENDIF<br>2528 END S
2528 END SELECT<br>2529 END SELECT<br>2529 END SELECT = VEL...T + SLIP...COEF*(VEL..GAS-VEL...T)
 2529 || VELGHOST = VEL.T + SLIP.COEF*(VEL.GAS–VEL.T)<br>2531 || DUIDXJ (ICD.SGN) = LSGN*(VEL.GAS–VEL.GHOST) /DXX(ICD)<br>2531 || MU.DUIDXJ (ICD.SGN) = RHO.WALL*U.TAU**2 * SIGN (1. .EB , LSGN*(VEL.GAS–VEL.T) )<br>2532 || ALTERED.G
2533
             2534 END SELECT BOUNDARY CONDITION
2535
             ENDIF HVAC.IF
2537
             ELSE INTERPOLATION IF ! Use data from another mesh
2539<br>2540
 2540 INTERPOLATED EDGE = .TRUE.
2541 OM => OMESH(ABS(NOM(ICD) ) )
2542<br>2543
2543 IF (PREDICTOR) THEN<br>2544 SELECT CASE(IEC)<br>2545 CASE(1)
 2544 SELECT CASE(IEC)<br>2545 CASE(1)<br>2546 IF (ICD==1) THEN<br>2547 ELSE ! ICD=2
 2549 ENDIFIER \Rightarrow OM%VS<br>2551 ENDIFIER<br>2552 CASE(2)<br>2553 FIF (ICD==1) THEN<br>2553 ELGIFIER \Rightarrow OM%US<br>2555 ELGIFIER \Rightarrow OM%WS<br>2556 ENDIF
\begin{array}{c|c}\n 2557 \\
 2558\n \end{array} CASE(3)
 2558 IF (ICD==1) THEN
2559 VEL OTHER => OM%VS
2560 ELSE ! ICD=2
2561 VELOTHER => OM%US
 2562 ENDIF
2563 END SELECT
2564 ELSE
```

```
2565 SELECT CASE(IEC)<br>2566 CASE(1)<br>2567 IF (ICD==1) THEN
 2566 CASE( 1 )
2567 IF (ICD==1) THEN
2568 VEL OTHER => OM%W
2569 ELSE ! ICD=2
2570 VELOTHER => OM%<br>2571 ENDIF
 2571 ENDIF<br>2572 IF (ICD==1) THEN<br>2573 IF (ICD==1) THEN<br>2575 ELSE ! ICD=2<br>2576 ELSE ! ICD=2<br>2576 ENDIF<br>ENDIF ENDIF CASE(3)
 2579 IF (ICD==1) THEN
2580 VEL OTHER => OM%V
2581 ELSE ! ICD=2
 2582 VEL OTHER => OM%U
2583 ENDIF
2584 ENDIF<br>2585 END SELECT
            2585 ENDIF
2586
2587 WGT = EDGE INTERPOLATION FACTOR(IE, ICD)
          \Delta M = 1. EB–WGT
2589<br>2590
2590 SELECT CASE(IEC)
2591 CASE(1)<br>2592 IF (ICD
 2592 IF (ICD==1) THEN
2593 VEL GHOST = WGT∗VEL OTHER( I IO (ICD) , J JO (ICD) ,KKO(ICD) ) + OMW∗VEL OTHER( I IO (ICD) , J JO (ICD) ,KKO(ICD) −1)
2594 ELSE ! ICD=2
 2595 || VELGHOST = WGT∗VEL.OTHER(IIO (ICD) , JJO (ICD) ,KKO(ICD)) + OMW∗VEL.OTHER(IIO (ICD) , JJO (ICD) −1,KKO(ICD))<br>2596 || ENDIF
2597 CASE(2)<br>2598 IF (ICD
2598 IF (ICD==1) THEN<br>2599 VELGHOST = WGT*
 2599 || VELGHOST = WGT*VEL.OTHER(IIO (ICD) ,JJO (ICD) ,KKO(ICD)) + OMWVEL.OTHER(IIO (ICD) –1,JJO (ICD) ,KKO(ICD))<br>2600 || ELSE ! ICD=2<br>2601 || VEL.GHOST = WGT*VEL.OTHER(IIO (ICD) ,JJO (ICD) ,KKO(ICD)) + OMWVEL.OTHER(IIO (I
2602 ENDIF<br>2603 CASE
\begin{array}{c|c} 2603 & CASE(3) \\ 2604 & IF & (ICD) \end{array}2603<br>2605 IF (ICD==1) THEN<br>2605 VELGHOST = WGT*
 2605 VEL GHOST = WGT∗VEL OTHER( I IO (ICD) , J JO (ICD) ,KKO(ICD) ) + OMW∗VEL OTHER( I IO (ICD) , J JO (ICD) −1,KKO(ICD) )
2606 ELSE ! ICD==2
2607 VEL GHOST = WGT∗VEL OTHER( IIO (ICD) , JJO (ICD) , KKO(ICD) ) + OMW∗VEL OTHER( IIO (ICD) −1,JJO (ICD) , KKO(ICD) )<br>2608 ENDIF
2608 ENDIF<br>2609 END SI
            2609 END SELECT
\frac{2610}{2611}ENDIE INTERPOLATION IF
\frac{2612}{2613}2613 ! S e t g h o s t c e l l v a l u e s a t e d g e o f c o m p u t a t i o n a l domain
2615
2615 SELECT CASE(IEC)<br>2616 CASE(1)
 2616 [CASE(1) \text{LSE}(1) = 0 . AND. IOR== 2) WW(II, JJ, KK) = VEL.GHOST<br>2618 [IF (JJ == JBAR .AND. IOR== -2) WW(II, JJ, KK) = VEL.GHOST<br>2619 [IF (KK==0 . AND. IOR== 3) VV(II, JJ, KK) = VEL.GHOST<br>2620 [IF (KK==KBAR .AND. IO
2622 IF (ICD==1) THEN<br>2623 IV Y(II, II, KK) =
 2623 || W.Y( II , JJ ,KK) = 0.5.EB∗(VEL.GHOST+VEL.GAS)<br>2624 || ELSE ! ICD=2<br>2625 || V.Z( II , JJ ,KK) = 0.5.EB∗(VEL.GHOST+VEL.GAS)
2625 ENDIF<br>2627 ENDIF
 2627 ENDIF<br>
2628 CASE (2)<br>
2629 IF (II==0 AND, IOR== 1) WW(II, JJ, KK) = VELGHOST<br>
2630 IF (II==IBAR AND, IOR==-1) WW(II+1, JJ, KK) = VELGHOST<br>
2631 IF (KK==0 AND, IOR== 3) UU(II, JJ, KK) = VELGHOST<br>
2632 
 2635 || U.Z( II , JJ ,KK) = 0.5.EB∗(VEL.GHOST+VEL.GAS)<br>2636 || ELSE ! ICD=2<br>2637 || W.X( II , JJ ,KK) = 0.5.EB∗(VEL.GHOST+VEL.GAS)
2638 ENDIF<br>2639 ENDIF
2639<br>2639 ENDIF<br>2640 CASE(3)
 2640 [CASE(3)<br>
2641 [IF (II==0 AND. IOR== 1) VV(II, JJ, KK) = VELGHOST<br>
2642 [IF (II==1BAR AND. IOR==-1) VV(II+1, JJ, KK) = VELGHOST<br>
2643 [IF (JJ ==0 AND. IOR== 2) UU(II, JJ, KK) = VELGHOST<br>
2644 [IF (JJ ==1BAR AND. IOR== -2) UU(2649 || U.Y(II , JJ ,KK) = 0.5 .EB∗(VEL.GHOST+VEL.GAS)<br>2650 || ENDIF
 2651 ENDIF
2652 END SELECT
```
2653<br>2654<br>2655 2654 **ENDDO** ORIENTATION LOOP 2655 **ENDDO** SIGN LOOP 2656<br>2657 2657 *! C y cl e o u t o f t h e EDGE LOOP i f no t a n g e n t i a l g r a d i e n t s h a v e b e e n a l t e r e d .* 2658<br>2659 2659 **IF** ( .**NOT**.**ANY**(ALTERED GRADIENT) ) **CYCLE** EDGE LOOP 2660 ! If the edge is on an interpolated boundary, and all cells around it are not solid, cycle 2662 2663 **IF** (INTERPOLATED EDGE) **THEN**<br>2664 **PROCESS EDGE = FALSE** 2664 **PROCESS\_EDGE** = **. FALSE**.<br>2665 **DO** IS = 5,8 2666 **IF** (SOLID(IJKE(IS, IE))) PROCESS EDGE = .**TRUE**.<br>2667 **BNDDO** 2667 **ENDDO** 2668 **IF** ( .**NOT**.PROCESS EDGE) **CYCLE** EDGE LOOP 2669 **ENDIF** 2670 ! Loop over all 4 normal directions and compute vorticity and stress tensor components for each 2672 2673 SIGN LOOP 2 : **DO** I SGN=−1 ,1 ,2 2674 ORIENTATION LOOP 2 : **DO** ICD=1 ,2 2675 **IF** (ICD==1) **THEN**<br>2676 **ICDO=2**  $2676$   $\overline{ | \text{ICDO} = 2}$ <br>2677  $\overline{ | \text{ ELSE} | }$ 2677 **ELSE** *! ICD=2* 2678 | ICDO=1<br>2679 | ENDIF  $2679$  **ENDIF**<br>2679 **ENDIF**<br>2680 **ICD SGN** = **I SGN**\*ICD  $\begin{tabular}{c|c|c} \hline 2680 & & & & & & & & & \\ \hline 2681 & & & & & & & & & & \\ \hline 2682 & & & & & & & & & & & & \\ \hline 2682 & & & & & & & & & & & & & \\ \hline 2683 & & & & & & & & & & & & & \\ \hline 2684 & & & & & & & & & & & & & \\ \hline 2685 & & & & & & & & & & & & & \\ \hline 2687 & & & & & & & & & & & & & \\ \hline 26884 & & & & & & & & & & & & & \\ \hline 2689 & & & & & & & & &$ 2687 **ELSE** 2688 **CYCLE** ORIENTATION LOOP 2  $\begin{tabular}{ll} \hline 2689 & \text{ENDIF} \\ 2690 & \text{ICDO.SGN} = \text{LSGN}*(\text{CDO} \\ 2691 & \text{IF (ALTERED:GRADIENT}(\text{ICDO:SGN})) \text{ THEN} \\ 2692 & \text{DUIDXJ,USE}(\text{ICDO}) = \text{DUIDXJ}(\text{ICDO:SGN}) \\ 2693 & \text{MUDUDXJ,USE}(\text{ICDO}) = \text{MUDUDXJ}(\text{ICDO:SGN}) \\ 2694 & \text{ELSET (ALTERED:GRADERT)}(\text{CDO:SGN}) \text{ THEN} \\ 2695 & \text{DUDXJ,USE$ 2697 **|| ELSE**<br>2698 || DUIDXJ\_USE(ICDO) = 0. \_EB<br>2699 || MU\_DUIDXJ\_USE(ICDO) = 0. \_EB 2700 **ENDIF** 2701 || OME.E(ICD.SGN , IE ) = DUIDXJ.USE (1 ) − DUIDXJ.USE (2 )<br>2702 || TAU.E (ICD.SGN , IE ) = MU.DUIDXJ.USE (1 ) + MU.DUIDXJ.USE (2 ) 2703 **ENDDO** ORIENTATION LOOP 2 **ENDDO** SIGN\_LOOP\_2 2705 2706 **ENDDO** EDGE LOOP 2707 ! Store cell node averages of the velocity components in UVW.GHOST for use in Smokeview only 2709 2710 **IF** (CORRECTOR) **THEN** 2711 **DO** K=0 ,KBAR 2712 **DO** J =0 ,JBAR 2713 | DO I = 0, IBAR<br>
2715 | IF ( IC = CELLINDEX(1, J, K)<br>
2715 | IF ( IC = =0) CYCLE<br>
2716 | IF ( U\_Y(1, J, K) > -1.E5.EB) UW\GHOST(IC, 1) = U\_Y(1, J, K)<br>
2717 | IF ( U\_Z(1, J, K) > -1.E5.EB) UW\GHOST(IC, 2) = V\_X(1, J, 2722 **ENDDO**<br>2723 **ENDDO** 2723 **ENDDO**<br>2724 **ENDDO** 2724 **ENDDO** 2725 **ENDIF** 2726<br>2727 2727 T USED( 4 ) =T USED( 4 ) +SECOND( )−TNOW 2728 **END SUBROUTINE** VELOCITY BC 2729 2730 **SUBROUTINE** MATCH\_VELOCITY(NM) 2732 2733 *! F o r c e no rmal compon en t o f v e l o c i t y t o ma tch a t i n t e r p o l a t e d b o u n d a r i e s* 2734<br>2735 2735 **INTEGER** :: NOM, II , JJ , KK, **IOR**, IW, IIO , JJO , KKO<br>2736 **INTEGER** INTENT (IN)  $\cdot \cdot$  MM 2736 || INTEGER, INTENT(IN) :: MM<br>2737 || REAL(EB) :: UUAVG,VV.AVG,WWAVG,TNOW,DA.OTHER,UU.OTHER,VV.OTHER,WW.OTHER,NOM.CELLS<br>2738 || REAL(EB) , PONTER, DIMENSION (: ,: ,: ) :: UU=>NUL(),VV=>NUL(),WW=>NUL(),OMLU=>NUL(),OM\_VV

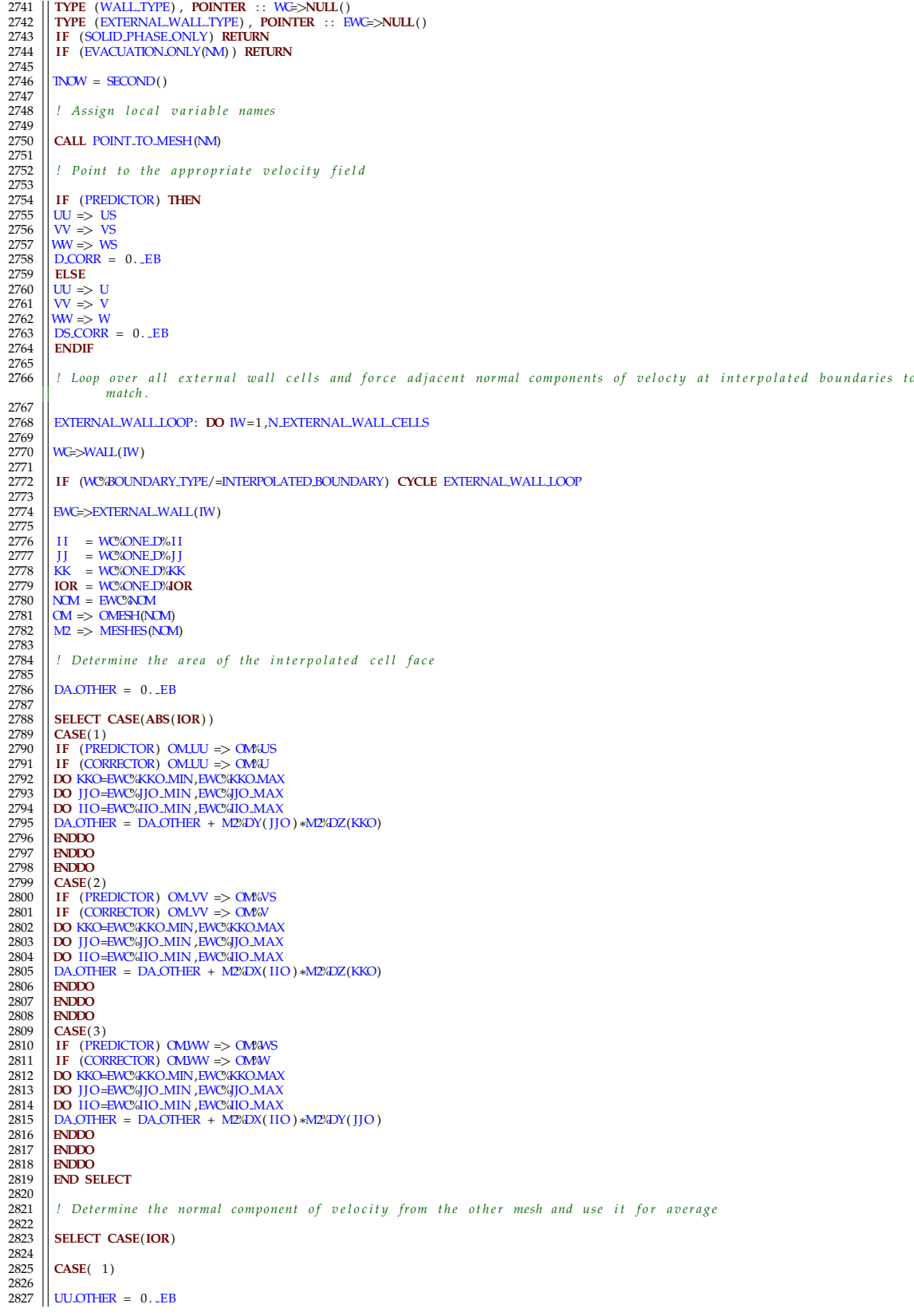

2828 **DO** KKO=EWC%KKO MIN, EWC%KO MAX<br>2829 **DO** TIO=EWC%TO MIN, EWC%TO MAX 2829 **DO** J JO=EWC%JJO MIN ,EWC%JJO MAX 2830 **DO** I IO=EWC%IIO MIN ,EWC%IIO MAX 2831 || UU OTHER = UU OTHER + OMLU( IIO , JJO ,KKO)∗M2%DY( JJO )∗M2%DZ(KKO) /DA OTHER<br>2832 || IF (EWC%AREA RATIO>0.9 EB) OMLU( IIO , JJO ,KKO) = 0.5 .EB∗(OMLU( IIO , JJO ,KKO) +UU(0 , JJ ,KK) ) 2833 **ENDDO** 2834 **ENDDO**  $\begin{array}{rl} {\rm Z835} & {\rm INDIDO} \cr {\rm UUAVG = 0.5_EB * (UU(0\;,JJ\;,KK) + UUOTHER)} \cr {\rm Z836} & {\rm UUAVG = 0.5_EB * (UU(0\;,JJ\;,KK) + 0.5 * (UUAVG-UU(0\;,JJ\;,KK) ) * R(0) * RDX(1) * RRN(1) \cr \noalign{\vskip 1.5cm} {\bf IF} \;\; \text{(CORREDICTOR)} \;\; {\bf DSCORR (IW)} = ({\bf UUAVG-UU(0\;,JJ\;,KK)}) * R(0) * RDX(1) * RRN(1) * RRN(1) \cr \$ 2841  $CASE(-1)$ 2843 2844 UU OTHER = 0 . EB 2845 **DO** KKO=EWC%KKO MIN,EWC%KKO MAX 2846 **DO** J JO=EWC%JJO MIN ,EWC%JJO MAX 2847 **DO** I IO=EWC%IIO MIN ,EWC%IIO MAX 2848 || UU OTHER = UU OTHER + OMUU( IIO −1,JJO ,KKO) ∗M2%DY( JJO ) ∗M2%DZ(KKO) /DA OTHER<br>2849 || IF (EWC%AREA RATIO>0.9 .EB ) OMUU( IIO −1,JJO ,KKO) = 0.5 .EB∗(OMUU( IIO −1,JJO ,KKO) +UU(IBAR , JJ ,KK) ) 2850 **ENDDO** 2851 | **ENDDO**<br>2852 | **ENDDO**<br>2853 | UUAVG = 0.5 .EB\*(UU(IBAR, JJ ,KK) + UU.OTHER)<br>2853 | IF (PREDICTOR) D.CORR(IW) = DS.CORR(IW) - 0.5\*(UU.AVG-UU(IBAR, JJ ,KK))\*R(IBAR)\*RDX(IBAR)\*RRN(IBAR)<br>2855 | IF (CORRECIOR) D.S.CORR(I 2858<br>2859 **CASE**( 2) 2860<br>2861 2861 | VV.OTHER = 0..EB<br>2862 | DO KKO=ENVSKOMN, EWC/KKOMAX<br>2863 | DO JJO=EWC/AJO\_MIN ,EWC/AJO\_MAX<br>2865 | VV.OTHER = VV.OTHER + OM.VV (IIO , JJO ,KKO) \*M2/DX(IIO ) \*M2/DZ(KKO) /DA\_OTHER<br>2865 | VV.OTHER = VV.OTHER + OM.VV (I 2867<br>
2868<br>
2869 **ENDDO**<br> **ENDDO** 2868 **ENDDO** 2869 **ENDDO** 2870  $|$  VV-AVG = 0.5 .EB  $*(VV(II, 0, KK) + VV\text{-}OTHER)$ <br>2871  $|$  IF (PREDICTOR) D.CORR(IW) = DS.CORR(IW) + 0.5  $*(VV\text{-}AVG-VV(II, 0, KK)) * RDY(1)$ <br>2872  $|$  IF (CORRECTOR) DS.CORR(IW) = (VV-AVG-VV(II,0,KK))  $*RDY(1)$ <br>2873  $|$  UVW.SAVE(IW) 2875  $CASE(-2)$ 2877<br>2878 2878 | WOTHER = 0. EB<br>2879 | DO KROENWAKOMIN, EWC/KKOMAX<br>2881 | DO JJO =WC/SJO MIN, EWC/SJO MAX<br>2881 | DO JJO =WC/SJO MIN, EWC/SJO MAX<br>2883 | IF (EWC/AREA.RATIO>0.9 .EB) OM.VV(IIO ,JJO – 1,KKO) \*M2/EDX(IIO) \*M2/EDZ(KKO)/DA 2885 **ENDDO** 2886 **ENDDO** 2887 || VV.AVG = 0.5.EB\*(VV(II ,JBAR,KK) + VV.OTHER)<br>2888 || IF (PREDICTOR) D.CORR(IW) = DS.CORR(IW) − 0.5\*(VV.AVG–VV(II ,JBAR,KK))\*RDY(JBAR)<br>2889 || IF (CORRECTOR) DS.CORR(IW) = -(VV.AVG–VV(II ,JBAR,KK))\*RDY(JBAR)<br>2890 ||  $2891$  VV( II , JBAR, KK) = VV AVG 2892<br>2893 2893 **CASE**( 3 ) 2894 2895 WWOTHER = 0 . EB 2896 **DO** KKO=EWC%KKO MIN,EWC%KKO MAX 2897 **DO** J JO=EWC%JJO MIN ,EWC%JJO MAX 2898 **DO** I IO=EWC%IIO MIN ,EWC%IIO MAX 2899 || WWOTHER = WWOTHER + OMWW(IIO , JJO ,KKO)∗M2%DX(IIO )∦M2%DY(JJO )/DA OTHER<br>2900 || IF (EWC%AREA RATIO>0.9 EB) OMWW(IIO , JJO ,KKO) = 0.5 EB∗(OMWW(IIO , JJO ,KKO)+WW(II , JJ ,0) ) 2901 **ENDDO** 2902 **ENDDO** 2903 **ENDINO (SECULAR PROPERTY AT A CONSTRUER)**<br>2904 **ENDINANG** = 0.5 LEB \* (WW(II, JJ, 0) + WW.OTHER)<br>2906 **IF** (PREDICTOR) D.CORR(IW) = DS.CORR(IW) + 0.5 \* (WW.AVG-WW(II, JJ, 0)) \*RDZ(1)<br>2906 **IF** (CORRECTOR) DS.CORR(IW 2909 **CASE**(−3) 2911 2912 WWOTHER = 0 . EB 2913 **DO** KKO=EWC%KKO MIN,EWC%KKO MAX 2914 **DO** J JO=EWC%JJO MIN ,EWC%JJO MAX 2915 **DO** I IO=EWC%IIO MIN ,EWC%IIO MAX

```
2916 || WWOTHER = WWOTHER + OMWW(IIO , JJO ,KKO-1)*M2%DX(IIO )*M2%DY(JJO)/DA.OTHER<br>2917 || IF (EWC%AREA.RATIO>0.9.EB) OMWW(IIO ,JJO ,KKO-1) = 0.5.EB*(OMWW(IIO ,JJO ,KKO-1)#WW(II ,JJ ,KBAR))<br>2919 || ENDDO<br>2919 || ENDDO
 2920 | ENDIO | ENGLES | MARIA | MARIA | MAJORITER)<br>2921 | MWANG = 0.5 LEB + (MW(II , JJ , KBAR) + WWORHER)<br>2923 | IF (PREDICTOR) D.CORR(IW) = DS.CORR(IW) - 0.5 + (WWANG-WW(II , JJ , KBAR) ) +RDZ(KBAR)<br>2923 | UVW.SAVE(IW) 
2926<br>2927
               2927 END SELECT
29282929 ! Sa v e v e l o c i t y com pon en t s a t t h e g h o s t c e l l mi d p oi n t
2930<br>2931
 2931 U GHOST(IW) = 0 . EB
2932 V GHOST(IW) = 0 . EB
2933 W GHOST(IW) = 0 . EB
2934<br>2935
 \begin{array}{c} 2935 \begin{array}{l} \text{IF} \end{array} & \text{IF} \begin{array}{l} \text{ (REDICTOR)} \end{array} & \text{0MLU} \Rightarrow \text{OMALJ} \\ 2936 \begin{array}{l} \text{IF} \end{array} & \text{CF} \begin{array}{l} \text{CENEITOR)} \end{array} & \text{0MLU} \Rightarrow \text{OWAU} \\ 2937 \begin{array}{l} \text{IF} \end{array} & \text{CORECTOR)} \end{array} & \text{0MUV} \Rightarrow \text{OMAV} \\ 2938 \begin{array}{l} \text{IF} \end{array} & \text{C2941<br>2942
2942 DO KKO=EWC%KKO MIN, EWC%KKO MAX<br>2943 DO HO=EWC%HO MIN EWC%HO MAX
 2943 DO J JO=EWC%JJO MIN ,EWC%JJO MAX
2944 DO I IO=EWC%IIO MIN ,EWC%IIO MAX
 2945 || U.GHOST(IW) = U.GHOST(IW) + 0.5 .EB *(OMLU(IIO , JJO , KKO)+OMLU(IIO –1,JJO , KKO))<br>2946 || V.GHOST(IW) = V.GHOST(IW) + 0.5 .EB *(OM.VV(IIO , JJO , KKO)+OM.VV(IIO , JJO –1,KKO))<br>2947 || W.GHOST(IW) = W.GHOST(IW) + 
2948 ENDDO
2949 ENDDO<br>2950 ENDDO<br>2951 NOM.C
               2950 ENDDO
2951 NOM CELLS = REAL( (EWC%IIO MAX–EWC%IIO MIN+1) ∗(EWC%JJO MAX–EWC%JJO MIN+1) ∗(EWC%KKO MAX–EWC%KKO MIN+1), EB)<br>2952 | LICHOST(IW) = LICHOST(IW) /NOM CELLS
 2952 || U GHOST(IW) = U GHOST(IW)/NOM CELLS<br>2953 || V GHOST(IW) = V GHOST(IW)/NOM CELLS<br>2954 || W GHOST(IW) = W GHOST(IW)/NOM CELLS
2955
               2956 ENDDO EXTERNAL WALL LOOP
2956<br>2957<br>2958
2958 | T.USED(4) =T.USED(4) +SECOND()−TNOW<br>2959 | END SUBROUTINE MATCH.VELOCITY
               END SUBROUTINE MATCH VELOCITY
2960
\frac{2961}{2962}SUBROUTINE MATCH VELOCITY FLUX (NM)
\frac{2963}{2964}2964 ! F o r c e no rmal compon en t o f v e l o c i t y f l u x t o ma tch a t i n t e r p o l a t e d b o u n d a r i e s
2965<br>2966<br>2967
 2966 | INTEGER :: NOM, II , JJ , KK, IOR, IW, IIO , JJO , KKO<br>2968 | INTEGER , INTENT (IN) :: NM<br>2968 | REAL(EB) :: TNOW, DA.OTHER, FVX.OTHER, FVY.OTHER, FVZ.OTHER<br>2969 | TYPE (MESH.TYPE) , POINTER :: M<br>2970 | TYPE (WALL.T
2973
 2974 IF (NMESHES==1) RETURN
2975 IF (SOLID PHASE ONLY) RETURN
2976 IF (EVACUATION ONLY(NM) ) RETURN
2977<br>2978
              \DeltaTNOW = SECOND()
2979
               2980 ! A s si gn l o c a l v a r i a b l e names
2981
              CALL POINT TO MESH(NM)
2983<br>2984
               2984 ! Loop o v e r a l l c e l l e d g e s and d e t e r m i n e t h e a p p r o p r i a t e v e l o c i t y BCs
2985<br>2986
               2986 EXTERNAL WALL LOOP: DO IW=1 ,N EXTERNAL WALL CELLS
2987
\begin{array}{c|c} 2507 & \text{WC} \Rightarrow \text{WAL}(\text{IW})\\ 2989 & \text{EWC} \Rightarrow \text{EXTERNA}\\ 2990 & \text{IF} & \text{(WC-BOLNI)} \end{array}2989 EWC=>EXTERNAL WALL(IW)
2990 IF (WC%BOUNDARY TYPE/=INTERPOLATED BOUNDARY) CYCLE EXTERNAL WALL LOOP
2991
\begin{array}{c|c} 2992 \overline{2993} & \overline{11} & = \overline{W} \overline{Q} \overline{Q} \overline{N} \overline{E} \overline{D} \overline{N} \overline{I} \overline{I} \overline{I} \overline{I} & = \overline{W} \overline{Q} \overline{N} \overline{E} \overline{D} \overline{N} \overline{I} \overline{I} \overline{I} \end{array}2993 J J = WC%ONE D%J J
2994 KK = WC%ONE D%KK
2995 IOR = WC%ONE D%IOR
 2996 || NOM = EWC%NOM<br>2997 || OM => OMESH(NOM)<br>2998 || M2 => MESHES(NOM)
2999<br>3000
               3000 ! D e t e rmi n e t h e a r e a o f t h e i n t e r p o l a t e d c e l l f a c e
3001
              D A OTHER = 0. EB3003
```
 **SELECT CASE**(**ABS**(**IOR**) ) **CASE**( 1 ) 3006 **DO** KKO=EWC%KKO MIN,EWC%KKO MAX **DO** J JO=EWC%JJO MIN ,EWC%JJO MAX 3008 **DO** I IO=EWC%IIO MIN ,EWC%IIO MAX DA OTHER = DA OTHER + M2%DY( $J$ JO)∗M2%DZ(KKO)<br>3010 BNDDO 3010 **ENDDO**<br>3011 **ENDDO ENDDO** 3012 **ENDDO CASE**( 2 ) 3014 **DO** KKO=EWC%KKO MIN,EWC%KKO MAX 3015 || **DO** JJO=EWC%JJO\_MIN ,EWC%JJO\_MAX<br>3016 || **DO** IIO=EWC%IIO\_MIN ,EWC%IIO\_MAX<br>3017 || DA\_OTHER = DA\_OTHER + M2%DX(IIO)∗M2%DZ(KKO) **ENDDO** 3019 **ENDDO** 3020 || **ENDIO**<br>3021 || CASE(3)<br>3023 || DO KKO-EWC/KKO.MIN, EWC/KKO.MAX<br>3023 || DO 110-EWC/KIO.MIN, EWC/KIO.MAX<br>3025 || DA.OTHER = DA.OTHER + M2/EN(110) \*M2/EY(1JO) **ENDDO ENDDO ENDDO** 3029 **END SELECT** 3030<br>3031 ! Determine the normal component of velocity from the other mesh and use it for average 3032<br>3033 **SELECT CASE**(**IOR**) 3034<br>3035 **CASE**( 1 ) 3036<br>3037 FVX OTHER = 0. EB<br>3038 DO KKO=EWC%KKOMI **DO** KKO=EWC%KKO MIN,EWC%KKO MAX 3039 **DO** J JO=EWC%JJO MIN ,EWC%JJO MAX 3040 **DO** I IO=EWC%IIO MIN ,EWC%IIO MAX 3041  $\begin{bmatrix} \text{FVX OTHER} & \text{FVX OTHER} + \text{OWFVX} (\text{HO}, \text{JJO}, \text{KKO}) \ast \text{M2/DY} (\text{JJO}) \ast \text{M2/DZ} (\text{KKO}) / \text{DA} \text{OTHER} \end{bmatrix}$  **ENDDO** 3043 **ENDDO ENDDO**<br>3045 FVX(0, JJ,KK) = 0.5 LEB∗(FVX(0, JJ,KK) + FVX\_OTHER) 3046<br>3047  $CASE(-1)$  FVX OTHER = 0 . EB 3050 **DO** KKO=EWC%KKO MIN,EWC%KKO MAX 3051 || **DO** JJO=EWC%JJO\_MIN ,EWC%JJO\_MAX<br>3052 || **DO** IIO=EWC%IIO\_MIN ,EWC%IIO\_MAX<br>3053 || FVX.OTHER = FVX.OTHER + OM%FVX(IIO −1,JJO ,KKO)∗M2%DY(JJO )∗M2%DZ(KKO) /DA.OTHER **ENDDO** 3055 **ENDDO** 3056 **ENDDO** FVX(IBAR, JJ, KK) = 0.5 LEB \* (FVX(IBAR, JJ, KK) + FVX OTHER) **CASE**( 2 ) FVY OTHER = 0 . EB 3062 **DO** KKO=EWC%KKO MIN,EWC%KKO MAX 3063 **DO** J JO=EWC%JJO MIN ,EWC%JJO MAX 3064 **DO** I IO=EWC%IIO MIN ,EWC%IIO MAX FVY OTHER = FVY OTHER + OM%FVY( IIO , JJO ,KKO)∗M2%DX( I IO )∗M2%DZ(KKO) /DA OTHER 3066 **ENDDO ENDDO** 3068 **ENDDO** 3069  $\left|\right|$  FVY(II, 0, KK) = 0.5 EB\*(FVY(II, 0, KK) + FVY OTHER)  $CASE(-2)$ 3072<br>3073  $\begin{array}{c} 3072 \\ 3073 \end{array}$  FVY OTHER = 0. EB<br>3074 DO KKO=EWC%KKOMIN **DO** KKO=EWC%KKO MIN,EWC%KKO MAX **DO** J JO=EWC%JJO MIN ,EWC%JJO MAX 3076 **DO** I IO=EWC%IIO MIN ,EWC%IIO MAX FVY OTHER = FVY OTHER + OM%FVY( IIO , JJO −1,KKO)∗M2%DX( I IO )∗M2%DZ(KKO) /DA OTHER 3078 **ENDDO** 3079 **ENDDO ENDDO**  $\frac{1}{2}$  FVY(II, JBAR, KK) = 0.5  $\text{EB}*(\text{FVY}(11, \text{JBAR}, \text{KK}) + \text{FVY}$  OTHER) 3081<br>3082<br>3083 **CASE**( 3) FVZ OTHER = 0 . EB 3086 **DO** KKO=EWC%KKO MIN,EWC%KKO MAX 3087 || **DO** JJO=EWC%JJO.MIN ,EWC%JJO.MAX<br>3088 || **DO** 11O=EWC&IIO.MIN ,EWC&IIO.MAX<br>3089 || FVZ.OTHER = FVZ.OTHER + OM%FVZ(IIO , JJO ,KKO)∗M2%DX(IIO )∗M2%DY(JJO ) /DA.OTHER **ENDDO** 3091 **ENDDO**

```
3092 ENDDO
             FVZ(II, JJ, 0) = 0.5 - EB * (FVZ(II, JJ, 0) + FVZ-OTHER)3093<br>3094<br>3095
            3095 CASE(−3)
3096<br>3097
 3097 FVZ OTHER = 0 . EB
3098 DO KKO=EWC%KKO MIN,EWC%KKO MAX
 3099 DO J JO=EWC%JJO MIN ,EWC%JJO MAX
3100 DO I IO=EWC%IIO MIN ,EWC%IIO MAX
3101 FVZ.OTHER = FVZ.OTHER + OM&VZ(IIO , JJO ,KKO-1)∗M2%DX(IIO)∗M2%DY(JJO)/DA.OTHER<br>3102 FNDDO
3102 ENDDO<br>3103 ENDDO<br>3104 ENDDO
 3103 || ENDDO<br>3104 || ENDDO<br>3105 || FVZ(II , JJ ,KBAR) = 0.5 LEB∗(FVZ(II , JJ ,KBAR) + FVZ OTHER)
3106<br>3107
            3107 END SELECT
3108<br>3109
            3109 ENDDO EXTERNAL WALL LOOP
3110<br>3111
3111 || T_USED(4)=T_USED(4)+SECOND()-TNOW<br>3112 || END SUBROUTINE MATCH_VELOCITY_FLU.
          END SUBROUTINE MATCH VELOCITY FLUX
3113
3114
            SUBROUTINE CHECK STABILITY (DT, DT NEW, NM)
3115<br>3116<br>3117
            ! Checks the Courant and Von Neumann stability criteria, and if necessary, reduces the time step accordingly
3118<br>3119
 3119 | USE PHYSICAL.FUNCTIONS, ONLY: GET_SPECIFIC_HEAT<br>3121 | NTEGER, NTENT(IN) :: DT<br>3121 | REAL(EB), INTENT(IN) :: DT<br>3123 | REAL(EB) :: UODX,VODY,WODZ,UWV,UWMAX,R_DX2,MUMAX,MUIRM,CP,ZZ_GET(1:N_TRACKED_SPECIES),PART_CFL,
3127<br>3128
            3128 IF (EVACUATION ONLY(NM) ) RETURN
3129<br>3130<br>3131
 3130 UWMAX = 0. EB<br>3131 VN = 0. EB<br>3132 MUIRM = 1.E−9 EB<br>3133 R.DX2 = 1.E−9 EB
3134<br>3135
            3135 ! D e t e rmi n e max CFL number f rom a l l g r i d c e l l s
3136<br>3137
 3137 DO K=1, KBAR<br>
3139 DO J = 1, JBAR<br>
319 DO J = 1, JBAR<br>
3141 DO J = 1, JBAR<br>
3142 UODX = MAXVAL(ABS(US(1 – 1:1, J, K))) *RDX(1)<br>
3142 VODY = MAXVAL(ABS(US(1 – 1:1, J, K))) *RDX(1)<br>
3143 WODY = MAXVAL(ABS(
 3150 IF (UVW>=UVWMAX) THEN
3151 UVWMAX = UVW
3152 \begin{array}{|l} \n\end{array} ICFL = I<br>3153 \begin{array}{|l} \n\end{array} JCFL = J
 3153 || JCFL = J<br>3154 || KCFL = K
3155 ENDIF<br>3156 ENDDO
3156 ENDDO
3157 ENDDO
            3158 ENDDO
3159<br>3160
 3160 | HEAT.TRANSFER.IF : IF (CHECKHT) THEN<br>3161 | WALLLOOP : DO IW=1 ,N.EXTERNAL.WALL.CELLS+N.INTERNAL.WALL.CELLS<br>3163 | W.S.-WALL(IW)<br>3163 | IF (WC&OUNDARY.TYPE/=SOLID.BOUNDARY) CYCLE WALL.LOOP<br>3164 | JJG = WCONE.D%IKG<br>
 3167 || ZZ.GET (1 : N.TRACKED.SPECIES) = ZZS (IIG , JJG , KKG, 1 : N.TRACKED.SPECIES)<br>3168 || CALL GET SPECIFIC.HEAT (ZZ.GET , CP , TMP (IIG , JJG , KKG) )<br>3169 || UW = WCONELD/AHEAT.TRANS.COEF / (WC/ONELD/RHO.F*CP) * WC/O
3172 ICFL=IIG<br>3173 JCFL=JJG<br>3174 KCFL=KKG
 3173 || JCFL=JJG<br>3174 || KCFL=KKG
 3175 ENDIF
3176 ENDDO WALL LOOP
3177 ENDIF HEAT TRANSFER IF
3178<br>3179
         \intCFL = DT*IWMAX
```

```
3180 PART CFL = DT∗PARTUVWMAX
3181<br>3182
            3182 ! D e t e rmi n e max Von Neumann Number f o r f i n e g r i d c a l c s
3183
3184 PARABOLIC IF : IF (CHECK VN) THEN
3185<br>3186
 3186 \begin{tabular}{ll} \text{MUMMX = 0 . } \text{EB} \\ \text{3187} & \text{DO K=1 , KBAR} \\ \text{3188} & \text{DO J=1 , IBAR} \\ \text{3190} & \text{I-LOOP : DO I=1 , IBAR} \\ \text{3191} & \text{IFLOOP : DO I=1 , IBAR} \\ \text{3192} & \text{IFLOOP : DO I=1 , IBAR} \\ \text{3193} & \text{IF (SOLD (CELL. INDEX (1 , J , K ) ) CVCLE ILOOP} \\ \text{3194} & \text{IF (MU.IME>MULTMAX (1 , J , K )\begin{array}{c|c}\n 3194 \\
 3195 \\
 1 \quad VN=I\n\end{array}3195 || J<sub>-</sub>VN=J<br>3196 || K<sub>-</sub>VN=K
3197 ENDIF
 3198 ENDDO I LOOP
3199 ENDDO
3200 ENDDO
3201
\begin{array}{c|c}\n3202 \\
3203\n\end{array} IF (TWOD) THEN
3203 \left\| \text{R-DX2} = \text{RDX}(\text{LVN})**2 + \text{RDZ}(\text{KVN})**2<br>3204 ELSE
 3204 ELSE<br>3205 R RDX2 = RDX(I_VN)**2 + RDY(J_VN)**2 + RDZ(K_VN)**2
3206 ENDIF
3207
 3208 || MUIRM = MUMAX<br>3209 || VN = DT∗2.⊥EB∗R_DX2∗MUIRM
3210<br>3211
            3211 ENDIF PARABOLIC IF
3212<br>3213
            ! Adjust time step size if necessary
3214<br>3215
 3215 | IF ((CFL-CFL.MAX .AND. VN:XVNMAX .AND. PART.CFL-Q'ARTICLE.CFL.MAX .AND. DRAG.CFL < DRAG.CFL.MAX) .OR.<br>3216 | DT.NEW(NM) = DT<br>3217 | DT.NEW(NM) = DT<br>3217 | IF (CFL-<=CFL.MIN .AND. VN:XVN.MIN .AND. PART.CFL-Q"ARTICLE.
 3219 CASE ( .TRUE. ) ; DT NEW(NM) = MIN( 1 . 1 EB∗DT, DT INITIAL )
3220 CASE ( . FALSE . ) ; DT NEW(NM) = 1 . 1 EB∗DT
3221 END SELECT
3222 CHANGE TIME STEP INDEX(NM) = 1<br>3223 ENDIF
 3223 | ENDIF<br>
2324 | ELSE<br>
2325 | DT.NEW(NM) = 0.9 LEB*MIN( CFL.MAX/MAX(UWMAX, DT.EPS) | 6<br>
3226 | VN.MAX / (2. LEB*R_DX2*MAX(MUTRM, DT.EPS) | , & |<br>
3228 | DT.NEW(NAX / LEB*R_DX2*MAX(DRACLCHL, DT.EPS) | , & |<br>
2327 | DT*
 3230 CHANGE TIME STEP INDEX(NM) = −1
3231 ENDIF
3232
           END SUBROUTINE CHECK STABILITY
32343235
            3236 SUBROUTINE BAROCLINIC CORRECTION(T ,NM)
3237
             3238 ! Add b a r o c l i n i c t e rm t o t h e momentum e q u a t i o n
3239
 3240 || USE MATH.FUNCTIONS, ONLY: EVALUATE.RAMP<br>3242 || NEAL(EB), INTENT(IN) :: T<br>3242 || NEEL(EB), POINTER, DIMENSION(:,:,:) :: UU=>NULL(),VV=>NULL(),WV=>NULL(),RHOP=>NULL(),FIP=>NULL(),RHMK=>NULL(),RRHO<br>| REAL(EB), POINT
 3244 || INTEGER :: I , J , K, II , JJ ,KK, IIG , JJG ,KKG, IOR ,IW<br>3245 || REAL(EB) :: P EXTERNAL, TSI ,TIME RAMP FACTOR ,DUMMY,UN,TNOW<br>3246 || LOGICAL :: INFLOW
 3247 TYPE(VENTS TYPE) , POINTER : : VT=>NULL( )
3248 TYPE(WALL TYPE) , POINTER : : WC=>NULL( )
3249<br>3250
\frac{3250}{3251} TNOW=SECOND()<br>3251 CALL POINT_TO
            CALL POINT TO MESH(NM)
3252<br>3253
            ! If the baroclinic torque term has been added to the momentum equation RHS, subtract it off.
3254<br>3255
3255 IF (BAROCLINIC TERMS ATTACHED) THEN<br>3256 IFVX = FVX - FVX B
 3256 FVX = FVX – FVX_B<br>3257 FVY = FVY – FVY_B
 3258 FVZ = FVZ − FVZ B
3259 ENDIF
\frac{3260}{3261}3261 BAROCLINIC TERMS ATTACHED = .TRUE.
3262<br>3263
 3263 RHMK => WORK1 ! p=r h o ∗(H−K)
3264 RRHO => WORK2 ! r e c i p r o c a l o f r h o
3265
```
3266 **IF** (PREDICTOR) **THEN**<br>
3268 *VV* => *V*<br>
3269 *WW* => *W* 3270 **RHOP=>RHO<br>3271 <b>IF** (PRESSURE\_ITERATIONS>1) **THEN**<br>3272 HP => H 3273 **ELSE** 3274 HP => HS 3275 **ENDIF** 3276 || ! Note: this ordering of HP=HS in PREDICTOR is required to achieve 2nd order temporal convergence.<br>3277 || ! We should rethink our notation and re—examine whether both H and HS are required.<br>3278 || ELSE  $\begin{array}{c|c}\n3279 & UU \Rightarrow US \\
3280 & VV \Rightarrow VS\n\end{array}$ 3280 || VV => VS<br>3281 || WW => WS<br>3282 || RHOP=>RHOS 3283 **IF** (PRESSURE ITERATIONS>1) **THEN** 3284 HP => HS 3285 **ELSE** 3286 HP => H 3287 **ENDIF** 3288 **ENDIF** 3289<br>3290 3290 *! Compute p r e s s u r e and 1/ r h o i n e a c h g r i d c e l l* 3291 3292 | !\$OMP PARALLEL PRIVATE(WC, VT, TSI, TIME.RAMP.FACTOR, P.EXTERNAL, &<br>3293 | !\$OMP II, JJ, KK, IOR, IIG, JJG, KKG, UN, INFLOW)<br>3294 | !\$OMP DO SCHEDULE(static)<br>3295 | DO K=0,KBP1 3296 **DO** J =0 ,JBP1 3297 **DO** I =0 ,IBP1 3298 RHMK(I, J, K) = RHOP(I, J, K) ∗(HP(I, J, K)−KRES(I, J, K))<br>3299 RRHO(I, J, K) = 1. EB/RHOP(I, J, K) 3300 **ENDDO** 3301 **ENDDO** 3302 **ENDDO** 3303 *!*\$*OMP END DO* 3304<br>3305 ! Set baroclinic term to zero at outflow boundaries and P.EXTERNAL at inflow boundaries 3306<br>3307 3307 *!!\$OMP MASTER*<br>3308 **EXTERNALWALL-LOOP: DO IW=1,N-EXTERNAL-WALL-CELLS** 3308 || EXTERNAL-WALL-LOOP: DO IW=1, N-EXTERNAL-WALL-CELLS<br>3310 || WE=>WALL(IW)<br>3311 || IF (WC&DUNDARY.TYPE/=OPEN:BOUNDARY) CYCLE EXTERNAL-WALL-LOOP<br>3311 || IF (MC&VENT\_INDEX>0) THEN<br>3312 || IF (ABS(WC/ONE\_D%T\_IGN-T\_BEGIN) 3314 TSI = T 3315 **ELSE** 3316 TSI = T − T BEGIN 3317 **ENDIF** 3318 TIME.RAMP.FACTOR = EVALUATE.RAMP(TSI ,DUMM), VT%PRESSURE.RAMP.INDEX) 3318 PEXTERNAL = TIME.RAMP.FACTOR\*VT%DYNAMIC.PRESSURE 3319 P EXTERNAL = TIME RAMP FACTOR∗VT%DYNAMIC PRESSURE<br>3320 PNDIE 3320 **ENDIF**<br>
3322 JJ = WC%ONE D%J<br>
3322 JJ = WC%ONE D%J<br>
3323 **IOR** = WC%ONE D%**IOR**<br> **1OR** = WC%ONE D%I**OR** 3325 || IIG = WC%ONE.D%IIG<br>3326 || JJG = WC%ONE.D%JJG<br>3327 || KKG = WC%ONE.D%KKG 3328 NFLOW = .FALSE.<br>
3329 NG.SELECT CASE(IOR)<br>
3330 CASE(1); UN = UU(II, JJ, KK)<br>
3333 CASE(-1); UN = UU(II -1, JJ, KK)<br>
3333 CASE(-2); UN = VV(II, JJ, KK)<br>
3333 CASE(-2); UN = WV(II, JJ, -KK)<br>
33334 CASE(-3); UN = WV(II 3336 **END SELECT** IOR SELECT<br>3337 **IF** (UN\*SIGN) 1. EB, REA<br>3338 **IF** (INFLOW) THEN 3337 **IF** (UN∗**SIGN**( 1 . EB ,**REAL**(**IOR**, EB) )>TWO EPSILON EB) INFLOW=.**TRUE**. 3338 **IF** (INFLOW) **THEN** 3339 RHMK(II , JJ , KK) = 2. EB∗P EXTERNAL – RHMK(IIG , JJG , KKG) <sup>*!*</sup> *Pressure at inflow boundary is P EXTERNAL*<br>3340 ELSE 3340 **| ELSE**<br>3341 **| RHMK(II , JJ , KK) = −RHMK(IIG , JJG , KKG) ! No baroclinic correction for outflow boundary<br>3342 | ENDIF** 3343 **ENDDO** EXTERNAL WALL LOOP 3344 *!*\$*OMP END MASTER* 3345 *!*\$*OMP BARRIER* 3346<br>3347 3347 *! Compute b a r o c l i n i c t e rm i n t h e x momentum e q u a ti o n , p*∗*d / dx ( 1 / r h o )* 3348<br>3348 3349 || *ISOMP DO SCHEDULE(static)*<br>3350 || **DO** K=1,KBAR<br>3351 || **DO** J=1,JBAR<br>3353 || FVX.B(I,J,K) = -(RHMK(I,J,K)\*RHOP(I+1,J,K)+RHMK(I+1,J,K)\*RHOP(I,J,K))\*(RRHO(I+1,J,K)-RRHO(I,J,K))\*RDXN(I)/&

```
3354 (RHOP( I + 1 , J , K) +RHOP( I , J , K)<br>3355 FVX( I , J , K) = FVX( I , J , K) + FVX B( I , J , K)<br>3357 ENDDO
3358 ENDDO
            3359 !$OMP END DO n ow ai t
3360<br>3361
            3361 ! Compute b a r o c l i n i c t e rm i n t h e y momentum e q u a ti o n , p∗d / dy ( 1 / r h o )
3362<br>3363
3363 IF (.NOT.TWO<sub>D</sub>) THEN<br>3364 ISOMP DO SCHEDULE (st)
 3364 !$OMP DO SCHEDULE( s t a t i c )
3365 DO K=1 ,KBAR
3366 DO J =0 ,JBAR
3367 DO I =1 ,IBAR
 3368 || FVY.B{I , J ,K) = -@HMK{I ,J ,K)*RHOP{I ,J+1,K)+RHMK{I ,J+1,K)*RHOP{I ,J ,K))*(RRHO(I ,J+1,K)-RRHO(I ,J ,K))*RDYN(J)/ &<br>3369 || (RHOP{I ,J+1,K)+RHOP{I ,J ,K)<br>3370 || FVY(I ,J ,K) = FVY(I ,J ,K) + FVY.B{I ,J ,K)
3371 ENDDO
 3372 ENDDO
3373 ENDDO
3374 !$OMP END DO n ow ai t
            3375 ENDIF
3376<br>3377
            3377 ! Compute b a r o c l i n i c t e rm i n t h e z momentum e q u a ti o n , p∗d / dz ( 1 / r h o )
3378<br>3379
3379 !$OMP DO SCHEDULE(static) <br>3380 DO K=0, KBAR
3380 DO K=0,KBAR<br>3381 DO L=1 IBAR
 3381 | DO J = 1,JBAR<br>3382 | DO J = 1, JBAR<br>3383 | FVZ.B(I, J, K) = -(KHMK(I, J, K) *RHOP(I, J, K+1) +RHMK(I, J, K+1) *RHOP(I, J, K)) *(RRHO(I, J, K+1)-RRHO(I, J, K)) *RDZN(K)/ &<br>3384 | KHOP(I, J, K+1) +RHOP(I, J, K))<br>3
3387 ENDDO
3388 ENDDO
 3389 !$OMP END DO n ow ai t
3390 !$OMP END PARALLEL
3391<br>3392
 3392 T USED( 4 ) = T USED( 4 ) + SECOND( ) − TNOW
3393 END SUBROUTINE BAROCLINIC CORRECTION
3394
3395<br>3396
             BATCH VELOCITY FLUX −
3397<br>3398
           SUBROUTINE PATCH VELOCITY FLUX (DT,NM)
3399
 3400 || The user may specify a polynomial profile using the PROP and DEVC lines. This routine<br>3401 || specifies the source term in the momentum equation to drive the local velocity toward<br>3403 || this user-specified value,
3404
 3405 | USE TRANCE.VARIABLES, ONLY: DEVICE.TYPE, PROPERTY.TYPE, N.DEVC, DEVICE, PROPERTY<br>
3407 | REAL(EB), NYIENT(IN) :: DT<br>
3408 | REAL(EB), NYIENT(IN) :: DT<br>
3408 | TYPE(DEVICE.TYPE), POINTER :: DV=>NULL()<br>
3409 | TYPE(PR
\begin{array}{c} 3414 \\ 3415 \end{array}3415 IF (PREDICTOR) THEN<br>3416 UU ⇒ U<br>3417 W ⇒ V<br>3418 WW ⇒ W<br>3419 HP ⇒ H
3420 ELSE<br>3421 UU =>
 3421 UU => US
3422 VV => VS
3423 WW => WS
3424 HP => HS
 3425 ENDIF
3426
            DEVC LOOP: DO N=1, N DEVC
3427<br>3428<br>3429
\begin{array}{c|c}\n 3429 \\
 3430\n \end{array} DV=>DEVICE(N)
 3430 IF (DV%QUANTITY/= 'VELOCITY PATCH' ) CYCLE DEVC LOOP
3431 IF (DV%PROP INDEX<1) CYCLE DEVC LOOP
3432 IF ( .NOT.DEVICE(DV%DEVC INDEX( 1 ) )%CURRENT STATE) CYCLE DEVC LOOP
3433
 3434 IF (DV%X1 > XF .OR. DV%X2 < XS .OR. &
3435 DV%Y1 > YF .OR. DV%Y2 < YS .OR. &
3436 DV%Z1 > ZF .OR. DV%Z2 < ZS ) CYCLE DEVC LOOP
3437<br>3438
            PY=>PROPERTY(DV%PROP_INDEX)
3439
           3440 I VEL SELECT : SELECT CASE(PY%I VEL )
3441
```

```
3442 | CASE(1) I_VEL_SELECT
3443<br>3444
 3444 | \begin{vmatrix} 11 = \text{MAX}(0, \text{ NINT}(\text{ GINV}(D\text{W/X1}-XS,1,\text{NM}) * \text{RDX}(1,0) ) & -1) & -1 \\ 12 = \text{MIN}(\text{IBAR}, \text{NINT}(\text{ GINV}(D\text{W/X2}-XS,1,\text{NM}) * \text{RDK1}) + 1) \\ 13446 & 11 = \text{MAX}(0, \text{ NINT}(\text{ GINV}(D\text{W/X1}-YS,2,\text{NM}) * \text{RDEFA}) - 1) \\ 1447 & 12 = \text{MIN}(\text{IBAR}, \text{NINT}(\text{3449<br>3450<br>3451
              3451 DO K=K1 , K2
 3452 DO J=J1 , J 2
3453 DO I=I1 , I 2
3454<br>3455
 3455 IC1 = CELL INDEX( I , J ,K)
3456 IC2 = CELL INDEX( I +1 , J ,K)
3457 IF (SOLID( IC1 ) .OR. SOLID( IC2 ) ) CYCLE
3458<br>3459
 3459 || IF ( X(I)<DV%X1 .OR. X(I)>DV%X2) CYCLE ! Inefficient but simple<br>3460 || IF (YC(J)<DV%Y1 .OR. YC(J)>DV%Y2) CYCLE<br>3461 || IF (ZC(K)<DV%Z1 .OR. ZC(K)>DV%Z2) CYCLE
3462<br>3463
 3463 DX0 = X( I )−DV%X<br>3464 DY0 = YC( J )−DV%Y
 3465 || DZ0 = ZC(K)-DV%Z<br>3466 || VELP = PY%P0 + DX0*PY%PX(1) + 0.5.EB*(DX0*DX0*PY%PXX(1,1)+DX0*DY0*PY%PXX(1,2)+DX0*DZ0*PY%PXX(1,3)) &<br>3467 || + DY0*PY%PX(2) + 0.5.EB*(DY0*DX0*PY%PXX(2,1)+DY0*DY0*PY%PXX(2,2)+DY0*DZ0*PY%PXX(
3469
 3470 FVX( I , J ,K) = −RDXN( I ) ∗(HP( I +1 , J ,K)−HP( I , J ,K) ) − (VELP−UU( I , J ,K) ) /DT
3471 ENDDO
 3472 ENDDO
3473 ENDDO
3474<br>3475
              CASE(2) I_VEL_SELECT
3476<br>3477
 \left.\begin{array}{lll} 3477 & 11 = \text{MAX}(0, & \text{NINT}(\text{ GINV}(D\text{W} \& 1 - S, 1, \text{NM}) * \text{RD} \& 1 - 1) \\ 3478 & 12 = \text{MIN}(\text{IBAR}, \text{NINT}(\text{ GINV}(D\text{W} \& 2 - S, 1, \text{MM}) * \text{RDETA} ) - 1) \\ 11 = \text{MAX}(0, & \text{NINT}(\text{ GINV}(D\text{W} \& 1 - Y, 2, \text{NM}) * \text{RDETA} ) - 1) \\ 3481 & 123482 K2 = MEN(0, NINT( GINV(DV)&Z2−ZS,3 ,NM)∗RDZETA ) +1 )
3483<br>3484
\begin{array}{c|c}\n 3484 \\
 3485\n \end{array} DO K=K1, K2
 3485 DO J=J1 , J 2
3486 DO I=I1 , I 2
3487
 3488 || IC1 = CELL_INDEX(I, J, K)<br>3489 || IC2 = CELL_INDEX(I, J+1,K)
3490<br>3491
               IF (SOLID(IC1) .OR. SOLID(IC2)) CYCLE3492<br>3493
 3493 IF (XC( I )<DV%X1 .OR. XC( I )>DV%X2 ) CYCLE
3494 IF ( Y( J )<DV%Y1 .OR. Y( J )>DV%Y2 ) CYCLE
3495 IF (ZC(K)<DV%Z1 .OR. ZC(K)>DV%Z2 ) CYCLE
 3496<br>3497
3497 DX0 = XC( I )–DV%X
 3498 || DY0 = Y(J)-DV%Y<br>3500 || DZ0 = ZC(K)-DW%Z<br>3500 || VELP = PY%P0 + DX0*PY%PX(1) + 0.5_EB*(DX0*DX0*PY%PXX(1,1)+DX0*DY0*PY%PXX(1,2)+DX0*DZ0*PY%PXX(1,3)) &<br>3501 || + DY0*PY%PX(2) + 0.5_EB*(DY0*DX0*PY%PXX(2,1)+DY0*DY0*PY%
3503<br>3504
 3504 FVY([I, J, K) = -RDN( J) * (H P(I, J + 1, K) - H P(I, J, K)) - (V E L P - V V (I, J, K)) / DT<br>3505 FORDDO
 3505 ENDDO
3506 ENDDO
 3507 ENDDO
3508
                CASE(3) I_VEL_SELECT
3510<br>3511
 3511 \begin{bmatrix} 11 = \text{MAX}(0, \text{ NINT}(\text{ GINV}(D\text{W}X1-\text{X5}, 1, \text{NM}) * \text{RDXI} & )-1) \\ 3512 \begin{bmatrix} 12 = \text{ MIN}(\text{IBX}, \text{ NINT}(\text{ GINV}(D\text{W}X2-\text{X5}, 1, \text{NM}) * \text{RDX} & )+1) \\ 11 = \text{MAX}(0, \text{ NINT}(\text{ GINV}(D\text{W}X1-\text{YS}, 2, \text{NM})* \text{RDETA} & )-1) \\ 3514 \end{bmatrix} \begin{bmatrix} 123515 K1 = MAX(0 ,     NINT(  GINV(DV%Z1−ZS ,3 ,NM)∗RDZETA  ) −1)<br>3516 K2 = MIN(KBAR, NINT(  GINV(DV%Z2−ZS ,3 ,NM)∗RDZETA  )+1 )
3517
3518 DO K=K1, K2<br>3519 DO J=J1, J2<br>3520 DO I=I1, I2
 3519 DO J=J1 , J 2
3520 DO I=I1 , I 2
3521
 3522 IC1 = CELL INDEX( I , J ,K)
3523 IC2 = CELL INDEX( I , J ,K+1 )
3524 IF (SOLID( IC1 ) .OR. SOLID( IC2 ) ) CYCLE
3525<br>3526
 3526 IF (XC( I )<DV%X1 .OR. XC( I )>DV%X2 ) CYCLE
3527 IF (YC( J )<DV%Y1 .OR. YC( J )>DV%Y2 ) CYCLE
3528 IF ( Z(K)<DV%Z1 .OR. Z(K)>DV%Z2 ) CYCLE
 3529
```
3530 | DX0 = XC(1)-DV%X<br>3533 | DZ0 = Z(K)-DV%X<br>3533 | DZ0 = Z(K)-DV%X<br>3533 | VELP = PY%P0 + DX0\*PY%PX(1) + 0.5.EB\*(DX0\*DX0\*PY%PXX(1,1)+DX0\*DY0\*PY%PXX(1,2)+DX0\*DZ0\*PY%PXX(1,3)) &<br>3533 | + DY0\*PY%PX(2) + 0.5.EB\*(DY0\*DX0\*PY%P 3537  $FVZ(I, J, K) = -RDZN(K) * (HP(I, J, K) - HP(I, J, K+1)) - (VELP-WW(I, J, K)) / DT$ <br>3538 **FNDDO** 3538 **ENDDO** 3539 **ENDDO** 3540 **ENDDO** 3541 3542 **END SELECT** I VEL SELECT 3543 **ENDDO** DEVCJOOP 3545<br>3546 3546 **END SUBROUTINE** PATCH VELOCITY FLUX 3547 3548<br>3549 3549 *!* −−−−−−−−−−−−−−−−−−−−−−−− *WALL VELOCITY NO GRADH* −−−−−−−−−−−−−−−−−−−−−−−−−−−−−−−−− 3550<br>3551 **SUBROUTINE** WALL VELOCITY NO GRADH(DT, STORE UN) 3552<br>3553 3553 || This routine recomputes velocities on wall cells, such that the correct<br>3554 || normal derivative of H is used on the projection. It is only used when the Poisson equation<br>3555 || for the pressure is solved .NOT. P 3556<br>3557 3557 **REAL**(EB) , **INTENT**(**IN**) : : DT 3558 **LOGICAL**, **INTENT**(**IN**) : : STORE UN 3559<br>3560 3560 | *! Local variables :*<br>3562 | INTEGER :: IIG, JJG ,KKG,IOR,IW<br>3562 | REAL(EB) :: DHEN, VEL.N<br>3563 | TYPE (WALL.TYPE), POINTER :: WC<br>3564 | REAL(EB), SAVE, ALLOCATABLE, DIMENSION(:) :: UN.WALLS 3565 3566<br>3567 3567 **IF** (PRES ON WHOLE DOMAIN) **RETURN** 3568<br>3569 3569 STORE UN COND : **IF** ( STORE UN ) **THEN** 3570<br>3571 3571 | ! These velocities from the beginning of step are needed for the velocity fix on wall cells at the corrector<br>3572 | ! phase (i.e. the loops in VELOCITY.CORRECTOR will change U,V,W to wrong reults using (HP1-HP)/DX g 3577<br>3578 3578 STORE LOOP : **DO** IW=1 ,N EXTERNAL WALL CELLS+N INTERNAL WALL CELLS 3579<br>3580 3580 || WC => WALL(IW)<br>3581 || IIG = WC%ONE\_D%IIG<br>3582 || JJG = WC%ONE\_D%JJG 3583 KKG = WC%ONE D%KKG 3584 **IOR** = WC%ONE D%**IOR** 3585<br>3586 3586 **SELECT CASE**(**IOR**)  $3587$   $\begin{bmatrix} \text{CASE} & \text{CASE}(1) \\ \text{CASE} & \text{CASE}(2) \\ \text{UNKILS}(1) & = U(11G - 1) \end{bmatrix}$  (KKG) 3588 **CASE**(−IAXIS(IW) = U(IIG−1,JJG ,KKG)<br>3599 **CASE**(−IAXIS)<br>3591 **CASE**(−IAXIS)<br>3592 UN.WALLS(IW) = V(IIG ,JJG−1,KKG) 3593 || **CASE**(−JAXIS)<br>3594 || UN.WALLS(IW) = V(IIG), JJG ,KKG)  $3595$  **CASE**( KAXIS)<br> $3596$  **CASE**( KAXIS) = W(IIG , JJG , KKG-1) 3596 | UN.WALLS(IW) = W( IIG , JJG , KKG−1)<br>3597 | CASE(−KAXIS)<br>3598 | UN.WALLS(IW) = W( IIG , JJG , KKG )<br>3599 | END SELECT 3600 3601 **ENDDO** STORE LOOP 3601<br>3602<br>3603 3603 **RETURN** 3604 3605 **ENDIF** STORE UN COND 3606<br>3607<br>3608 3607 || ! Case of not storing, recompute INTERNAL\_WALL\_CELL velocities, taking into acct that DHDN=0.\_EB.<br>3608 || PREDICTOR\_COND : IF (PREDICTOR) THEN 3609 3610 || ! Loop internal wall cells -> on OBST surfaces:<br>3611 || WALL\_CELL\_LOOP\_1: **DO** IW=1,N\_EXTERNAL\_WALL\_CELLS+N\_INTERNAL\_WALL\_CELLS 3612<br>3613  $WC \Rightarrow WALL(IW)$ 3614<br>3615 3615 **IF** (WC%BOUNDARY TYPE/=SOLID BOUNDARY .**AND**. WC%BOUNDARY TYPE/=NULL BOUNDARY) **CYCLE** 3616<br>3617  $\left| \right|$  IIG = WC%ONE D%IIG

3618 J JG = WC%ONE D%J JG 3619 KKG = WC%ONE D%KKG 3620 **IOR** = WC%ONE D%**IOR** 3621  $\frac{3622}{10}$  **DHDN=0..EB** *!* Set the normal derivative of H to zero for solids. 3623<br>3624 3624 **SELECT CASE**(**IOR**) 3625 **CASE**( IAXIS ) 3626 USC( IRAL)<br>3626 US( IIG −1,J JG ,KKG ) = (U( IIG −1,J JG ,KKG ) − DT\*( FVX( IIG −1,J JG ,KKG ) + DHDN ) ) 3627 **CASE**(−IAXIS ) 3628 | US(IIG , JJG , KKG ) = (U(IIG , JJG , KKG ) – DT\*( FVX(IIG , JJG , KKG ) + DHDN ))<br>3629 | CASE( JAXIS)<br>3631 | VS(IIG , JJG –1,KKG ) = (V(IIG , JJG –1,KKG ) – DT\*( FVY(IIG , JJG –1,KKG ) + DHDN )) 3632 VS( I IG , J JG ,KKG ) = (V( I IG , J JG ,KKG ) − DT∗( FVY( I IG , J JG ,KKG ) + DHDN ) ) 3632 **CASE**( FAXIS)<br>3633 **CASE**( KAXIS)<br>3634 **CASE**( KAXIS)  $3634 \text{ WS(HC NUGC)}$ , KKG-1) = (W( IIG , JJG , KKG-1) − DT∗( FVZ( IIG , JJG , KKG-1) + DHDN ) )  $3635 \text{ NAG}$ 3635 **CASE**(−KAXIS)  $3636$  WS(IIG , JJG , KKG ) = (W(IIG , JJG , KKG ) − DT∗( FVZ(IIG , JJG , KKG ) + DHDN ))<br>3637 ND SELECT 3637 **END SELECT** 3638<br>3639 3639 **ENDDO** WALL CELL LOOP 1 3640<br>3641 3641 **ELSE** *! C o r r e c t o r* 3642<br>3643 **3643** *l l Loop internal wall cells* →> *on OBST surfaces s* **3644** *d* **WALL\_CELL**\_SQUIPERMAL\_WALL\_CELL\_S 3644 WALL CELL LOOP 2 : **DO** IW=1 ,N EXTERNAL WALL CELLS+N INTERNAL WALL CELLS 3645  $WC \Rightarrow WALL(IW)$ 3647<br>3648 3648 **IF** (WC%BOUNDARY TYPE/=SOLID BOUNDARY .**AND**. WC%BOUNDARY TYPE/=NULL BOUNDARY) **CYCLE**  $3649$ <br> $3650$  $\begin{array}{c|c}\n 3650 \\
 3651\n \end{array}$  IIG = WC/ONE D/JIG<br>  $\begin{array}{c}\n 3651 \\
 11G\n \end{array}$  = WC/ONE D/JIG 3651 J JG = WC%ONE D%J JG 3652 KKG = WC%ONE D%KKG 3653 **IOR** = WC%ONE D%**IOR** 3654<br>3655  $\overline{DHDN=0..EB}$  *!* Set the normal derivative of H to zero for solids. 3656<br>3657  $VEL.N = UN.WALLS(W)$ 3658<br>3659 3659 **SELECT CASE**(**IOR**) 3660 **CASE**( IAXIS)<br>3660 **CASE**( IAXIS) *P <i>I V*  $\leq$  *S Store the untouched U normal on internal WALLs.*<br>3661 *I V*  $\leq$  *Store the untouched U normal on internal WALLs.* 3661  $\left|\begin{array}{l} I \ V \Rightarrow \text{Store the untouched U normal on internal WALLs.} \\ 3662 \ UIG=1,JJG \quad KKG \quad) = 0.5-EB*(\text{NEG}) = 0.5-EB*(\text{NEG}) = 0.5-EB*(\text{NEG}) = 0.5-EB*(\text{NEG}) = 0.5-EB*(\text{NEG}) = 0.5-EB*(\text{NEG}) = 0.5-EB*(\text{NEG}) = 0.5-EB*(\text{NEG}) = 0.5-EB*(\text{NEG}) = 0.5-EB*(\text{NEG}) = 0.5-EB*(\text{NEG}) = 0.5-EB*(\text{$ 3672 DT∗( FVY(IIG , JJG ,KKG ) + DHDN ))<br>3673 **CASE**( KAXIS)<br>3674 W(IIG , JJG ,KKG−1) = 0.5 EB∗( VELN + WS(IIG , JJG ,KKG−1) − &<br>3675 DT∗( FVZ(IIG , JJG ,KKG−1) + DHDN )) 3676 **CASE**(−KAXIS) 3677 W( I IG , J JG ,KKG ) = 0 . 5 EB∗( VEL N + WS( I IG , J JG ,KKG ) − & 3678 DT∗( FVZ( I IG , J JG ,KKG ) + DHDN ) ) 3679 **END SELECT** 3680<br>3681 **ENDDO** WALL CELL LOOP 2 3682 DEALLOCATE(UN.WALLS) 3684 3685 **ENDIF** PREDICTOR COND 3686<br>3687 3687 **RETURN**<br>3688 **RETURN END SUBROUTINE** WALL VELOCITY NO GRADH 3689<br>3690 3690 **END MODULE** VELO

# **A.4** *mod canopy.f90*

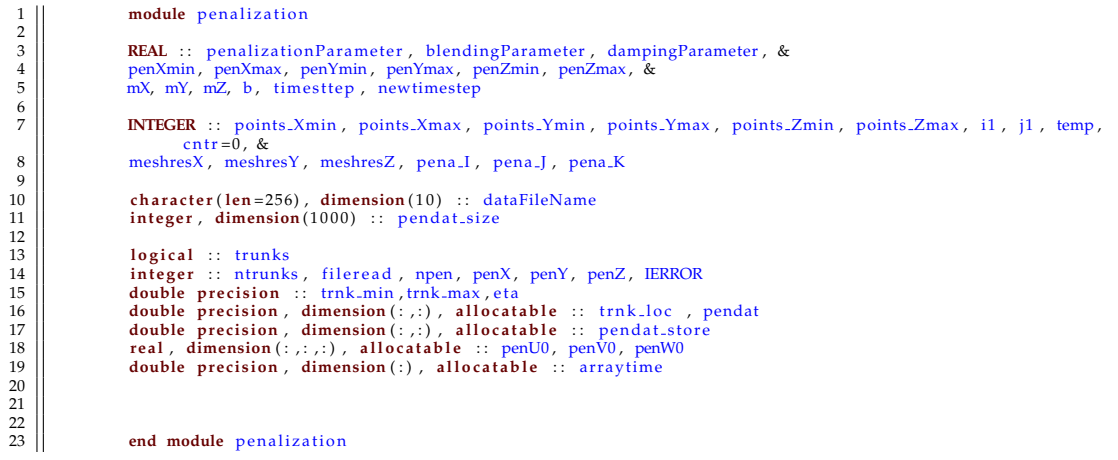

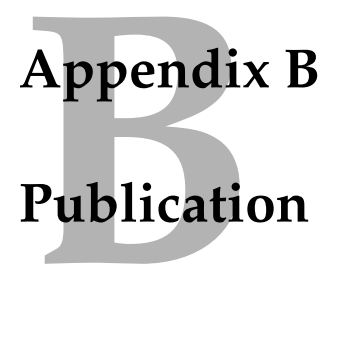

This section contains the works that have been published.

# **Peer-reviewed Conference paper**

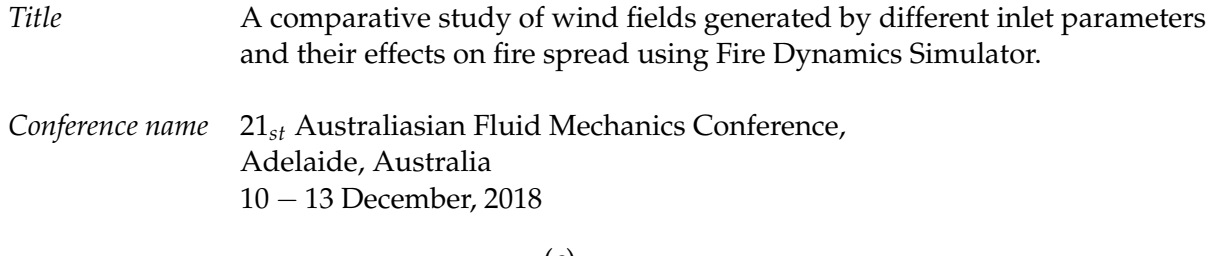

(c)

### **A comparative study of wind fields generated by different inlet parameters and their effects on fire spread using Fire Dynamics Simulator**

 $S$ . Singha Roy<sup>1</sup>, D. Sutherland<sup>1,2,3</sup>, N.Khan<sup>1</sup> and K. Moinuddin<sup>1,2</sup>

<sup>1</sup> Institute for Sustainable Industries and Livable Cities Victoria University, Melbourne, Victoria 3030, Australia

<sup>2</sup>Bushfire and Natural Hazards Cooperative Research Centre Melbourne, Victoria 3002, Australia

<sup>3</sup> School of Physical, Environmental and Mathematical Sciences University of New South Wales, Canberra, Australian Capital Territory, Australia

#### **Abstract**

Wind is one of the most important environmental variables that affects the wildland fire spread and intensity. Modelling wind in physics-based models such as Fire Dynamics Simulator (FDS) has been shown to reproduce promising results. There are various methods available to generate wind field in FDS. The current paper deals with finding out a better approach to assign inlet conditions for fire simulations in FDS. Firstly, we explore some basic methods of wind field generation available in FDS. The conventional methods of wind field generation are either an unperturbed inlet profile with a roughness-trip or the by embedding artificial turbulence at the inlet. The wind fields generated by these inlet conditions are compared with each other as well as to the wind field generated using a mean-forcing method for neutral atmospheric conditions. Secondly, we use these inlet conditions to study the effects of fire spread in FDS, since simulating the fire plumes is not compatible with periodic boundary conditions. Finally, we test the effect of an underdeveloped boundary layer on fire spread.

#### **Introduction**

Wildland fires occur very frequently in Australian weather conditions, especially during late spring to mid-autumn and impacts people living in the so-called wildland-urban interface. The frequency of these fires has amplified considerably due to further climatic changes [1]. These wildland fires are a resultant of many environmental factors, among which wind speed is the predominant one [2]. Therefore, accurate prediction of wind is required for accurate fire behavior prediction. Several types of models have been developed for predicting fire behavior, among which physics-based models [3] has been shown to reproduce adequate Atmospheric boundary layer (ABL) flow over flat ground and tree canopies [4]. In the current study, we have used FDS, version 6.6.0, which is a computational fluid dynamics (CFD) model of fire-driven fluid flow and the detailed description of this model can be found in [5]-[6].

The physics-based wildland fire simulations are driven by the inlet and initial boundary conditions which models the ABL. A realistic representation of ABL is required to reproduce a correct manifestation of fire in terms of rate-of-spread, intensity and heat transfer. The inlet and initial conditions prescribed for the simulation preferably leads to a realistic flow over the fire-ground which does not nonphysically develop in space and time. For example, *Mell* [7] used a 1/7-power-law model at the inlet of their simulations. Due to initial perturbations in the simulation, a fully turbulent flow profile will develop in time and space as the simulation progresses. The spatial and temporal development of wind flow comes with the cost of computational intensiveness to reach a fully developed profile prior to the start of the fire. Development of techniques for imposing inlet and initial conditions for flow simulations has been a topic of interest in the field of fluid dynamics [8].

Wind can be generated with various initial and inlet conditions with FDS. One way to generate inlet condition is the recycling method of [9]. While this method is an effective way of generating a fully developed inlet condition on a single turbulent inlet such as that required for a channel flow, we aim to eventually develop a one-way nesting method for fire simulation in future, so that complicated wind fields which may change direction during the simulation can be used. The current study can be subdivided into two parts. In the first part, we will deal with the methods of wind generation. The wind can be developed either by introducing an unperturbed log-law or power-law inlet profile with a roughness trip or by superimposing eddies at the inlet with the log-law or power-law wind profile. Wind field can also be generated by using a 'mean-forcing' method following usual log-law profile. This study is limited to neutral atmospheric conditions only. The second part of this study will deal with the fire behavior. Fire simulations will be carried out using these inlet conditions and the rate of fire spread and heatrelease-rate will be compared. We will also see the behavior of fire when the fire is set in an undeveloped and non-steady ABL condition. The primary intention of this study is to discover the fastest method for generating a stable wind profile which can give consistent fire spread results.

#### **Methodology**

We tested the effectiveness of our boundary condition implementation through simulations in channel-flow configuration. The reference simulation used in this study is the wind field generation using the 'mean-forcing' method. In this method, FDS adds a mean-forcing term to the momentum equation to 'nudge' [5] the flow in the direction of specified wind velocity. In this case we need to provide any specific inlet conditions, as log-law is used by default for wind generation. The log-law can be given by equation(1)

$$
u(z) = \frac{u_*}{\kappa} [ln \frac{z}{z_0}] \tag{1}
$$

where  $u(z)$  is the wind velocity at height *z*,  $u_*$  is the friction velocity, κ is the *Von Kármán* constant which is taken to be 0.41,  $z_0$  is the aerodynamic roughness length and *z* is the distance to the bottom wall.

The second wind field generation approach deals with the most commonly used method of wind generation; namely allowing the wind to develop naturally with the application of a roughness trip over the surface with a power-law profile enforced at the inlet. In this case, the wind develops over time and space and acquires turbulence eventually and finally reaches to a fullydeveloped flow condition. It takes a reasonable amount of time

for the flow to develop a constant and steady ABL. To speed up the process, the Synthetic Eddy Method (SEM), which was originally developed by Jarrin et. al.[8], can be used in FDS, which accelerates the development of a uniform boundary faster than other methods such as physical trip. This comprises our third method of wind field generation. In this method *eddies* are injected into the inlet at random positions and advect with the inlet log-law velocity inflow which subsequently gets rescaled to match the desired turbulent characteristics. FDS uses the loglaw as presented by [10]. The length, velocity scales and number of eddies are the parameters that the user supplies. Typically the velocity and the length scales of the eddies should be chosen in a way so that some turbulent statistics, usually Reynolds stresses, are reproduced. [11] says that the total number of eddies can be calculated using Equation(2).

$$
N = \max(\frac{V_B}{\sigma^3})
$$
 (2)

where  $(\sigma)$  is the size of eddies,  $V_B$  is the box volume of the inlet where the eddies are embedded. As discussed in [12], the number of eddies *N* should be large enough to ensure the Gaussian behaviour of the fluctuating component in each direction. In this study, *N* is set to 200.

FDS simulates the fire by solving a system of equations including the Navier-Stokes equations for fluid momentum, Mixingcontrolled chemistry for combustion and heat transfer by conduction, convection and radiation. To save the computational cost Large Eddy Simulation (LES) is used in which the filtered Navier-Stokes equations are solved and the effect of the cut-off scales are modelled. FDS uses the Deardorff model of turbulent viscosity by default. A detailed discussion about turbulent models and LES has been given by [10]. For combustion, FDS uses a Mixing-controlled combustion model which involves one gaseous fuel where transport equations for only the lumped species, i.e. fuel and products (such as  $O_2$ ,  $CO_2$ , *H*2*O*, *N*2, *CO* and soot), are solved (the lumped species air is the default background). In the mixture-controlled method, single fuel species that are composed primarily of *C*, *H*, *O*, and *N* reacts with oxygen in one mixing controlled step to form  $H_2O$ , *CO*2, soot, and *CO*. The reaction of fuel and oxygen is considered infinitely fast. Further details about this model can be found in [5]. Thermal degradation of solid fuel to gaseous fuel is modeled with a linear model following [13]. Radiation is accounted for by solving the radiation transfer equation with a discrete ordinates method. Convective heat transfer is modelled using a series of empirical correlations. Conduction is negligible for grassland fuels. References [6] and [5] gives further details about these models. At some critical points in calculations, like the moment of ignition, the limitations in the models or long time steps can lead to large local reaction rates, which can lead to numerical instabilities. An upper bound on the local heat release rate per unit volume needs to be maintained in order to prevent this. Following the scaling analysis of pool fires by [14], FDS 6.2.0 uses an upper bound following Equation(3):

$$
q^{\prime\prime\prime}{}_{upper} = 200/\delta x + 2500kW/m^3\tag{3}
$$

FDS 6.6.0 does not use a reaction rate threshold, instead expecting the computation to be sufficiently resolved to avoid such numerical instabilities. The resolution requirement is prohibitive for large-scale wildfire simulations. However, we introduce the threshold Equation(3) to be consistent with previous fire simulations [15] and to avoid restrictive grid resolution requirements. The fire simulations for the current paper has been conducted using this current edited version of FDS 6.6.0. There are two cases of fire simulations that have been performed for the current study. In the first case, the most widely used log-law inlet condition has been used,

which is similar to the first wind simulation, and the fire is started after the upstream of the fire reaches a steady-state wind profile obtained from the wind simulations. The second fire simulation uses SEM introduced at the inlet, with conditions similar to the SEM wind simulation mentioned previously.

#### *Simulation Domain*

The size of the external domain is chosen such that it ensures to capture the largest relevant structures. The overall domain size for all the simulations is taken to be 130m X 40m X 80m. Inlet velocity of 4.7 m/s is given at a height of 10 m. The mean velocity of ∼ 5.5*m*/*s* at fully developed state is maintained at 2m for all the simulations. 40 m from the inlet in the longitudinal direction, the burnable grass plot (40mX40m) was placed so that there was another 50 m subdomain downstream of the non-burnable grass plot before reaching an open outlet. The spanwise of the flow stream is set to periodic boundary conditions. In case of the fire simulations, a line fire is ignited which covers the width of the domain (along y) as used by [16]. The simulation domain has been divided into multiple meshes with different grid sizes. To avoid any numerical instabilities, the aspect ratio is maintained not more than 2 for any grid cell. The sub-domain with burnable grass plot has 0.25 m grid resolution in all direction throughout the height of the domain. The fuel parameters used in the simulations were replicated as done by Moinuddin et.al.[15]. Figure(1) represents a generalized domain used for all the simulations.

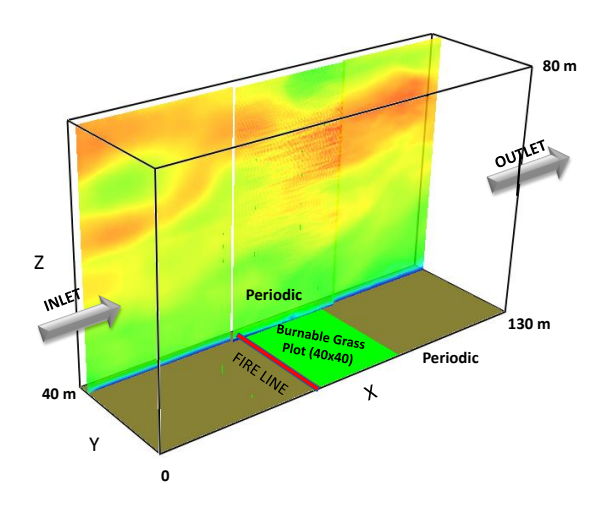

Figure 1: *Domain of simulation showing the dimensions, fire plot, fire line and establishment of ABL.*

All other relevant information regarding the wind simulations are given in *Table 1* and that for fire simulations are given in *Table 2*. The simulations will be depicted using the case names given in the table hereafter.

Table 1: *Wind Simulations*

| Case<br>name | <b>Generation</b><br>method | Mean<br>profile | <b>Turbulent</b><br>profile |
|--------------|-----------------------------|-----------------|-----------------------------|
| wind0        | mean-forcing                | Log-law         | -                           |
| wind1        | Roughness change-trip       | 1/7 Power law   | _                           |
| wind2        | Explicit log-law            | Log-law         | <b>SEM</b>                  |

Table 2: *Fire Simulations*

| Case<br>name | <b>Generation</b><br>method | Mean<br>profile | <b>Turbulent</b><br>profile |
|--------------|-----------------------------|-----------------|-----------------------------|
| fire0        | Underdeveloped ABL          | 1/7 Power law   | -                           |
| fire1        | Roughness change-trip       | 1/7 Power law   | -                           |
| fire2        | Explicit log-law            | Log-law         | SEM                         |

#### **Results and Discussions**

Several numerical parameters like inlet conditions, domain size, grid resolution and boundary layer development time are considered for a systematic approach. In our study, we are considering a small domain, and our results are strictly according to the parameters that we have used. The results may vary with different domain size, grid size, inlet conditions or wind velocities. The wind simulations *wind0*, *wind1* and *wind2* are run for

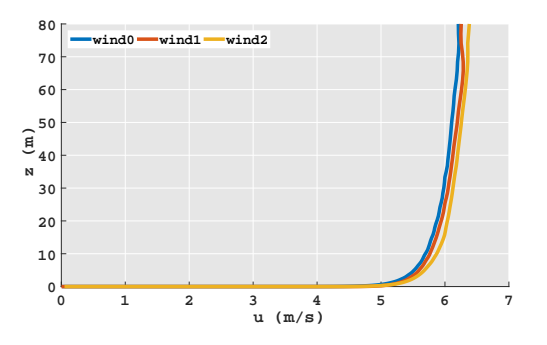

Figure 2: *The mean velocity profile comparison for 3 wind cases over the fire ground.*

5000 seconds of simulation time to find out time for a stable ABL to get established. We observe that *wind0* acquires a stable ABL in less than 100 seconds. In case of *wind1*, the ABL is established in approximately 1000-1200 seconds, whereas for *wind2*, it takes less than 1000 seconds. Figure(2) depicts the mean wind velocity profile on the fire-plot before the start of the fire. Figure(2) depicts that the three wind simulation cases produces similar mean velocity profiles. In fire simulations the mean u-velocity profile as a function of height is more informative than examining other quantities in wall units. We examined the TKE(Turbulent Kinetic Energy) and confirmed that the flow was well developed for each cases when the TKE was oscillating around a constant value. In case of *wind1*, the flow trips and become turbulent leading to a developing boundary layer. This results in more computational time for wind to get stabilized. On the other hand for *wind2*, since the turbulence is embedded in the form of synthetic eddies along with the inlet log-law profile, the flow develops faster. We observe that the mean profile pattern for *wind0* agrees well with *wind1* and *wind2*.

We have used the stabilized wind-field generated in *wind0* simulation as the initial condition for the fire simulations *fire0*, *fire1* and *fire2* to reduce the time to reach the steady-state ABL over the fire ground and start the fire. We have started the fire for *fire1* and *fire2* after 300 seconds in order to allow a steady-state ABL to develop prior starting the fire. For *fire0* case, we have located the burnable-grass plot near the inlet with minimum upstream of the fire, so that the wind is not allowed to get stabilized over space and started the fire after 100 seconds. The intention here is to not allow the steady-state ABL establishment prior to the start of the fire. We have done some adjustments over the axes so that *fire0* can be plotted against *fire1* and *fire2* for comparison. The fire ignitor was put off after 11 seconds [7]. The fire took about ∼ 25 seconds to burn the burnable grass plot completely for all the three cases. The fire propagated in a straight

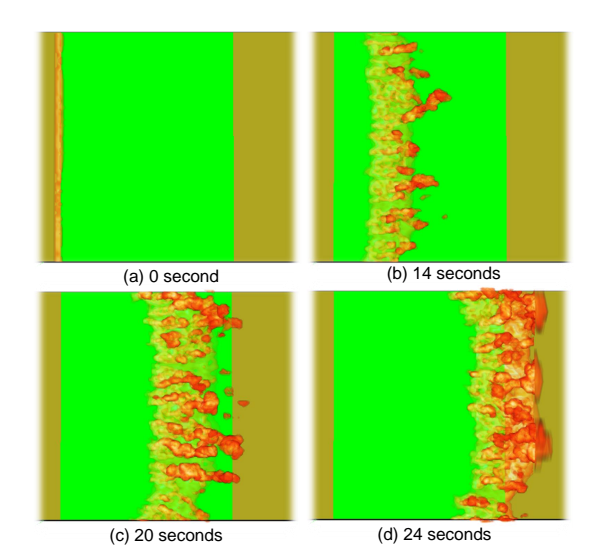

Figure 3: *Fire propagation contour for fire1.*

line across the domain as shown in Figure(3). Figure(4) depicts the percentage change of wind speeds during the burn at 2.04m over the fire plot. This depicts the percentage change in wind speed varies in a similar pattern for all the three cases.

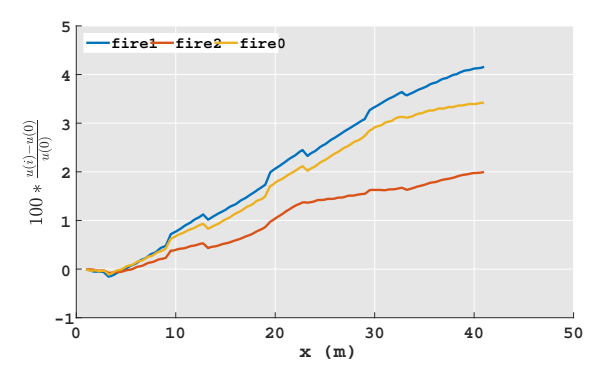

Figure 4: *Wind speed variation over the burnable-grass plot at 2.04 m height.*

There are various parameters for comparing the simulated fire. In the current study, we have compared the Heat Release Rate (HRR) and the Rate of Spread (ROS) to predict the nature of fire propagation. HRR represents the height or intensity of fire whereas ROS depicts fire spread with respect to time.

Figure(5) depicts the HRR for all the three fire simulations to be similar. we observe that the HRR reaches maximum when the fire has consumed the whole burnable fuel over the fire plot (at about 25 seconds) and then drops down to zero as the plume exists the domain. For the fire simulations, the ROS has been calculated at the maximum value of the fire-front on the boundary where the temperature of the vegetation is above 400*K*-500*K* (the pyrolysis temperature). From Figure(6), we observe that towards the start of the fire, the ROS is maximum, then it reaches a quasi-steady of about 2*m*/*s* state while burning down the whole fire plot and the reaches zero when whole of the burnable fuel has been consumed.

The fire propagation and its characteristics agree good in both *fire1* and *fire2*. As discussed previously that *fire0* simulation was carried out in an underdeveloped boundary which means that the fire was started in an unsteady ABL condition. However, the fire propagation is not much affected by this. It can be argued that the domain considered in this study is comparatively smaller, and so the steady-state ABL is getting established in as

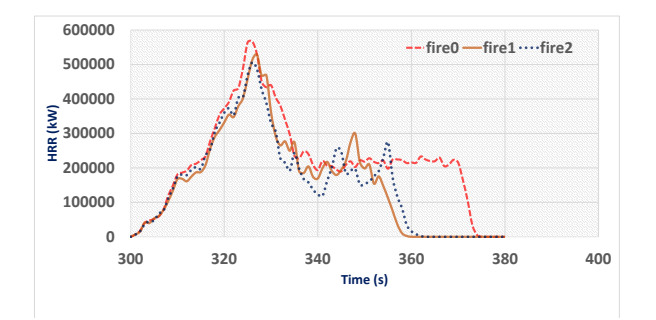

Figure 5: *Heat Release Rate (HRR) as functions of time*

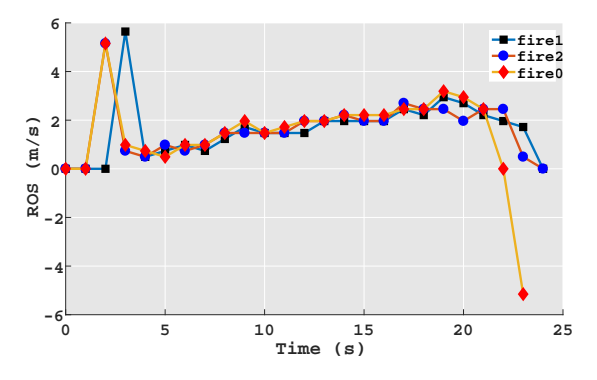

Figure 6: *ROS vs Time comparison over fire plot.*

short as ∼ 20*m* in fire upstream. So we see a fire propagation pattern similar to the other cases. The simulation results may vary considerably for larger burnable grass domain.

#### **Conclusion**

The wind simulations performed in this study shows that the SEM and the roughness trip method for wind simulation produce similar steady-state wind profiles to that generated by the mean-forcing method. The mean-forcing method generates achieves a steady-state profile faster than the SEM and roughness trip method and hence uses lesser computational time. The mean-forcing method and roughness-trip method also require fewer input parameters than the SEM. The HRR and ROS profiles shows very little difference between the three fire cases. Therefore, simplicity suggests just taking a 1/7th power-law and a very short upstream distance and spin up time is a simple approach which still recovers the RoS results of more complicated methods. We look forward to developing a method in the future where we can use real-time terrain modified wind data to perform more realistic fire simulations. This method will lead to reduced simulation initialisation time.

#### **Acknowledgement**

This research is supported by VU Strategic Research Scholarship (Bushfires), Victoria University, Melbourne.

#### **References**

- [1] W Matt Jolly, Mark A Cochrane, Patrick H Freeborn, Zachary A Holden, Timothy J Brown, Grant J Williamson, and David MJS Bowman. Climate-induced variations in global wildfire danger from 1979 to 2013. *Nature communications*, 6(7537):1–11.
- [2] Richard C Rothermel. A mathematical model for predicting fire spread in wildland fuels. *Research Paper INT-115. Ogden, UT: US Department of Agriculture, Intermountain Forest and Range Experiment Station.*, 115:1–40, 1972.
- [3] Andrew L Sullivan. Wildland surface fire spread modelling, 1990–2007. 1: Physical and quasi-physical mod-

els. *International Journal of Wildland Fire*, 18(4):349– 368, 2009.

- [4] William Mell, Alexander Maranghides, Randall McDermott, and Samuel L. Manzello. Numerical simulation and experiments of burning douglas fir trees. *Combustion and Flame*, 156(10):2023 – 2041, 2009.
- [5] Kevin McGrattan, Simo Hostikka, Randall McDermott, Jason Floyd, and Marcos Vanella. *Fire dynamics simulator: user's guide*. US Department of Commerce, Technology Administration, National Institute of Standards and Technology, 2017.
- [6] Kevin McGrattan, Simo Hostikka, Randall McDermott, Jason Floyd, and Marcos Vanella. *Fire dynamics simulator, technical reference guide Volume 1: Mathematical Model*. US Department of Commerce, Technology Administration, National Institute of Standards and Technology, 2017.
- [7] William Mell, Mary Ann Jenkins, Jim Gould, and Phil Cheney. A physics-based approach to modelling grassland fires. *International Journal of Wildland Fire*, 16(1):1–22, 2007.
- [8] Nicolas Jarrin, Sofiane Benhamadouche, Dominique Laurence, and Robert Prosser. A synthetic-eddy-method for generating inflow conditions for large-eddy simulations. *International Journal of Heat and Fluid Flow*, 27(4):585– 593, 2006.
- [9] Thomas S Lund, Xiaohua Wu, and Kyle D Squires. Generation of turbulent inflow data for spatially-developing boundary layer simulations. *Journal of computational physics*, 140(2):233–258, 1998.
- [10] Stephen B Pope. Turbulent flows, 2001.
- [11] N Jarrin, R Prosser, J-C Uribe, S Benhamadouche, and D Laurence. Reconstruction of turbulent fluctuations for hybrid rans/les simulations using a synthetic-eddy method. *International Journal of Heat and Fluid Flow*, 30(3):435–442, 2009.
- [12] Dimitrios Pavlidis, Gerard J Gorman, Jefferson LMA Gomes, Christopher C Pain, and Helen ApSimon. Synthetic-eddy method for urban atmospheric flow modelling. *Boundary-layer meteorology*, 136(2):285–299, 2010.
- [13] D Morvan and JL Dupuy. Modeling the propagation of a wildfire through a mediterranean shrub using a multiphase formulation. *Combustion and flame*, 138(3):199– 210, 2004.
- [14] Lawrence Orloff and John De Ris. Froude modeling of pool fires. In *Symposium (International) on Combustion*, volume 19, pages 885–895. Elsevier, 1982.
- [15] Khalid Moinuddin, Duncan Sutherland, and William(Ruddy) Mell. Simulation study of grass fire using a physics-based model:achieving numerical rigour and the effect grass height on the rate-of-spread. *International Journal of Wildland Fire*, accepted for publication, 2018.
- [16] RR Linn, JM Canfield, P Cunningham, C Edminster, J-L Dupuy, and F Pimont. Using periodic line fires to gain a new perspective on multi-dimensional aspects of forward fire spread. *Agricultural and Forest Meteorology*, 157:60– 76, 2012.

# Appendix<br>Monin-Ob **Appendix C Monin-Obukhov Similarity Theory**

The Monin-Obukhov similarity theory [\(Monin and Obukhov](#page-113-0) [\(1954\)](#page-113-0)) states that a horizontally homogeneous atmospheric surface layer is governed by only four parameters: *z*,  $u_{\tau}$ , *g*/*T*<sub>0</sub>, *Q*<sub>0</sub>, where *z* is the vertical distance from the ground,  $u_{\tau}$  is the surface friction velocity,  $g/T_0$  is the buoyancy parameter and  $Q_0$  represents the surface temperature flux. The non-dimensionalised mean temperature and mean wind-flow in the surface layer under non-neutral atmospheric conditions is a function of the dimensionless height parameter *z*/*L*, where L is known as Monin-Obukhov scale length, given by:

$$
L = \frac{-u_{\tau}^{3}}{\kappa(g/T_{0})Q_{0}}
$$
 (C.1)

where  $\kappa$  is the *Von Kármán* constant with a value of 0.41. The wind speed profile  $u(z)$  and the potential temperature  $T(z)$  varies with height z, according to the following equations following [\(Monin and Obukhov](#page-113-0) [\(1954\)](#page-113-0)):

$$
u(z) = \frac{u_{\tau}}{\kappa} [ln(\frac{z}{z_0}) - \psi_m(\frac{z}{L})]
$$
 (C.2)

$$
T(z) = T_0 + \frac{T_*}{\kappa} [ln(\frac{z}{z_0}) - \psi_h(\frac{z}{L})]
$$
 (C.3)

for  $z \gg z_0$ , where  $z_0$  is the aerodynamic roughness,  $T_*$  is the scaling potential temperature, *T*<sup>0</sup> is the ground level potential temperature and  $ψ<sub>m</sub>$  and  $ψ<sub>h</sub>$  are are similarity functions which are obtained from measurements. The most common similarity functions used are those proposed by [Dyer](#page-110-0) [\(1974\)](#page-110-0). The velocity is calculated by means of *nudging* technique as discussed in section[\(2.2.3\)](#page-37-0). The Obukhov length, L, characterises the thermal stability of the atmosphere. The atmosphere is said to be *stable* when the atmospheric temperature is more than the surface temperature and the surface acts as a heat sink, usually during the night time. The value of L becomes positive in stable conditions. The atmosphere is said to be *unstable* when the opposite thing happens and the surface acts as a heat source, especially during the day time. The value of L is negative at unstable conditions. The *near-stable* or *neutral* atmospheric condition is achieved when the temperature of both the air and surface are same. The value of L becomes infinity in this case. The atmospheric stability based on the stability parameter *h/L* following [McGrattan et al.](#page-112-0) [\(2017d\)](#page-112-0) can be given in table (C.1) :

| Stability     | $h/L$ value range      | <b>Suggested Value</b> |
|---------------|------------------------|------------------------|
| Very Unstable | $-200 \le L \le 0$     | $-100$                 |
| Unstable      | $-500 \le L \le -0.02$ | $-350$                 |
| Neutral       | L  > 500               | 1000000                |
| <b>Stable</b> | 200 < L < 500          | 350                    |
| Very stable   | $0 < L < = 200$        | 100                    |

*Table C.1: Different Atmospheric stability parameters*

## **Wind and Fire simulations at different stabilities**

The ABL is modelled using the Monin-Obukhov similarity theory in FDS. It is observed that Obukhov length *L* is responsible for characterising the atmospheric stability. The values given in (C.1) have been used to carry out this preliminary study of fire propagation at various atmospheric stabilities. This is a new inclusion in FDS 6.6.0, and hence a preliminary study has been done here. A domain similar to the *small domain* has been used. The dimensions and properties of the domain is same as the *small domain* as given in table $(3.3)$ .

<span id="page-347-0"></span>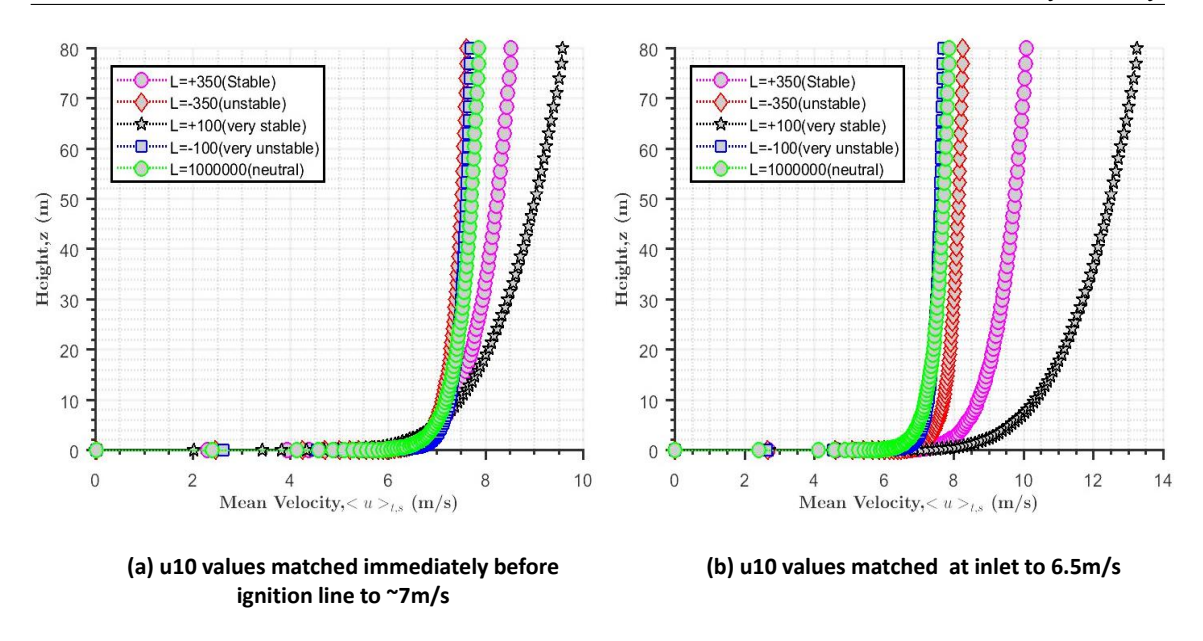

*Figure C.1: Mean velocity profile over the fire-plot at various atmospheric stabilities: (a) The u*<sup>10</sup> *velocities for different stabilities are matched immediately before the ignition line at* ∼ 7*m/s, the inlet velocity may vary ; (b) The u*<sup>10</sup> *velocities matched at the inlet to* 6.5*m/s for different stabilities.*

When the atmosphere is unstable, the turbulence is generated from the heat transfer from the heated surface. On the other hand, when the atmosphere is stable, which is generated from cooling of the surface, it supresses the turbulence. This kind of atmosphere is characterised by strong wind shear and small eddies. Two cases have been considered in this study. For *case1*, the *u*<sup>10</sup> is matched immediately before the ignition line. The inlet velocities are different for different stabilities, in this case. For *case2*, *u*<sup>10</sup> is matched at the inlet, and is taken to be 6.5 m/s for different stability cases. Due to the effect of stability, the *u*<sup>10</sup> is different immediately before the ignition line, in this case. The wind profiles for these two cases can be shown in figure $(C.1$ .

<span id="page-348-0"></span>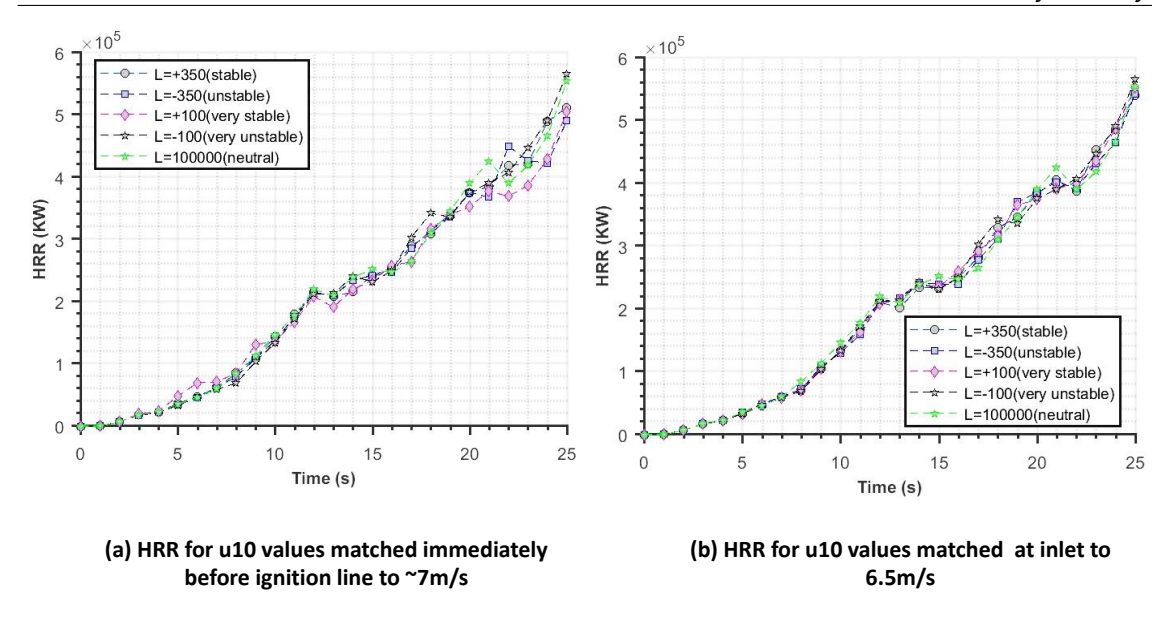

*Figure C.2: The HRR plot for the fire simulation at different atmospheric stabilities: (a) The u*<sup>10</sup> *velocity is matched immediately before the ignition line to* ∼ 7*m/s for various stabilities; (b) The u*<sup>10</sup> *velocity is matched at the inlet to* 6.5*m/s for various stabilities.*

On conducting fire simulations at various atmospheric stabilities using Monin-Obukhov similarity theory in FDS, the RoS and HRR profiles are found to be suprising. It is can be observed from figures( $C.2$ -b,  $C.3$ -b), that the HRR and the RoS profiles for different atmospheric stabilities, with same inlet velocity, appears to follow similar trend and overlap on each other with minimum deviation. Also, the time taken by the fire to reach the end of fire plot is same for all the stability cases. Eventhough the *u*<sup>10</sup> velocities at all the stabilities have been matched immediately before the ignition line, there is not much change in the HRR and RoS plots for these cases, and looks identical with minimum deviation  $(figures(C.2-b, C.3-b)).$  $(figures(C.2-b, C.3-b)).$  $(figures(C.2-b, C.3-b)).$  $(figures(C.2-b, C.3-b)).$  $(figures(C.2-b, C.3-b)).$ 

<span id="page-349-0"></span>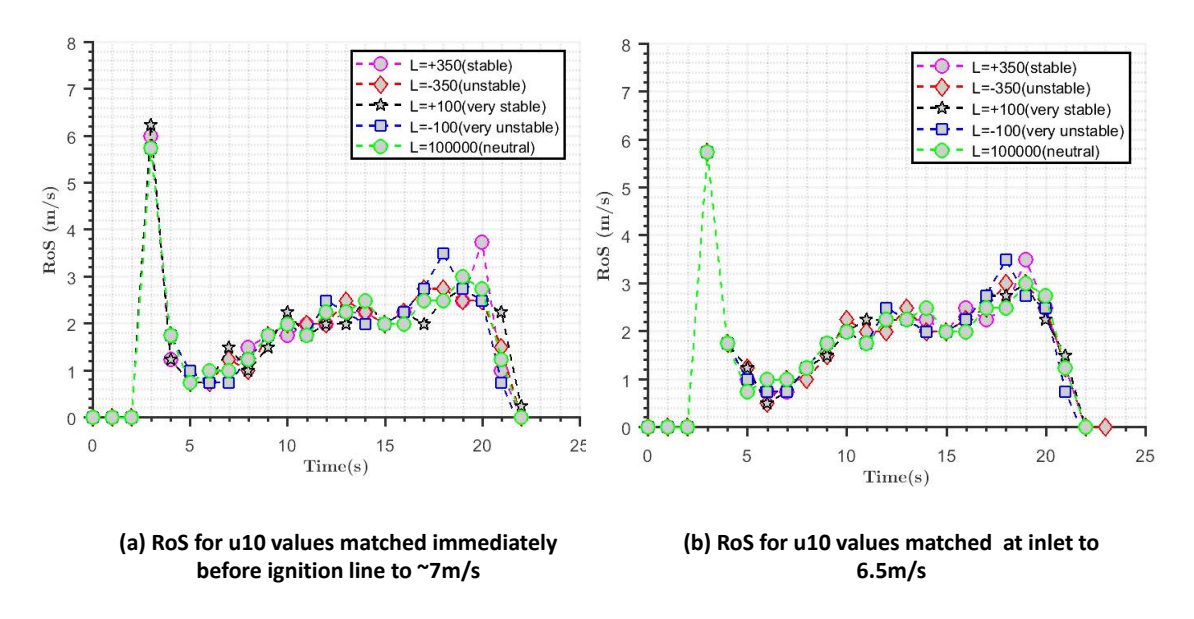

*Figure C.3: The RoS of the fire over the fire plot at different atmospheric stabilities; (a) The u*<sub>10</sub> *velocity matched immediately before the ignition line to* ∼ 7*m/s for various stabilities; (b) The u*<sup>10</sup> *velocity is matched at the inlet to* 6.5*m/s for various stabilities.*

This shows that the Monin-Obukhov similarity theory as implemented in FDS is still pre-mature to conduct fire simulations and the results currently are not reliable. These needs further investigations, which is out of scope of the current studies. These investigations can be taken up as a part of future research.